# UNCLASSIFIED

# AD NUMBER

## **ADB134931**

# LIMITATION CHANGES

## TO:

**Approved for public release; distribution is unlimited.**

# FROM:

**Distribution authorized to U.S. Gov't. agencies and their contractors; Critical Technology; AUG 1988. Other requests shall be referred to Air Force Geophysics Laboratory, Attn: PHG, Hanscom AFB, MA 01731-5000. This document contains export-controlled technical data.**

# **AUTHORITY**

**AFGL ltr dtd 26 Dec 1989**

THIS PAGE IS UNCLASSIFIED

**: • •".**

**WARNING - This document contains technical data whose export is restricted by the Arm3 Export Control Act (Title 22, U.S.C., Sec 2751, et seq.) or The Export Administration Act of 1979, as amended. Title 50, U.S.C., App. 2401, et seq. Violations of these export laws are subject to severe criminal penalties. Disseminate in accordance with the provisions of AFR 80-34.**

AFGL-TR-88-0163

**DESTRUCTION NOTICE: For classified documents, follow the procedures in DoD 5200.22-M, Industrial Security Manual, Section 11-19 or DoD 5200.1-R, Information Security Program Regulation, Chapter IX. For unclassified, limited documents, destroy by any method that will prevent disclosure of contents or reconstruction of the document,**

The CRRES Langmuir Probe and Fluxgate Magnetometer Instrument

**A**

Peter R. Harvey

University of California Space Sciences Laboratory Berkeley, CA 94720

9 May 1989

Final Report 21 March 1983 - 31 December 1987

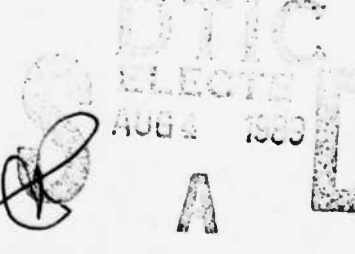

**0 <sup>9</sup>** *,2*

Distribution limited to US Government agencies and their contractors; Critical Technology; August 1988. Other requests for this document shall be referred to AFGL/PHG, Hanscom AFB, MA 01731-5000.

Air Force Geophysics Laboratory Air Force Systems Command United States **Air** Force Hanscom **Air Force Base, MA 01731-5000** " This technical report has been reviewed and is approved for publication"

Gontract Manager Branch Chief

 $\mathbf{r}$ 

 $\Omega$  <br>channels are  $\Omega$  and  $\Omega$  . <br> <br> <br> <br> <br> <br> <br> <br> <br> <br> <br> <br>

Manu-Ch 12

*i*

**r**

MICHAEL SMIDDY NELSON C. MAYNARD

FOR THE COMMANDER

Rete C. Jagalp

RITA C. SAGALYN Division Director

Qualified requestors may obtain additional copies from the Defense Technical Information Center.

If your address has changed, or if you wish to be removed from the mailing list, or if the addressee is no longer employed by your organization, please notify AFGL/DAA, Hanscom AFB, MA 01731. This will assist us in maintaining a current mailing list.

Do not return copies of this report unless contractual obligations or notices on a specific document requires that it be returned.

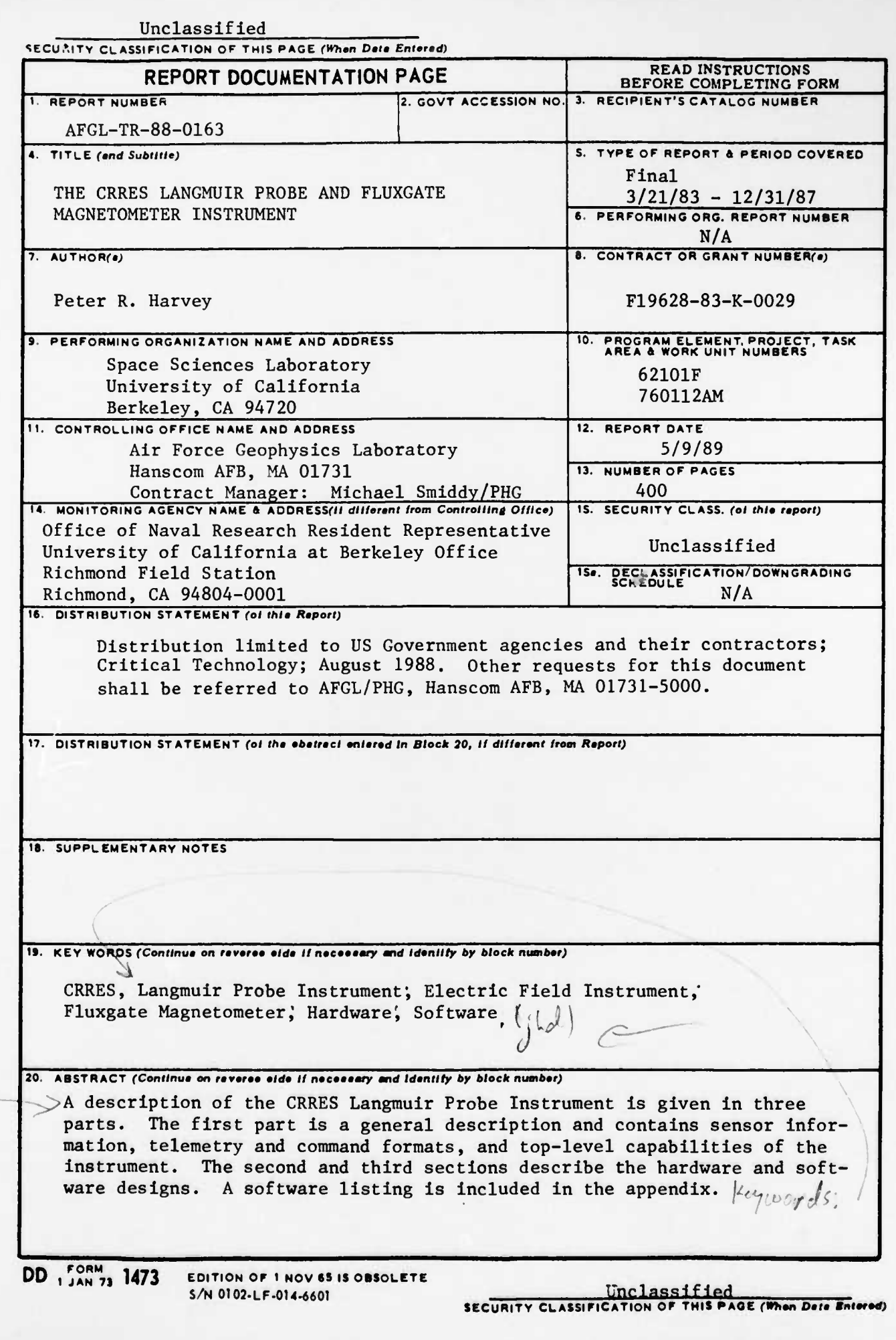

 $\overline{\textbf{x}}$ 

T

### Contents

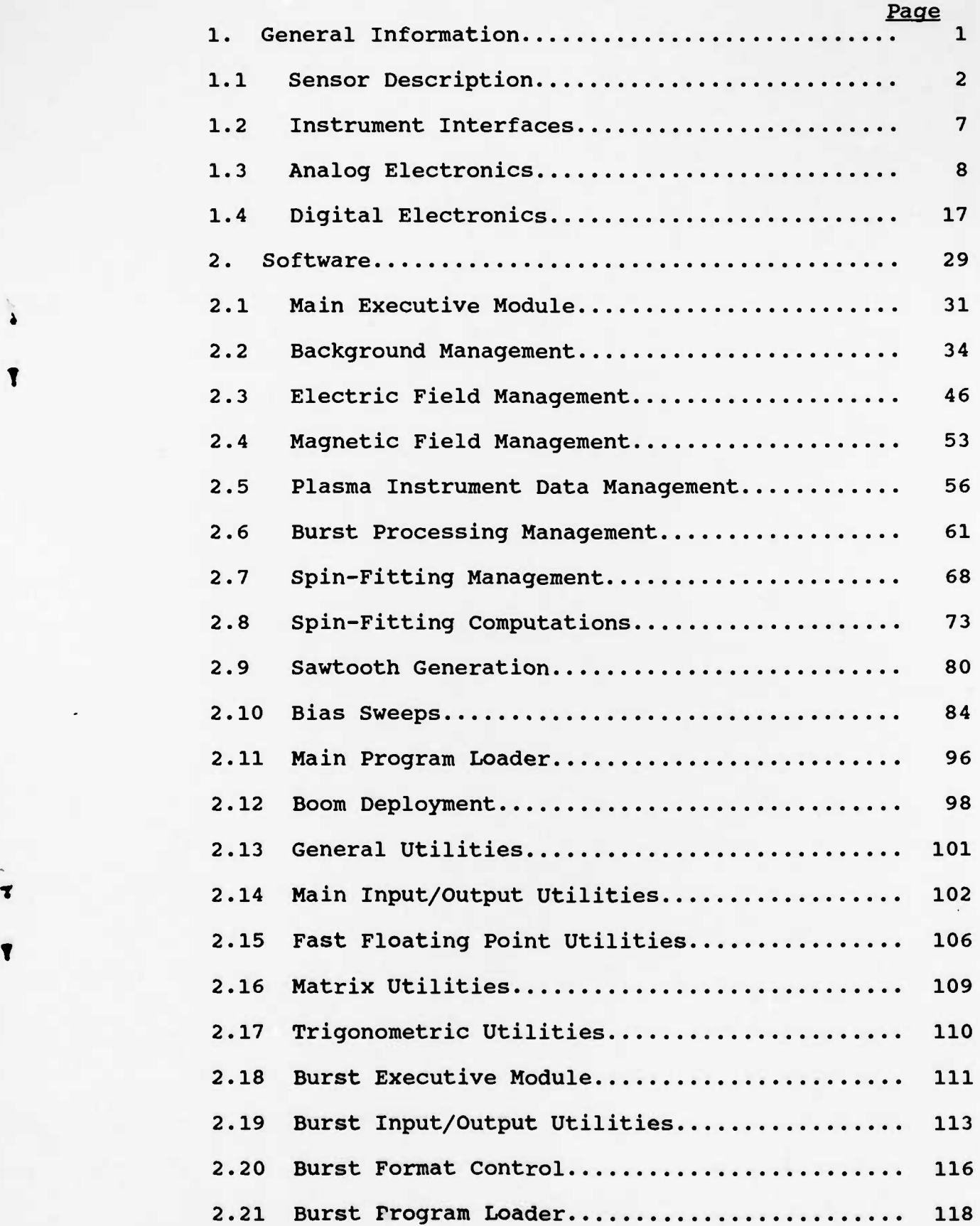

**T**

 $\ddot{\bullet}$ 

### Contents

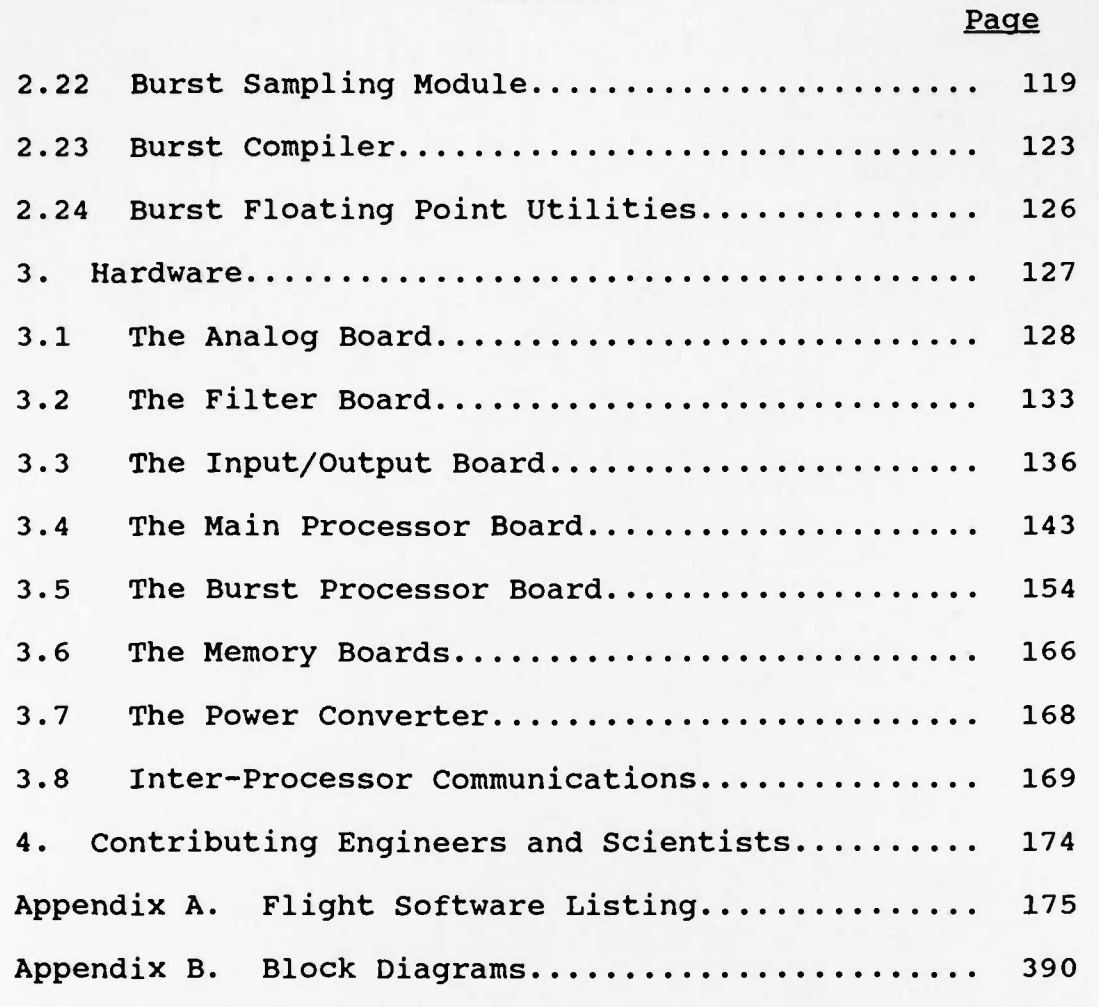

T

ŗ

T

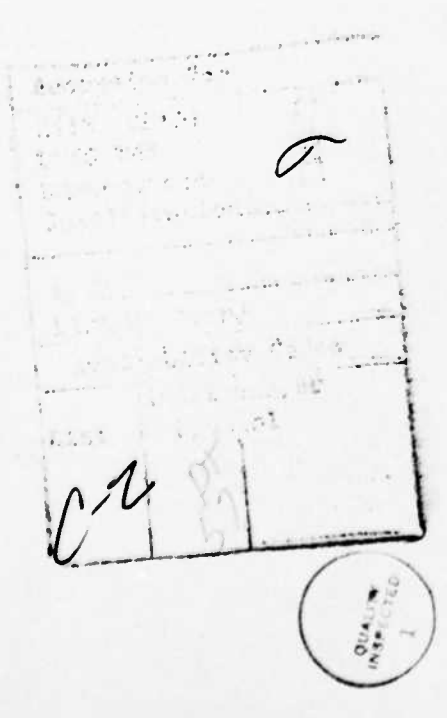

IV

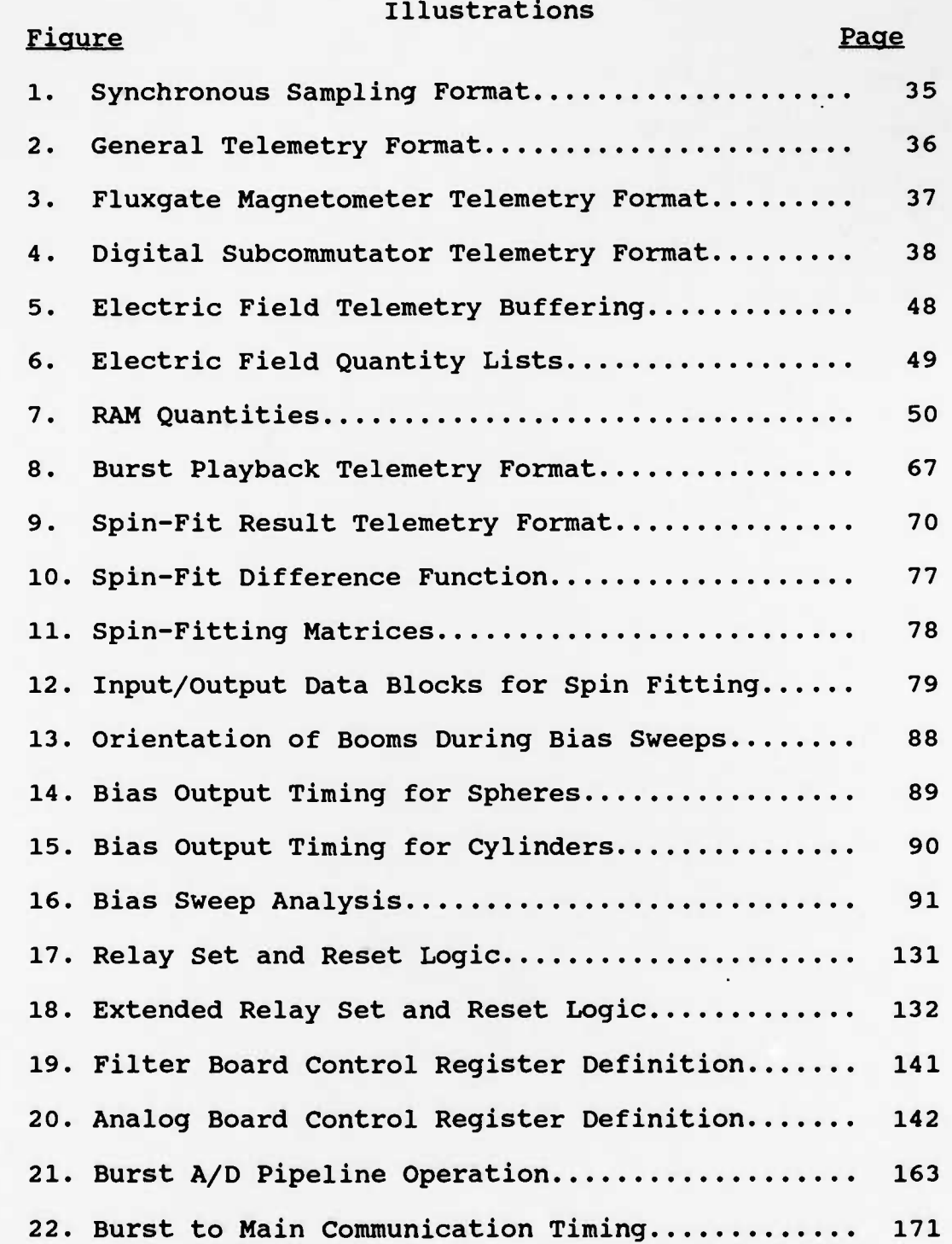

# Tables Table Page 1. Summary of Physical Attributes.................. 6 2. Programmable Filter Response Characteristics... 12 3. Multiplexor Settings............................. 13 4. Bias, Stub and Guard Characteristics........... 16 5. Burst Default Sampling Formats................. 26 6. Burst Frequencies 28 7. Main and Burst Software Modules................ 30 8. Module Sampling Frequencies.................... 34 9. Fast Floating Point Execution Times............ 108 10. Filter Rolloffs 135 10. Main Multiplexor Quantities.................... 172 11. Burst Multiplexor Quantities................... 172 12. Analog to Digital Conversion Times............. 173

#### 1. General Information

The AFGL-701-14 Langmuir Probe Instrument on CRRES has two separate functions, namely to act as 1) a combined Langmuir-Probe/Electric-Field instrument and 2) as the control element for the Fluxgate Magnetometer (AFGL-701-13). This chapter describes the general capabilities of the instrument while later chapters describe the software and hardware in more detail.

The electric-field/langmuir probe part of the instrument connects to two orthogonal double probes, each of which is a pair of separated conductors whose potential difference is measured. One pair of separated conductors are spheres that are located in the spin plane on the ends of wire booms and separated by 100 meters. The other pair of conductors are cylindrical wire boom elements also in the spin plane that are separated by an effective distance of 90 meters.

The fluxgate magnetometer part of the instrument consists of a 3-axis magnetometer sensor which is attached to the end of a 20• rigid boom in the spin plane. The sensor has a plus or minus 45000 nT range and sensitive to less than 1/2 nT.

Both parts of the instrument are controlled by a central computer which telemeters to the ground approximately 96 Langmuir Probe/Electric Field samples and 48 Magnetometer samples per second.

In addition, the instrument coordinates with two other instruments on the spacecraft. The electric field analog signals are repeated to both an AC electric field instrument and a plasma analyser, and magnetic field data is sent in reduced digital form to the plasma analyser.

 $\mathbf{1}$ 

#### 1.1 Sensor Descriptions

#### Wire Booms with Spherical Sensors (AFGL-701-14D and 14E)

The spherical sensors consist of opposing wire booms that are positioned by centrifugal force. Each boom has four major components: the spherical sensor, "stub" and "guard" segments, the cable and the deployment hardware.

The sensor consists of an aluminum sphere which is coated with a conductive material. Inside this shell is a small circuit board containing circuits for both voltage and current measurements.

The cable consists of 8 conductors surrounding a coaxial conductor. These wires are surrounded by a stainless steel braid which acts as an electrically conducting outer shield. The conductors feed voltages and accept signals from the preamplifiers located in the spheres. The mechanical member which supports the centrifugal force load of the probes is stranded Kevlar that is located between the wires and the braid. The wires and outer shield connect electrically at the sensor sphere.

The cable's outer shield is broken into three sections. The section closest to the sphere, which is called the STUB section, is electically connected to a voltage equal to the preamplifier output plus or minus a small DC offset so as to force its potential to be near that of the sphere, and, thus, to minimize the perturbing effect of the cable on the plasma. To guard against the possibility of oscillations being set up by this arrangement due to resonances in the plasma, it is possible to

insert a low pass RC filter with 100 Hz rolloff between the preamplifier and the stub section by actuating a latching relay in the main electronic box.

To prevent a positively charged spacecraft from attracting electrons away from the sensors, a small section (10cm), called the GUARD, is placed between the shield and the stub sections. The guard section is adjusted to be more negative than the sphere and stub sections and its potential with respect to the sphere is controlled by the microprocessor via ground command.

Stubs and guards exists symmetrically on both sides of each sphere, with the outer stub and guard being restrained at launch via a "tophat" mechanism. Basically, the outward cable segment is wrapped inside the "hat" while the "brim" of the hat holds onto the sphere. When the centifugal force on the tophat exceeds its ability to hold on, the tophat releases and the cable unravels as the tophat floats away.

The deployment units incorporate two methods of measuring boom length as well as microswitches to reveal both sphererelease and end-of-wire conditions. One method of length measurement involves a simple potentiometer tied to the cable spool, while the second method uses a microswitch tied to cam on the cable feed roller.

Boom deployment is accomplished under microprocessor control that monitors the boom lengths and temporarily stops the deployment of any unit whose length differs from that of its mate by more than a few inches. As a backup in case of microprocessor failure in launch, the boom deployment can be accomplished

 $\overline{\mathbf{3}}$ 

directly by the spacecraft control system.

#### Wire Booms with Cylindrical Sensors (AFGL-701-15D and 15E)

Each cylindrical sensor unit is driven by a 28-volt brushless DC motor which powers both a storage reel and a drive roller assembly. The driver roller incorporates a slip clutch which allows the roller to be driven at a slightly faster rate than the storage spool. This feature ensures that a positive tension is maintained on the wire while being dispensed from the mechanism. A potentiometer is driven by the moving wire to give a continuous indication of deployed length. Microswitches are used to signal the full extension point. In addition, at full extension, a lever trips another microswitch which cuts power to the motor to provide automatic shut-off of the mechanism. This function is backed up by a positive mechanical stop to prevent the possibility of backwrapping the wire through switch failure.

The deployment of cylindrical boom units is under direct spacecraft control, not instrument control.

Electric Field measurements using the cylindrical units involve attaching small preamplifier circuits near the base of each antenna unit. Each preamplifier box is then connected to the main electronics box.

#### DC Preamplifiers for Cylindrical Booms (AFGL-701-14B and 14C)

The DC measurement of cylindrical sensors is accomplished by means of preamplifier circuits located close to the base of the cylinder deployment mechanisms. Bias current to the sensors is supplied by means of a relay inside the DC preamplifier unit. This relay connects a bias voltage to the sensor through a large valued resistor.

#### Shonstedt Fluxgate Magnetometer (AFGL-701-13-1A, IB, 2)

The magnetometer measurement is made using a standard fluxgate instrument of which there are two units: a main electronics box and sensor. The sensor is mounted on a rigid 20' long boom in order to get it far enough away from the spacecraft body that the total spacecraft generated magnetic field will have a strength less than 2 nT along the spin axis and 4 nT in the spin plane at the sensor location. The sensor is oriented such that the outputs called BX, BY and BZ are in the spacecraft coordinate system  $-X$ ,  $-Z$ , and  $-Y$ . The sensor is also tipped slightly in order to give a spin frequency waveform in the other measurements. This allows for the spacecraft z-axis offset to be calculated.

### Table 1. Summary of Physical Attributes

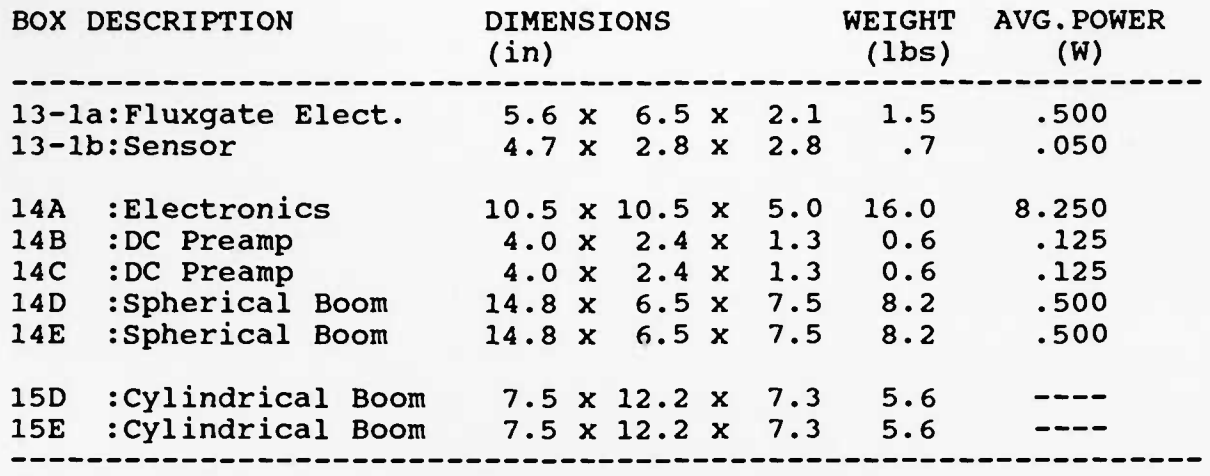

Notes:

1. 14D&E weights include 50 meters of wire and spherical sensor.

2. 15D&E weights include 50 meters of wire.

3. Peak power of 14A is 10.5 Watts (Burst collecting).

#### 1.2 Instrument Interfaces

The 701-14 instrument has a number of interfaces which share signals and data with other experiments. These are described below:

IOWA SOUNDER INTERFACE. The IOWA Sounder is an AC electric field instrument capable of frequencies up to several hundred thousand Hertz. Two analog signals are sent from the -14A box to the IOWA instrument (701-15A). In the voltage mode, these are the Voltages on spheres 1 and 2, while in the current mode these are the current on sphere 1 and ground.

The IOWA instrument incorporates a search coil magnetometer, whose signal is buffered to the -14A box. This signal is available to the Burst computer system only.

LEPA INTERFACE. The Low Energy Plasma Analyser (LEPA) interface consists of a few open collector digital lines which are used to communicate reduced magnetometer information from the Langmuir Probe to the LEPA instrument. This data points out the loss cone to the LEPA instrument, so that it can take high resolution samples in this region.

SPACECRAFT INTERFACE. The spacecraft interface consists of both digital and analog wires. Timing signals provided include telemetry shift clocks at 16 KHz, a 2 KHz clock (8-bit telemetry word timing), and a major frame spike every 4.096 seconds. Data is shifted out in 16-bit packages. The 2 KHz clock is used to maintain timing in the MAIN and BURST computers.

Commands are shifted into the instrument in 16-bit packages using a shift clock and envelope signals. The envelope is wired

 $\overline{7}$ 

into a MAIN computer interrupt to provide command ready information.

A sun pulse is also provided by the spacecraft electronics. Using this signal and the <sup>2</sup> KHz clock, the MAIN computer continuously calculates the spacecraft sun angle for use by internal functions such as spin-fitting and bias sweeping.

Analog and bi-level monitors of the instrument health are provided through the main spacecraft interface.

#### 1.3 Analog Electronics

The following is an overview of the analog electronics in the Langmuir Probe instrument (701-14A). For more details, refer to the hardware description in chapter 3.

#### E-field Sensor Interfacing

The instrument has four main electric field sensors, namely the two spheres and the two cylinders. The spheres are capable of being operated in two modes, one which measures electric fields and the other which measures the current.

The electronics which measure the sphere voltages have a bandwidth of about 1 MHz and the differential signal dynamic range of +/- 200 Volts. This dynamic range is achieved by operating +/~ !2 volt preamplifiers from floating power supplies. The output voltage of the sensor is used to driver a unity gain preamplifier which operates from a +/- 100 Volt supply that is referenced to the experiment ground. The output of this supply drives the common terminals of its floating preamp supplies. This circuit allows the sensor potentials to swing plus or minus 100 volts with respect to the spacecraft. To reduce power

consumption, the large signal bandwidth is limited to 1000 Hz.

The cylinder measurement electronics differ significantly from the above by operating from fixed  $+/-$  35 Volt supplies rather than from floating power supplies. This limits the dynamic range of the cylinder measurement to about  $+/-$  33 Volts.

These four sensor measurements are called VI thru V4 and are available to be digitized by both the MAIN and the BURST computer systems (see the digital electronics below).

#### Sensor Differencing

The main measurement of the electric field is the difference in voltage between the two spheres and the two cylinders. By convention, the voltage difference between VI and V2 is called V12 and the difference between V3 and V4 is V34.

#### Difference Amplification

While a "times 50" amplifier is available to any qunatity on the MAIN multiplexor, backup "times 50" amplifiers are provided for V12 and V34. These signals are called V12H and V34H on the MAIN multiplexor.

#### Differencing Trims

The difference measurements V12 and V34 are trimmable by the operation of a pair of DAC's so that offsets which occur as the result of radiation damage may be adjusted so the measurement stays in the range of the high gain amplifier (see the A/D section below). To adjust these trims use the following commands:

.VTRIM n xx

where n is <sup>1</sup> for V12 trim, and <sup>2</sup> for the V34 trim, and  $xx$  is a  $2's$  complement  $8$ -bit value  $(+127)$  to  $-128$ ).

#### Band Filters

The V12 signal is fed into a bank of <sup>3</sup> bandpass filters with center frequencies at 32, 256 and 2048 Hz. The filters are called Fl, F2 and F3 and are connected to the main multiplexor only.

Each of these bank filters consists of a 2-pole bandpass function followed by a logarithmic amplifier, a full wave rectifier and an integrator. The overall response of the filter bank constant in the frequency range from 32 to 2048 Hz; i.e. the filter band widths are made sufficiently large that there is no loss of signal with frequencies between the center frequencies of the filters. The result of this is to provide for each of the frequency ranges a voltage which is proportional to the logarithm of the power in that frequency range.

#### Magnetic Field Measurements

The fluxgate magnetometer interface converts the +/- 10 Volt signal from the Shonstedt unit into +/- 5 Volts for the A/D

circuitry of the Langmuir Probe. At the same time, these signals are rolled off at 6 Hz for the MAIN telemetry sampling system.

The additional capability is that of amplifying the BY signal from the magnetometer by a factor of 6. BY is in the spacecraft Z axis and may at times be very small. To select this amplification, use the command

.BMODE x

where  $x = 1$  turns ON the amplification

and  $x = 0$  turns OFF the amplifier.

The instrument defaults to OFF (BY not amplified).

#### Filtering Electronics

There are two basic types of anti-aliasing filters used by the Langmuir Probe instrument, fixed and variable. The fixed filters are used on nearly all guantities which are fed into the MAIN analog multiplexor since the sample freguencies are pretty much dictated by the telemetry capabilities.

The variable filters are used for guantities which are fed into the BURST computer system. Since the Burst system can vary its sample freguency from 10 Hz to 62500 Hz, the completely general anti-aliasing filter should optimally be tunable from 5 to 31250 Hz. Using knowledge about what was reasonable to expect for sampling freguencies for each guantity, the filters were set as shown in the table below.

To set the value of a given filter, use the command as follows:

.FILTER n xx

where n is the filter number (1 thru 7) and "xx" is a value

between 1 and 255. The value 1 provides the maximum rolloff while 255 opens the low pass filter to its maximum value. Note: Do not use a filter value of 0! The filters do not work when programmed with 0. The output simply saturates.

#### Table 2. Programmable Filter Response Characteristics

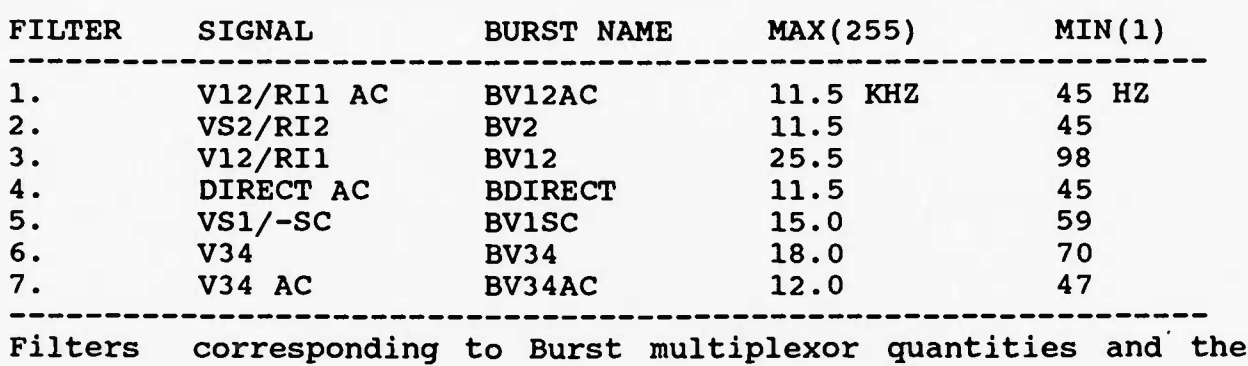

names on the block diagram.

#### Multiplexing

In order to maximize capabilities of the instrument using only 7 filters, a number of multiplexors were added to provide options as to which value should be filtered and then sampled. These multiplexors are responsible for some quantity names to have a "/" in them. For example, the quantity "Vl/SC" is either VI or SC (Search Coil) depending upon the setting of multiplexor 3. To set these multiplexors, use the command as follows:

#### .MUX n x

where n is the multiplexor (0 thru 3) and x is the value.

#### Table 3. Multiplexor Settings

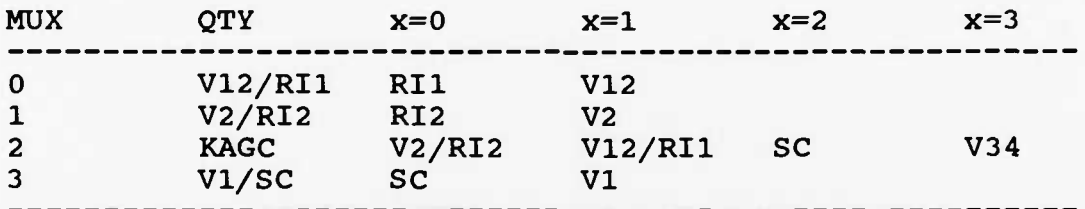

#### Note:

1. The multiplexor setting is available in the DSC data.

2. MUX 0 and MUX 1 are operated when changing from the Voltage to the Current mode and vice versa. (See Mode Switching.)

#### Relay Control

A number of the options of the sensor measurement and control electronics are implemented using relays as the switching elements. These switches are shown on the instrument block diagram. To set or reset relay number "n", use the command

•SET n or .RESET n

It is important to note:

1. Relays 0 and 1 are used to "steer" current for setting and resetting other relays, so their state may change when operating other relays.

2. Relays 0, 1, 7, 8, 9, 16, 18 and 19 are changed by the switching from the Voltage to the Current mode or vice versa. See Mode Switching.

#### Sensor Bias Electronics

An important capability of the instrument is that of applying bias currents to the sensors. The impedance between the sensor and the plasma is a non-linear function of the current flowing between them and it exhibits a minimum at a value of bias current which depends upon the plasma conditions. Thus, the accuracy of the electric field instrument can be maximized by applying the optimum value of bias current to the sensor.

The analog circuitry which accomplishes sensor, stub and guard biasing consists of eight 8-bit DACs which produce a bipolar effect upon the eight biasing circuits (2 spheres, <sup>2</sup> guards, 2 stubs and 2 cylinders) . The value of the sensor bias currents are set either by ground command or by on-board algorithms.

The sensor bias voltages are connected to the sensors through 100 MegaOhm resistors. Ground commanded relays can be operated to remove the biasing capability for the cylinders only. The spheres are always biased when in the voltage mode.

To set any of these DAC's, use the appropriate command:

.BIAS n xx

•STUB m xx

.GUARD m xx

where n is the sensor number (1 thru 4),

m is the sphere number (1 or 2), and  $xx$  is a  $2's$  complement  $8$ -bit value  $(+127$  to  $-128)$ . The voltages output are shown in Table 4.

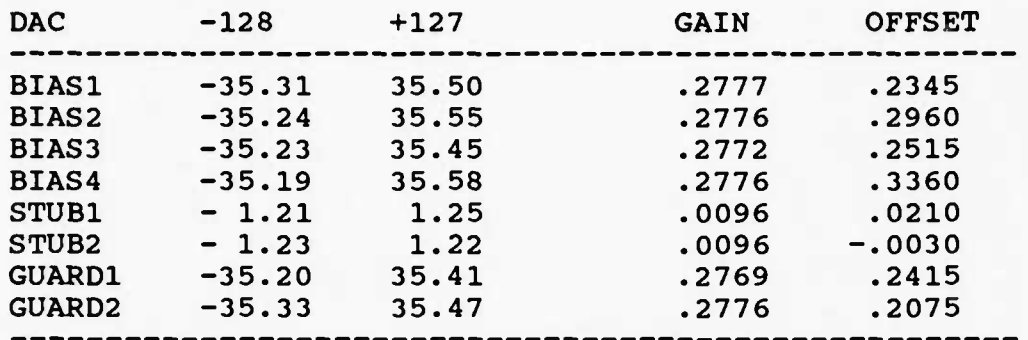

Table 4. Bias. Stub and Guard Characteristics

#### Analog to Digital Conversion

Selected potential difference measurements as well as analog outputs of filter banks, the potentials of each sensor, and other analog quantities such as boom lengths, motor currents, etc. are fed through two multiplexors, one for telemetry sampling by the MAIN computer and one for high rate sampling by the BURST computer.

Each multiplexor is followed by a pair of op amp circuits, one with unity gain and the other with a gain of about 50. The outputs of these circuits are then fed into a final multiplexor with which the processor can select one signal for digitization. The gain decision for the MAIN computer is performed in software by actually digitizing the low gain value and then re-digitizing either the high or low gain value. On the BURST computer system, the gain decision is made automatically by comparators whose outputs drive the last multiplexor.

The output of these final multiplexors go to fast 12-bit A/D converters, one for each computer system.

The computed gain of the "times 50" amplifiers is 51.12 and -49.75 for the MAIN and BURST systems, respectively.

#### 1.4 Diqital Electronics

#### General

The instrument digital section consists of two microprocessor systems arranged in a master-slave relationship. The master processor, called the MAIN processor, is responsible for most of the mission operations, namely telemetry formatting, command reception and execution, sensing burst conditions, boom deployment, current sweeps and other control items. The slave microprocessor, called the BURST, is responsible for high frequency data sampling and storage.

The MAIN system consists of a SANDIA 3000 microprocessor which is a radiation tolerant version of the Intel 8085 only in CMOS. On the system buss is 8K bytes of ROM and 4K of RAM, plus a host of input and output ports, of course.

The BURST system also uses a SANDIA 3000 processor but has only half the amounts of ROM and RAM in which to store programs; i.e. 4K bytes of ROM and 2K of RAM. In addition to the normal RAM, the BURST system includes a memory unit of 192K bytes used for storing bursts of digitizations which it later plays back to the MAIN system on request.

#### Mode Control

The Main computer controls the mode of the spherical sensors in two ways, either automatically or manually. The mode of these sensors appears in the Fast Digital Monitor data.

The executive will automatically switch modes back and forth at programmable time intervals (measured in the number of spacecraft rotations). These intervals are selected using the command:

#### .EMODE n m

This instructs the instrument to operate for  $2**(n-1)$  spins of the current mode and  $2**(m-1)$  spins of the voltage mode. If either n or m is zero, the corresponding mode is not used. If  $n =$ m = 0, mode switching is disabled. For example, to select voltage mode only use ".EMODE <sup>0</sup> 1". The default is ".EMODE <sup>7</sup> 7" which means the instrument will flip modes every 64 spins (32 minutes).

The executive changes the modes only at the beginning of a spin period, phased with the spin-fitting software so that no data is lost. The first mode change occurs at the first spin period boundary following the EMODE command entry.

Two vestigial commands worth noting are as follows:

. VMODE selects the Voltage mode and<br>. IMODE selects the Current mode. selects the Current mode.

As soon as these commands are entered, the instrument will flip all the necessary relays and multiplexors in order to configure itself for that mode. However, these commands control neither the current mode sawtooth nor the spin-fit calculations (both of these ARE controlled in the automatic mode). Hence, if

you ask for the IMODE, you should also enable the sawtooth using SAW commands. And if you ask for the VMODE, you probably will want to enable the spin-ftting.

The MAIN computer can configure the instrument such that the health of nearly all of the sensor electronics can be determined. This automatic test sequence can be invoked using either the ".TEST" or ".CALIBRATE" commands. The sequencer begins at the start of a telemetry major cycle (every 32 seconds) and lasts about a minute. Simultaneous measurements of VI thru V4, their voltage differences, the BIASing circuitry and so forth are recorded by both the MAIN and the BURST circuitry. The TEST sequence requires about <sup>1</sup> minute, including the BURST playback time.

#### Telemetry Processing

The MAIN computer processes telemetry for both the Langmuir Probe/Electric Field part of the instrument and the Fluxgate Magnetometer part. Hence, there are two separate and independent telemetry formats, one for each function, which share the total telemetry allotment from the spacecraft. These formats are detailed in Figures 2 through 6 in the software chapter and are further described below.

L-Probe/E-Field (LPEF) Formatting. The LPEF part of the telemetry is a table driven (and therefor programmable) format. Two tables, called HX and LX, define the High Rate and Low Rate sampling profile, respectively. The HX table defines 16 channels through which any quantity available to the MAIN processor can be sampled at 4 Hz. Similarly, the LX table defines 32 channels

through which any quantity can be sampled at 1 Hz.

The MAIN computer manages 16 16-byte formatting tables in memory, 10 in ROM and 6 in RAM. The ten ROM formats are numbered 0 thru 9, while the six RAM formats start at 10. (Of the 10 ROM formats designed into the software, only <sup>3</sup> were actually filled, namely 0, 1 and 2.) To select which format tables to use, there are three commands:

.FORMAT n m .VFMT n m . IFMT

where n is the table to use for the HX list and m is the table for the LX list. FORMAT says that the list is to be used in both Voltage and Current modes. VFMT says the list is to be used ONLY in the Voltage mode, and IFMT says the list is to be used ONLY in the Current mode. These provide the capacity to have different sampling formats for different modes.

 $\mathbf{I}$ 

The six RAM lists are located in a continuous section of memory which is 64 bytes long. To load a format one uses the "INDEX n" command which selects location n  $(0 < n < 64)$  and "QTY q" which describes what to sample. For example, to load format 11 with alternating VI and V2F samples:

.INDEX 16 .QTY VI .QTY V2F .QTY VI .QTY V2F .QTY VI .QTY V2F .QTY VI .QTY V2F

Each channel descriptor "q" can be either a MAIN multiplexor quantity or what we call a RAM quantity. To select a multiplexor value, simply name the quantity, such as "VI" or "V2F" above.

RAM quantities are simply values taken from the memory of the MAIN computer system. These are of interest mainly for diagnostic purposes when it is important to have a high bandwidth of information regarding some variables in the computer memory. Since there is a lot of RAM and only 6-bits of possible indexation, the RAM quantities use a programmable 16-bit base address called RAMBASE. The 6-bits are added to RAMBASE to produce an effective address from which 13-bits are retrieved (low byte first then 5-bits of the high byte).

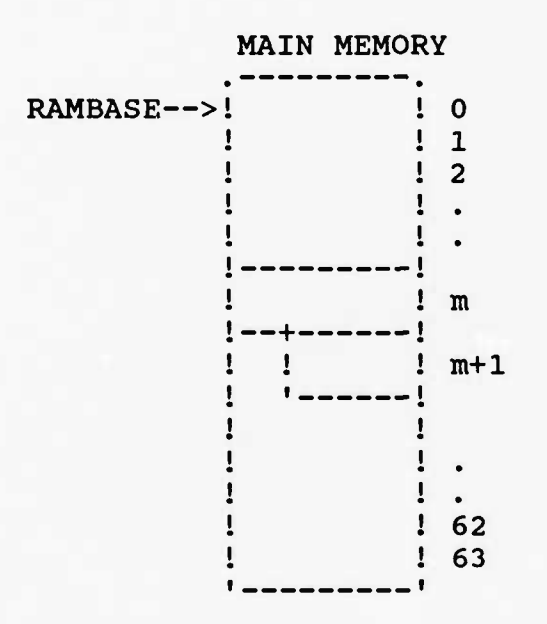

To select a RAM quantity 0 thru 63, use the for ".QTY RAM+n". To set the value of RAMBASE, use the command

.RAMBASE n

(This allows 11-bit values to be loaded into RAMBASE. For other values, use the .LOAD facility).

Finally, quantity descriptors include one bit which, if enabled, allows playbacks to preempt them. To indicate that playbacks may preempt the channel, add "PE" to the command. For example,

.QTY VI PE

Sawtooth Generation. In the Current mode, the MAIN computer's SAWTOOTH module is enabled by the executive program to generate linear sweeps on the sphere BIAS voltages.

Playbacks. There are two basic types of playbacks, those from the MAIN and those from the BURST. MAIN transmissions always take priority over BURST playbacks since the latter take much longer. One bit, called the "MAIN/BURST XMIT" bit, is used to distinguish between these two in the telemetry stream.

While decoding playback telemetry, one must watch for transitions between the states of this "MAIN/BURST XMIT" bit. For example, if the BURST is playing back, one must switch to a MAIN playback if the MAIN/BURST XMIT bit goes to a 1 (MAIN).

If the "MAIN/BURST XMIT" bit starts out as 1, the lower priority BURST transmission will not override it and will follow immediately after the MAIN playback finishes.

#### Command Reception

The chief command capabilities of the instrument are implemented via the serial digital commands. Each command is a 16-bit value which is shifted into the instrument using a standard CLOCK, DATA, and STROBE protocol (see the CRRES-225 document). Each command interrupts the MAIN processor which either executes it or passes it to the BURST processor for interpretation.

Hex Digit Commands. The command capabilities while in orbit are incredibly limited compared to those available through the Ground Support Equipment.

Commands are uplinked to the spacecraft in what is called a

"command pass", which ranges from a few minutes to hours in duration. Prior to a command pass is a command planning meeting in which all command sets are determined. These command sets are relayed to the specific ground station (worldwide) which will be in contact with the spacecraft. Voice communication is used between the Sunnyvale operation and the ground station in order to invoke specific command sets as needed.

The primary limitation with the system is that one cannot send an arbitrary command to an instrument in real-time. (One could concieve a plan in which one sent all permutations of 16 bits to the ground station, but there is a 1000 command limit per instrument.) To get around this problem, seventeen "hex-digit" commands were incorporated into the instrument. These commands are simply the digits plus an "enter" command. To send any 16 bit command, one must convert the command bits into a series of hex digit commands. The on-board microprocessor will act on a string of digit commands just as if it had received the standard serial input command.

 $\mathbf{I}$ 

For example, to enter the 16-bit command '5678' one would send the following sequence of hex digit commands:

DIGIT 5 DIGIT 6 DIGIT 7 DIGIT 8 ENTER

This method is obviously slow (as many as five commands will have to be sent instead of one), and error prone (five times the error rate of one), but it is the only way to do real-time commanding given the design of the ground stations we must use.

#### Burst Sampling Formats

Just as there are 16 sampling formats available to the MAIN processor, 16 have been implemented in the BURST system. As in the MAIN, 10 formats (0 thru 9) are located in ROM and therefor cannot change. The remaining six sample formats (A thru F) are programmable on the fly. But unlike the MAIN, the BURST system provides sampling formats of varying length. They can have as few as zero and as many as 64 quantities. (Note: The total number of quantities in the 6 RAM lists is limited to 64.)

The procedure for requesting a sampling list involves two separate operations, that of 1) list selection and 2) list definition. To select a format to be sampled, one uses the command "BFMT n", where n is 0 thru 9 for the ROM formats and 10 thru 15 for the RAM formats.

To define a RAM list, first select the list you want to define and then enter the sample series  $Q1. Qn$  using the "BQTY q" command as follows:

```
BFMT f
BQTY ql
BQTY q2
BQTY q3
•
BQTY qn
```
The format number "f" must be in the range 10 thru 15 decimal in order for anything to change. (You can't change ROM, of course).

Once defined, sample formats may be selected at will by using the BFMT command; i.e. you don't have to re-define the RAM list each time you use it. You can switch around between the different ROM and RAM formats as conditions may warant.

Upon reset, the BURST cpu defines the RAM formats by copying an area of its ROM over into the RAM lists. This provides for the immediate use of all 16 formats by the user from the start. These formats are given in table 5.

### Table 5. Burst Default Sampling Formats

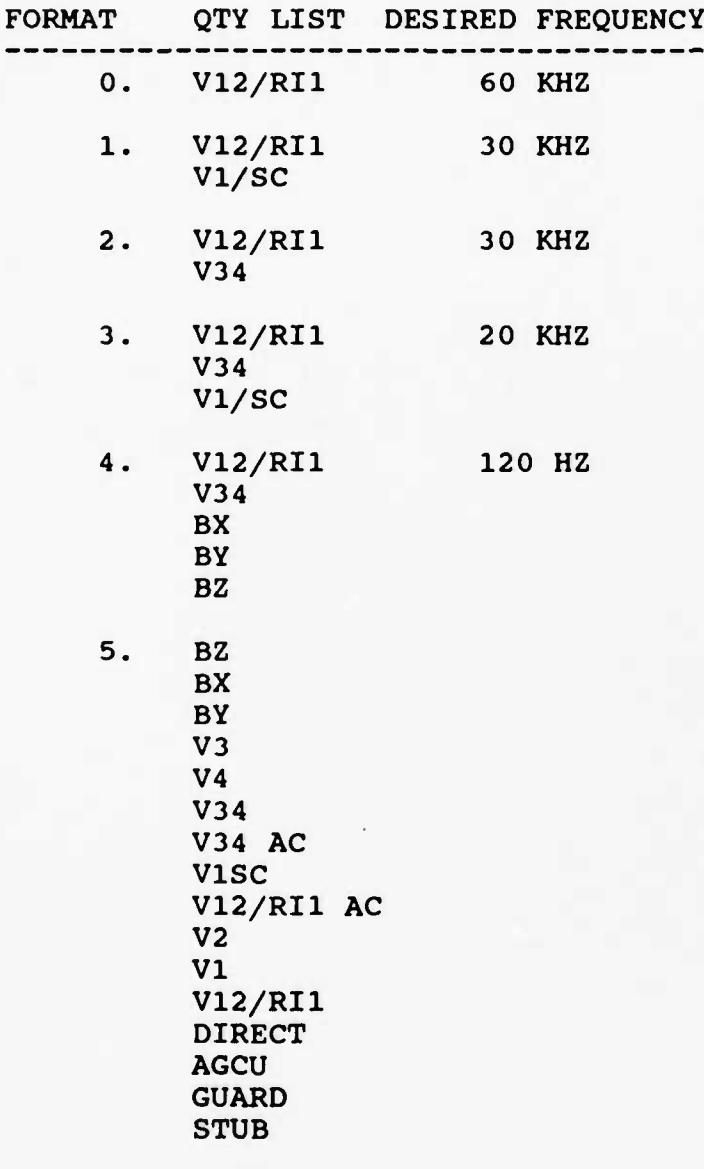

6-F. [EMPTY]

Burst Sample Frequency Control

The BURST computer is capable of sampling a list of quantities at a number of frequencies up to 60 KHz. These frequencies are listed in the Table below. It is important to observe that the frequency is for the whole list, not individual quantities, and thus the size of the sample list defines the maximum frequency at which it can be sampled.

The command which set the BURST sample frequency is

BFREQ f

where f is a frequency code from 0 to 15. (See the table below for the equivalent frequency.) If a frequency is requested which is greater than the maximum for a given list, the BURST processor will sample the list at the highest frequency possible for that list. Thus "BFREQ 15" always guarantees that a list will be sampled at the very highest sample frequency possible.

Burst playbacks always contain the ACTUAL frequency code of the playback data, not what was commanded. Thus, there can be no confusion over the sample frequency of playback data.

The frequency code is independent of the sampling lists so that one does not need to re-command the frequency when one changes lists. Also, the frequency code is not modified by the BURST cpu even when it describes a frequency which is impossible for a given list. Thus, one can set the frequency either before or after one defines or selects the sample list without fear that these other commands may effect the frequency.

## Table 6. Burst Frequencies

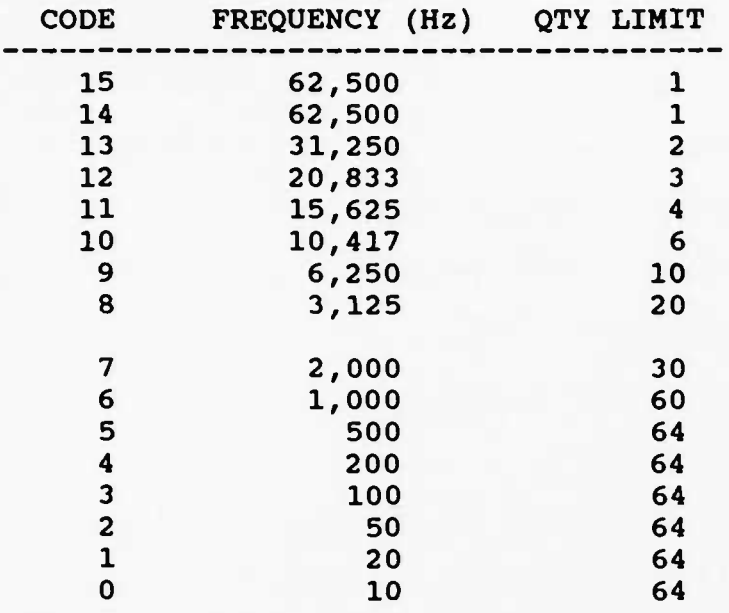
#### 2. Software

This chapter describes the software for both the Langmuir Probe Instrument (AFGL-701-14) and the Fluxgate Magnetometer (AFGL-701-13) . This is such a large task that it requires its own chapter, one that is separate from the scientific and hardware oriented descriptions of the instrument. At the same time it would be unwise to clutter these other descriptions with the particulars of the instrument's inner mechanisms.

Both the MAIN computer and the BURST computer programs are modularized according to the best description of their function. For example, the electric field module (ELE.A) handles all E-Field/Langmuir telemetry formatting and commands dealing with that part of the instrument. The magnetometer data formatting and commands are handled by the MAG.A module, etc. Table 7 provides a list of the modules in the system. The balance of the chapter describes the detail for each module.

# Table 7. MAIN and BURST software modules

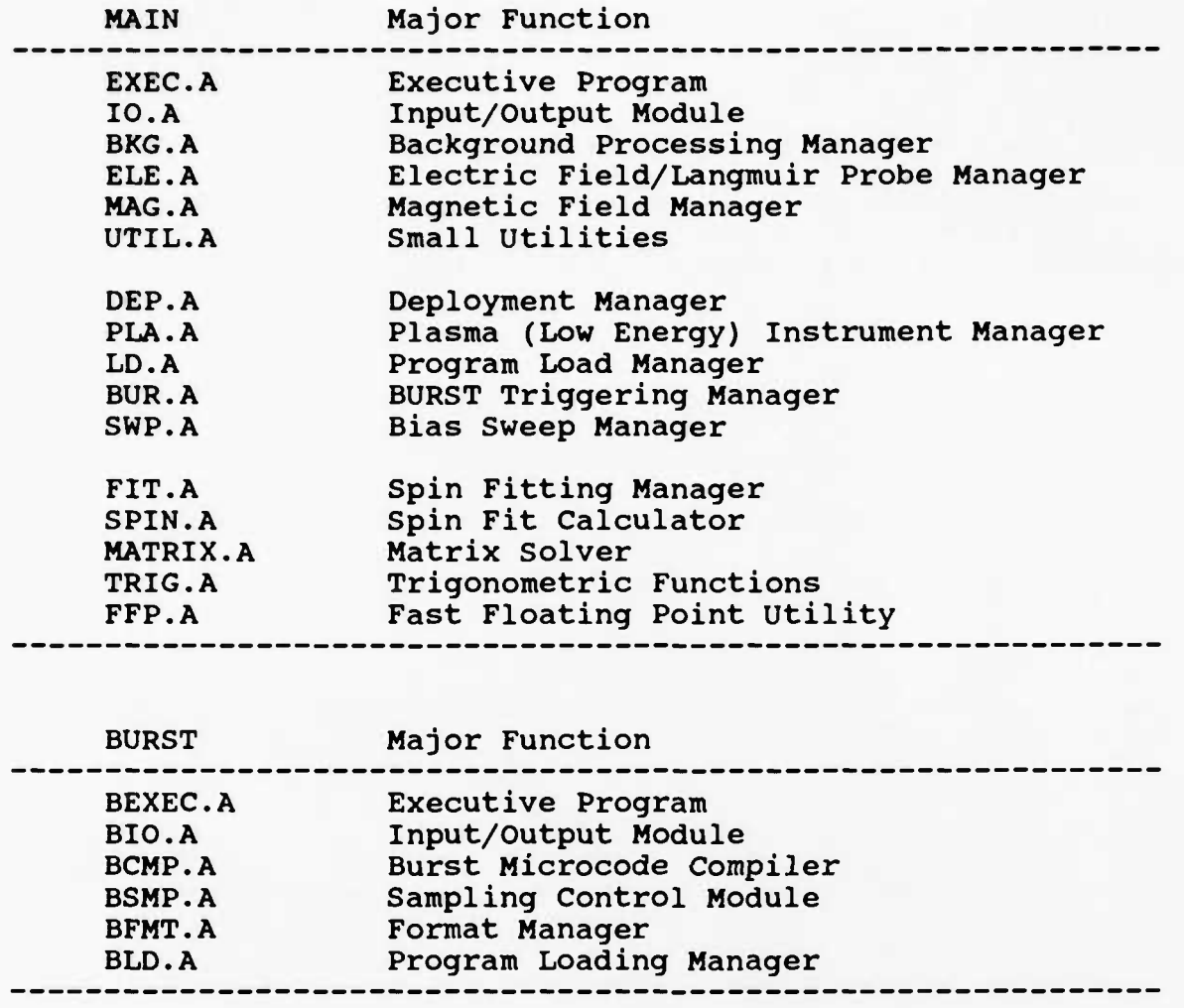

#### 2.1 Main Executive Module

The executive module is responsible for coordinating the activities of the Main computer system and its slave, the Burst system. It forms the "foreground" part of the instrument, that part in which non-real-time calculations such as spin-fits can be done. While instrument "autonomic" functions like sampling and telemetry formatting proceed in the "background" under interrupts, the foreground is free for data analysis, mode switching decisions, ground loaded programs, etc.

The EXEC module is responsible for the following functions:

- 1) Defining the instrument initial state;
- 2) Controlling the instrument mode switching (Langmuir Probe versus E-Field versus CALIBRATE);
- 3) Coordinating the mode switching with on-orbit spin fitting and bias sweeps;
- 4) Running ground loaded programs.

The MAIN module has the following entry points :

EXEINIT Jumped to when the processor is reset.

- EXEANG Called when the background has changed the sun angle. On Entry:  $[A] = new sum angle.$
- EXEDSC Called when the Digital Subcom wants a status word from the EXEC module. On Entry: [A] is the index into the status word reguested. On exit, [A] contains the status byte.

INITIALIZATION / EXECUTIVE LOOP. The module 1) clears the RAM, 2) initializes all of the modules it controls, 3) sends in a

command sequence to define the initial instrument state, 4) resets the "EXEVECT" to null and 5) begins the MAIN executive loop. In this loop, it checks to see if the executive vector has been armed, and executes the vector is so. This allows ground loaded programs to gain control of the foreground (otherwise programs run 1 interrupt deep). The executive loop mainly just calls three routines to share the CPU between the spin fitting (FITEXEC), the bias sweeping (SWPEXEC) and the mode decision (DECMODE).

A technique is used in this executive loop to lower the power of the system by 1) halting the processor when it is not being used and 2) by stopping in RAM not ROM. This latter part works because the ROMS are turned ON only when they are addressed, so to turn them OFF, one simply has to stop the CPU in the RAM.

MODE DETERMINATION. The executive mode switching is controlled by two 16 bit counters called VTIME and ITIME and a 16 bit register called MODTIM. VTIME and ITIME are the number of spins in which the instrument should be in either the Voltage or the Current mode. MODTIM is the count remaining in the present mode.

The EMODE command simply loads VTIME and ITIME with the 2\*\*N-1 calculations (as described in the LP.DOC). It also sets MODTIM to <sup>1</sup> so that the mode will switch in the next spin period. If one chooses to operate the instrument with other timing, one merely has to load values for VTIME and ITIME using the loader

commands.

Mode switching is performed by a combination of the EXEANG and DECMODE routines. The EXEANG routine compares the current sun angle reported by the background to the angle at which the mode can be switched (CHGANG). This mode-change-angle is initially set to the beginning of V12 spin fits less 11 degrees, or 1/2 the period between fit samples. When the sun angle equals the selected angle, MODTIM is decremented. DECMODE simply checks for MODTIM == 0 to decide to change the mode. (Note: EXEANG runs in the background and DECMODE in the foreground. Since spin fits and bias sweeps are occurring in the foreground, one cannot be sure to "see" every spin angle from the foreground.)

CALIBRATE SEQUENCING. The TEST/CALIBRATE command is implemented by sending in a series of commands just like the initializing sequence. The CALSEQ is the list of commands which implement the test mode. Delay timing is implemented using a modified CALIBRATE command (91xx instead of 90xx). The delay routine "SYNCWT" implements this command which simply waits until the minor frame matches the data portion of the command. By inserting these "SYNC" commands in the CALSEQ, one can set the timing of the events.

#### 2.2 Background Management

The Main Computer system cpu time is subdivided into the standard foreground/background processing profile. Management of the background (interrupts) is accomplished in a single module which organizes and further subdivides cpu time between the several modules which operate in the background.

The major functions of background management are in telemetry formatting, command reception, time and sun angle determination. Other functions include cycling the Kelley AutoGain circuit, and sampling instrument temperatures for the digital subcom. The background manager calls each of its modules when its time for them to sample some data or to telemeter some data.

The timing requirements implemented by the module are in Table 8. The sampling schedule is defined in Figure 1, and the real-time telemetry formats are given in Figures <sup>2</sup> through 4.

## Table 8. Module Sampling Frequencies

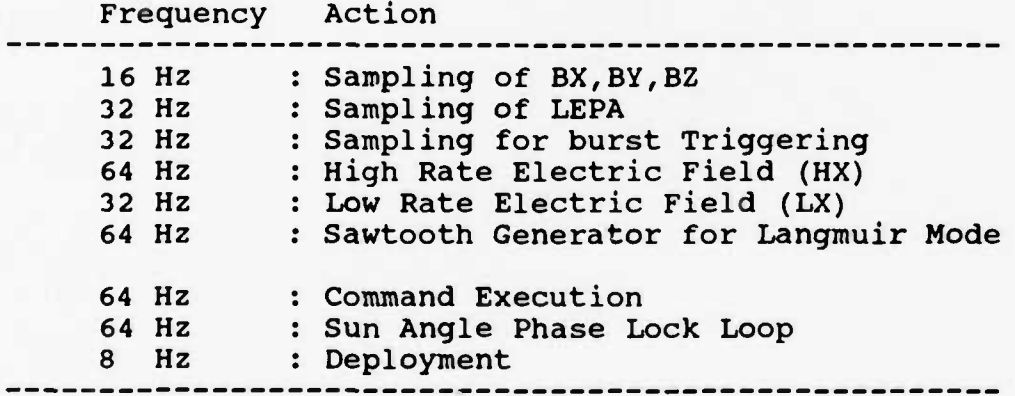

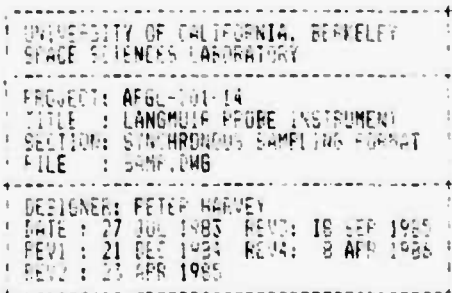

**1 i**

**f**

**1 :**

i **\***

**1**

; **1**

**|**

l\*c !

**35**

**Figure 1. Synchronous Sampling Format , ^**

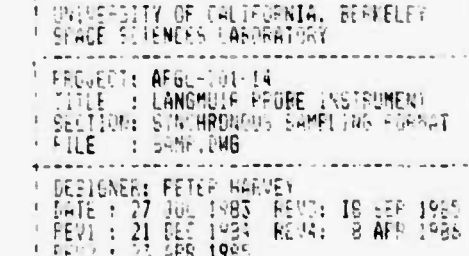

SWP = SWEEP SAMPLING PERFORMED (BOL»6RQUNG FROGRAMMABLE VECTOR)

HE <sup>=</sup> BAdKETWETES <sup>r</sup> ^t«tTF- ENCODING FERFnF"EC <sup>i</sup>

**1 HS** - HAGNETOMETER SAMFLES TAKEN

H: <sup>s</sup> RxRHETOIIEtEB Bftl« **EMHFI** EE I-; **EN** HKC EVALUATED

PLA = LOH ENERGI PLASMÄ SAMPLINI CALLULATION

AUTO = KELLEY AUTO EAIN CIFCUIT UPDATE K DEPLOYMENT CHEFUND : EENFERATURE MONTTURE

M - EUK-T !PI66EF ft'-6öR!THH **<sup>l</sup>**

• C[ 5H <sup>=</sup> COKKMSI ESECOTIW !F COHHAfiD P£M'< f SWOBT« SEK&^HItOH **:**

 $S/N = r$   $S/N$   $NSE$   $S/N = r$ 

**<sup>1</sup> i**

**: ' r**

is -

'•':

•

**'1**

!

**I**

**S** 

Y

**t**

128-1-1 AUTO1 EMP 1 T/M 1 BMF 1

1 ele 1 est - 1/M

tö E\*r iTC S5! SKf

:: <sup>z</sup> ^JSJf-M flili LO« FPE6 E!.'D LIE' SAHPUHS **.**

<sup>1</sup> « - T :CE TO LOAD '«E GÜTPi?" SHIFT <-'E•!IT"'FFE: IN PVcPftfATIOH FQf TCLEKCIM CLÖOS **:**

HOTES: SVhC <sup>s</sup> H'lßS **-üflrE** SV^C Efili »\*BE FÖ TELEWEIF.il HOBihES

**•• <sup>i</sup>** Pi; **SIP** T/K SBP ! T/M ' SUP ' f/H ! SfcP ' «> SilP : LI E«F ' Sill ' BUF C&/SS<sup>1</sup>

! S\*F <sup>v</sup>

HO = ELECTRIC FJELE HIGH FFFUGENCH LIST SAMPLING

'. I \*• <sup>4</sup> <sup>J</sup> <sup>6</sup> " <sup>5</sup> : <sup>11</sup> !1 '.'. '.'. !- IS ';'. I? <sup>18</sup> \° '..'. <sup>21</sup> <sup>11</sup> 2.' <sup>24</sup> <sup>25</sup> 2b 2' <sup>2</sup>'? <sup>2</sup> ; K <sup>21</sup>

: WP ' T/M : SWE ' ' ' EWE ' ' ' TWP ' H+ ' 5WF ' RUB + SWE ' SUN ' SKE 'CD/SW' SWE '

: SWE ! ' ' SWE ' HA ' SWE ' LY ' EWF- SUP ' SWE ' SUP SWE !

! SKF ' BUR E SWF ' EIN' ' SWF 'CD/SW' SWF '

" SYHC':\*\*\*\* "-1 "-1" "-1" SMP <sup>1</sup> T\m <sup>1</sup> SMP <sup>1</sup> T\m 1 SWF <sup>1</sup> HY <sup>1</sup> SWF <sup>1</sup> BUR <sup>1</sup> SWF <sup>1</sup> SUM <sup>1</sup> SWF 1CD/SW**! SWF** Pj.fi EK? ' t'H Bw- ! T.K : Slip : ::\* i.r ' ?«f ' UK SRF ! L> ' SUP ' 5W ' SJtf 'CI/SK! SH\* •

• H6 ' 2»F '?«'H5! SUP • T/M ' SW • RE<sup>1</sup> SWF H) ! **SiP** ' E..F 5«f • Si« ! S» ICB.'S\* SWF :

 $\mathbb{R}^n$  '  $\mathbb{S}$  we have

.<br>224- ' PLA ' SMF ' T-M ' SMF ' ' ' ' SMP ' ' ' ' SMP ' HE ' <mark>! SMF ' L' ' ' SMF ' SMP ' SMP ' SMP '</mark> CD-**SM** ' SMP

It'.IK TELEHE1P« t-'-L'NC- FCRIWT

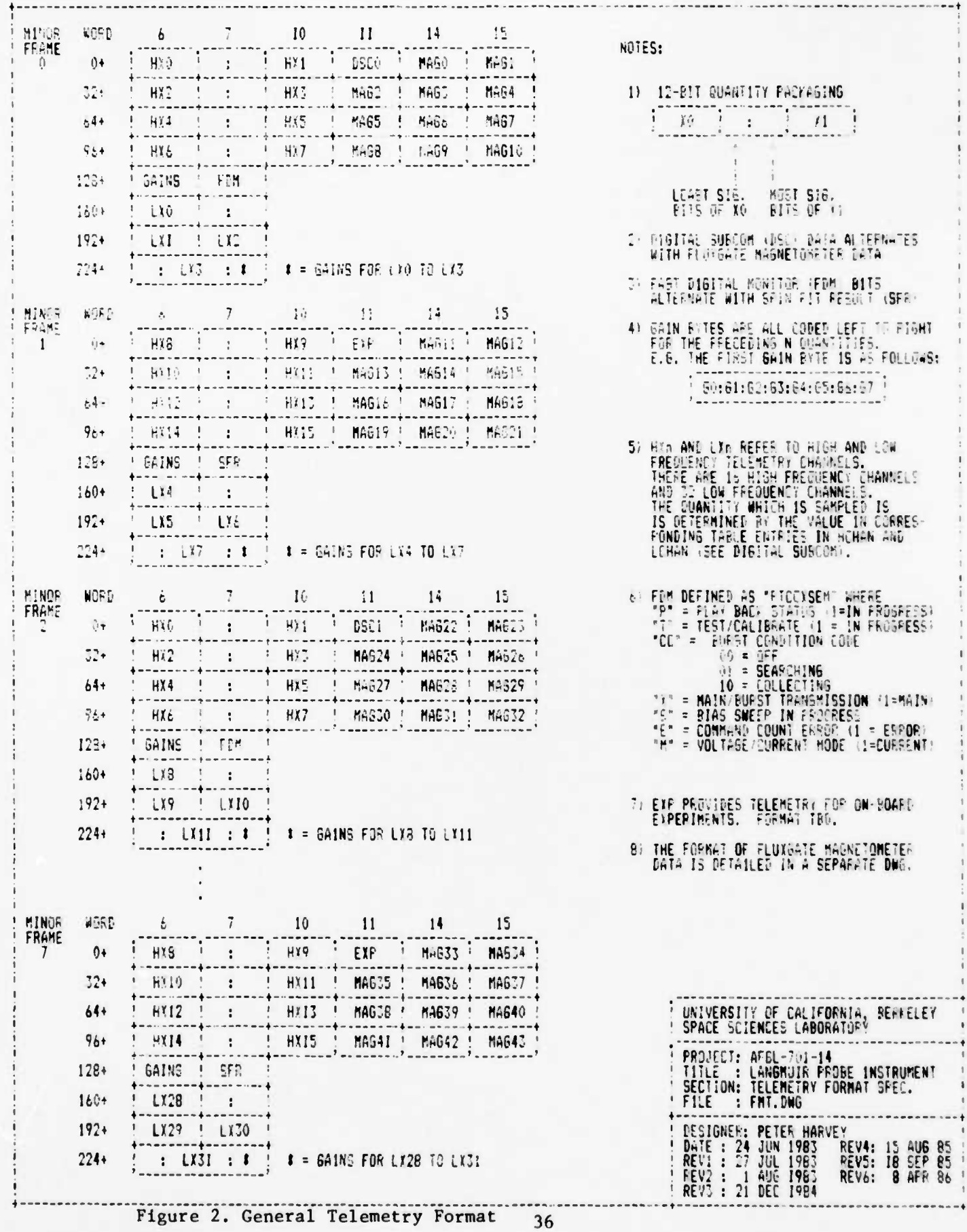

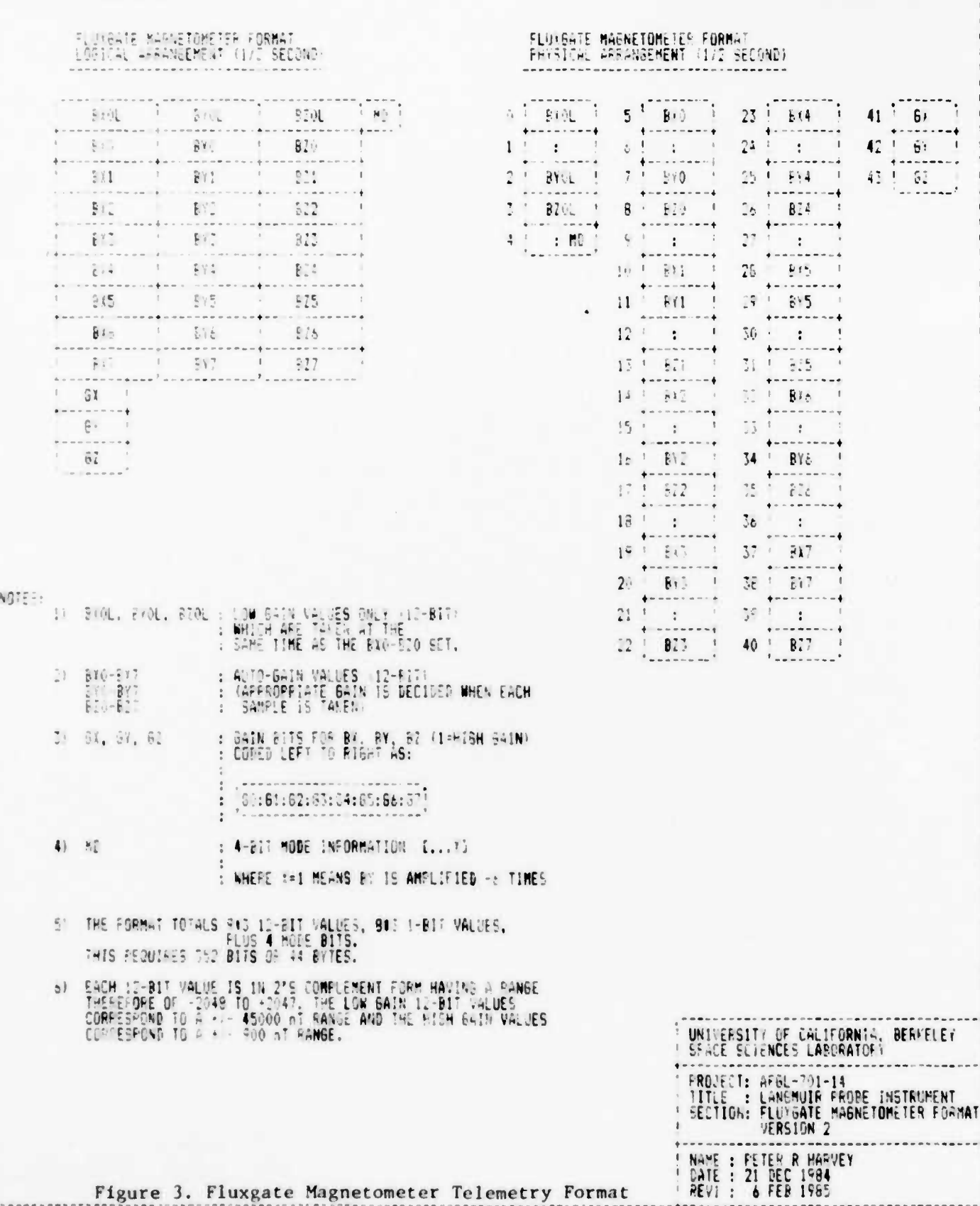

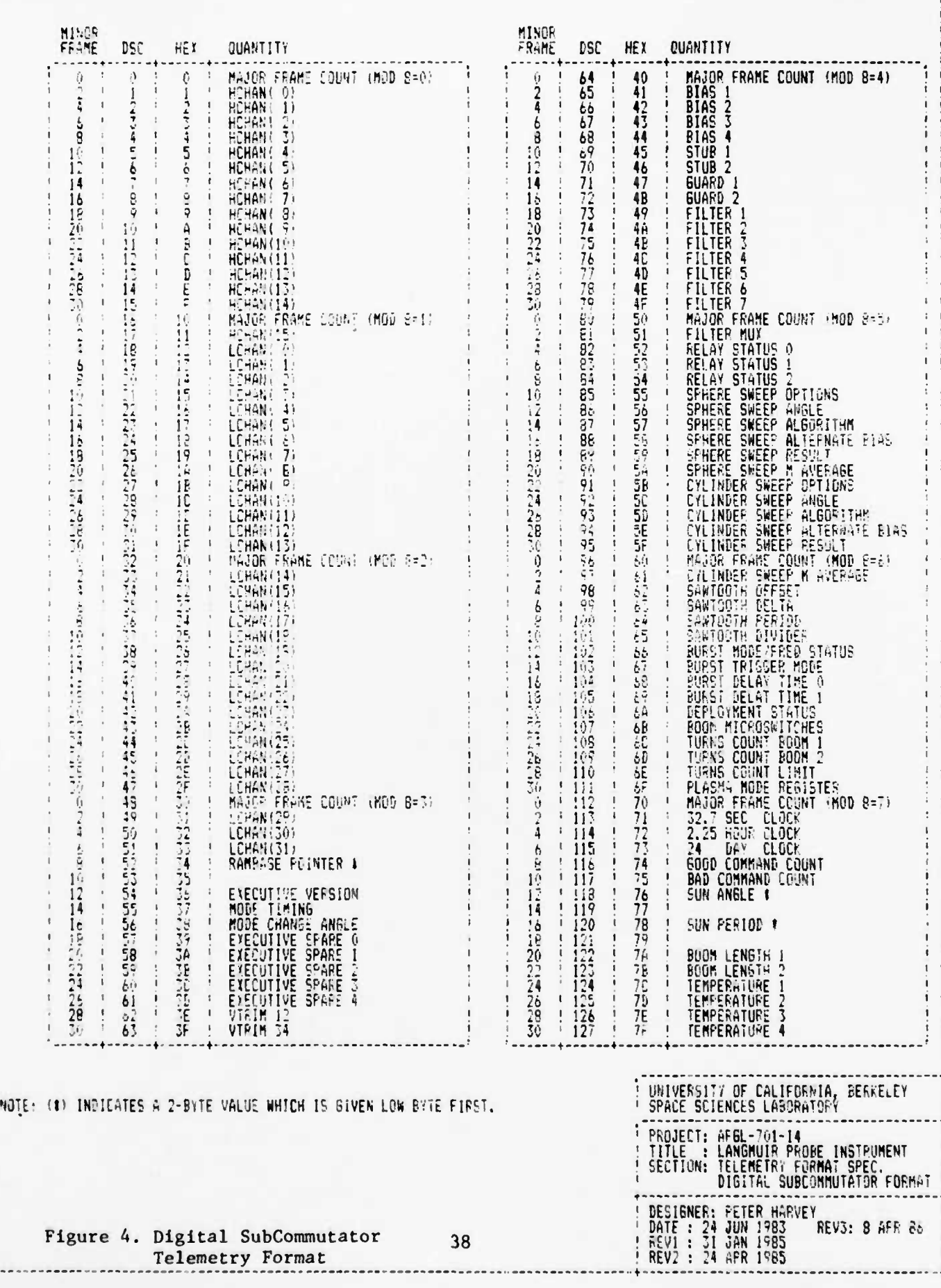

### Theory of Operation

The background manager handles hardware interrupts from instrument commands, major frames, word timing and the watchdog circuit as described below:

WORD RATE INTERRUPTS. Every other word clock from the spacecraft provides a Word Rate interrupt to the background manager. This is used to update the instrument word count within the minor frame. If it is an even interrupt, one of 64 routines will be chosen depending upon the value of the count. If armed, the background manager vectors to the address contained in BKGVECT on all odd interrupts.

The BKG module has been implemented in such a way as to keep the telemetry formatting modules ignorant of the specific telemetry format. Sampling calls and calls for data bytes are done separately so that each sub-module, like ELE.A or MAG.A, doesn't know where in the minor frame the data is going. ELE.A and MAG.A only know how much data to produce per sample call. In this way, changes to the telemetry format (for the next instrument) should be simple.

The Digital SubCommutator (DSC) output is formatted in the BKG module by the "DSC" routine. Using the list DSCTAB, this routine calls in turn each of the many modules which report status in the DSC data. Each module is handed an index in [A] and returns a byte in [A] which goes into the telemetry. Each module is therefore ignorant of the format of the DSC other than that of its own data. No module knows where in the DSC its data

appears.

Along with telemetry formatting and data sampling calls, the word interrupts provide the basic timing for the sun angle phase locked loop, command execution, sawtooth generation, calls to the low energy plasma calculator, sampling of boom lengths and temperature monitors, and Kelley gain circuit pulsing.

MAJOR FRAME INTERRUPTS. Every four seconds, the major frame interrupt occurs. These interrupts used to synchronize the telemetry word count with the spacecraft as well as to internally synchronize the data sampling packages such as ELE and MAG. The 40-bit instrument clock is updated during the major frame interrupts.

COMMAND INTERRUPTS. Command interrupts occur as soon as the spacecraft command begins to shift into the instrument. The software merely notes that a new command will be arriving soon. The actual command processor is a routine which runs under the word rate clock interrupt.

WATCH DOG INTERRUPT. The "watchdog" is a simple circuit which counts major frames and is reset by a bit on one of the output ports. If two major frames occur while the watchdog has not been reset, the watchdog fires a TRAP type interrupt. Normal processing of the telemetry includes periodic pulsing to the reset line on the watchdog. A loss of this reset pulse means that the software has crashed for some reason, so the background manager simply resets the processor when this occurs.

There are several entry points for the background manager,

most of which perform some utility function of the background. These as described below:

CMDGO. This entry point, called by software restart 6, executes a command in the [HL] registers as if the command just came from the ground. This is used for internal module to module controls.

BKGFN(1). This call (software restart 4 with  $[A] = 1$ ) is a batch command processor which executes a list of commands terminated with a OFFFFH command. On entry, [DE] address a list of commands.

BKGFN(2). Function 2 is a request of the command count status. If the command count matches what it is supposed to match then a zero is returned in the [A] register. If the command count is incorrect, [A] is returned with 1.

BKGFN(3). Restart 4 with [A]=3 is a call to the STVECT routine. If [HL] contain a non-zero address, the background vector BKGVECT is set to [HL]. If [HL] is zero, BKGVECT is reset and disarmed. As described above, the BKGVECT routine is called every odd word interrupt (which is every <sup>2</sup> milliseconds).

BKGFN(4). The fourth function on restart 4 is the STEXP function. On entry, [HL] points to a data block of [DE] bytes. The STEXP routine starts playing bytes from this block into the EXP telemetry slot. (EXP is the undefined, Experimental output which resulted from a decrease in the magnetometer telemetry allocation.)

INITIALIZATION. The BKGINIT entry enables the interrupts and initializes variables internal to the module so that it works correctly. Modules which are subordinate to the background module are initialized so they too are guaranteed to work when called upon.

The BKG module waits for the first major frame spike to enable word interrupts so that the telemetry comes "up" in synchronization. Depending upon when the instrument is turned ON, this may take up to one major frame time to start processing (4.096 seconds). During this time, commands will not be recognized.

COMMAND EXECUTION. Commands are executed by vectoring through a 32 element table called CMDTAB using the upper 5 bits of the command. Each command routine is executed with [HL] holding the command bits as well as [A] redundantly holding the low 8 bits. Command routines return carry if the command was BAD and no-carry if the command was GOOD. The BKG module keeps 8-bit counters GOODCNT and BADCNT of the commands which were so noted. If the command table has no vector there (the address is 0), the BADCNT is incremented.

BACKGROUND COMMANDS. The module implements two types of commands, namely, the "digit" and the "command count" commands. Digit commands emulate a hexadecimal shift register having the digits 0 thru F and an ENTER key. Digit commands shift a hex register left one digit and add the new digit. The ENTER command sends the contents of the register into the instrument as a new

command. This is designed to be used with an old command capability of the Air Force facilities which could not readily send arbitrary bit patterns to our instrument. Digit commands would be used to create arbitrary bit patterns inside the instrument.

Command-count commands are used to check for lost commands within a long command series from the ground. The satellite control facilities cannot check each command if they are grouped in series. The "CMDS" command enters a count of the commands which will be arriving in a block. This data is put into a register called CMDCNT while GOODCNT and BADCNT are zeroed. When the block of the expected length is finally entered, the Fast Digital Monitor will report the result of BKGFN(2), which compares the expected count to the good count. If a command is missed (satellite uplink problems), the good count will be too small and the Fast Digital status will report the error.

Some of the BKG variables are described below: ON-BOARD CLOCK. The BKG module maintains a 40 bit clock which counts 0.5 milliseconds (2 KHz). This clock is defined as follows:

"DAY24" "HR225" "CYCLE" "FRAME" "WORD" !ddddddd!hhhhhhhh!cccccccc!jjjmmmmm!wwwwwww! **• i i • <sup>i</sup> i**

where w is the telemetry word within the minor frame,

m is the minor frame within the major,

<sup>j</sup> is the major frame count (internal),

c is the count of digital subcom cycles since reset,

h is the count of 2.25 hours since reset,

d is the count of 24 days since reset.

The clock is zeroed when the instrument is turned on and overflows after approximately 17 years.

SPIN PERIOD. The module keeps a 16-bit value of the spin period by counting the number of 16 millisecond pulses between sun pulses. This yields a value which can describe spin periods of up to 1024 seconds.

SUN-ANGLE. The BKG module keeps a 16-bit value of the angle between the sun sensor and the sun. The low eight bits subdivide a spin in 256 equal parts of 1.41 degrees each. The upper byte can be used as an overflow byte which shows that the sun sensor is not working (this occurs in shadow). The algorithm uses the spin period value calculated above divided by 256 (with remaindering) as a counter to decide when to step the sun angle. Below 4.096 second spin periods, the division underflows and

causes the sun angle to stay at zero.

For a 30 second spin, the sun angle is accurate to 1 part in 2000 or .05% . During shadow periods, however, this error will accumulate since the sun pulse will not reset the angle. One hour of shadow (120 spins) times an accumulated .05% error is about .06 x 360 or 21.6 degrees (worst case). A typical error value would be half of that, or 10.8 degrees.

#### 2.3 Electric Field Management

The ELE package manages the Electric Field/Langmuir Probe part of instrument operations. The functions include sampling, telemetry formatting and commanding the related sections of the instrument. For this module there are the following entry points:

- ELEINIT : This entry requires no parameters and initializes the module for subsequent calls. The only thing this entails is zeroing the electric field RAM area.
- ELEFRAME: This entry tells the module the minor frame time. On entry, [A] contains the 8-bit frame count. The module uses this information to decide whether to output SFR or FDM data, to synchronize the HX and LX list pointers, etc.
- ELESAMP : The sample entry tells the module when to take one of its analog samples. The ELE package requires 16 sample calls per frame call. In addition, both the even calls and the odd calls must be periodic; i.e. even-to-even and odd-to-odd is a constant length of time.
- ELETELEM: The telemetry call requests the ELE package to give some of its formatted data. On entry, the [A] register contains 0 if <sup>1</sup> byte is requested, <sup>1</sup> if <sup>2</sup> bytes are requested. On exit, the [L] register contains the first byte and [H] contains the optional second byte of data. The ELE package produces 20 bytes of data per 16 samples.

ELEDSC : Slow status of the package can be obtained by calling the DSC entry point. On entry, [A] is an index into the lists and variables which the ELE package maintains. ELEDSC returns its data in the [A] register.

> When [A] is 0 to 15, the HX list is returned. When [A] is 16 to 47, the LX list is returned. When [A] is 48 or more, the ELE variables are returned. Note that the HX and LX lists for E-field and Langmuir modes are output in alternating fashion. The LP lists are output on odd major cycles.

ELEXMIT : Accesses the MAIN playback feature of the ELE package. On entry : [HL]-> data block of 13-bit data, [DE] is the number of samples to play.back. On the first even minor frame, the playback will begin, overriding Burst playbacks if need be.

ELESTAT : Returns the Fast Digital Monitor in [A].

#### Theory of Operation

TELEMETRY SAMPLING/FORMATTING. The telemetry formatting uses a double-buffered scheme with each buffer representing one minor frame worth of data. Each minor frame toggles which buffer is to be used as the input buffer and which to be used as the output buffer.

The two types of samples, namely High Rate (HX) and Low Rate (LX), are dumped into the input buffer using two pointers called

HBPTR and LBPTR. Data is read out of the buffer using a single pointer called TMPTR. This results in a one minor frame delay in the data stream as samples which are taken in even frames are played in odd frames and vice versa.

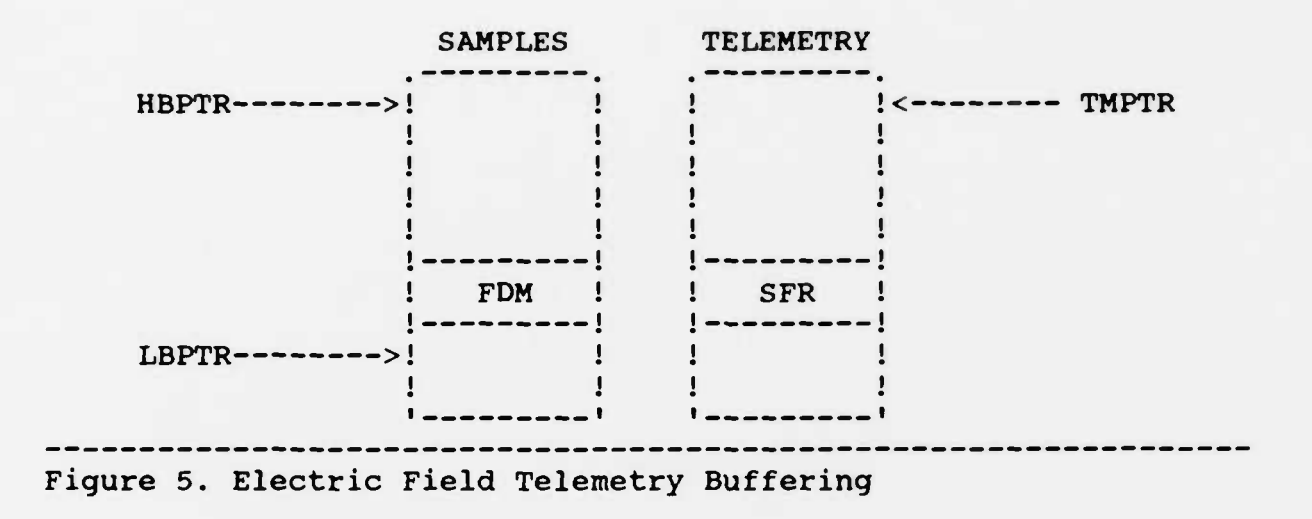

Corresponding with each high or low rate sample is a quantity descriptor which details what value to sample at that time. The quantity descriptors are in lists which are read using HQPTR and LQPTR as the samples are taken. These pointers are reset to the top of their lists as required and incremented along with each use.

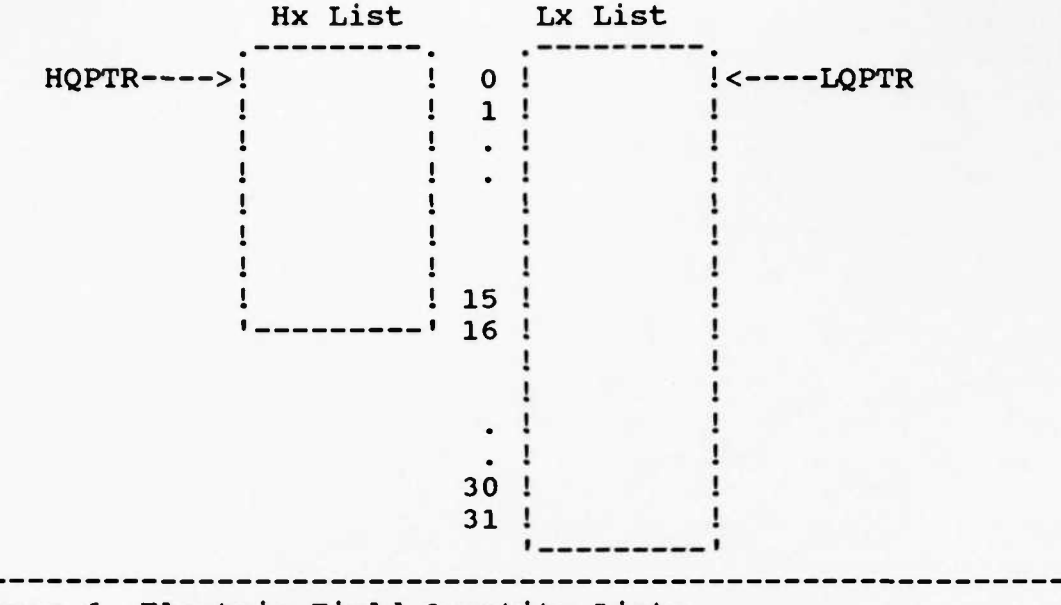

Figure 6. Electric Field Quantity Lists

Each channel descriptor has the following format:

! brmmmmmm!  $\epsilon$  is in the interaction of  $\epsilon$ 

- where b = 1 enables Main or Burst Playbacks to replace this channel when needed.
	- r = 1 indicates that RAM quantity fnmminm is to be sampled (see explanation of RAM quantities below).
	- $r = 0$  indicates that MAIN Multiplexor quantity #mmmmmm is to be sampled.

RAM quantities are simply values taken from the memory of the MAIN computer system. These are of interest mainly for diagnostic purposes when it is important to have a high bandwidth of information regarding some variables in the computer memory. Since there is a lot of RAM and only 6-bits of possible indexation, the RAM quantities use a programmable 16-bit base address called RAMBASE. The 6-bits are added to RAMBASE to produce an effective address from which 13-bits are retrieved (low byte first then 5-bits of the high byte).

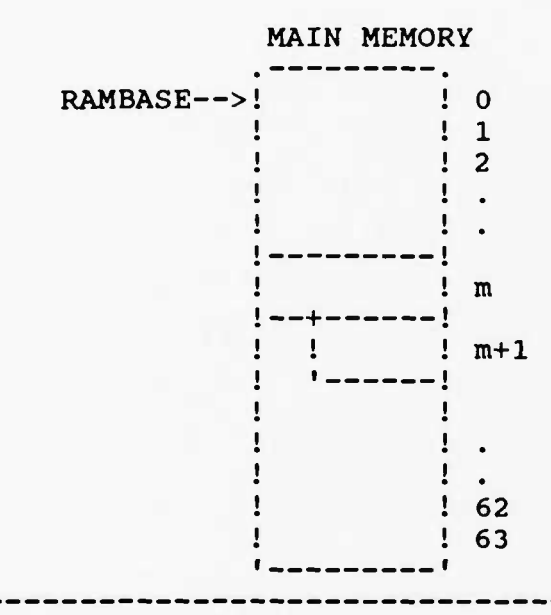

Figure 7. Ram Quantities

When the Burst playback is indicated by the Fast Digital Monitor, sampling of channels with their playback bit "b" enabled is replaced with a BURPLAY call to the BUR package. Depending upon the state of the playback, the BUR module may offer some of its Burst Header or may request data from the Burst computer. In either case, thirteen bits are stored in the sample buffer as described above.

When a Main playback is indicated, the ELEXMIT facility is invoked. Samples are played from the buffer pointed at by the XMTPTR variable until the count held in XMTCNT goes to zero. When XMTCNT is zero, zero fill data is returned as a sample and the next FDM calculation clears the MAIN transmit state.

HQPTR/LQPTR. The quantity list pointers are reset when necessary to the value contained in VHXPTR and VLXPTR when in the E-field mode or to IHXPTR and ILXPTR when in the Langmuir Probe mode. Thus, if the instrument switches modes, the sampling list is changed along with it.

As all of these pointers are 16-bit values, any buffer in memory can be used for a telemetry format. Six buffers of 16 bytes each have been allocated for this purpose in the ELE module RAM area. This is enough for complete redefinitions of both the V and the I mode telemetry formats. Originally, the package was defined with the idea of having multiple ROM loaded formats from which to choose. This would facilitate various tests, sampling modes, etc. Ten format buffers of 16 bytes each were planned for the ROM, but only <sup>3</sup> (0,1,and 2) could be accomodated. The "format" command was devised as an address independent method to access these buffers. See the "format" command in the general instrument description.

FAST DIGITAL MONITOR CALCULATION. Once every other minor frame the Fast Digital Monitor is calculated and stored into the samples buffer. The FDM is a conglomeration of a number of

Status bits which indicate the instrument mode (E-field or Langmuir Probe), playback mode (Main, Burst or Real-time), etc. The format of the FDM is given in Figure ELE-1. These status bits are collected by calling the various modules responsible for the bits; i.e. the BUR, SWP, and BKG modules.

COMMANDS. Commands are vectored through the command vector table to routines contained in the ELE package. Most of these commands are simple calls to the 10 package to perform some function such as setting the bias voltage. The software in the ELE package simply makes up the differences between the external command specifications and the internal 10 call specifications. Where no differences occur, the ELE package directly references the 10 call.

The VMODE and IMODE commands are interesting since they are actually command macros. When a VMODE command is executed, a list of commands are sent into the command-list processing facility of the BKG module. Since command lists are executed only when real commands are not ready, the execution of a VMODE command may occur after the series of real commands which follow the VMODE. One should probably not use relay commands in series right after either a VMODE or IMODE command (i.e. within 25 milliseconds). This could cause contention for the relay hardware.

#### 2.4 Magnetic Field Management

The MAG package manages the Fluxgate Magnetometer part of instrument operations. The functions include sampling, telemetry formatting and commanding the related sections of the instrument. For this module there are the following entry points:

- MAGINIT : This entry requires no parameters and initializes the module for subsequent calls. It also sets the mode of the BY amplifier to 0 (BY\*1 operation).
- MAGFRAME: This entry tells the module the minor frame time. On entry, [A] contains the frame count. On minor frames 2, 6, 10,... the sampling pointers are resychronized while on frames 0, 4, 8,... the output pointers are synchronized.
- MAGGAIN : This entry tells the package to determine the gains for the three axes. Each axis is sampled in low gain and compared to 1/51th of full scale. If less than that, high gain will be selected for the SAMP call. If more, the low gain sample will be selected.
- MAGSAMP : The sample entry tells the module when to take the three axis measurement using the gains determined in the GAIN call.
- MAGENCD : This entry tells the module to buffer the data sampled by the last SAMP call.

MAGTELEM: The telemetry call requests the MAG package to give

some of its formatted data. On entry, the [A] register contains 0 if <sup>1</sup> byte is requested, <sup>1</sup> if <sup>2</sup> bytes are requested. On exit, the [L] register contains the first byte and [H] contains the optional second byte of data.

The GAIN/SAMP/ENCD calls are actually three parts of <sup>1</sup> process. They are split in order to meet the system requirement to stay under <sup>1</sup> millisecond for background processes. The package requires two SAMP calls per FRAME call and produces 11 bytes of data per FRAME. (See Figures <sup>1</sup> through 3).

### Theory of Operation

The magnetometer format involves buffering 8 triplets of autogain (BX,BY,BZ), eight triplets of gain bits, as well as 1 triplet of (BX,BY,BZ) taken in low gain. Four bits of mode information fill out the format to 44 bytes.

The package uses a single buffer scheme in formatting its data. Three pointers are required as well as temporary storage for gain registers. One pointer, called OTPTR, is used to read out of the buffer. It is reset to the beginning of the buffer at every frame divisible by <sup>4</sup> (1/2 second) and is stepped every time a byte of magnetometer data is required.

Two pointers, LGPTR and AGPTR, are used to store data into the buffer. Both pointers are reset at every frame mod <sup>4</sup> equal to 2. This causes the input buffering to be filling a different half of the buffer that is being read from by the OTPTR. The LGPTR is used to index low gain storage while the AGPTR indexes the auto gain storage. Both pointers actually count the number of nibbles from the beginning of the buffer since this facilitates storing 12 bit quantities.

The number of samples in the autogain buffer is counted by SMPCNT, which is reset when the storage pointers are. On the first sample the low gain values (which are taken for the autogain decision) are stored using LGPTR. Otherwise, all sample triplets are stored using AGPTR.

Since the sampling of autogain quantities occurs simultaneous to the output of previous gain decisions, the gain bits for a given buffer are stored in temporary locations TMPX thru TMPZ. On the last sample of the buffer (all quantities finished) these values are copied into the output buffer.

Mode information (4-bits) is buffered at the end of the first sample, following on the heals of the low gain storage. Mode bits are set by the BMODE command to the package.

MAG COMMANDS. The single command which the MAG module knows about is the BMODE command. The least significant bit of this command determines whether or not the BY amplifier is engaged on the Filter board. The software in the MAG module simply calls the 10 module SETMUX facility is response to the BMODE command.

2.5 Plasma Instrument Data Management

The PLA package manages the Low Energy Plasma part of the instrument operations. The science requirements of this package are as follows:

1) Whenever the ABS(SCBY) is less than l/8th ABS(SCBX), send the LEPA instrument a compressed calculation of SCBZ/SCBX plus current BURST mode information.

2) The software should produce results at least every 64 milli-seconds.

3) Use appropriate gain (high or low) in producing the calculations.

Note that SCBX, SCBY, and SCBZ listed above refer to the mag field in the spacecraft coordinate system, not the fluxgate outputs. The fluxgate sensor is turned such that its axis outputs correspond to spacecraft coordinates as follows:

 $SCBX = - FUXGATE BX$  $SCBY = - FUXGATE BZ - .044 FLUXGATE BY$  $SCBZ = - FLUXGATE BY$ 

The LEPA aperture lies in the spacecraft XZ plane with Z along the spin axis.

The system requirements for the package are as follows:

- 1) The sample/calculation time cannot exceed 1 millisecond.
- 2) Since the spin-axis measurement has a mode of amplification, adjust it back to unity gain whenever the

amplifier is used.

Specifically, the format for the information transferred to the LEPA instrument is as follows:

16-bit LEPA shift register: !lOqqffff!vsnnnnnn! i \_\_\_\_\_\_\_\_\_ i \_\_\_\_\_\_\_\_\_ i

where qq is a status code which indicates the condition of the BURST sampling.

 $qq= 00 = BURST$  OFF

01 = BURST ON, SEARCHING AT FREQUENCY F

10 = BURST ON, COLLECTING AT FREQUENCY F

f is a frequency code at which the burst is operating. (See General Description, "Burst Sample Frequency Control")

v is a range error bit if  $ABS(BZ/BX)$  >= 2.

s is a sign bit of BZ/BX (l=negative)

n is  $32*ABS(BZ/BX)$ 

For example, if BZ=BX, n= 100000; if BZ=l/2 BX, n=010000.

For this module there are the following entry points:

PLAINIT : This entry requires no parameters and initializes the module for subsequent calls.

PLASAMP : The sample entry tells the module when to take one of its analog samples.

PLADSC : Status of the package can be obtained by calling the DSC entry point. The PLA package has 8 bits of status returned in the [A] register as "esqqffff" where e=0 indicates the package is enabled

s=l indicates the package is currently sending, q and f are as described above.

PLA PACKAGE COMMANDS. The PLA package has a single command, called LMODE, whose routine "PLACMD" is referenced in the command vector table CMDTAB. The format of that command is as follows:

#### .LMODE d where d= "eeqqffff"

will set the q and f fields of the mode register. Field "ee" enables/disables the entire package in case a ram-loaded algorithm is being used.

If ee = 10 the package is enabled. = 11 the package is disabled.  $= 0x$  (no change).

The operation of the "ee" field seems a little strange. Why go to the trouble of an arming bit for another bit? Well, the problem is simply that the BUR module communicates its status via the LMODE command. It of course uses the "no change" form of the command in case the PLA module has been disarmed earlier.

#### Theory of Operation

With the exception of PLASAMP, the PLA entry points are already described. PLASAMP is a routine which performs the following (note that BX, BY and BZ are fluxgate measurements and SCBX, SCBY and SCBZ are spacecraft coordinates):

1) For each axis, the PLA package uses the MAG package samples to determine the field values to 16-bit accuracy (2nT per bit).

a) If low gain sample, it adds a low gain offset. If a high gain sample it adds a high gain offset.

b) If a low gain sample, it then multiplies by 51 (18 bit result).

c) For either gain, it divides by <sup>4</sup> (16-bit result). 2) For the BY measurement, if the BY amplifier is ON, the BY field value is scaled by 39/256 (1/6.2) and inverted.

3) Rotation to spacecraft coordinates is approximated by

a)  $ABS(SCBX) = BX$ 

b) ABS(SCBY) = BZ +  $(11/256)$  \*BY

c)  $ABS(SCBZ) = BY$ 

4) Compares ABS(SCBX) with 8\*ABS(SCBY) and performs the SCBZ/SCBX calculation if the former is greater.

4a) Calculates 32\*ABS(SCBZ/SCBX) by performing an 8-bit divide of ABS(SCBZ) / 2\*ABS(SCBX). The 8-bit result is then rounded and shifted to produce a 7-bit result which exceeds 64 if ABS(BZ) >  $2*ABS(BX)$ .

4b) Valid 6-bit results and masked 7-bit results are put into the 6-bit mantissa field along with an appropriate overflow bit (0 or 1).

4c) The sign of SCBZ/SCBX is calculated using an exclusive-or of the signs of their field values.

#### 2.6 Burst Processing Management

The BUR package coordinates the Burst Sampling and Playback part of the instrument. The functions include sampling of conditions to determine when to take a burst of data, communicating with the burst computer system to receive stored data, and accepting commands for both the module and the BURST computer.

The science requirements for this function are as follows:

1) Sampling of conditions must operate at a fixed rate with a period no greater than 32 milliseconds, and must continue even while playing back data to the telemetry system.

2) Ram algorithms must be loadable from the ground and there should be a selection of ROM algorithms to choose from. One algorithm must be a simple clock which will be used for the timely Bursting during the chemical releases.

The system requirements for the module are:

1) The module must be provided some capability for starting and stopping burst playback transmissions.

The module has the following entry points:

BURINIT : This entry requires no parameters and initializes the module for subsequent calls. Playback requests are cleared **and** the default burst duration set to <sup>4</sup> seconds.

- BURSAMP : The sample entry tells the module when to take one of its analog samples with which it will determine whether or not to take a burst collection, start the playback, etc.
- BURPLAY : The telemetry call requests the BUR package to give some of its stored data. On exit, [HL] contain a 13 bit value for the telemetry stream if playback has been requested. Otherwise, [HL] will contain zero.
- BURDSC : Status of the package can be obtained by calling the DSC entry point. On entry, [A] is an index into the variables which the package maintains. Data is returned in the [A] register.

Of special interest is the most significant nibble of DSC(O) which contains the internal mode of the package. These <sup>4</sup> bits are intended to be used in the fast digital monitor as an indicator of burst conditions.

### Theory of Operation

The burst module operates completely in the background (under interrupts) trying to decide when to take bursts of data. As the controller of the Burst computer, all commands to the Burst computer go through the BUR module in order to keep the module aware of what is going on with the Burst.

The module has a state variable called MODFREQ (mode and frequency) which is used to remember from one SAMP call to another what the state of the Burst is. Three of the bits of MODFREQ end up in the Fast Digital Monitor since they describe the internal mode of the BUR module. Eight states are defined for the module as follows:

- 0 OFF
- <sup>1</sup> SEARCH
- <sup>2</sup> COLLECT
- <sup>3</sup> WAIT
- <sup>4</sup> Rl—SENDING "BGO" COMMAND TO BURST
- <sup>5</sup> R2—RECEIVING "REAL FREQUENCY" DATA
- <sup>6</sup> R3—RECEIVING "DURATION" DATA
- <sup>7</sup> RO—DELAYING BEFORE ENTERING Rl STATE

When any algorithm is selected using the control command (see below), the state of the module is set to Rl. The module goes thru states Rl, R2, R3 and ends up in SEARCH.

In SEARCH mode, each SAMP call simply vectors to the selected algorithm to determine whether searching is over or not. When the decision is made to end the SEARCH mode, the algorithm calls the "TRIGGER" routine which copies the burst duration parameter into the delay timer DTIME, saves the "EVENT TIME" and sets the state to COLLECT.

In COLLECT mode, each SAMP call simply decrements the delay timer. When zero, the collection phase is over, the "BSTOP" command is issued to the Burst computer and the "END TIME" is recorded.

Finally, the state is set to "WAIT" for the Burst computer

to close its Burst memory file and get ready to play back. When this occurs, the state is set to "OFF", the Burst is commanded to play its data back and the playback bit is turned on in the MODFREQ status byte.

While the playback bit is set, the PLAY entry point will be called each time there is a channel armed for playback. The first thing played back into the telemetry is the header which shows the algorithm information and so forth. After its been played out, the BUR module requests data from the Burst computer system. This is the data portion of the Burst playback. See Figure 8.

When the Burst no longer has any data to play back, the BURPLAY routine decides whether to go into the OFF state or back into the Rl state. This depends upon the AUTOSEARCH bit in the trigger mode word (set by the BTRIG command) . If AUTOSEARCH is armed, then the BUR module uses the RO state to delay 1/2 second before going into Rl. This makes sure that the playback bit in the Fast Digital Monitor returns to zero in between burst playbacks --- a fact required by the telemetry decoding in order to distinguish between burst playbacks.

COMMANDS. BUR commands fall into three categories: (1) Burst CPU commands, (2) BUR algorithm commands and (3) BUR control commands. The first category of commands is simply those commands which the Burst CPU knows how to perform, such as BFMT and BANKS, etc. To each Burst computer command, the BUR module has a response in terms of its own state. That is to say, if the user commands the Burst computer to play back some data, the BUR
module goes into the playback state as well.

There are four BUR module control parameters: (0) trigger mode, (1) timer delay Low, (2) timer delay High and (3) spare. Setting the trigger mode turns ON and OFF the BUR module, etc. See the general information for more detail on what the commands do.

The algorithm commands simply set the four variables which are available for use by the algorithms. These are mostly undefined and are intended for use by the RAM algorithms.

Whenever any of the control or algorithm parameters are going to be changed, the burst trigger is first set to "OFF". This keeps algorithms from being executed using partial parameters and so forth. The impact to the user is that the last command should be the setting of the burst trigger (BTRIG command).

ROM TRIGGERS. The triggers available in the flight ROM are as follows:

- 0 OFF
- Immediately begins collecting. <sup>1</sup> IMMEDIATE
- Begins collecting when magnitude of SAMPLE(PARAMO) exceeds PARAM1. 2 VALCHECK
- Begins collecting when the PLA module detects the loss cone (it is sending) . The status of the PLA package is requested through its DSC function. <sup>3</sup> MAGCHECK

RAM loaded algorithm. 4-7 RAM

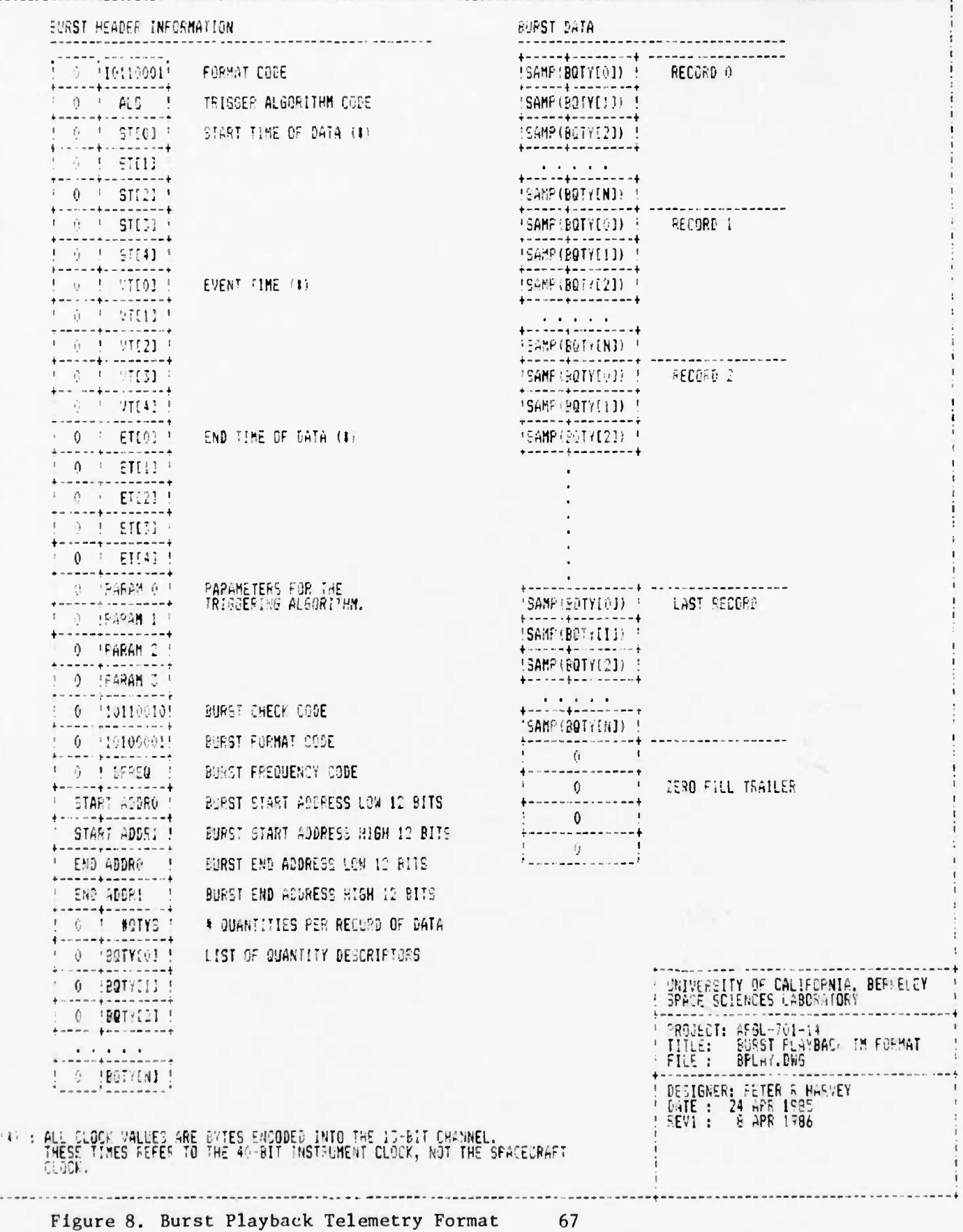

#### 2.7 Spin-Fitting Management

The FIT package controls the spin-fitting of electric field data. The functions include sampling electric field data at particular sun angles, calculating the sine wave least squares fit, and telemetering this information. unlike other modules, these operations are synchronized with the spin period of the spacecraft rather than with telemetry timing.

Specifications for the module are as follows:

- 1) 32 points taken at even angles with respect to the sun.
- 2) Full period capability only.
- 3) No bias changes should be made during the sampling.
- 4) Perform fits in voltage mode only
- 5) Sine wave fit the boom systems at 180 degrees out of phase with each other. This will give better temporal resolution (1/2 spin) of the electric field if the sphere and cylinder measurements are comparable. If they are not comparable, it doesn't hurt.
- 6) Each fit has the following results:

Sine and Cosine components (floating pt) High and Low gain offsets to the fit (floating pt) Standard deviation (floating pt) A code to distinguish sphere and cylinder fits. The number of points used in the fit.

For this module there are the following entry points: FITINIT : This entry requires no parameters and initializes the module for subsequent calls by copying initial values

from ROM into the parameter blocks for both the V12 and V34 sensor pairs. For both blocks, it NULLs all old AHI and ALO values so that the SPIN package starts off with no history of AHI or ALO to contend with.

- FITSMP : The sample tells the package of a particular sun angle at which the module may decide to take a sample. On entry, [A] is the 8-bit sun angle. This function samples and stores the data from both boom systems when the angle is a 360/32 boundary.
- FITTELEM: The telemetry call reguests the FIT package to give some of its formatted data. On exit, the [A] register contains the byte of data. The FIT package produces an asynchronous format of data (zero filled) with up to 34 bytes of non-fill data every spin. See Figure 9.
- FITEXEC : Performs the spin fits if ready to do so. Returns minus if its not ready. This entry point should be called from the foreground since it may take up to 1/2 second to complete the pair of fits.

SFR DATA

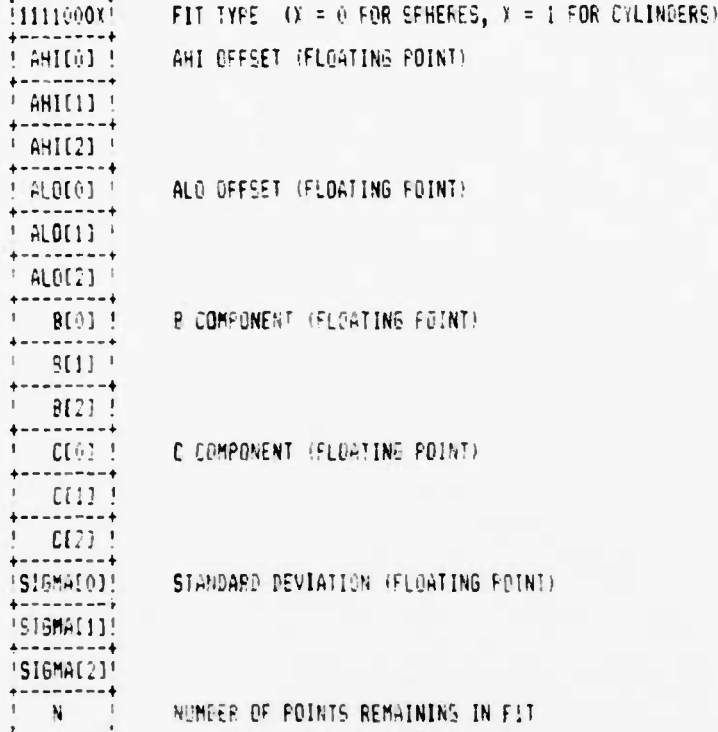

# NOTE: THE SFR TELEMETRY DATA IS ASYNCHRONCUS WITH THE NORMAL TELEMETRY DATA.<br>- BLOCKS OF SPIN FIT DATA ARE SENT SYNCHRONOUS TO THE SPIN PERIOD, TWO<br>- BLOCKS SENT E4CH ROTATION (ONE FOR SPHERES, ONE FOR CYLINDERS).

THE SFR BLOCKS ARE SEFARATED FROM OTHER SFR BLOCKS BY ZERO FILL.

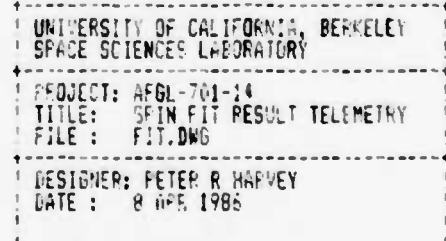

**Figure 9. Spin-Fit Result Telemetry Format**

## Theory of Operation

BUFFERING. At each selected angle which is a multiple of 360/32 the FIT module samples the V12 and V34 measurements (unless disabled of course) . These data are stored in two double buffers, one pair for each type of data, using pointers V12IN and V3 4IN, which are incremented with each use.

For each boom system there is an angle at which fit sampling is started and ended. When this angle is met for a given boom pair, the buffer pointer is checked to see if the previous buffer has been completed. This is a reasonable guestion since changes in the spin period may cause short cycling of the sun angle phase locked loop (i.e. skips from 280 degrees to 360 degrees for example). If the buffer has been filled with the correct number of points, a variable called V120UT (or V340UT) is pointed at it.

These pointers are checked by the foreground process FITEXEC. If they point at a buffer, then the SPIN module is called with the appropriate parameter and result pointers. When the spin fit is finished, the V120UT or V340UT pointer is set to a "READY" value to indicate that new spin fit results are ready to be transmitted.

TELEMETRY. Sending fit results into the telemetry stream is accomplished by the FITTELEM routine. It is called by the ELE module each time the SFR TM slot comes up (every other minor frame). The FITTELEM routine hands out bytes one by one from memory pointed at by PTR, using a count contained in COUNT. When COUNT is zero, the PTR is reloaded with any results marked

"READY" by their output pointer (V120UT or V340UT). Once the pointer PTR and COUNT are loaded, the "OUT" pointer is set to "DONE", so that the results will be transmitted only once.

FIT COMMAND. Options in the package operations are selectable using the single FITMODE command (see the general description). One option completely disables the FIT package so that a RAM loaded procedure can be substituted.

A second control bit determines whether V12 fits should be performed. This is used by the EXEC mode switcher when going into the Langmuir Probe Mode since it is nonsense to spin fit V12 at that time.

A third option is a diagnostic dump of the data points used in the spin fit. This feature uses the ELEXMIT routine to form a MAIN transmission of the 32 samples. Unfortunately, there is no header protocol to distinguish it from bias sweep results except for the lack of the sweep header.

INITIAL PARAMETERS. The parameter block for each boom system is copied from the ROM into the RAM at initialization so that adjustments may be made as desired. The initial values for both boom systems are given below:

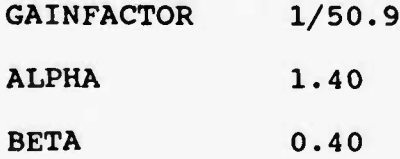

#### 2.8 Spin-Fitting Computations

The SPIN.A module is devoted to only one function, namely producing sine wave least squares fits of some measured data. This function is by far the most complicated of those in the instrument (although bias sweep analysis is a close second). It is called solely by the FIT.A module which handles the sampling of the data for the two boom systems. All CRRES dependent stuff (if there is any) is contained in FIT.

The SPIN module takes 32 points of evenly sampled data which represents one spin period. It produces the sine, cosine and offset parameters which approximate the waveform. Also produced is the standard deviation for the points.

Assume E(ti) is the ti'th measured value of the electric field between the two sensors (either V12 or V34). The approximating waveform's expression in general would be

 $E(ti) = A + B*cos(wti) + C*sin(wti)$ 

where w is 2\*pi\*v and v is the spacecraft spin frequency. However, since the instrument samples data in two gain states, the true approximating formulas are

 $E(ti) = Ahi + B*cos(wti) + C*sin(wti)$ for high gain points and

 $E(ti) =$  Alo + B\*cos(wti) + C\*sin(wti)

for the low gain points.

What we want to do is form a difference function between the approximate expression and the sampled data. The best fit occurs when we minimize this function. Figure 10a thru 10e show the difference function and its associated differentials. Equations (b) thru (e) give four equations in four unknowns which can, of course, be solved by standard matrix methods. The matrix elements are shown in Figures 11a and lib.

The procedure of SPIN is actually more complicated than simply solving the function once. Error points should be removed in the process of determining the best fit of the DC field. These "error" points are real data, of course, but reveal AC activity which we want to remove from a DC measurement. The procedure followed by the SPIN module is *at* follows:

1. Least squares fit the input data to find Ahi, Alo, B, C and the standard deviation Sigma.

2. Discard all points more than Alpha\*Sigma from the least squares curve, where Alpha is an input constant.

3. Repeat the least squares fit using the remaining points. For the jth fit, throw away points more than (Alpha+Beta)\*Sigma from the curve. (Beta is also an input constant.)

4. Stop the above procedure when no more points have been removed.

5. Average Ahi with the previous AVPTS values of Ahi to produce Ahi'. Do the same for Alo.

6. Use Ahi' and Alo' as input values (not to be determined by the fit), remove these offsets from the remaining data points and perform a least squares fit to obtain B and C only.

7. Proceed as above until no more points are removed.

8. Transmit Ahi', Alo', B, C, Sigma and N, **the** number of points remaining in the fit.

#### It is important to note:

1. The algorithm does not use Ahi or Alo when fewer than <sup>3</sup> points occur in that gain. To do so would cause **the** fit to errantly report the value of the offset. For example, if <sup>1</sup> point of high gain were in the buffer, the high gain offset (Ahi) would be set to that value. This is wrong, of course, since the value of the point is simply a small electric field value at the sampled time, not the offset of the high gain amplifier.

2. When rejecting points from the curve, the algorithm always removes their effects from the matrix sums by subtraction. It does not simply recalculate the sums for the remaining points. While being a simpler procedure, this would take at least fifteen times longer to perform.

3. Relatively large offset values (A.I and ALO) produce large sigmas and poor fits. It is easy to see why. In each summation of the points, ALO will be summed 32 times while each point only once. If ALO is large relative to the sum of the points, the floating point value will more or less reflect only the ALO value and lose track of the point sum.

The procedure is invoked with three parameters. On entry, [HL] address the sampled data block, [DE] points to the input

parameter block, and [BC] point to where SPIN should put the results (see Figure 12) . The SPIN calculation takes <sup>500</sup> milliseconds or less when running the cpu at <sup>5</sup> MHz (crystal).

EQ(a):  
\nF = 
$$
\frac{M}{1-\frac{1}{1-\frac{1}{2}}}
$$
 [E(t<sub>1</sub>) - (-6<sub>HI</sub> + Bcos(wt<sub>1</sub>) + Csin(wt<sub>1</sub>)) ]<sup>2</sup>  
\n+  $\frac{M}{1-\frac{1}{2+\frac{1}{2}}}$  [E(t<sub>1</sub>) - (-6<sub>HI</sub> + Bcos(wt<sub>1</sub>) + Csin(wt<sub>1</sub>)) ]<sup>2</sup>  
\nEQ(b):  
\n $\frac{\Delta F}{\Delta R_{HI}} = \frac{M}{\frac{M}{1-\frac{1}{2}}}$  2[E(t<sub>1</sub>) - (-6<sub>HI</sub> + Bcos(wt<sub>1</sub>) + Csin(wt<sub>1</sub>)) ]  
\nEQ(c):  
\n $\frac{\Delta F}{\Delta R_{II}} = \sum_{i=1}^{H} E(E(t_i) - (-6HI + Bcos(wt1) + Csin(wt1))$  ]cos(wt<sub>1</sub>)  
\n+  $\frac{M}{\frac{M}{1-\frac{M}{2}}}$  [E(t<sub>1</sub>) - (-6<sub>HI</sub> + Bcos(wt<sub>1</sub>) + Csin(wt<sub>1</sub>)) ]cos(wt<sub>1</sub>)  
\n+  $\frac{M}{\frac{M}{1-\frac{M}{2}}}$  [E(t<sub>1</sub>) - (-6<sub>HI</sub> + Bcos(wt<sub>1</sub>) + Csin(wt<sub>1</sub>)) ]sin(wt<sub>1</sub>)  
\n+  $\frac{M}{\frac{M}{1-\frac{M}{2}}}$  [E(t<sub>1</sub>) - (-6<sub>HI</sub> + Bcos(wt<sub>1</sub>) + Csin(wt<sub>1</sub>)) ]sin(wt<sub>1</sub>)  
\n+  $\frac{M}{\frac{M}{1-\frac{M}{2}}}$  [E(t<sub>1</sub>) - (-6<sub>HI</sub> + Bcos(wt<sub>1</sub>) + Csin(wt<sub>1</sub>)) ]sin(wt<sub>1</sub>)  
\n+  $\frac{M}{\frac{M}{1-\frac{M}{2}}}$  [E(t<sub>1</sub>) - (-6<sub>HI</sub> + Bcos(wt<sub>1</sub>) + Csin(wt<sub>1</sub>)) ]sin(

$$
\overline{a}
$$

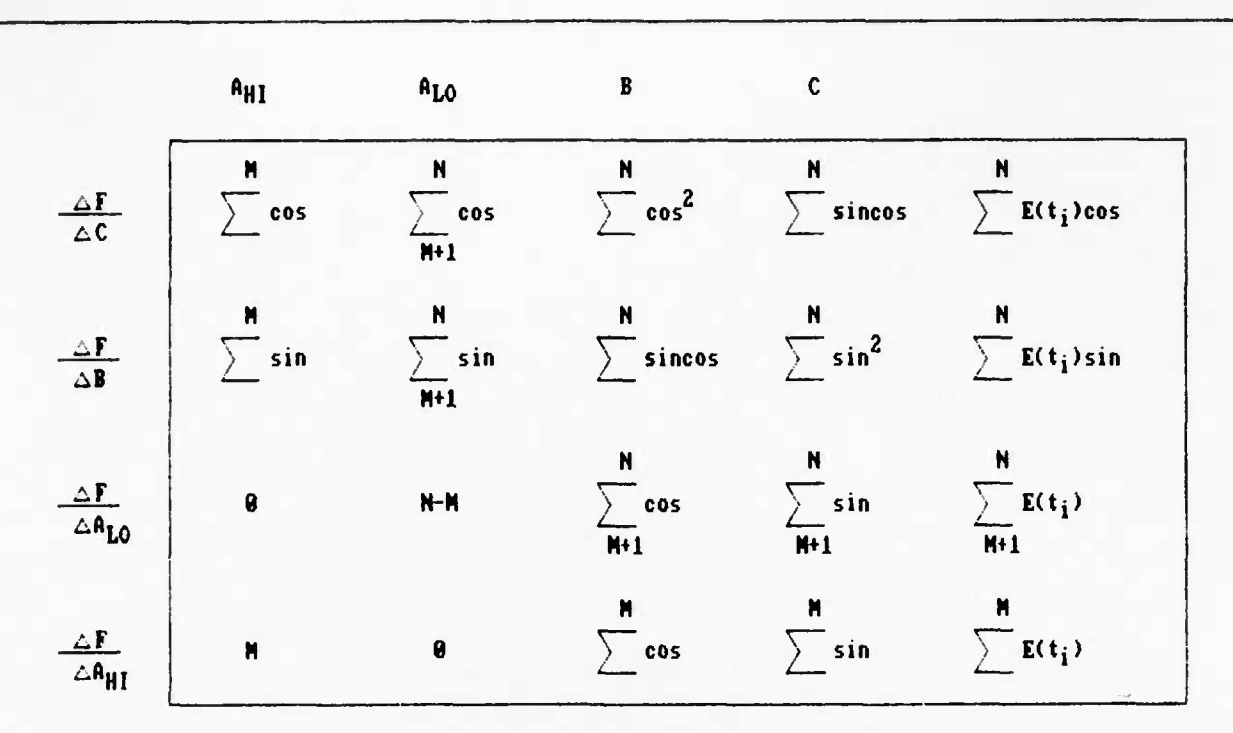

**Spin Fitting Matrix including offset parameters**

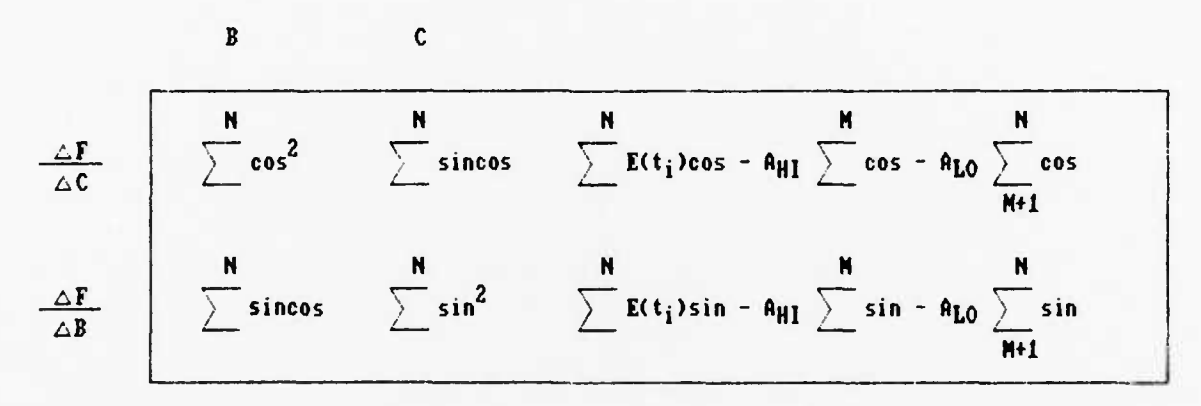

**Spin Fitting Hatrix with offsets removed**

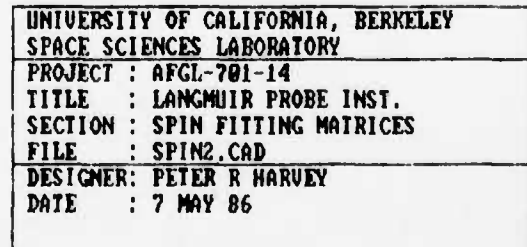

**Figure 11. Spin-Fitting Matrices**

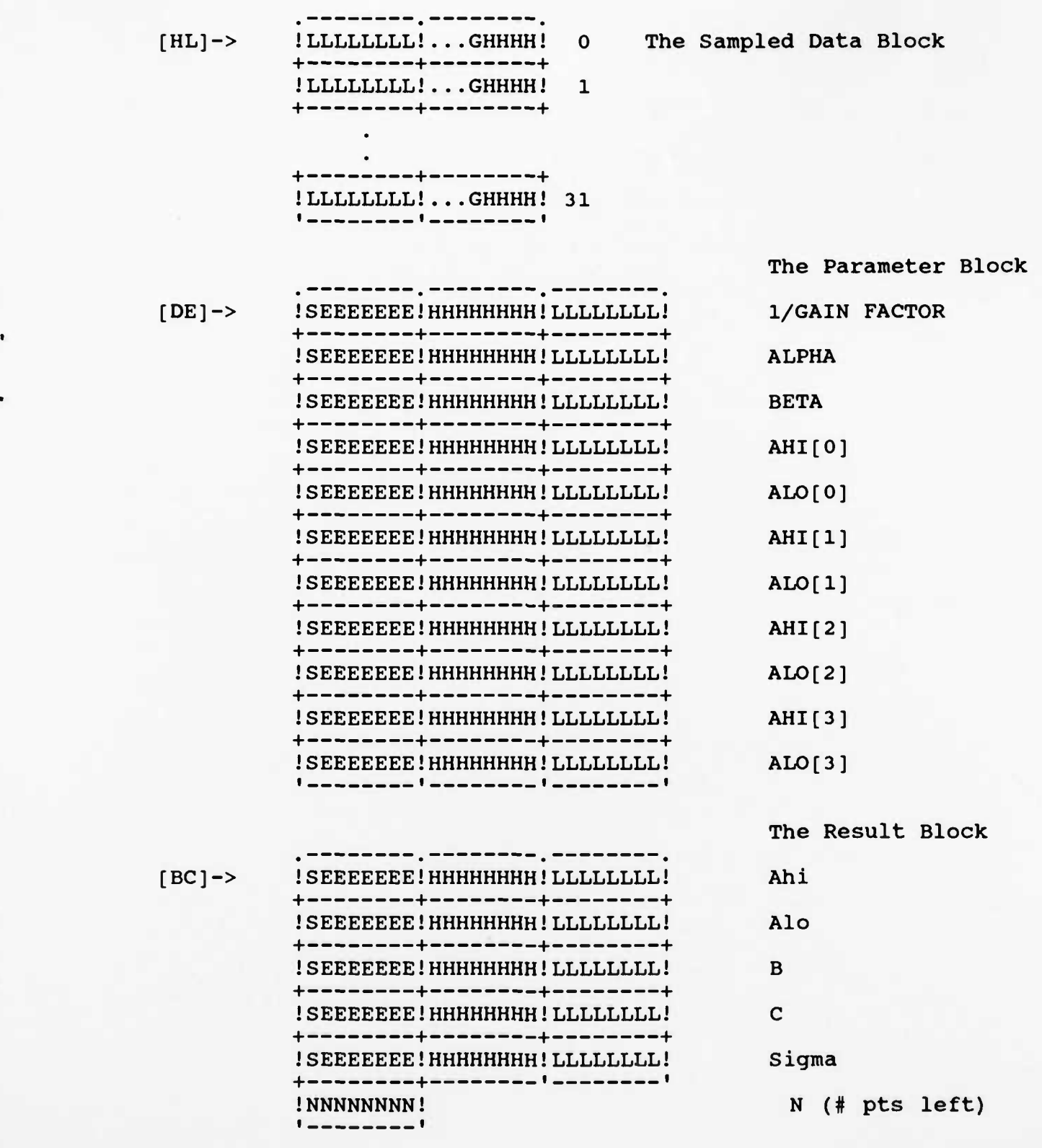

Figure 12. Input/Output Data Blocks for Spin Fitting

## 2.9 Sawtooth Generator

The SAW module is used to generate sawtooth waveforms on the sphere bias lines. This is nominally useful in the Langmuir Probe mode but for test purposes, can produce diagnostic waveforms on the bias DACs in the electric field mode as well. The module parameters are defined to generate either sawtooth waveforms or square waves. The module has the following entry points:

- SAWINIT : The initialization entry requires no parameters and simply copies its default parameters from ROM into RAM where the user commands can change them. Its initial state is OFF (no waveform).
- SAWSTEP : The step input does everything. It synchonizes itself word 224 of every minor frame 30. It does the calculation of the bias value and the setting of that value on both boom bias circuits.
- SAWDSC : The Digital SubCom function returns the slow status of the package (what has been commanded). On entry, the index into this data is in the [A] register. On exit, the [A] register contains one byte of data.

#### Theory of Operation

GENERATION. The Sawtooth generation is a simple process complicated by the many things going on in the rest of the system. The process itself involves just the four values:

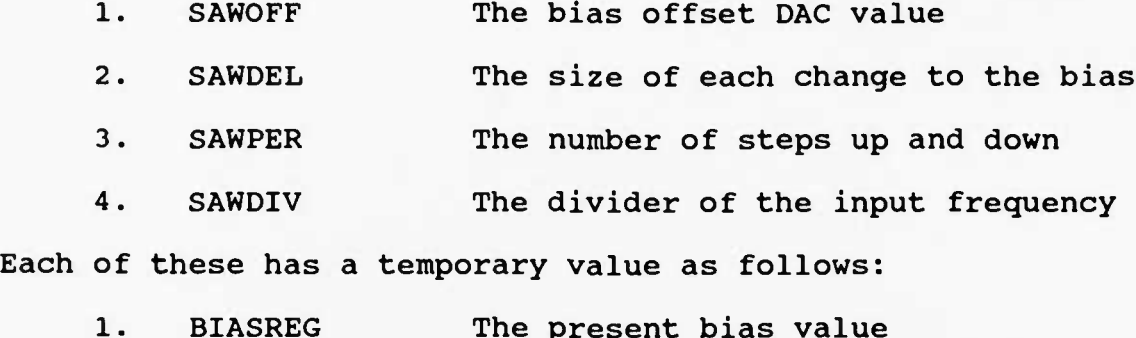

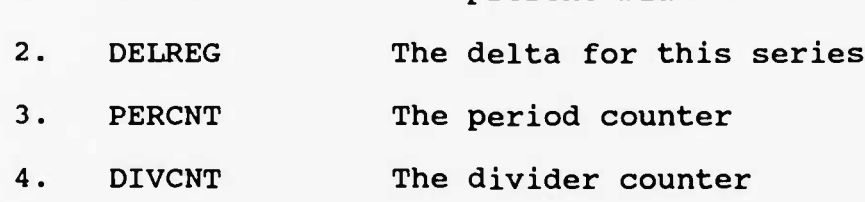

The basic input calls to SAWSTEP are divided by the count in SAWDIV using the temporary variable DIVCNT. Each time DIVCNT is reloaded from the commanded value in SAWDIV, the present bias value is put on the DACs and a new step of the bias value is made.

Before each step the period counter is first decremented and zero checked. If zero, the DELREG is flipped in sign to make the waveform go in the opposite direction, and the period counter PERCNT is reloaded from SAWPER. If not zero, the procedure simply adds the DELREG to the BIASREG. When flipping directions, the BIASREG is not changed.

This causes the BIASREG to repeat the values at the top and

the bottom of the waveform. This is a nice feature since the waveform has exactly the number of steps asked for rather than N+l or N-l, etc. If you ask for 128 steps, you get 128 steps up and 128 steps down. Simple.

SYNCHRONIZATION. A very important part of the package is its synchronization code since, for data analysis purposes, one must know what values are on the BIAS DACs at all times. The synchronization accomplishes this by watching the internal word and frame clocks in the BKG module and waiting for minor frame 30 and word 224. This is just before the ELE package sampling begins for the next major frame. Thus, data within major frames always reflect multiples of the sawtooth starting at the beginning of the waveform.

The synchronization operation is performed by simply copying the four commanded values SAWOFF thru SAWDIV into the temporaries BIASREG thru DIVCNT. Commands changing these values are not guaranteed of affecting the waveform until the first sync time (every four seconds).

COMMANDS. The commands for the package simply set one of the six parameters SAWOFF thru SAWDIV, OPTION and SENSOR. The first four of these have already been described.

"OPTION" has two enable bits, one for stepping and the other for biasing. This flexibility allows the package to run the bias stepping algorithm without actually setting the bias DACs. This is required for the <sup>2</sup> seconds when the bias sweeps occur. We want the bias sawtooth to maintain its place in the waveform regardless of the fact that it shouldn't set the biases for a couple of seconds. The OPTION parameter is used internally by the EXEC mode switcher and by the SWP module. To completely disarm the package, one must set the SAWDEL to zero.

"SENSOR" simply holds the bias DAC pair to set. Of course, since only the spheres have a current mode, this value is set to 1. Bias DACs 1 and 2 get the sawtooth. Just for fun the user can set this value to 3, sending the sawtooth out to the cylinders.

### 2.10 Bias Sweeps

The SWP module manages the timing and analysis of Bias sweeps on the spheres and cylinders. Sweeps are used to calculate the proper sensor biasing while in the electric field mode and to calculate the temperature and density information in both E-field and Langmuir modes.

The requirements for the voltage mode sweeps are

- 1. Perform a current sweep in the voltage mode at a programmable time interval, initially 120 seconds.
- 2. Sweep both sensors (spheres or cylinders) when that boom system is perpendicular to the sun-spacecraft line. Do not sweep both spheres and cylinders at the same time. See Figure 13.
- 3. Sweep from -360 to +360 nanoamperes in 128 steps that take 500 milliseconds. At each step, measure and store both sensor outputs in LOW GAIN (VI and V2 or V3 and V4). Note that V2 must be inverted to be consistent with the rest. See Figure 14A.
- 4. Allow maximum settling time between setting the current level and measuring the value.
- 5. Analyze both VIS and V2S (or V3S and V4S) curves as defined below.
- 6. Average the BIAS results from the two curves and set both BIAS DAC's to that value.
- 7. Transmit the sweep curves, the parameters and results of the analysis if enabled for playback.

Screening out noise from the curves is required and specified as follows:

- 1. Do not analyse regions of the curve where the measurement is within 10 percent of full scale, positive or negative.
- 2. Let V(i) be the ith measurement on a scale of -2048 to +2047. If  $V(i+1) - V(i) < -N$  then if  $V(i+2) - V(i+1) >$  $V1(i)-V(i-1)$ , replace  $V(i+1)$  by  $(V(i)+V(i+2))/2$ . Otherwise, replace  $V(i)$  by  $(V(i+1)+V(i-1)/2$ . See Figure 16.

Analysis of the curves follows the noise step:

- 1. Form a new function whose ith value is defined as shown in Figure 16B. Find the minimum value of this function, since the bias changes make the smallest effects on the measured field.
- 2. If there are two or more minima with the same delta-V, select the one having the smallest bias value (most negative bias current).
- 3. If the algorithm fails, set the bias current to. an alternate value (IBALT). This can only occur if the signal is within 10 percent of full scale the entire time.

Requirements for the current mode voltage sweeps are

- 1. Perform current mode voltage sweeps at programmable time intervals, initially 120 seconds.
- 2. Wait until the sensors are perpendicular to the sunspacecraft line.

- 3. Sweep both sensors (spheres <sup>1</sup> and <sup>2</sup> only) through 128 voltage steps from -35 to +35 volts. Measure RI1 and RI2 at these 128 points in LOW GAIN only. See Figure 14B.
- 4. Transmit the curves.

Note: Analysis of the voltage sweeps is left TBD by ground loaded analysis programs. Though the initial specifications for this analysis was finished prior to instrument completion, there was no longer enough memory available in the ROM to do the calculations required.

There are a number of system requirements placed on the operation of this module. Amoung them are:

1. Sweeps must inform the Fast Digital Monitor bit when they begin. As illustrated by Figure 14, the software finds the correct sun angle, and then waits until the Fast Digital Monitor is calculated. This keeps the sweep action synchronous with the telemetry while not causing too much error in sun angle.

2. The SWP module must coordinate with the sawtooth generator so that the SAW module doesn't continue to set the BIAS DAC's while the sweep is occurring.

3. The SWP module must not place BIAS results on the sensors until the beginning/ending of that sensor pair's spin fit. Otherwise, part of the first fit will be done at one bias value while part of the second will be done at the new bias

value.

The SWP module has the following entry points

- SWPINIT This entry has no parameters and simply sets the initial values for the module.
- SWPANG This entry is called to report a new sun angle. On entry: [A] is the new sun angle. This routine checks for sun angle related events such as the start of a sweep or the setting of the bias result.
- SWPSTAT This entry is used in the Fast Digital Monitor calculation since the SWP module provides one bit of the FDM word. On exit:  $[A] = 1$  for SWEEP-IN-PROGESS.
- SWPEXEC This is a foreground entry point for performing sweeps. If it is the proper time, a sweep will be performed. If not, the code will simply return.
- SWPDSC This routine returns the status of the module to the Digital SubCom processor. On entry: [A] is the index into the status block. On exit : [A] holds the status byte.

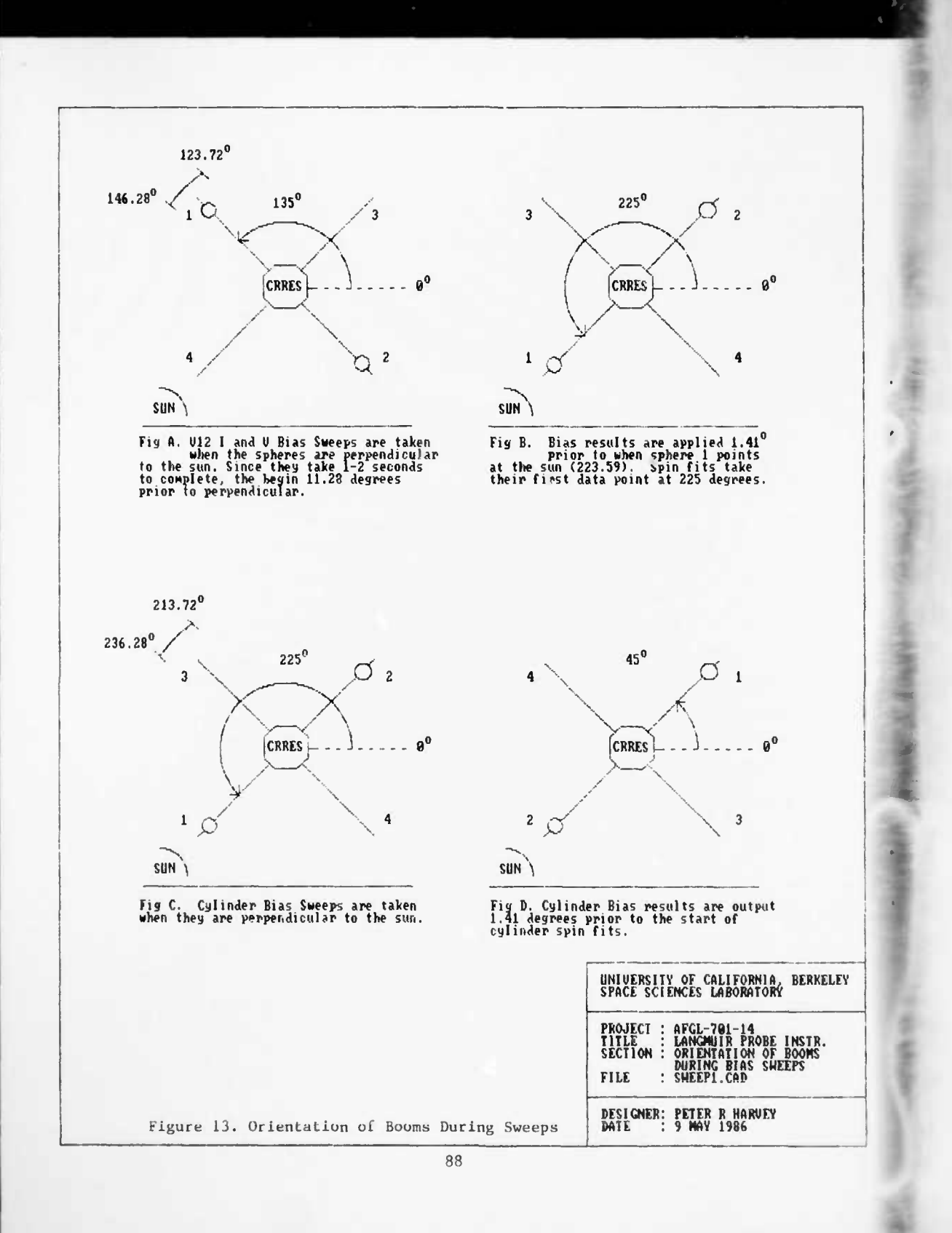

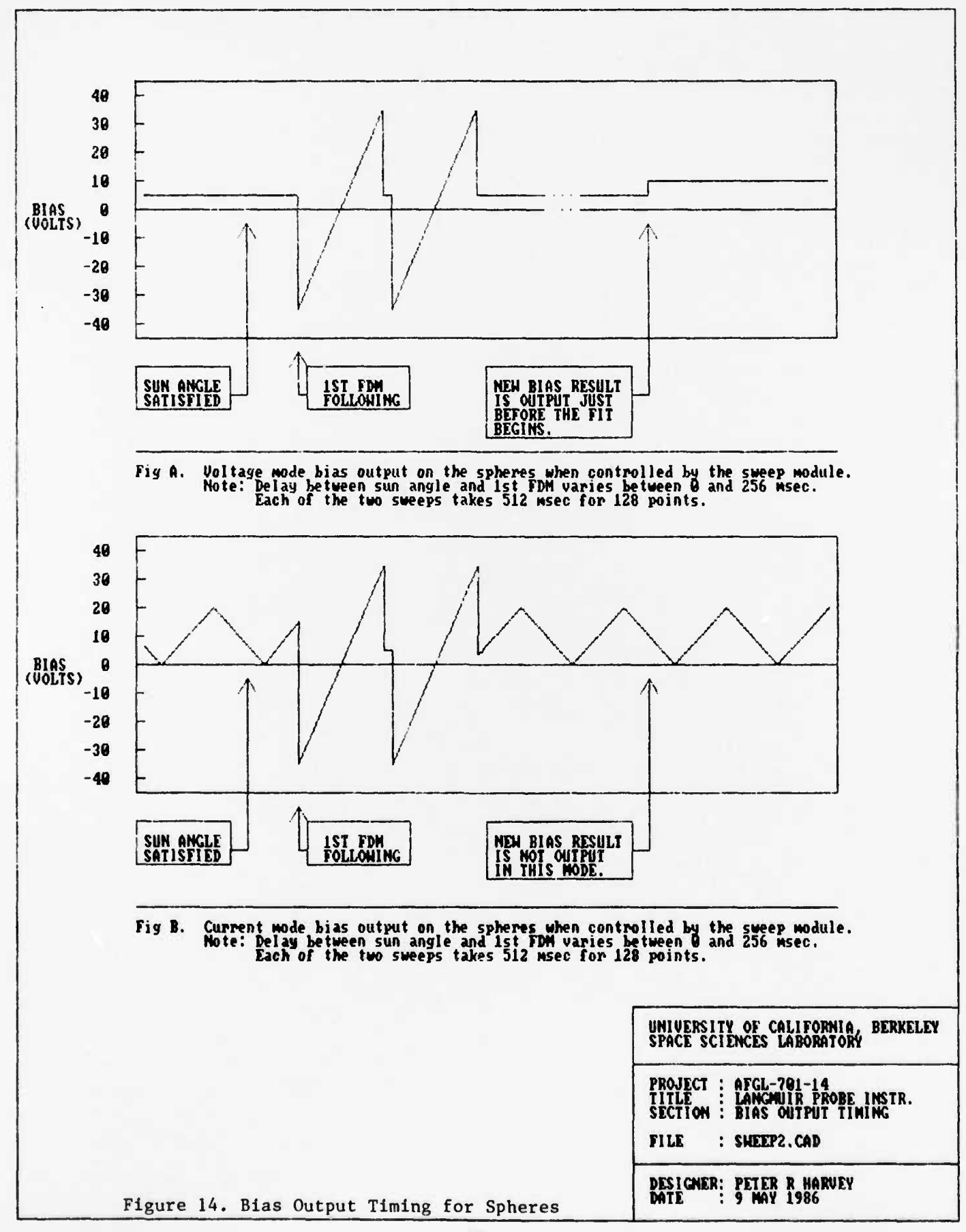

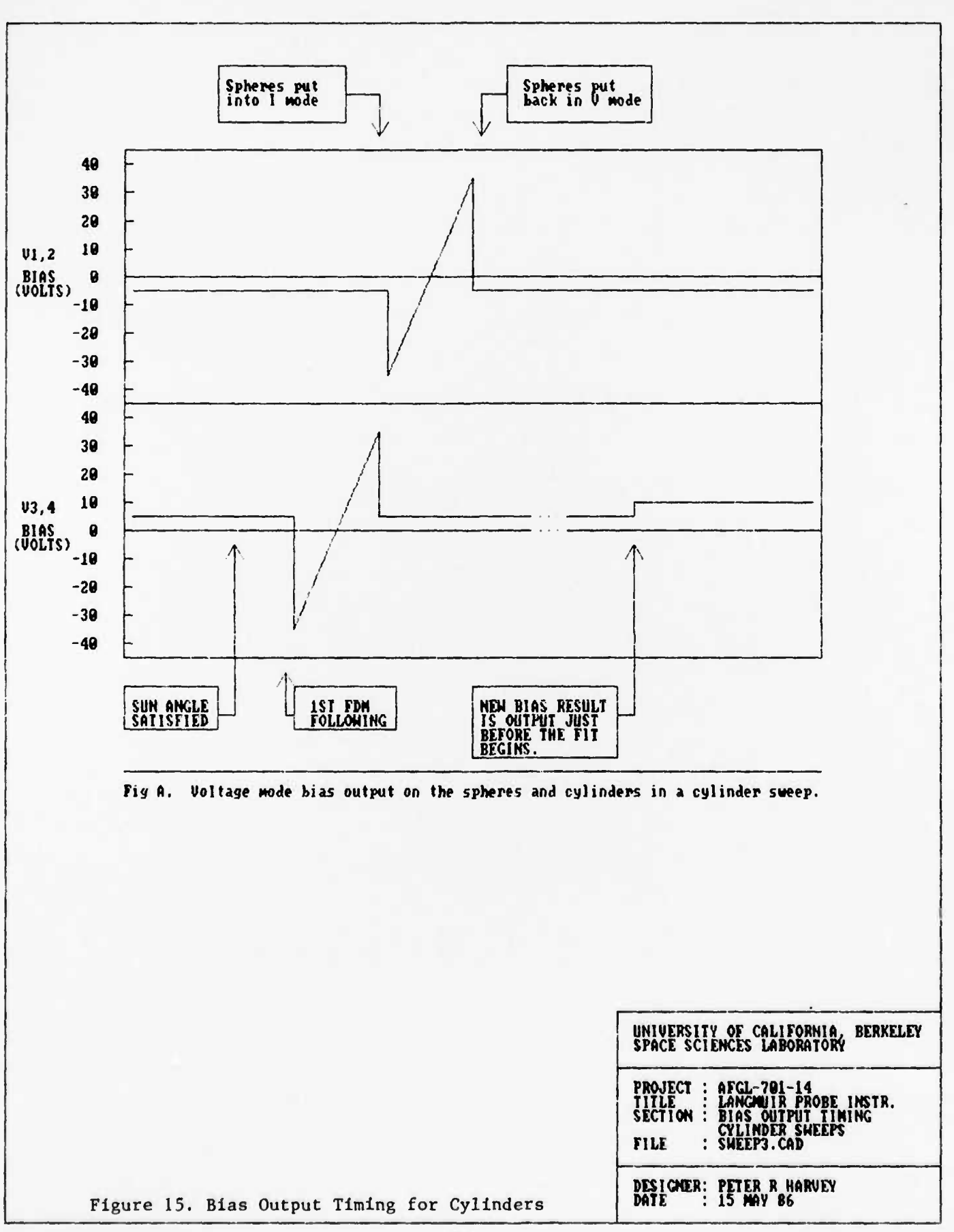

$$
\triangle V(i) = \sum_{j=1}^{N} V(1S(i+j) - V(1S(i-j)) \qquad \text{for (N+1) } \langle i \rangle \langle (128-N) \rangle
$$

 $\bullet$ 

 $\blacklozenge$ 

 $\bullet$ 

 $\mathbf{r}$ 

for 
$$
(N+1) < i < (128-N)
$$

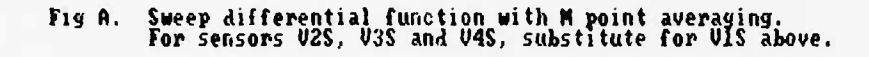

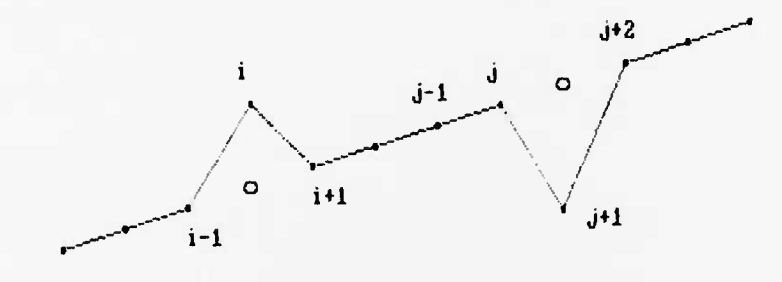

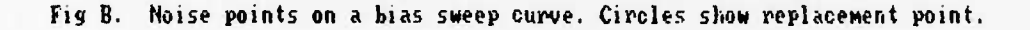

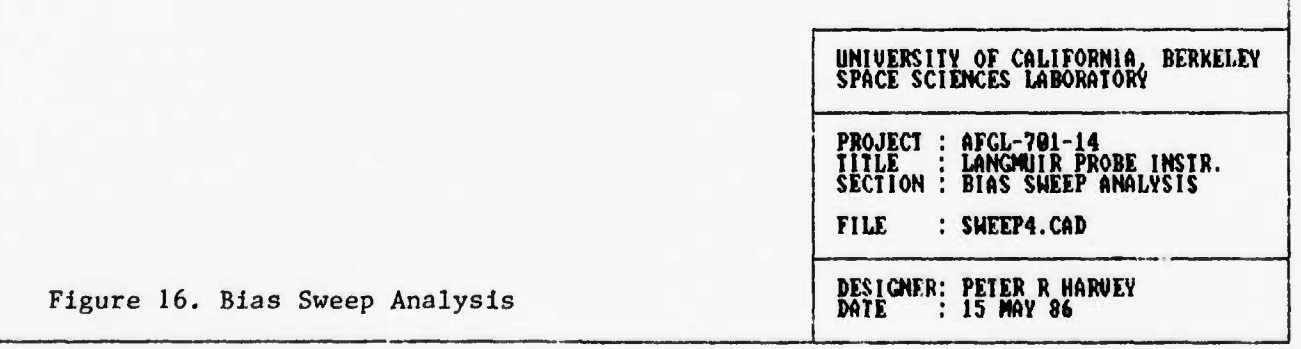

#### Theory of Operation

GENERAL. The SWP module is a complicated module controlling two boom systems in two modes, while conforming to a number of system timing constraints, etc. A large number of options are provided for the sake of flexibility that probably won't be used. If things happen the way they did in the ISEE instrument, the algorithm will be eventually replaced by a commanded program, and that will be that. Nevertheless, the RAM loaded programs may find parts of this code useful and thus these should be described.

COMMANDS. Commands are vectored to the module through the CMDTAB vector table as are all other instrument commands (see BKG). To handle the large number of options and values for the two boom systems' bias sweeps, the SWP module used a simple "index and value" commanding format like the ELE INDEX and QTY commands. One command sets the INDEX variable to point to one of the 32 RAM variables which can be changed. The second command sets the value of the variable and then increments the INDEX.

BOOM SWITCHING. The module works on one boom system at a time. The variable BOOM is either 1 or <sup>3</sup> to indicate spheres and cylinders, respectively. At the end of a sweep cycle, the boom system is switched by the routine SWITCH.

SWEEP TIMING. Sweeps are performed at multiples of the spacecraft spin period. The commanded variable SPINMAX holds the number of spins to wait between sweeps. SPINCNT is loaded from SPINMAX when BOOM is set and is decremented each time the SUN

ANGLE is 0.

ONE SWEEP CYCLE. When SPINCNT is zero ( the last spin) and the SUN ANGLE matches the SWPANG value for that boom system, the STATE is set to 1. This indicates to the foreground routine SWPEXEC that a sweep is ready to be done, and this will occur as soon as SWPEXEC is called.

SWPEXEC performs the sweep management which is pretty well described in the software listing. It is worth noting :

- 1. The SAW module status is saved by SWPEXEC before doing the sweeps, and later re-commanded after the sweeps.
- 2. The SWPPTR variable is set at the beginning of the sweeps and is incremented by the action of the SAMSTO routine. Since sweeps can be disabled, the number of data points is variable. Hence, the TRANSMIT routine is smart enough to telemeter from the start of the buffer to wherever SWPPTR ends up.
- 3. When the sweep analysis is done, STATE is set to 2. This allows the BIAS setting to occur.

BIAS SETTING. If the STATE is <sup>2</sup> (analysis done), the SWPANG code waits for the sun angle to match the spin fit angle for that boom system. When these are equal, either the RESULT or the ALTERNATE values are sent to the boom system DAC's, depending upon one of the option bits. Note that the code also checks if the mode is correct for setting bias DAC's. It will not set the sphere DAC's in the Langmuir (current) mode.

SWEEP DETAILS. Here are some notes the sweeps:

- 1. Sweeps are synch'd with the telemetry system by SWPREQ and SWPOK variables. The FDM routine copies REQuest into the OK variable, so to start a sweep the code sets REQ=1 and waits for 0K=1.
- 2. Relays are flipped only if necessary. For example, if performing a voltage sweep and the instrument were already in the voltage mode, the code will switch to the current mode. It is smart enough (because of table lookup) to know that a current sweep on the cylinders can be performed while the spheres are in the current mode.
- 3. The first BIAS step is output 4\*4 or 16 milliseconds before the first measurement is taken. Thereafter, all measurements are taken at 4.00 millisecond intervals (at words 2, 10, 18 etc).
- 4. Buffered data is sign extended from 12 to 16 bits. This is needed to simplify the analysis phase and doesn't effect the transmit phase except negative values show high gain.

SWEEP ANALYSIS. The sweep analysis routine (for the voltage mode current sweeps) is contained in the SWP module. Users may override this function by using the ANAVECT vector. When ANAVECT is armed (=0AAH), then the ANA routine used is the one pointed to by ANAVECT+1.

Note that there are 4 undefined variables which are available in each of the two sweep parameter blocks. These are zeroed at SWPINIT and are transmitted as spares in the sweep transmissions. If the user reprograms the bias sweep, these variables should be utilized to indicate that this has been done, as well as possibly to show the parameters of the new function.

MODE BITS. The large number of option bits are handled by two routines CHKENA and CHKWTD ("check enable" and "check-what-todo"), the two distinguished by the first referencing RAM options and the second ROM options. There is one byte of RAM and one byte of ROM enable/disable bits per boom system. These routines form a one bit mask depending upon the instrument mode and the value of [C]. This mask is ANDed with the option bits and NZ if indicated if a 1 is found.

For example, to determine if transmissions of VI,2 sweeps are enabled, a call is made to CHKENA with [C]=40H. In the voltage mode, the mask will be 40H while in the current mode the mask will be shifted to 80H. These are the bit positions for transmission enables in those modes.

## 2.11 MAIN program Loader

One of the most important, yet simplest, pieces of the flight code is its program loader ir. the LD.A module. Together with various vectors tucked away in critical places, much of the MAIN CPU operations can be changed or increased, and any location in the MAIN memory can be modified. (To load bytes into the Burst computer, one invokes the Burst Program Loader BLD.)

For this module there is only one entry point:

LDINIT : This entry initializes by setting the load address to the beginning of the user area defined for programs.

The available commands, as described in the general description, are

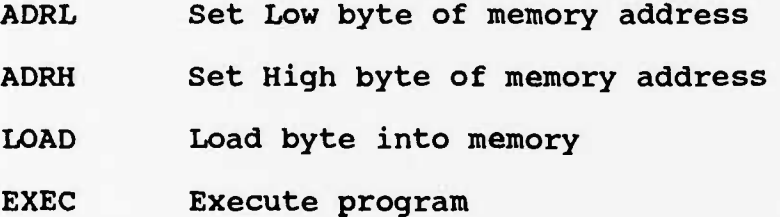

It is important to note that programs must begin with a code "AA" in hexadecimal. This is to prevent an errant command from crashing the system by executing a program not ready to be run. (Had the command count error bit been invented prior to this module, it would have been a better check of correct program loading.) This byte is zeroed before the program is executed, so one cannot re-execute a program by sending a second EXEC command.

MAIN CPU programs must always begin at "USER" (address 2930H). If you want to run something elsewhere, you must load a jump at

USER.

MAIN programs are executed as part of the command execution. They are therefore part of the background and have suspended the foreground until they execute a RET instruction. To get to the foreground, one can change the foreground vector in the EXEC module and then RET.

Without using any leftover data areas in the other modules, programs of about 1.6 to 1.7 KBytes can be loaded. The stack is going to operate in the first 30 to 50 bytes from 2FFFH, but one should never get too close if one can help it.

#### 2.12 Boom Deployment

The deployment of spherical booms is performed by the Deployment module. This software is intented to monitor the lengths of the boom systems as measured by their "turns counter" microswitches and to deploy the boom systems as commanded.

Requirements for this module are outlined as follows:

- 1) Never start a boom motor if its cover is on.
- 2) Turn off a boom unit immediately if any end-of-wire indicator is tripped (not just it's end-of-wire).
- 3) When deploying both booms at the same time, if one boom gets too far ahead of the other, turn it off until they are the same length again.
- 4) An override command can disable points 1 and 2.

For this module there are the following entry points:

- DEPINIT : This entry initializes the boom deployment relays and the module by executing a deploy stop command.
- DEPSAMP : This entry is used for monitoring the boom status information and making decisions to turn on or off the boom unit motors.
- DEPDSC : The DSC entry returns the status of the boom deployment module. On entry: A is an index into the variables used by the deploy module. On return: A contains the value at that location.

# Theory of Operation

DEPLOY STATE. The deploy module handles the two booms as separate devices using two nibbles of a state variable DEPSTAT.

#### Each nibble has four possible states:

OFF The motor has been commanded OFF and is OFF. PAUSED The motor is currently OFF, but is commanded ON. STOPPING The motor is currently ON, but is commanded OFF. RUNNING The motor is currently ON and commanded ON.

SWITCHING. On each call to DEPSAMP, only one boom system is checked for what to do. This is controlled by the LSB in DEPCNT which is incremented on each call. DEPSAMP first samples the microswitches in order to determine the boom lengths. It then looks at the state of the one boom system. If OFF, it does nothing. If STOP, it calls the 10 system to turn OFF that boom motor relay. If PAUSED, it compares the boom lengths and restarts the current boom when the other boom is longer. And if already RUNNING, it checks both the microswitches as well as compares the length of this boom versus the other.

LIMIT CHECKING. The microswitch limits which show the covers ON or the End-of-Wire status is done by the routine LIMCHK. This code returns no-carry is there is a problem, such as a cover which is ON. Limit checking can be disabled if there is a sticky switch by a command which sets the OVERRIDE bits. These are OR'd into the boom status bits in the limit checking process and prevent a zero condition (error) in any of these bits.

COMMANDS. The deploy command simply sets the value of the deloy limit and then uses the two bits from the deploy command (0, 1 , 2 or 3) to set the DEPSTAT variable with the appropriate states

of each boom. To turn ON a boom system, one sets the boom in the PAUSED state from which it will try to turn ON. To turn OFF a boom, one sets its state to STOPPING from which it will turn OFF its motor and enter the OFF state.
# 2.13 General Utilities

The smallest of the modules has to be the UTIL.A module. Many of the modules in the MAIN computer needed the same very low level functions to be performed. These were grouped into this file since it made no sense to put them elsewhere.

The functions are as follows:

ZERO Zeroes C bytes of memory from [HL] on.

COPY Copies C bytes of memory from [DE] to [HL].

REF Adds [A] to [HL] in sixteen bit fashion. This is useful for array referencing.

Calculates 2\*\*[A] and returns the value in [HL] UNARY

Negates [HL] in 2's complement form. NEG16

MARK This routine outputs [HL] to the diagnostic LEDS of the development system

ZERO, COPY and REF have been assigned software restarts 1, 2 and <sup>3</sup> respectively. This conserves on memory since the restart instrument is one byte whereas subroutine calls are three.

# 2.14 Main Input/Output Utilities

The Input/Output module for the Main computer system is contained in a file called "IO.A". The entry points for it are described below:

- IOINIT Initializes the input/output variables so that the module functions correctly.
- GETMASK Reads the interrupt mask of the processor. On exit: A is the interrupt mask.
- SETMASK Sets the interrupt mask of the processor. On entry: A is the interrupt mask to set.
- CMDIN Reads the command input shift register. On exit: [HL] is the current shifted value.
- TMOUT Sets the telemetry shift register.

On entry: [HL] is the value to send to the telemetry shift register.

SUNSTAT Returns the status of the sun pulses. On exit: Status is non zero if a sun pulse has occurred since the last call.

- BOOMSTAT Reads the microswitches in the boom deployment units. On exit: A is E2.R2.T2.L2.E1.R1.T1.L1 where E is the Endwire indicator, R is the right cover, L is the left cover and T is the turns counter. The endwire and covers are active low.
- SAMPLE Sample an analog quantity on the MAIN multiplexor. On entry: A is the multiplexor address On exit: [HL] contains the 12-bit value (OXXX). If Kelley  $qty$ ,  $[HL] = 0$ XXG, where G is the gain.

AGC Sample an analog quantity after selecting its gain. On entry: A is a multiplexor address. On exit : D is the proper address to digitize. SETBIAS Sets a bias D/A converter. On entry: H is the boom number (0 thru 3). L is the 8-bit dac value  $(-128$  to  $127)$ . SETGUARDS Sets a guard D/A converter. On entry: H is the boom number (0 thru 3). L is the 8-bit dac value (-128 to 127) . SETSTUBS Sets a stub D/A converter. On entry: H is the boom number (0 thru 3). L is the 8-bit dac value (-128 to 127) . SETVTRIM Sets a Vtrim D/A converter. On entry: H is the boom pair (0 or 1). L is the 8-bit dac value  $(-128$  to  $127)$ . SETRELAY Sets or resets a relay in the analog/filtering. On entry: A is the relay number (0 thru 17). Carry is 1 to set, 0 to reset. SETFILTER Sets a Filter register. On entry: H is the filter number (0 thru 6). L is the filter value (0 to 255).

SETMUX Sets the multiplexor bits which steer the filtering.

On entry: H holds a 3-bit code for which mux to set.

L holds the value (1 to 5 bits)

Code Mux effected 000 V12/RI1 **V2/RI2** 010 6-POLE SELECT (2 BITS) 00 : V2/RI2 01 : V12/RI1 RAW 10 : *SC* 11 : V34 RAW 011 Vl/SC COMBINES CODES 0 AND 1 (L IS 2 BIT) 101 COMBINES CODES 0 THRU <sup>2</sup> (L IS <sup>4</sup> BIT) 110 COMBINES CODES 0 THRU <sup>3</sup> (L IS 5 BIT)

TSTMUX Requests a copy of the multiplexor bits which steer the filtering. On entry: a holds a 3-bit code for which mux to request. On exit: a = the bits not right justified, condition code set.

SETMOTOR Turns on/off the boom motors.

On entry: A is the motor number (0 or 1).

Carry is 1 for on, 0 for off.

- SETKLY Cycle the Kelley AutoGain Circuit. On entry: no parameters.
- SETPLA Load the LEPA shift register.

On entry: [HL] is the value to send.

SEND Send data to the Burst computer system.

On entry: [HL] is the value to send.

Note: if the burst is already trying to send to the main system, this information will be lost. See the LPHW.DOC for timing information on SEND and RECEIVE.

RECEIVE Receive data from the Burst computer system.

On exit: If zero returned, the Burst is not ready.

If non-zero, [HL] contain the data.

RWATCH Resets the watchdog timer.

On entry : no parameters.

IODSC Requests the digital status of relays, and dacs. On entry: [A] is the index On exit:

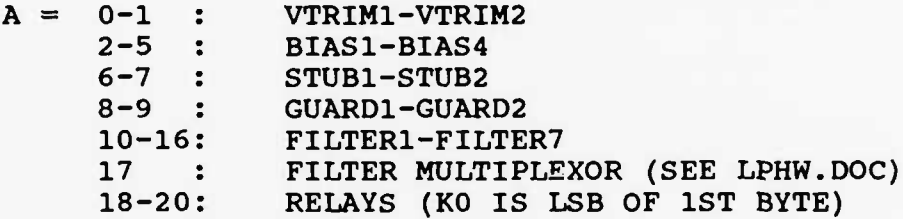

# 2.15 Fast Floating Point Utilities

The FFP.A module fulfills the needs of the instrument in performing on-orbit data analysis of the DC electric field. Specifically, the Sine Wave least squares fit subroutine requires the range and precision of floating point. Originally designed to produce least squares fits in 500 milliseconds on an 8085 running at 2.5 MHz, this package is roughly 30 times as fast as it needs to be for CRRES. The one drawback to the package is the fact that it uses only a two byte mantissa (instead of three) and therefore has less precision than full implementations. Nevertheless, the package is ideal for scientific applications of this sort.

The format of the data is SIGN (S), 7-bit EXPONENT (E), and 16 bits of MANTISSA (HL) as follows:

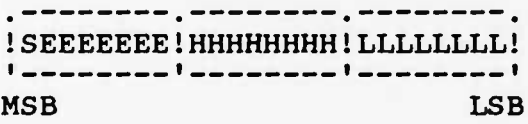

The registers are organized with the current value held in [CDE] and the second parameter pointed at by [HL]. When floating values are stored in memory, they are stored with the exponent byte first and low mantissa last.

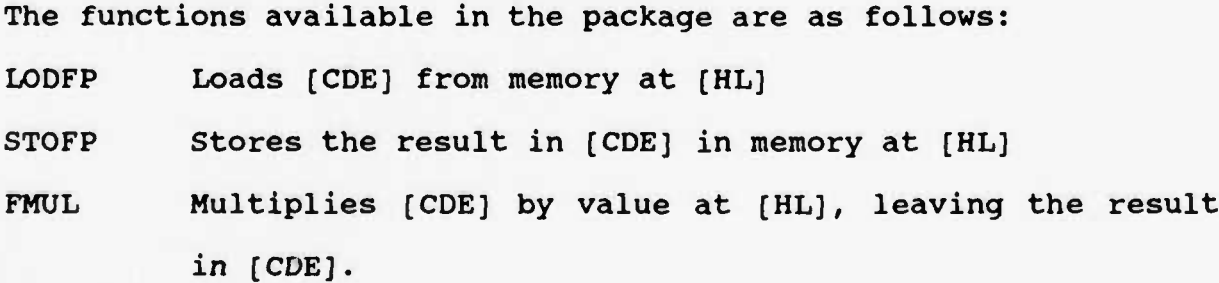

- FDIV Divides [CDE] by value at [HL]; leaves result in [CDE].
- FADD Adds value at [HL] to [CDE].
- FSUB Subtracts value at [HL] from value in [CDE].

FCMP Compares values in [HL] and [CDE] using subtraction. Returns carry and zero flags as appropriate.

- FNEG Negates the value in [CDE].
- FLT32 Floats a signed 32-bit value in [DEHL] leaving the result in [CDE].
- FIX32 Fixes a floating value in [CDE] leaving the signed result in [DEHL].

FSQUA Squares the value in [CDE].

FSQRT Takes the square root of [CDE].

MU21 Fast fixed point 8 bit by 16 bit unsigned multiply. On entry: [A] is the 8 bit value and [DE] hold the 16 bit value. On exit: [AHL] hold the 24 bit result. This is a useful utility though it isn't a floating point call.

Underflow and overflow conditions are treated by returning zero and maximum values respectively.

Useful timing information has been collected under 8085 simulations of the package. These are listed below with respect to their minimum, average and worst cases. (Multiplying by zero would be a minimum case for example).

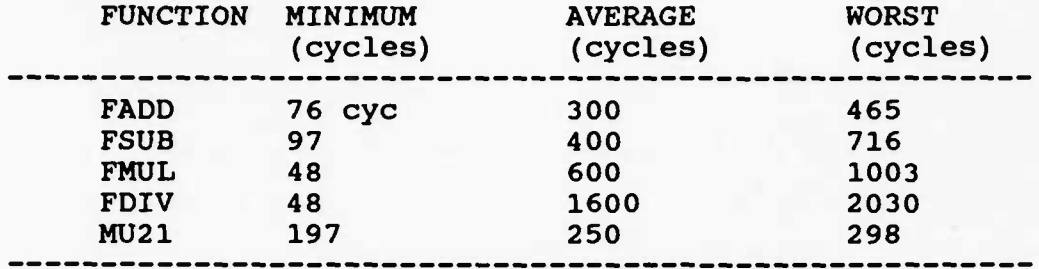

Table 9. Fast Floatina Point Execution Times

These data are useful for estimating the amount of time it will take for the CPU to calculate the floating point result. To convert these cycle times into microseconds, multiply by 0.4. For example, a worst case FMUL will take 1003 X .4 or 400 microseconds.

## 2.16 Matrix Utilities

The MATRIX.A package is really just one routine which solves up to 4 X 5 matrices in floating point. It has two entry points, IMATX, for defining where the matrix is, its size, and where the solution should go. The second entry point, SOLVE, calculates the solution to the matrix defined earlier and stores it where it was told.

The procedure the standard one which first diagnalizes the matrix to produce the result for one unknown. That value is then substituted back into the eguations to remove the unknown value. This gives the result for the second unknown and so forth.

The matrix solver operates on either 4X5, 3X4 or 2X3 matrices. To save time in the spin-fitting solver and to keep the indexing in this module simple, matrices smaller than 4X5 are still stored in the same amount of space as a 4X5 matrix would take. In other words, the 1st element of the 2nd row is always stored in the 6th memory position as if 5 elements were in the top row.

Finally, one other note about the module is its definition of "0.0" when trying to find non-zero elements in the diagnalization process. A common problem with floating point is that small errors get significant when large multipliers are used. (The same problem exists in a smaller way with integers, but that's another story.) As a result, the diagnalization process must stay away from choosing very small non-zero numbers as the radix. This package uses 1/2\*\*10 as the limit defining a practical zero.

# 2.17 Trigonometric Functions

The TRIG.A package provides floating point subroutines for the common trigonometric functions. These are used by the spinfitting subroutine to calculate sin and cosine terms in the matrices. Since data is sampled at fixed intervals in the spin package, the trigonometric functions did not need to be complete and, in fact, only work for 32 discrete angles. Their only real requirement is to be very fast. Hence, the trig functions merely play small games with the angle parameter and then reference a floating point table. Note: the angle ranges between 0 and 31\*3, in steps of 3.

```
The functions available are:
```
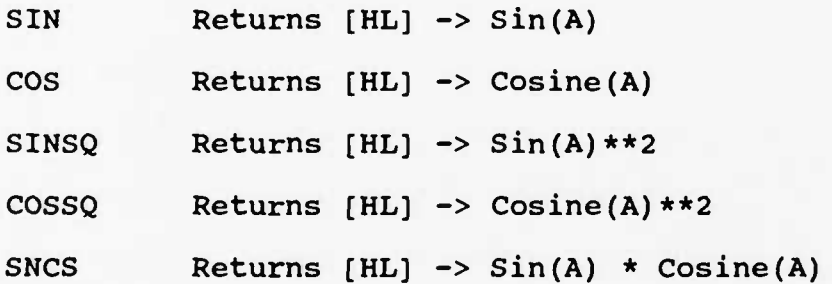

## 2.18 Burst Executive Module

The BEXEC.A module contains the Burst computer executive logic. This software is responsible for initializing all the modules and then distributing any commands which come into the system. Except for some interrupt-timed sampling modes, the Burst computer operates almost completely in the foreground.

The executive has only 1 entry point, namely the cpu reset. All other modules are called by BEXEC. None call it.

Commands from the MAIN cpu enter the system by an interrupt which causes the transfer of data from the MAIN to the BURST 10 system. The executive polls the 10 system to see if there is a command using the RECEIVE function. When this returns the NZ flag, [HL] contain the command bits.

With a valid command in hand, the executive calls the other Burst modules to see whose command it is. Each module returns a carry when the command is not theirs. If it is theirs, they execute it, of course. Command errors are recorded in the BEXEC RAM area but NO status is reported to the MAIN computer. This could be a place for future improvement.

In order to cut down the power of the Burst system, the executive uses the same trick as the MAIN executive when it has nothing to do. If no command is ready, the BEXEC module puts a HLT (halt) instruction followed by a RET (return) in RAM memory, and then executes it. This causes the CPU to shut down, until the command interrupt from the MAIN system, at which time the Return instruction is executed. The Burst then recogizes the

command-ready and executes it.

Two vestigial diagnostic routines remain in the Burst executive module. Since the Burst memory was no cramped, these were left in for the sake of future problem solving. One is a memory test program which tests the buss memories, not the Burst Memory bank. The other is a diagnostic output routine which displays [HL] to the diagnostic LEDS of the development system.

٠,

# 2.19 Burst Input/Output Module

÷.

The Input/Output routines for the Burst computer system are contained in file "BIO.A." The entry points for it are described below:

- BIOINIT : Initializes the input/output variables so that the module functions correctly.
- GETMASK : Reads the interrupt mask of the processor. On exit: A is the interrupt mask.

SETMASK : Sets the interrupt mask of the processor.

On entry: A is the interrupt mask to set.

SETVECT Sets/Resets the 2KHz interrupt vector.

On entry: If [HL] is zero, the 2KHz int is disabled. Else the vector is set to [HL] and the int is enabled.

RECSTAT : Returns not zero if RECEIVE data is ready.

RECEIVE : Receives data from the MAIN processor over the interprocessor communication lines. If no data is ready, the zero flag is set on return. On exit : If zero, no data ready.

If not zero, [HL]= 16-bit data.

SEND : Sends data to the MAIN processor.

On entry: [HL] contain the data to be sent.

ADPWR Controls power to the A/D converter circuitry.

On entry:  $Carry = 1$  to turn ON the  $A/D$ .

Carry = 0 to turn it OFF.

SAMPLE : Sample an analog quantity on the BURST multiplexor. On entry: [A] is the multiplexor address. On exit : [HL] contains the 13-bit value in the format

(...G xxxx xxxx xxxx)

MEMPWR : Controls power to the memory banks.

On entry:  $[A]$  = the bank number to turn ON or OFF.

 $carry = 1 for ON, 0 for OF.$ 

MARSET : Sets the Memory Address Register.

On entry: [BHL] = 18-bit address to set

BANKSET : Sets the start and end banks to use.

On entry:  $[B] =$  the start bank to use  $(0..5)$ 

 $[C] =$  the end bank to use  $(0..5)$ 

MODESET : Turns on/off the memory autowrite mode.

On entry:  $[A] = 1$  for autowrite, 0 for normal memory.

- SECOND : Delays 1 second.
- D5MS : Delays 5 milliseconds.
- READ : Performs a memory read of the burst memory and returns the value in [HL].
- WRITE : Writes [HL] to the burst memory.
- REWIND : Resets the burst memory address register to the start bank.
- MARGET : Returns the value of the memory address register in [AHL]. Note: since the hardware counter itself cannot actually be read back, the software simulates the action of the MAR whenever READ, WRITE, MARSET and REWIND are used.
- SETIO : This function sets the "IOMODE" to parameter [A]. In IOMODE 1, the carry flag will be set when a command

interrupt occurs. This is used by the BURST sampling procedure so it need only check carry to decide when to stop.

# 2.20 Burst Format Control

The BFMT.A module controls the sampling format lists. As described elsewhere, the Burst can remember 16 formats, 10 of which are in ROM while 6 are in RAM. This allows for sophisticated programming which might take different Bursts depending upon conditions seen by the MAIN cpu decision maker. The ability to hold multiple lists lowers the time needed to switch between lists since one need only refer to the list, rather than define it each time.

The module has the following functions:

- INIFMT Initializes the module and defines the default RAM formats 10 thru 15.
- SETFMT Sets which format to use. On entry: [A]=format number.
- ADDFMT Add a guantity to the current format. On entry: [A] holds the guantity's multiplexor address.
- ADRFMT Returns the address of the current format in [HL]. LNGFMT Returns the length of the current format in [A]. ENDFMT Returns the end address of current format in [HL].

# Theory of Operation

The sampling list are contained in two separate areas, one for ROM and one for RAM. Each format is simply a list of bytes ended by an EOL (End-of-List) marker. The 10 ROM lists and 6 RAM lists are placed contiguously in memory so they occupy the minimum amount of space. The code provides only 64+6 bytes of total space for the 6 RAM lists, so this limits the RAM

quantities to a maximum of 64.

Finding the start and end addresses as well as the length of any list is done by linear search. Adding to a given list in RAM simply moves all RAMLIST bytes down one. There isn't much to this, so I won't labor the description. Just look at the listing for more details.

## 2.21 Burst Program Loader

Just like the MAIN system, programs can be loaded into the memory of the BURST computer system and then executed. Even more so than in the MAIN system, BURST programs can completely change the way the BURST operates, since almost all of the BURST is run in the foreground.

For this module there are two entry points:

BLDINIT Initializes the module and resets the load address register to point to available memory.

BLDCMD Accepts loading type commands:

- BADRH Set high byte of address register
- BADRL Set low byte of address register
- BLOAD Load a byte into memory, increment register BEXEC Execute the program.

It is important to note that programs must begin with a code "AA" in hexadecimal. This is to prevent errant commands from crashing the system. As in the MAIN system, this byte is zeroed before the program is executed.

BURST programs load at address 1202H. That is where the code "AA" must appear. The first executable opcode must be loaded at 1203H. The user program area extends from 1203H to nearly 17FFH less 20 bytes or so for the stack. This amounts to approximately 1.5 KBytes.

#### 2.22 Burst Sampling Module

Burst sampling functions are contained in the BSMP.A module. These include controlling the frequency of Bursts, the memory banks used, starting, stopping and playing back data to the MAIN system. This module uses the BFMT module for its format control.

The BSMP module has two entry points:

BSMPINIT This entry initializes the module, sets initial default values such as the frequency and so forth.

BSMPCMD This entry executes Burst commands which are in [HL] registers.

### Theory of Operation

INITIALIZATION. The initialization of the sampling module sets up the defaults as follows: (1) use the V12 only format (2) frequency to maximum, (3) burst A/D turned OFF to save power, (4) memory banks <sup>4</sup> and 5 turned ON while banks 0 thru <sup>3</sup> are turned OFF. This allows for small bursts of V12 data to be run with just a BGO command.

BANK SELECTION. If response to Bank commands, the software sets the memory address control hardware so that the sampling uses all of the memory banks which are powered. Routine BSELECT extracts the STBANK **and** ENBANK (start and end banks) while routine MEMPC turns those memory banks ON (and the others OFF).

A more sophisticated sampling program may wish to utilize only **part of** the memory **at a** time. For example, one could take 6 separate Bursts and then play them all out at **the** same time, or

perhaps choose which to play back and which to junk. The data returned would be HELL to analyze of course.

BURSTING. The process of taking a Burst is as follows:

1. Make sure the A/D converter is turned ON.

2. Compile the current format into a program.

3. Send the MAIN computer information about this burst:

a) the real frequency of the burst

b) the number of milliseconds to fill the burst

4. Rewind the memory and write a "START" marker

5. Check that the memory is working by reading back the "START" marker

6. Calculate the amount of delay required for this frequency

7. Mark the memory as an "OPEN" file.

8. Execute the compiled program.

STOPPING. The Bursting stops when the MAIN sends anything to the Burst. The BSTOP command turns OFF the A/D converter and "CLOSES" the Burst memory by obtaining the Start and End addresses of the data in the memory. Since closing a file may take the Burst processor several seconds, the MAIN computer waits for the BSTOP command to signal the end of the file closing process.

PLAYING BACK. The PLAY command starts the playback of header and data to the MAIN system. The playback begins with the header which is played by routine PHEAD. Once the header is finished, the data section begins.

The data section is played from the start address (STADR) to

the end address (ENADR) which were determined at the time of file closing. Since memory errors due to cosmic ray upsets, the code does not simply look for the End Mark which was written into the memory.

Playing back may be interrupted by any command from the MAIN processor. Bursts may be played back over and over again, but this is more of a testing level feature than one useful in orbit.

DURATION CALCULATION. The calculation of the time it takes to fill the memory at a given frequency is errant by a small fraction as a result of the late changes to the burst frequency. The calculation tends to overestimate the time by about 5 percent.

This calculation was originally going to be used by the Burst controller module in the MAIN cpu as a way of deciding how long to wait for a Burst. This turned out to be very hard to use. Nevertheless, it is still available for more sophisticated Burst triggering algorithms.

FILE CLOSING. Closing a memory file of data means to find the start and the end addresses of the data in the memory. This is obviously necessary in order to play back the data starting from the first data point and ending with the last. Since the memory has a "wrap-around" capability, the first data point to be played out may occur anywhere in the memory and it takes this routine to figure out where it is.

The first step is to find the End address (where in the

memory the last data point is) . This is done by writing an END marker into the memory, rewinding and searching for the END marker.

Step two is to determine if the Burst was short or long. Short bursts occupy less than the amount of available memory while long bursts last long enough to overfill the memory. Short bursts are the easy case, detected by the fact that their "START" marks are still in the memory (at the rewind point). To close the file on a short burst, the routine simply records where it found the START and the END markers.

Long bursts are much harder to close. They have no "START" marker since the wrap-around feature of the memory wiped it out. Long burst have 1 END marker and an unknown number of PAUSE markers. We know that the very next memory location following the END marker is some data, but we don't know which of the quantities in the sample list it corresponds to. If there are three quantities in the sample record, it could be any one of them. In other words, we must skip over the partial record of data following the END marker (if there IS a partial record).

One way to compute the partial record is to divide the available memory by the length of each record. The remainder is the amount to skip. The available memory would be calculated from the memory size less the END marker and PAUSE markers.

A simpler method was to simply search for the first END or PAUSE marker following the END marker while keeping track of the record elements.

## 2.23 Burst Compiler

The Burst sampling program compiler is contained in the "BCMP.A" module. It has <sup>1</sup> entry point as follows:

BCMP : Compiles a high-speed sampling program from a sample list.

On entry: [HL] points to an available code area;

[DE] points to a sample list;

 $[C] = size of the sample list.$ 

 $[B] = 2$  for interrupt type timing

<sup>1</sup> for software delay timing

0 for no delay at all.

On exit: [HL] points to the next available memory loc.

## Theory of Operation

Naturally, one might ask "Why is there a compiler in the BURST computer system?" The reason is that it is too difficult to write sampling programs which take into account all the right gate delays and parallelism provided by the hardware. The compiled code runs extremely fast because its takes full advantage of these characteristics.

Much of the details on the burst sampling are discussed in the hardware chapter and I won't repeat these. Rather, I list below only a few examples of the code produced by sampling lists of various sizes (the compiler produces binary of course):

SINGLE QTY SAMPLING ROUTINE (NO DELAY).

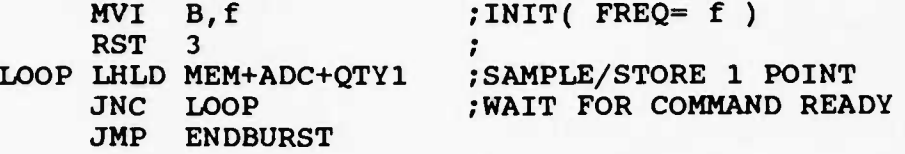

The execution time of the loop is 40 cycles (16 microseconds) which matches the hardware capabilities.

SINGLE QTY SAMPLING WITH A DELAY OF C SAMPLE PERIODS

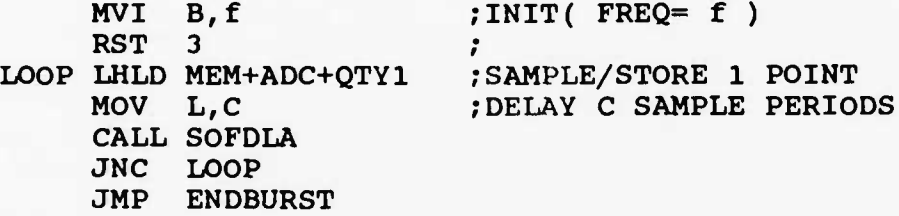

The sampling frequency is approximately 62.5 KHz divided by (C+l). See the section below for more details.

MULTIPLE QTY (4) SAMPLING PROGRAM WITH INTERRUPT TIMING

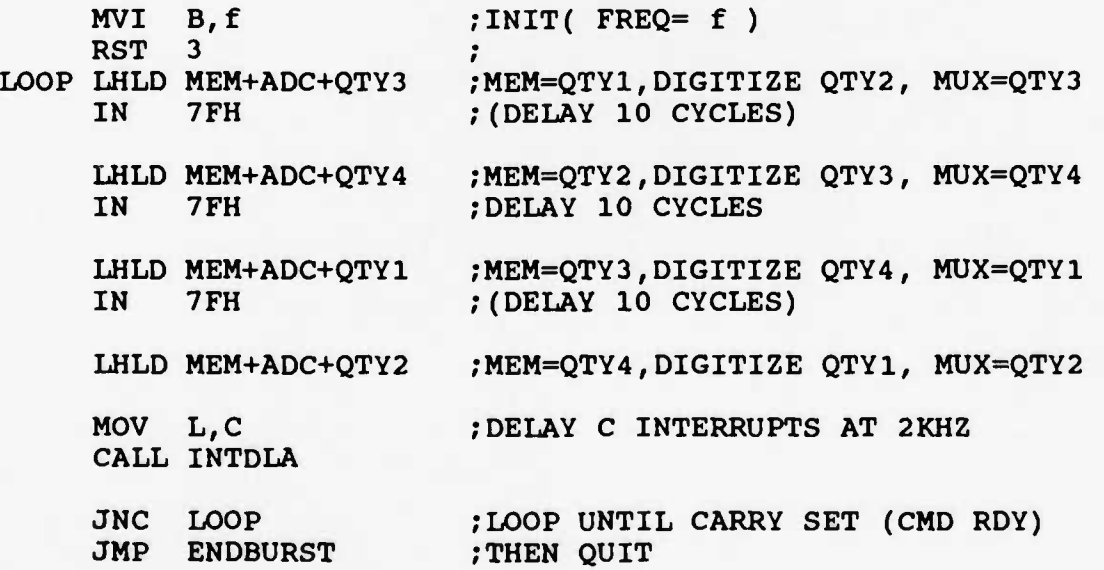

The sampling frequency for **the** loop **is** 2/C **KHz, where** C is the value contained in the C register.

BURST FREQUENCY UPDATE. A late modification to the Burst frequency changed it from 59.5 to 62.5 KHz and the software was not able to be updated. This causes the SOFT-DELAY routine to delay more than the equivalent sample by 5 percent. If C=1 in the above case , this would cause the overall frequency to be 2.5 percent below 31.25 KHz or 30.49 KHz. A correct calculation of Burst frequencies corresponding to the parameter RFREQ and the size of the record NREC is given below:

1. Find NMAX in the table corresponding to RFREQ.

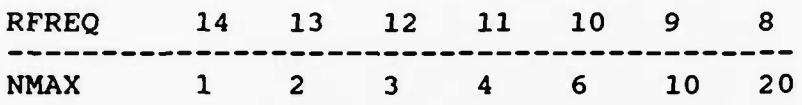

2. Calculate the number of delays used:

 $NDLA = NMAX - NREC$ 

3. Calculate the Frequency as follows:

 $Frequency = 1000000 / (NREC*16 + NDLA*16.8)$ 

Only high frequency bursts (over <sup>3</sup> KHz) use software delays to regulate the frequency. Interrupt regulated frequencies (2 KHz and under) are not affected.

# 2.23 Burst Floating Point Utilities

The Burst computer system comes complete with its own floating point package for the simple reason that there was plenty of room in the ROM, that the DURATION calculation was facilitated and third, some ground loaded program may be able to use it. For the sake of sanity in file-keeping and in order to simplify the assembly process, it is contained in the BFFP.A file, not in the FFP.A file.

The entry points are exactly the same as those in the MAIN floating point package so please refer to that section for further information.

# 3. Hardware

The function of this chapter is to describe the circuitry and physical characteristics of the CRRES Langmuir Probe Instrument (AFGL-701-14A) and its spherical sensors. It is assumed that the reader understands related parts of the general instrument description.

This chapter describes each of the seven boards of electronics in 701-14A. The functions of each board are summarized below:

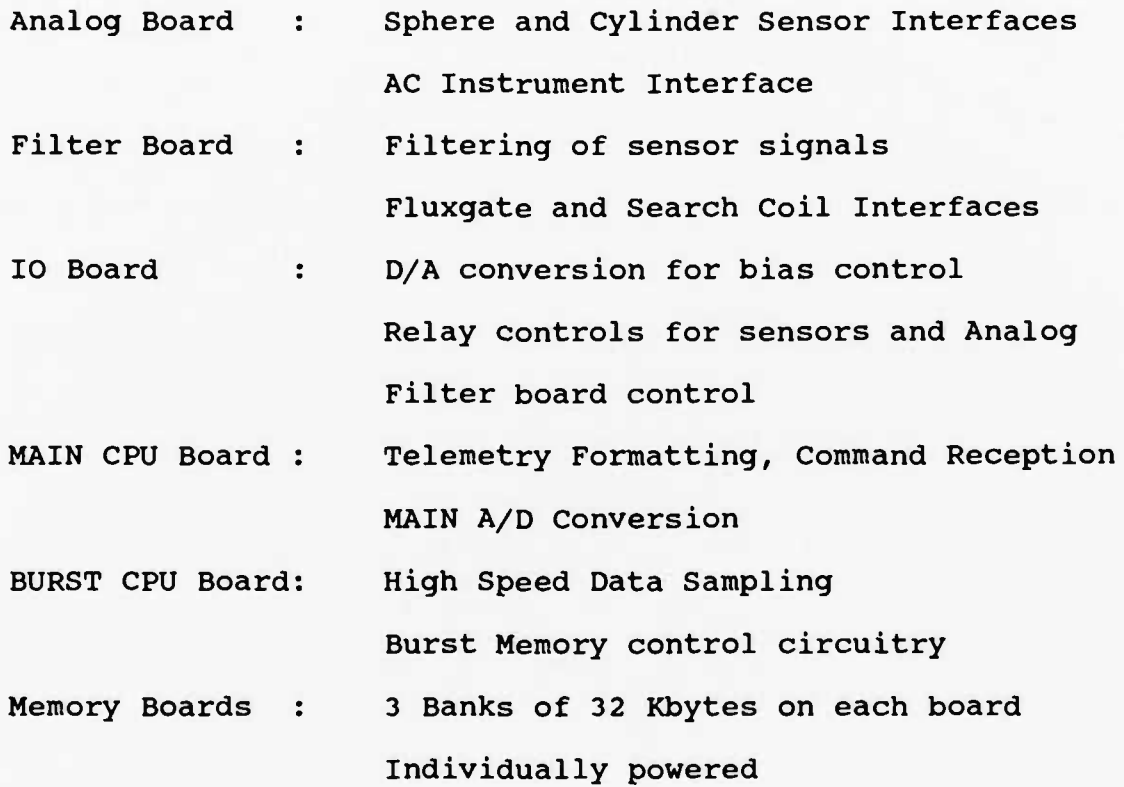

# 3.1 The Analog Board

The "Analog" board is so called because it handles the primary analog inputs and outputs of the instrument. The primary input signals are the sensor inputs from the two spheres and two cylinders. The outputs are the sphere voltages which are repeated to the IOWA Sounder instrument.

SPHERE BIASING. Each spherical sensor has three control signals called BIAS, STUB and GUARD. These are generated by "offset" circuits which add the +/- 2.5 Volt signals (supplied by the 10 board) to the voltage output from the sphere preamplifier. As a result, these voltages track the sphere potential up or down. The range of the STUB and GUARD voltages is approximately  $+/-$  37 Volts, while the STUB voltage ranges between  $+/-$  1.25 Volts. For example, if the 10 board supplies a +2.5 Volt signal to BIAS 1, and the sphere 1 preamp is 1 Volt, then the BIAS 1 output will be 37+1 or 38 Volts. The maximum range of these outputs is  $+/$ - 100 Volts.

SPHERE MEASUREMENTS. Each sphere produces two outputs called V/I and I/V. The V/I output represents the voltage measured on the sphere when the sphere is in the voltage mode, and the current collected when in the current mode. The I/V output is just the reverse of these.

 $\bullet_{\mathfrak{g}}$ 

The "voltage" output from the sphere 1, for example, is current amplified by the opamp U5 and fed four places: 1) the GUARD offset circuit, 2) the STUB offset circuit, 3) the floating power supply driver and 4) the signal divider. The floating power supply driver (sphere 1) is comprised of U5, Q13, Q14, etc.

and simply keeps the ground for the sphere components near the preamp's output voltage. In this way, the sphere preamps can float between -100 and +100 Volts with respect to the instrument ground, while all the sphere op amps nead only operate from  $+/-$ <sup>12</sup> Volts. The +/-3.00 volt signal from U5 is divided down to *+/-5* Volts by the resistor divider R79/R80 and is then buffered by Ul for exit to the filtering board.

The "current" output from sphere 1 is really the voltage from the DAC plus the collected current times the resistor in the sphere. The op amp U4 is used to remove the DAC voltage from this measurement while amplifying the signal a factor of ten. The resulting voltage, RI1, is fed to the multiplexor U3 and optionally to the Sounder interface circuit.

SPHERE RELAY CONTROL. Each sphere contains two relays which determine whether it's in the voltage or **the** current mode. For lack of wires both relays are controlled using the same wire. Relays K2 and K3 control whether power is sent down the mode control line. Relay Kl determines whether +35V or -35V will be sent. Each sphere relay circuit uses diodes to determine which coils should get the power based upon the polarity of the signal. Note that the sphere relays are 12 Volt relays, but since the 50 meter wire is so resistive, 35 Volts had to be used on this end.

CYLINDERS. Control of the bias current to the cylinders and receiving the measurements proceeds in much the same way as the spheres. However, no floating power supplies are used as the cylinder amplifiers work from fixed +/- 35 Volt supplies.

Relays K4 and K5 pulse the relays inside the cylinder preamplifiers to either put biases on the cylinders or not. Relay K6 holds closed the calibrate relay inside the cylinder preamp.

SENSOR DIFFERENCING. The main measurement of the instrument is the difference in voltage between the two spheres and between the two cylinders. This difference is done by opamp U4 (for VI - V2) in a way that allows for the introduction of a trimming potential from the 10 board. This trim potential will allow for the near-zeroing of any offsets which arise because of radiation effects to the opamps.

DIFFERENCING AMPLIFICATION. As a precaution again possible noise problems in the system, the Analog board provided an extra amplifier for getting a high gain version of the difference measurement. These signals are called V12X50 and V34X50, and proceed directly to the inputs of the MAIN analog multiplexor.

DERIVATIVES. Both difference measurements are also differentiated to make what are called "AC" signals V12/RI1 AC and V34 AC.

RELAYS. There are two types of relays on the Analog board, latching and non-latching. The former require current to be applied to their coils for the entire time they are flipped. They flip within <sup>2</sup> milliseconds after current is supplied.

The latching type require only a <sup>2</sup> millisecond pulse directed down one of its two coils, one to set and one to reset the relay. In order to cut down on the number of drive

transistors required for all these coils, a separate relay (either Kl or KO) is used to determine whether current will flow down the set or the reset coil of a relay. This is illustrated below:

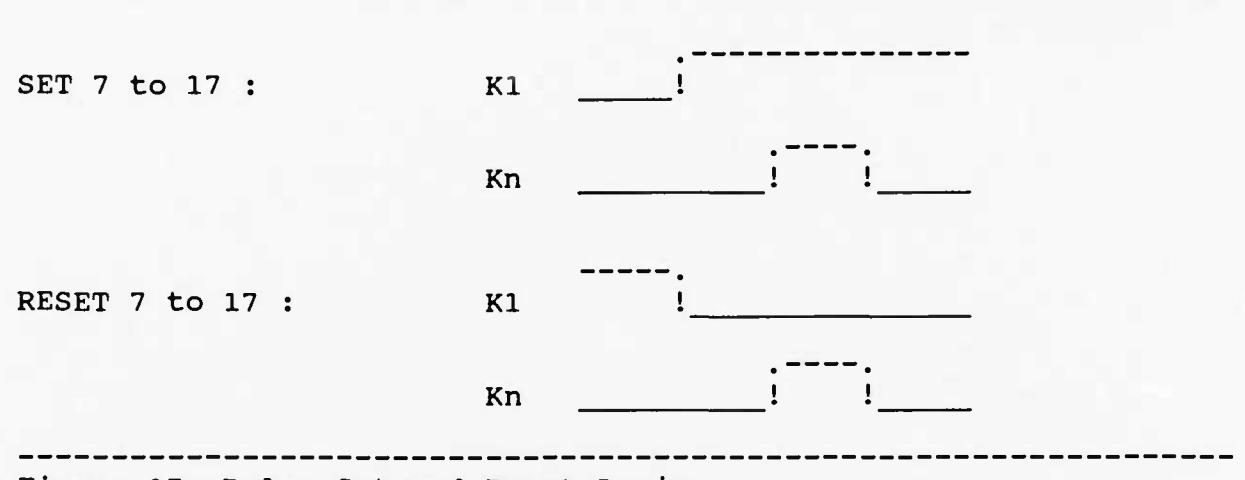

Figure 17. Relay Set and Reset Logic

The relays which are in the spheres and cylinders require extra time to flip since they are only controlled by relays on the analog board. For example, to flip relay K18 (sphere 1) , relay K2 must go into the set position. We must wait for K2 to settle, then wait more for K18 to settle. Extended relays like these are flipped as seen below:

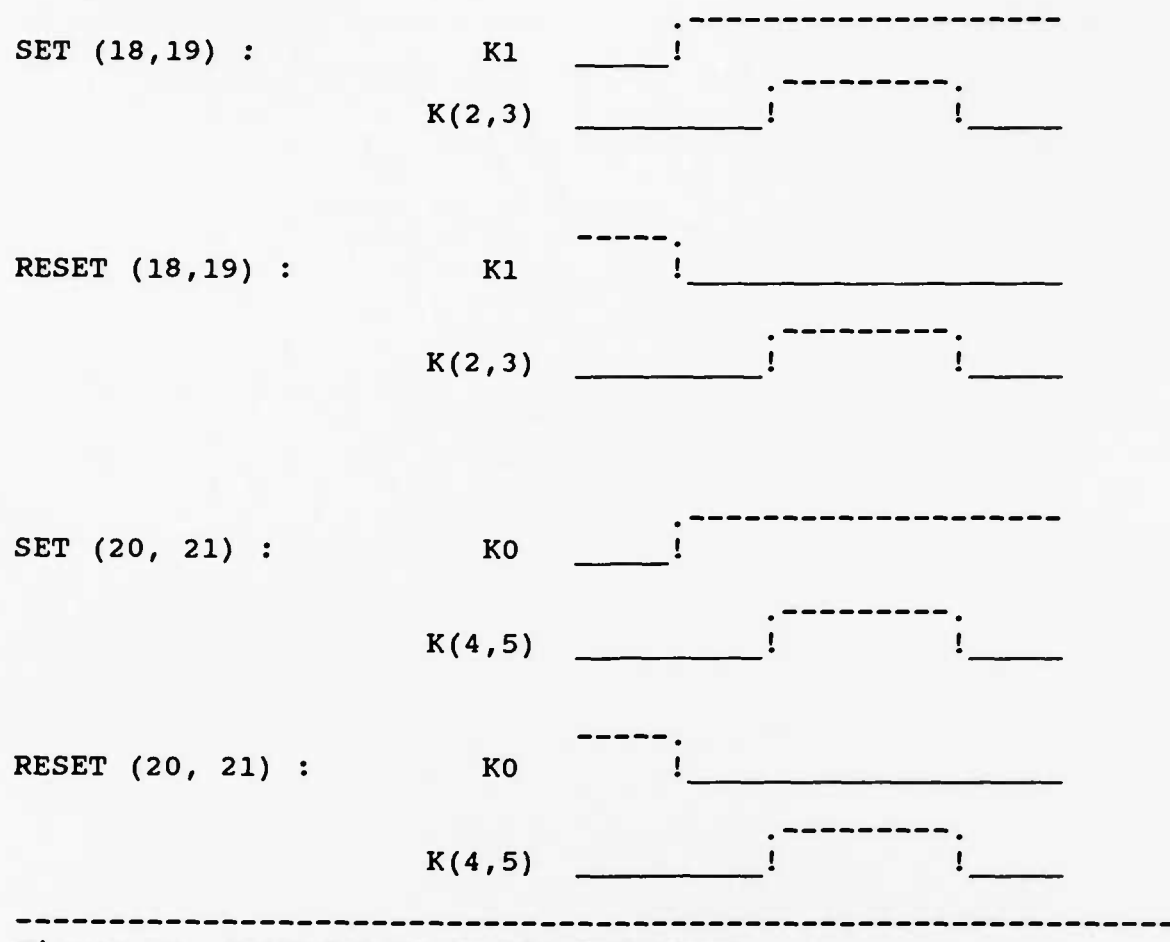

٠.

Ö,

 $\bullet_a$ 

Figure 18. Extended Relay Set and Reset

# 3.2 The Filter Board

The filter board has three major functions: 1) to interface with the Fluxgate Magnetometer, 2) to interface with the Search Coil Magnetometer and 3) to filter the above signals as well as the signals from the Analog board.

FLUXGATE INTERFACE. The Fluxgate signals (X,Y, and Z) come into the board in  $+/-$  10 Volt form (see page 2 of the Filter drawings). The BY input can be multiplied by a factor of 6 using the amp U27 «hen selected by multiplexor U31. The three signals are rolled off to 60 Hz and converted to  $+/-$  5 Volts by one stage of opamps U32 and U34. These three signals are called BXFAST, BYFAST and BZFAST, and are sent to the 10 board for multiplexing into the Burst computer system.

A second stage of filtering, again using U32 and U34, rolls off these signals to 6 Hz for input to the MAIN multiplexor U29.

SEARCH COIL INTERFACE. The Search Coil Magnetometer measurement comes to the Filter board as a differential signal. Amp U22 converts this to a single ended signal, ready to be used by multiplexor U23.

VARIABLE FILTERS. On the board are seven programmable filters which are used for signals heading for the Burst computer system. Since burst collections can be taken at frequencies from 10 to 60 KHz, the programmable filters are used to stop aliasing while sampling at the lower rates. The heart of each filter is the D/A converter located in the feedback loop. The resistance in the DAC changes the rolloff characteristics. (See the filter

rolloff figure below).

FIXED FILTERS. For the sake of telemetry sampling, signals input to the MAIN multiplexor are rolled off at 1/2 their approximate sampling frequencies.

BAND FILTERS. As a gauge of AC activity on V12/RI1 the Filter board has three comb filters called F1, F2 and F3, whose notch frequencies are 32, 256 and 2048 Hz, respectively. These are drawn on page <sup>2</sup> of the filter diagrams.

KELLEY GAIN CIRCUIT. Finally, the analog or clean part of the KELLEY automatic gain circuit is found on the Filter board. The digital section on the 10 board controls the operations of this circuit. See below for the description.

# Table 10. Filter Rolloffs

 $\ddot{\phantom{a}}$ 

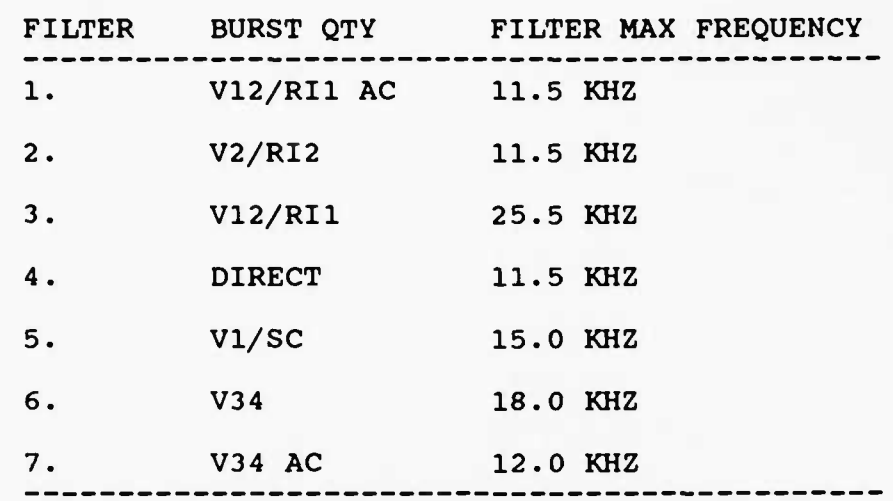

 $---$ 

# 3.3 The Input/Output (10) Board

The primary functions of the 10 board is to interface the central processor boards (MAIN and BURST) with both the ANALOG and FILTER boards. The fundamental reason for a separate board comes from the requirement that all analog signals must be kept as clean as possible of digital noise.

There are six subcircuits to the 10 board:

- 1) Bias control
- 2) Relay control
- 3) Boom status information
- 4) Filter control
- 5) Kelley Automatic Gain Control (Digital part)
- 6) BURST multiplexing and Gain control

SERIAL/PARALLEL CONVERSION. The 10 board is controlled by a total of 6 lines over which information is passed serially. The historical reasoning behind this was to minimize wires travelling between the digital and analog sections of the instrument and, by such an arrangement, optimize the ability to shield fewer wires, etc. As it stands, this vestigial protocol could be removed with little overall effects to cleanliness, while vastly improving the bandwidth of processor control to the board.

BIAS CONTROL. The bias currents which go to both the spherical and cylindrical boom systems are controlled by eight 8 bit DAC's (packaged in 4 AD7528 dual-DAC's).

RELAY CONTROL. The relay control circuit is responsible for providing power to the relay coils on the analog board. The
circuit can simultaneously provide coil power to a total of three relays: KO, Kl and <sup>1</sup> of K2 thru K17. (Note: there are no relays K12 and K15) . This is accomplished using 7 bits from the 10 shift register: <sup>2</sup> bits directly control the KO and Kl coils through coil-driver circuits; 5 bits control relays K2 thru K17 using one disable line and <sup>4</sup> address lines to select <sup>1</sup> relay coil using <sup>2</sup> 3-to-8 decoders.

Each coil driver consists of a 4050 gate, a base current limiting resistor and a PNP transistor. The normal "OFF" condition is a high level of the 4050 which causes no current to be drawn thru the transistor. A low level on the 4050 turns "ON" the transistor and pulls roughly 20 times that current through the relay coil which is attached between the transistor and the - 7 Volt supply.

The minimum output sink current of the 4050B is roughly 2ma when the 4050 is commanded low and its output held at 0.4 Volts. The minimum current delivered thru the base is limited by the 2.2K resistor which at 4 Volts is around 2ma. With a gain of 20 through the transistor, deliverable current to the relay coil is approximately 40ma. Smaller resistors (3.3K) are used for the latching type relay drivers and limit deliverable current to 25 ma each. Since the relay coil resistances are 390 and 500 Ohms for the non-latching and latching types, respectively, each coil will see 12 volts across it when commanded. This retains a 25% margin over the minimum guaranteed switching voltage for these relays.

The power dissipated is each transistor itself is . 25V x

40ma = 10 milliwatts which is safe for continuous operation.

BIAS CONTROL. The eight biases which can be applied to the spheres, the stubs, the guards and the cylinders, are controlled by circuitry on the 10 board. Each bias voltage generated is a bipolar signal which gets added to other signals on the analog board.

Each bias voltage is made using 1/2 of a 7528 dual D/A converter whose reference is tied to +5 Volts. The current output is converted to a voltage by an inverting amplifier whose output is in the 0 to -5 Volt range. This signal is then subtracted from a -2.5 Volt reference by a second op amp whose output is bipolar and centered on zero Volts.

Each 7528 is programmed by its 8 parallel input lines and chip select which are attached to the serial shift register mentioned earlier. The write and DAC select (A/B) are directly controlled by MAIN computer output pins.

Note that the sharing of <sup>3</sup> lines between the bias circuitry and relay control has the limitation that one cannot hold relay coil K2 thru K17 while changing the bias D/A values.

BOOM STATUS. The 10 board is also responsible for making motor currents, length potentiometers and thermistors into voltages for the MAIN A/D multiplexor. Converting motor current into voltages involves simple op amps. Measuring the lengths and temperatures merely requires pull-up resistors.

FILTER CONTROL. The 10 board controls the low pass filters and multiplexors of the Filter board with 8 strobe signals, <sup>8</sup>

data lines, and 5 multiplexor bits. These are shifted into a 24 bit shift register composed of 3 4094 shift registers. This 24 bit register re-uses the same clock and data lines as the 16-bit register for biasing and relay control, but has a separate strobe line. Thus, one can program only the 24-bit or the 16-bit register at a time.

KELLEY GAIN CONTROL. The digital control section for the automatic gain circuit consists of an up-down counter (54193), a latch (4042) and some random logic. On a rising edge of "GAIN CTL MAIN", the 4042 latches in the OVER and UNDER signals which are determined by comparators on the Filter board. These latched values are combined with the strobe signal and limit checking logic to provide either a "count up" or "count down" signal to the 54193. Limit check is performed to keep the gain in the range of 0 to 13.

BURST MULTIPLEXING AND AUTOGAIN CONTROL. The BURST multiplexor circuit is placed on the 10 board instead of the Filter board because of the need to switch its mux address at high speed. Between the Filter board and the 10 board are isolation ("feedthru") filters which keep the Filter board free from digital noise.

The multiplexor has 16 input channels which are addressed by BURST MUX AO thru A3. The output goes to both "times 50" and "times 1" amplifiers as well as a bipolar comparator operation. The comparator is formed by <sup>2</sup> CMP04 comparator stages, one for positive and one for negative signals. Their outputs are open collector and thus pull down when they are active. The limit

used to decide whether the signal is "high gain-able" is roughly 1 65th of full scale.

The "times 50" amplifier has one additional feature which speeds up the process of preparing a quantity for digitization. The feedback loop is clamped so that the op amp cannot saturate. Once in saturation, this type of amplifier can take many microseconds to work properly again. Thus, no matter the prior state of the multiplexor, the high gain amp will be ready for the new quantity.

 $\bullet$ 

Figure 19. Filter Board Control Register Definition ,--------,-------,-------<mark>,</mark> •K MMMMMMIDDDDDDDDIFFFFFFFF! \* annonina lannonina lannonina l MSB LSB ----------------------------------------------------where F represents the Filter Strobes as follows: (LSB) 0: VTRIM 1: V12/RI1AC<br>2: V2/RI2 2: V2/RI2<br>3: V12/RI 3: V12/RI1 4: DIRECT AC<br>5: V1/SC V1/SC 6: V34  $(MSB)$  7: and D is 8-bit data for the filters as follows: 1: FILTER AT LOWEST ROLLOFF VALUE<br>255: FILTER AT HIGHEST ROLLOFF VALUI FILTER AT HIGHEST ROLLOFF VALUE 0: FILTER UNDEFINED (DO NOT USE) and M represents the Filter Multiplexor bits as follows:  $(LSB)$  0: V12/RI1 CONTROL--- 0 = RI1 1 = V12  $2,1: 6-POLE SELECT --- 00 = V2/RI2$ 01 = V12/RI1 RAW  $10 = SC$  $11 = V34$  RAW 3: V1/SC CONTROL  $--- 0 = SC 1 = VI$ 4: BY/BY6 CONTROL ---  $0 = BY$  1 = BY\*(-6)<br>5: V2/RI2 CONTROL ---  $0 = RI2$  1 = V2  $V2/RI2$  CONTROL --- 0 = RI2 1 = V2 and K represents the Kelley Gain Control circuit reset

 $\cdot$ 

1: Holds Kelley Gain Control circuit reset Allows gain circuit to operate

Figure 20. Analog Board Control Register Definition

, \_\_\_\_\_\_\_\_, \_\_\_\_\_\_\_\_, ! DDDDDDDD! AAAAAAAA!<br>!-------- !--------!

WHERE D is the data to the DAC's or the relay number

A represents the Analog select bits as follows:

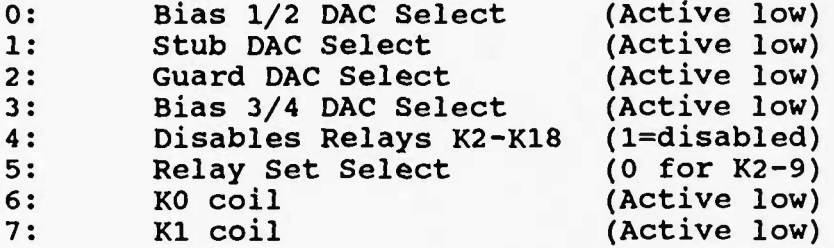

 $\bullet_\bullet$ 

 $\epsilon^{\pm}$ 

 $\bullet_\alpha$ 

# 3.4 The Main Processor Board

The main processor board is the heart of the instrument. Information flows to and from the outside world to all parts of the instrument through this board. It's basic purpose is in digitizing data, formatting telemetry, and receiving commands from the ground. Associated with those services, this processor controls the analog and filter boards, calculates magnetic field data for the LEPA instrument, and controls the Burst computer. The following paragraphs describe the subcircuits of this board.

THE PROCESSOR. Central to the design is the processor itself (U2), a Sandia SA3000 which is really just the radiation tolerant version of the Intel 8085 (although in CMOS). The input crystal frequency used is 5 MHz which produces an internal cycle time of 400 nanoseconds. This is a lower frequency than is possible with the part (post-radiation) and was chosen since it would both increase the reliability of the part as well as lower its power consumption.

Connected to the processor buss for compatibility with the OKI processor are pullup resistors (U29) which give the buss some direction whenever the OKI 8085 part is tristated. This occurs at reset and whenever the cpu executes a HLT instruction. The board thus supports both the Sandia and **OKI** manufactured parts. However, if the Sandia part is to be used, the resistor package should not be installed since the Sandia has weak output latches which might fight with the weak resistors.

One item to note about the Sandia cpu, however, is that it tends to not start up using the standard crystal interface (2

lOpF capacitors on pins <sup>1</sup> and 2). Instead, Sandia uses the less common interface as shown on the drawing (1 10 Mohm between pins <sup>1</sup> and 2, <sup>1</sup> 20 pF capacitor on pin <sup>1</sup> only).

The 8085 multiplexes its low 8 address bits with its data bits and this causes problems for ROM and RAM devices which require the low address bits to be stable for the entire READ cycle. For this reason a buss latch (U3) and pullups (U47) are included. The latch holds the low 8 address lines which are strobed out by the processor while ALE is high.

٠,

INTERRUPTS. The processor can be interrupted by any of five types of events. In order of priority from top to bottom they are 1) WatchDog Timer Overflow, 2) <sup>1</sup> KHz clock, 3) Major Frame pulse, 4) Command Envelope, and 5) RC Int. Interrupts 3 and 4 are simply the filtered signals from the spacecraft interface. The <sup>1</sup> KHz clock is the <sup>2</sup> KHz telemetry synchronous clock divided by <sup>2</sup> by the flip-flop U9A. The WatchDog Timer Interrupt is the very highest priority interrupt and is connected to the Non-Maskable-Interrupt of the 8085 processor (see below).

The RC Interrupt is used by the software to shut off the cpu for a time while the A/D converter is operating. The software simply outputs a "1" to **the** RC using U14 pin <sup>1</sup> **and** goes into HALT. The interrupt wakes up the processor after approximately <sup>1</sup> RC time of 33 microseconds so it **can** get the results of the conversion. (the conversion completes in 11.2 microseconds.)

WATCHDOG TIMER. The Watchdog timer is a small circuit (U5) which is intended to "wake-up" software which has crashed or gotten lost as a result of a Cosmic Ray upset, other radiation

damage or errant commanding. In actuality, it is a counter which is incremented by the Major Frame pulse (every 4 seconds) and reset by software. If the software does not reset this timer/counter in any major frame, the WatchDog will stop the software by issuing a Non-Maskable-Interrupt.

WAIT STATE GENERATOR. Since some of the design uses 4000 series CMOS devices which are not fast enough (over temperature) to drive the 8085 bus at 5 MHz, a wait state generator is included to provide a small delay when these devices are addressed. More specifically, the wait state is applied whenever an address of 8000H or greater is used. All CMOS devices which need a wait state are given an address in this range.

The wait state works as follows. The falling edge of ALE clocks valid A15's into the flip-flop U10B. If A15 is a 1 (address above 8000H) then the inverted Q goes low which declares a NOT-READY condition. This will cause the 8085 to delay its READ or WRITE cycle until RDY is <sup>1</sup> when it begins a clock cycle. The wait state generator releases control of the 8085 on the first rising edge of CLK since U10A takes A15(=l) into its D input, causing its -Q output to go low, thus resetting U10B. This action causes the -Q of U10B to go high, which re-enables the RDY input.

ADDRESS DECODING. Devices are distinguished from one another by the 3-to-8 line decoders U22 and U25. Both are Sandia 2995's which are emulations of the standard 74LS138 device. U22 handles addresses over 8000H while U25 handles addresses below

8000H. A full address map is given below.

READ ONLY MEMORY (ROM). The program memory for the computer is contained in a pair of Raytheon 29673 SMB ROMS, each holding 4096 8-bit bytes of information. To lower the power consumption of these devices, 5 Volts is provided only while they are selected. This is accomplished using the transistor circuits Q1/Q2 and Q3/Q4. U23C and U23D provide logic level <sup>1</sup> whenever the respective ROM is being selected by the decoder. This high level causes current to flow through the base resistor (R55 or R52) turning ON the npn transistor (Ql or Q3). The collector is pulled near ground which causes the base of the pnp transistor (Q2 or Q4) to turn ON. This causes the ROM power pin to be pulled up near 5 Volts. For full TTL-CMOS compatibility, bus pullups (U30) are used on the outputs of these ROMS.

RANDOM ACCESS MEMORY. The RAM for the main computer system is comprised of <sup>8</sup> 5114's, each of which organized as <sup>4</sup> bits by 1024. These are arranged in pairs, one taking the high nibble and one taking the low nibble. The addressing of these pairs is done with another SA2995 decoder (U26), coupled with a READ-or-WRITE signal from gate U23A. This strange configuration is brought about by the fact that the 5114 memories are unlike most microprocessor compatible memories; i.e. they have no READ input. To READ a 5114, one merely has to select it and not WRITE to it. To WRITE to a 5114, one must signal WRITE to it before one selects it. Hence, the select signals for these chips must arrive during the processor READ cycle or WRITE cycle.

As a final note, both the NAND gate and the decoder must be fast in order for this circuit to work. The response time of the circuit is the sum of the NAND, the decoder, and the RAM itself. Since the processor takes 3/2 cycle (400 ns each) the response of this circuit must be under 600 nanoseconds. The 5114 responds in <sup>4</sup> 00 nanoseconds and so the NAND and decoder must total less than 200 nanoseconds (worst case).

SERIAL CONTROL REGISTER. The main processor controls the operations of the Analog, Filter and 10 boards using a serial protocol in order to minimize the number of interboard connections needed. U4 is a 4034 register which is employed to latch data from the processor for the other boards. Software actually serializes the data and presents it to the port.

BOOM STATUS INPUTS. Microswitch closures from the boom units are input to the microprocessor via U18 which is another 4034 register. These inputs are not filtered in hardware (which saves some components) and are expected to be software debounced.

BOOM MOTOR CONTROL. The two boom motor relays are contained in the power supply unit of the instrument (for height reasons). The control lines for those relays consist of four lines, one wire for each coil; i.e. an ON COIL and OFF COIL for two relays. Each control wire uses an inverter (for current), a base resistor and a transistor. A logic level <sup>1</sup> from the port to any of these four wires energizes the respective relay coil. At reset, the 4034 is tri-stated so that the 100K resistors will guarantee the

motor coils will be off.

COMMAND SHIFT REGISTER. U24 and U27 are a pair of 4094 shift registers each having <sup>8</sup> bits. The resulting 16-bit register is clocked into the register by the falling edge of "COMMAND CLOCK" (after it has been filtered etc). The COMMAND ENVELOPE signals an interrupt to the processor all the time the command is being shifted into the register. Software can acknowledge the interrupt when shifting begins but must wait until the shifting ends to receive the data.

TELEMETRY SHIFT REGISTER. U31 and U32 form a 16-bit telemetry register using a pair of 4021 parallel-to-serial converters. Each is clocked out by the rising edge of GATED SHIFT CLOCK. The very first bit is therefore valid only until that first rising edge.

LEPA SHIFT REGISTER. The main processor sends reduced magnetometer data to the LEPA instrument via a 16-bit register (U19 and U20) using exactly the same protocol as the telemetry shift register. The LEPA instrument provides the pulses when needed to shift data out. Status of the register is provided by the main processor using the MAG BUSY signal (U34 and Q6).

SUN PULSE COUNTER. Once per spin while the spacecraft is in sunlight, a sun pulse will occur. Each pulse toggles a flip-flop (U9B) which can be read in the most significant bit of U12. The software defines a sun pulse as a change in the polarity of the flip-flop.

BURST CONTROL. The Burst computer can be reset using the "BRESET" output of U34. This is useful for stopping whatever the Burst computer was told to do, errant commanding, crashed programs, or whatever.

THE MAIN MULTIPLEXOR. The multiplexor circuit starts with a register to hold the multiplexor quantity (U13). Some of these bits go to another part of the multiplexor which is on the 10 board (in a clean area). Two eight line multiplexors (Harris 508A's) are on the CPU board (U8 and U21) . U21 is used for selecting analog monitors while U8 is used to select between the offboard multiplexor outputs. The output signal is held by a .01 microfarad capacitor (C8) while U8 is disabled (holding pin <sup>2</sup> low) .

The signal is amplified by op-amp U16B since the multiplexors have a large impedance over temperature which would contribute to signal noise. Also, the input to the AM6112 is a very low impedance to the internal DAC. Pretty hefty spikes come out of the AM6112 input pin and the opamp takes care of these.

Another amplifier is needed to buffer the analog housekeeping values which pass through U21. Something that isn't apparent when one first looks at the U8 to C8 connection is that it has a very low impedance (maybe 200 to 1000 Ohms). Any input to U8 must be buffered by an amplifier. This is true of any science quantity already, but the analog monitors are simply resistors and such. U16c buffers the signals from those monitors before going into U8. (It is amazing to me that the ISEE

instrument had no such buffer.)

ANALOG TO DIGITAL CONVERSION. The analog to digital conversion circuit is comprised of three parts, namely, the A/D itself, a clock, and a 5 Volt reference. The A/D converter is a microprocessor buss compatible device made by Advanced Micro Devices (the AM6112). It can digitize a 12-bit quantity in as little as <sup>4</sup> microseconds (according to the company promises) but is in this circuit set to convert in 10.0 microseconds. The flip-flop (U46A) divides the processor clock by <sup>2</sup> in order to clock the 6112. Each clock period is 800 nanoseconds and a conversion requires 12.5 cycles.

Initially, the A/D timing was a simple delay loop in the conversion software. After the prototype was completely assembled and closed up against outside noise, it was found that the A/D was missing codes. Testing proved that the 6112 was sensitive to the operation of the CPU, even though the manufacturer claims this isn't true. With the addition of the RC interrupt circuit, conversions were greatly improved.

Finally, the reference circuit for the 6112 converter is composed of a Precision Monolithics REF-02 (U7) followed by an op amp (U16A) . One may notice if one reads the information on the 6112 that it has an internal reference circuit. While this is true, it has been shown to be rather rad-soft; i.e. the reference voltage drifts rather badly after radiation. The REF-02 doesn't have such a problem in radiation. Variable resistor R70 is provided to trim the reference circuit so that U6 pin 20 is

2.5000 Volts.

 $\cdot$ 

 $\overline{\phantom{a}}$  ,

 $\cdot$ 

SUMMARY OF MAIN COMPUTER I/O. Below is a short summary of the input and output ports decoded on the MAIN processor buss.

Analog to Digital Converter Control (STA 5001H)

```
.-------------------------------
1---------
! . . . . . MMB!
1 - - - - - - - 1!!`----- 1 = 2'S COMPLEMENT OUTPUT, 0 = OFFSET BINARY<br>'`----- MODE = 00 · WRITE STARTS CONVERIONS
        j i
                      MODE = 00 : WRITE STARTS CONVERIONS
       \sim ------
                              01 : READ STARTS CONVERSIONS
                              10 : READ STARTS CONVERSIONS
                              11 : WRITE STARTS CONVERSIONS
```
Analog to Digital Converter Read (LHLD 5000H)

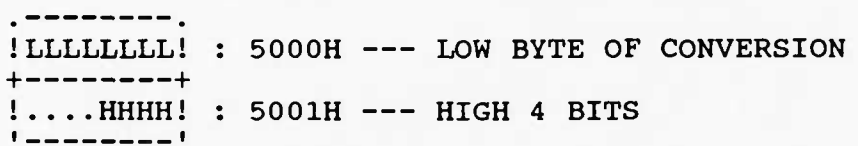

Multiplexor Control (OUT 0E0H)

-------------------------------

, -------- , 1TAAAAAAA! <u>i -------- i</u> !!!!!!!! `----- A is the MAIN multiplexor address !'---------- described by Table 1-1 i  $------T$  is the TRACK/HOLD signal (0 = TRACK)

Command Input Register (LHLD 0AFFFH)

 $\epsilon$  = = = = = = = =  $\epsilon$ !LLLLLLLL! : AFFFH --- LOW BYTE OF THE COMMAND  $+ - - - - - - - +$  $!$  HHHHHHHH! : BOOOH --- HIGH BYTE OF THE COMMAND

#### Telemetry Output Register (SHLD OAFFFH) -------------

. ---------. !LLLLLLLL! : AFFFH --- LOW BYTE OF THE TELEMETRY WORD +--------+ ! HHHHHHHH! : BOOOH --- HIGH BYTE OF THE TELEMETRY WORD

BOOM <sup>1</sup> TURNS COUNTER

BOOM <sup>2</sup> TURNS COUNTER

# Deployment Unit Microswitches (IN 90H)

--------. 122221111! <u>i -------- i</u>  $1$  :  $-$ !!`----- BOOM 1 LEFT COVER (0 = COVER ON)<br>'----- BOOM 1 TURNS COUNTER

 $\overline{\phantom{a}}$  , and a second second  $\overline{\phantom{a}}$ 

BOOM 1 RIGHT COVER (0 = CO<sup>\*FR</sup> ON) BOOM <sup>1</sup> END-OF-WIRE (0 = ENb-OF-WIRE) BOOM <sup>2</sup> LEFT COVER (0 = COVER ON)

 $\cdot$ 

 $\cdot$ 

٠.

- BOOM <sup>2</sup> RIGHT COVER (0 = COVER ON)
- $\text{BOOM}$  2  $\text{END-OF-WIRE}$  (0 =  $\text{END-OF-WIRE}$ )

# General Status Input (IN 80H)

-----------------------------

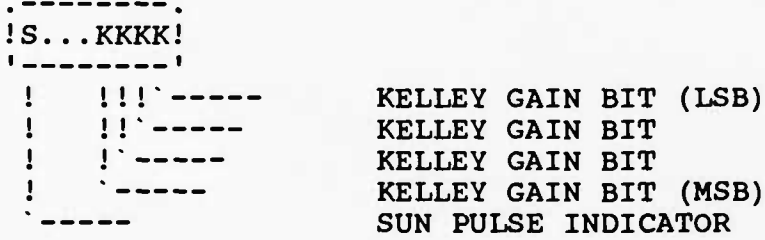

# General Control Output (OUT COH)

..............................

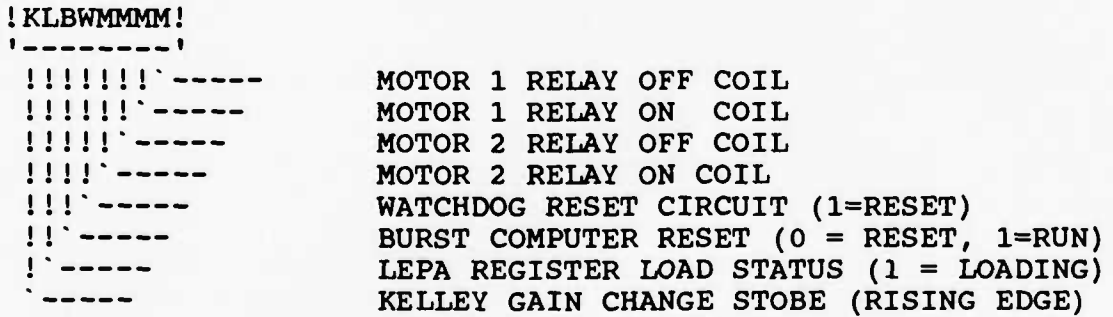

Serial Control Output (OUT 0F3H)

 $\ddot{\phantom{a}}$ 

 $\ddot{\phantom{a}}$ 

٠.

 $\cdot$ 

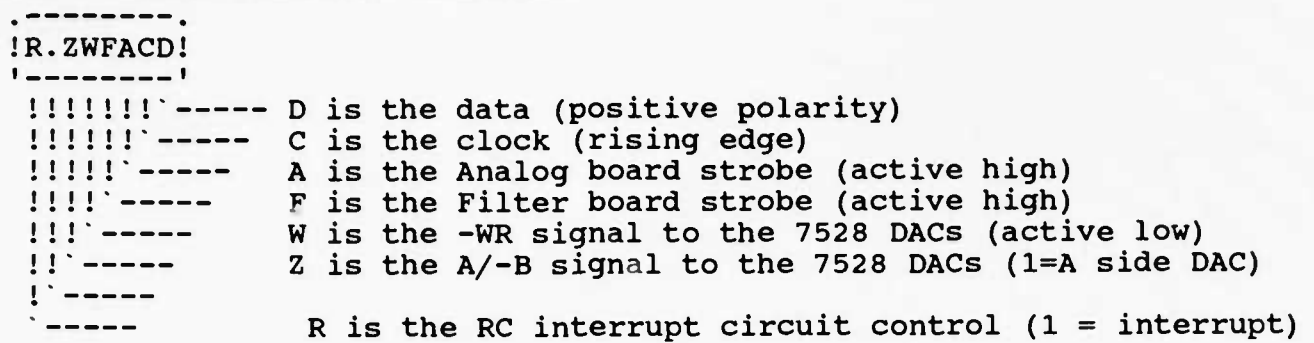

LEPA Instrument Communication (OUT 90H, OUT DOH)  $\overline{\phantom{0}}$ 

 $\overline{\phantom{a}}$  .  $\overline{\phantom{a}}$  . !LLLLLLLL! : 090H --- LEPA DATA REGISTER  $i = - - - - - - i$ 

 $\overline{\phantom{a}}$  . -------- . !HHHHHHHH! : ODOH --- LEPA MODE REGISTER  $i = - - - - - - 1$ 

### 3.5 The Burst Processor Board

The Burst computer system is a slave of the MAIN processor and is dedicated to the singular task of high frequency sampling and storage of field data. Equipped with its own multiplexor, analog to digital converter and a very large memory, this processor non-deterministically records data in commanded formats at frequencies of up to 60 KHz. The following paragraphs describe the subcircuits of the Burst system.

THE PROCESSOR. The Burst processor is the same computer used by the MAIN system, namely a Sandia SA3000, running at 5 MHz input frequency just like the MAIN system. And similar to that system, the low address pins are latched by an 8-bit latch (U19) on the high level of ALE (see the MAIN PROCESSOR description).

INTERRUPTS. The BURST system has two types of interrupts: 1) the BCMD line from the MAIN system and 2) the word rate clock interrupts (2 KHz) from the telemetry system. The BCMD line is the higher priority of the two and is used to signal the beginning if some communication from the MAIN processor. The 2 KHz interrupt is used to sample data synchronous with the telemetry system whenever frequencies of the word rate or less are requested.

ADDRESS DECODING. The BURST system devices are distinguished from each other by U25, a 3-to-8 line decoder the SA2995. The eight decoded outputs operate as 0, 1000H, 2000H, system operates on ANY address between 8000H and FFFFH so that it can be activated at the same time as any other device (see the

memory circuit below).

 $\cdot$ 

ROM/RAM. The Read Only Memory for the BURST computer is contained in a single 4096x8 chip, a Raytheon 29673SMB (U26). A power controller circuit similar to those on the MAIN system is used here (U24A, Q12 and Q13).

The Random Access Memory for the BURST system consists of <sup>4</sup> 5114's (U27 thru U30) which together comprise a total of 2048 bytes of memory and are addressed as 1000H to 17FFH. The RAM is selected in a manner similar to that used in the MAIN system.

KELLEY GAIN CONTROL. The Kelley automatic gain control circuit has 4-bits of digital information which describe its current gain state. These bits are input to the BURST system by the 8-bit register U36 (four bits unused).

THE BURST MULTIPLEXOR. The BURST system multiplexor address is controlled by an 8-bit register (U37) which provides 4 bits to the multiplexor located elsewhere and <sup>3</sup> bits of local control (1 bit is not used). See the BURST MUX address table.

The way in which data is written to this latch dramatically differs from normal buss operations. Instead of responding to a write signal, this latch grabs bits from the low address buss when the A/D low byte is read. The facilitates high speed sampling which is described a little bit later.

ANALOG TO DIGITAL CONVERSION. The BURST A/D circuitry is guite a bit more complicated than the eguivalent circuit in the

MAIN system, basically resulting from the very high sampling rate requirement. There are <sup>3</sup> major features added to this circuit as compared to the MAIN: 1) a high speed sample and hold is used, 2) automatic gain control is accomplished in hardware, and 3) most of this circuit can be powered-down.

At the heart of all this is, of course, the A/D itself --an AM6112 (U21) which is the same device used in the MAIN system. On its digital side are two devices namely a buss tranceiver (U20) and a 4050 (U31) which isolate the AM6112 from the processor buss when the A/D is turned off. This is a nessesary step since the 6112 diode clamps its input pins when it has no power. The 6112 is clocked by BADCLK, a signal which comes from the MAIN system and is the Burst CPU clock out divided by two.

٠.

۰,

BURST AUTO-GAIN CIRCUIT. The analog signal to digitize comes into the board both in low and high gain forms, just as in the MAIN system. In the BURST system, however, a third line called the "GAIN DECISION" is provided. This is a digital signal which indicates whether high gain is in range of the A/D or not.

This gain decision is latched by the flip-flop U17B when clocked by the timing circuit (described later). The output of this latch determines which of the two input signals to choose for digitization by controlling the multiplexor U33.

The output of this high/low gain multiplexor is connected to a fast (5 microsecond) sample and hold, the Precision Monolithics SMP-11. The sample/hold timing is provided once again by the timing circuit described later. The value of the "hold"

capacitor, 5000 pF, was chosen for the fact that the SMP11 is internally trimmed for that value. Hence, no offsets will result in the output signal.

To indicate which gain state was used, the gain bit is jammed onto the processor buss when the high order bits of the 6112 are read. This is accomplished with U43B which is high when the A/D high byte is read. This gates the gain bit, driven by U3 9A, onto the processor buss by multiplexor U66, replacing the 4th most significant bit if the byte. This results in a 12-bit sample plus gain packed neatly in 13 contiguous bits.

Finally, the timing for all of this is accomplished using a single 4015 (shift register U38), configured as a unary counter. Reset by the reading of the A/D low byte, it is incremented with every A/D clock cycle. On the 6th thru 14th clocks, the CPU is stopped by the nand gate U2D. This keeps digital noise from the A/D converter while converting. On the 10th clock, this timer strobes the new gain decision into U17B (see above) and the old gain decision into U17A. Gain bits require this double buffering in order to track the pipeline correctly. On the 14th clock (A/D is done), the sample and hold is instructed to sample again.

A/D POWER DOWN. The BURST analog to digital conversion circuitry described above involves a number of high power devices, specifically, the 6112 A/D, the 4602 quad opamp, the SMP11 sample and hold, and the REF02 reference. Since during the long playback periods these parts will not be needed, the power to these devices has been routed through a pair of relays K7 and

K8. Relay K7 handles the +/- 5 Volts to the 6112 and the 4050 isolation buffer. Relay K8 switches OFF the +/- 12 Volts to the circuit.

THE MEMORY UNIT. The memory circuit for the BURST system is a rather autonomous unit which functions more like a digital tape recorder than a typical memory. Complete with its own memory address register (MAR) and bank wrap-around logic, this memory unit features total-dose radiation tolerance, protection against cosmic ray induced power surges, individual bank power-down, and a special "autowrite" mode which effectively doubles the memory transfer rate.

The unit acts like a tape recorder for two reasons. First, whenever reading or writing, the memory unit uses its own memory address register (U3, U6, U9, Uli and U13) rather than one supplied by the processor address buss. This allows the central processor to spend its time sampling rather than incrementing an address which is larger than the processor is designed for. The MAR keeps track of the address for the cpu and increments itself whenever either a read or a write to the memory is done.

Second, when the MAR reaches a specified end address, the next read or write causes the start address to be jammed into the MAR. This is accomplished by the upper address comparison (U7 and U8A) combined with the detection of an all l's condition in the rest of the address (U8B, U15D and U2C) . Thus, the "tape" automatically rewinds to the beginning and starts recording again.

Setting a particular address into the MAR is achieved by writing directly to the lower 12 address bits (the counters are on the processor buss as output ports). The upper six bits have to be written to the start address latch (Ul) and then strobed into the counters U3 and U6 by toggling bit 6 (2nd MSB) of the start address port while doing one memory access. Note: the 40163 counters accept input data only when clocked while their load pins are down.

The decoder U16 is used to select which of the six memory banks the MAR is addressing. It is delected whenever the MAR is written into by virtue of a high level on pin 5 (2nd MSB of the start address port). This keeps accesses to the MAR from writing anything into the memory banks.

One peculiar feature of the memory unit is referred to as its "autowrite" mode. Initiated by a high level on the MSB of the start address port, this mode causes the memory unit to perform a WRITE operation when the processor buss says to READ. This seemingly useless configuration actually has a tremendous advantage in high speed data recording of data from another buss device like an a/d converter. The important thing to notice is that the selection of the memory unit can be overlapped with any other device on the processor buss. In the autowrite mode, if one addresses both the memory and another device and one reads from the device, the memory unit will catch whatever is read from that device! With an extremely fast a/d, this can effectively double the memory transfer capability of the system.

The swapping of the read and write lines is accomplished using a multiplexor and 4049 drivers (U14, U15A, U15B). Note that it is not a complete swap since writing to the memory in the autowrite mode still works --- the memory won't try to read.

The memory banks are protected from SCR latchups (caused by cosmic radiation) by a current foldback circuit on their +5V power. Consisting of Q10, Qll, and some discrete components, this circuit removes power from the entire bank of memory as soon as the SCR power surge is detected and long before the RAM device burns out. Measurements of this response show it to go into current limiting when the load exceeds 800 mW (20 Ohms at <sup>4</sup> Volts). Radiation tests with the RAM devices show them to take <sup>4</sup> times this amount of power in the latched condition. The entire memory bank requires only one tenth this amount of power when operating normally (pre-radiation).

A total dose radiation effect which is expected to occur with the type of memories used is a growth in power consumption. Radiation tests performed on these devices have shown a factor of 100 growth in power consumption before the devices actually fail to work. As a counter measure, the banks can be individually turned OFF in case one or all become excessively power hungry. If all banks are extremely hungry, the decision might be to turn all of them OFF and use the processor's IK memory.

Bank power is controlled by relays Kl thru K6 in a Set/Reset scheme using K9. This is similar to the arrangement on the analog board. Basically, to power OFF a bank, e.g. bank 1, one

must apply current though the right coil or relay Kl. To do this, a digital value is applied to the base resistor Rl which turns on Ql. This runs +5 to -7 Volts through the Kl reset coil. Similarly, to turn ON a bank, one simply flips Relay K9 before powering relay Kl. The current then flows through the set coil instead of the reset coil.

BURST SAMPLE/HOLD/CONVERT PIPELINE. Unlike the MAIN computer system which is constrained to sample data only as fast as it can telemeter it, the BURST computer is designed for high speed data collection and playback. The BURST analog to digital conversion circuitry meets the high speed requirement by having its own multiplexor, a/d converter, AND a fast sample and hold (the SMP 11).

While the circuit design is capable of sampling rates in excess of 150 Khz, both the substitution of radiation tolerant devices and the slowing of the converter clock pulses has resulted in the current 60 KHz conversion frequency maximum. For example, the specifications for the AMD6112 converter say it should be capable of converting in <sup>3</sup> microseconds but the manufacturer will deliver only parts spec'd at 8 microseconds. The closest clock frequency which we have available is 1.25 MHz and this results in a convert time of 10.0 microseconds.

The procedure for sampling a qty in general is 1)address the quantity on the multiplexor, 2) set the sample-hold to SAMPLE for the required time, 3) set the sample-hold to HOLD, 4) start the

a/d converter and wait until the it's ready, 5) read out the converted data, and 6) store the result.

In the BURST processor, it takes a single instruction per sample to accomplish this series of events. In pipeline fashion, a new value can be addressed on the multiplexor and have its gain decision prepared while the prior value is being converted. To do this, the BURST software configures the a/d to start a new conversion as soon as the last converted value is read out (see the specifications on the AMD6112). BURST software also configures the MEMORY circuit to AUTOWRITE, which means it can take data directly off the buss when the a/d converter gives it to the cpu.

The process of converting a value is shown in figure AD-1. Any read of the a/d converter causes four things to happen. First, the sample/hold is placed in the HOLD condition. At the same time, the a/d converter puts its last result on the buss for the cpu and begins converting the quantity which the sample/hold is now holding. Lastly, the multiplexor register will take a new value described by some of the address bits used to read the a/d converter.

At the end of the 12.5th cycle after the a/d read, the conversion will complete. At the 14th cycle, an automatic timer will force the sample/hold back into the SAMPLE mode where it will track the value (we just set) on the multiplexor. This returns the circuit to its original state, ready to convert another quantity.

The net effect of the timing circuit is that the gain decision is latched after <sup>8</sup> microseconds from the start and the sample-hold is released to track the new value after 11.2 microseconds. If the sampling loop is 16.0 usec, then the hold time is 4.8 usec.

It is important to note that it actually takes three READs of the a/d converter to get the converted value into memory. After the first read, the sample/hold will acquire it. The second read will cause it to be converted but it will only be inside the converter. The third READ actually obtains the value and stores it.

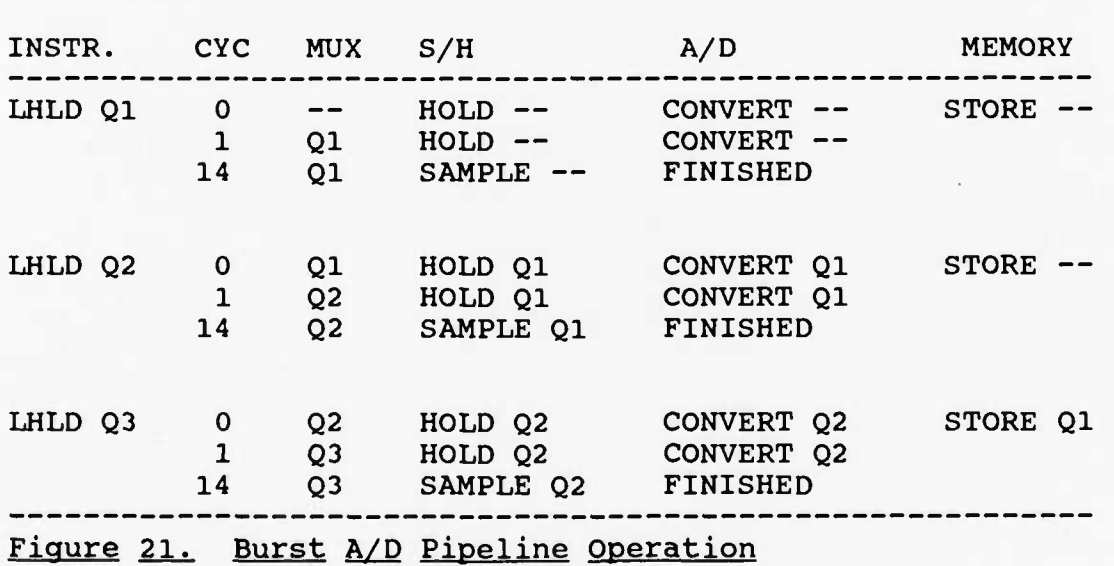

SUMMARY OF BURST COMPUTER I/O. Described below are the input and output ports available to the Burst computer system:

Analog to Digital Converter Control (STA 3001H) ---------! . . . . . MMB!  $1 - - - - - - - 1$  $! \cdot \cdot \cdot \cdot$  1 = 2'S COMPLEMENT OUTPUT, 0 = OFFSET BINARY <sup>i</sup>' MODE = 00 : WRITE STARTS CONVERIONS • oi: READ STARTS CONVERSIONS 10 : READ STARTS CONVERSIONS 11 : WRITE STARTS CONVERSIONS Analog to Digital Converter Read (LHLD 30xxH) . . . . . . . . .

 $\blacksquare$ 

٠.

 $\ddot{\phantom{a}}$ 

٠.

!LLLLLLLL! : 3000H --- LOW BYTE OF CONVERSION  $+ - - - - - - - +$ !...GHHHH! : 3001H --- HIGH 4 BITS PLUS GAIN BIT<br>'--------'

Multiplexor Control (LHLD 30xxH)

---------IAAAAAAA.! <u>i – – – – – – – i</u> !!!!!!! ------ A is the 7-bit BURST multiplexor address  $\texttt{`---}\texttt{---}\texttt{described}$  by Table  $1-2$ 

High Memory Address Register (OUT 70H)

-------------

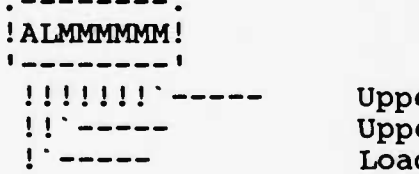

 $\frac{1}{1} \frac{1}{1} \frac{$ 

er Memory Address bit A12 er Memory Address bit A17 d upper MAR (1=load) Autowrite control (l=autowrite)

Low Memory Address Registers

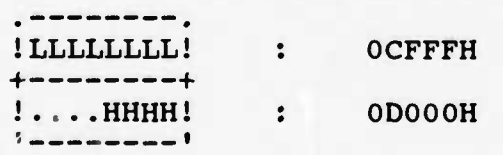

Relay Control Bits (OUT 20H) . ---------. ! AABBBBBB! **<sup>i</sup> <sup>i</sup> <sup>i</sup> <sup>r</sup> <sup>i</sup> <sup>i</sup> <sup>i</sup> •** Bank 0 Relay Bank 1 Relay !!!!!`----- Bank 2 Relay Bank <sup>3</sup> Relay Bank 4 Relay Bank 5 Relay A/D +5V Relay A/D + 12V Relay

General Control Bits (OUT 63H)

---------------

 $\ddot{\cdot}$ 

 $\mathbf{v}^{\bullet}$ 

 $\bullet_\bullet$ 

 $\mathbf{A}^{\bullet}$ 

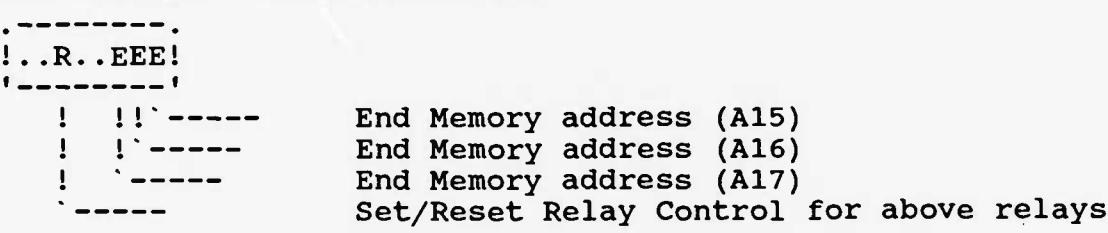

### 3.6 The Memory Boards

The Burst memory itself (not the control circuitry) is located on two memory cards, each of which contains 3 banks of 32 KBytes each. Originally there had been <sup>4</sup> banks on each board, but we couldn't fit in that many chips. Hence, the total memory capacity of the Burst memory is 6 X 32 K or 192 KBytes.

As was mentioned earlier is the Burst CPU description, each memory bank can be individually powered. Both transient and total-dose radiation effects are expected to be encountered, particularly in view of the fact that the memory chips used are not "radiation tolerant" in the full definition of the term. While several rad-hard memories exist, they are either outrageously expensive or did not have sufficient density to be useful. These memories, made by Integrated Device Technologies, have survived more than 10000 rads which is the expected "boxlevel" total dose for the instrument. Assuming the shielding which the box provides, we shouldn't have too much radiation problems with them.

Nevertheless, each bank of memory is separated by a buss tranceiver and can be turned off completely by the Burst computer system. The trick to doing this is in isolating the memory address and control signals from the chips while powered down. (One must do this with most CMOS since the chips will take power from their input pins if their input pins have higher voltage than their power pins.)

Each memory bank's address and control lines are buffered through

CD4049 and CD4050 packages which are powered by the bank's power. When the bank power goes down, the 4049 and 4050 devices cannot drive the private bank buss. Unlike most CMOS devices, CD4049 and 4050 packages are made to accept input signals higher than their power pins.

Within a memory bank, one of the 16 memory chips is selected by a pair of 3-to-8 line decoders (SA2995). These are only enabled if the Bank Enable line is low (this signal comes from the Burst CPU board).

Six jumpers on each memory board allow for the address definition of the banks on that board. For example, the first bank may be configured as either bank 0 or 3, the second bank as either <sup>1</sup> or 4, and the third bank as either <sup>2</sup> or 5. For each bank, one must make two jumpers: 1) for power and 2) for the digital bank enable line. The standard way to configure the two boards is Banks 0, <sup>1</sup> and <sup>2</sup> together, and banks 3, 4 and 5 together.

#### 3.7 The Power Converter

High level commands are pulsed commands which have 28 Volts on them (and considerable power capability). These are used in the instrument for switching on and off the power converter relays. Four commands (1 wire each) are used to control the MAIN and BACKUP power converters. The converters can both be on at the same time without damage to the converter.

1. MAIN CONVERTER POWER ON (CONNECTOR J8 PIN 18) 2. MAIN CONVERTER POWER OFF (CONNECTOR J8 PIN 17) 3. BACKUP CONVERTER POWER ON (CONNECTOR J8 PIN 5) 4. BACKUP CONVERTER POWER OFF (CONNECTOR J8 PIN 6) The immediate effect of these four commands are as follows: 1. POWER ON/OFF -LP (CONNECTOR J8 PIN 4) IS SET TO BILEVEL <sup>1</sup> 2. POWER ON/OFF -LP (CONNECTOR J8 PIN 4) IS SET TO BILEVEL 0 3. POWER ON/OFF -MAG (CONNECTOR J8 PIN 10) IS SET TO BILEVEL <sup>1</sup> 4. POWER ON/OFF -MAG (CONNECTOR J8 PIN 10) IS SET TO BILEVEL 0

#### 3.8 Inter-Processor Communications

The two computer systems communicate over two wires labelled BCMD and BRDY. BCMD is controlled by the MAIN processor and BRDY is controlled by the BURST. Both commands and data are transferred between the systems in 16-bit serial strings using BCMD and BRDY.

The protocol employed to send data from the MAIN to the BURST is the same as that used to send data the other way, so one need only describe one transmission to describe both. Initially both the BCMD and BRDY lines are low. From the MAIN cpu point of view, these names mean "BURST COMMAND" and "BURST READY". To send data from the MAIN processor to the BURST, the MAIN cpu sets BCMD to <sup>1</sup> which reguests the BURST'S attention. When the BURST is ready to accept the data, it sets BRDY to 1. The falling edge of BCMD is used as the starting time after which the MAIN cpu presents data bits on the BCMD line every 45 cycles. The BURST samples the BCMD line every 45 cycles and stores the bits in its software shift register. Finally, the MAIN processor restores the BCMD line low as does the BURST processor its status line BRDY.

These transmissions have a maximum operating frequency of approximately 56 Kbps with both cpu's using 5.0 MHz crystals. (Each transmission takes around 290 microseconds.)

Contention between the two processors for use of these lines is possible since both processors may wart to send information to the other at the same time. For example, the BURST may be playing

data back to the MAIN processor at the same time as the MAIN gets a command from the ground with the BURST cpu as the destination. The situation in which both cpu's raise their request lines at the same time is handled by the BURST relenting and receiving data instead of sending it. (The BURST will immediately try again to send its data at the conclusion of the MAIN-to-BURST transmission unless explicitly stopped by command.)

Commands are distinguished from data only by context; i.e. after RESET to the Burst processor it enters the command state which expects to get command data. If the command has data following it, then the Burst will interpret the next transmissions as data. When the data portion is finished, it will again interpret incoming data as commands. This context sensitive protocol has one minor problem, namely that all command-data sequences from the MAIN cpu to the BURST must supply all of the data required. If the MAIN tries to stop the last command and start a new one before all of the data is sent, the BURST will confuse the new commands as if they were data. To stop a command-data sequence one must RESET the BURST processor.

170

UCB SPACE SCIENCES LAB CRRES FLIGHT SOFTWARE V2.1

12-6-88 PA6E 05

0119 6F 0200 MOV L,A AAA.a\_-JkA.AA A1A\*. **tu MLV1H**

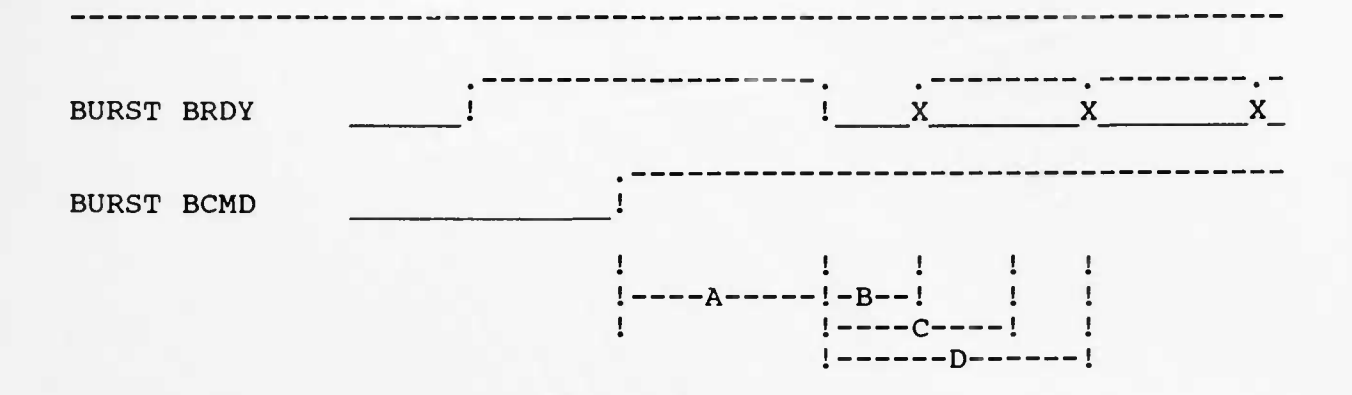

# Figure 22. BURST to MAIN communication timing

 $\ddot{\phantom{a}}$ 

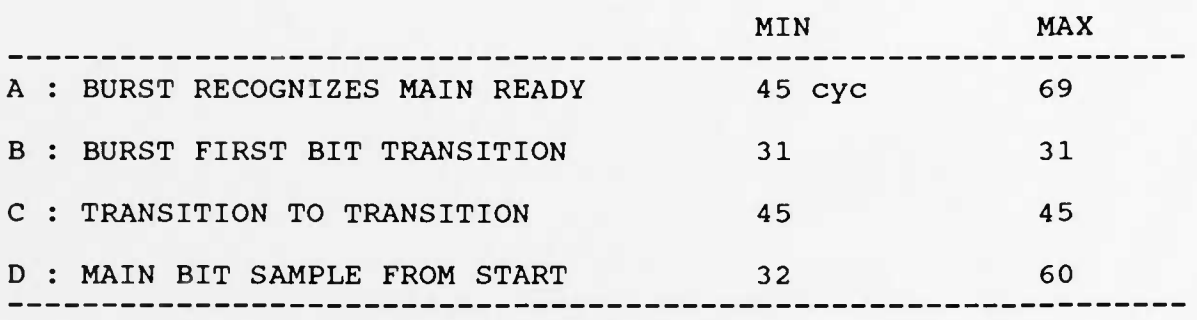

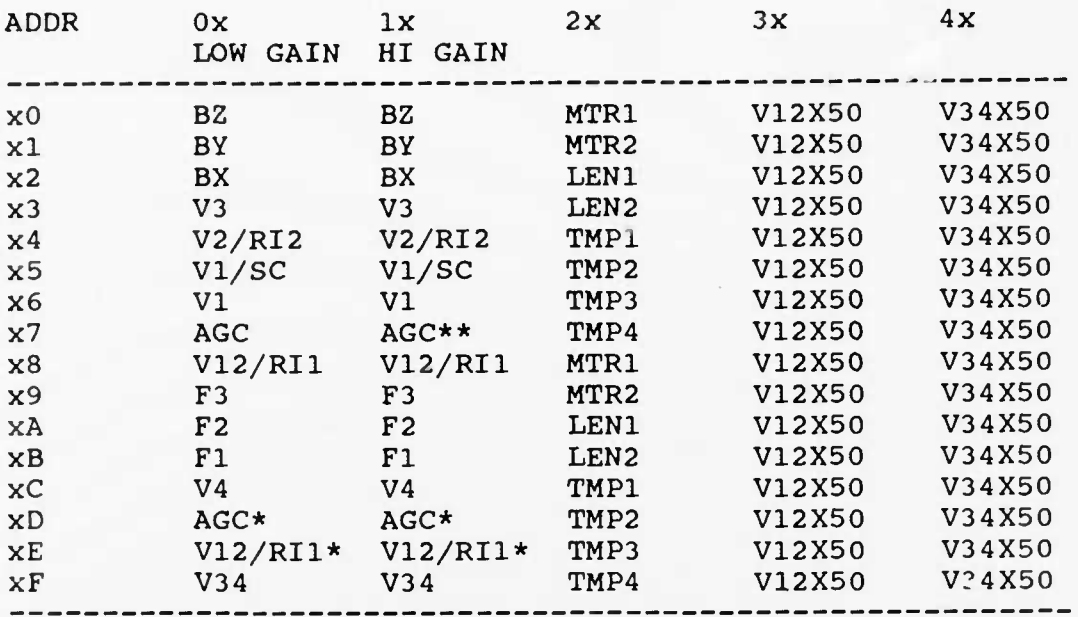

Table 11. Main Multiplexor Quantities

\* : UNFILTERED QUANTITIES

\*\*: NON-SENSE QUANTITY

Table 12. Burst Multiplexor Quantities

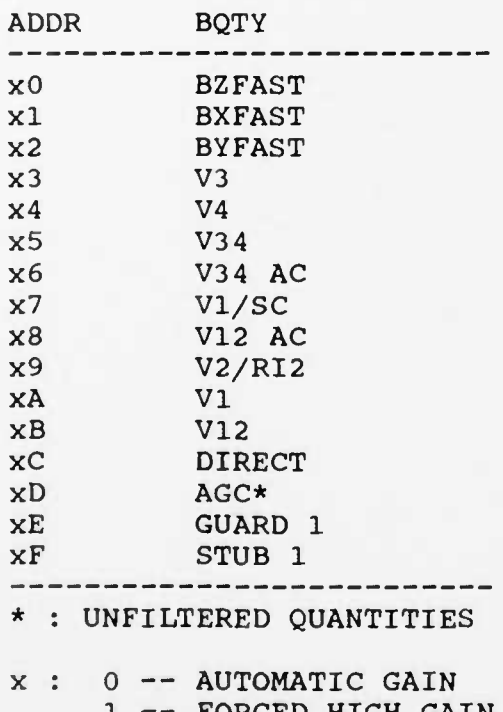

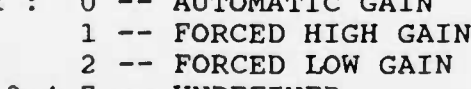

 $3, 4, 7$  -- UNDEFINED

<sup>5</sup> — GROUND <sup>6</sup> — BURST MEM+5V MONITOR  $\cdot$ 

 $\bullet$  .

 $\bullet^\dagger$ 

 $\mathbf{r}_n$
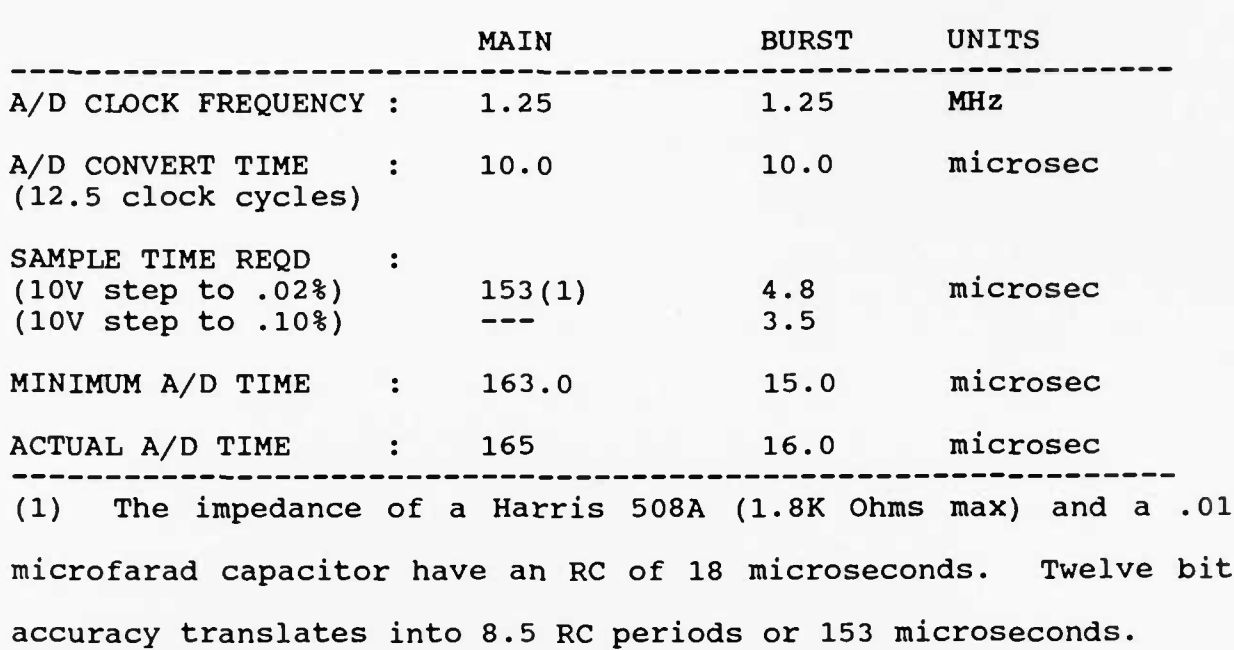

Table 13. Analog to Digital Conversion Times

٠.

 $\ddot{\phantom{a}}$ 

# 4. Contributing Engineers and Scientists

The CRRES Langmuir Probe and Fluxgate Magnetometer required the efforts of a number of engineers and scientists at the University of California, Regis College in Massachusetts, the Air Force Geophysics Lab in Massachusetts and Analytyx Corporation in New Hampshire. The following is a list of those people and their functions:

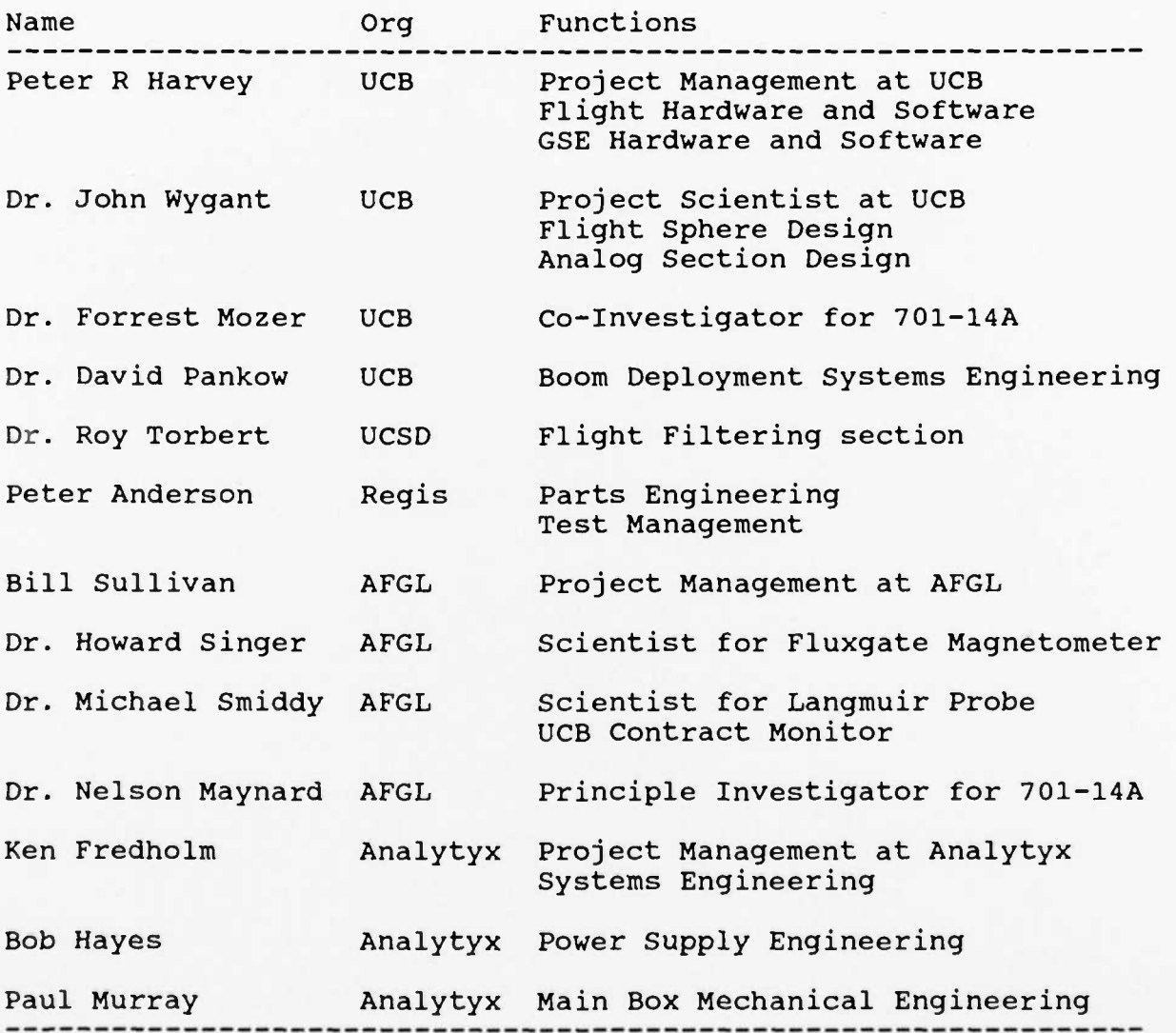

Appendix A.

CRRES FLIGHT SOFTWARE RELEASE 2.1, 12-6-88

MAIN SOFTWARE : 12-6-88 BURST SOFTWARE : 2-1-85

PETER R. HARVEY

 $\mathbf{v}_k$ 

٠.

 $\cdot$ 

 $\overline{\phantom{a}}$ 

UCB SPACE SCIENCES LAB<br>CRRES FLIGHT SOFTWARE V2.1

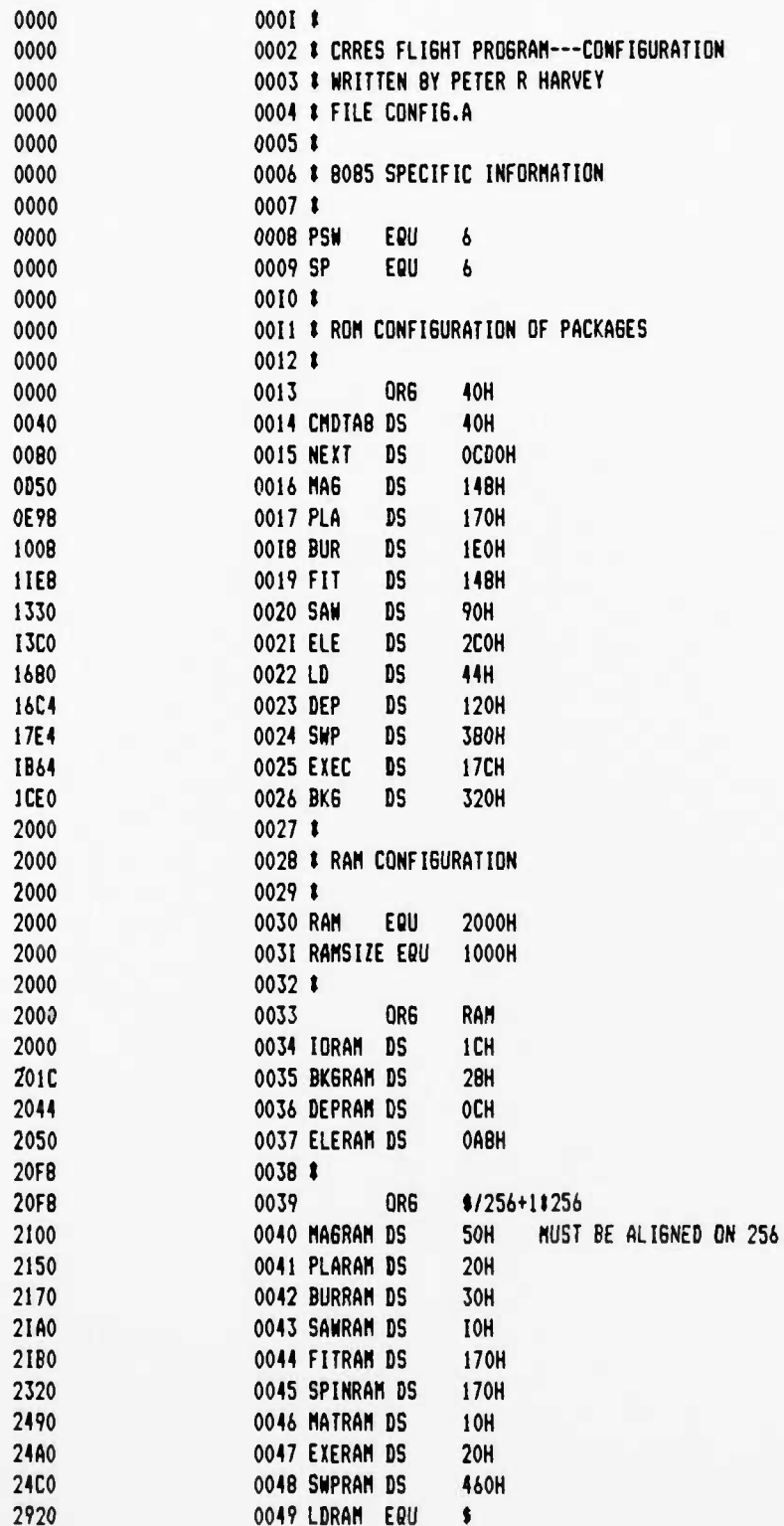

#### **UCB SPACE SCIENCES LAB CRRES FLI6HT SOFTWARE V2.1**

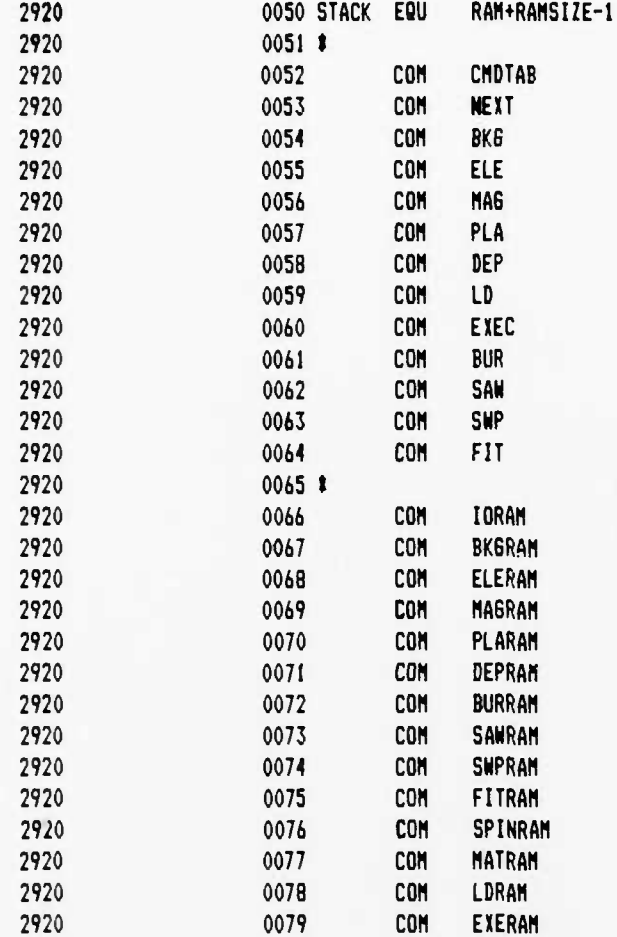

 $\ddot{\phantom{0}}$ 

 $\cdot$  .

 $\ddot{\phantom{a}}$ 

J.

## 12-6-88 PAGE 01

 $\mathbf{A}^{\dagger}$ 

# UCB SPACE SCIENCES LAB CRRES FLIGHT SOFTWARE V2.1

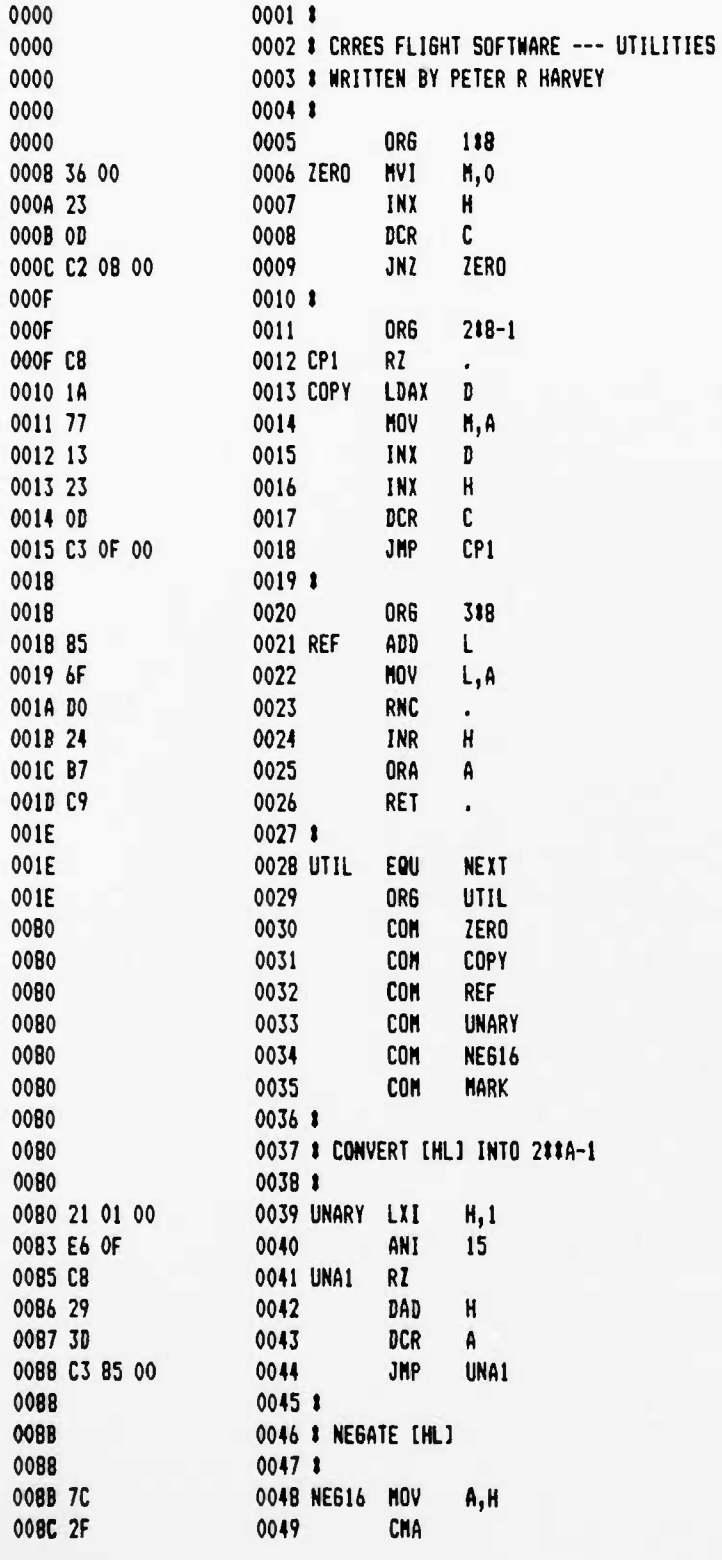

### UCB SPACE SOIENCES LHB CARES FLIGHT SOFTWARE V2.1

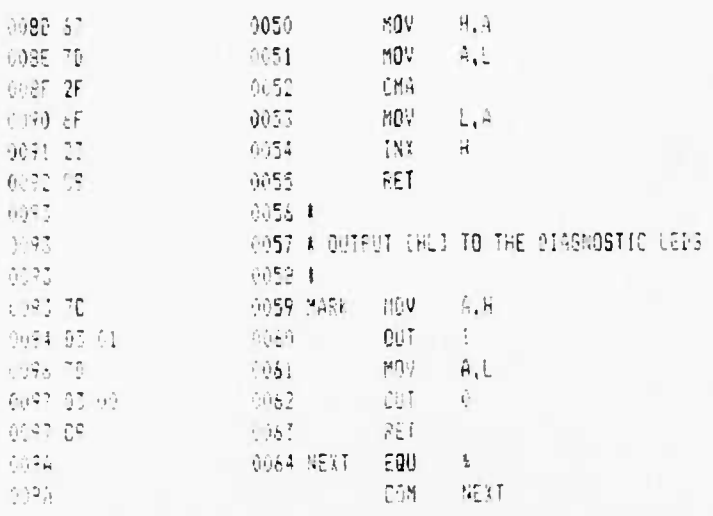

٠.

 $\ddot{\cdot}$ 

 $\ddot{\phantom{0}}$ 

..

۰,

UCB SPACE SCIENCES LAB (1999) 12-6-86 PAGE 01 CREES FLIGHT SOFTWARE V2.1

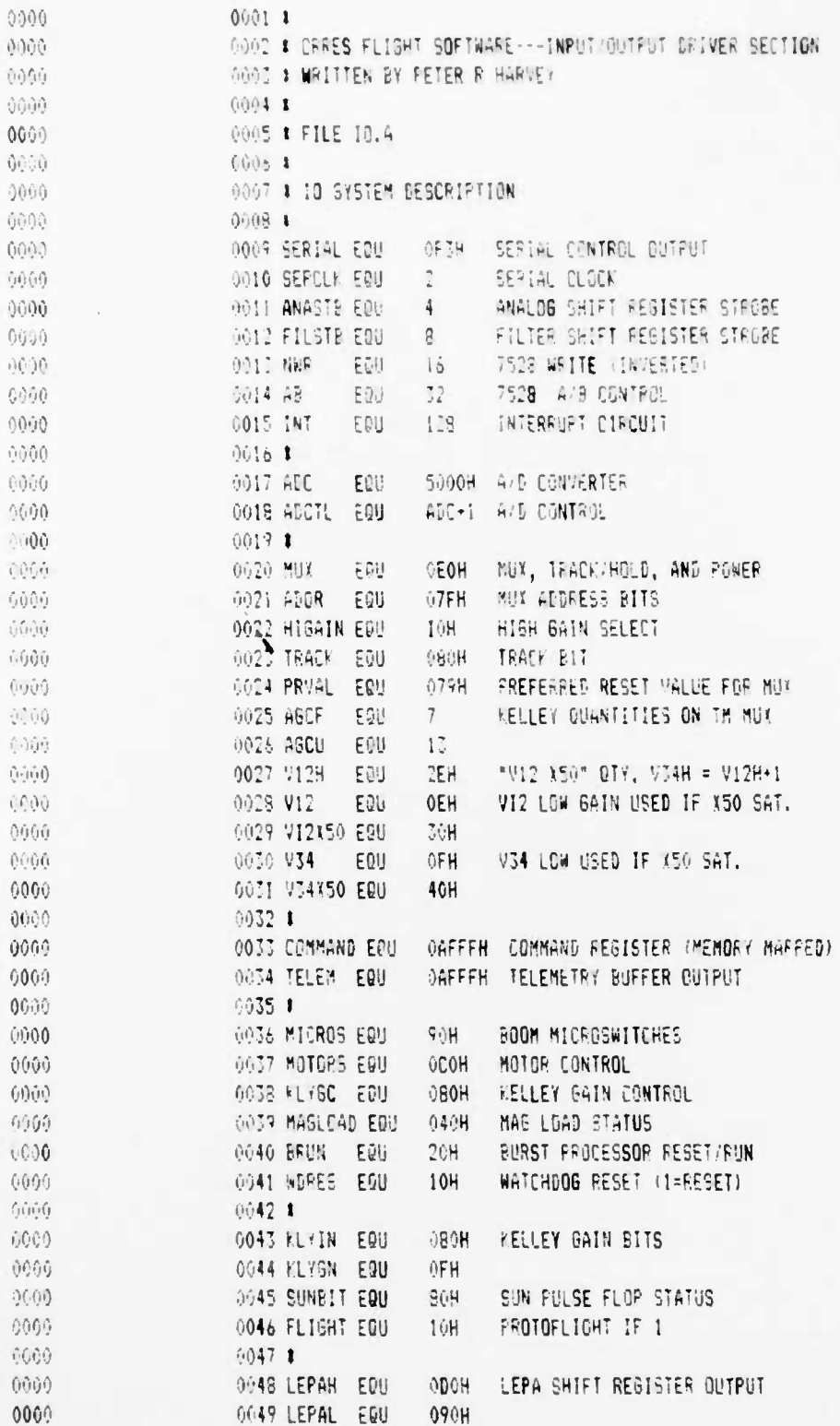

りょ

#### UDB SPACE SCIENCES LAB CRRES FLIGHT SOFTWARE V2.1

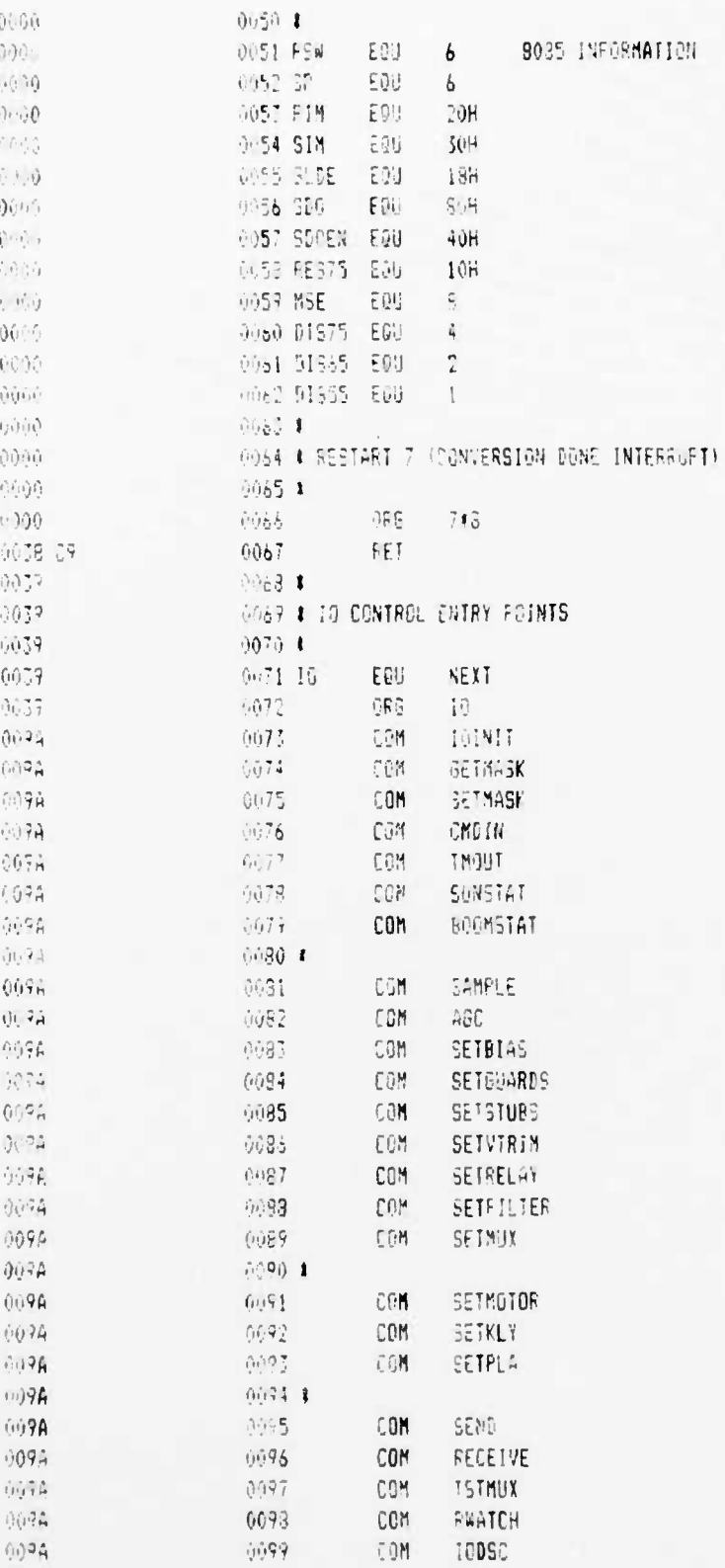

٠

 $\cdot$ 

UCE SPACE SCIENCES LAB CRRES FLIGHT SOFTWARE V2.1

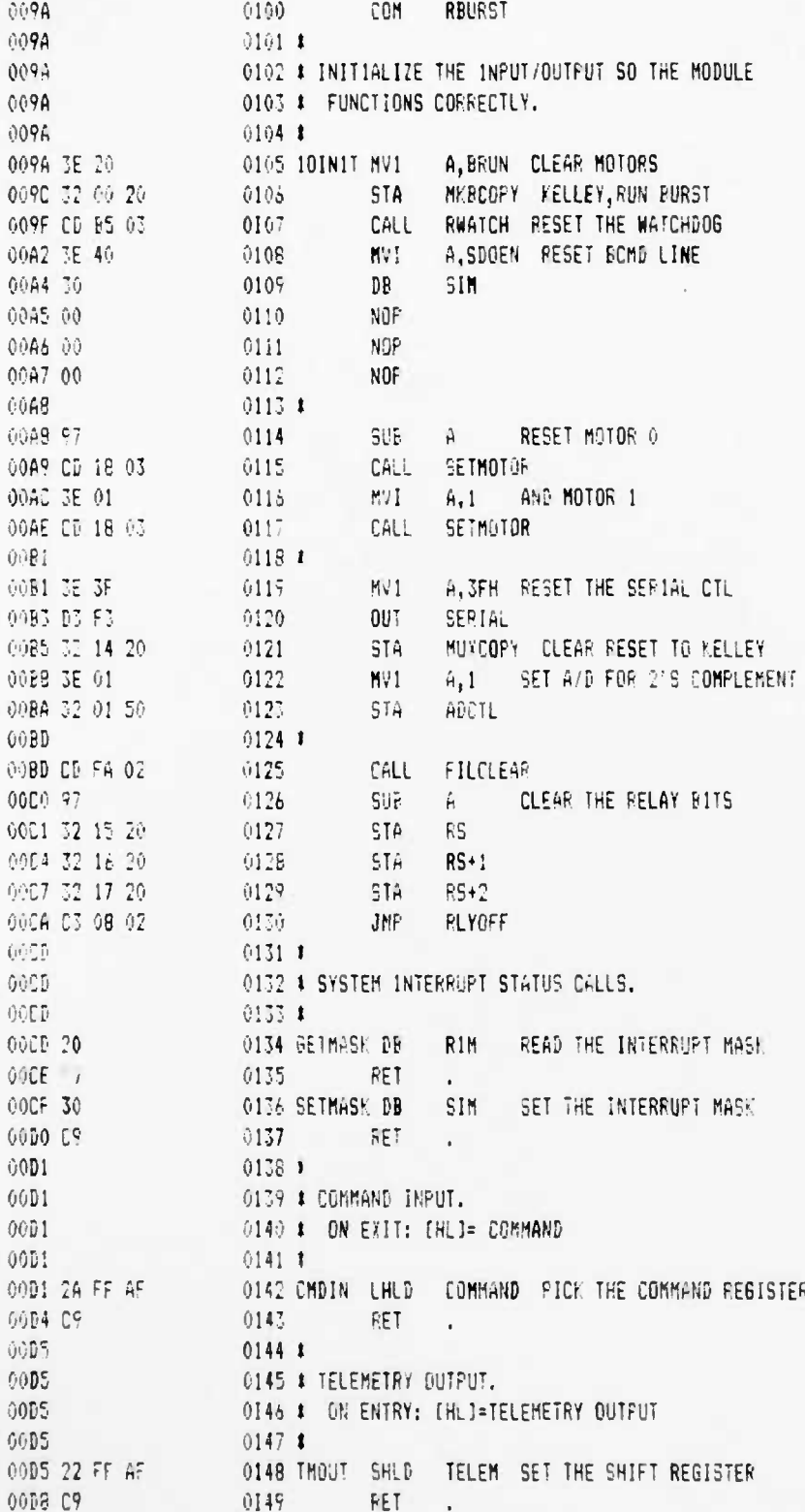

12-6-88 PAGE 04

UCB SPACE SCIENCES LAB<br>CRRES FLIGHT SOFTWARE V2.1

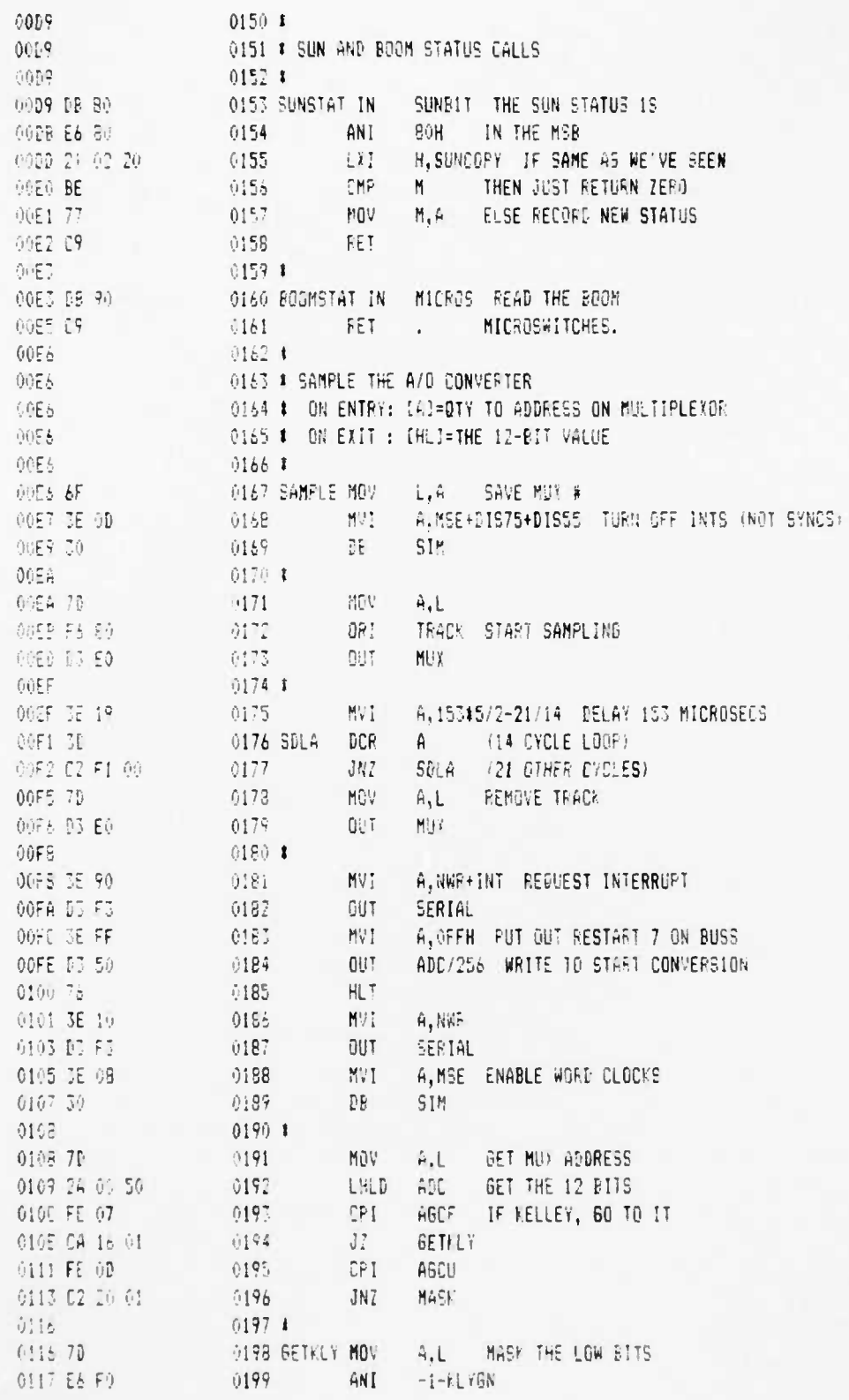

t

 $\mathbf{r}$ 

 $\bullet$ 

UCB SPACE SCIENCES LAB<br>CRRES FLIGHT SOFTWARE V2.1

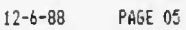

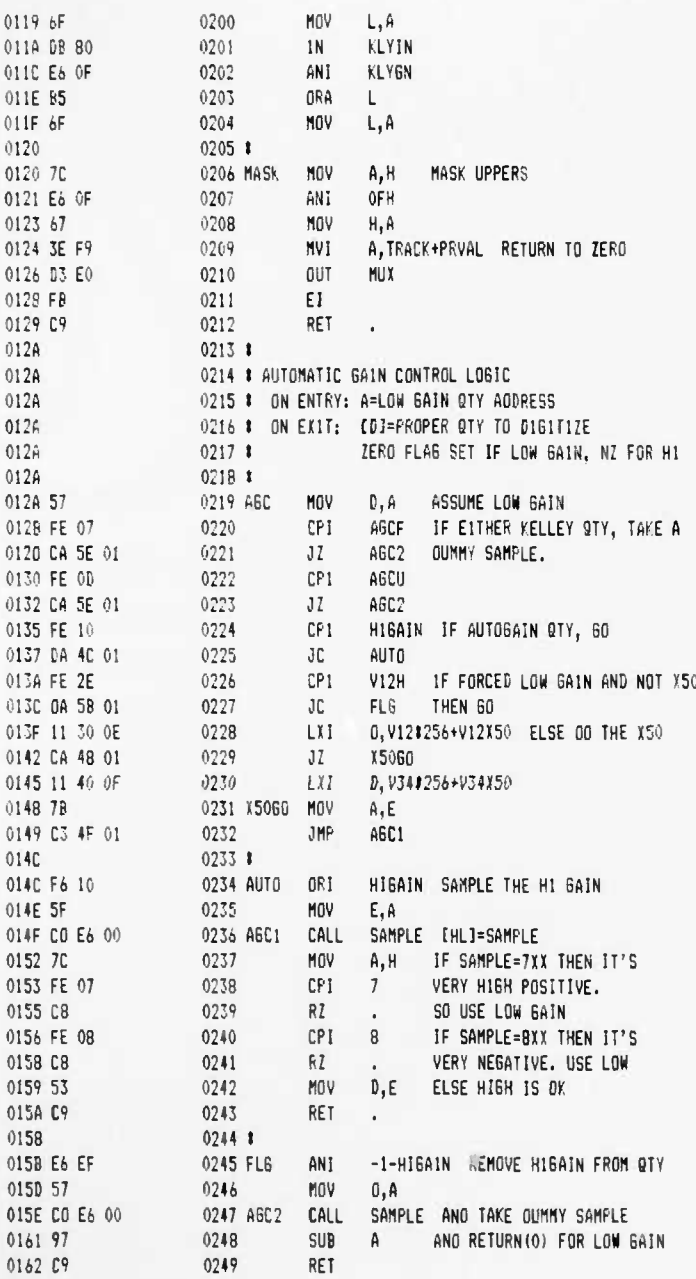

UCB SPACE SCIENCES LAB CRRES FLIGHT SOFTWARE V2.1

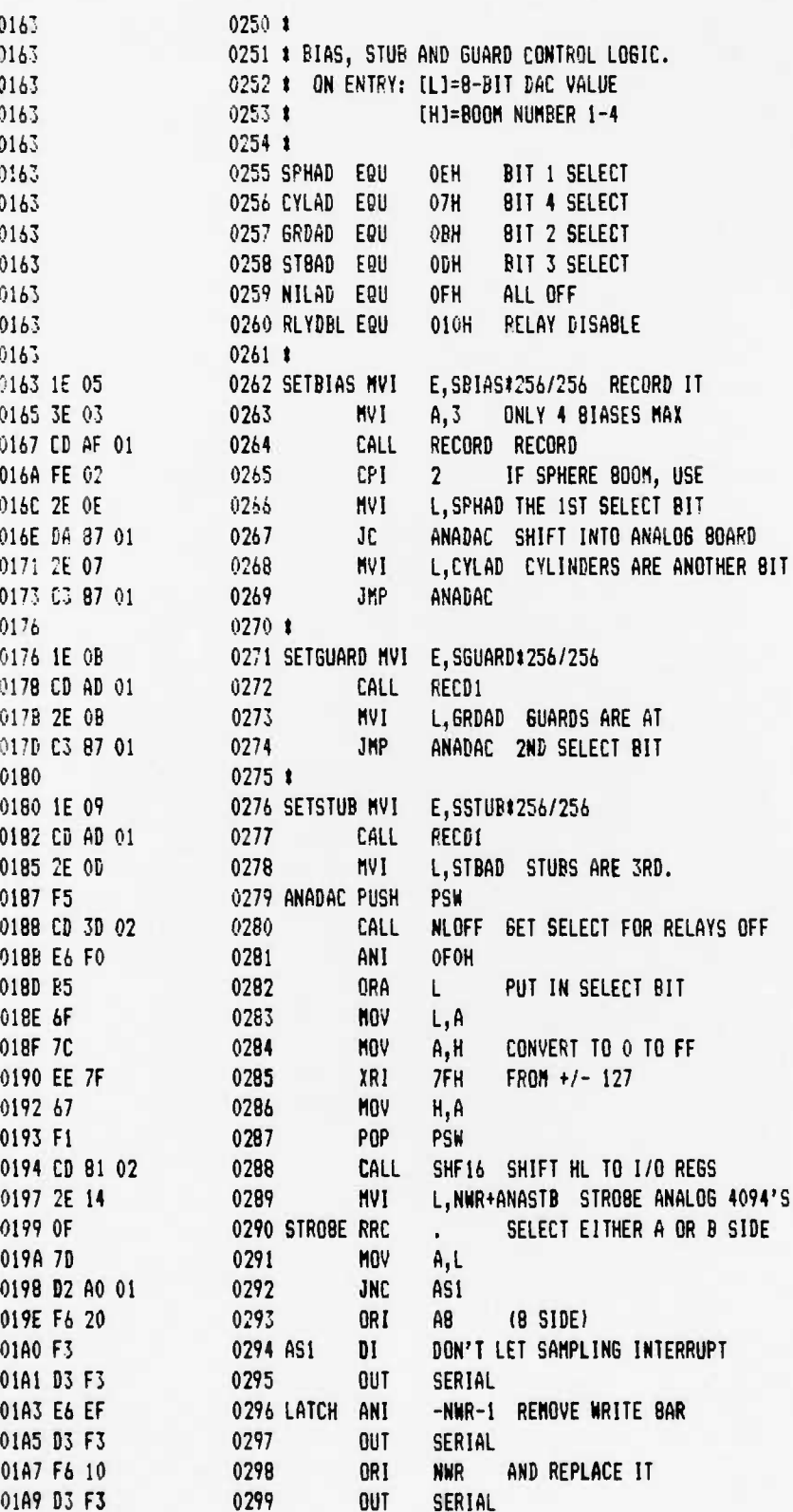

٠

 $\mathbf{r}$ 

UCB SFACE SCIENCES LAB CRRES FLIGHT SOFTWARE V2.1 12-6-88 PAGE 07

 $\cdot$ 

٠.

٠.

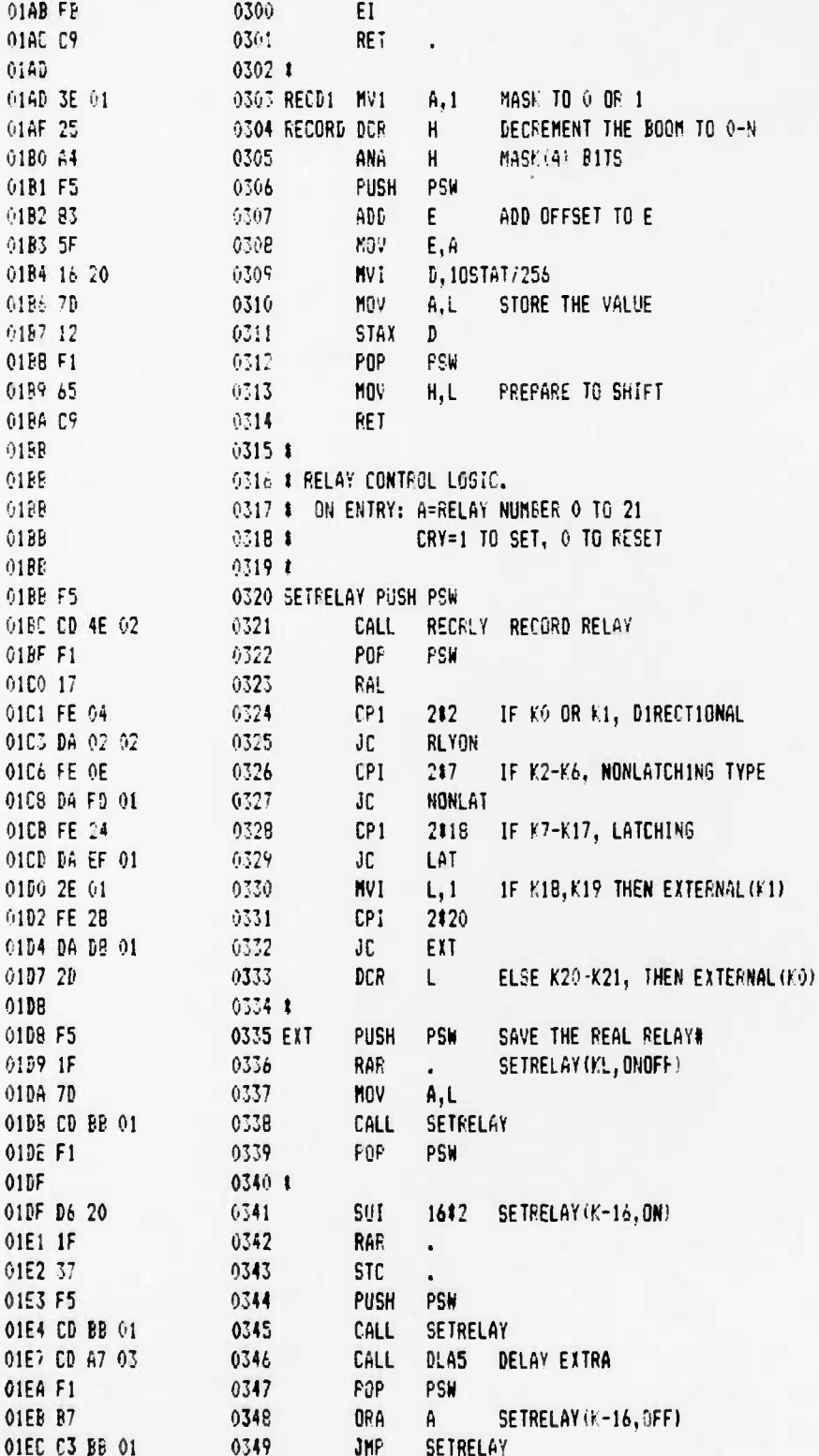

### UCB SPACE SCIENCES LAB CRRES FLIGHT SOFTWARE V2.1

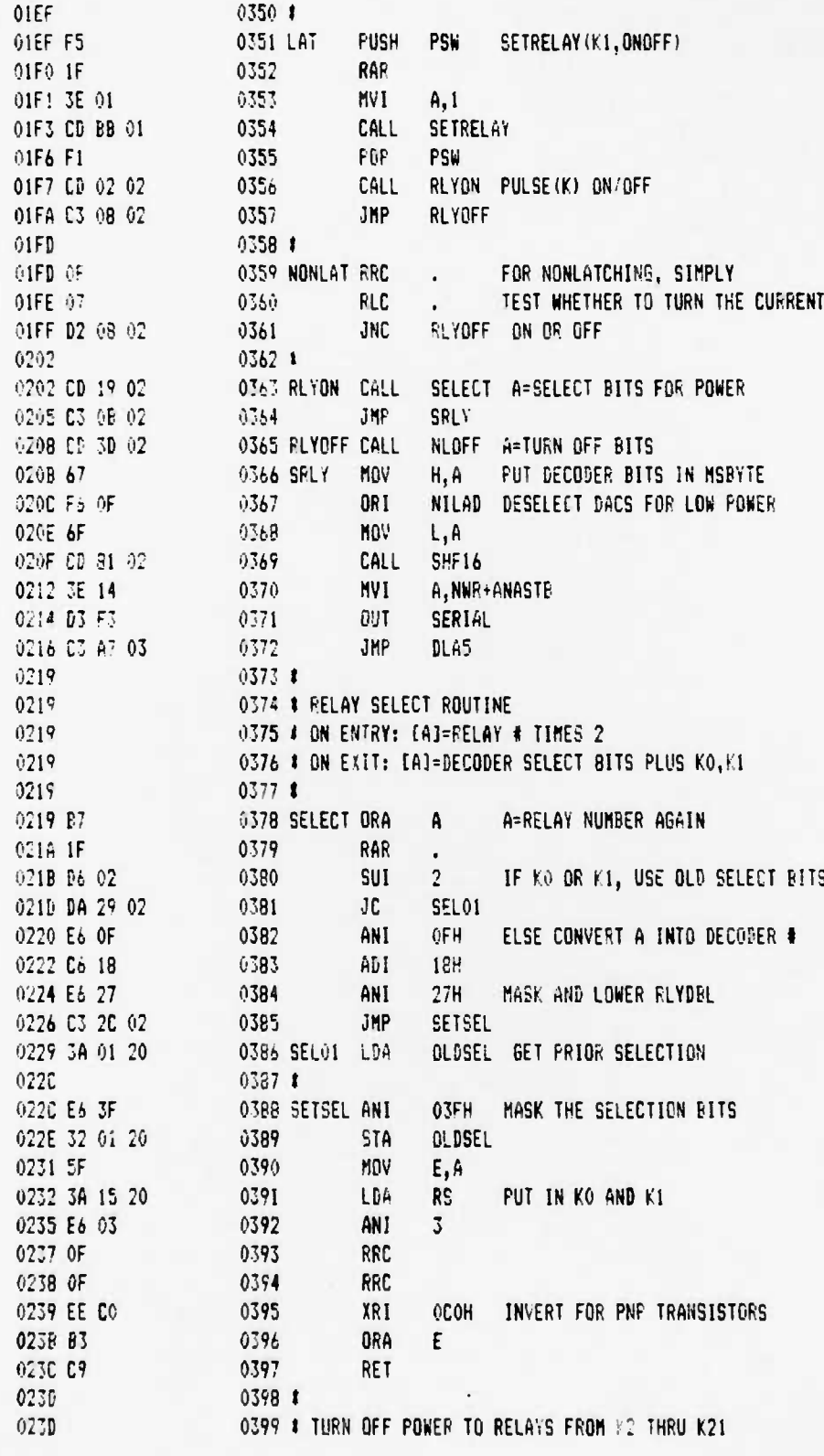

 $\ddot{\cdot}$ 

 $\cdot$ 

 $\bullet$ 

J.

UCB SPACE SCIENCES LAB CRRES FLIGHT SOFTWARE V2.1

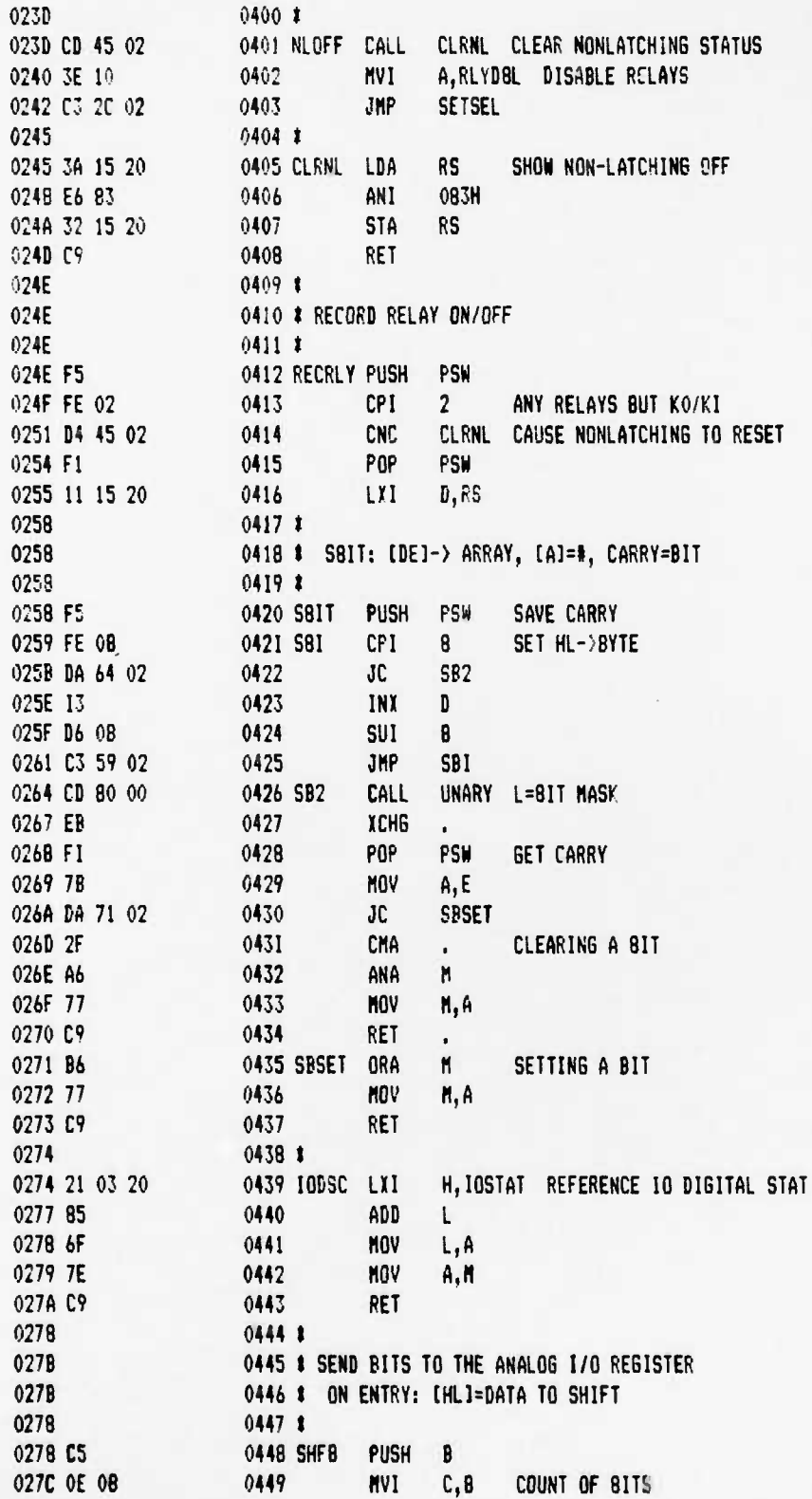

 $12 - 6 - 88$ PAGE 10

## UCB SPACE SCIENCES LAB CFRES FLIGHT SOFTWARE V2.1

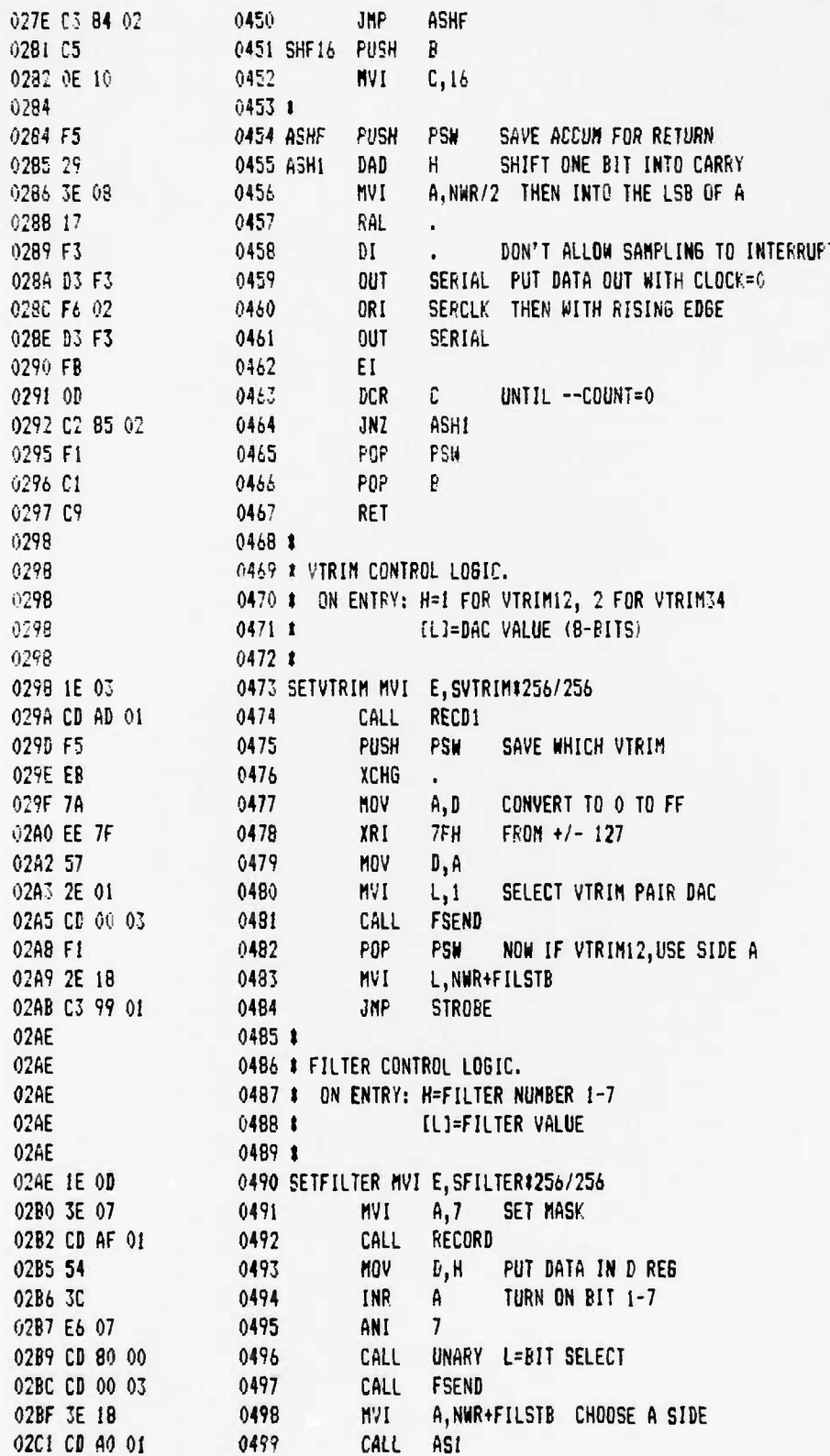

 $\ddot{\phantom{a}}$ 

 $\Psi_{\phi}$ 

 $\bullet^\bullet$ 

÷

٠,

UCB SPACE SCIENCES LAB CRRES FLIGHT SOFTWARE V2.I

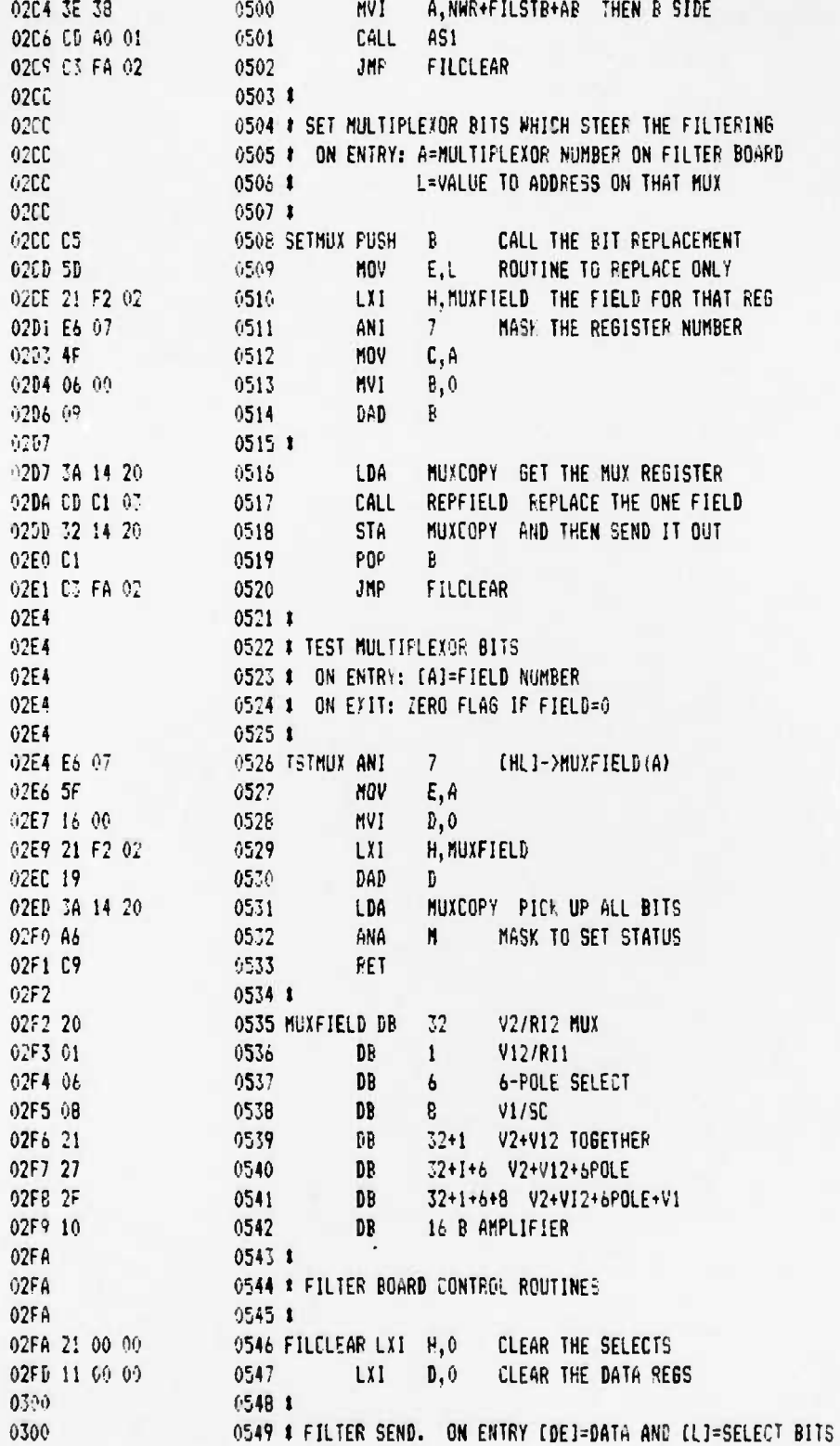

## UCB SPACE SCIENCES LAB CRRES FLIGHT SOFTWARE V2.1

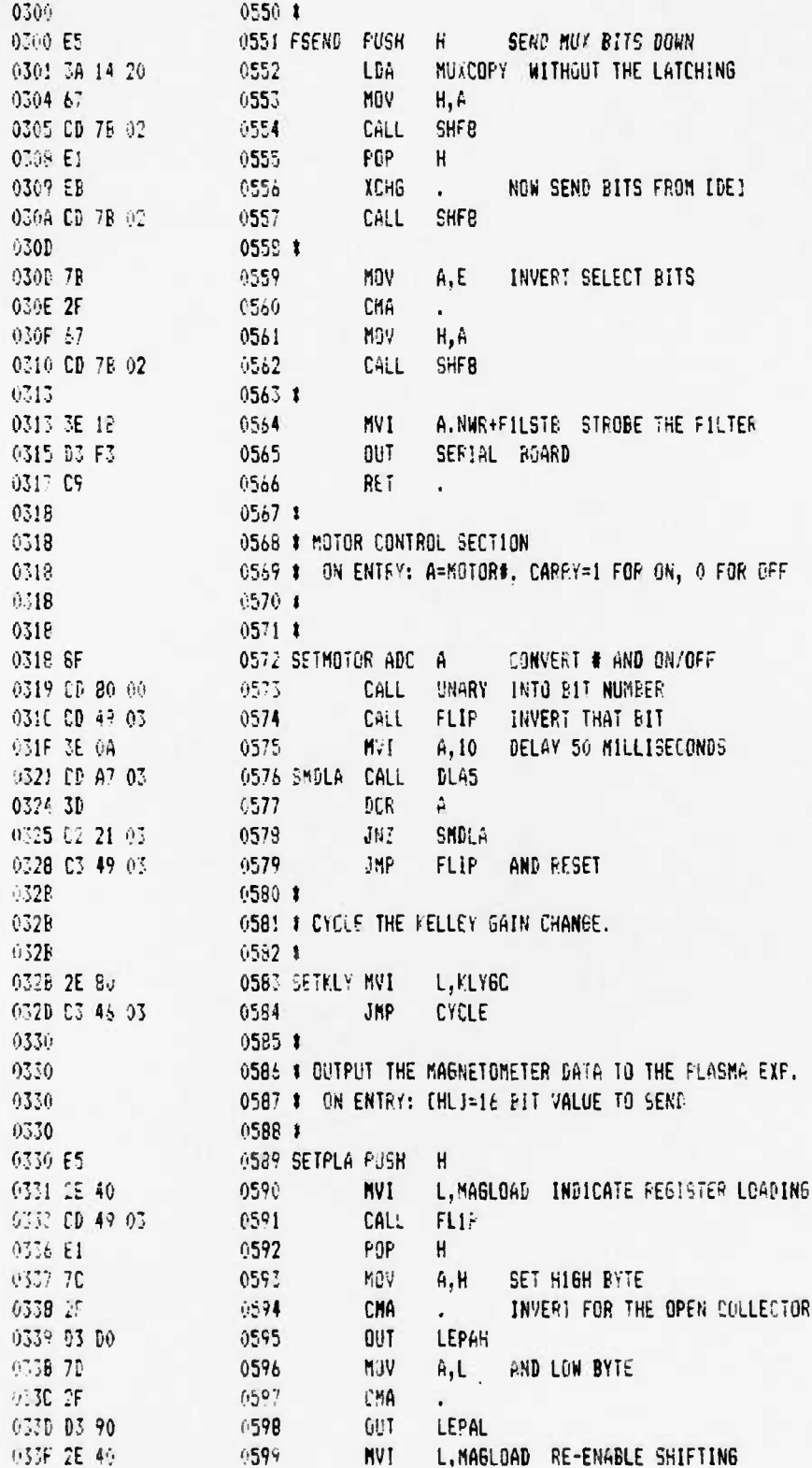

 $\ddot{\phantom{a}}$ 

 $\bullet_\bullet$ 

UCB SPACE SCIENCES LAB CRRES FLIGHT SOFTWARE V2.1

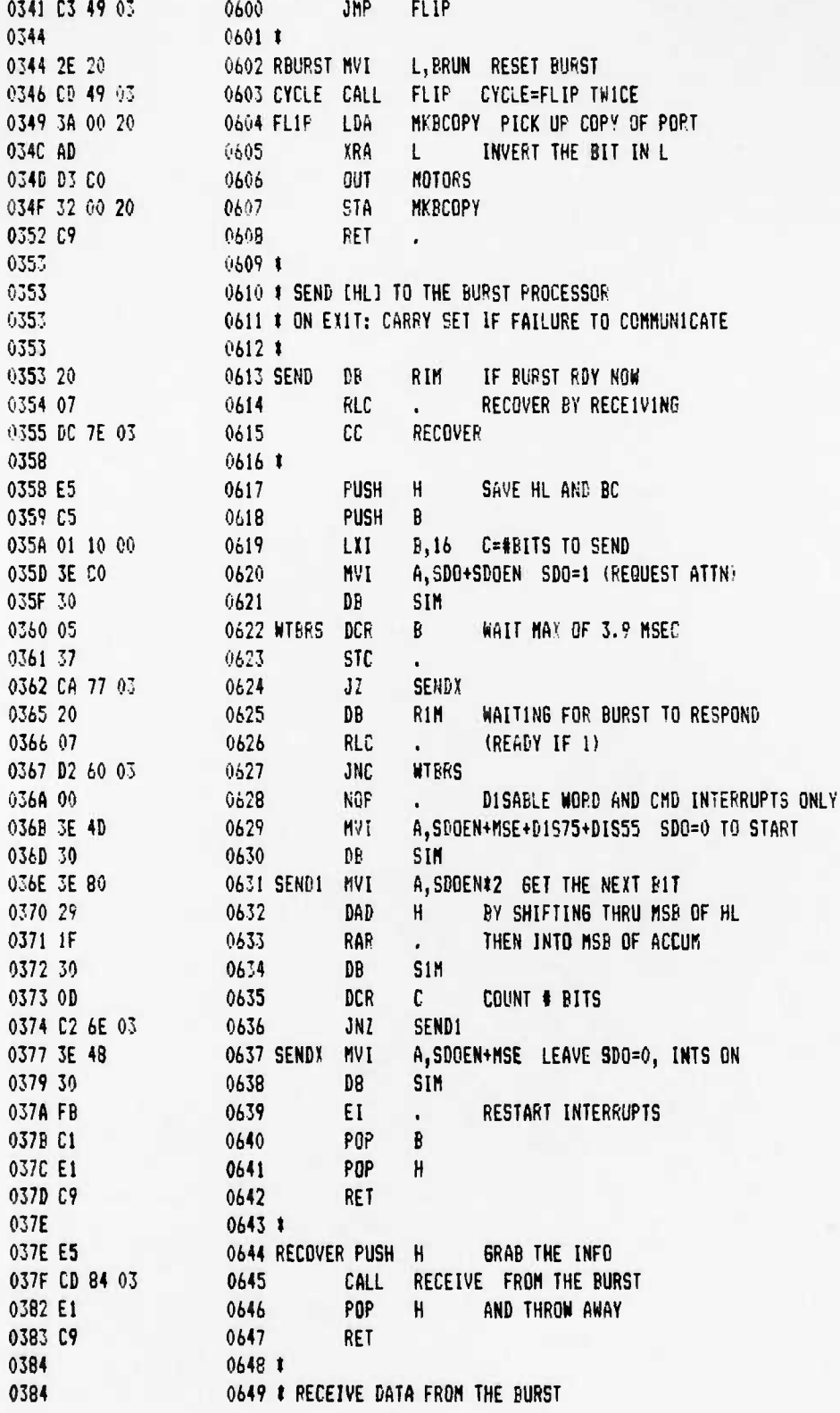

 $\ddot{\cdot}$ 

 $\bullet$  .

 $\bullet_\bullet$ 

I2-6-88 PAGE 14

UCB SPACE SCIENCES LAB CRRES FLIGHT SOFTWARE V2.1

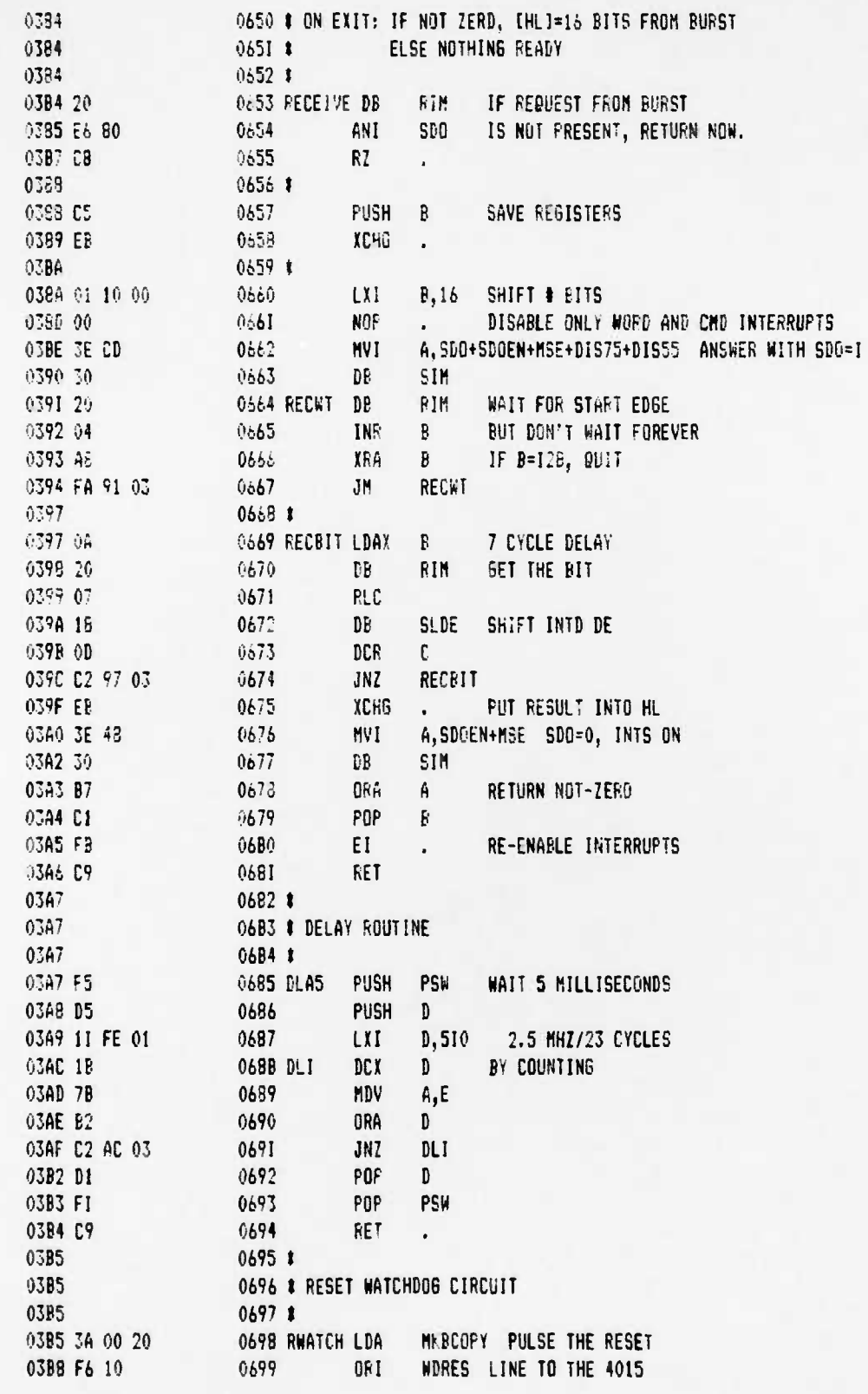

 $\ddot{\phantom{a}}$ 

..

۰.

 $\ddot{\cdot}$ 

٠.

 $\ddot{\phantom{0}}$ 

UCB SPACE SCIENCES LAB CRRES FLIGHT SOFTWARE V2.1

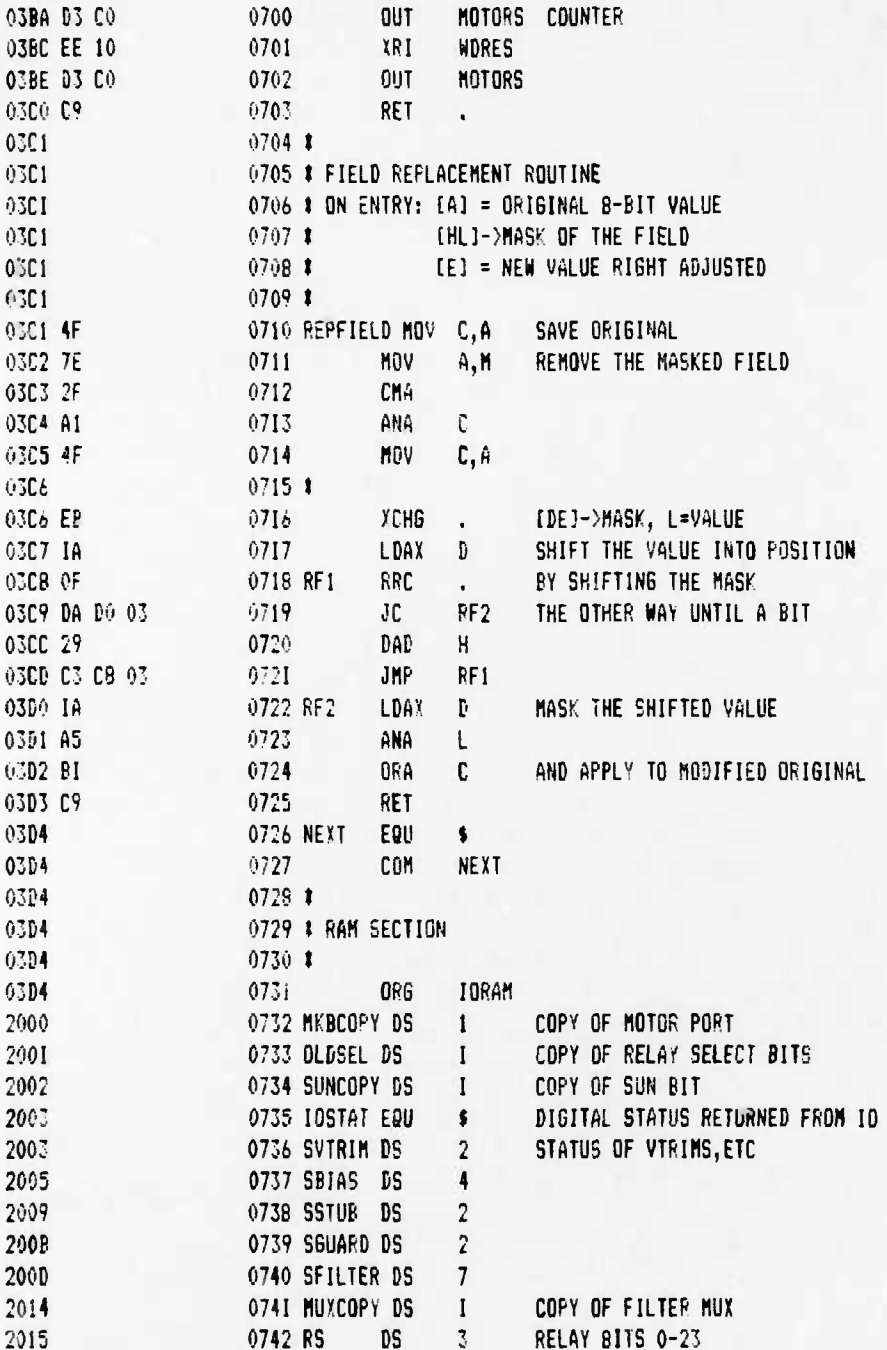

 $\overline{\phantom{a}}$ 

 $12 - 6 - 88$ PAGE 01

### UCB SPACE SCIENCES LAB CRRES FLIGHT SOFTWARE V2.1

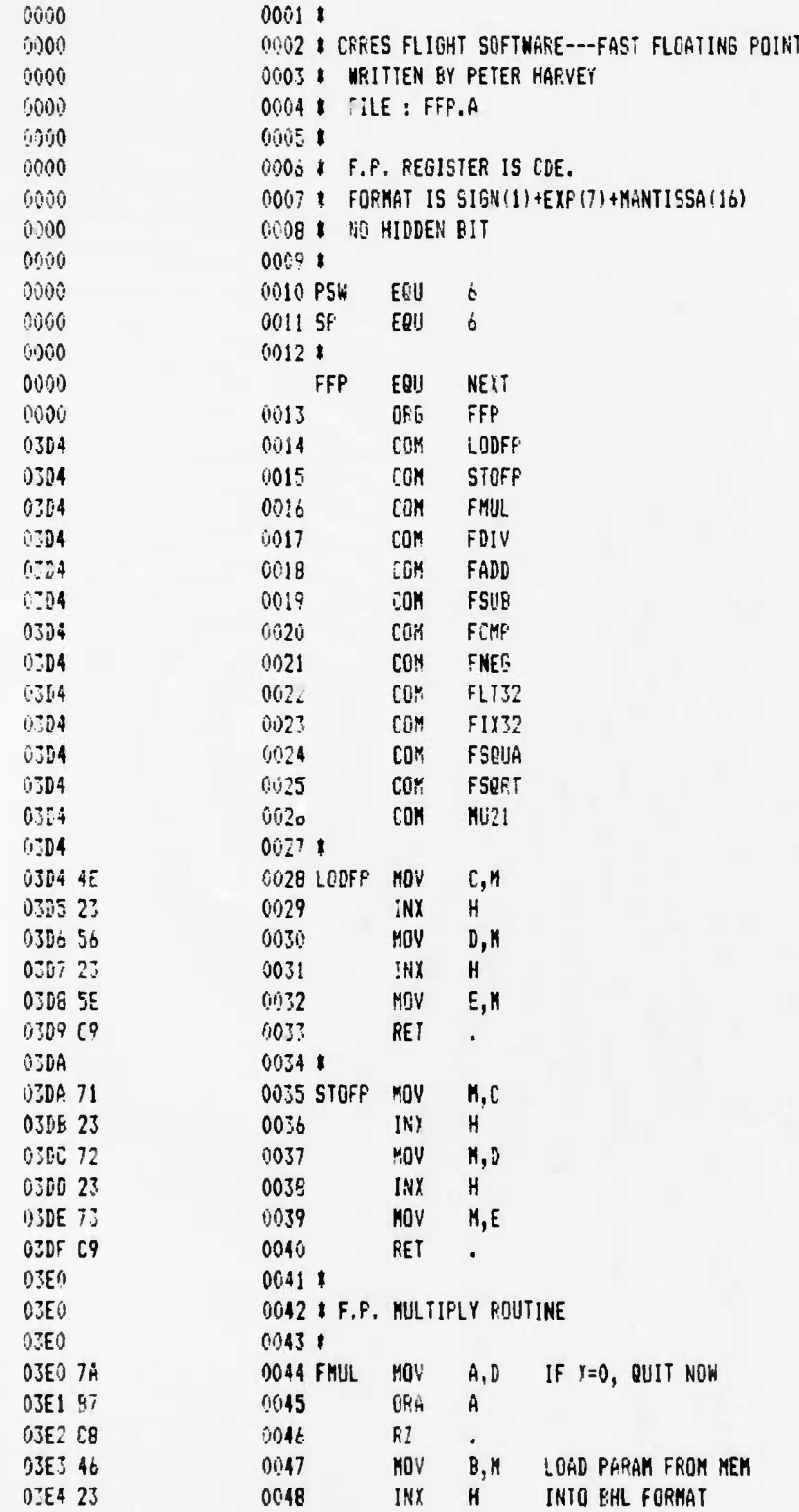

 $\ddot{\phantom{a}}$ 

 $, \cdot$ 

 $\ddot{\phantom{a}}$ 

 $\mathbf{r}^{\mathbf{t}}$ 

 $\cdot$ 

 $\bullet$ 

 $\cdot$ 

٠.

UCB SPACE SCIENCES LAB CRRES FLIGHT SOFTWARE V2.1

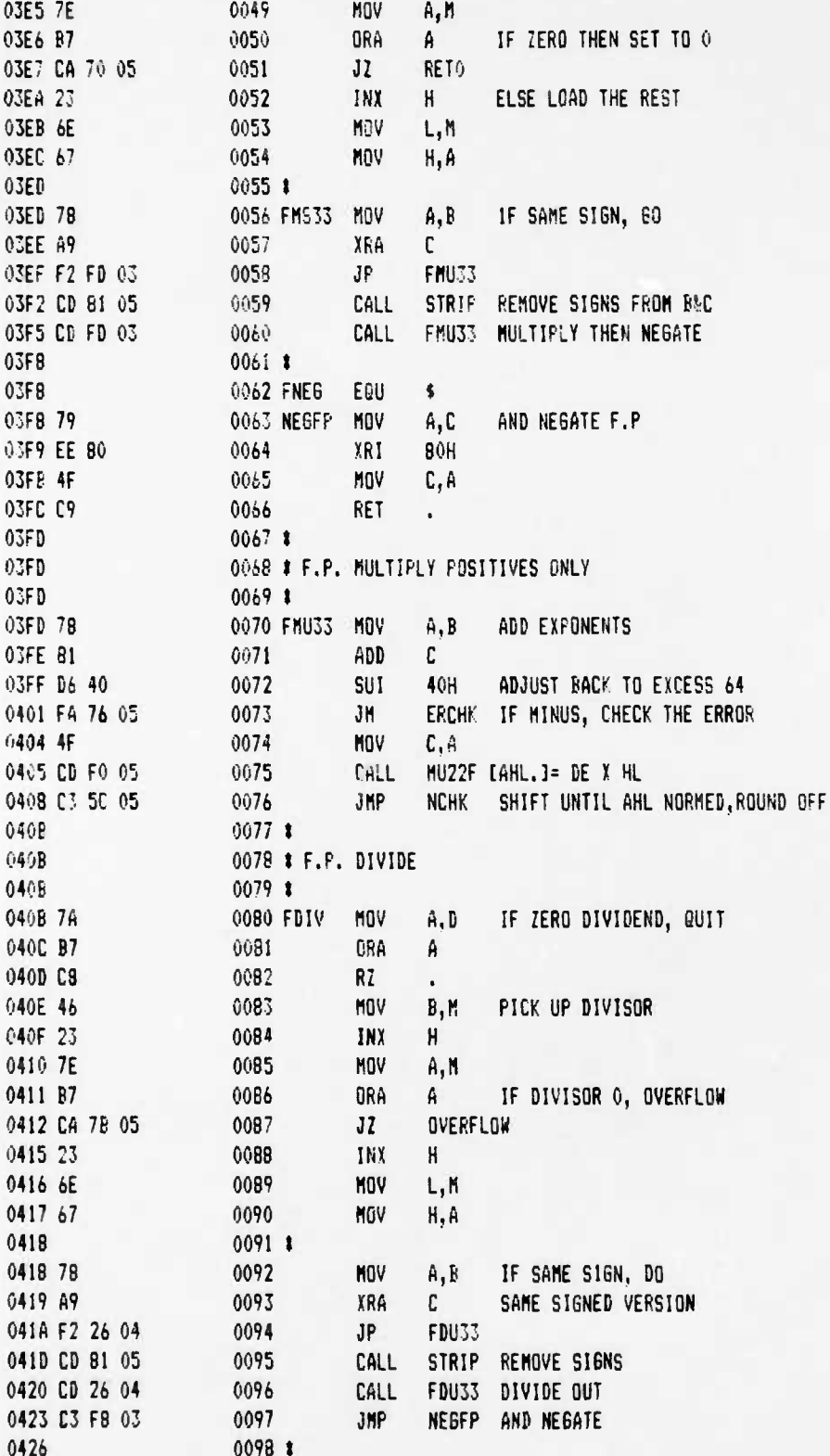

### UCB SPACE SCIENCES LAP CRRES FLIGHT SOFTWARE V2.1

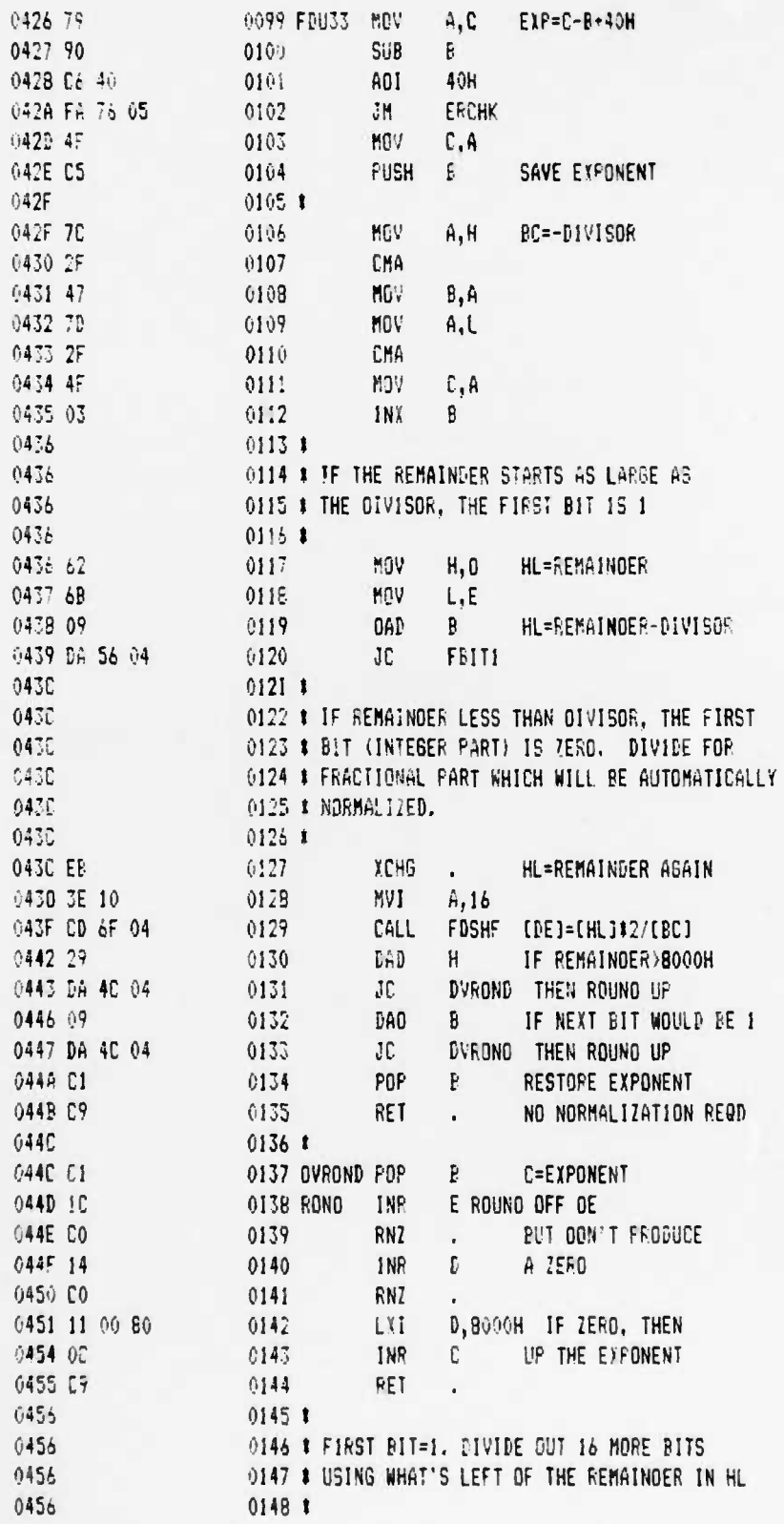

۰.

12-6-89 FAGE 04

 $\acute{\cdot}$ 

٠.

UCB SPACE SCIENCES LAB CRRES FLIGHT SOFTWARE V2.1

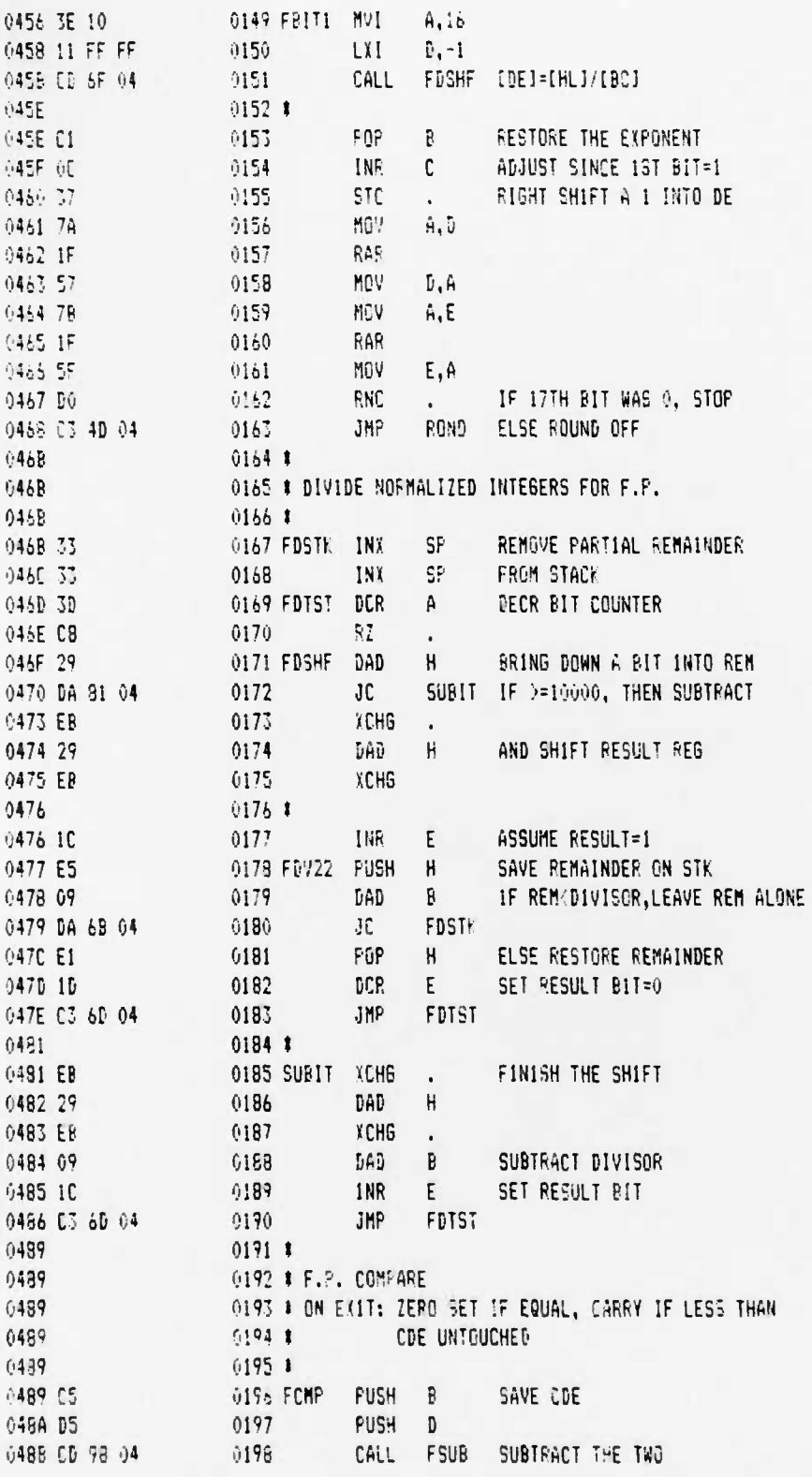

### UCB SPACE SCIENCES LAB CRPES FLIGHT SOFTWARE V2.1

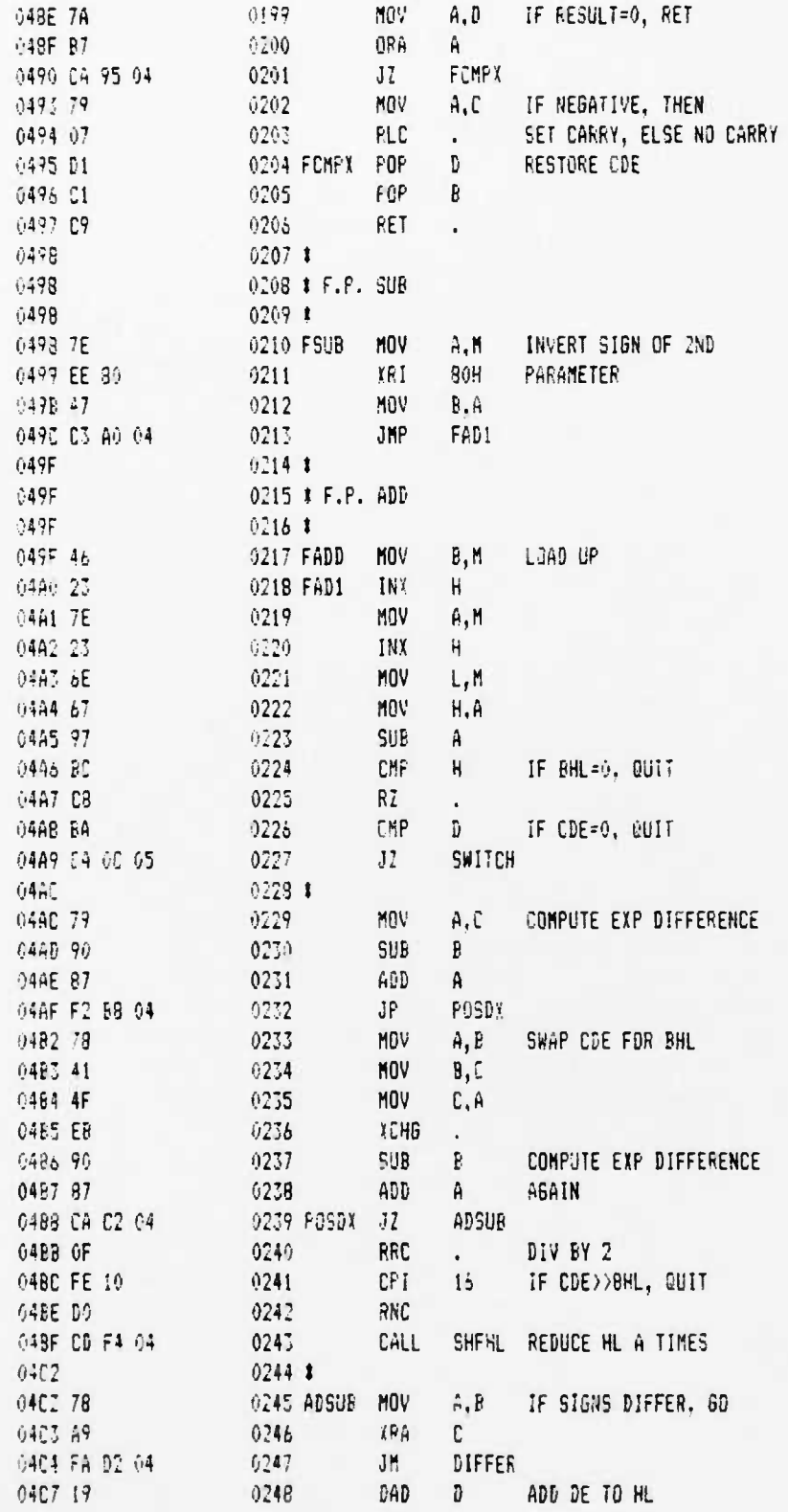

۰.  $\mathcal{L}$ 

 $\ddot{\phantom{0}}$ 

 $\mathbf{r}^{\prime}$ 

12-6-88 PAGE 06

 $\ddot{\phantom{0}}$ 

J.

UCB SPACE SCIENCES LAB CRRES FLIGHT SOFTWARE V2.1

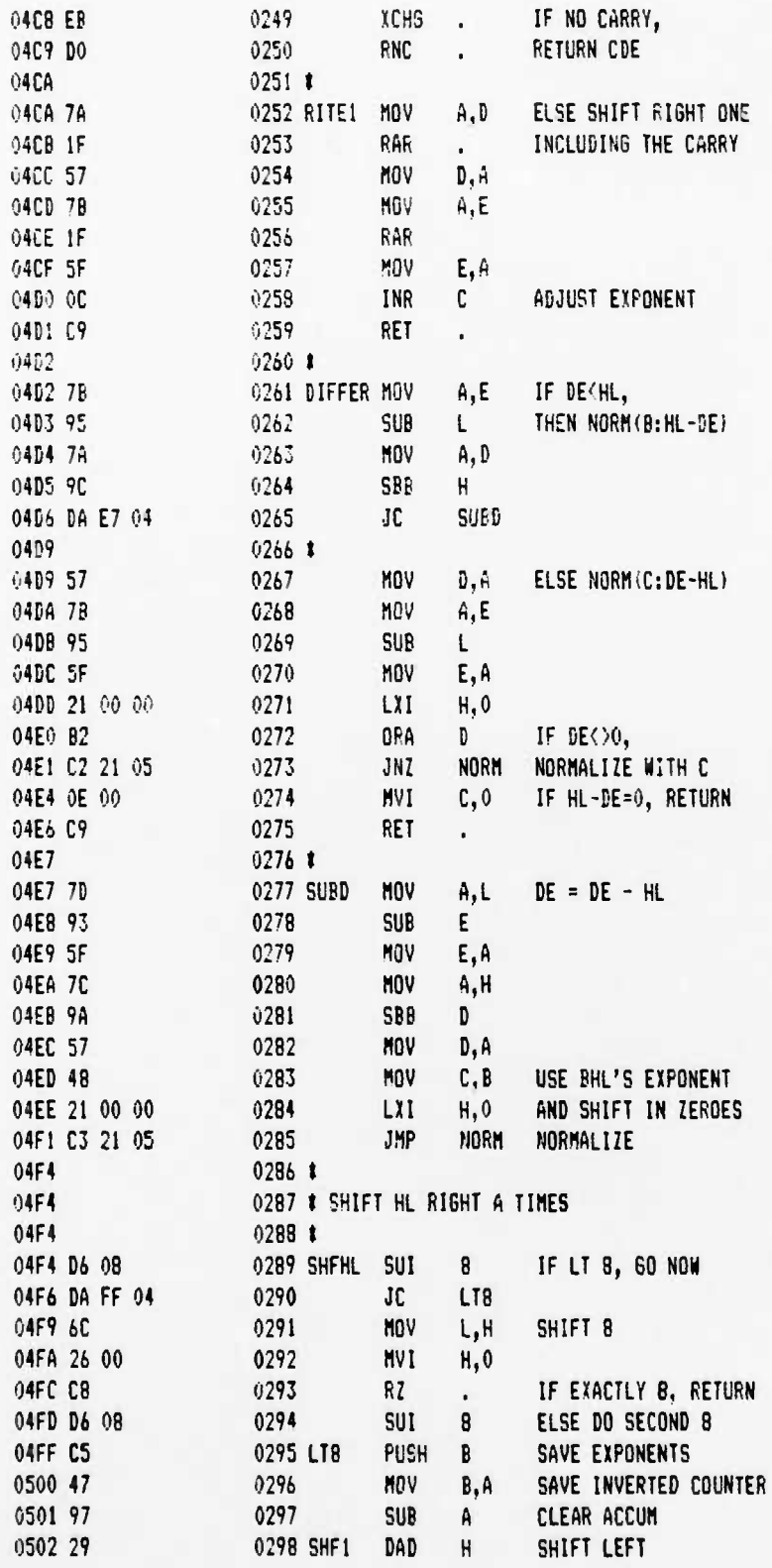

 $12 - 6 - 88$ **PAGE 07** 

### UCB SPACE SCIENCES LAB CRRES FLIGHT SOFTWARE V2.1

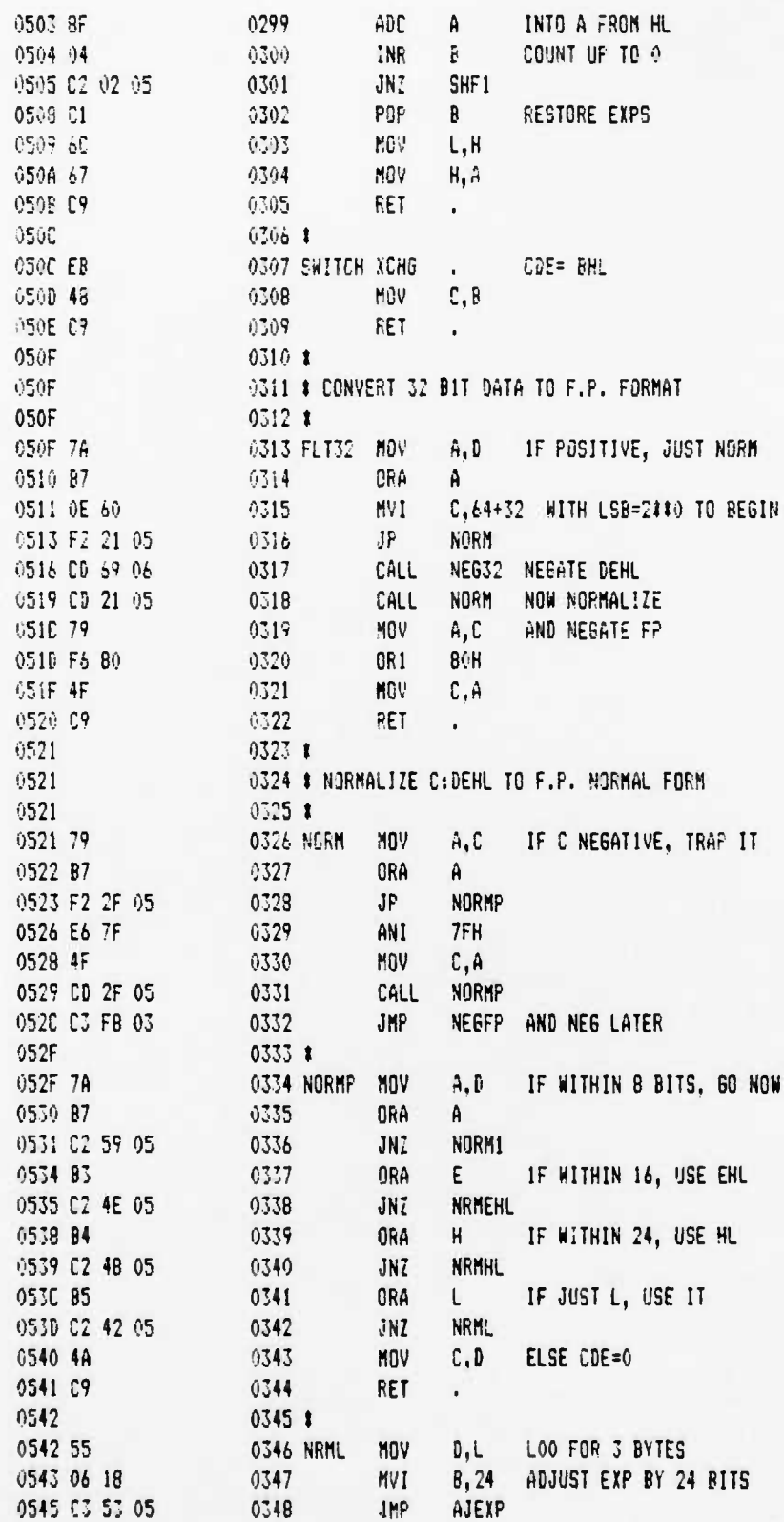

 $\ddot{\phantom{a}}$ 

..

Ľ

UCB SPACE SCIENCES LAB<br>CRRES FLIGHT SOFTWARE V2.1

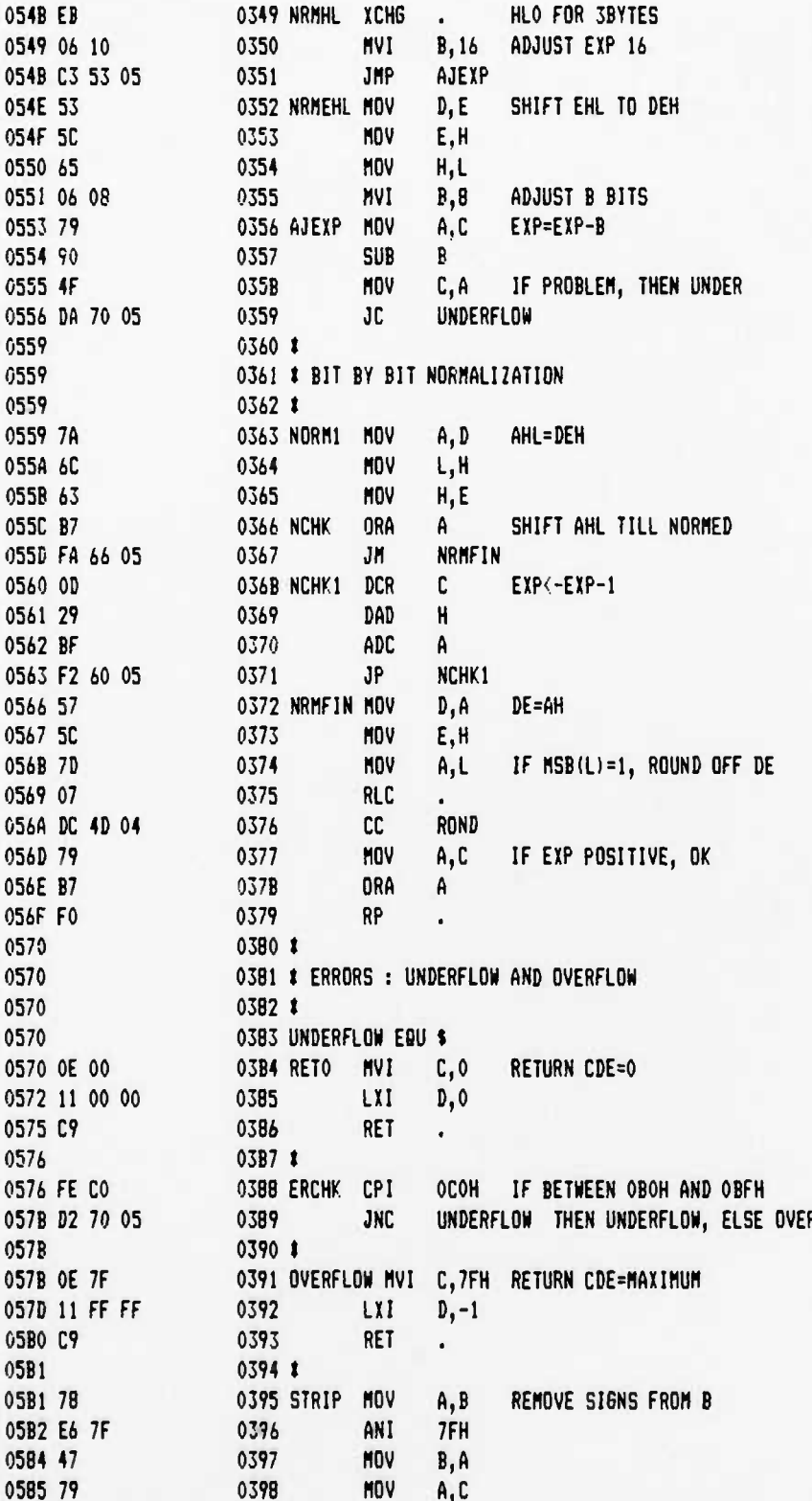

 $12 - 6 - 88$ 

PAGE 09

UC8 SPACE SCIENCES LA8 CRRES FLIGHT SOFTWARE V2.1

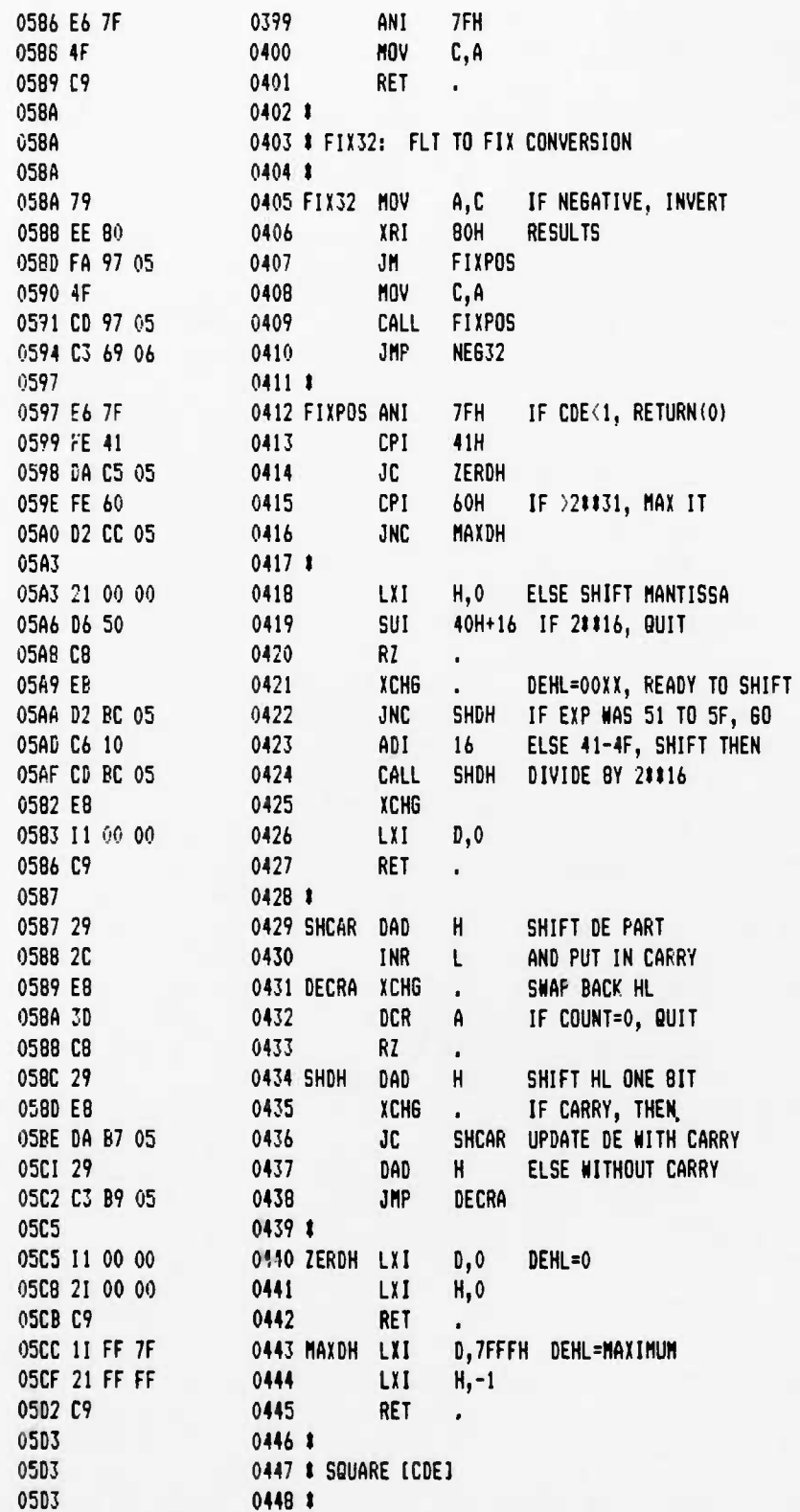

 $\ddot{\phantom{a}}$ 

L.

 $\ddot{\cdot}$ 

٠,

**UCB SPACE SCIENCES LAB 12-6-88 PA6E 10 CRRES FL16HT SOFTWARE V2.1**

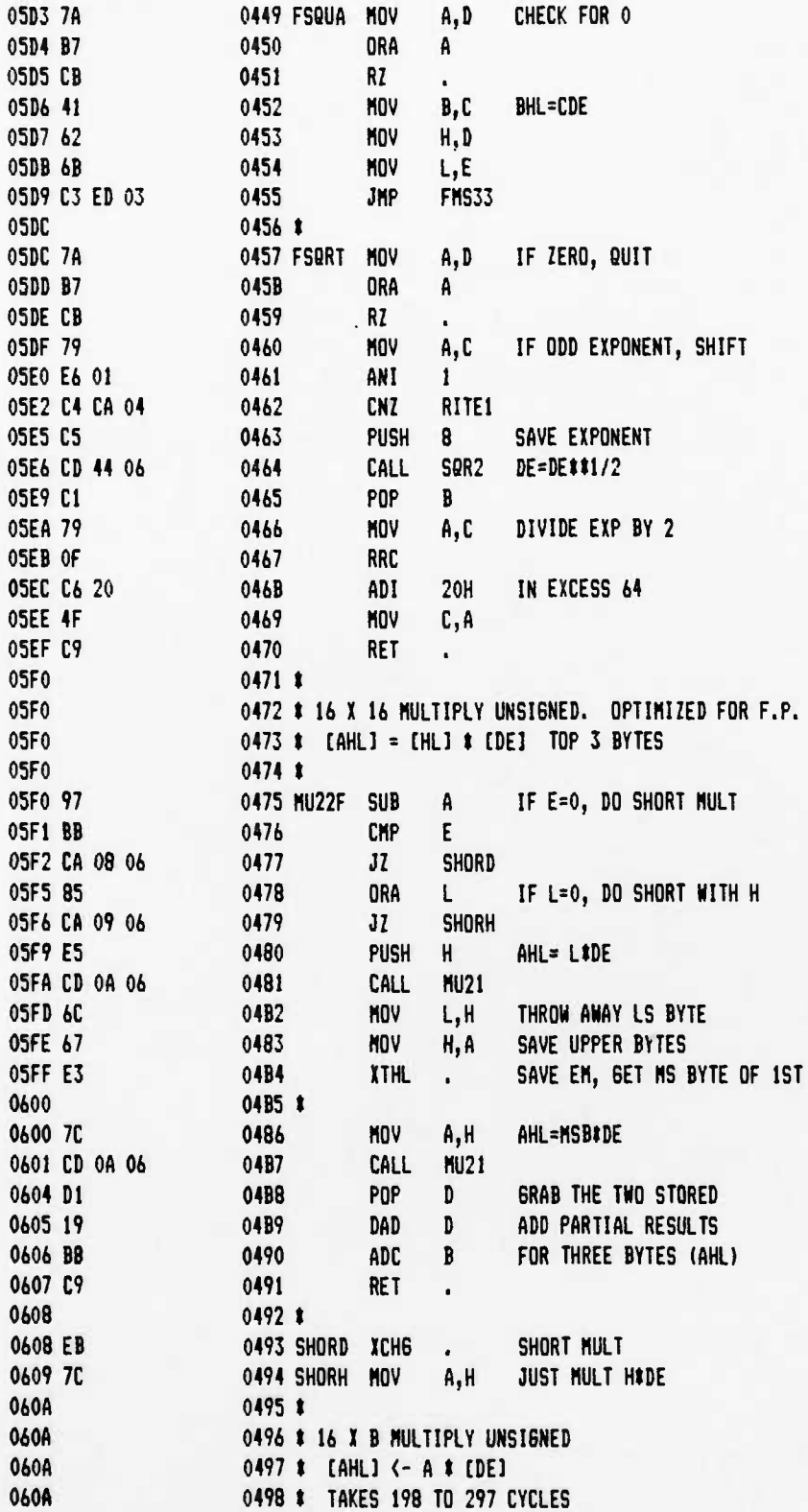

### UCB SPACE SCIENCES LAB CRRES FLIGHT SOFTWARE V2.1

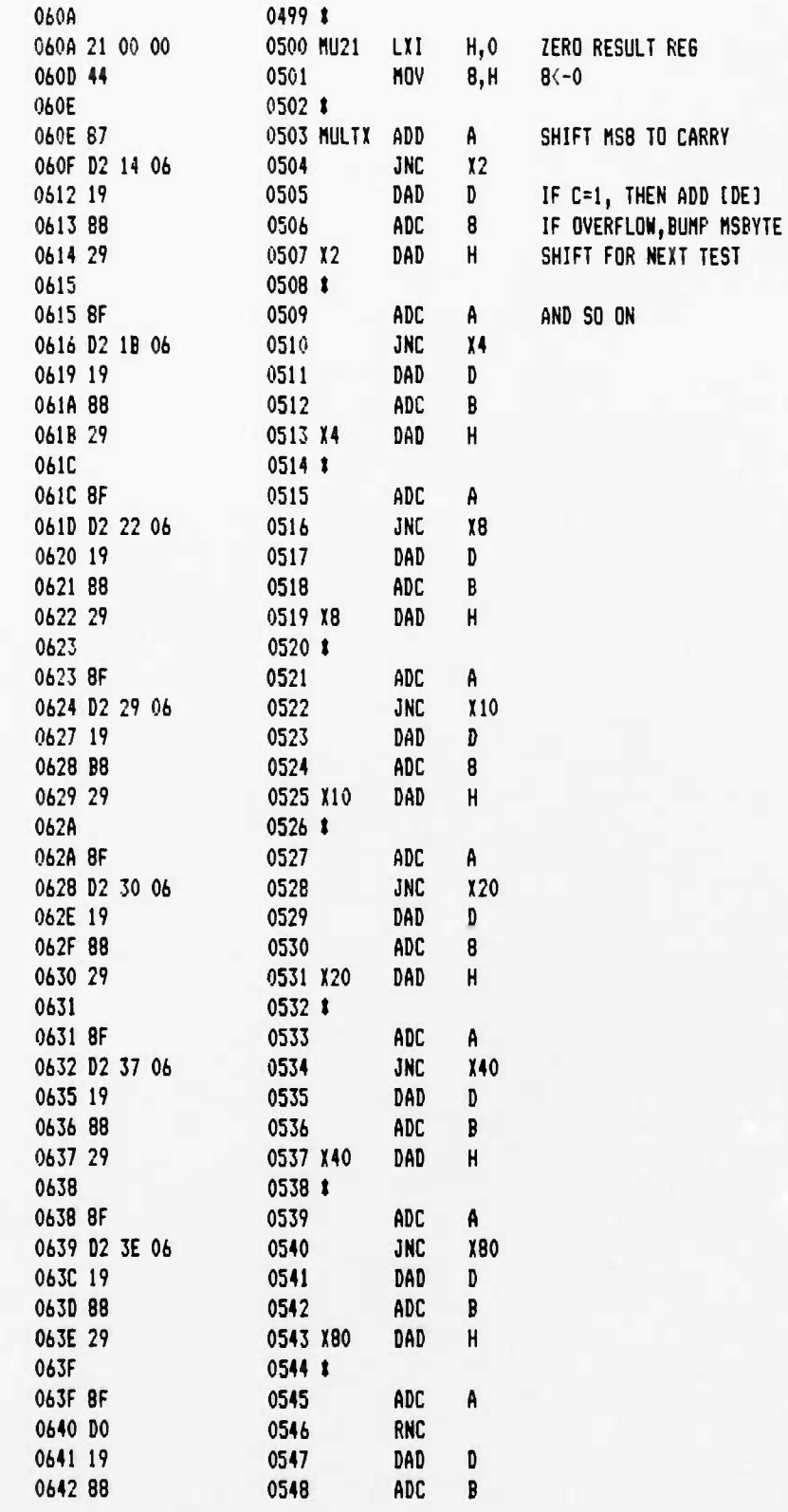

 $\ddot{\phantom{a}}$ 

 $\bullet^\bullet$ 

 $\bullet_\bullet$ 

 $\cdot$ 

12-6-88 PAGE 12

 $\ddot{\cdot}$ 

٠.

ĥ.

UC8 SPACE SCIENCES LA8 CRRES FLIGHT SOFTWARE V2.1

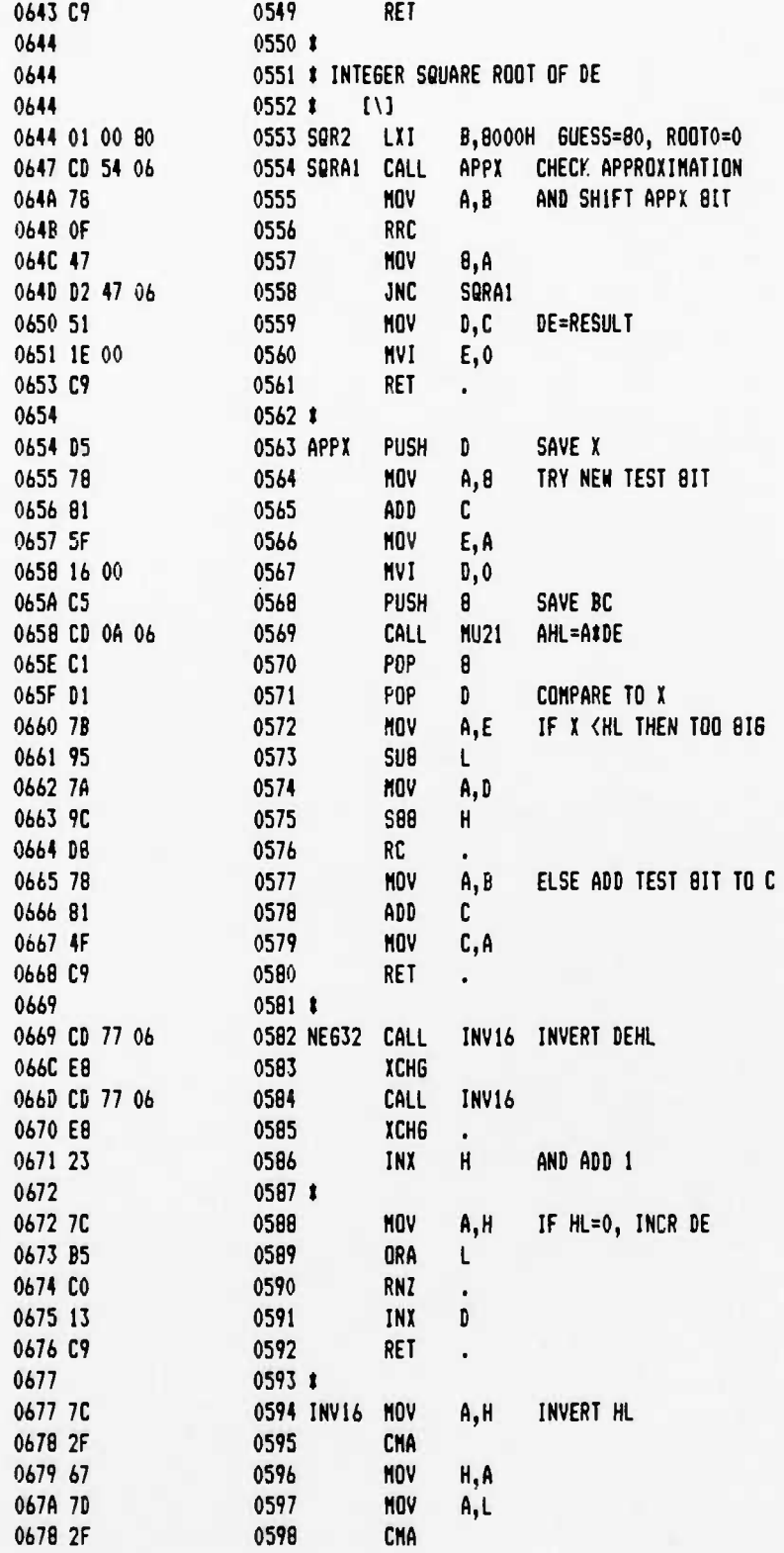

### UCB SPACE SCIENCES LAB CRRES FLIGHT SOFTWARE V2.1

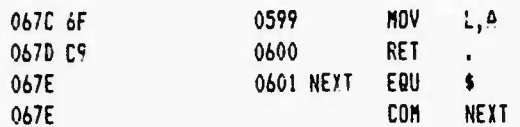

 $\ddot{\phantom{a}}$ 

 $\mathbf{r}^{\prime}$ 

٠,

**UCB SPACE SCIENCES LAB 12-6-B8 PAGE 01 CRRES FLISHT SOFTWARE V2.1**

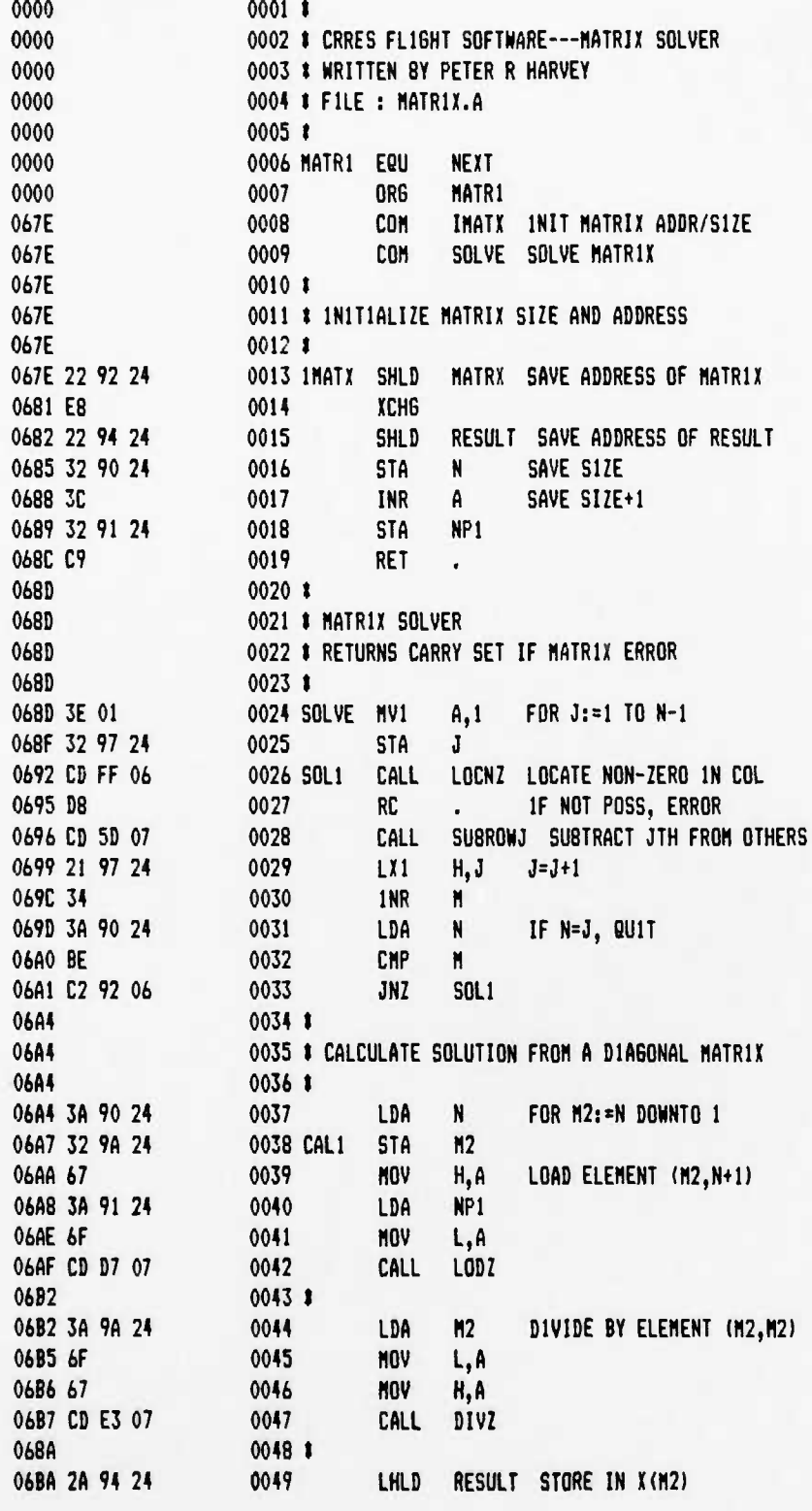
$12 - 6 - 88$ **PAGE 02** 

١

UCB SPACE SCIENCES LAB CRRES FLIGHT SOFTWARE V2.1

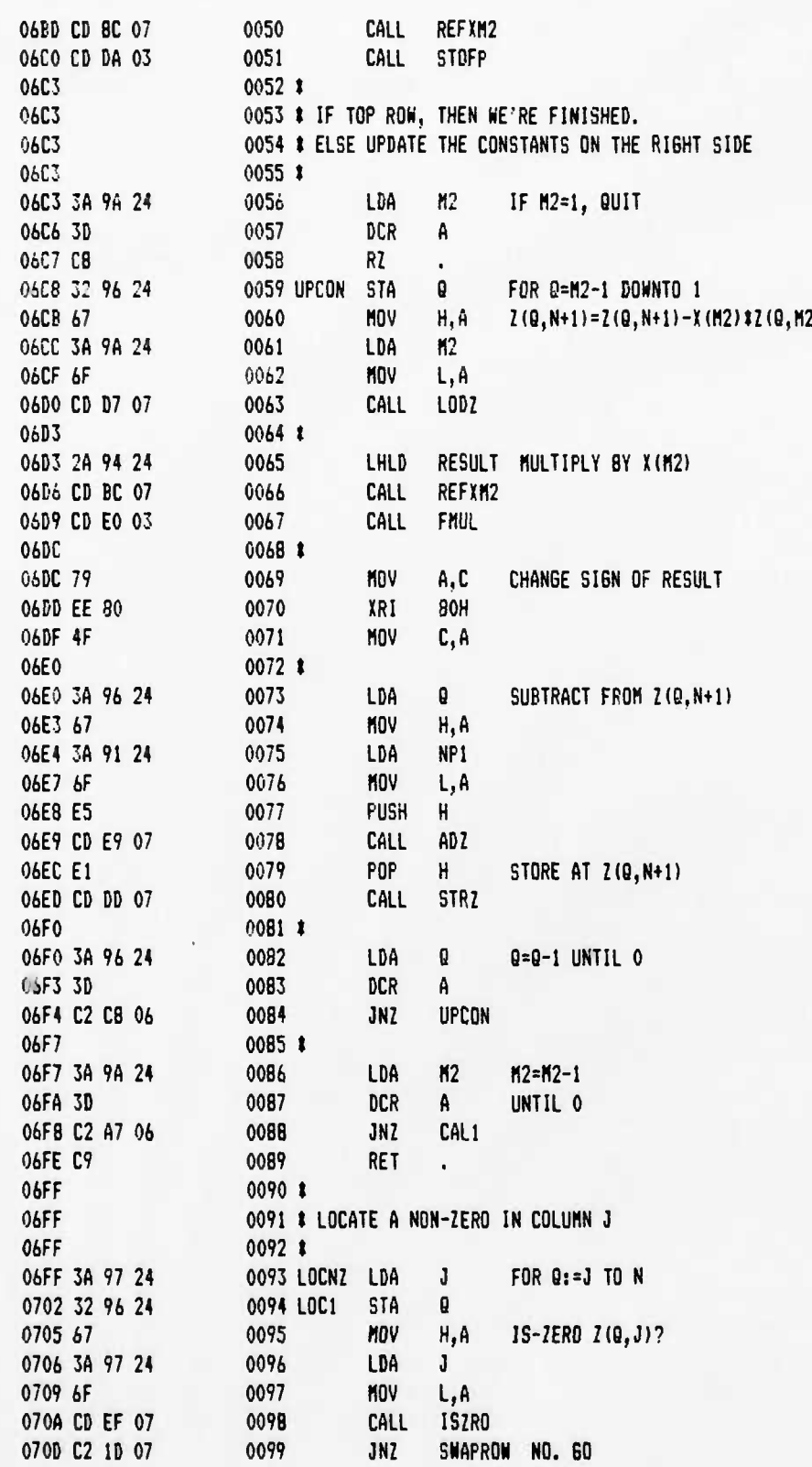

 $\ddot{\phantom{0}}$ 

 $\cdot$ 

 $12 - 6 - BB$ PAGE 03

 $\boldsymbol{\zeta}$ 

UCB SPACE SCIENCES LAB CRRES FL16HT SOFTWARE V2.1

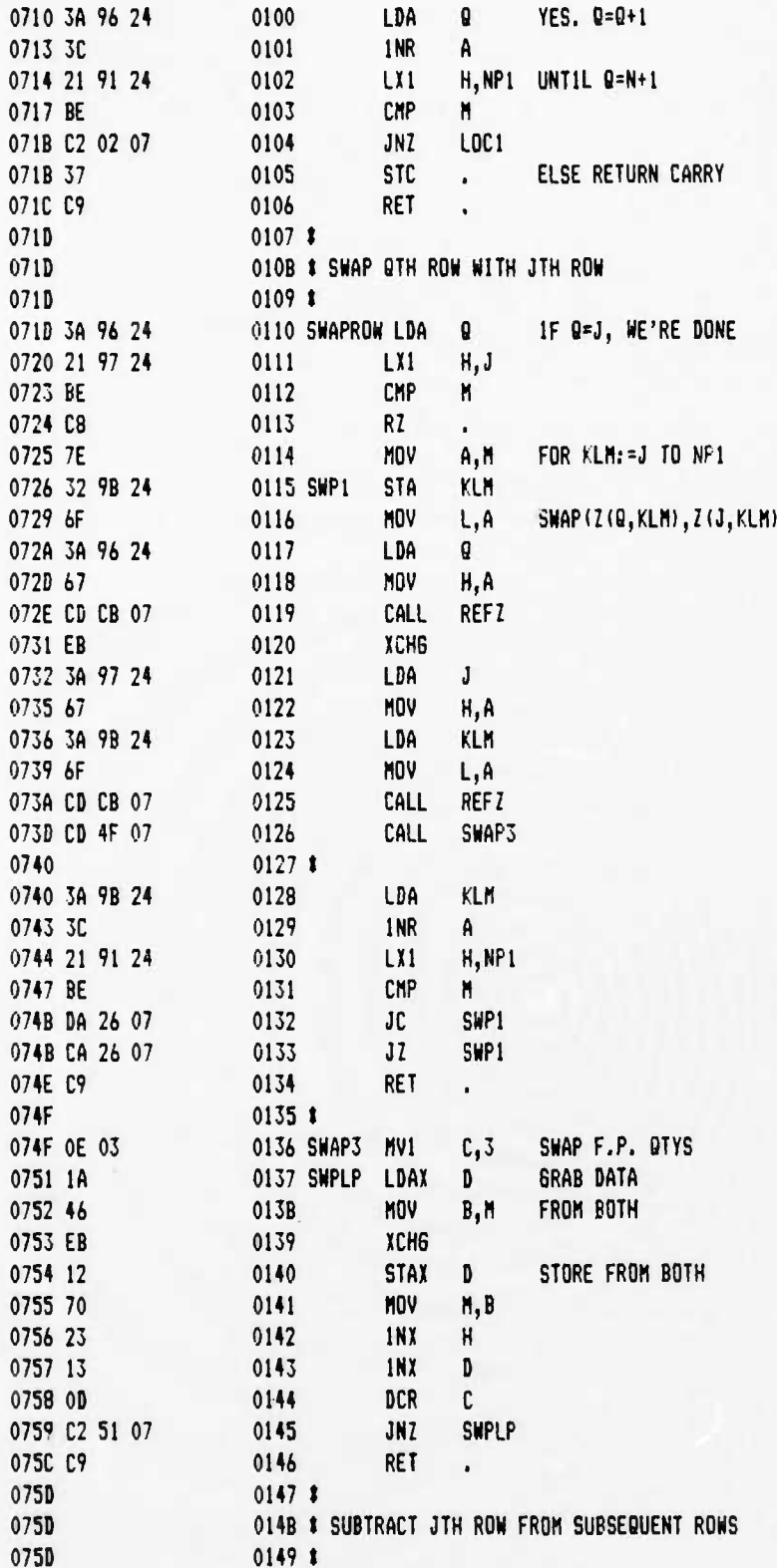

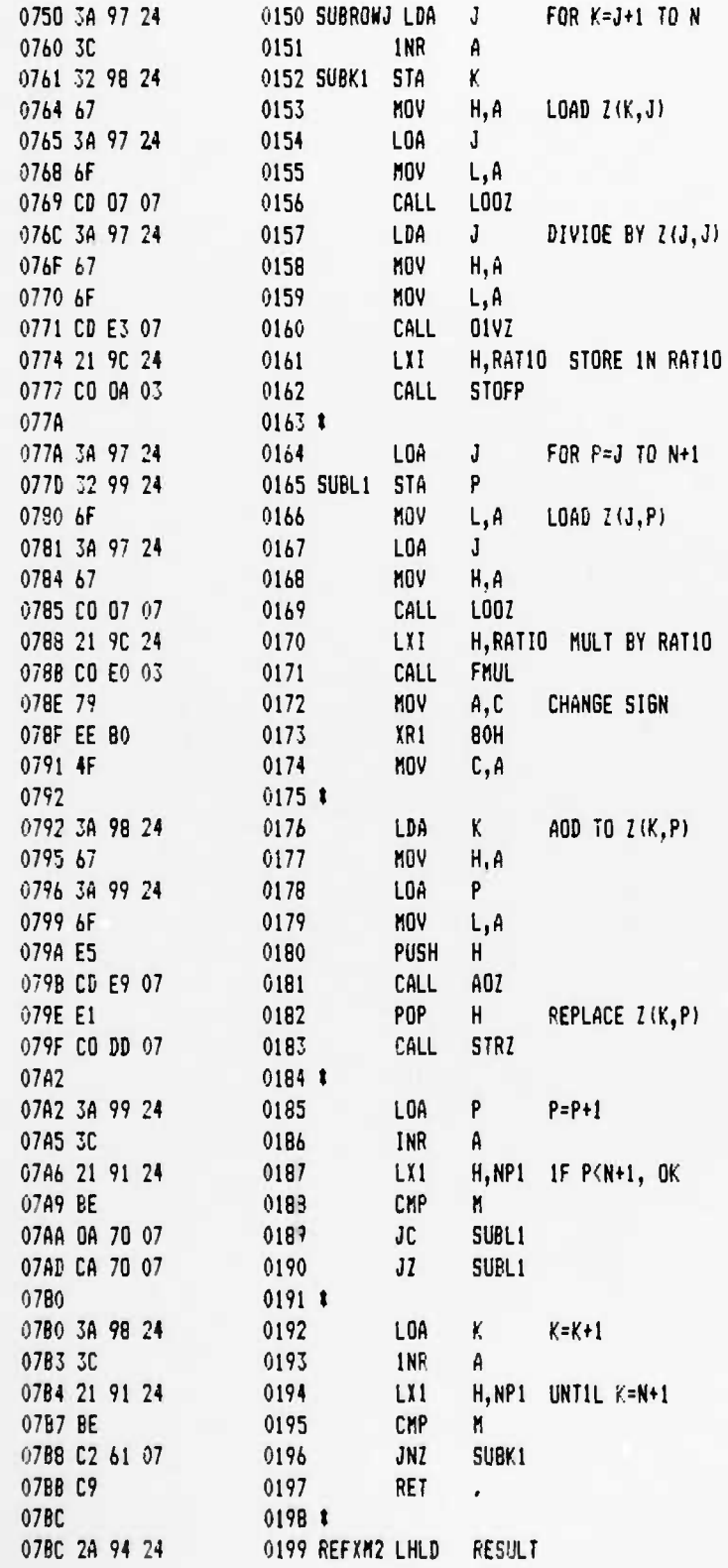

 $\ddot{\phantom{a}}$ 

 $\cdot$ 

,.

UCB SPACE SCIENCES LAB CRRES FLIGHT SOFTWARE V2.1

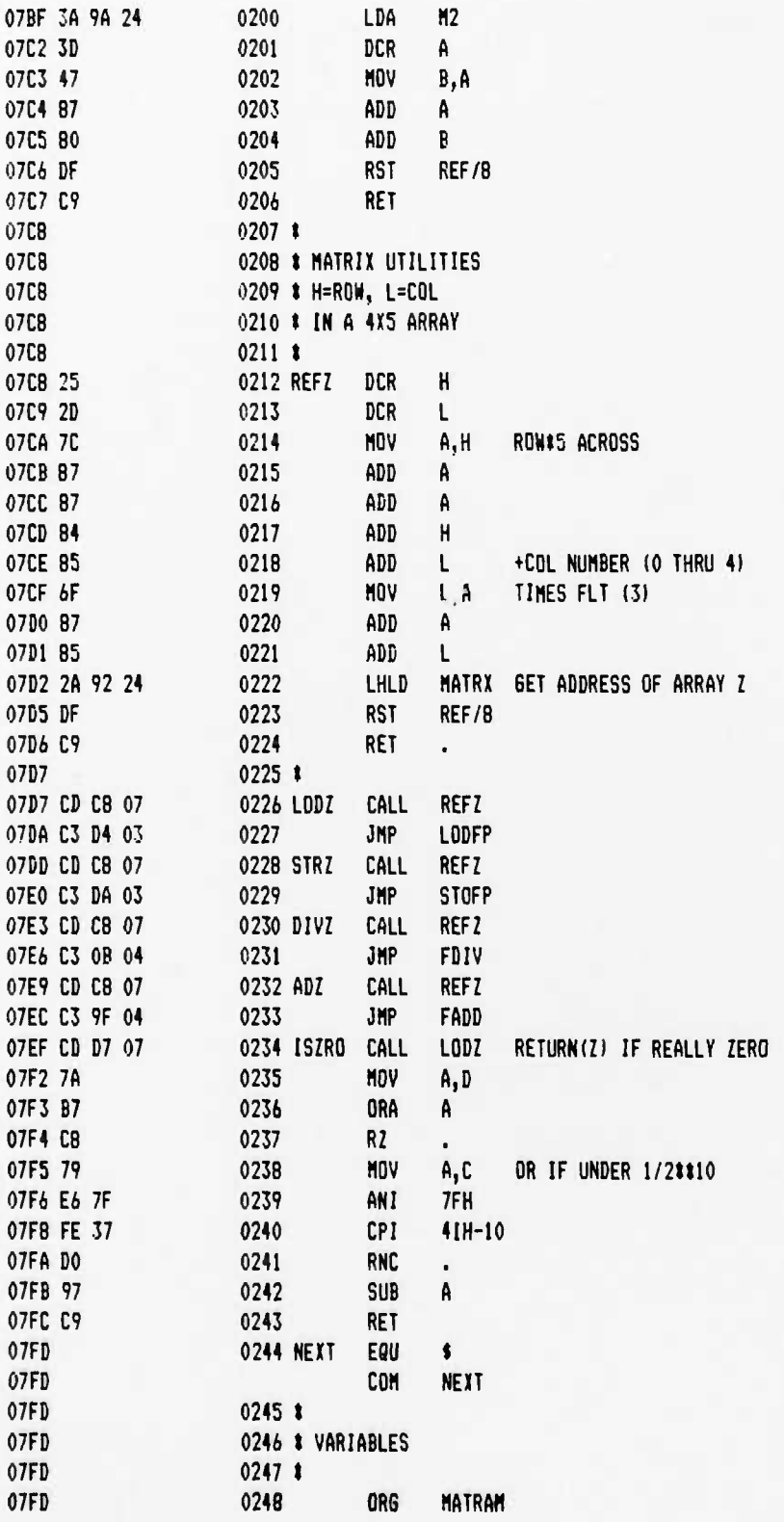

ļ.

l

J.

### **UCB SPACE SCIENCES LAB CRRES FLIGHT SOFTWARE V2.1**

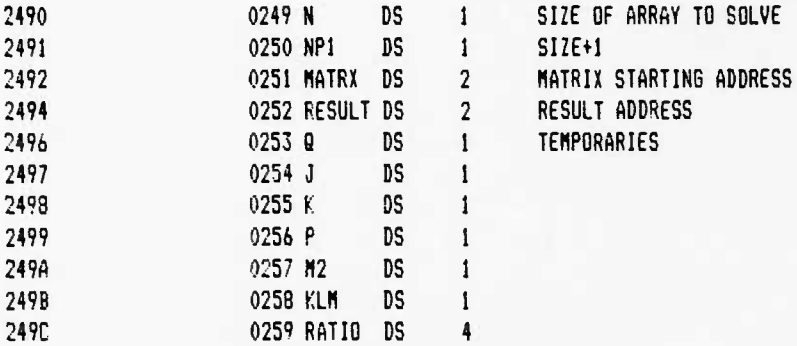

 $\hat{\mathbf{z}}$ 

 $\cdot$ 

 $\cdot$ 

**PAGE 01**  $12 - 6 - 88$ 

 $\overset{\bullet}{\blacktriangle}$ 

 $\bullet_p$ 

۰.

UCB SPACE SCIENCES LAB CRRES FLIGHT SOFTWARE V2.1

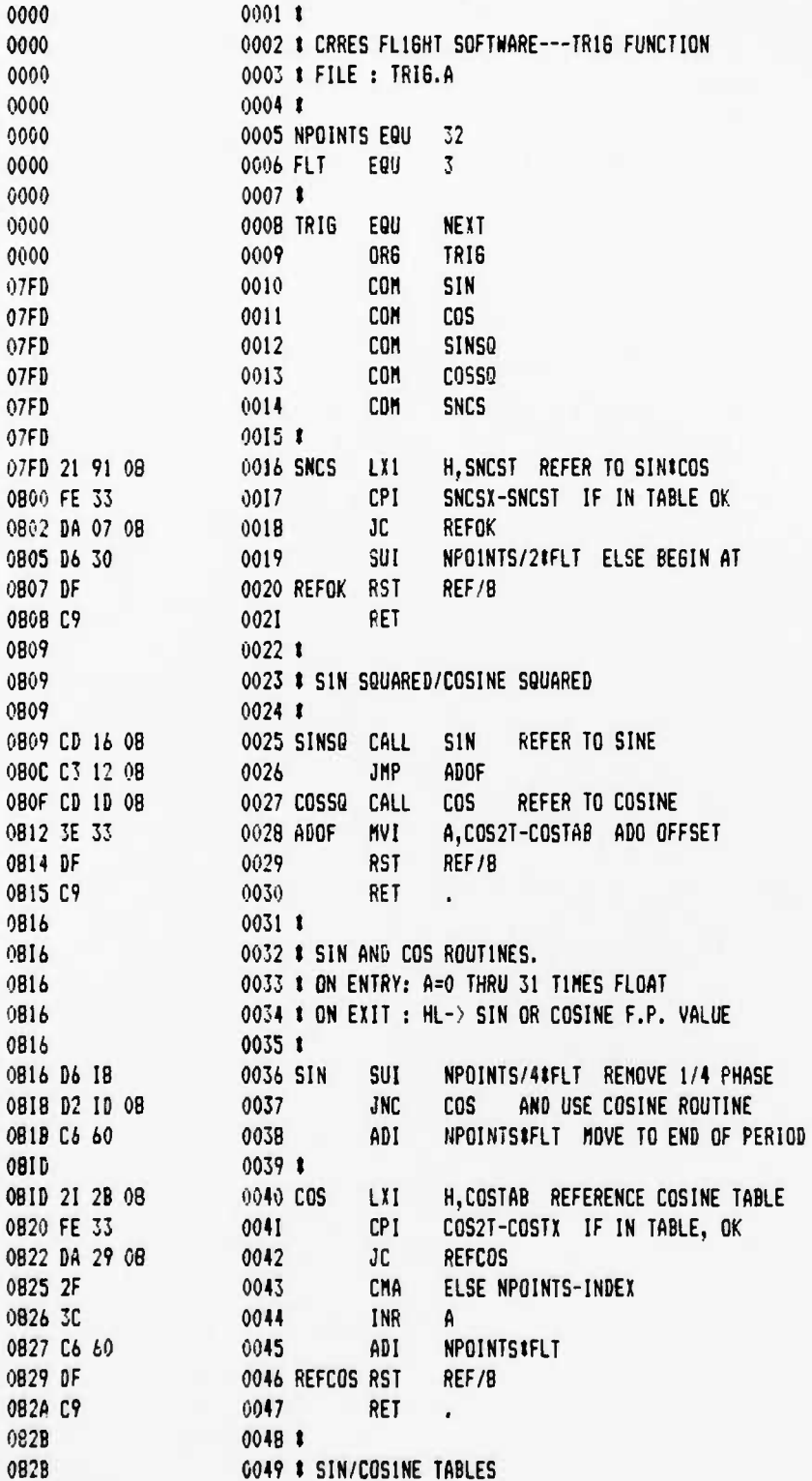

UCB SPACE SCIENCES LAB CRRES FLIGHT SOFTWARE V2.1

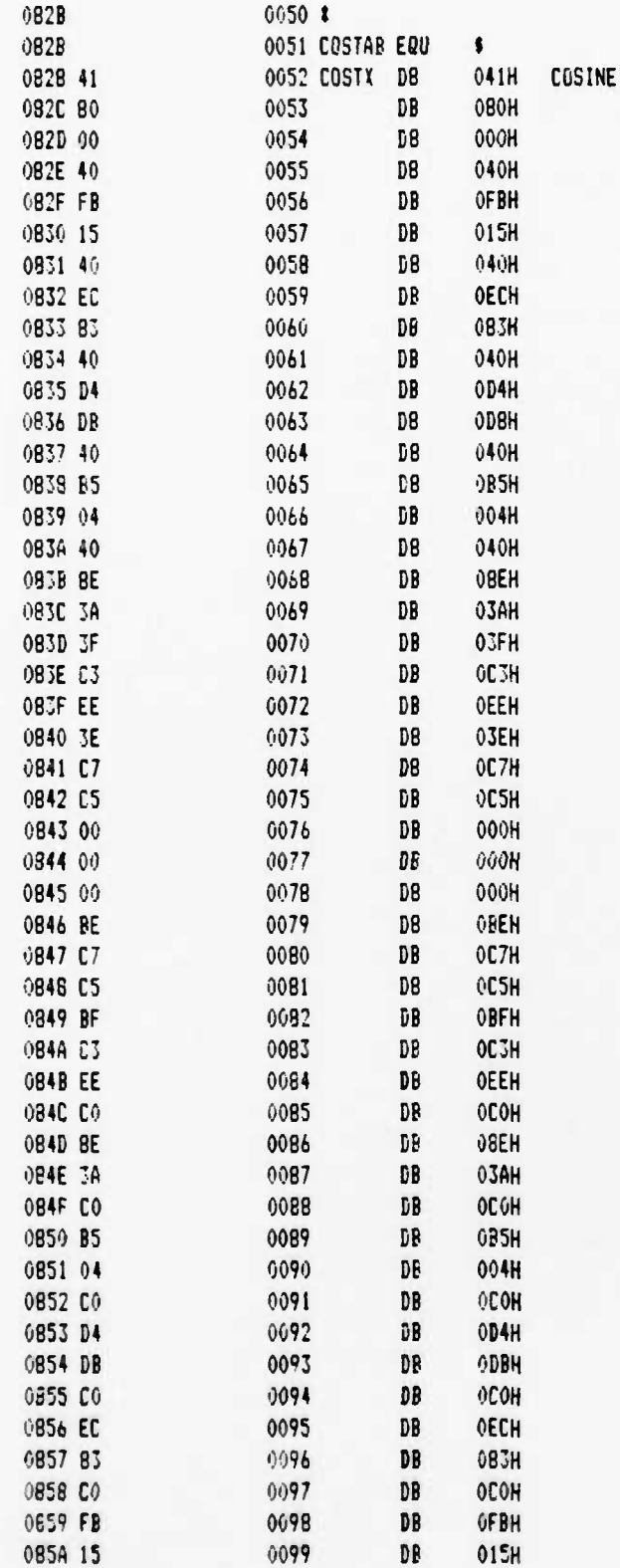

 $\ddot{\bullet}$ 

 $\cdot$ 

 $\cdot$ 

**UCB SPACE SCIENCES LAB CRRES FLIEHT SOFTWARE V2.1**

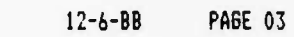

 $\overset{\bullet}{\bullet}$ 

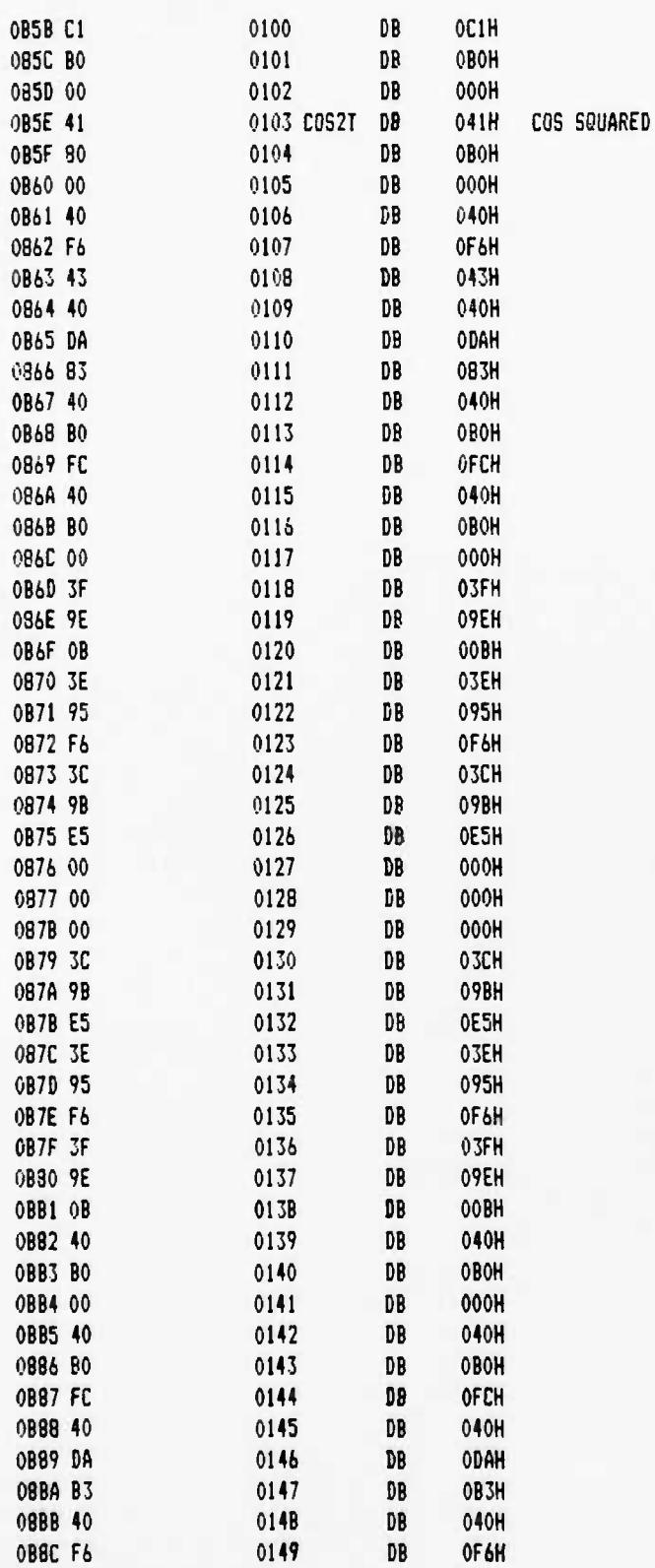

**UCB SPACE SCIENCES LAB CRRES FLIEHT SOFTWARE V2.1**

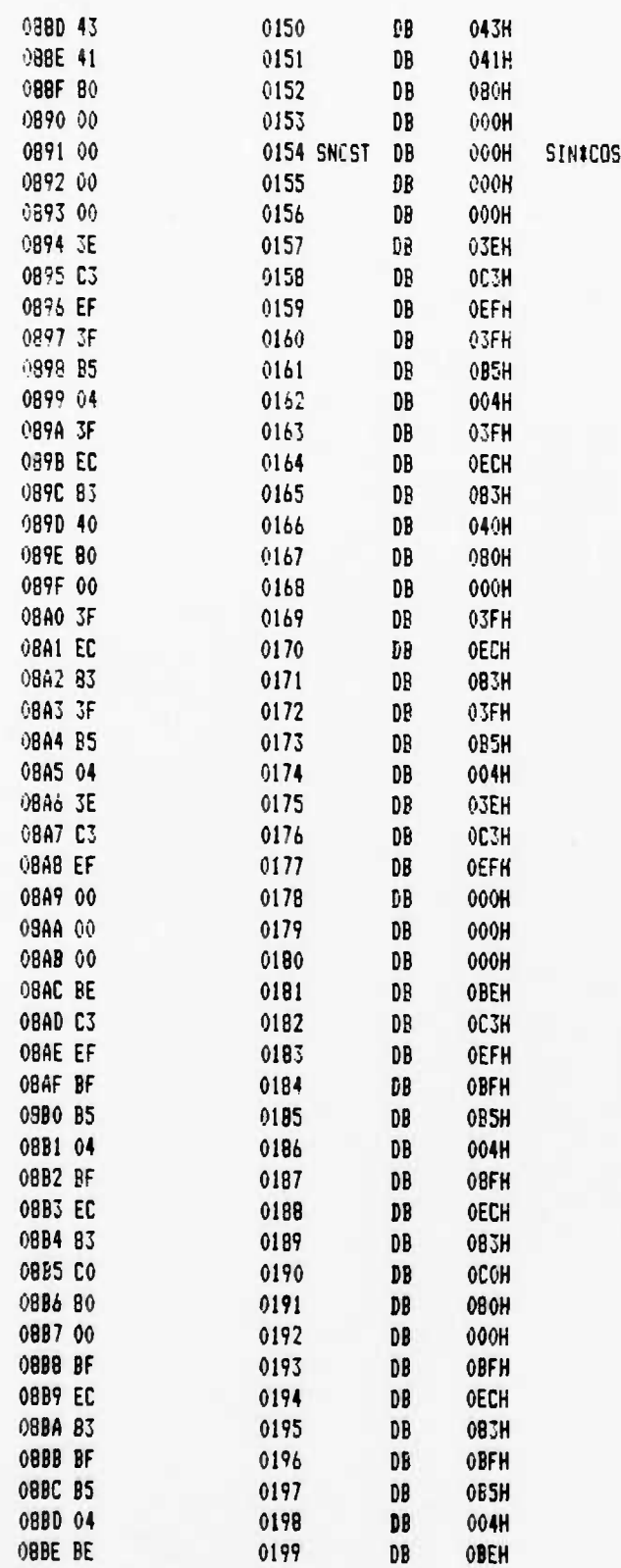

 $\pmb{\mathsf{t}}$ 

 $12 - 6 - 88$ **PAGE 95** 

 $\overline{\mathbf{r}}$ 

# UCB SPACE SCIENCES LAB CRRES FLIGHT SOFTWARE V2.1

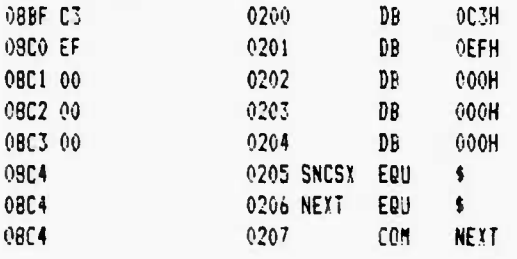

# UCB SPACE SCIENCES LAB CREES FLIEHT SOFTWARE V2.I

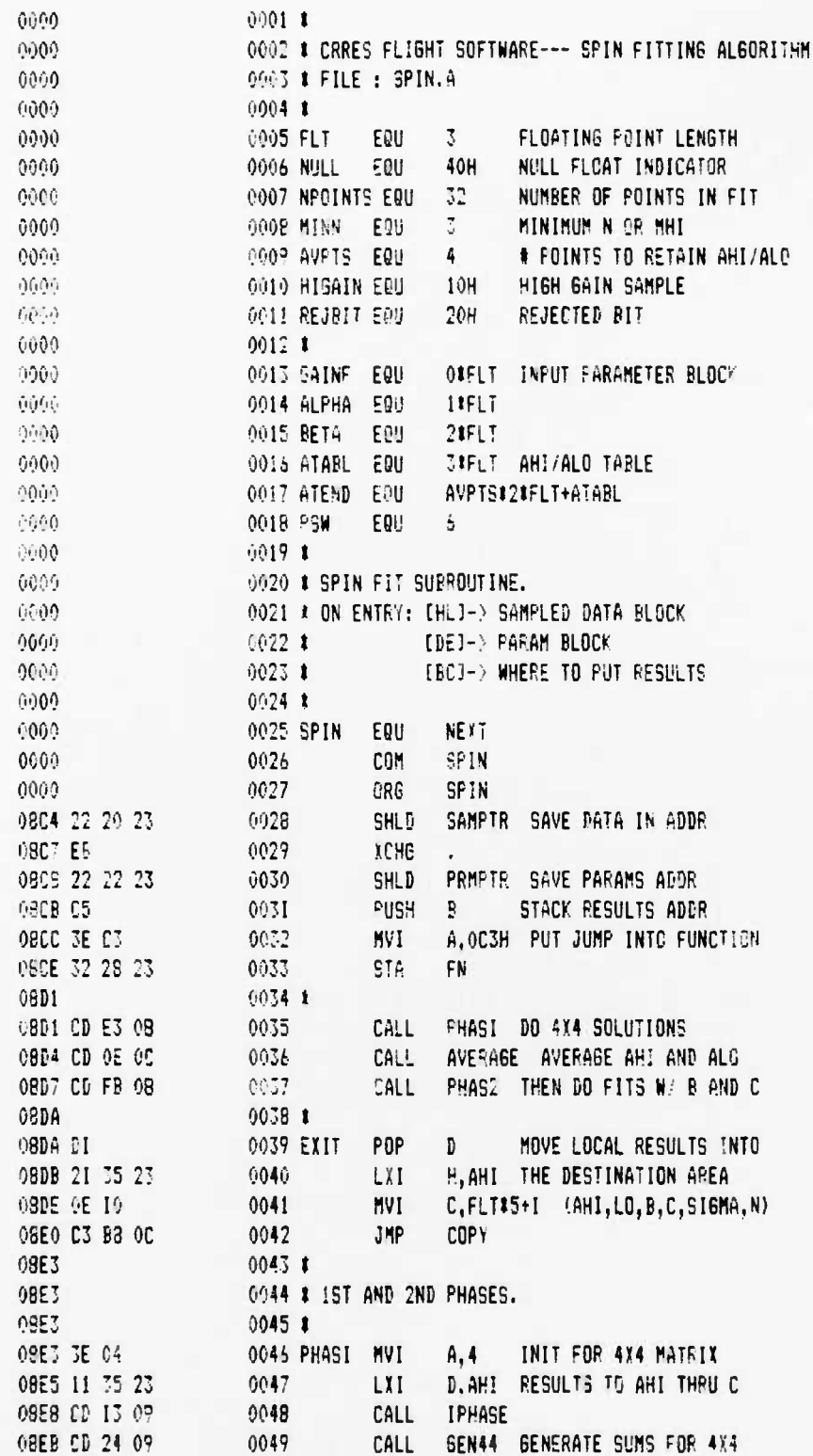

 $\mathbf{1}$ 

 $\ddot{\phantom{0}}$ 

 $\cdot$ 

 $\mathbf{r}$ 

 $\ddot{\phantom{a}}$ 

۰.

UCB SPACE SCIENCES LAB CRRES FLIGHT SOFTWARE V2.1

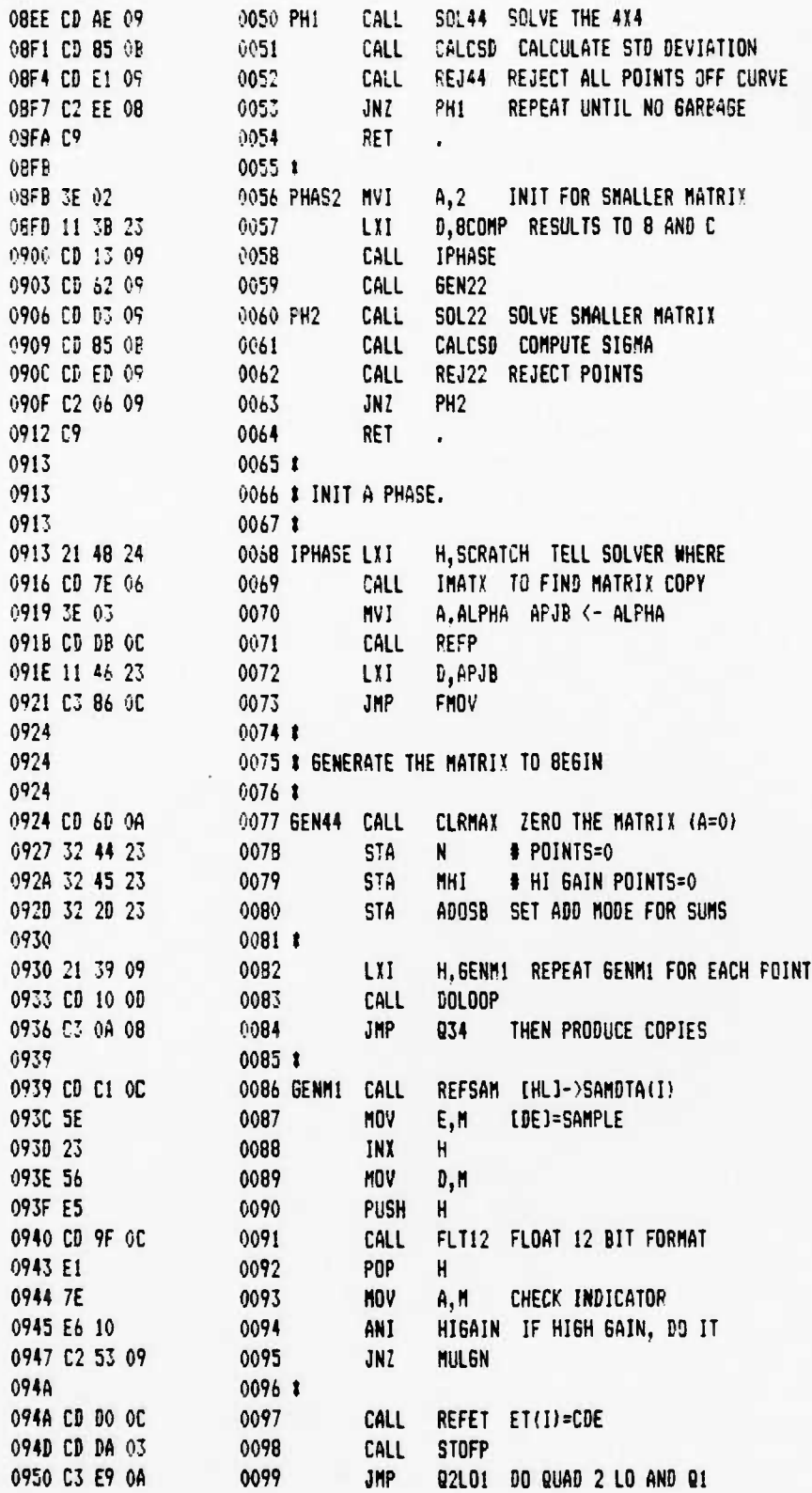

UCB SPACE SCIENCES LAB CREES FL1GHT SOFTWARE V2.1

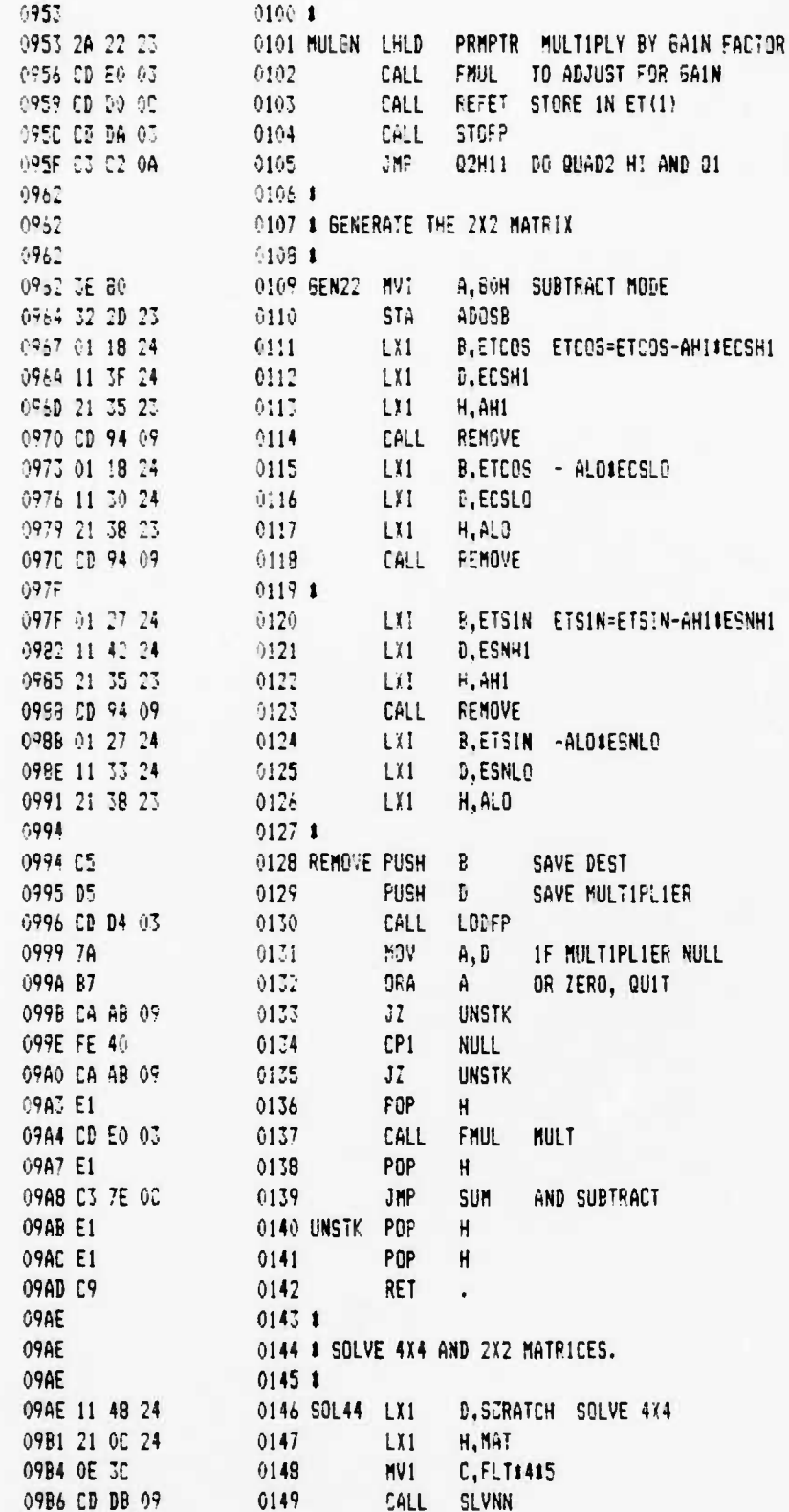

 $\mathbf{1}$ 

 $, \bullet$ 

 $\ddot{\phantom{0}}$ 

 $\ddot{\bullet}$ 

٠.

۰.

UCB SPACE SCIENCES LAB CRRES FLIGHT SOFTWARE V2.1

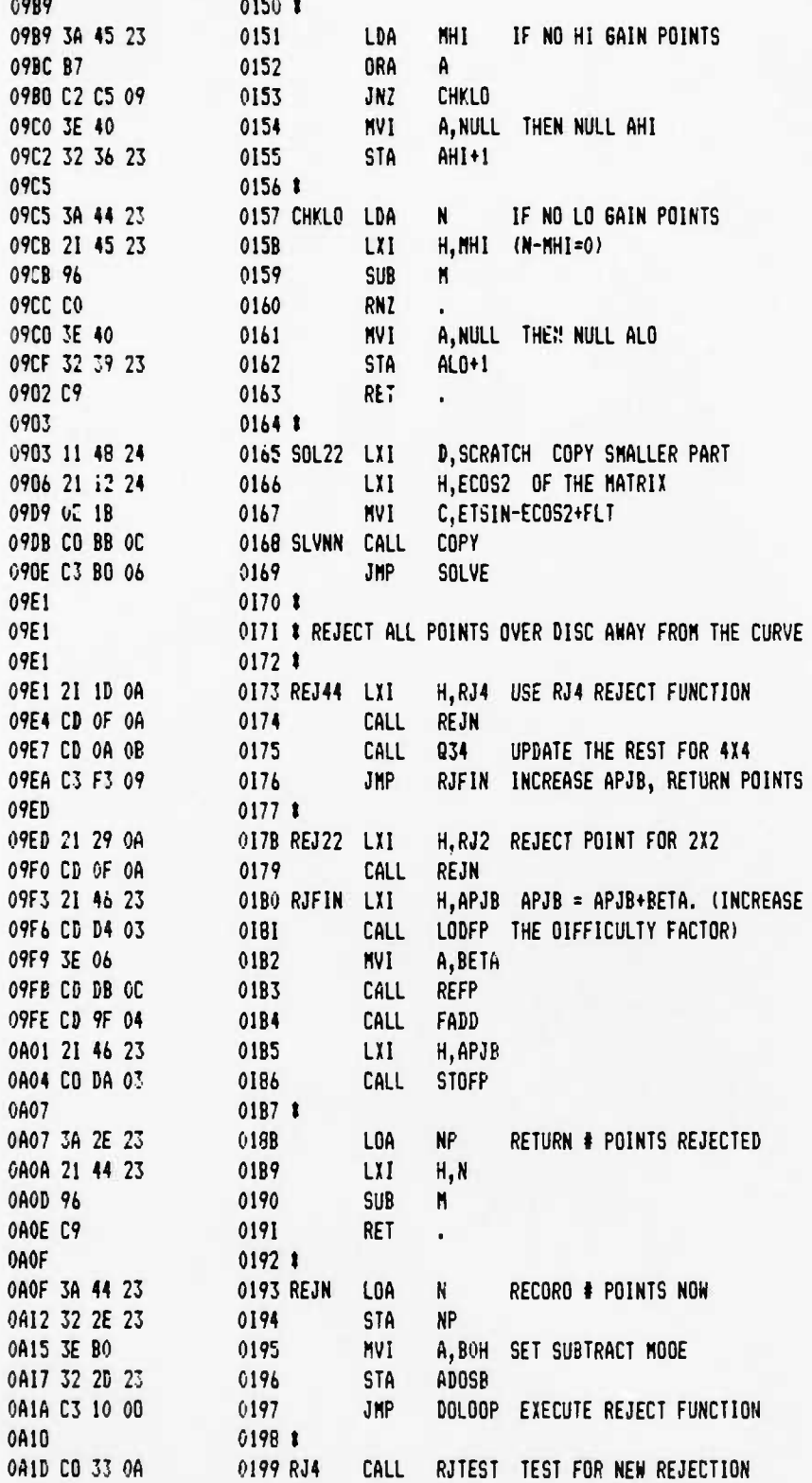

**UCB SPACE SCIENCES LAB 12-6-88 PASE 05 CRRES FLIGHT SOFTWARE V2.1**

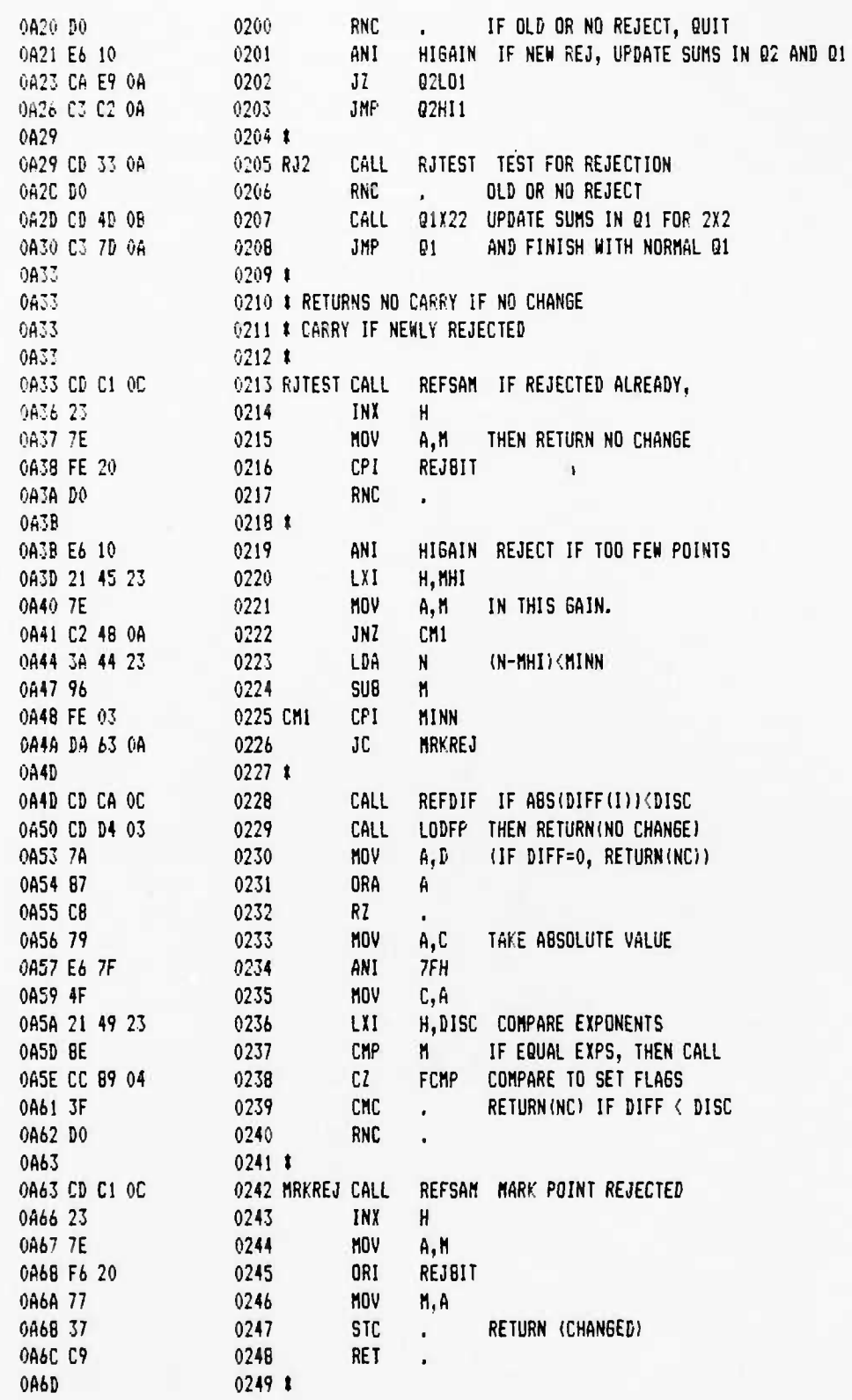

 $\pmb{\lambda}$ 

 $\ddot{\phantom{a}}$ 

 $\pmb{\downarrow}$ 

v.

# UCB SPACE SCIENCES LAB CRRES FLIGHT SOFTWARE V2.1

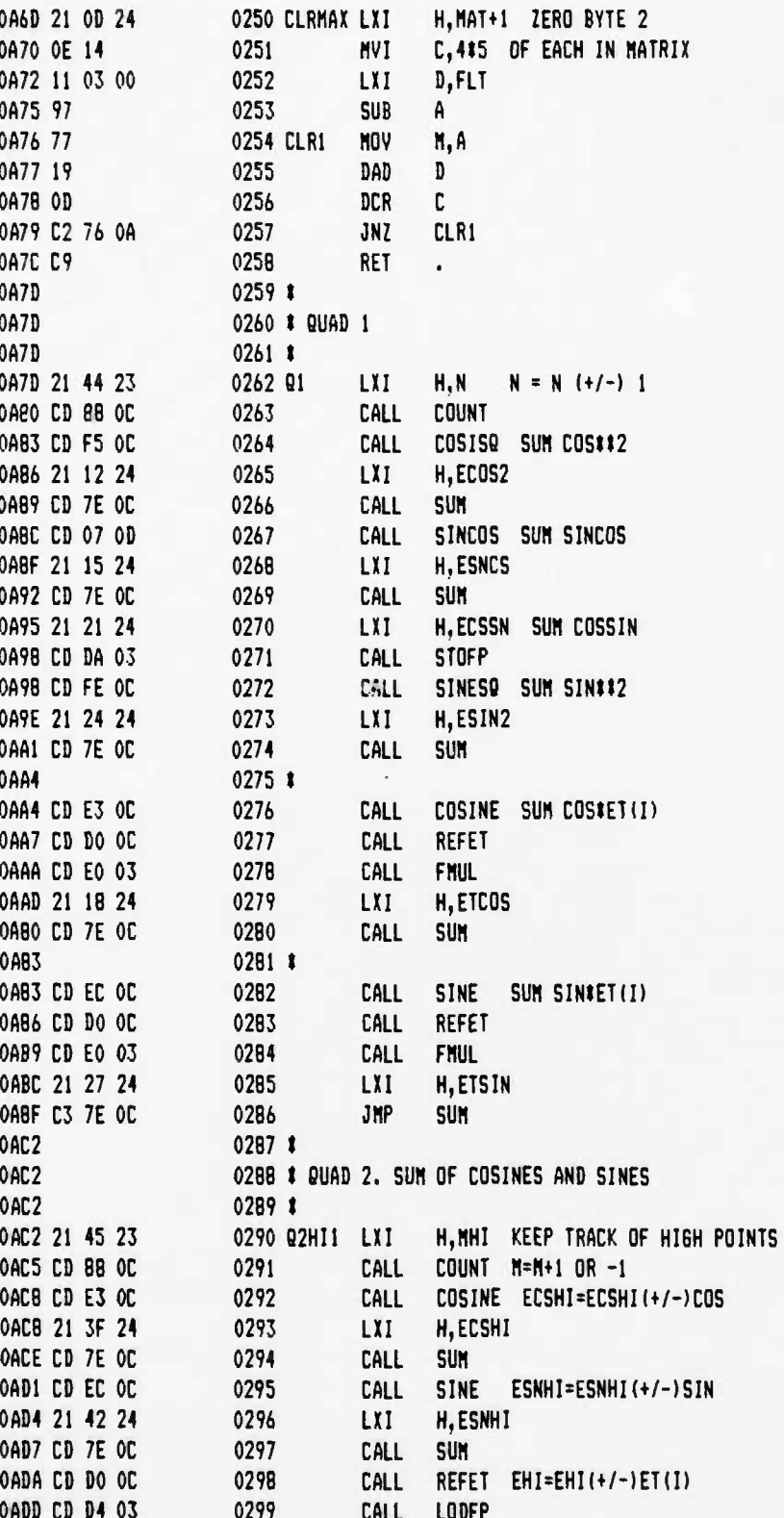

 $12 - 6 - 8B$ 

PAGE 07

# UCB SPACE SCIENCES LAB CRRES FLIGHT SOFTWARE V2.1

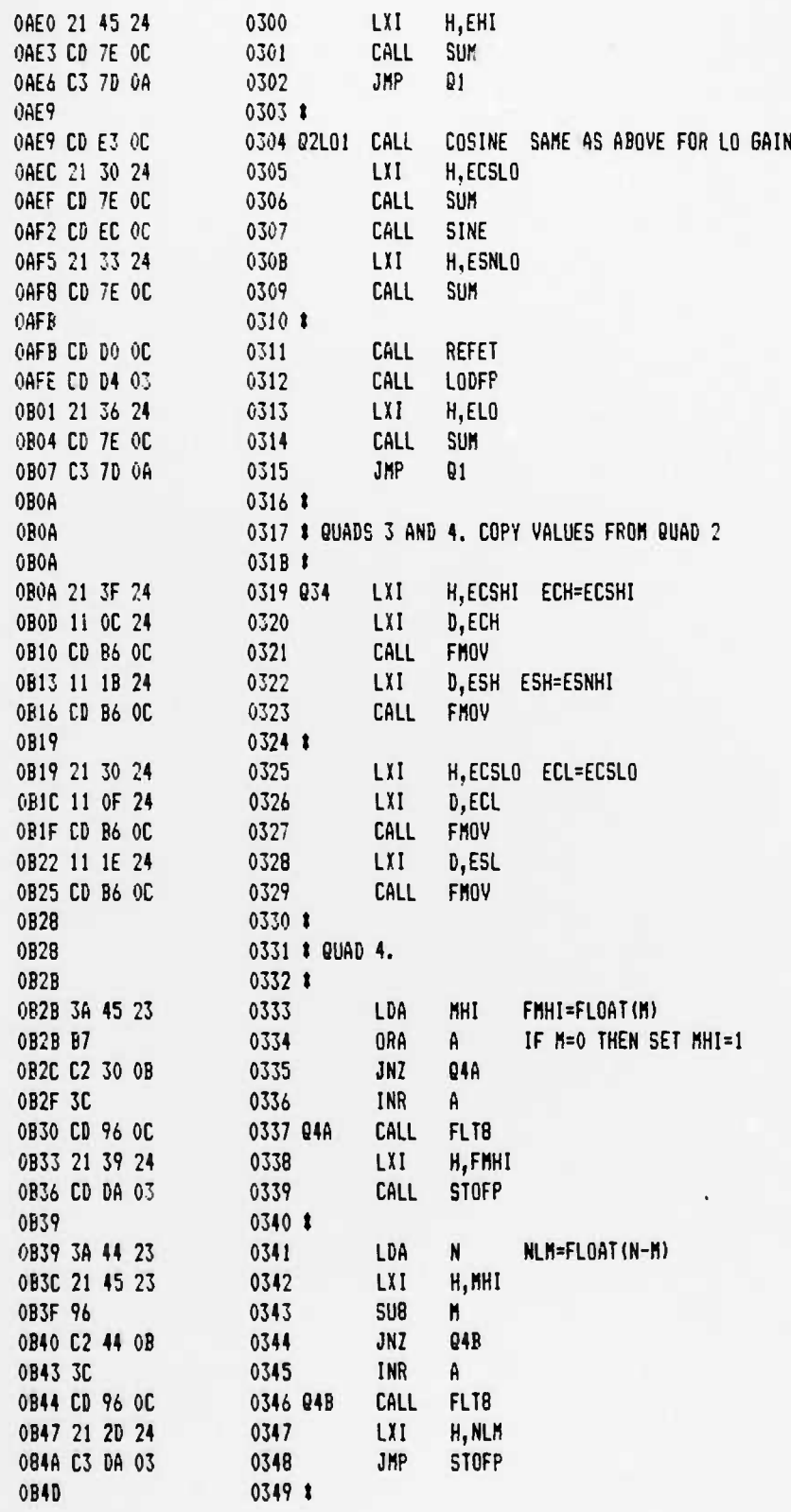

 $\mathbf{t}$ 

 $\overline{\phantom{a}}$ 

 $\cdot$ 

 $\rlap{-}$ 

 $\bullet$  .

٠.

**UCB SPACE SCIENCES LAB 12-6-88 PAGE 08 CRRES FLIGHT SOFTWARE V2.1**

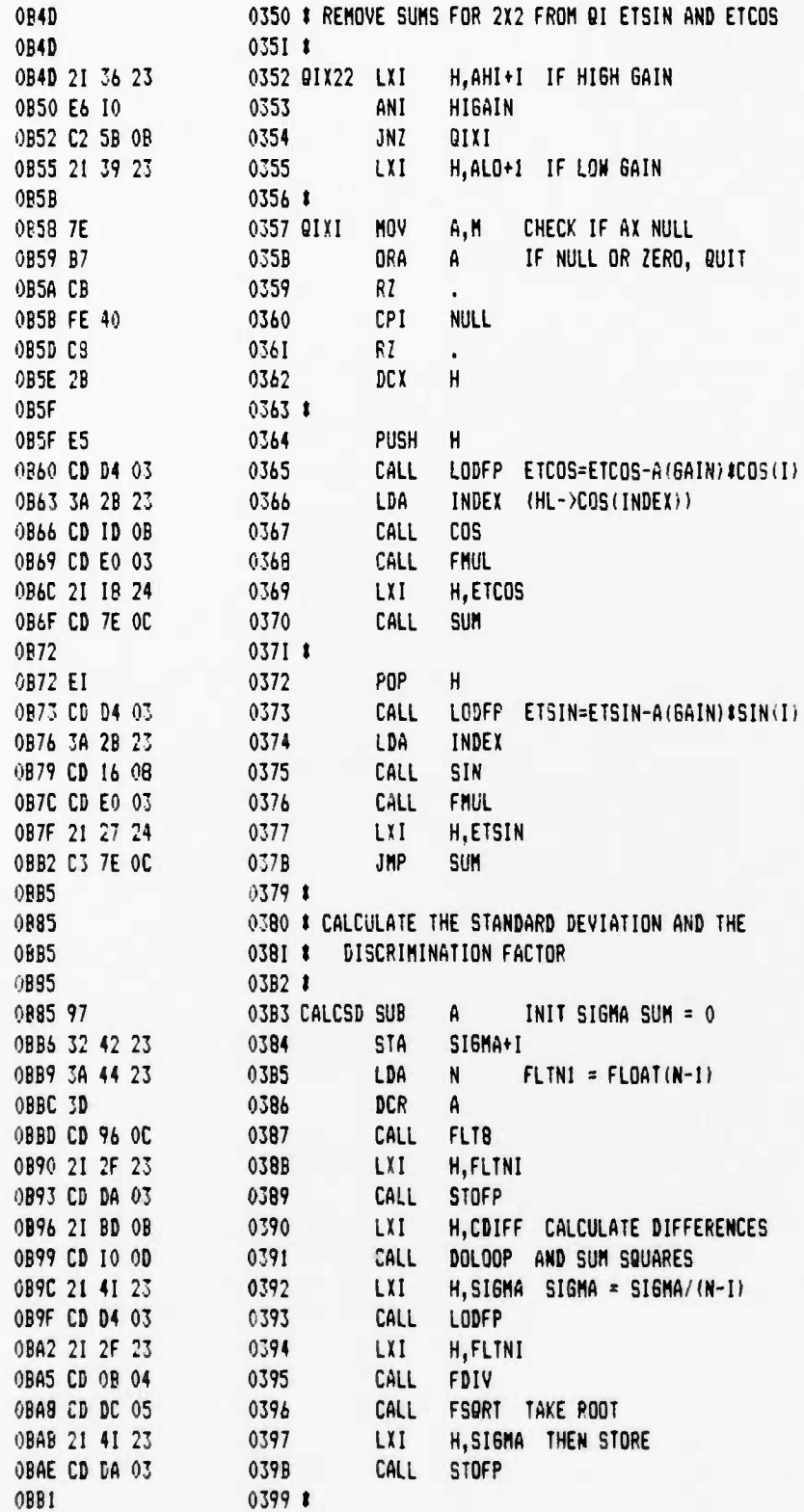

I

12-6-88 PAGE 09

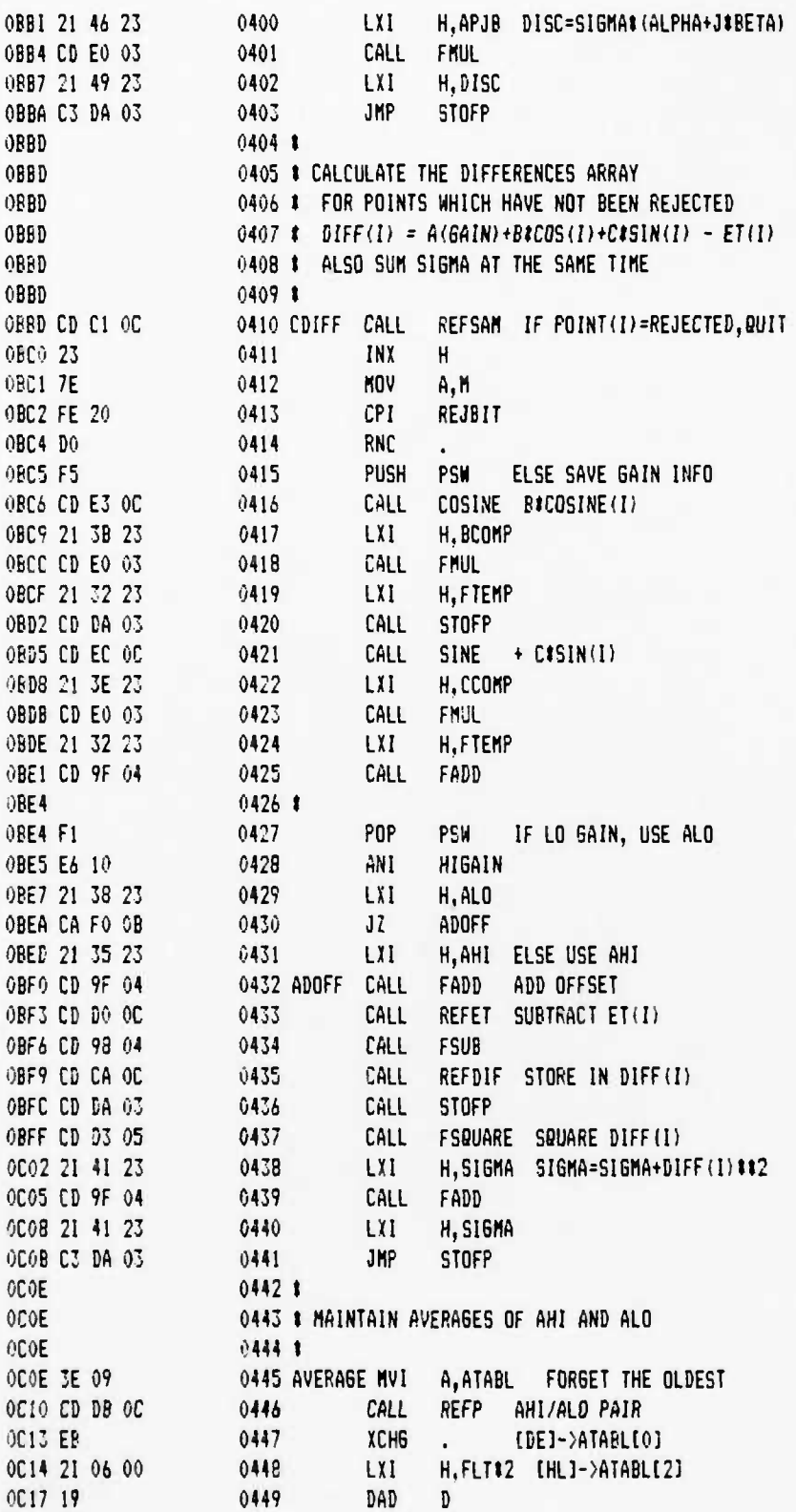

 $\ddot{\bullet}$ 

 $\cdot$ 

..

UCB SPACE SCIENCES LAB

CRRES FLIGHT SOFTWARE V2.1

 $12 - 6 - 88$ **PAGE 10** 

 $\rlap{-}$ 

 $\bullet_\bullet$ 

٠.

UCB SPACE SCIENCES LAB CRRES FLIGHT SOFTWARE V2.1

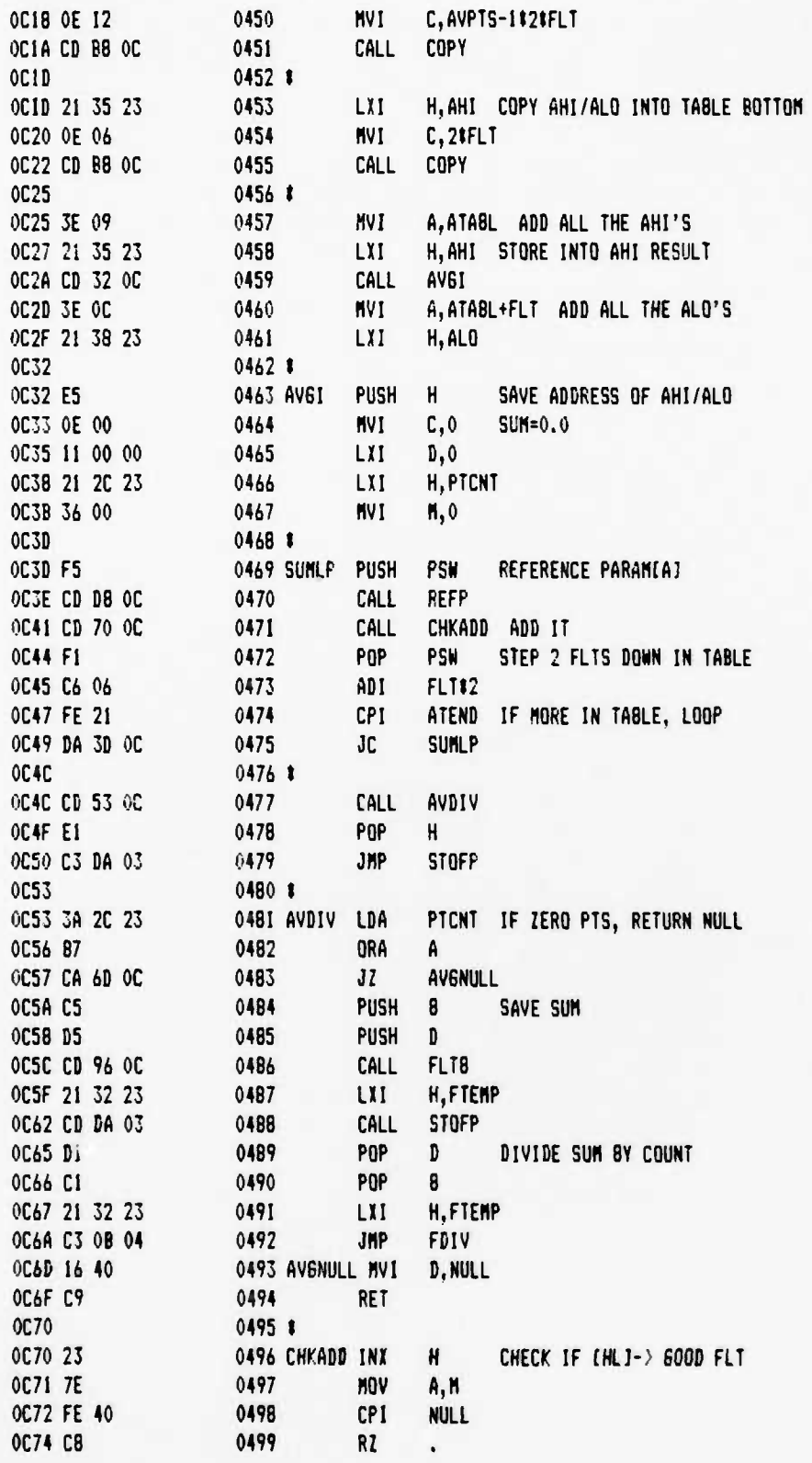

UCB SPACE SCIENCES LAB CRRES FLIGHT SOFTWARE V2.1

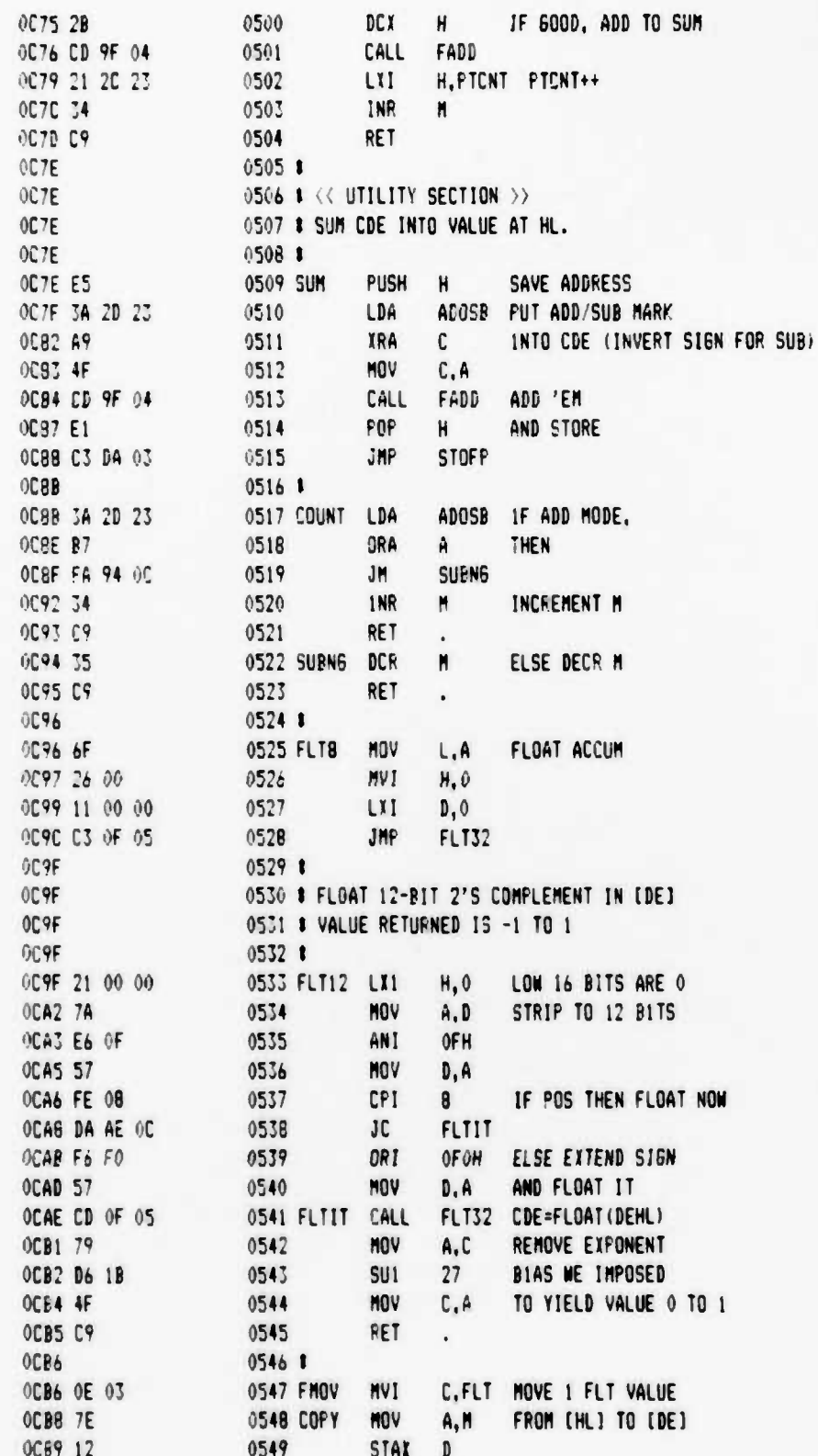

 $\overset{\bullet}{\bullet}$ 

 $\ddot{\phantom{0}}$ 

.,

**12-6-8 PA6E 12**

 $\ddot{\bullet}$ 

Î.

٠,

**UCB SPACE SCIENCES LAB CRRES FLIGHT SOFTWARE V2.1**

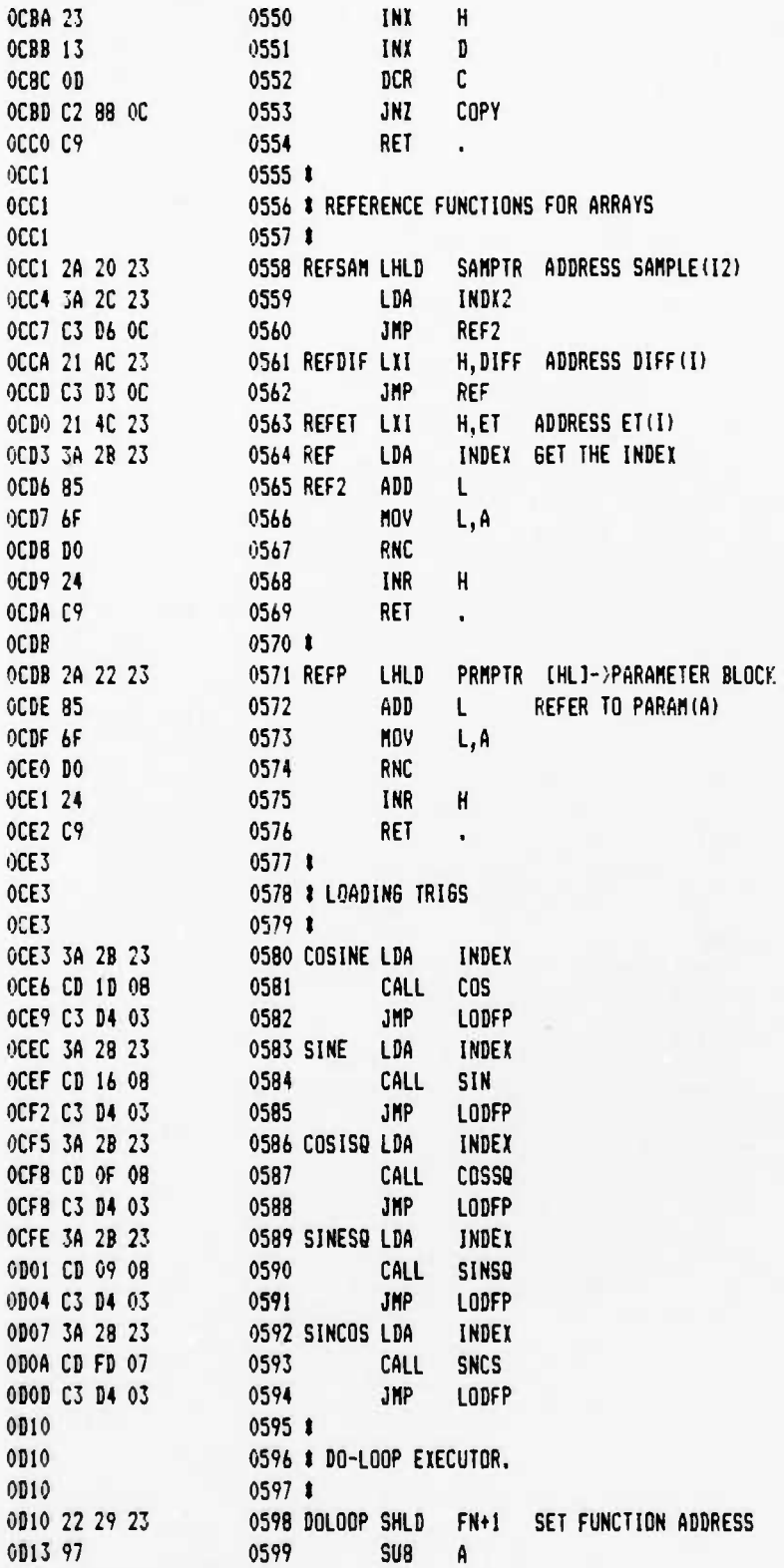

**12-6-88 PAGE 13**

**UCB SPACE SCIENCES LAB CRRES FLIBHT SOFTWARE V2.1**

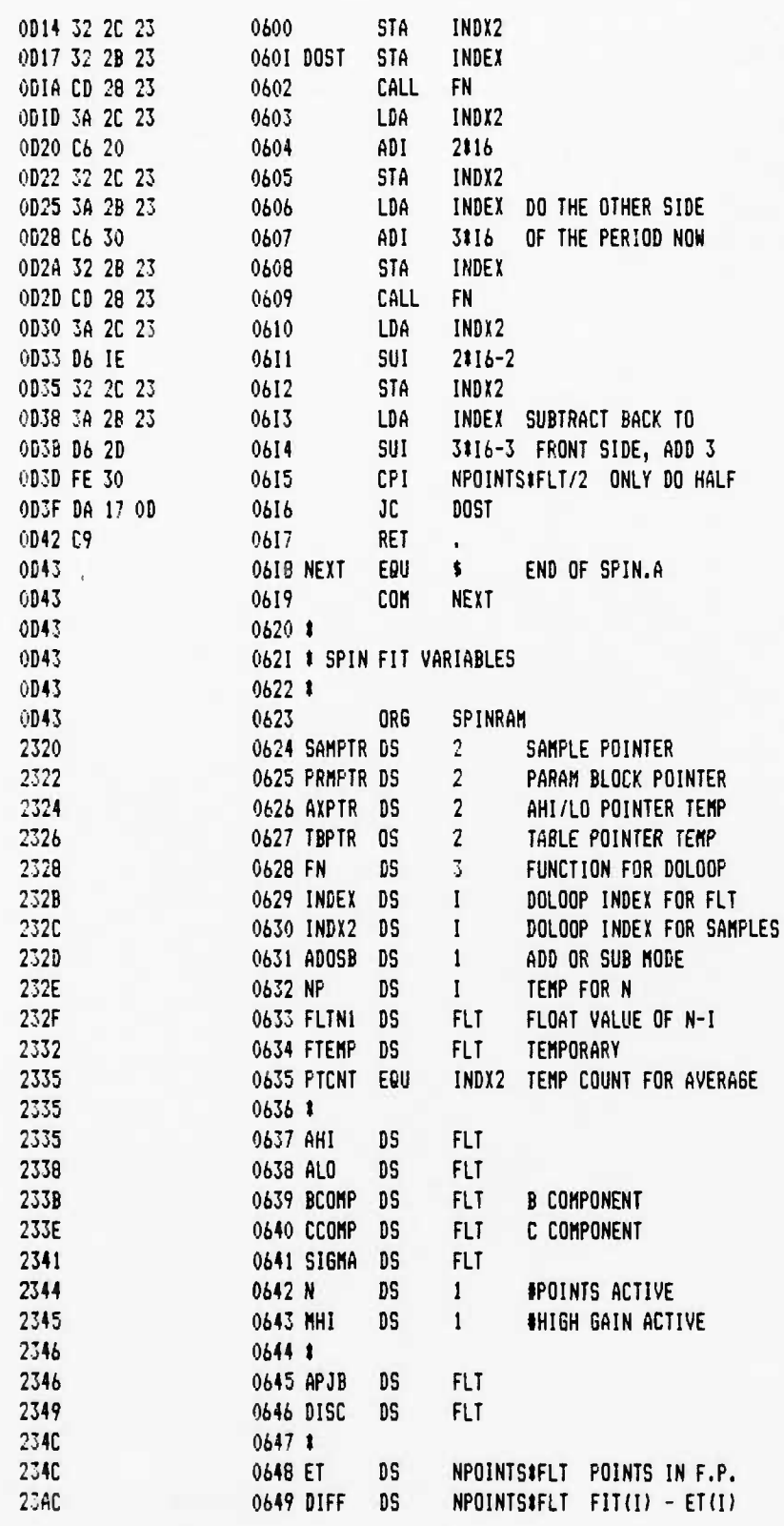

**.\***

 $\ddot{\phantom{a}}$ 

 $\bullet$ 

 $\ddot{\bullet}$ 

 $\mathbf{r}_{\mathbf{k}}$ 

٠.

**UCB SPACE SCIENCES LAB CRRES FLI6HT SOFTWARE V2.1**

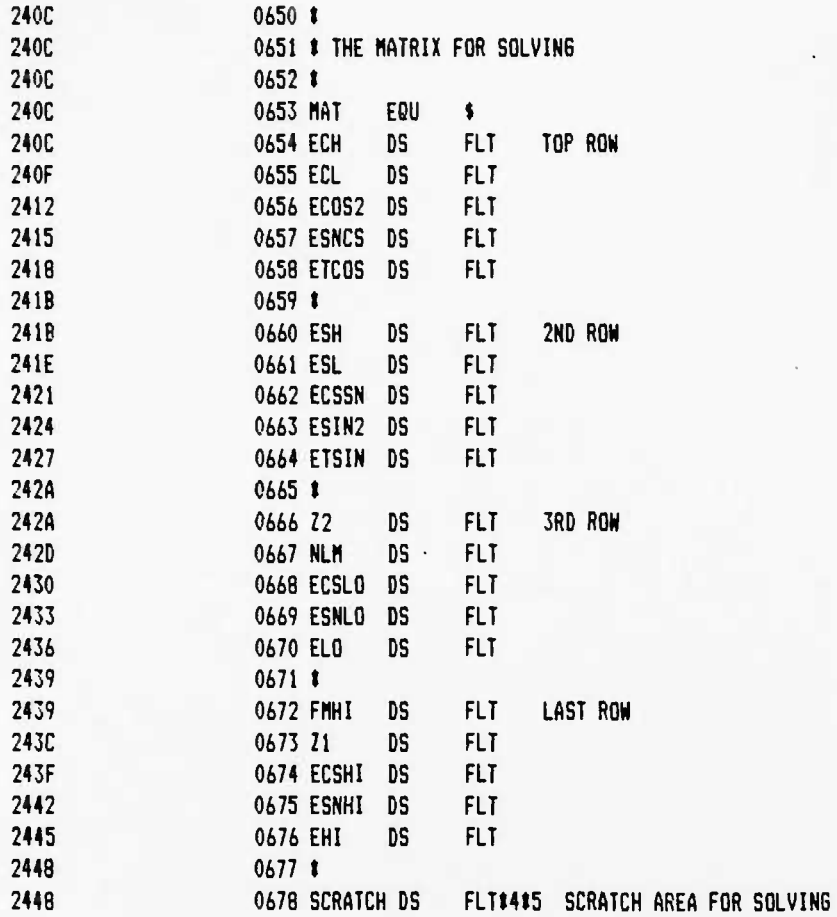

# UCB SPACE SCIENCES LAB<br>CRRES FLIGHT SDFTWARE V2.1

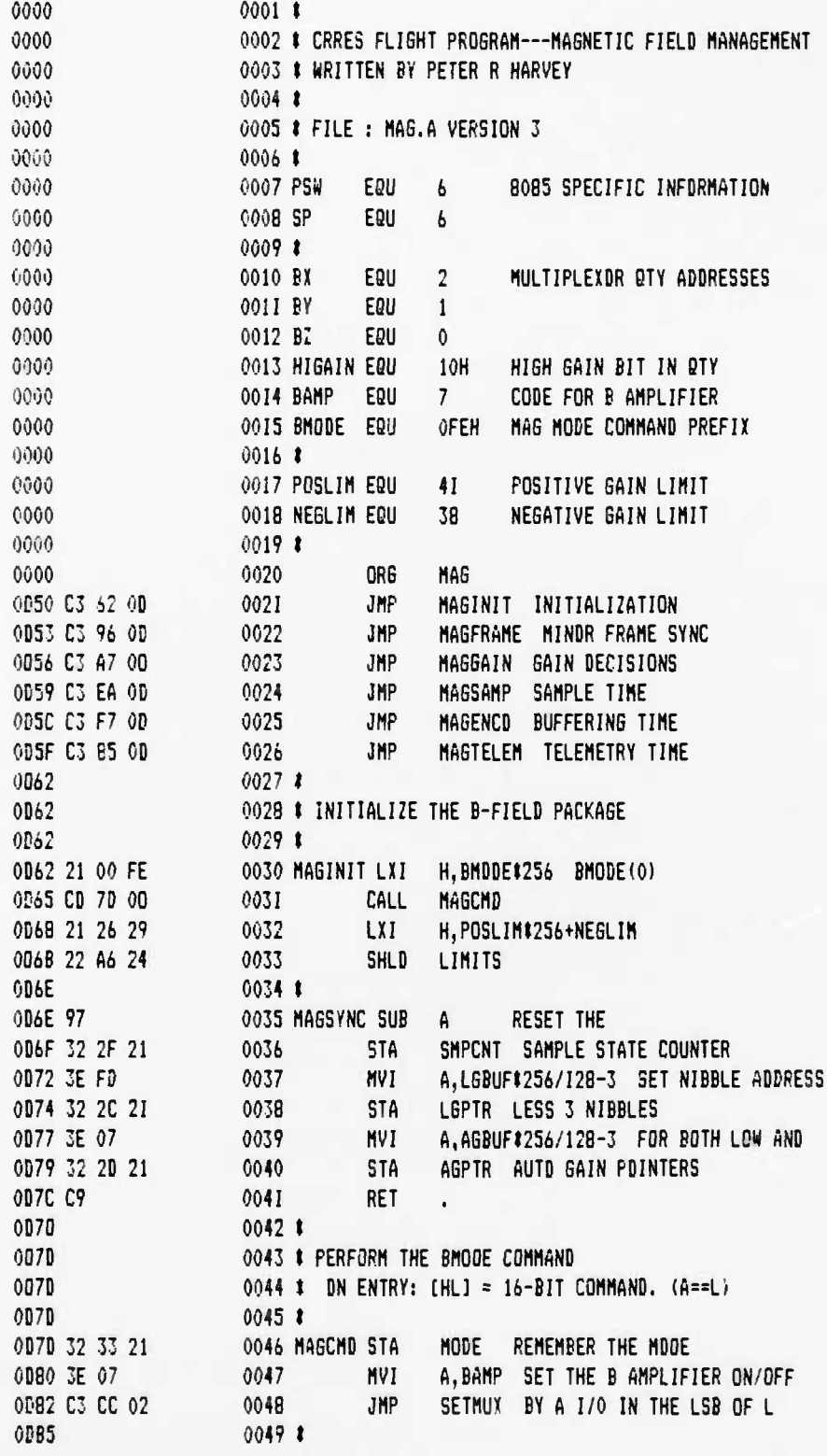

 $\ddot{\phantom{a}}$ 

.,

، ا

 $\ddot{\phantom{a}}$ 

 $\bullet$  .

 $\bullet_{\bullet}$ 

# UCB SPACE SCIENCES LAB CRRES FLIGHT SOFTWARE V2.1

 $\blacksquare$ 

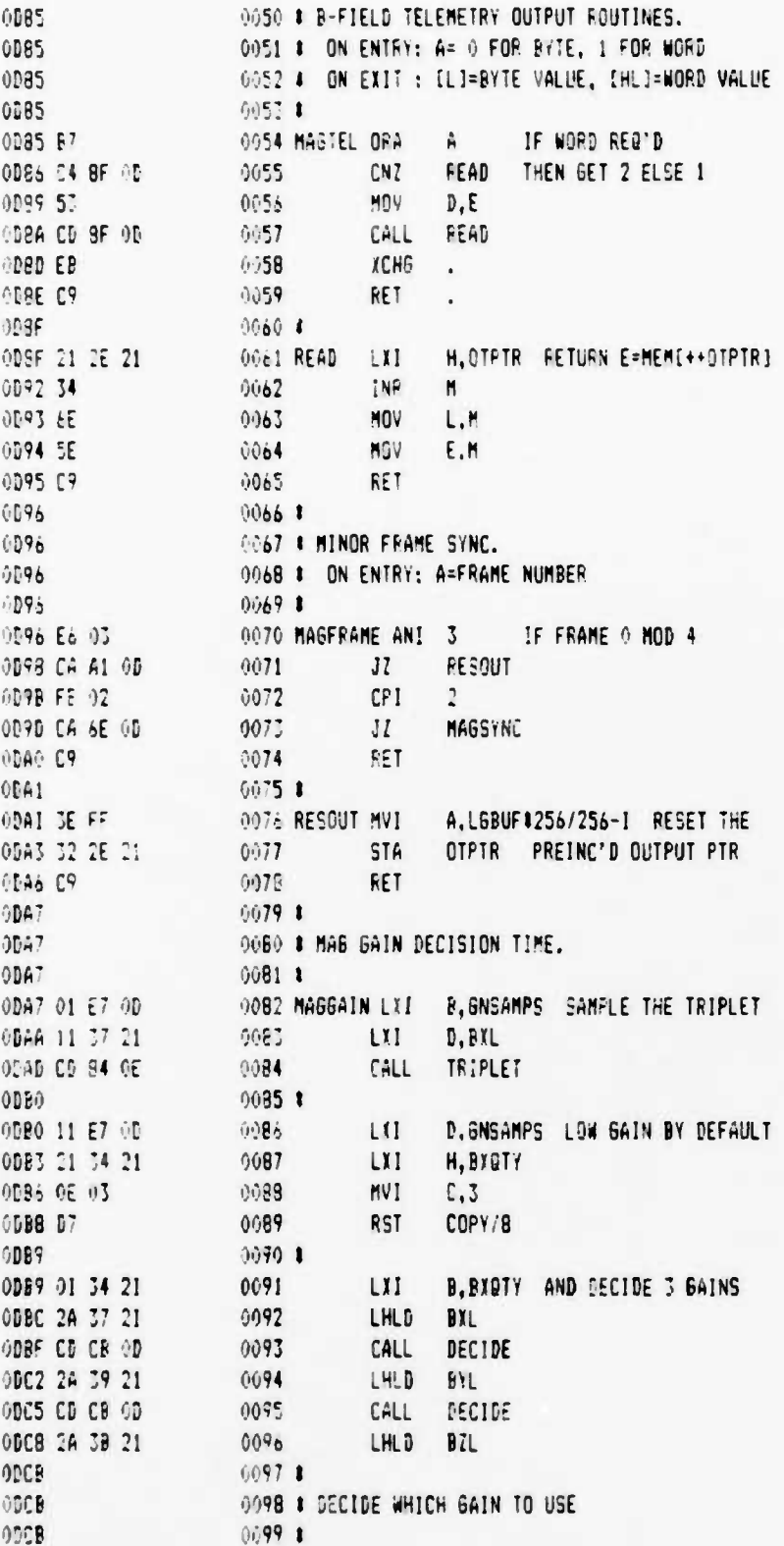

#### UCB SPACE SCIENCES LAB CRRES FLIGHT SOFTWARE V2.1

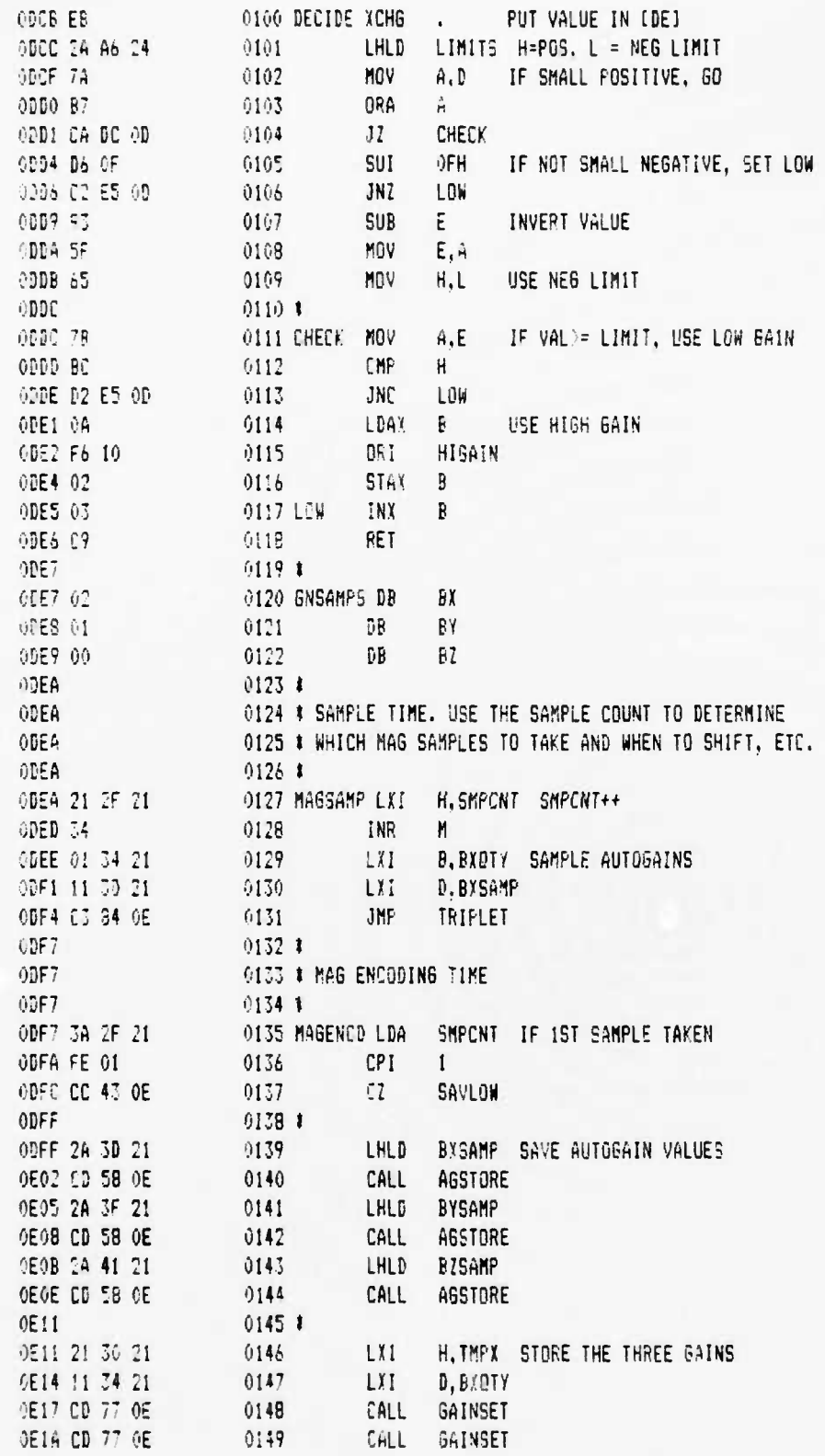

 $\ddot{\phantom{a}}$ 

 $\cdot$ 

 $\ddot{\bullet}$ 

 $\pmb{\dot{\zeta}}$ 

۰,

 $\ddot{\bullet}$ 

UCB SPACE SCIENCES LAB CRRES FLIGHT SOFTWARE V2.1

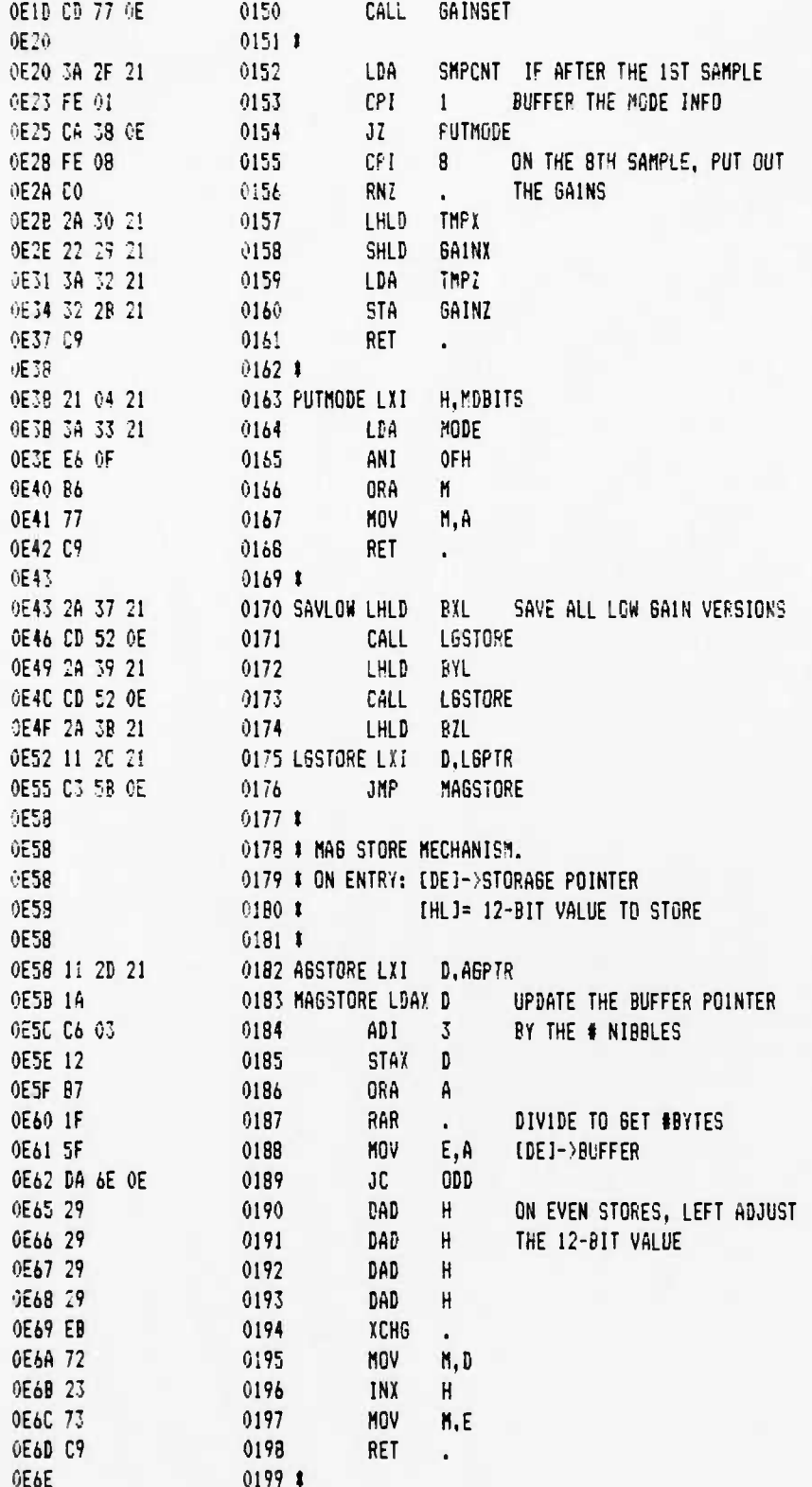

# UCB SPACE SCIENCES LAB CRRES FLIGHT SOFTWARE V2.1

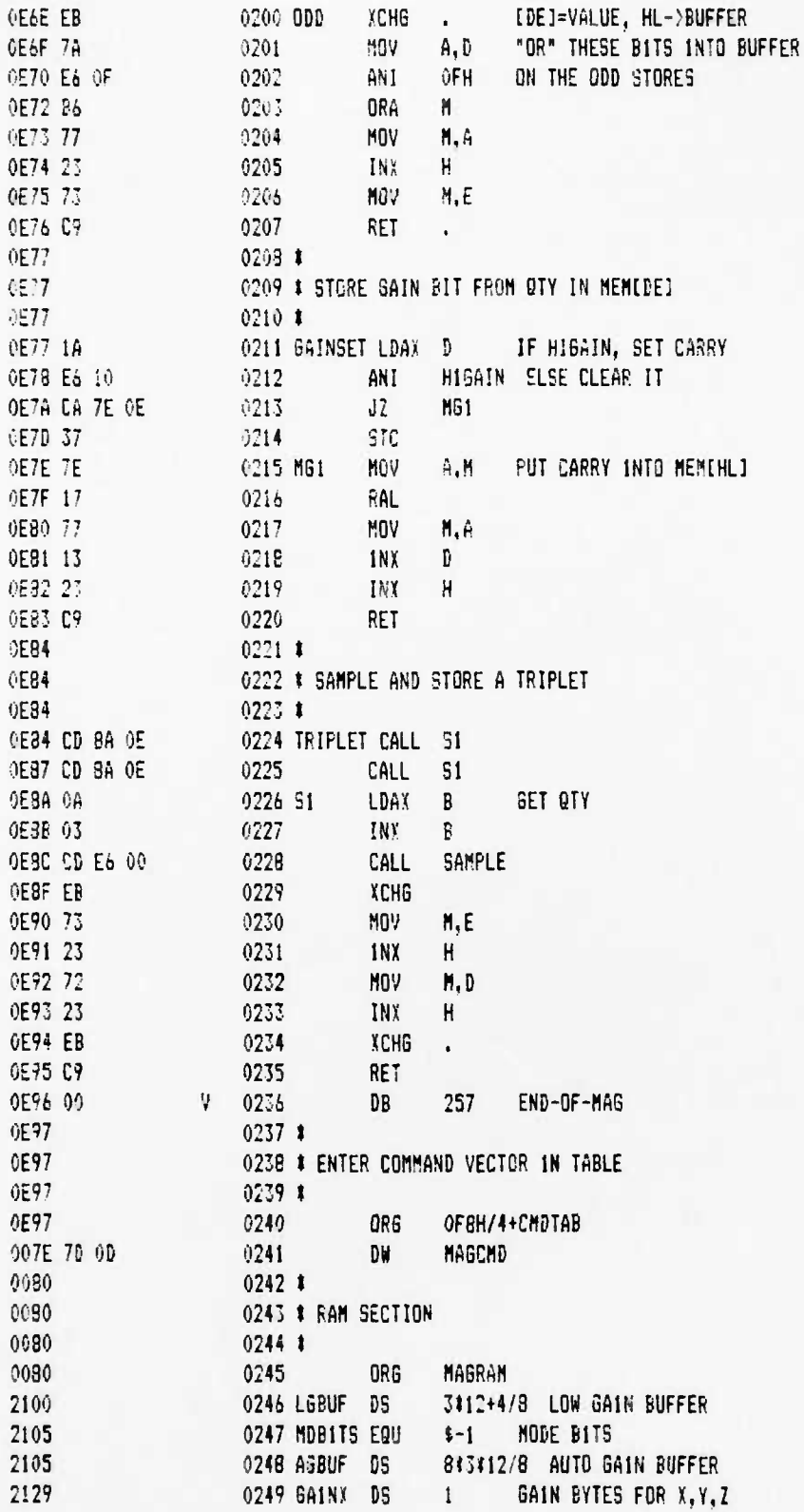

 $\frac{3}{2}$ 

 $\cdot$ 

 $\ddot{\phantom{0}}$ 

 $12 - 6 - 88$ **FAGE 06** 

 $\ddot{\bullet}$ 

 $\mathbf{r}_\mathbf{a}$ 

 $\mathbf{A}_{\bullet}$ 

# UEB SPACE SCIENCES LAB CRRES FL16HT SOFTWARE V2.1

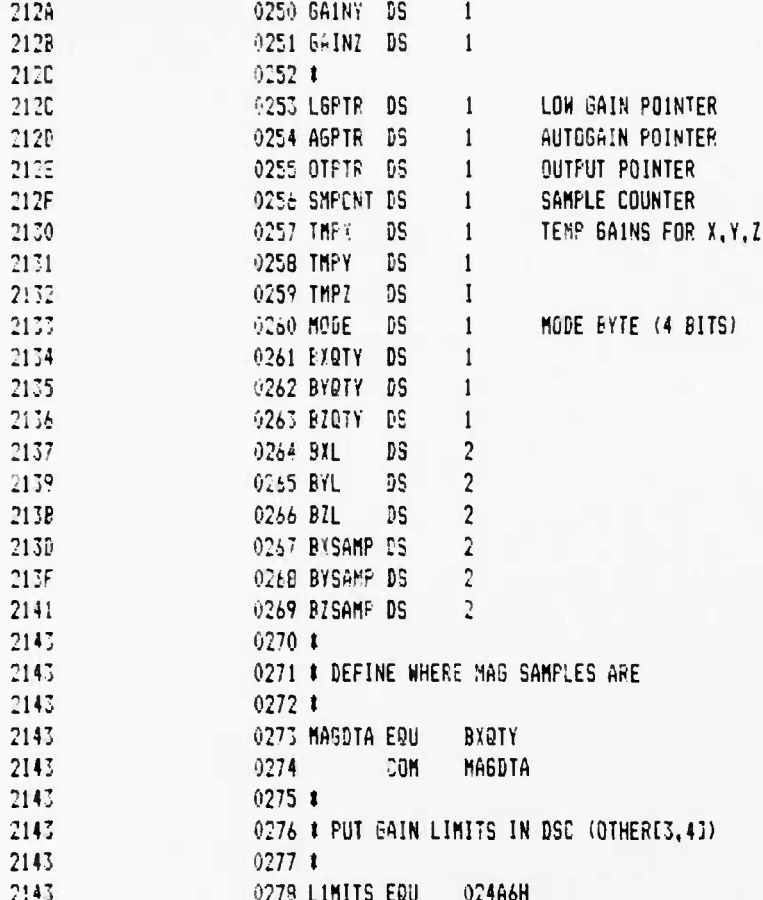

 $12 - 6 - 86$  PAGE 01

### UCB SPACE SCIENCES LAB CRRES FLISHT SOFTWARE V2.1

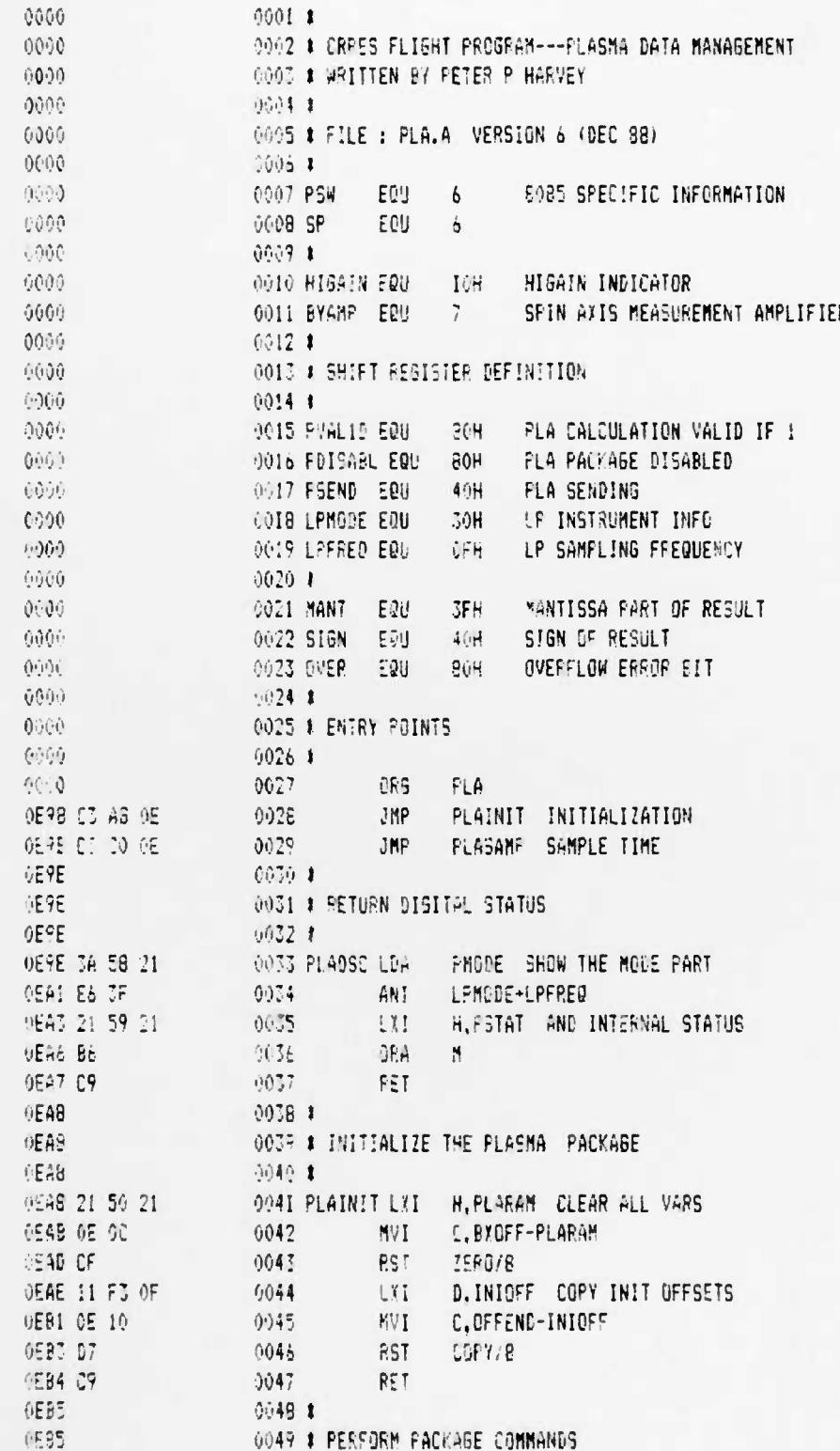

 $\ddot{\cdot}$ 

 $\mathbf{A}^{\bullet}$ 

 $, \bullet$ 

UCB SPACE SCIENCES LAE CRRES FLIGHT SOFTWARE V2.1

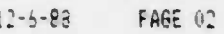

 $\mathbf{r}$ 

 $\bullet$ 

٠,

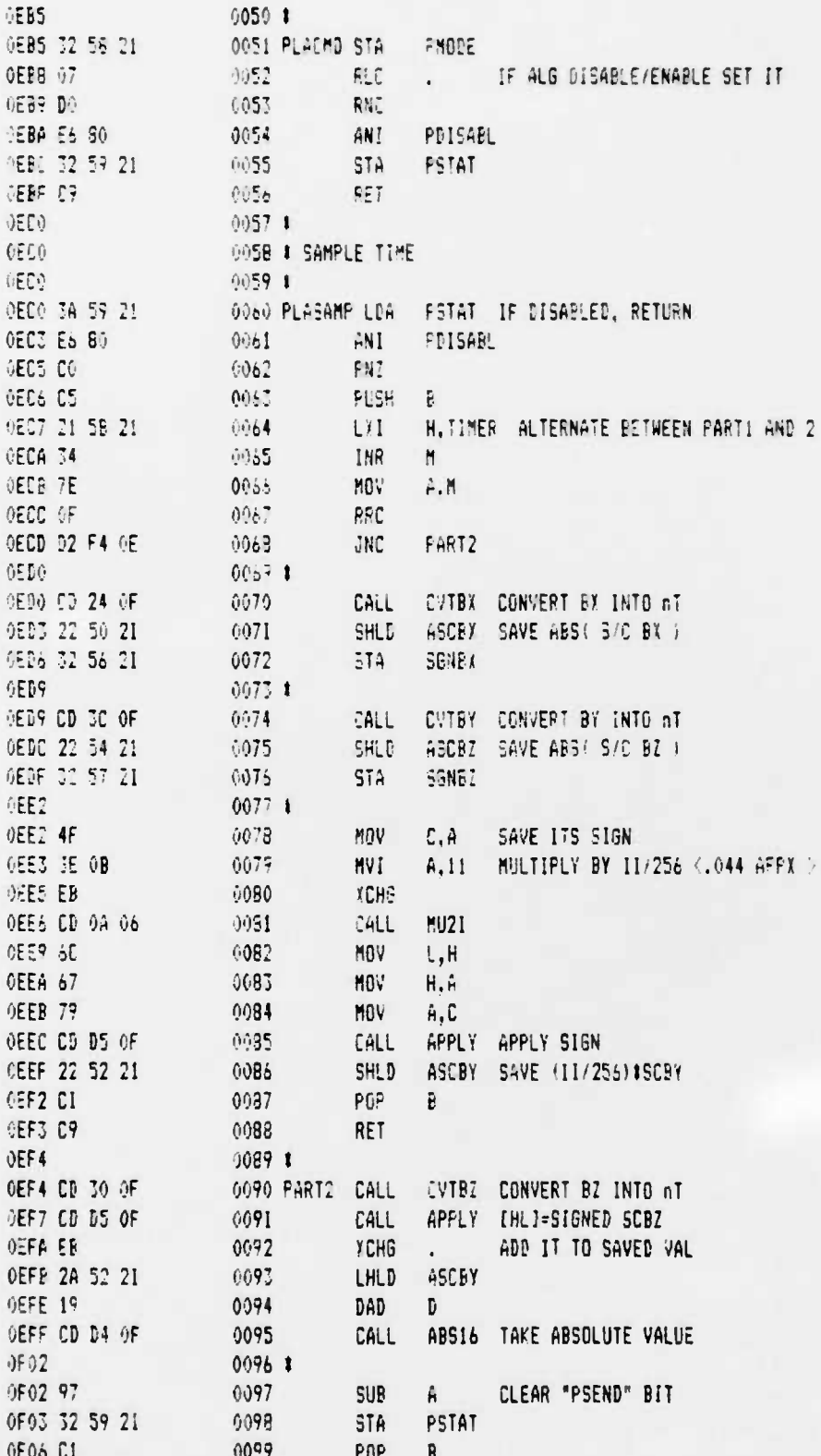

UCB SPACE SCIENCES LAB CARES FLIGHT SOFTWARE V2.1

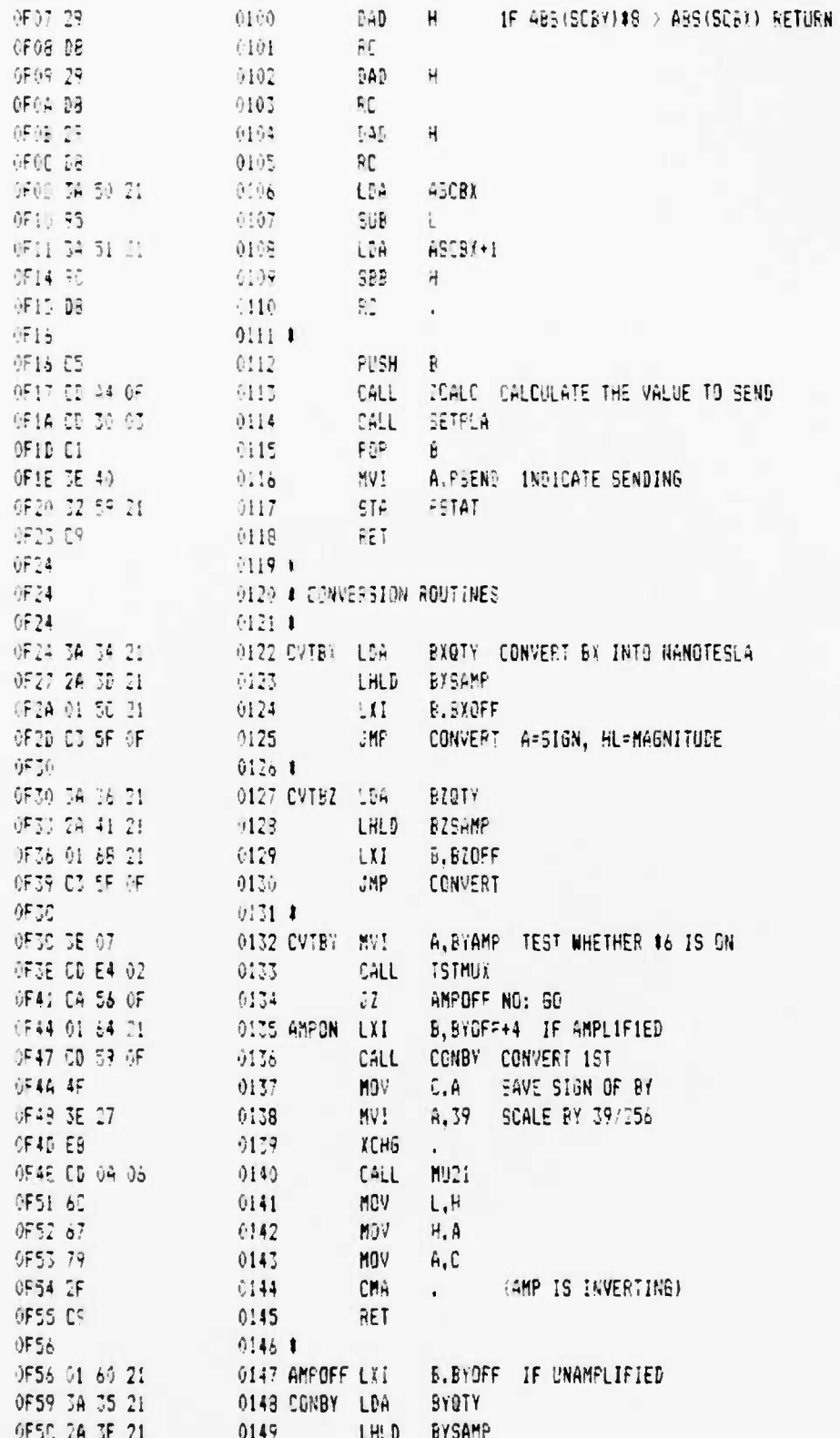

 $\sqrt{2}$ 

 $\ddot{\phantom{a}}$ 

 $\ddot{\phantom{0}}$ 

241

 $\mathbf{I}$ 

 $\bullet$  .

۰,

UCB SPACE SCIENCES LAB CRRES FLIGHT SOFTWARE V2.1

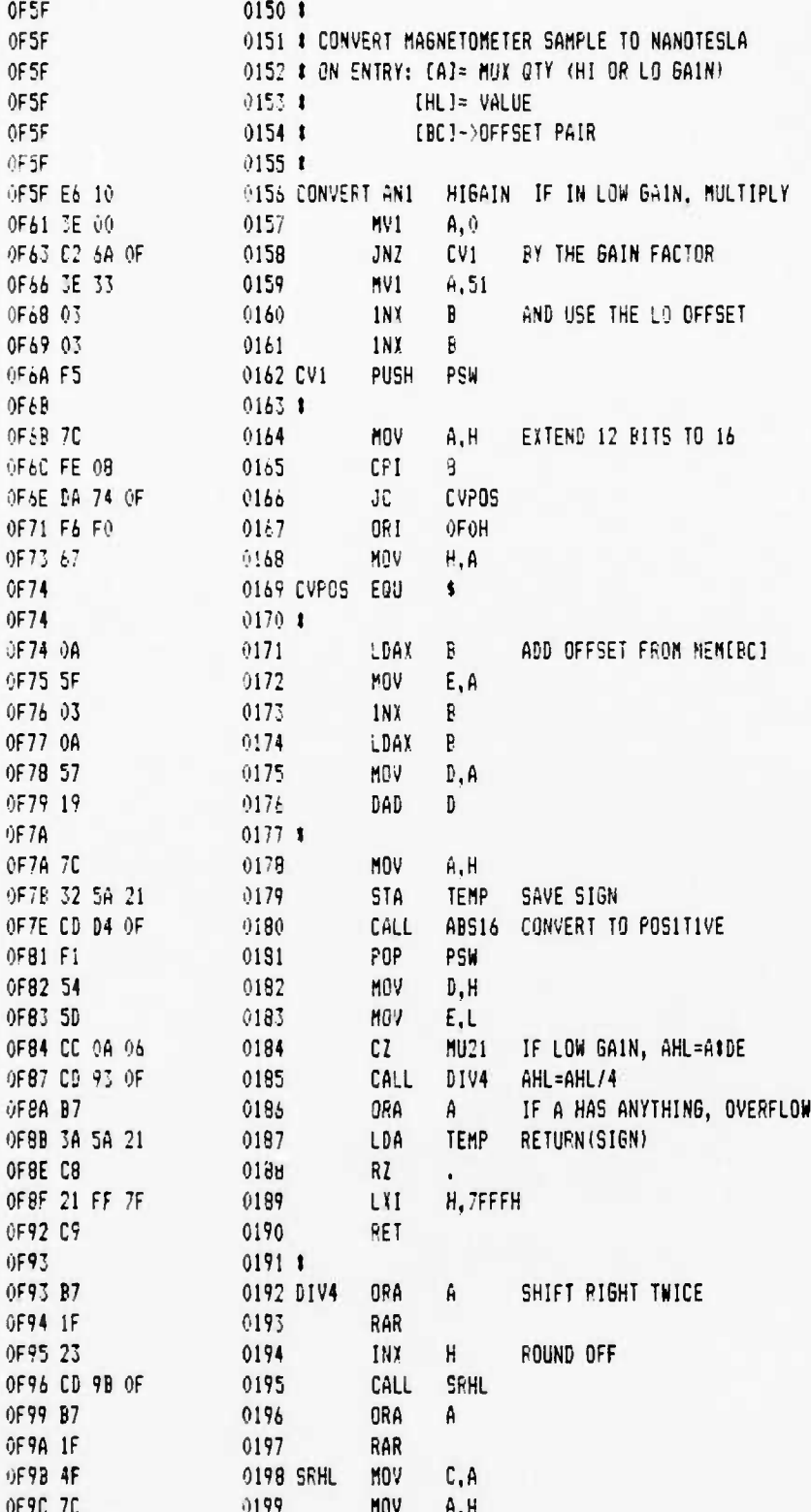

UCB SPACE SCIENCES LAB CRRES FLISHT SOFTWARE V2.1

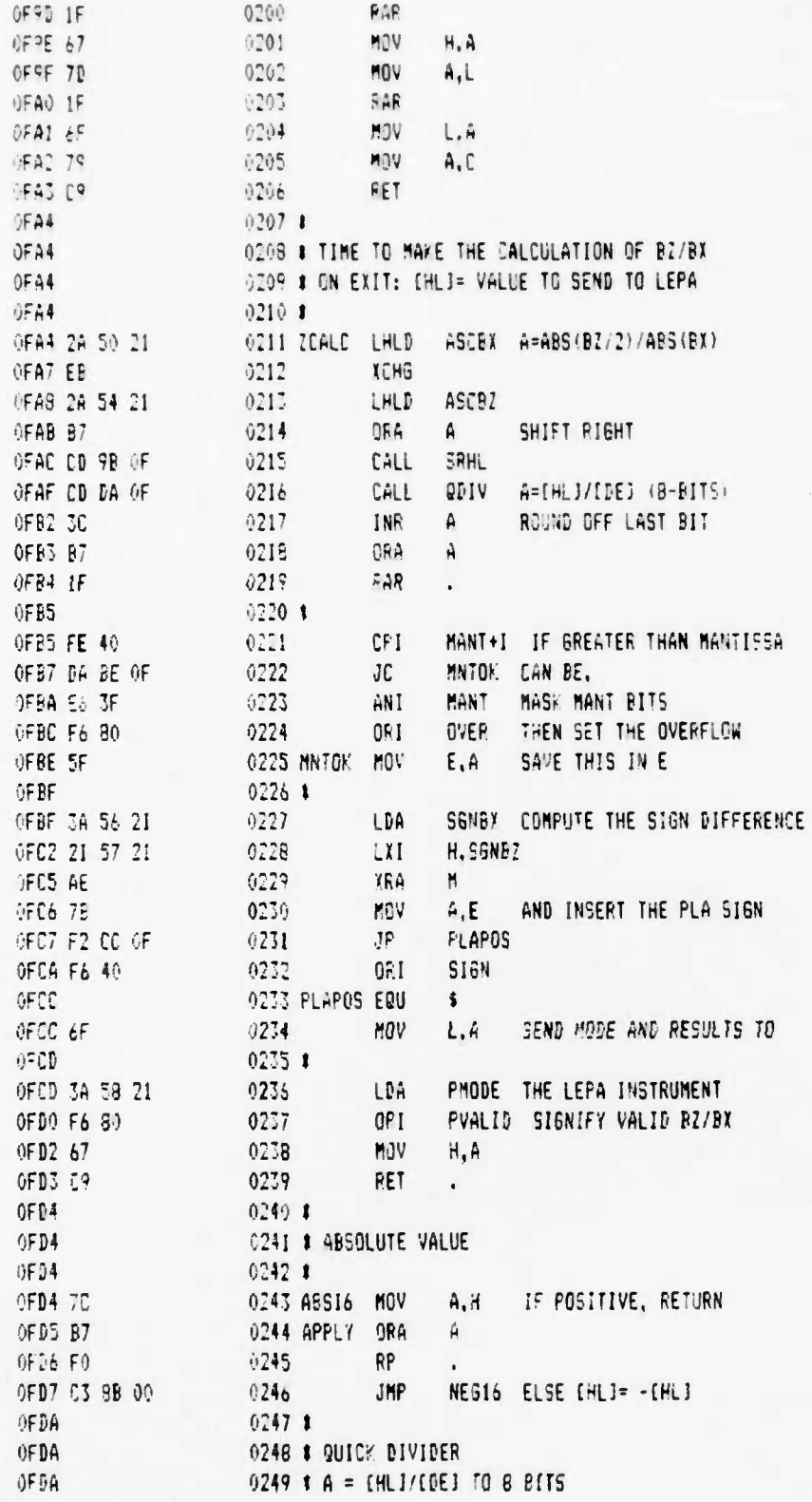

 $\ddot{\bullet}$ 

 $\bullet$ 

 $\bullet$ 

UCB SPACE SCIENCES LAB CRRES FLIGHT SOFTWARE V2.1

PAGE 06  $12 - 6 - 88$ 

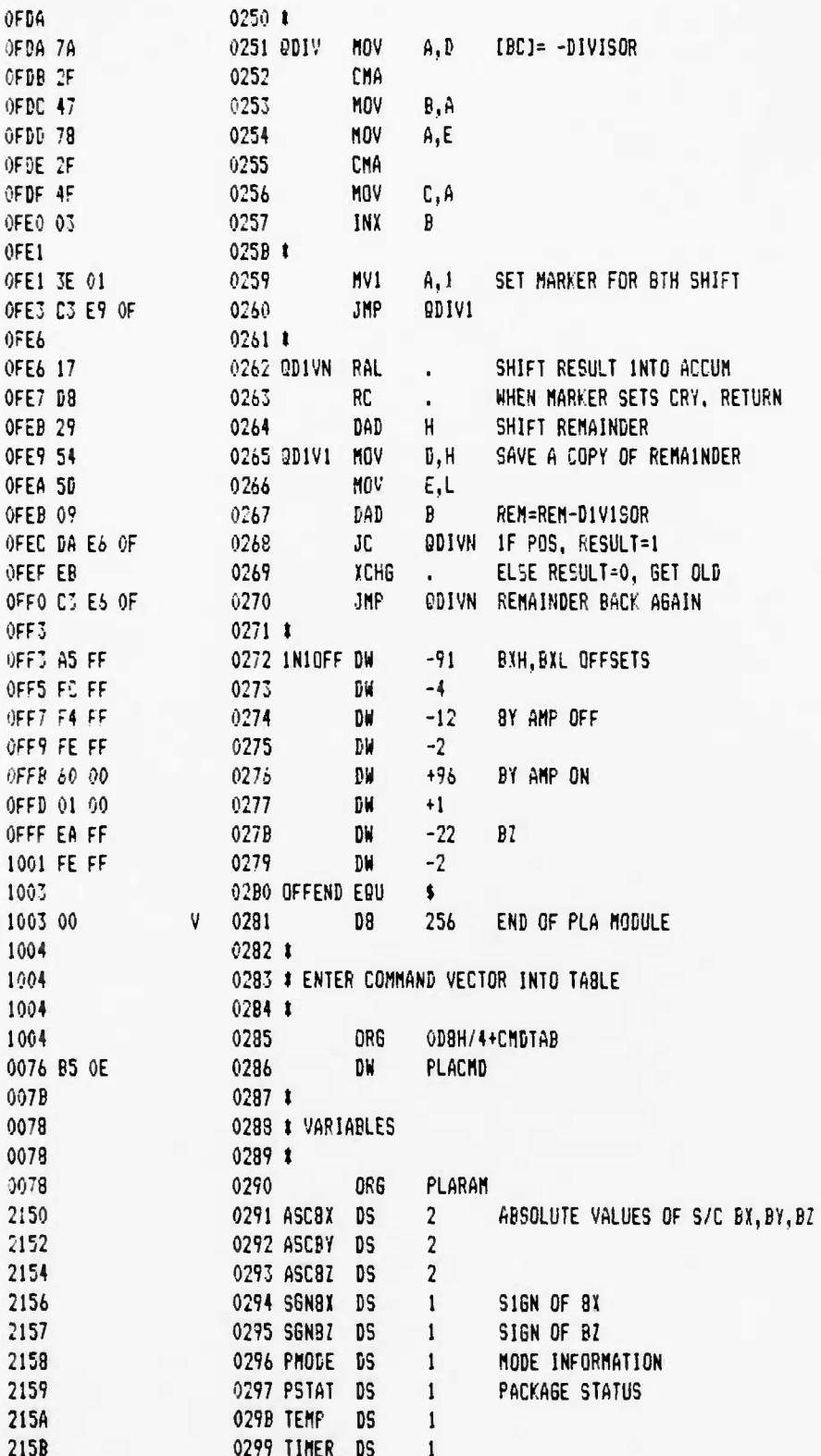

l
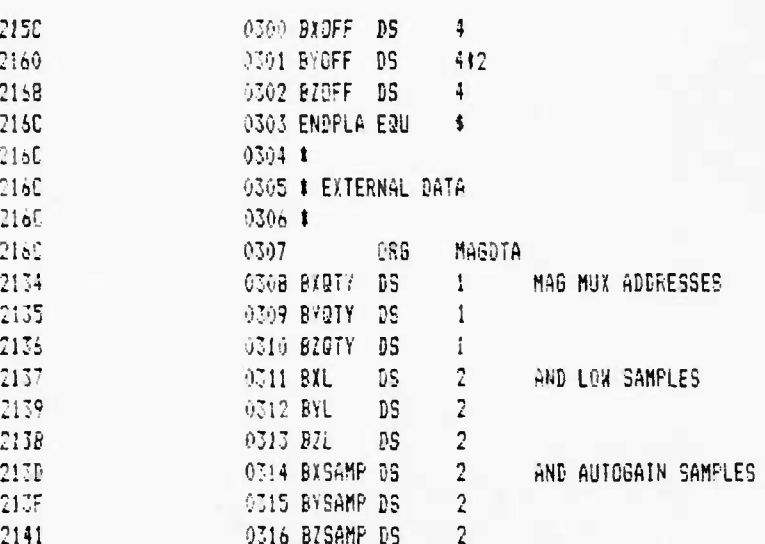

 $\ddot{\phantom{a}}$ 

 $\ddot{\phantom{a}}$ 

12-6-88 PAGE 01

 $\ddot{\bullet}$ 

 $\bullet$  .

 $\bullet_\bullet$ 

UCB SPACE SCIENCES LAB CRRES FLIGHT SOFTWARE V2.1

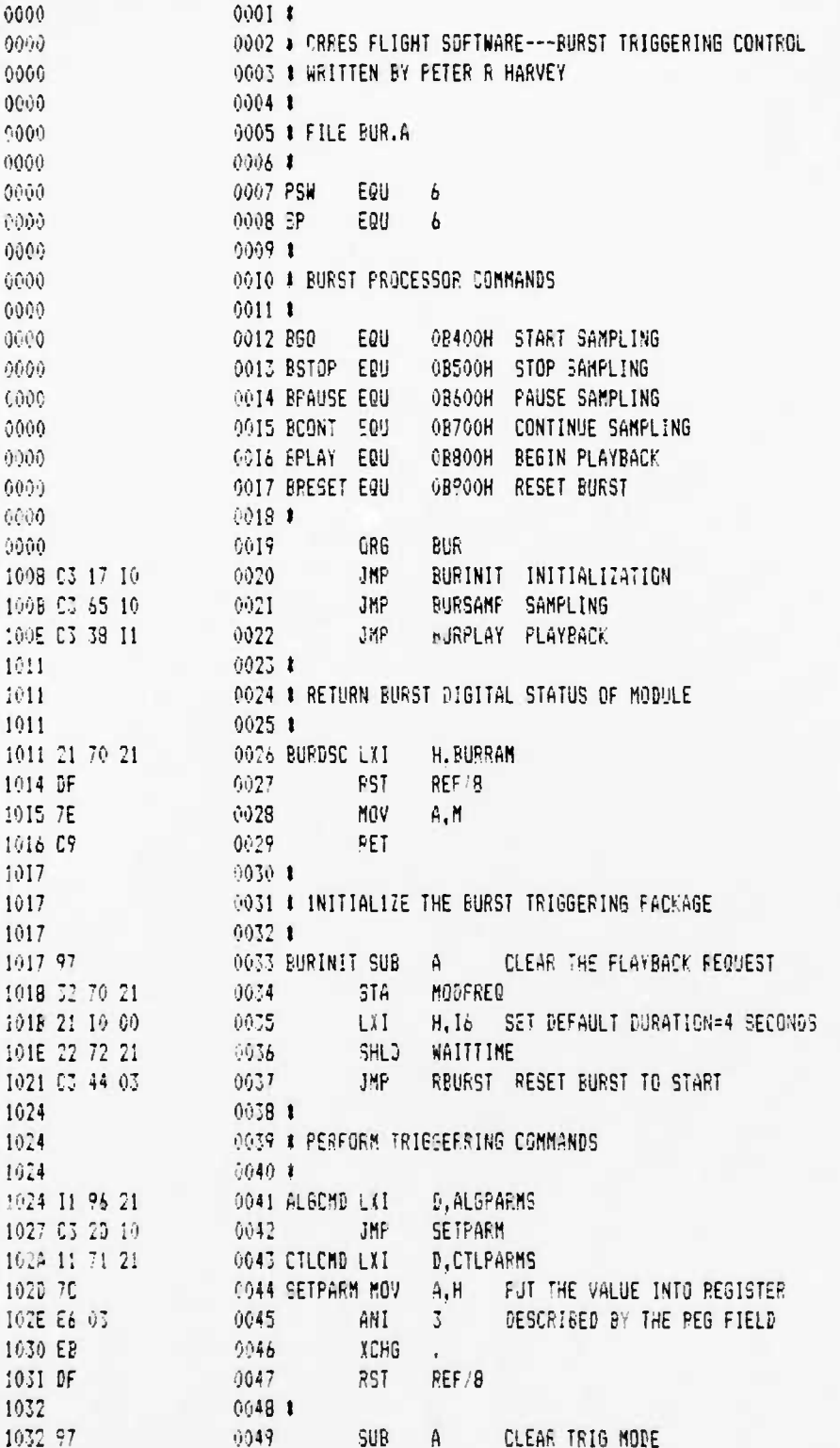

12-6-89 PAGE 02

## UCB SPACE SCIENCES LAB<br>CRRES FLIGHT SOFTWARE V2.1

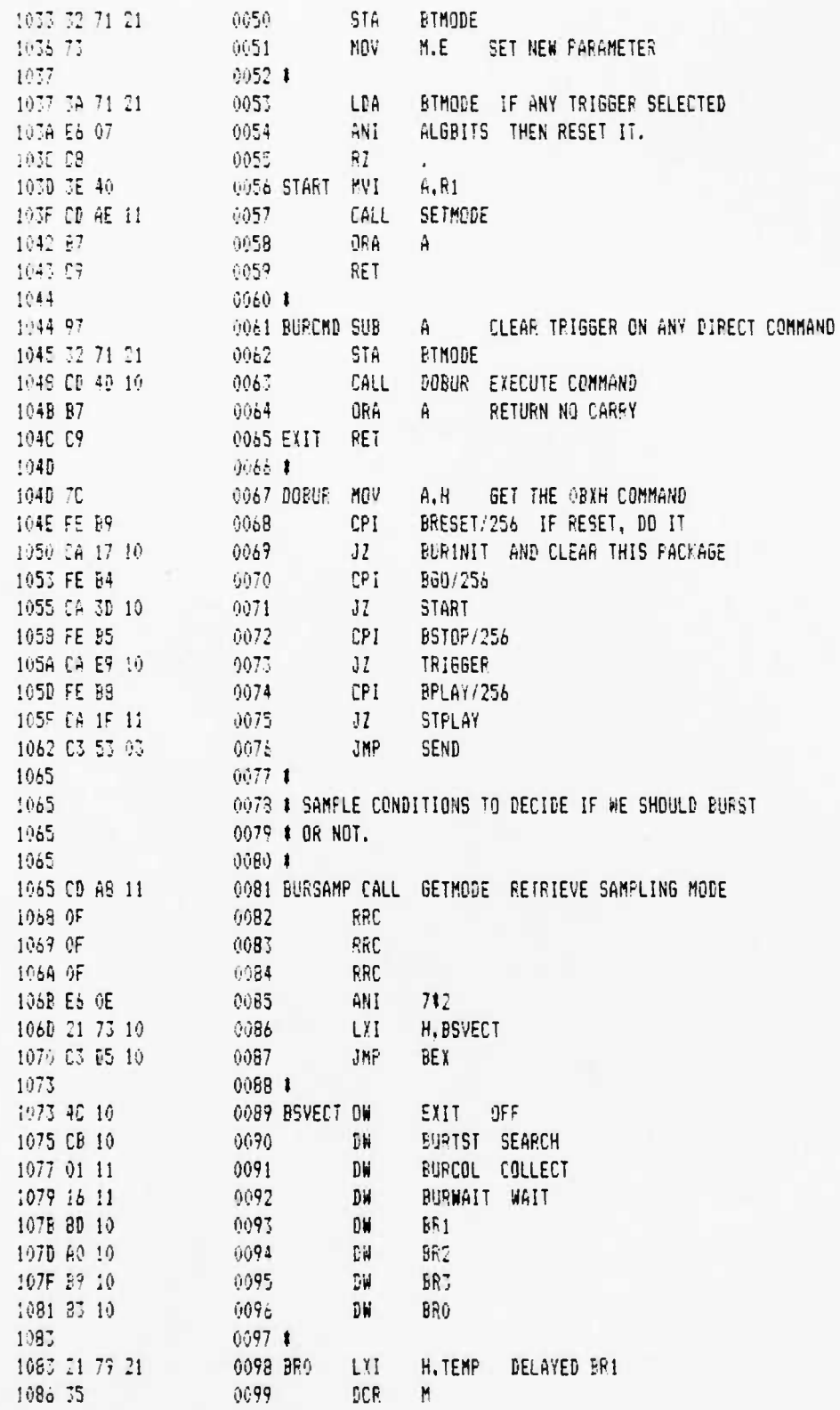

 $\pmb{\mathsf{s}}$ 

 $\cdot$ 

 $\ddot{\phantom{a}}$ 

 $\mathbf{r}$ 

UCB SFACE SCIENCES LAB CRRES FLIGHT SOFTWARE V2.1

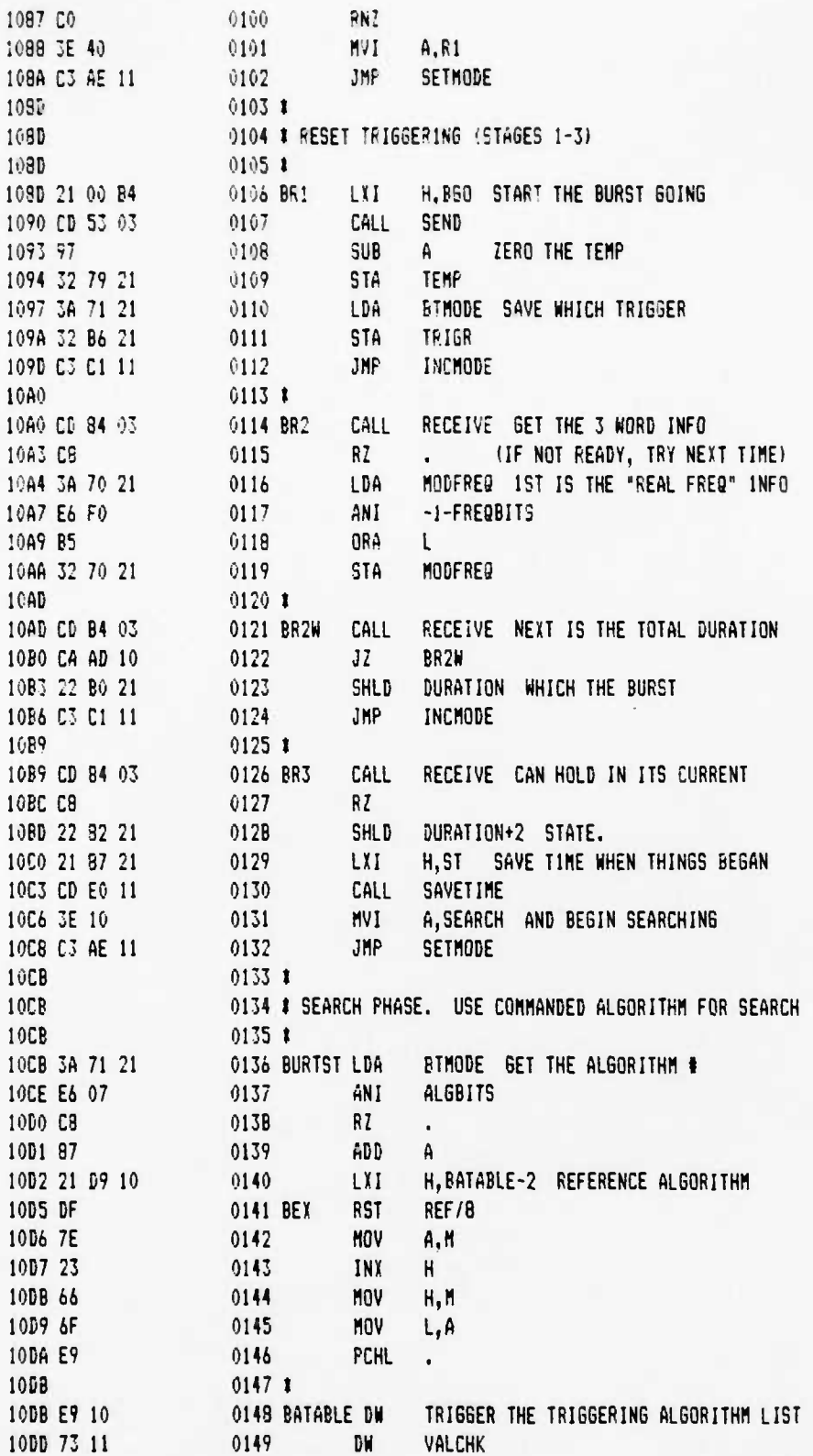

**UCB SPACE SCIENCES LAB** CON UNIVERSITE NOT LAB<br>CRRES FLIGHT SOFTWARE V2.1

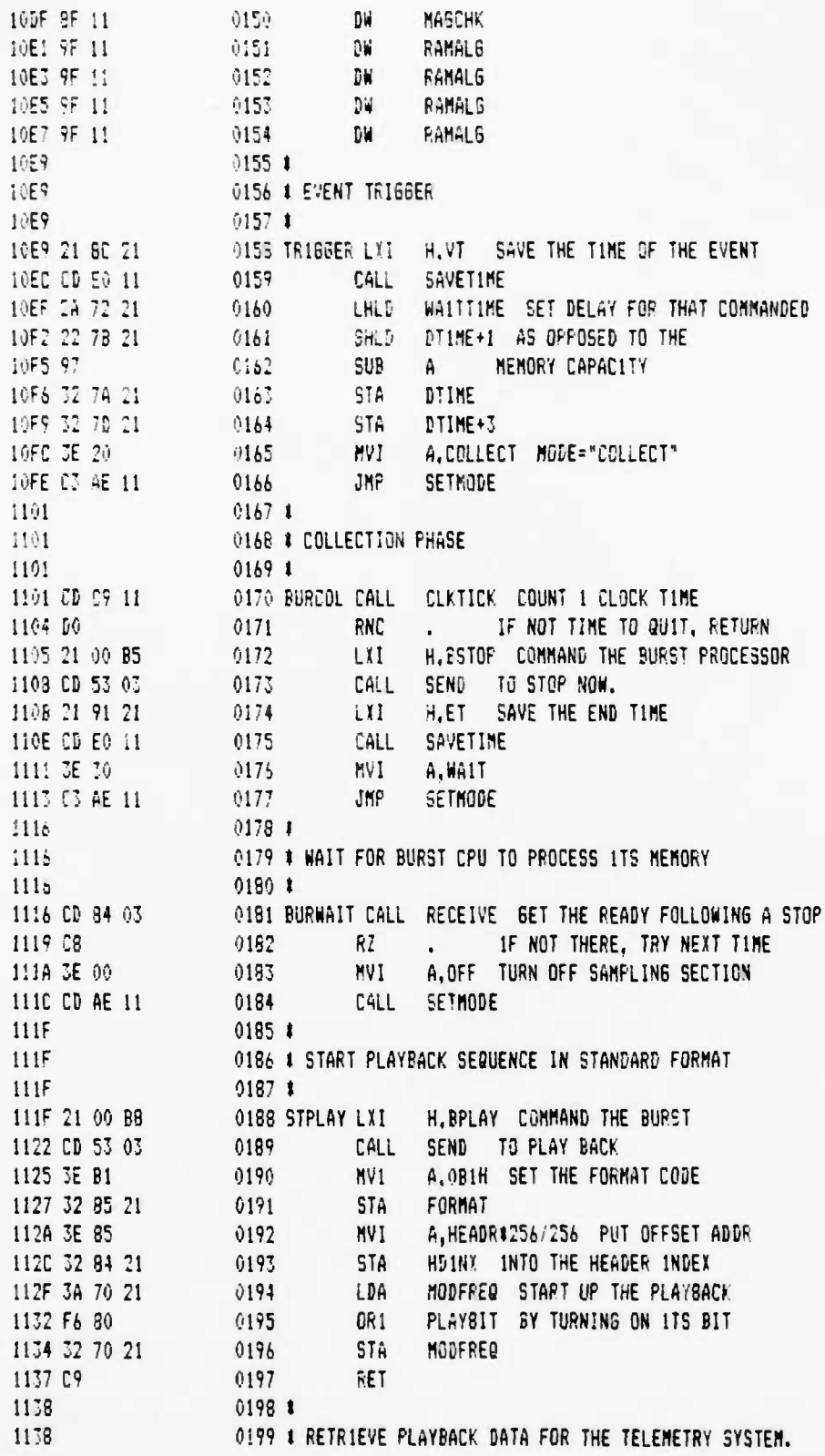

 $\mathbf{I}$ 

 $\bullet^\bullet$ 

 $\bullet$ .

 $\pmb{r}_\bullet$ 

UCB SPACE SCIENCES LAB CRRES FL1GHT SOFTWARE V2.1

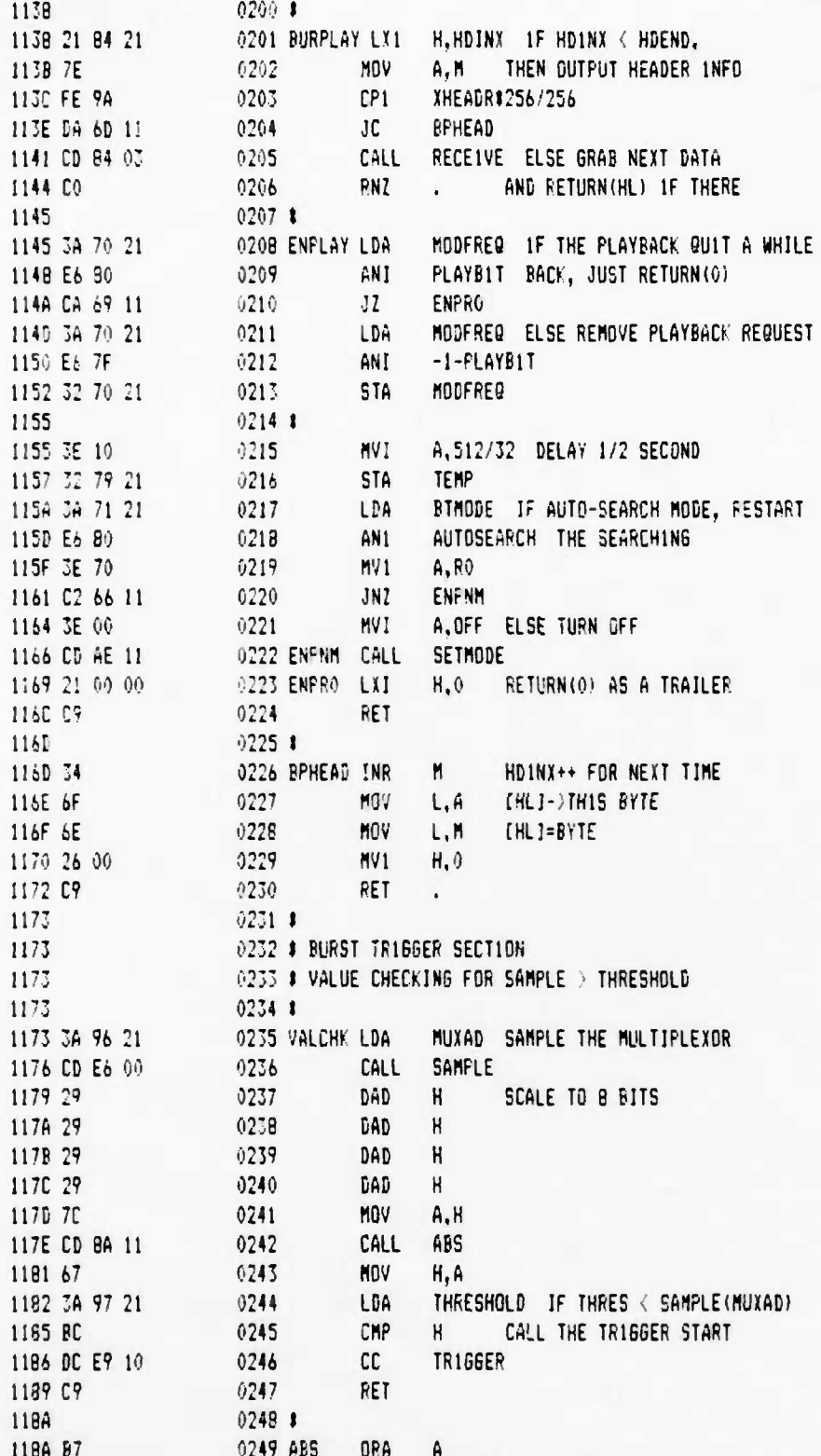

12-6-88 PAGE 06

UCB SPACE SCIENCES LAB CRRES FL16HT SOFTWARE V2.1

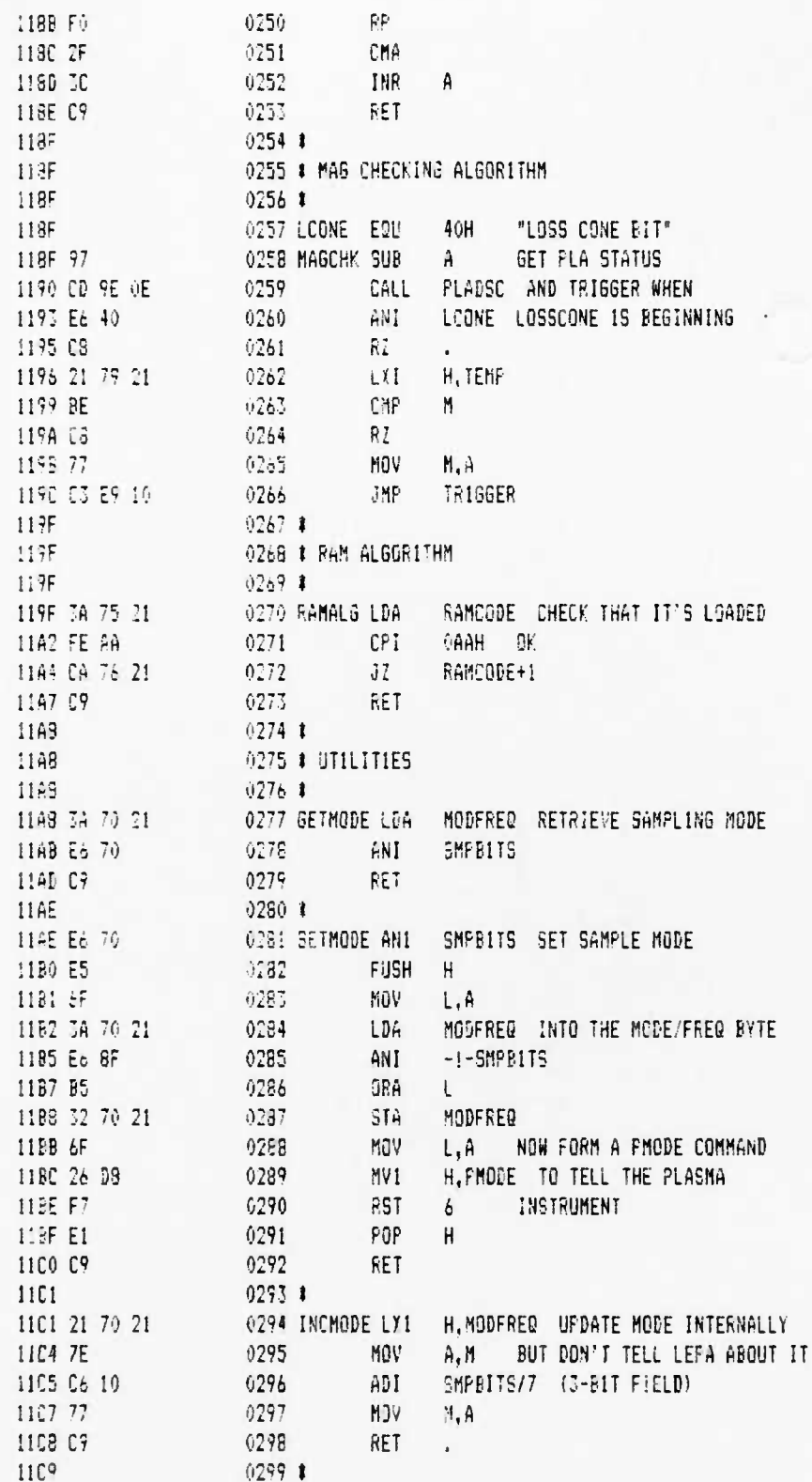

 $\pmb{\ast}$ 

 $\ddotsc$ 

٠

õ,

 $\ddot{\mathbf{v}}$ 

 $\mathbf{r}_{\mathbf{q}}$ 

# CONFORMER SUBBINGES LAB 12-6-88 PAGE 07

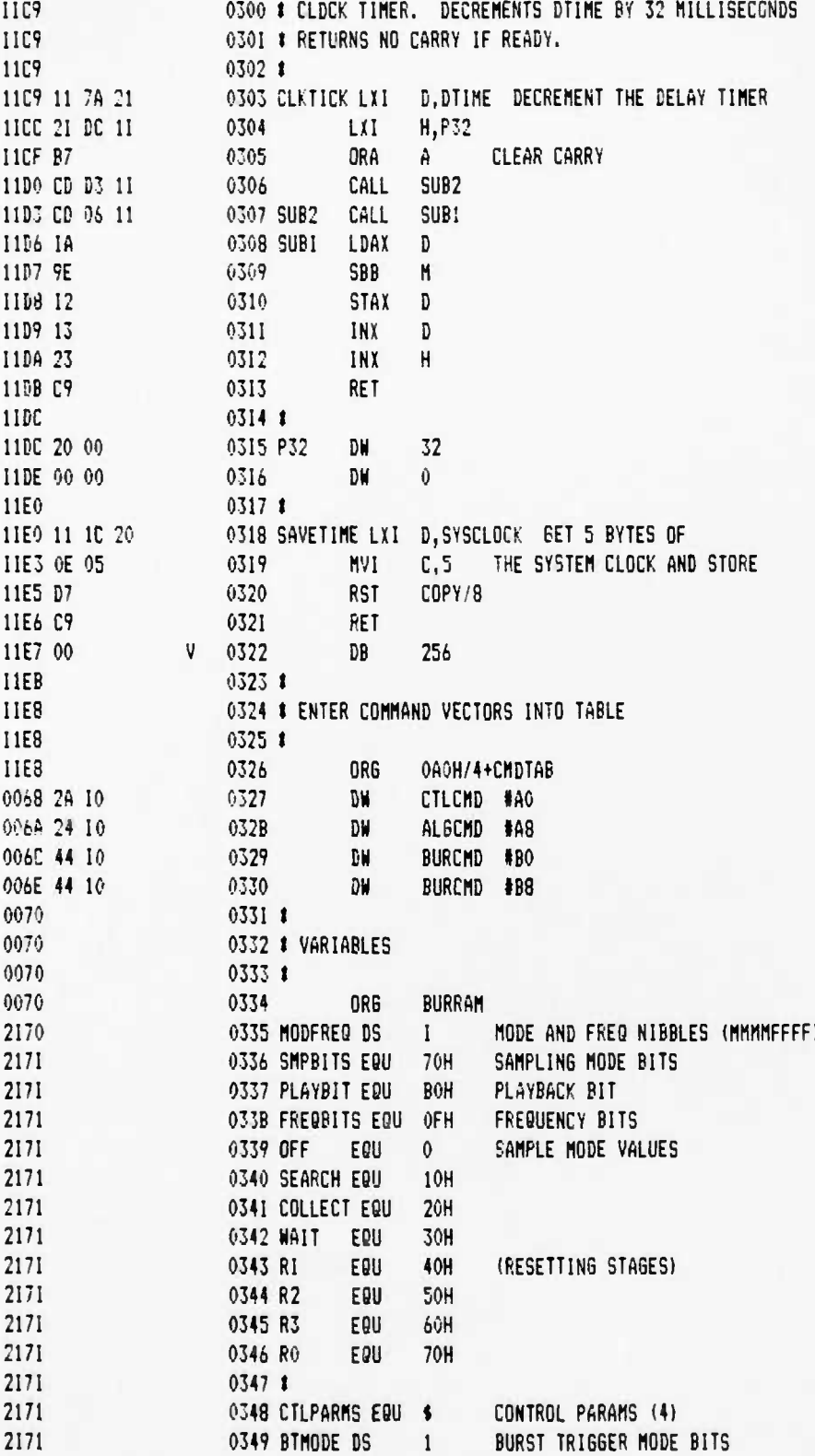

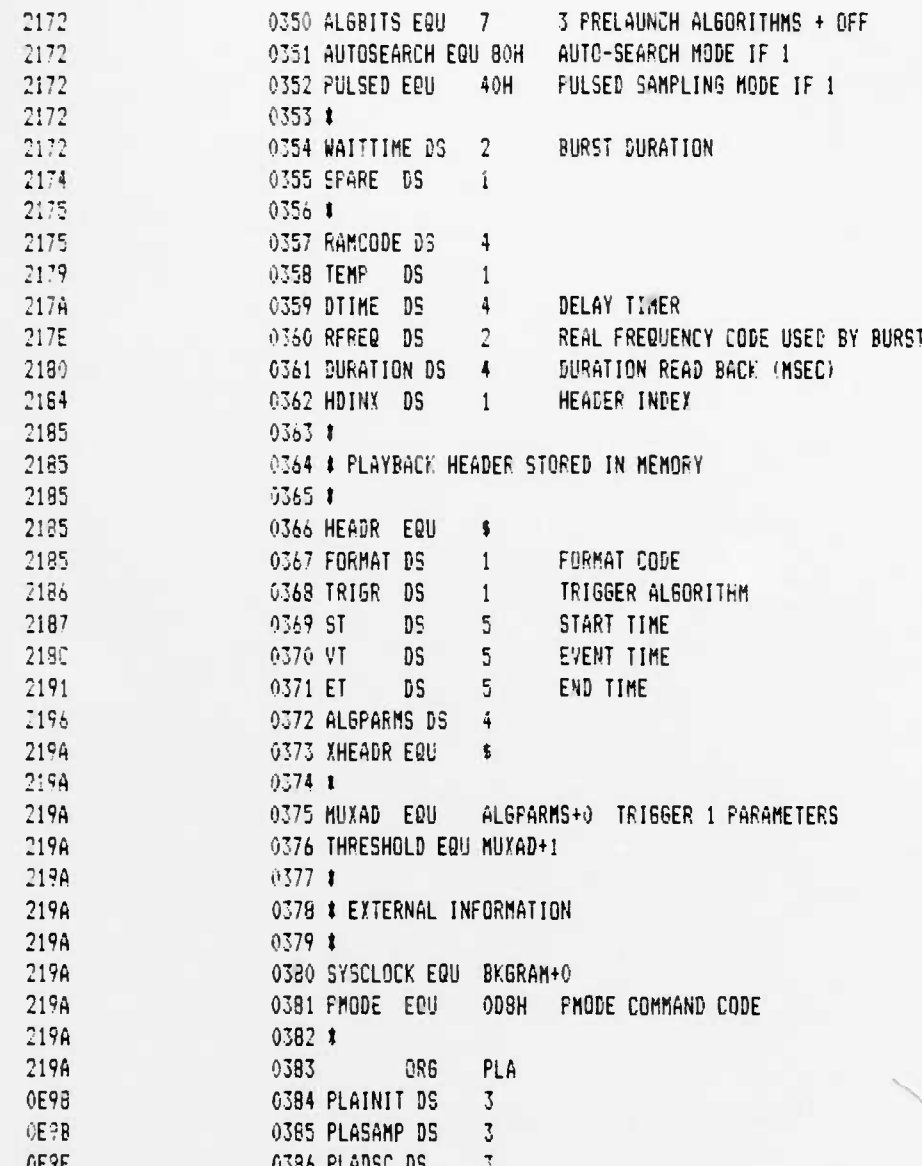

 $\mathbf{I}$ 

..

 $\cdot$ 

12-5-88 PAGE 01

 $\pmb{\zeta}$ 

 $\ddot{\bullet}$  .

 $\bar{r}_\mathrm{q}$ 

UCB SPACE SCIENCES LAB CRRES FLIGHT SOFTWARE V2.I

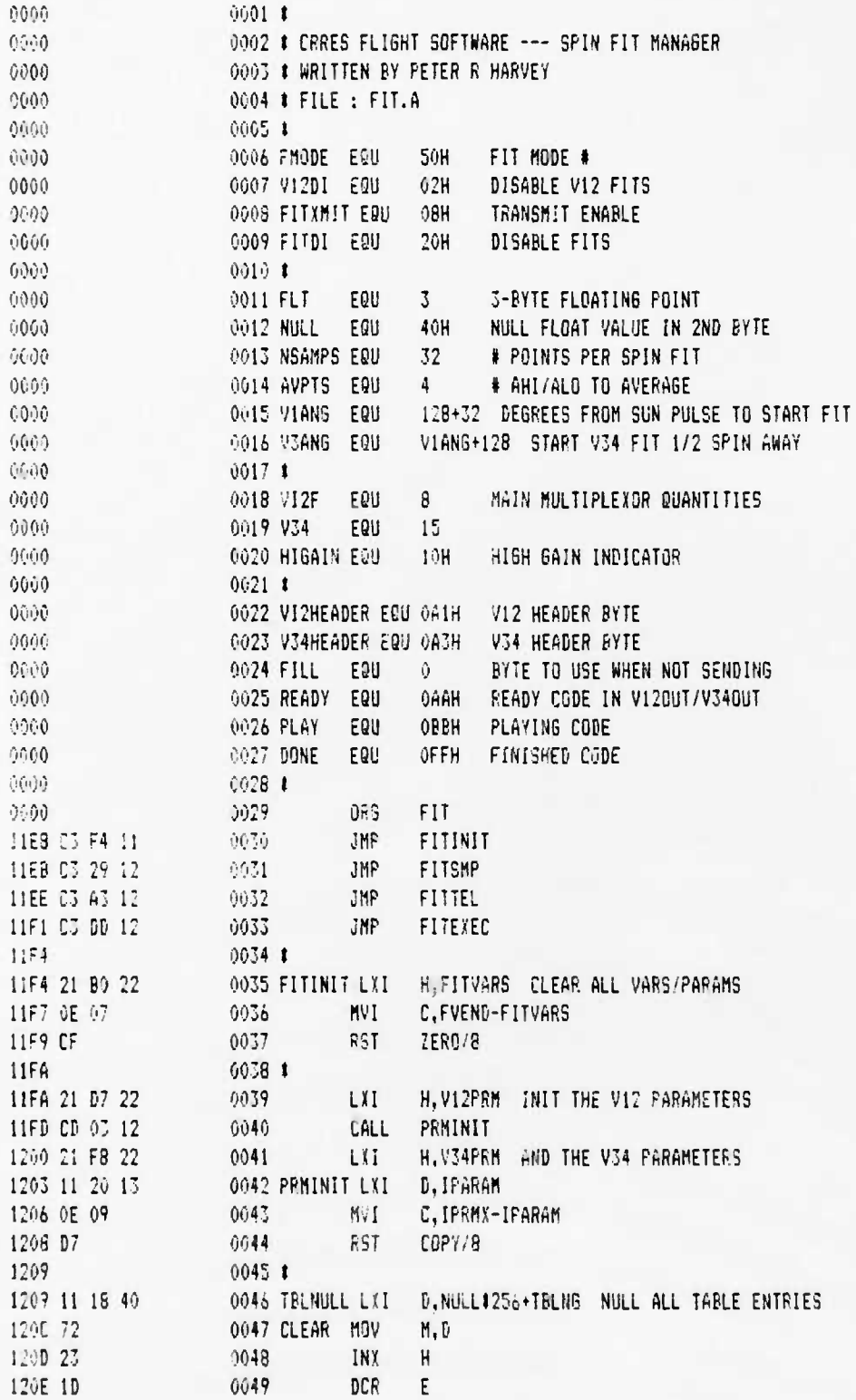

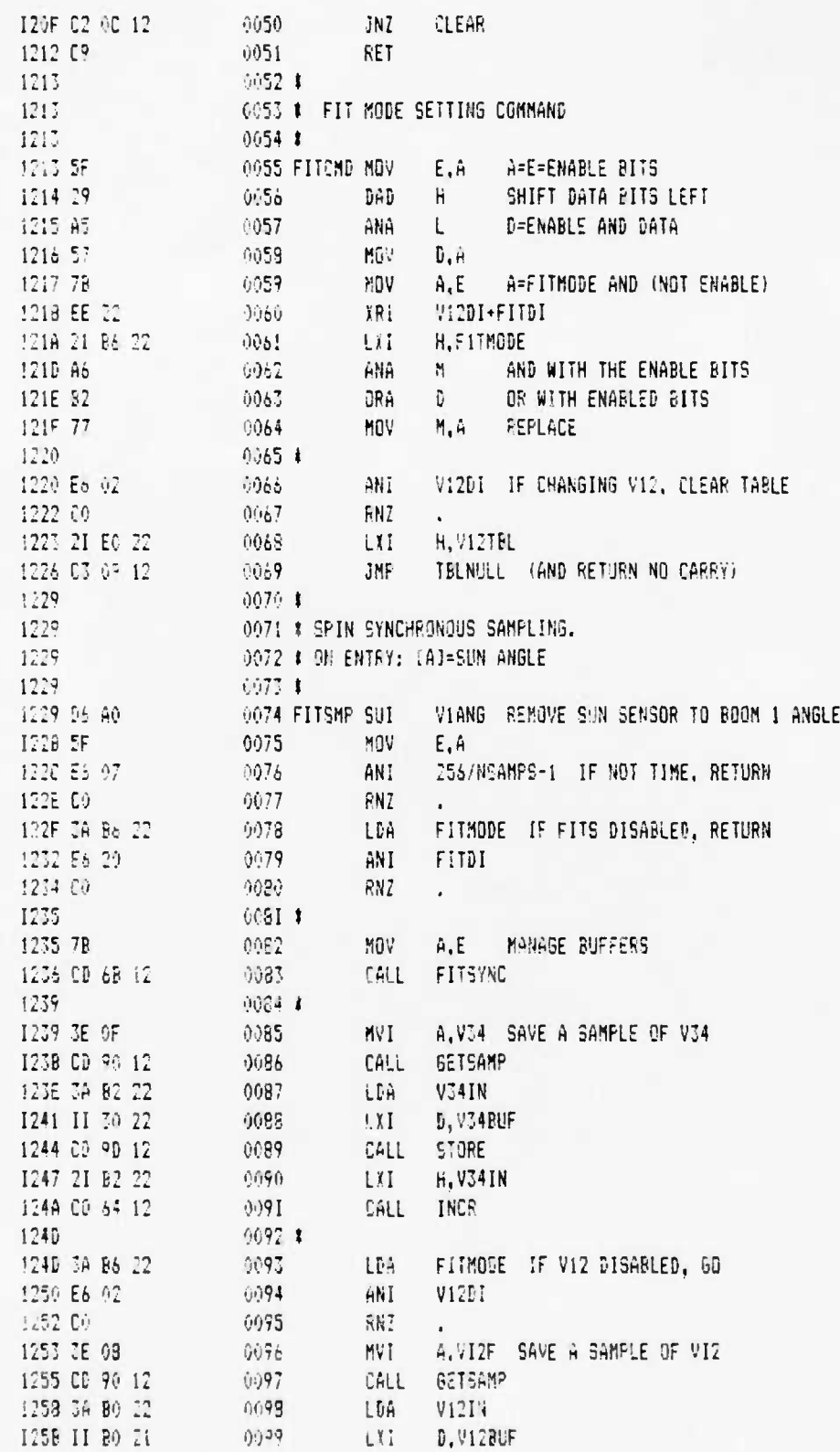

 $\pmb{\delta}$ 

 $\ddot{\phantom{a}}$ 

 $12 - 6 - 88$ 

UCB SPACE SCIENCES LAB CRRES FLIGHT SOFTWARE V2.1

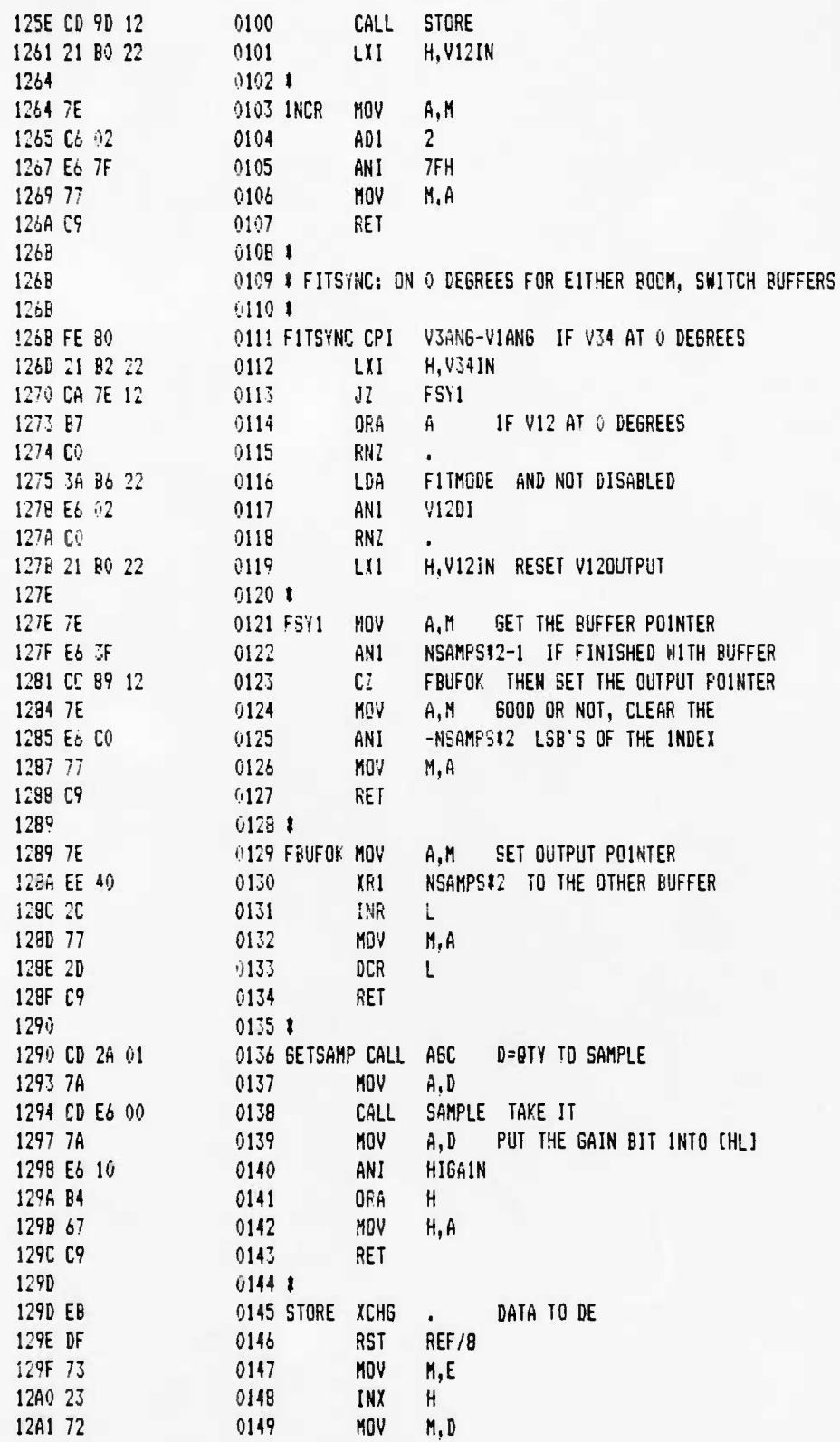

l

 $\epsilon$ 

256

PAGE 04

UCB SPACE SCIENCES LAB CRRES FL16HT SOFTWARE V2.1

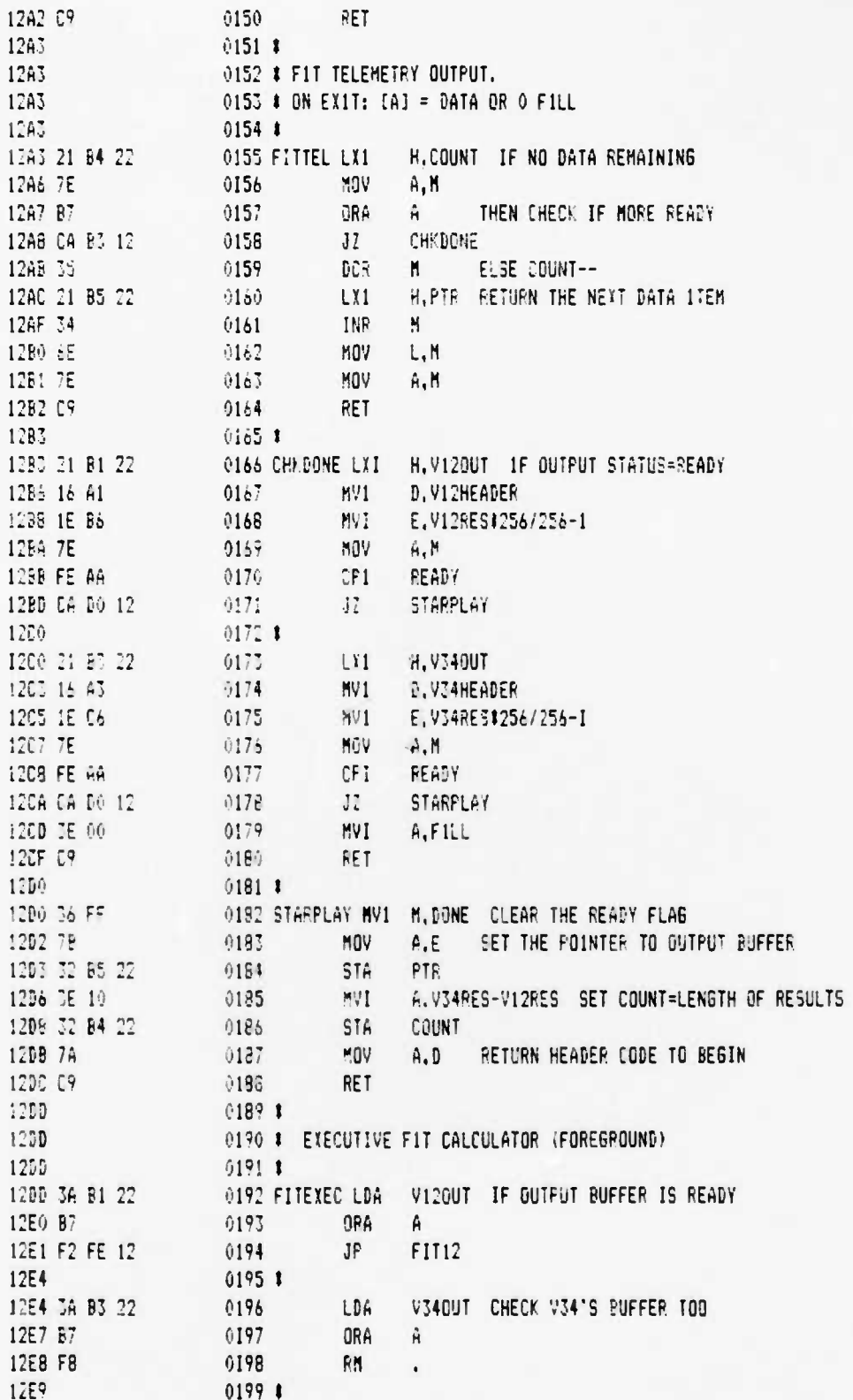

 $\mathbf{t}$ 

 $\ddot{\phantom{a}}$ 

 $\pmb{i}$ 

 $\ddot{\phantom{0}}$ 

 $\pmb{\epsilon}$  .

UCB SPACE SCIENCES LAB CRFES FL16HT SOFTWARE V2.1

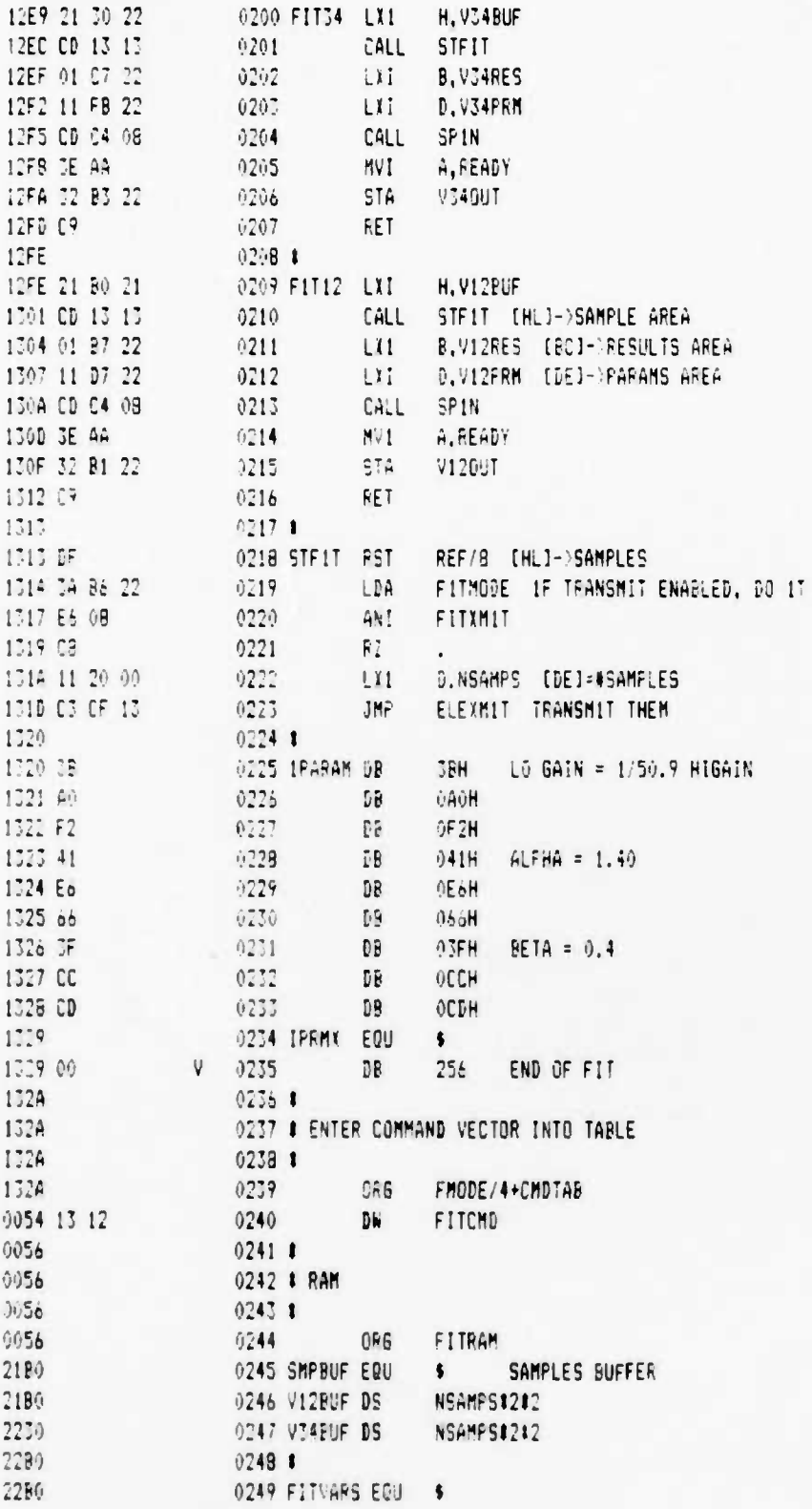

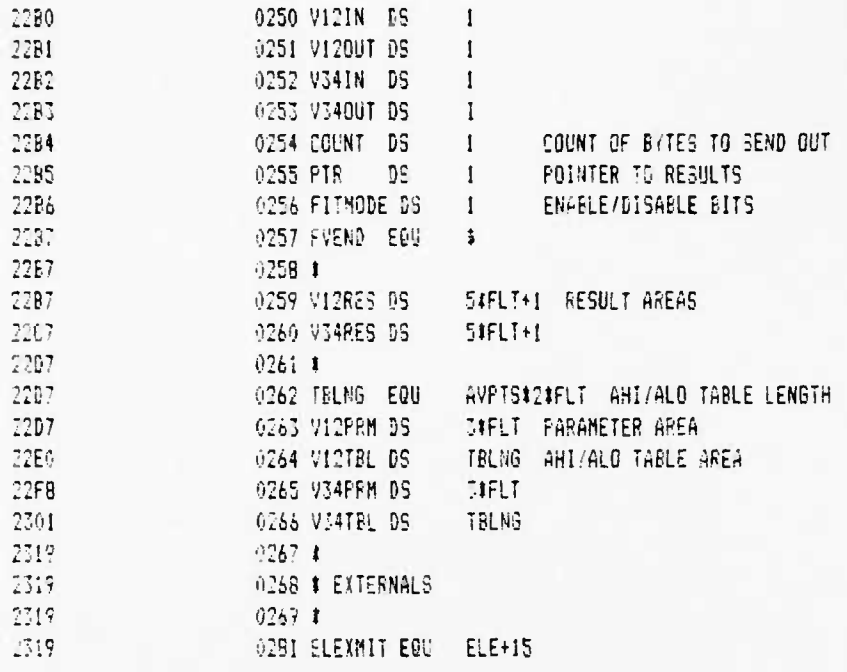

 $\pmb{\iota}$ 

 $\bullet$ 

 $\ddot{\phantom{a}}$ 

 $\mathbf{i}$ 

ه م

UCB SPACE SCIENCES LAB CRRES FLIGHT SOFTWARE V2.1

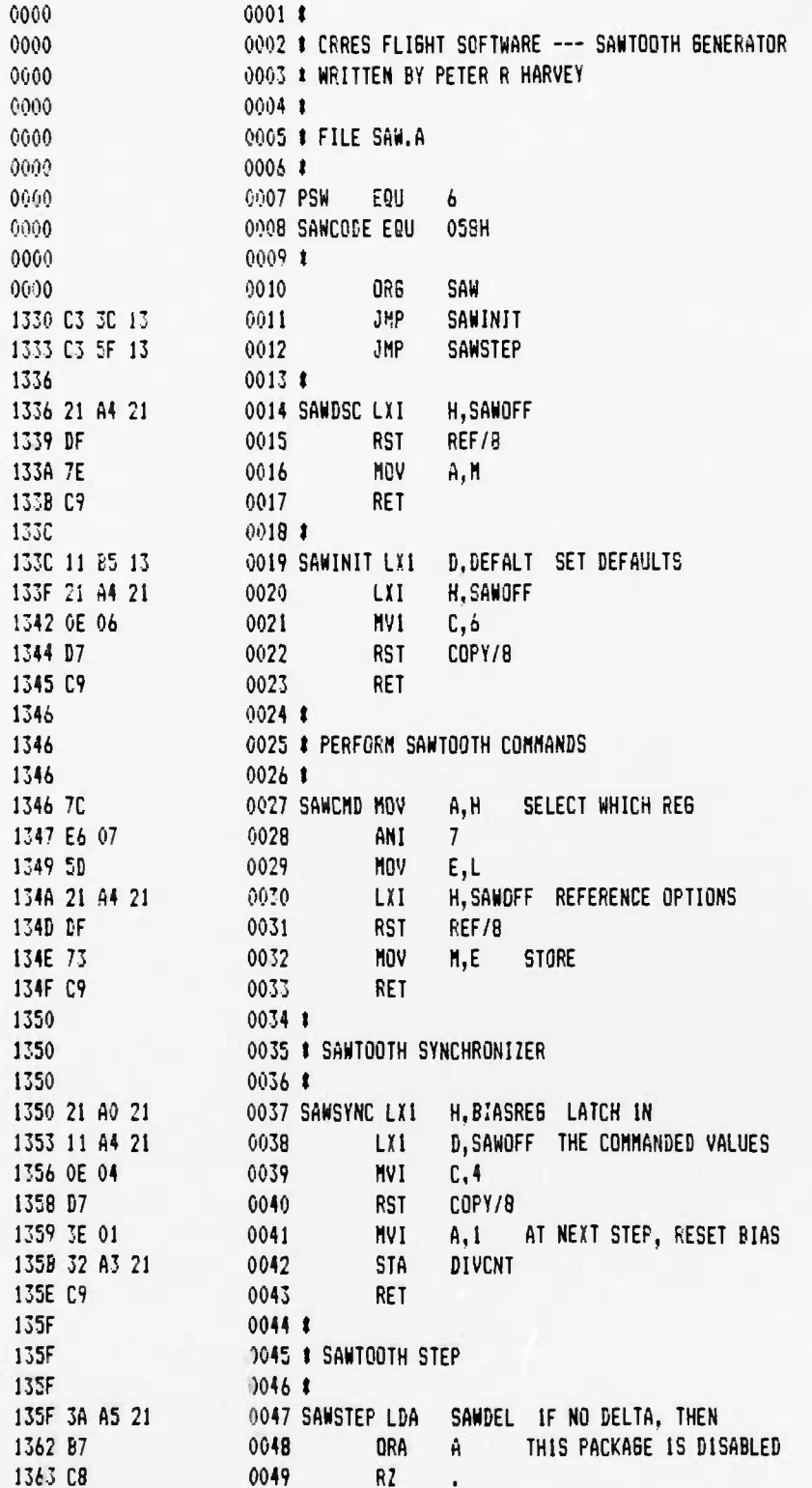

12-6-88 PAGE 02

### UCB SPACE SCIENCES LAB CRRES FLIGHT SOFTWARE V2.1

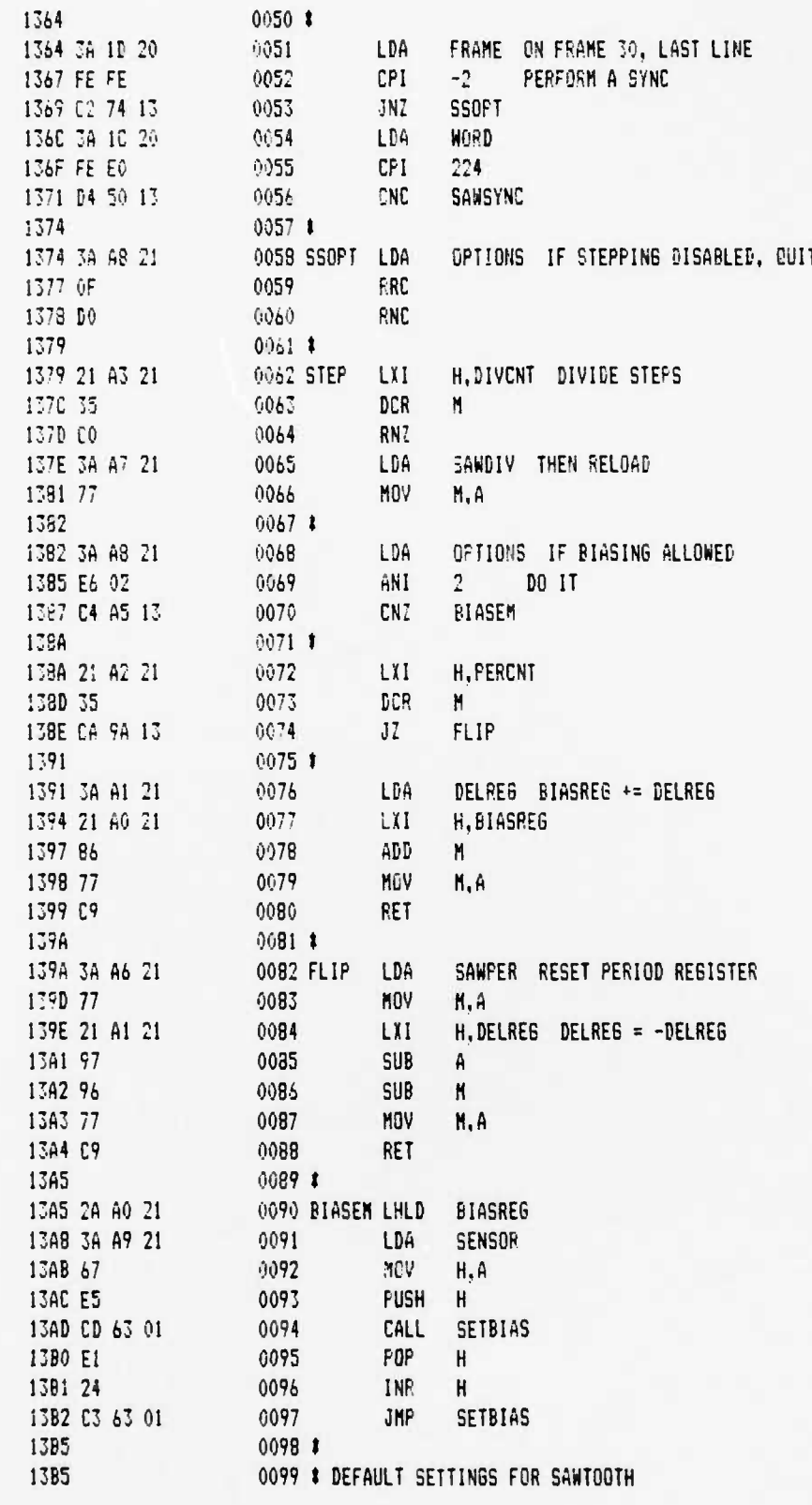

 $\mathbf t$ 

 $\ddot{\phantom{0}}$ 

 $\ddot{\phantom{a}}$ 

 $12 - 6 - 88$ 

PAGE 03

 $\mathbf{i}$ 

υ.

۰.

#### UCB SPACE SCIENCES LAB CRRES FLIGHT SOFTWARE V2.1

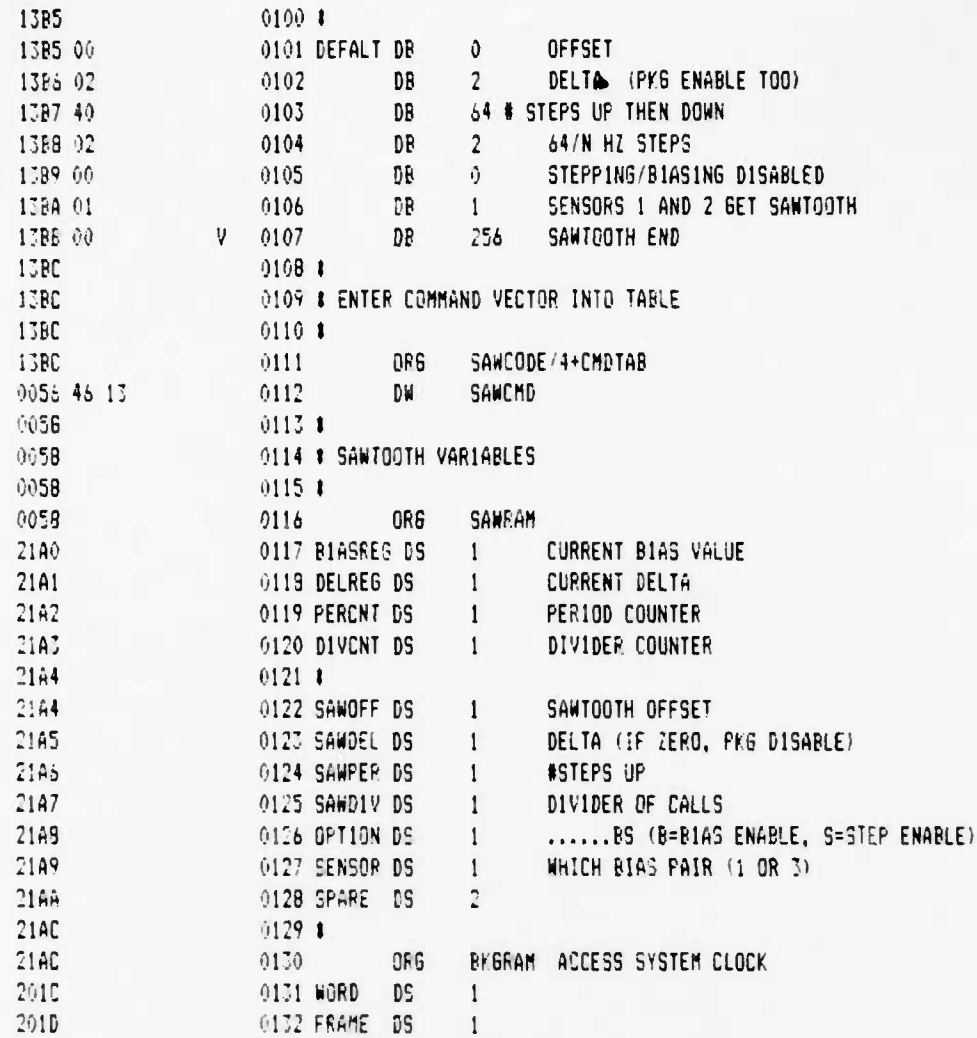

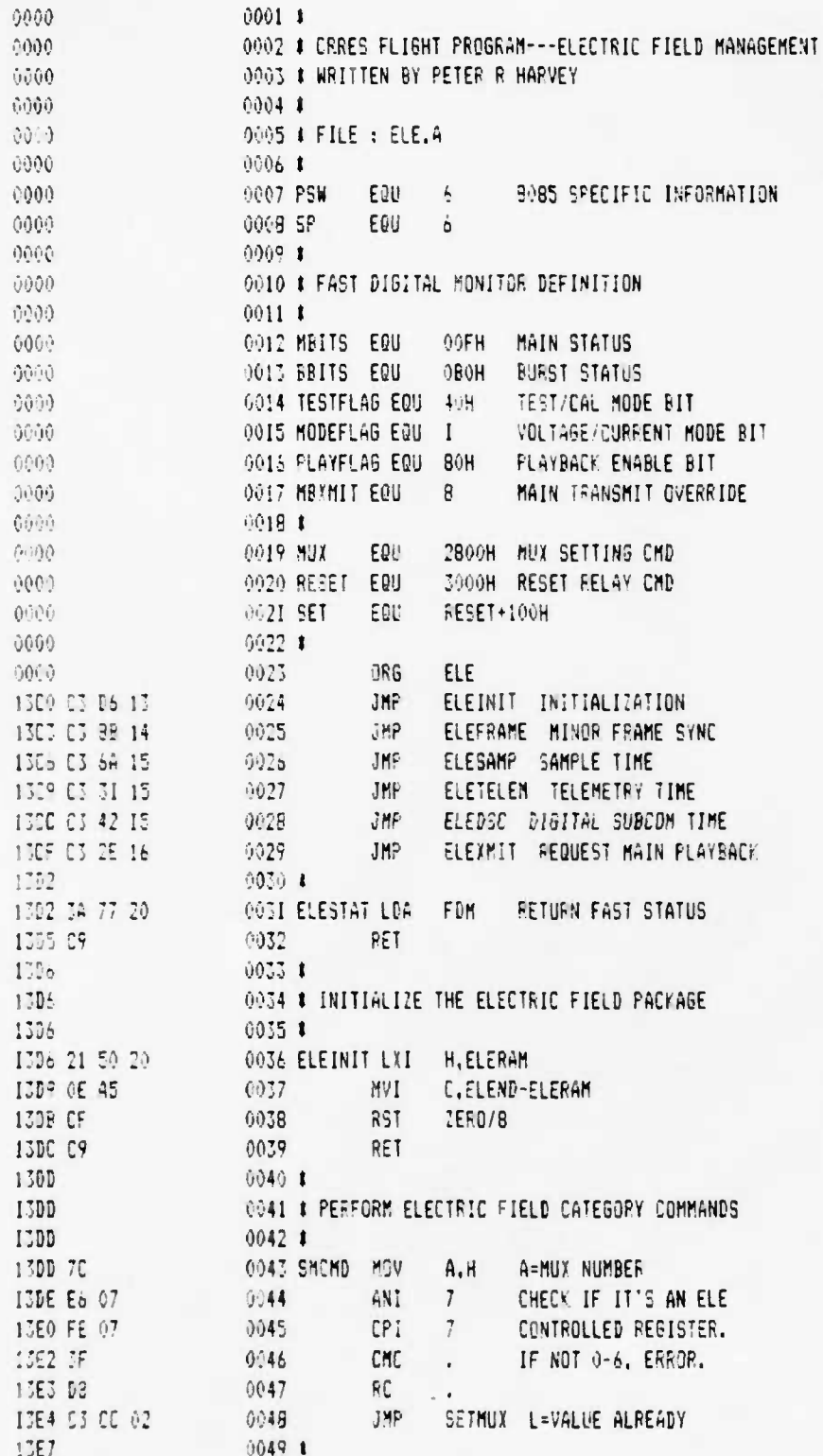

 $\sqrt{2}$ 

 $\overline{14}$ 

۰,

 $\mathbf{i}$ 

ь,

٠.

UCB SPACE SCIENCES LAB CRRES FLIGHT SDFTWARE V2.1

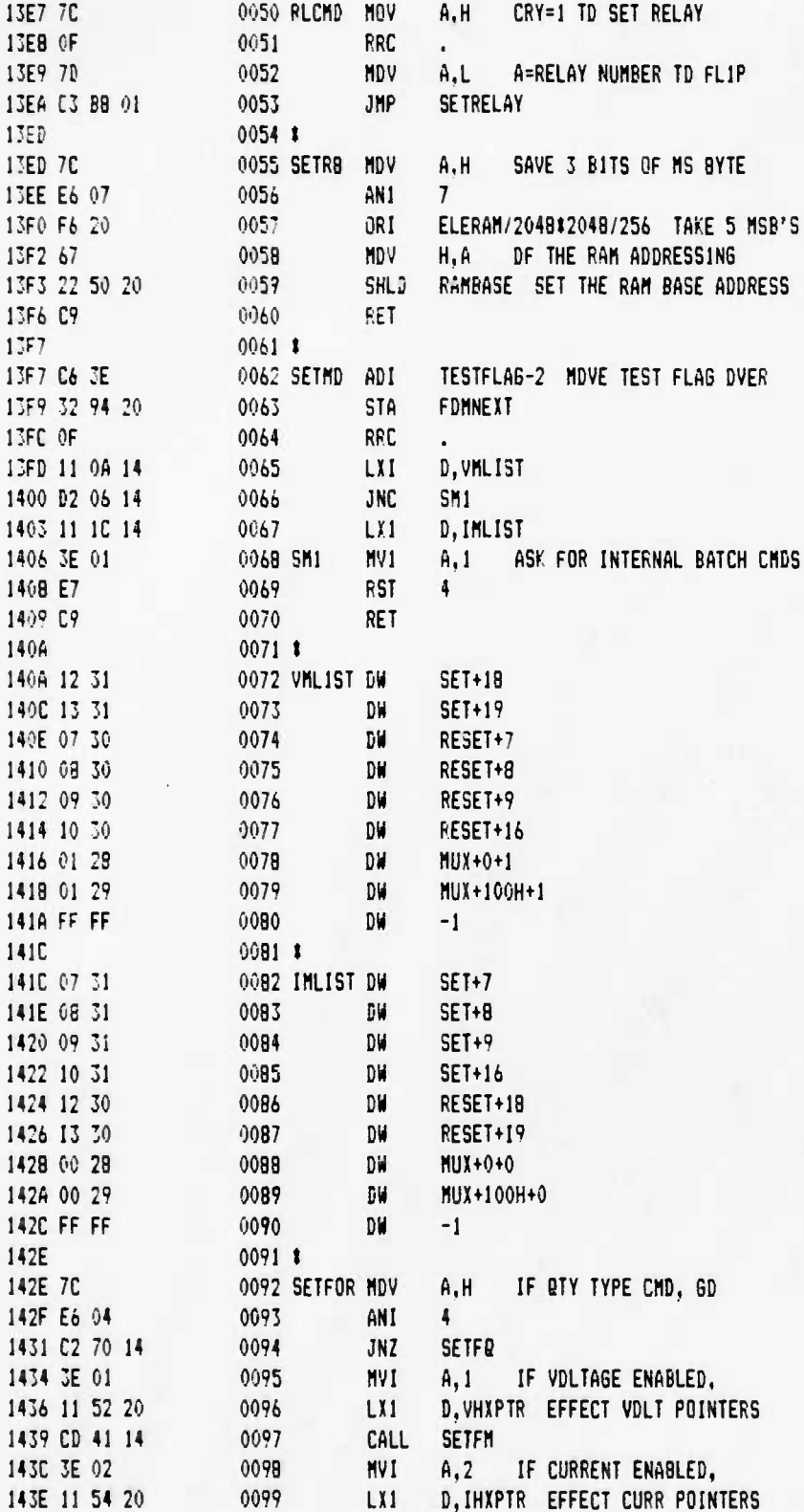

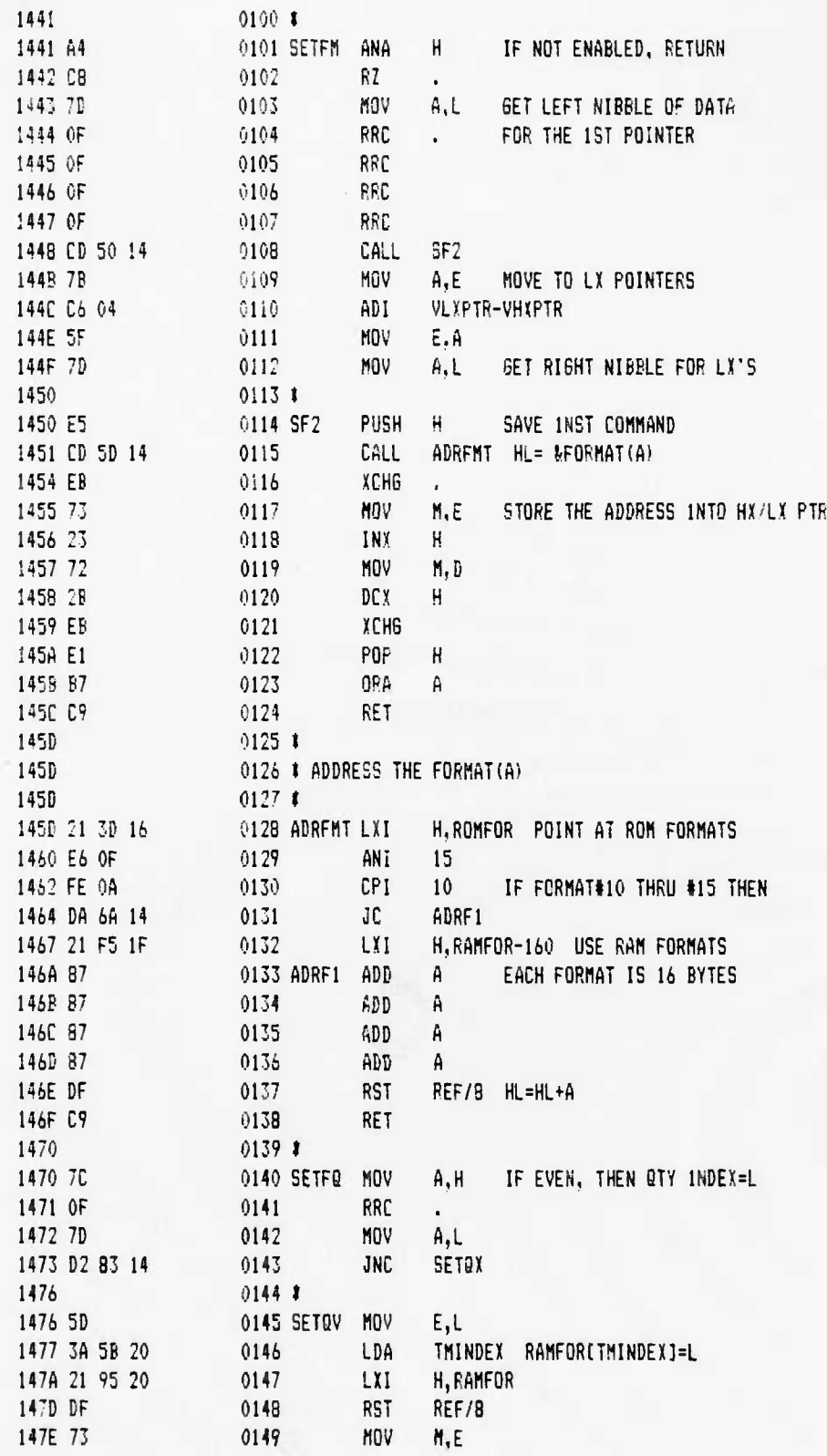

 $\bullet$ 

 $\cdot$ 

 $\cdot$ 

 $\lambda$ 

 $\mathbf{r}$ 

 $\ddot{\phantom{a}}$ 

**UCB SPACE SCIENCES LAB 12-6-88 PAGE 04 CRRES FLIGHT SOFTWARE V2.1**

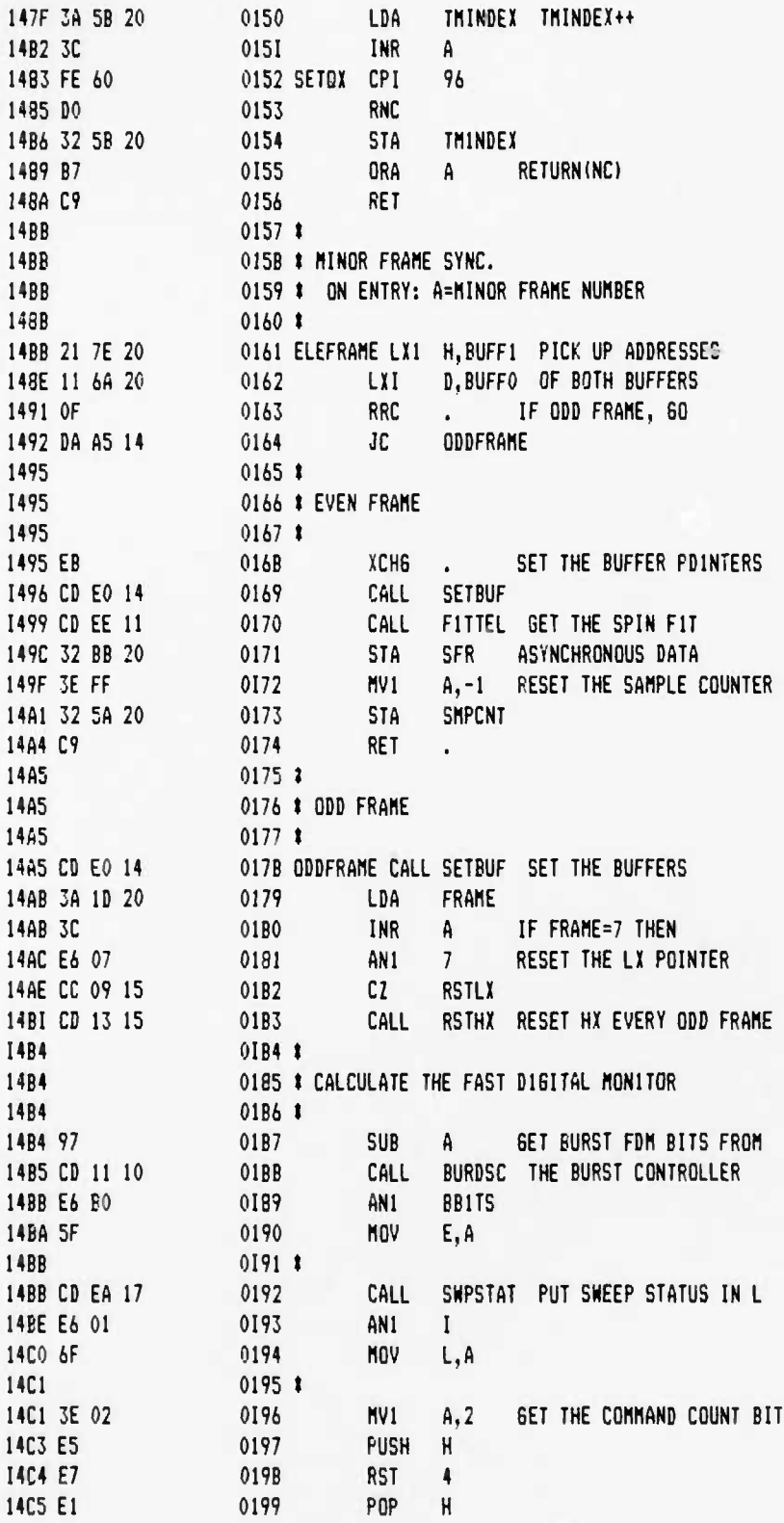

**COLOR** 

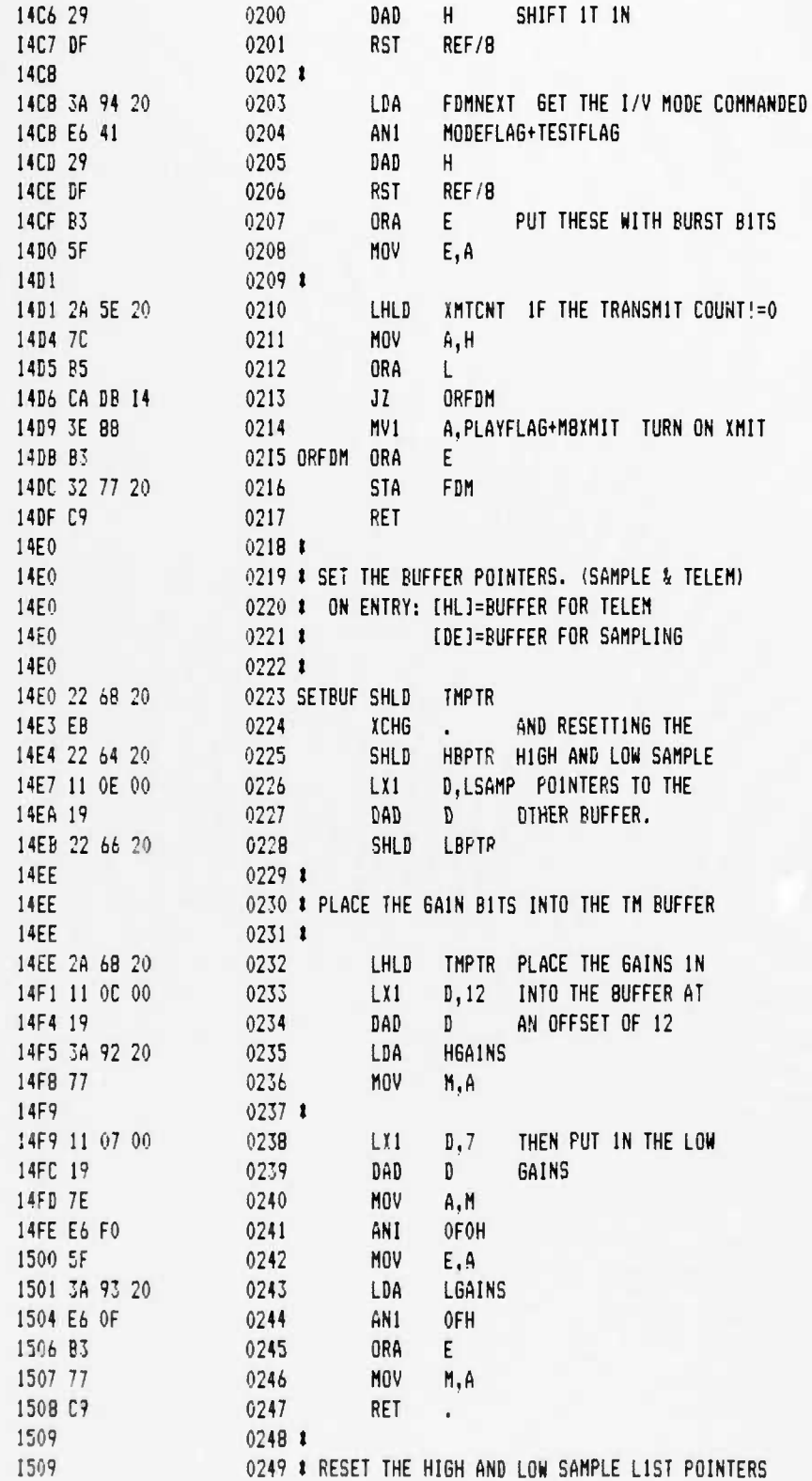

 $\mathbf{I}$ 

 $\epsilon^2$ 

 $\ddot{\phantom{0}}$ 

 $\pmb{\downarrow}$ 

¥.

 $\ddot{\phantom{a}}$ 

**UCB SPACE SCIENCES LAB 12-6-88 PAGE 06 CRRES FLIGHT SOFTWARE V2.1**

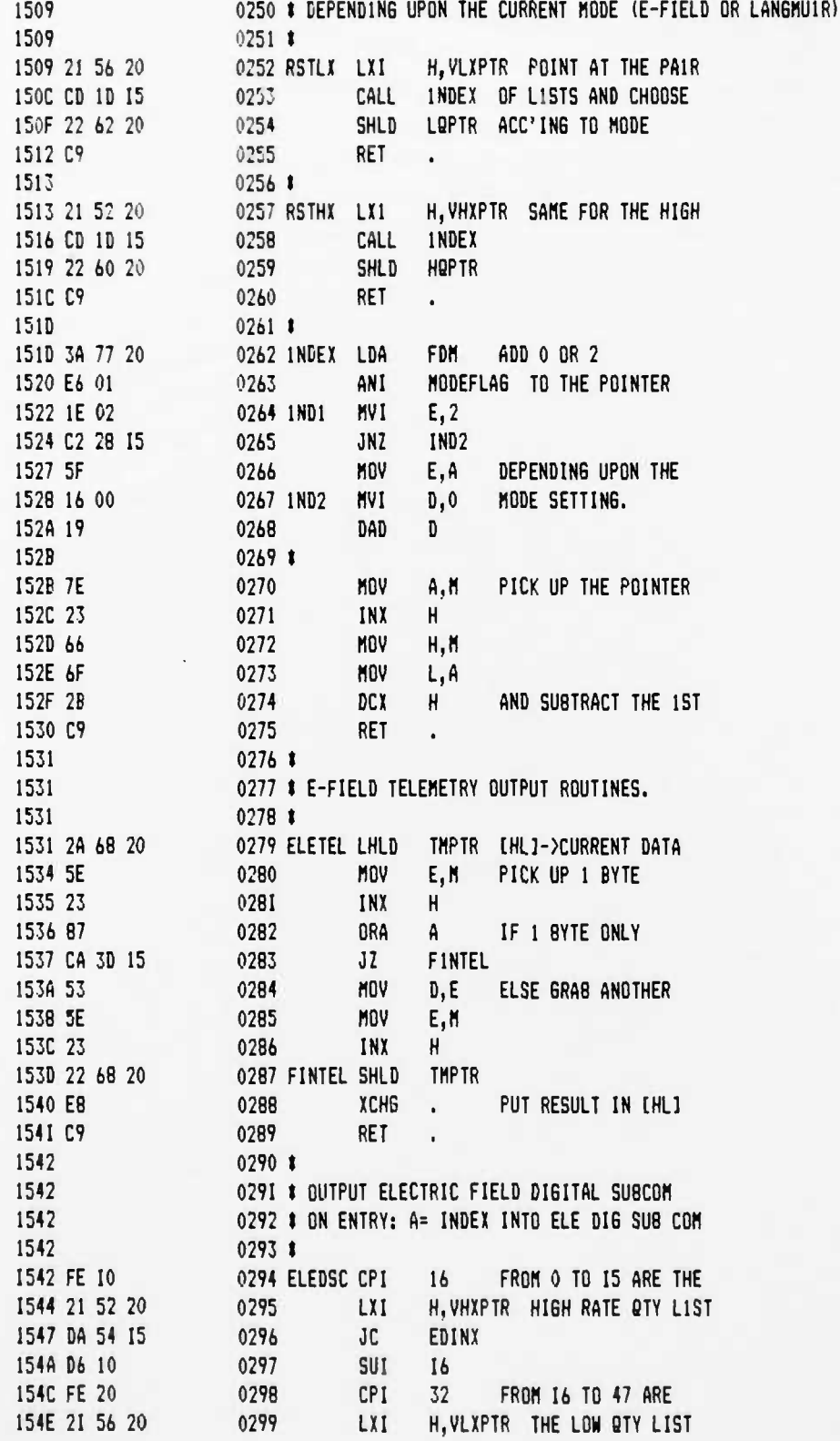

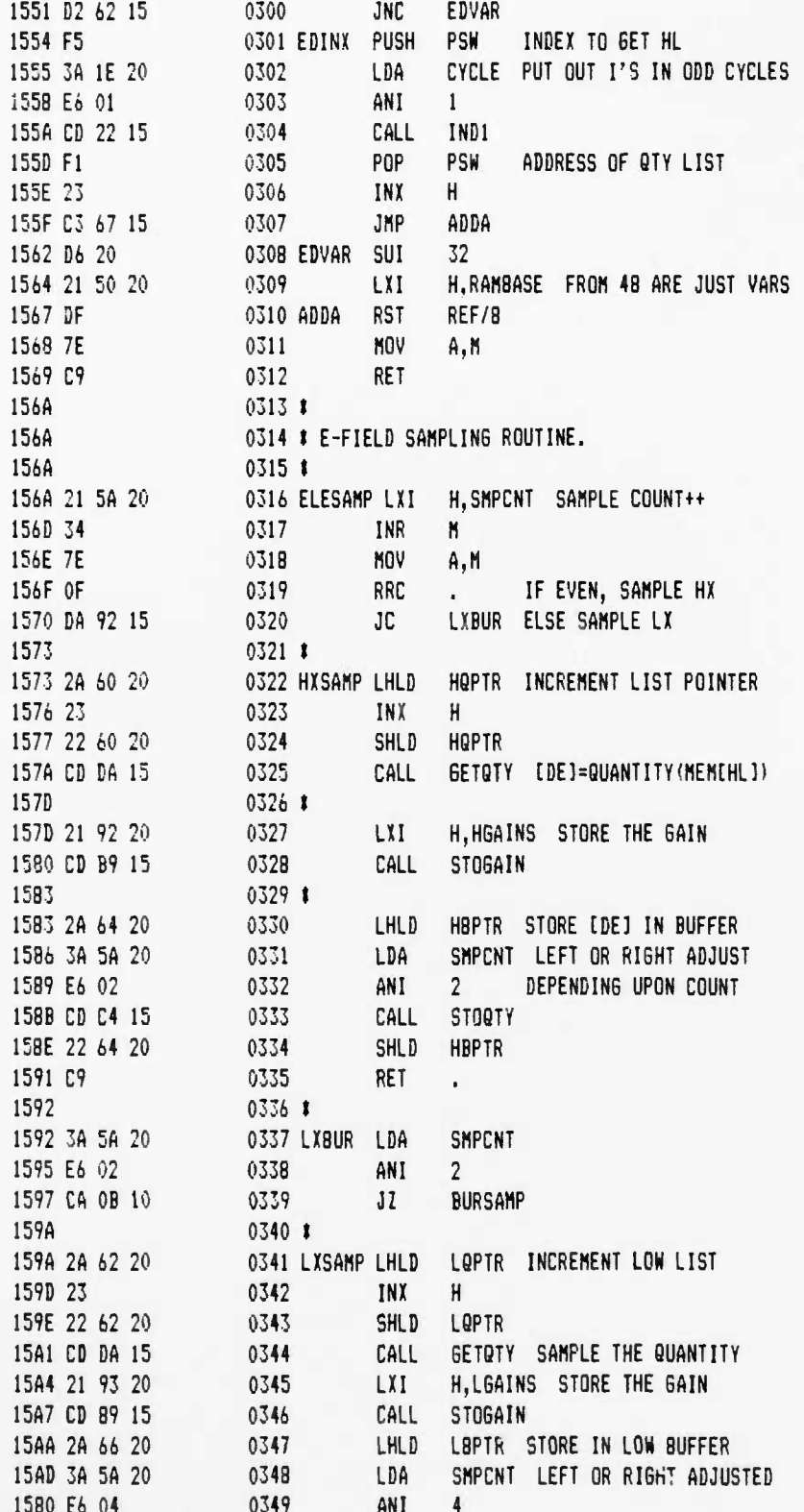

 $\mathbf{I}$ 

 $\bullet$ 

 $\overline{a}$ 

 $\mathbf{I}$ 

UCB SPACE SCIENCES LAB 12-6-88 PAGE 08 CRRES FLI6HT SOFTWARE V2.1

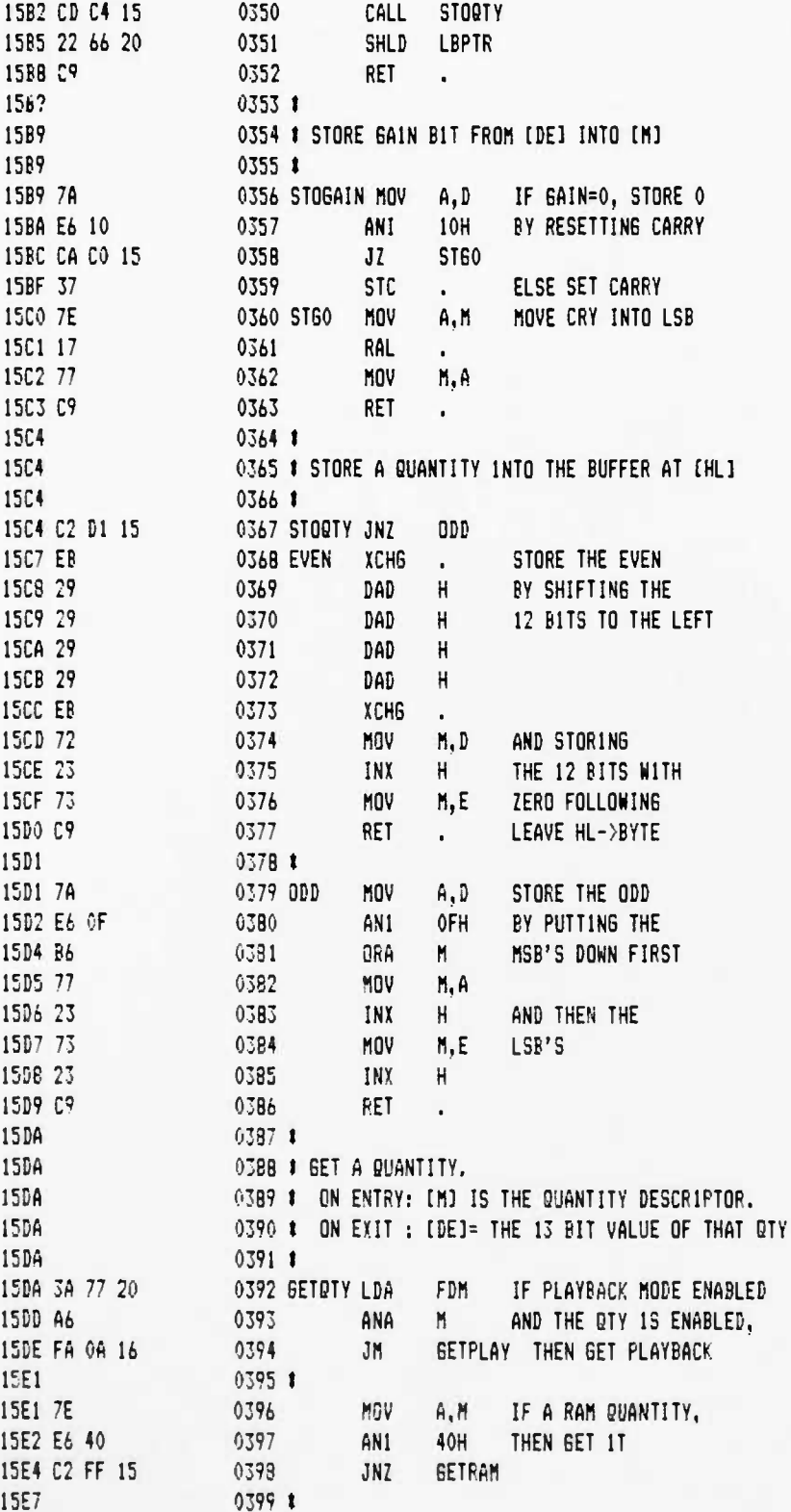

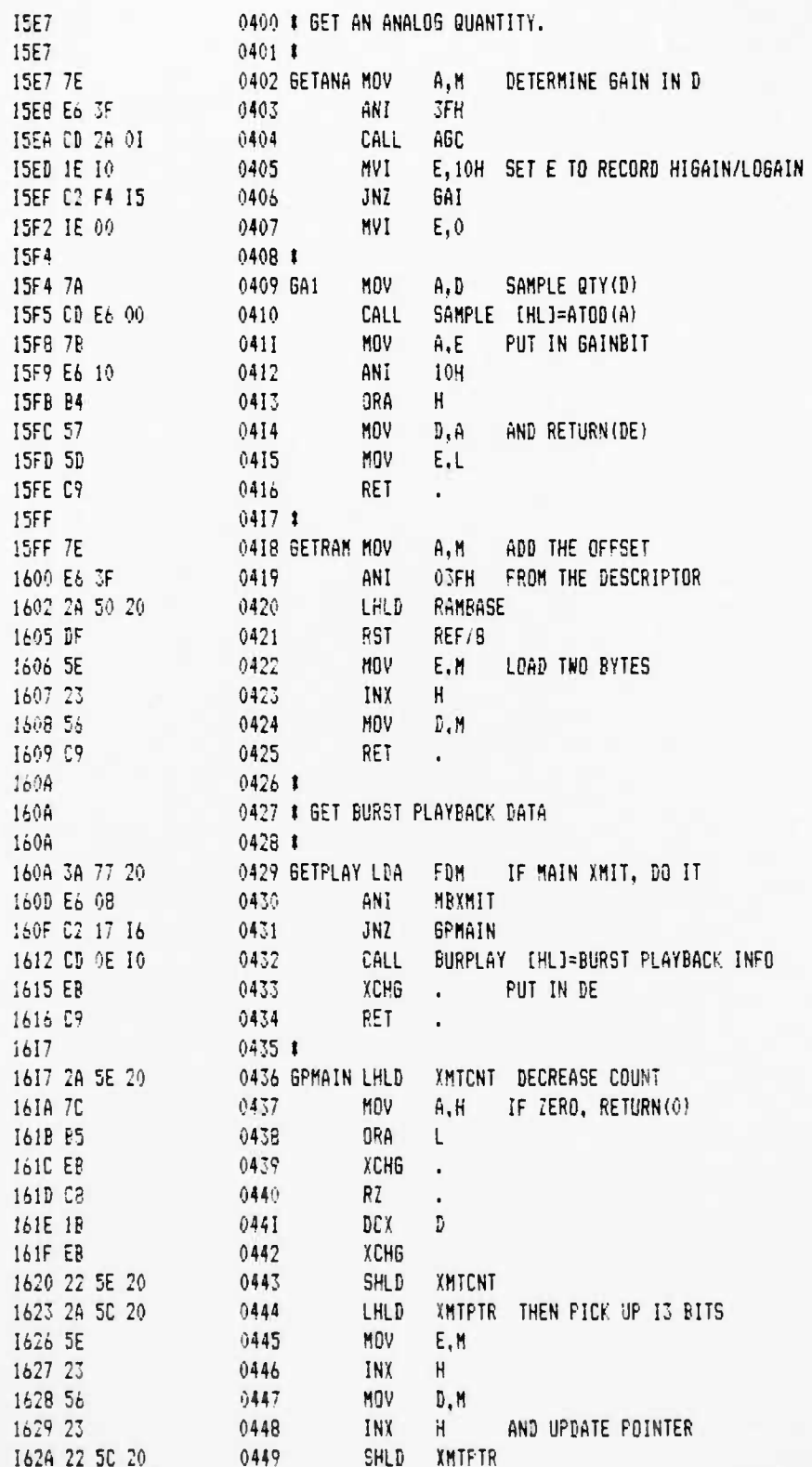

 $\ddot{\phantom{a}}$ 

٠.

 $\ddot{\phantom{0}}$ 

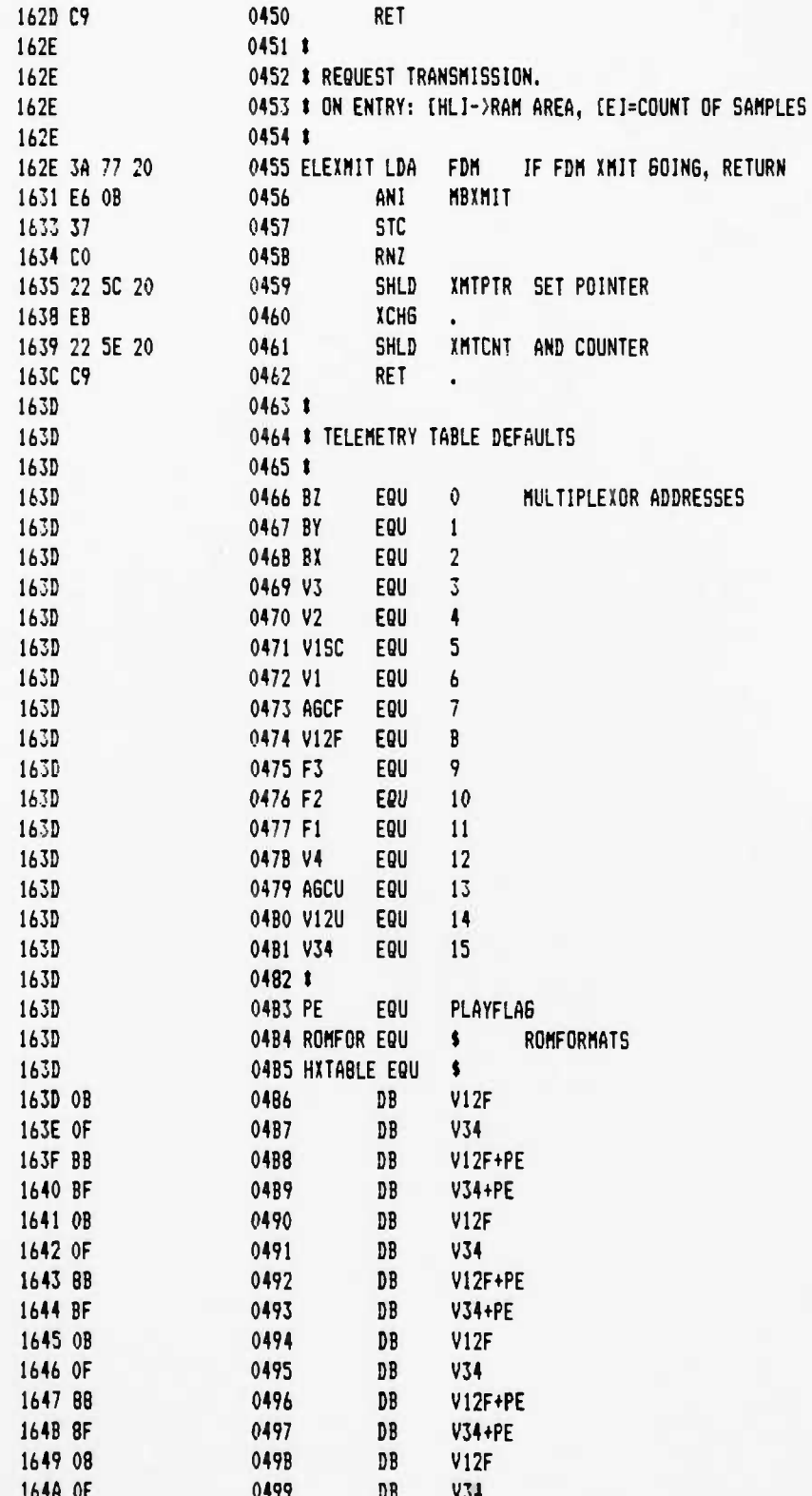

 $\pmb{\mathfrak{z}}$ 

 $\bullet$ 

۰.

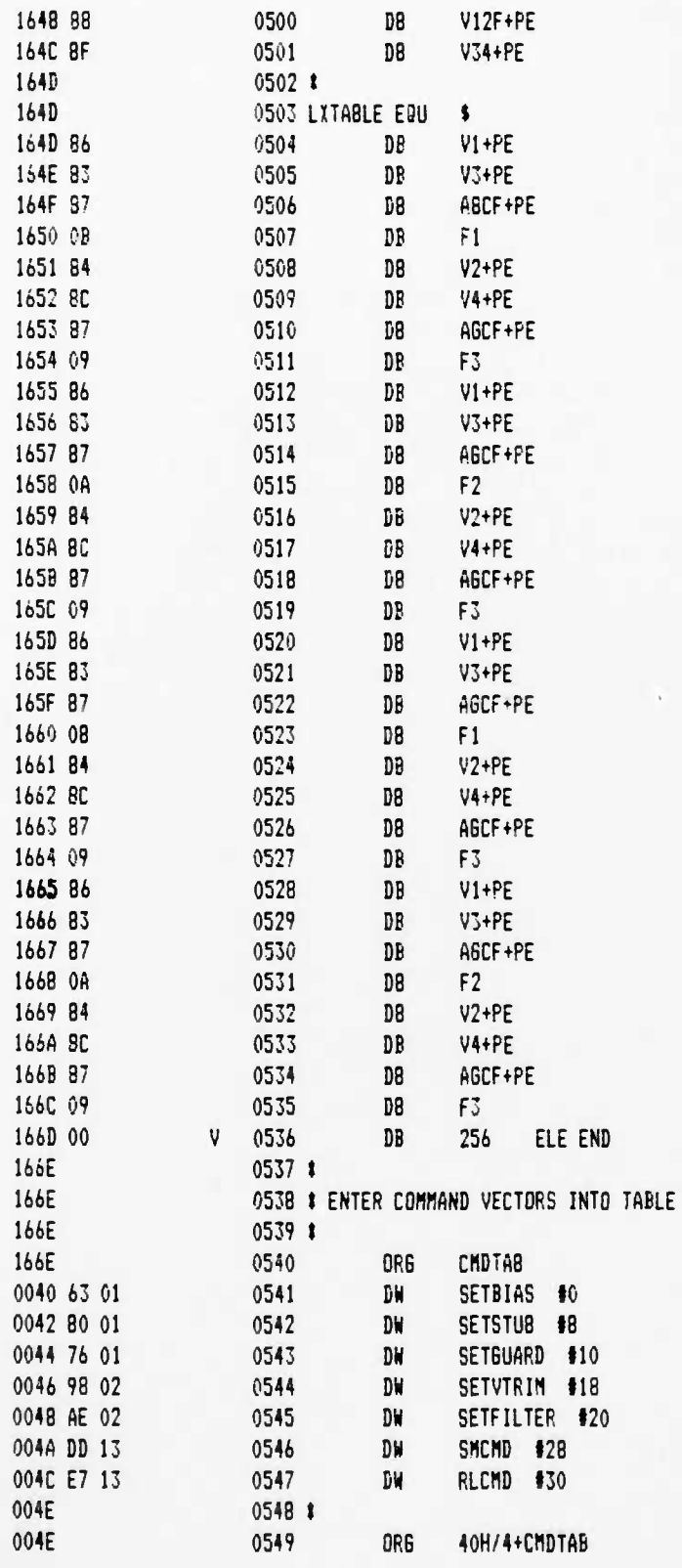

.,

**12-6-8 PAGE 12**

**UCB SPACE SCIENCES LAB CRRES FLI6HT SOFTWARE V2.1**

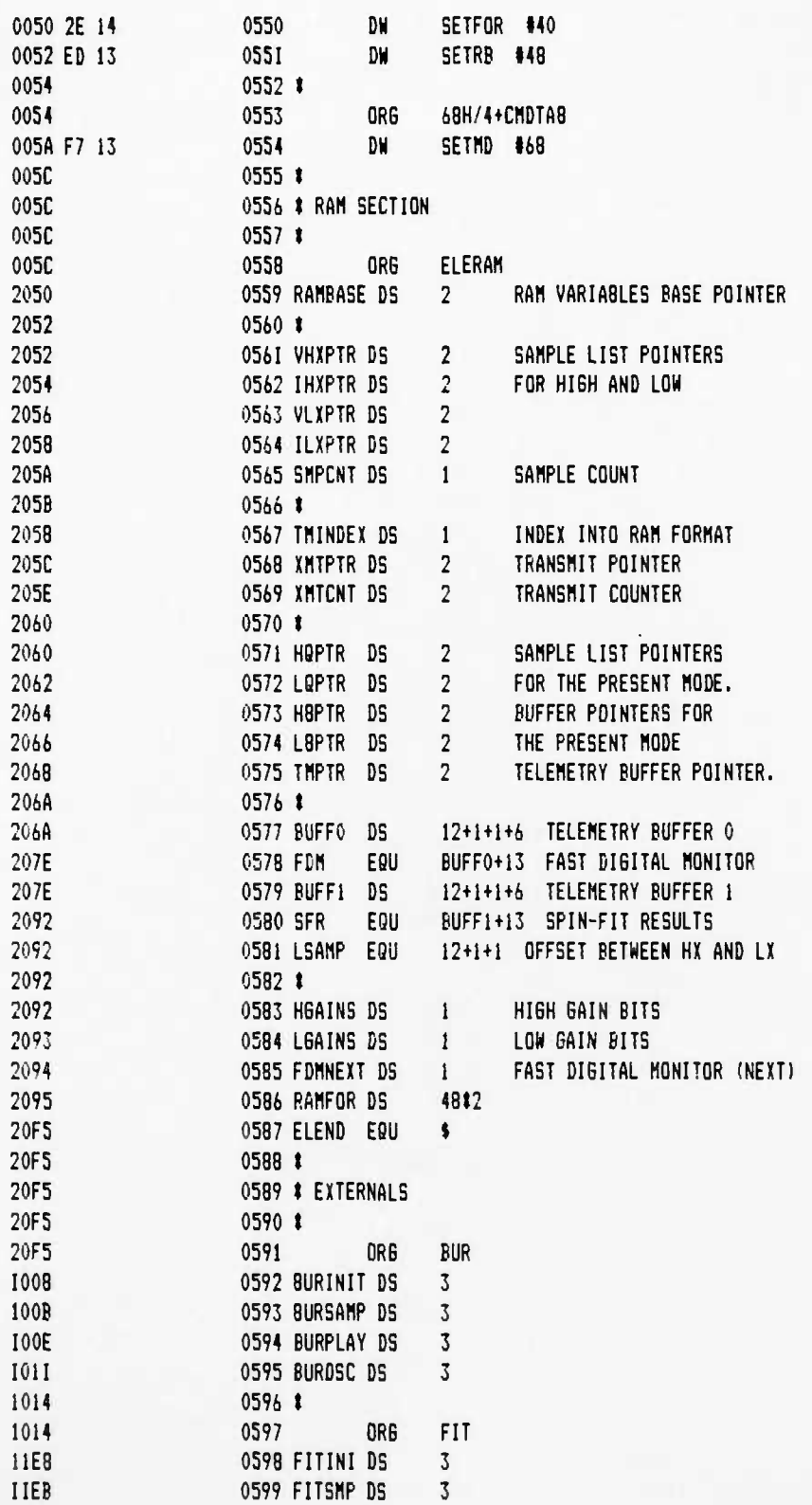

 $\sqrt{2}$ 

٠.

٠.

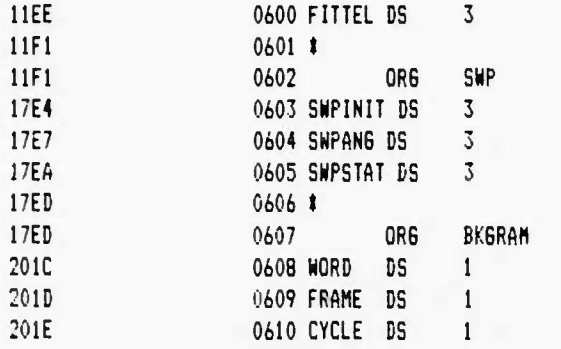

 $\vec{\mathbf{s}}$ 

 $\pmb{\iota}$ 

 $\bullet^+$ 

 $\ddot{\phantom{a}}$ 

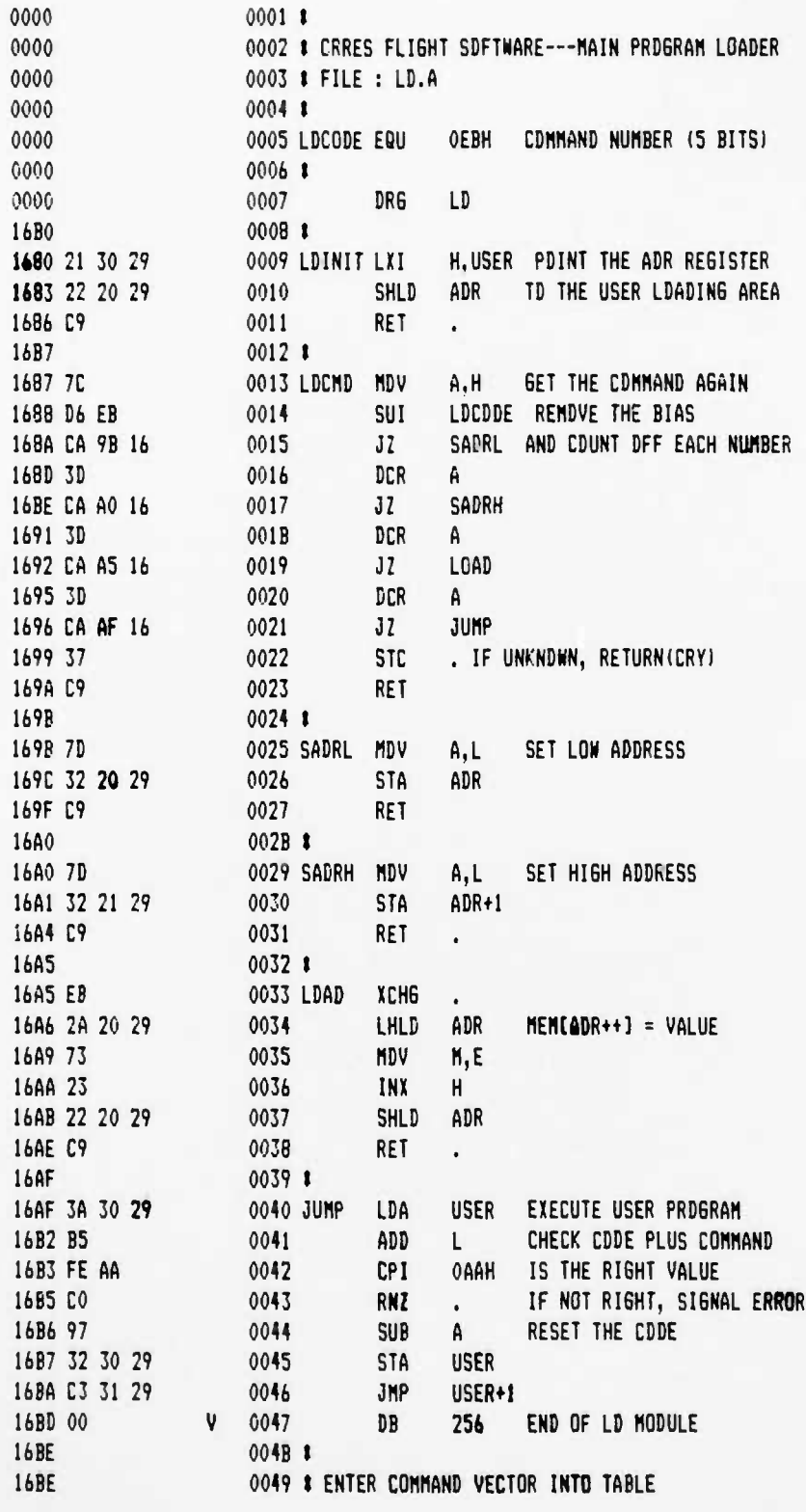

 $\pmb{\mathsf{t}}$ 

٠.

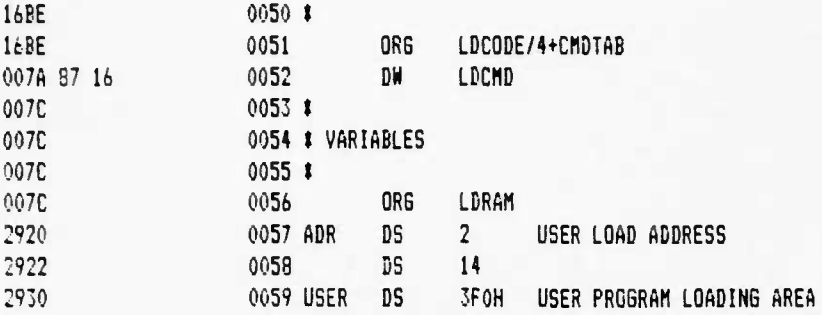

 $\mathbf{A}$ 

Ŷ

 $\bar{\bullet}$  .

 $\ddot{\phantom{a}}$ 

#### UCB SPACE SCIENCES LAB CRRES FLIGHT SOFTWARE V2.1

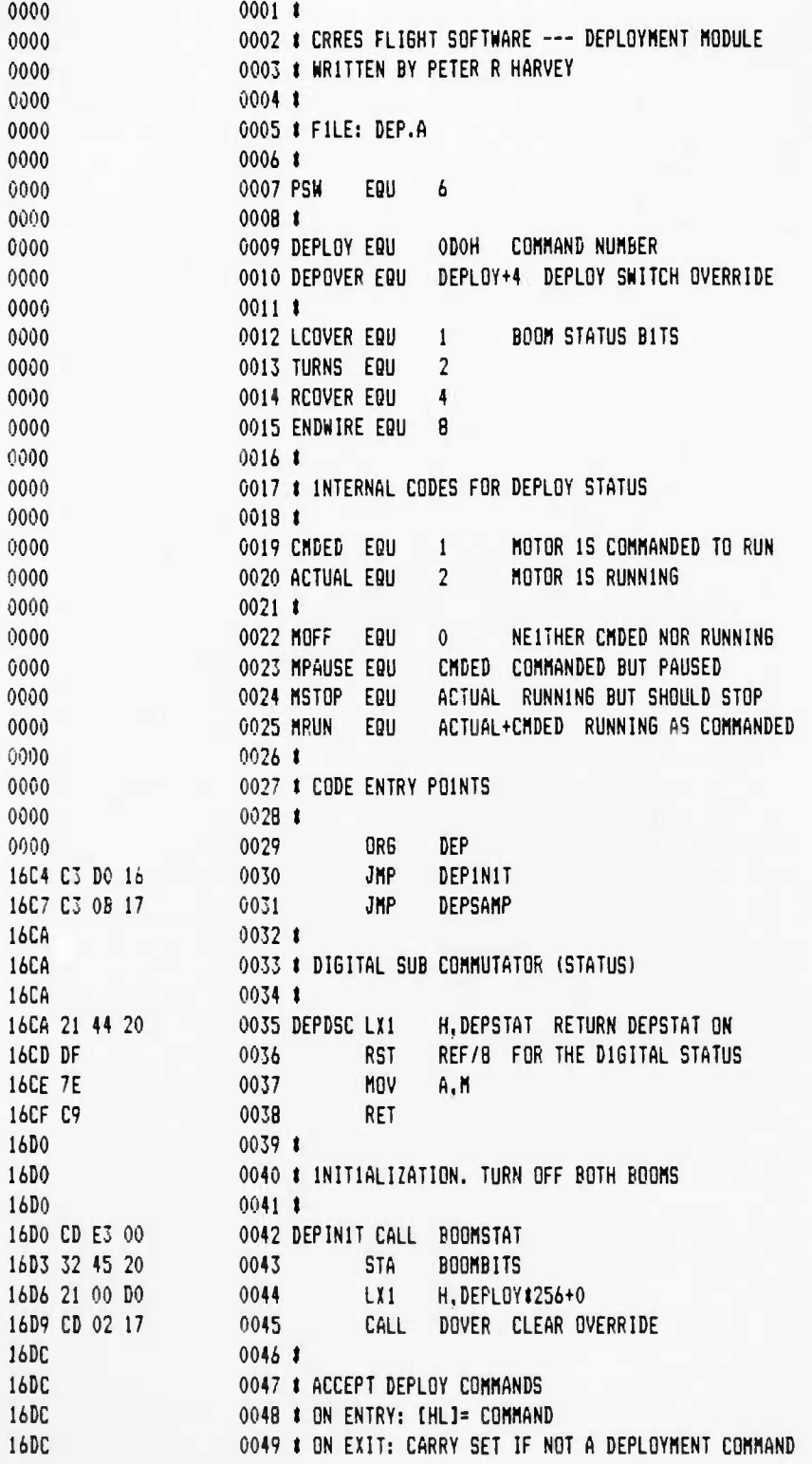

**PAGE 02** 

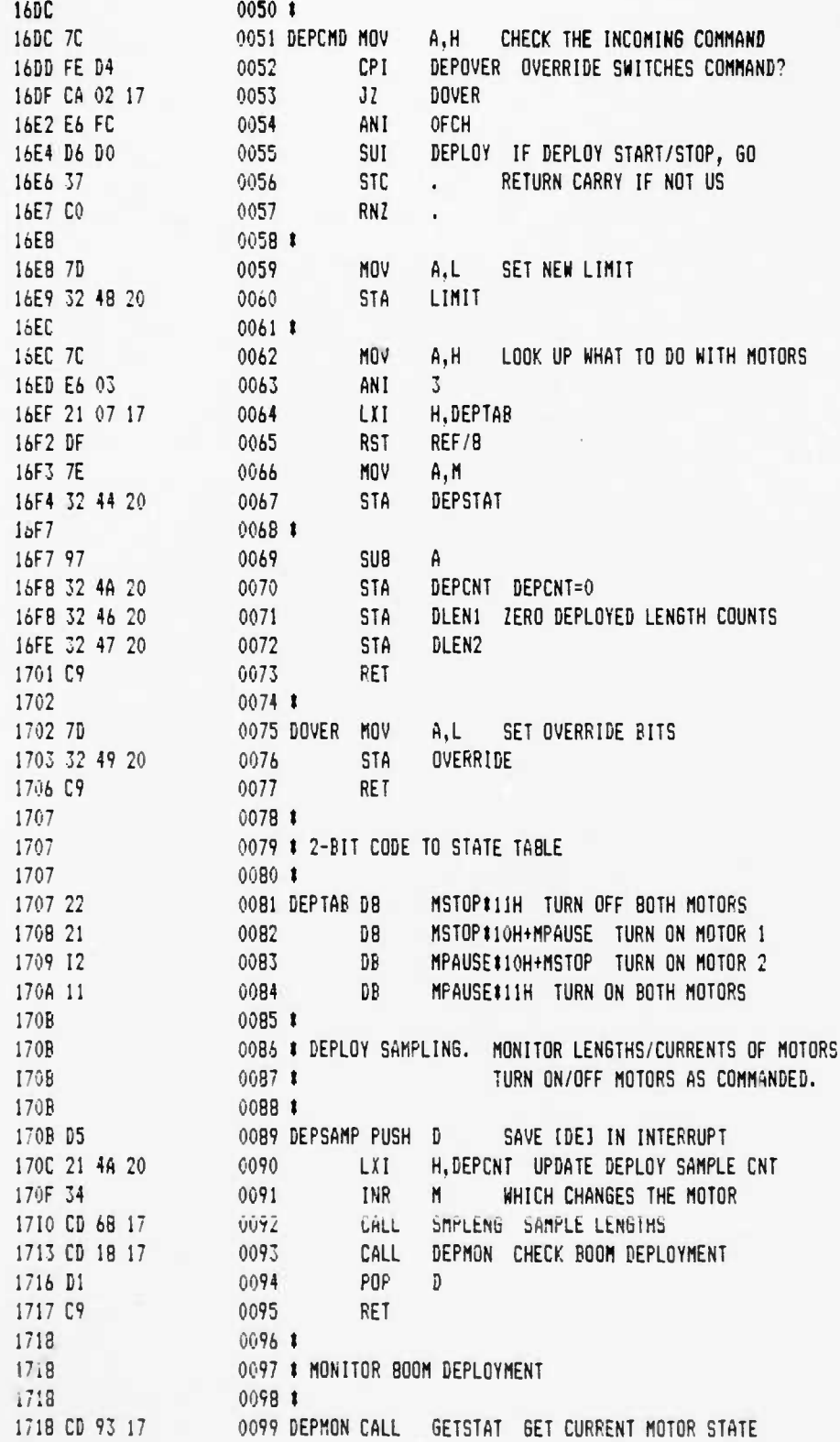

 $\pmb{\ast}$ 

 $\bullet$ 

 $\ddot{\phantom{1}}$ 

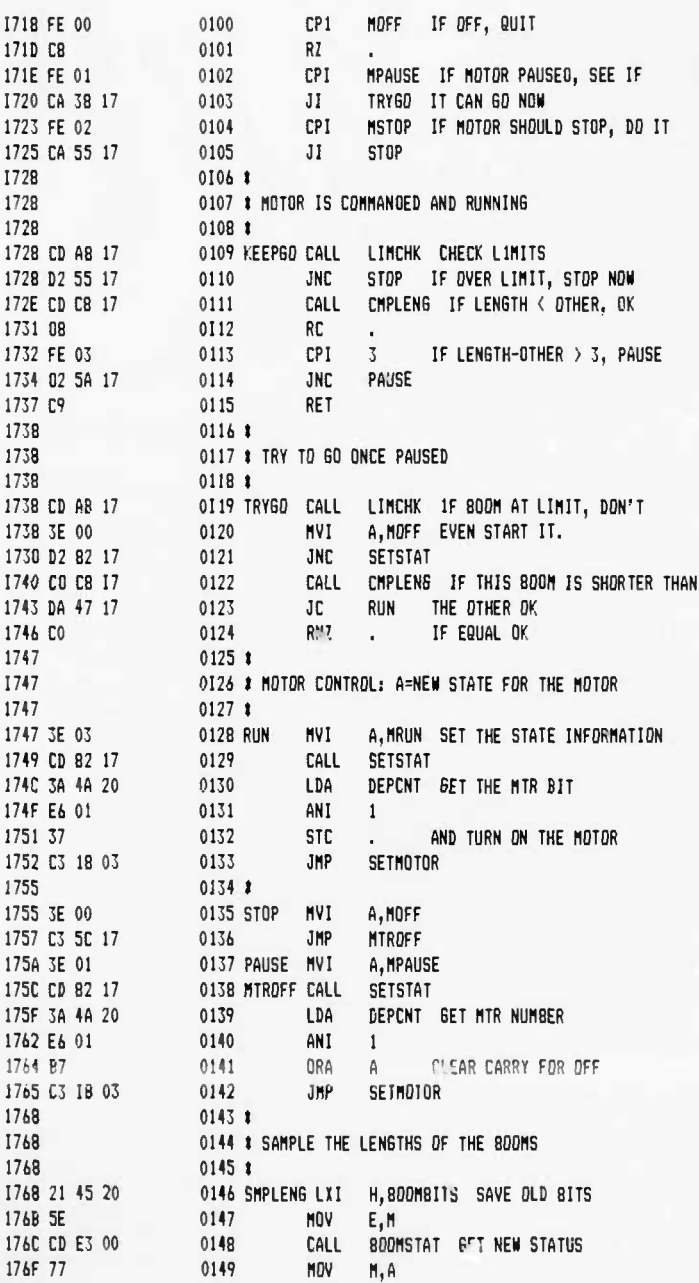

 $12 - 6 - 88$ **PAGE 03** 

230
**12-6-88 PAGE 04**

**UCB SPACE SCIENCES LAB CRRES FLI6HT SOFTWARE V2.1**

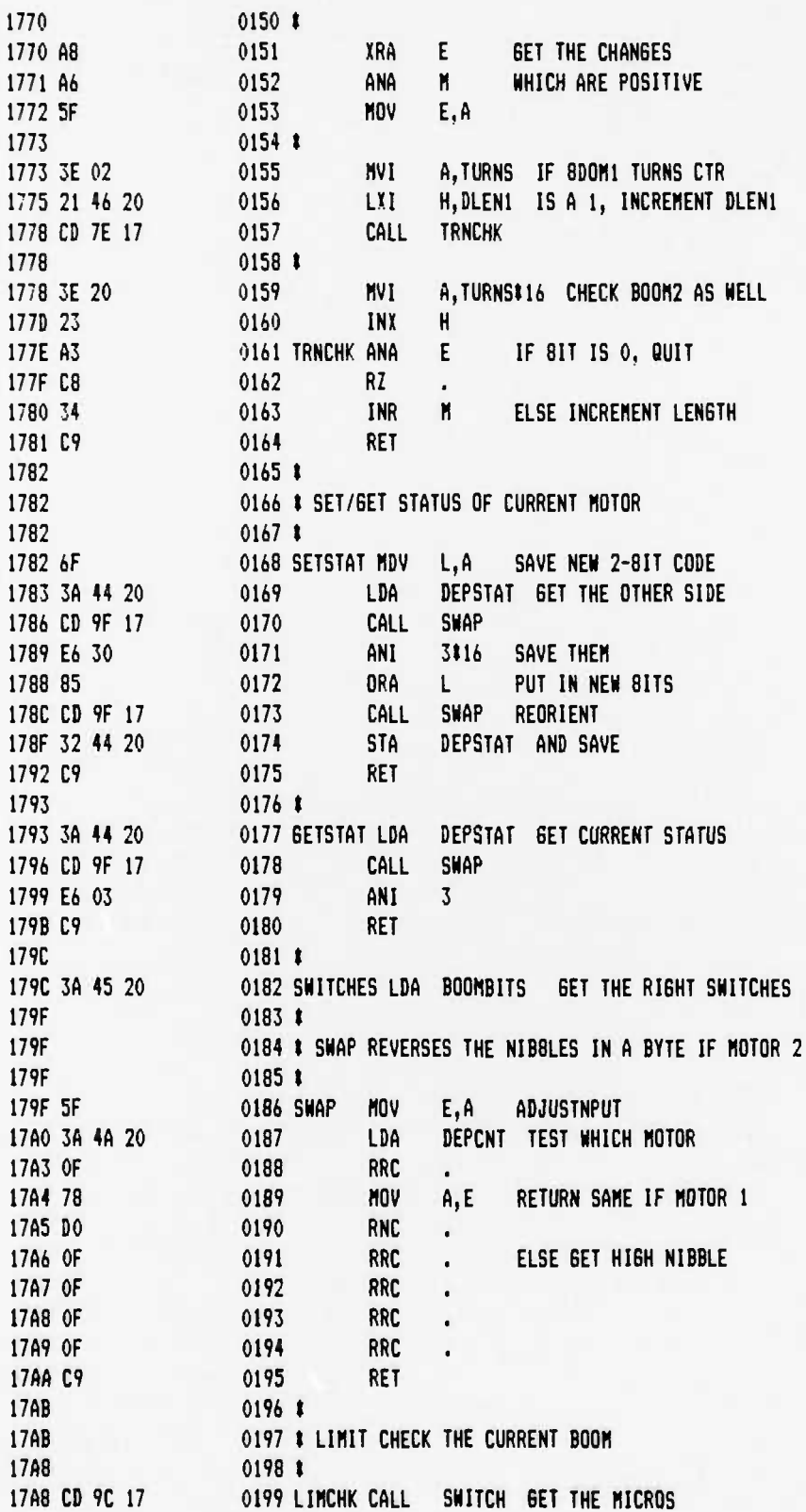

ţ

.,

 $\pmb{\mathfrak{r}}$ 

٠.

۰,

**UCB SPACE SCIENCES LAB 12-6-88 PAGE OS CRRES FLIGHT SOFTWARE V2.1**

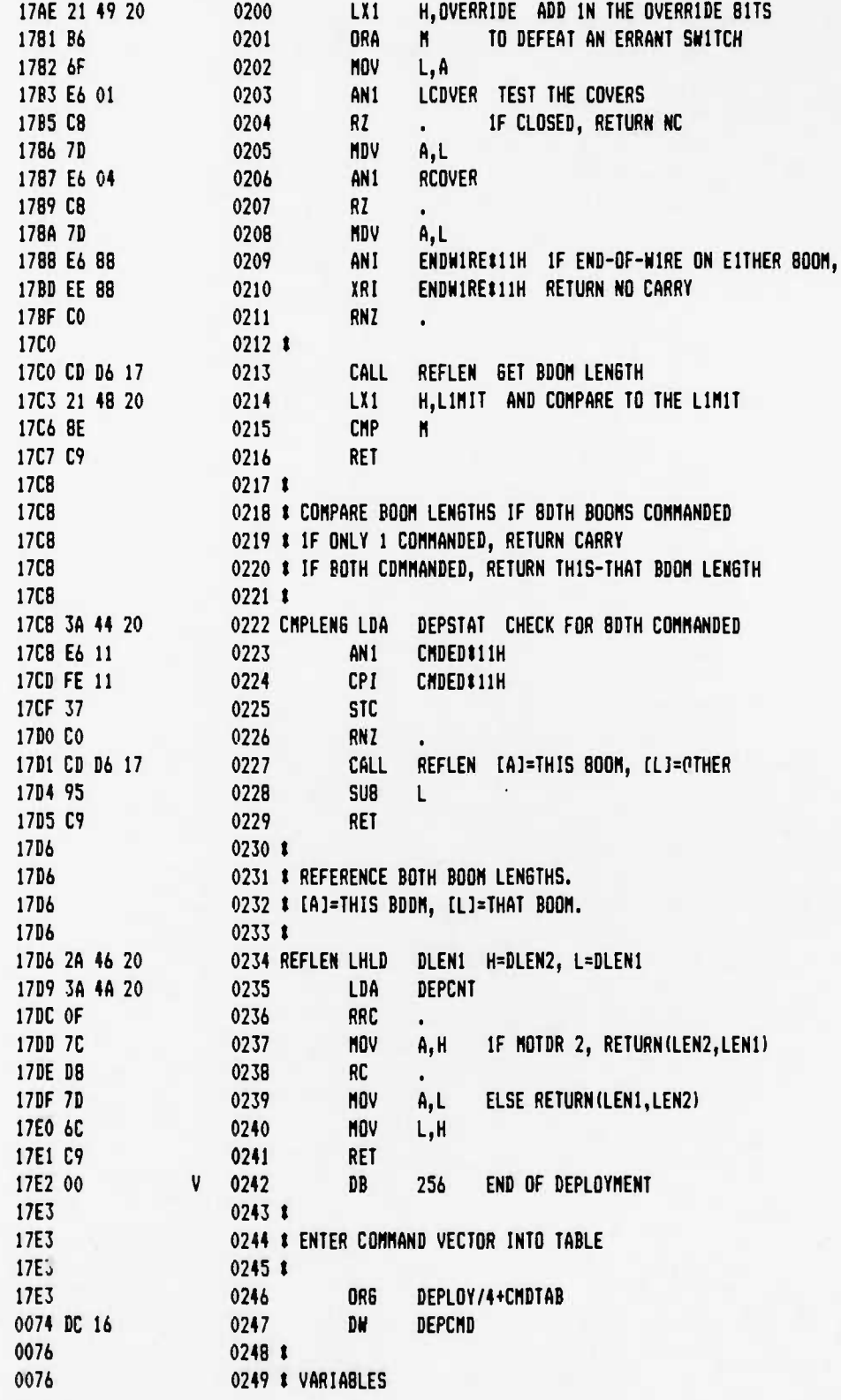

UCB SPACE SCIENCES LAB CRRES FLIGHT SOFTWARE V2.1

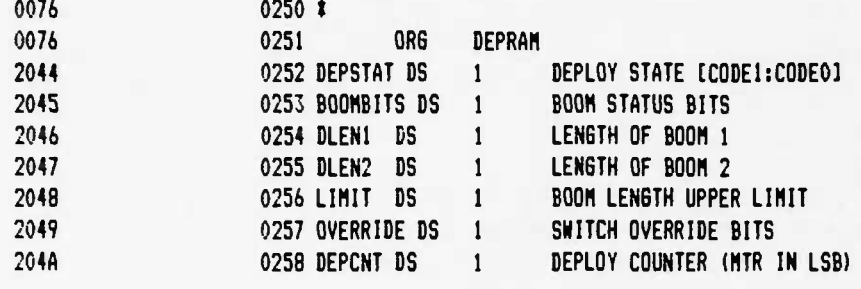

 $\ddot{\bullet}$ 

 $\ddot{\bullet}$ 

J,

٠

 $\bullet \bullet$ 

۰.

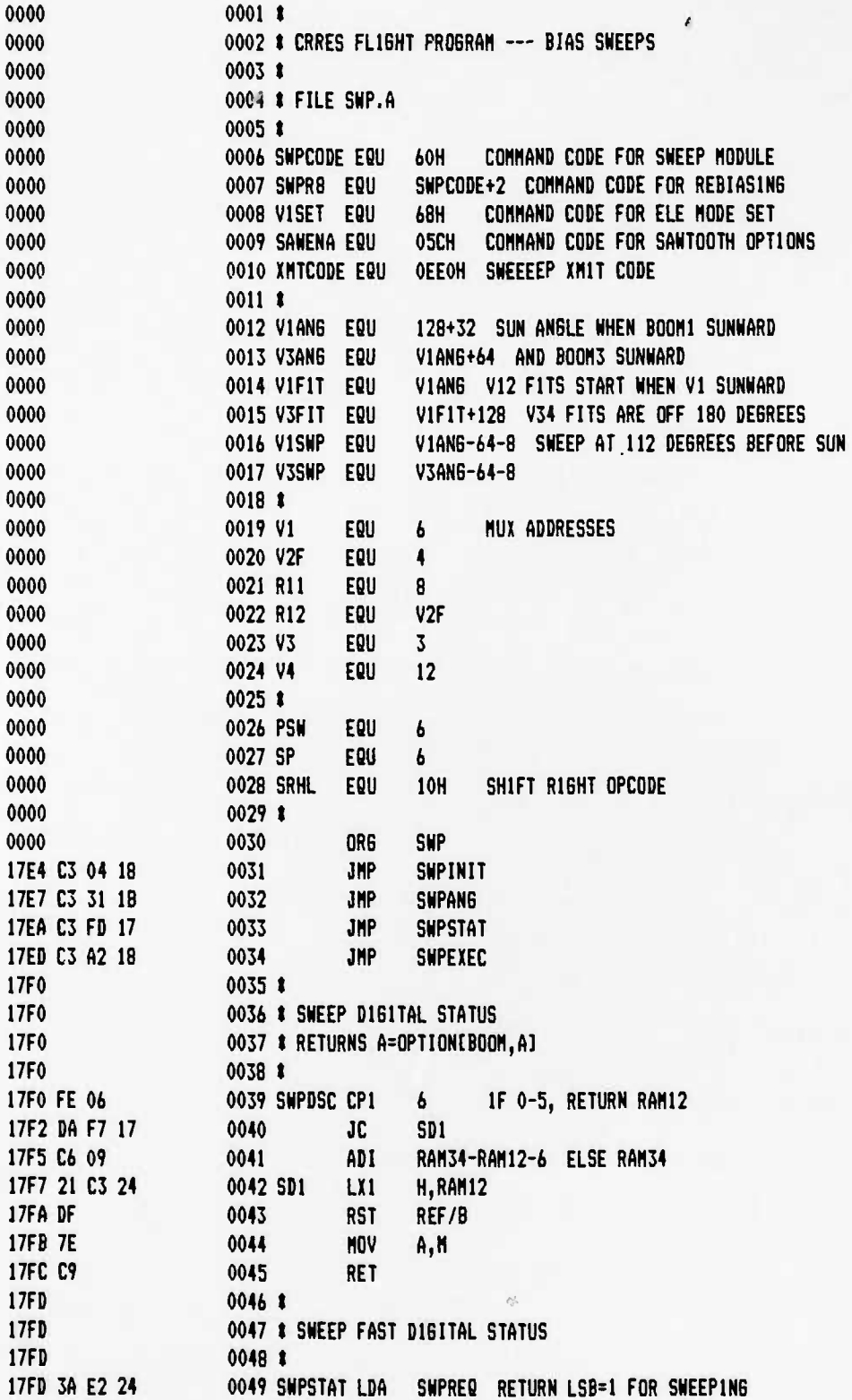

UCB SPACE SCIENCES LAB CRRES FLIGHT SOFTWARE V2.1

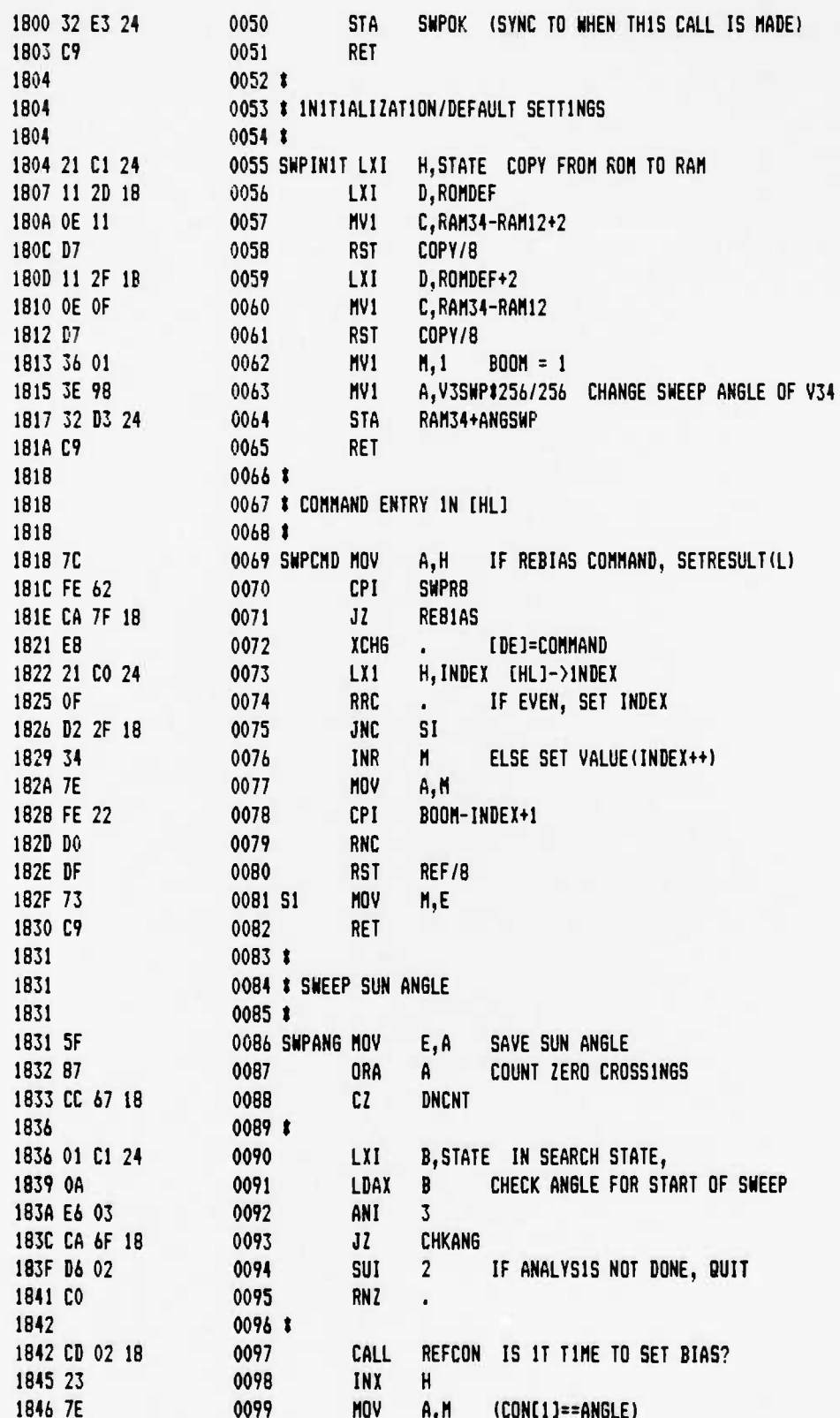

Á

 $\bullet$  .

 $\mathbf{v}_i$ 

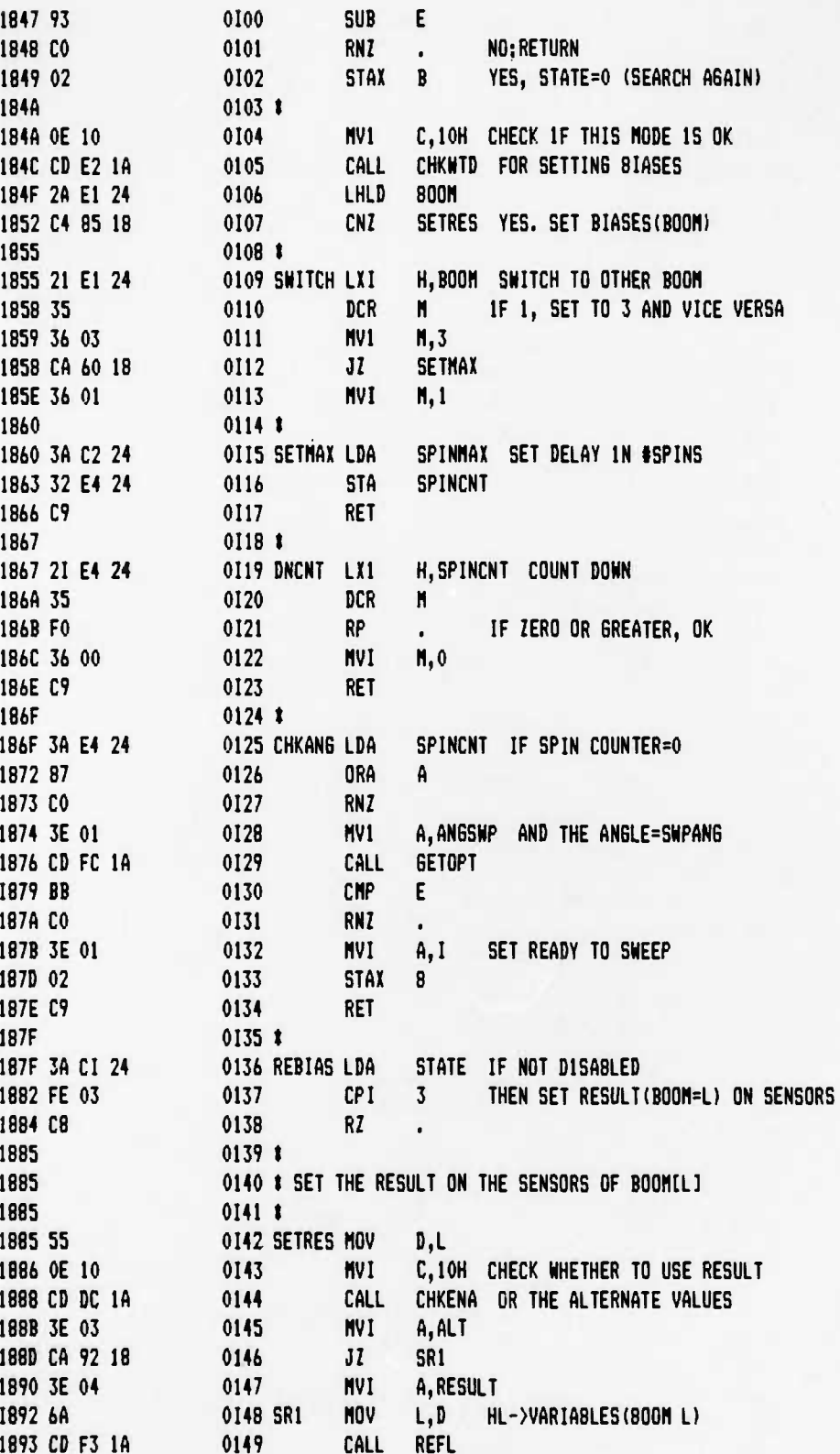

**PAGE 04**  $12 - 6 - 88$ 

### UCB SPACE SCIENCES LAB CRRES FLIGHT SOFTWARE V2.1

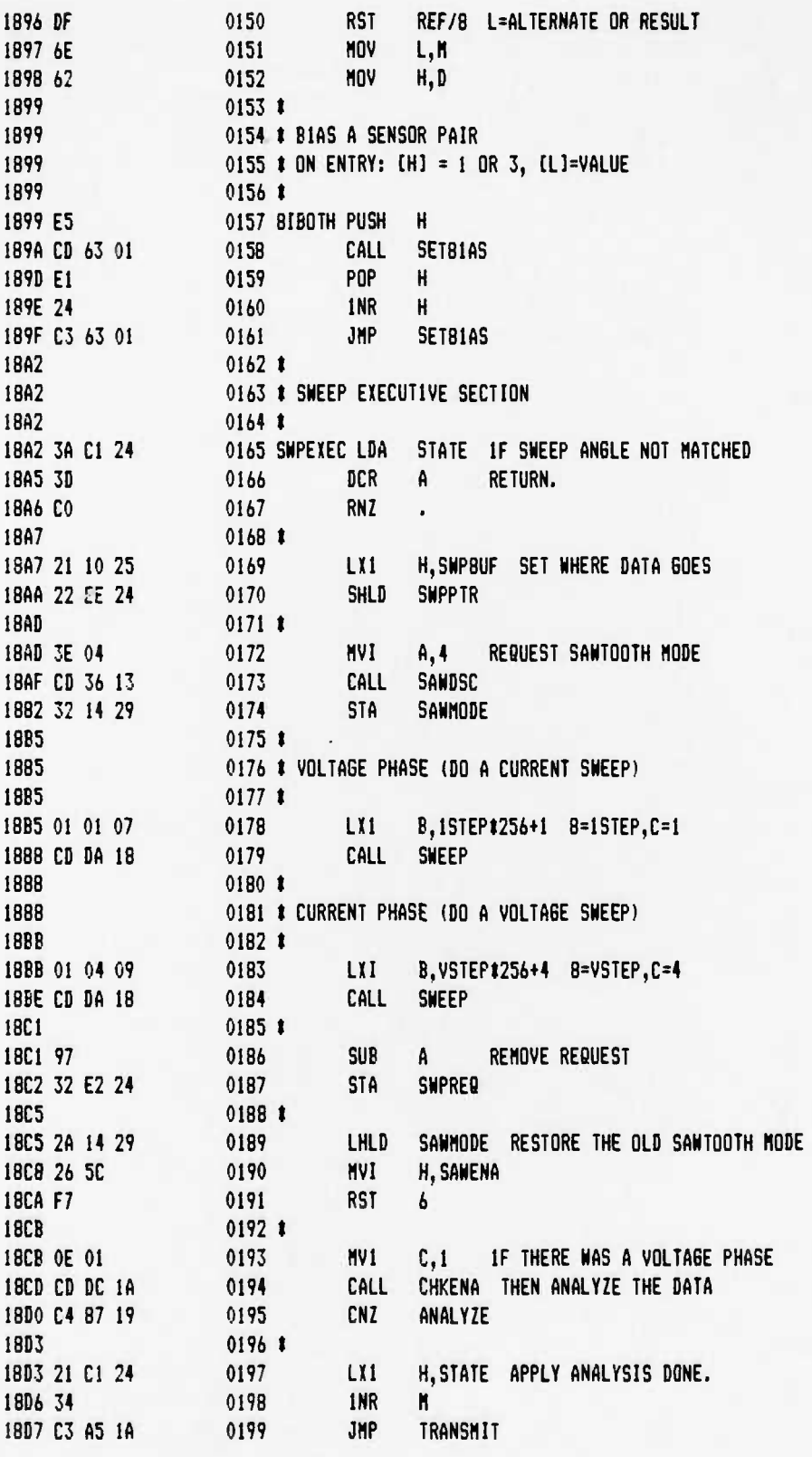

 $\overline{a}$ 

ą k

Ļ.

 $\bullet_{\epsilon}$ 

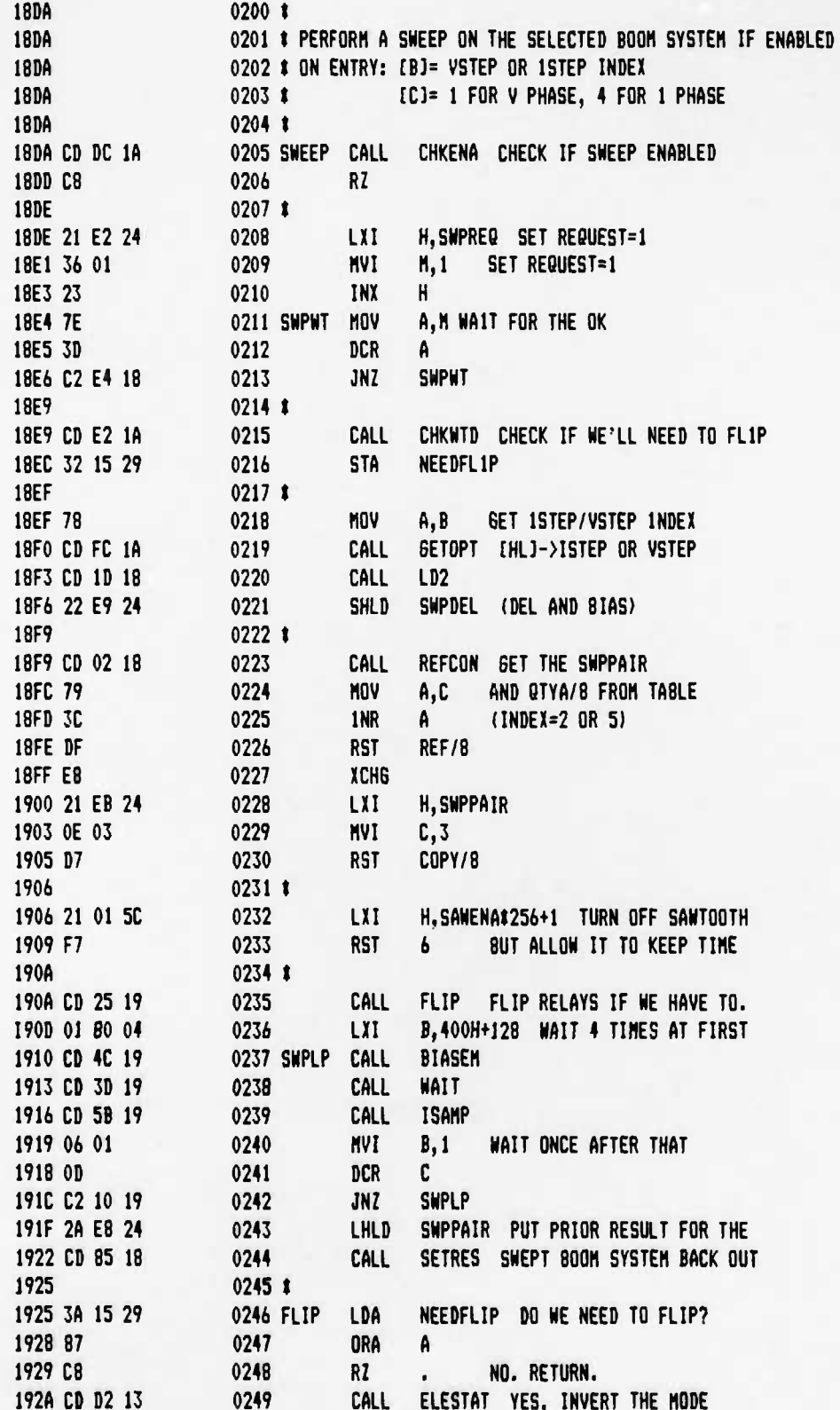

UCB SPACE SCIENCES LAB 12-6-BB PAGE 06 CRRES FLIGHT SOFTWARE V2.1

54

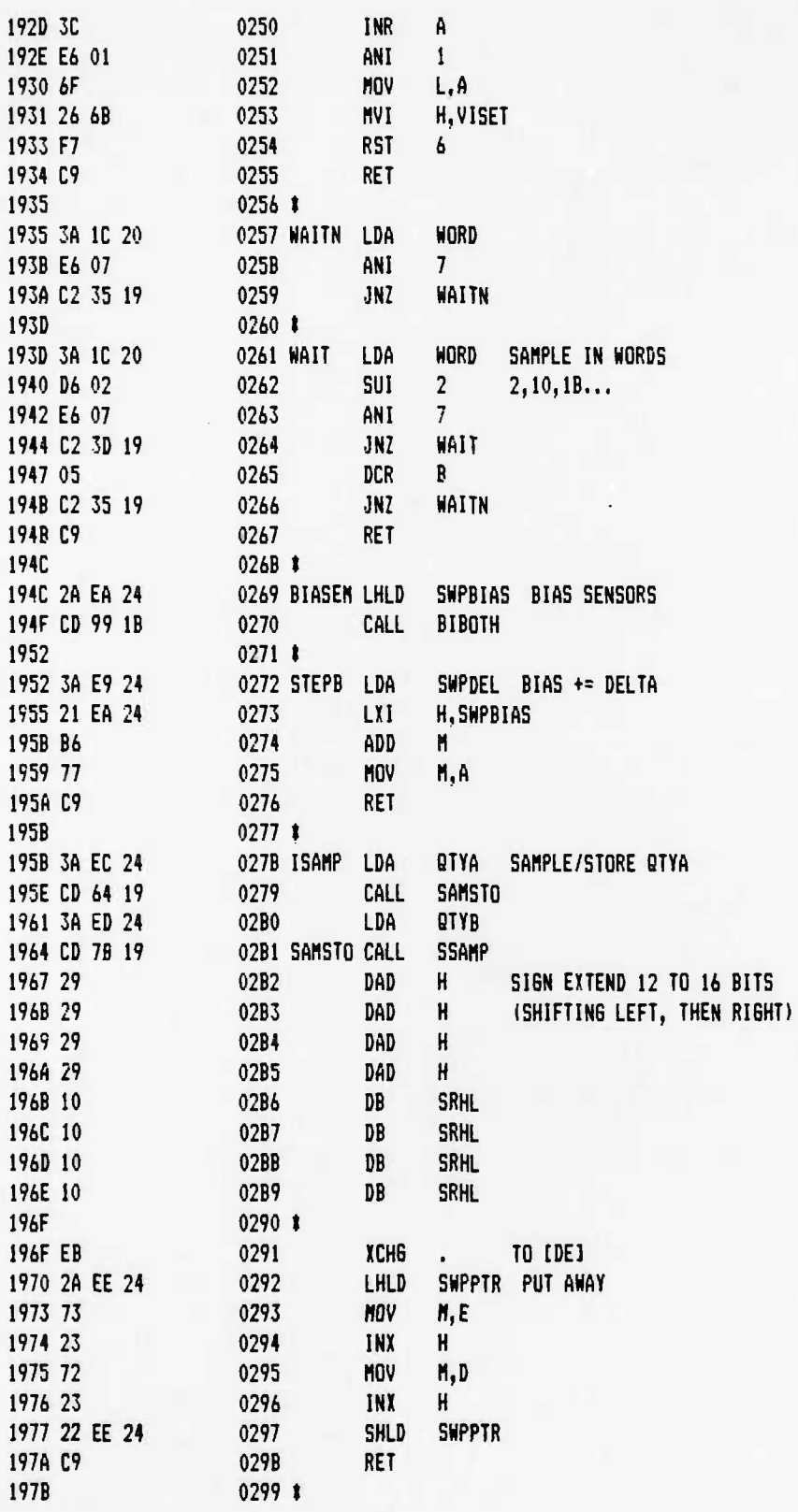

 $\ddot{\bullet}$ 

٠,

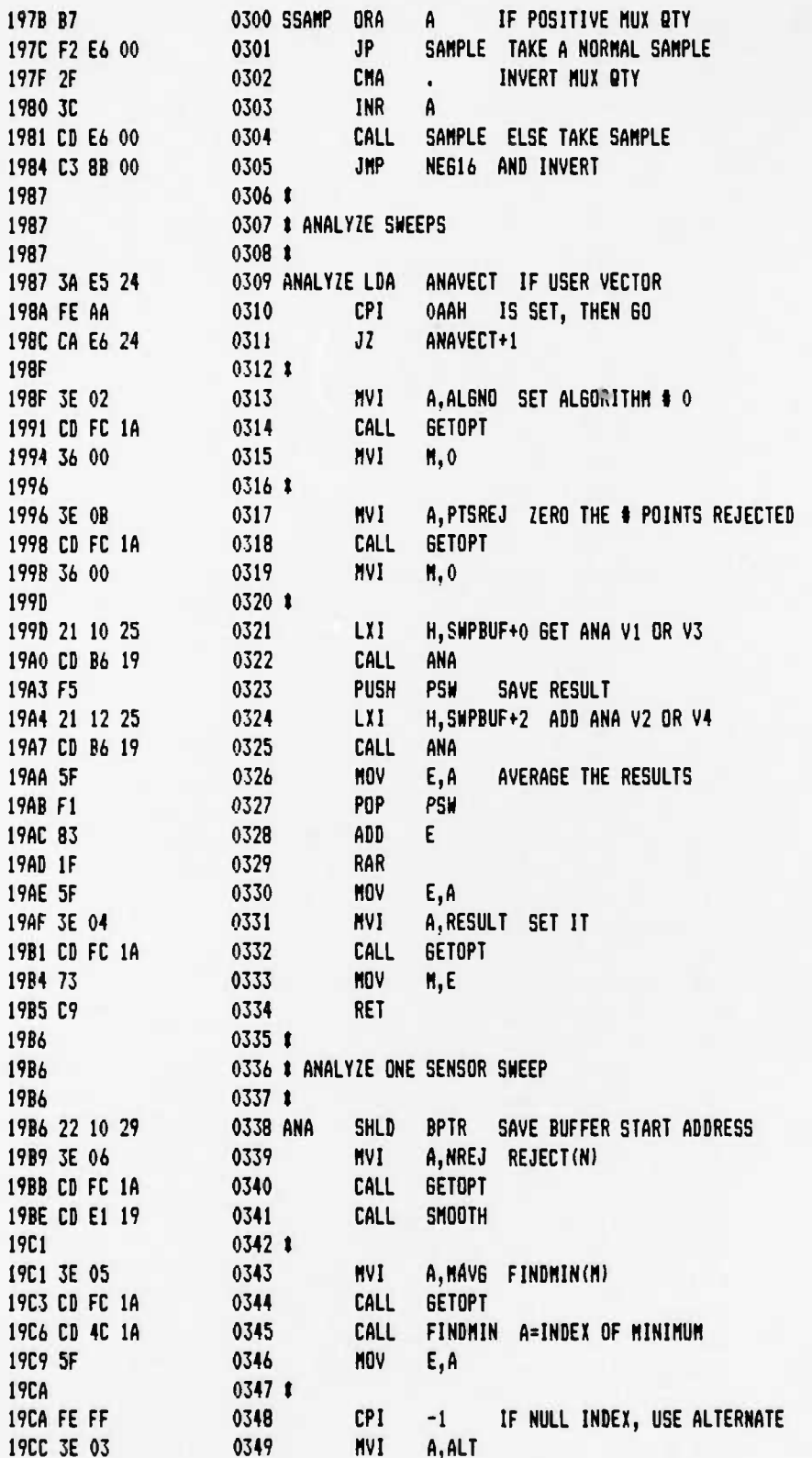

**UCB SPAC: SCIENCES LAB 12-6-88 PA6E 08 CRRES FLIGHT SOFTWARE V2.1**

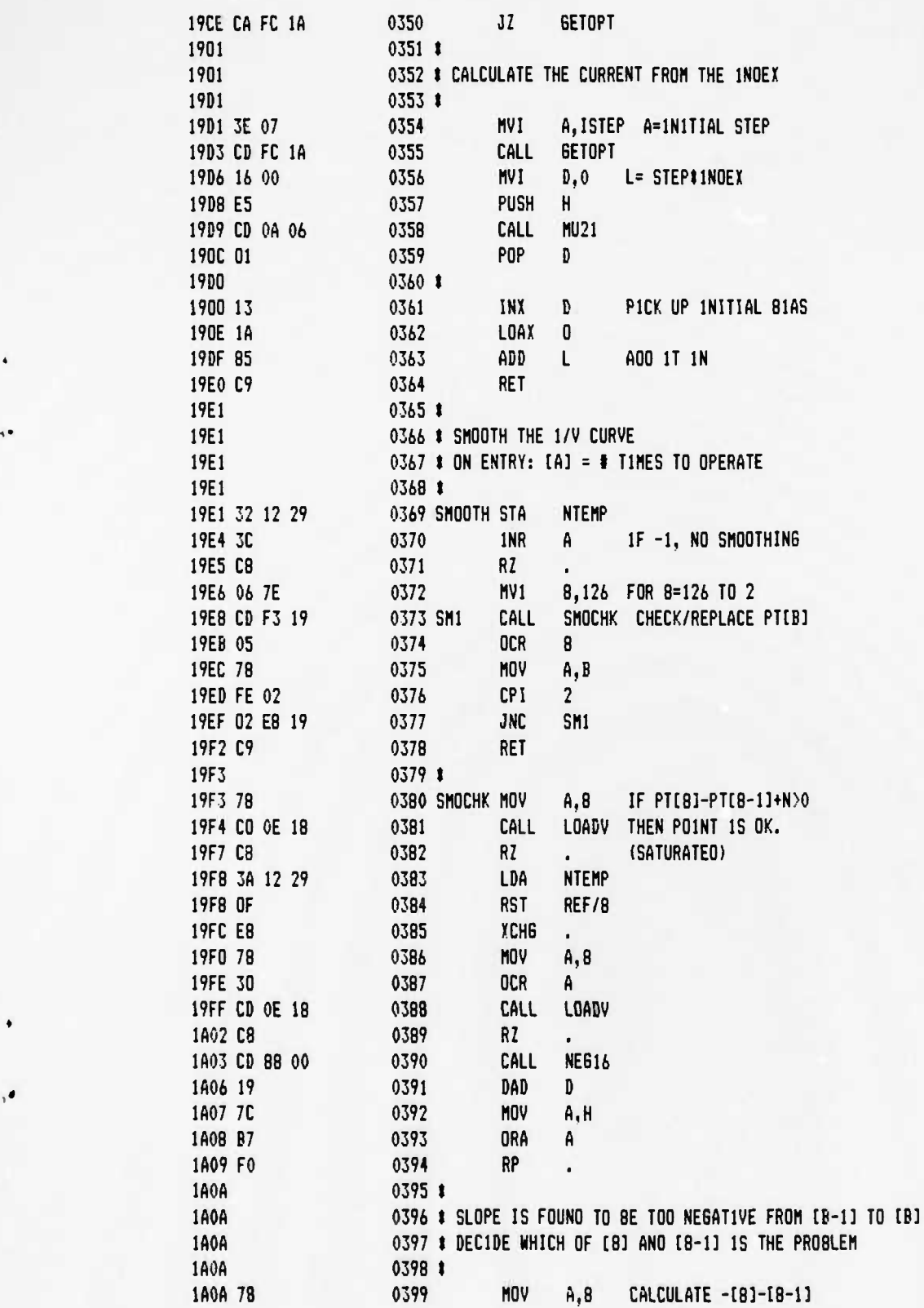

•

٠,

 $\ddot{\phantom{a}}$ 

**UCB SPACE SCIENCES LAB 12-6-88 PABE 09 CRRES FLIGHT SOFTWARE V2.1**

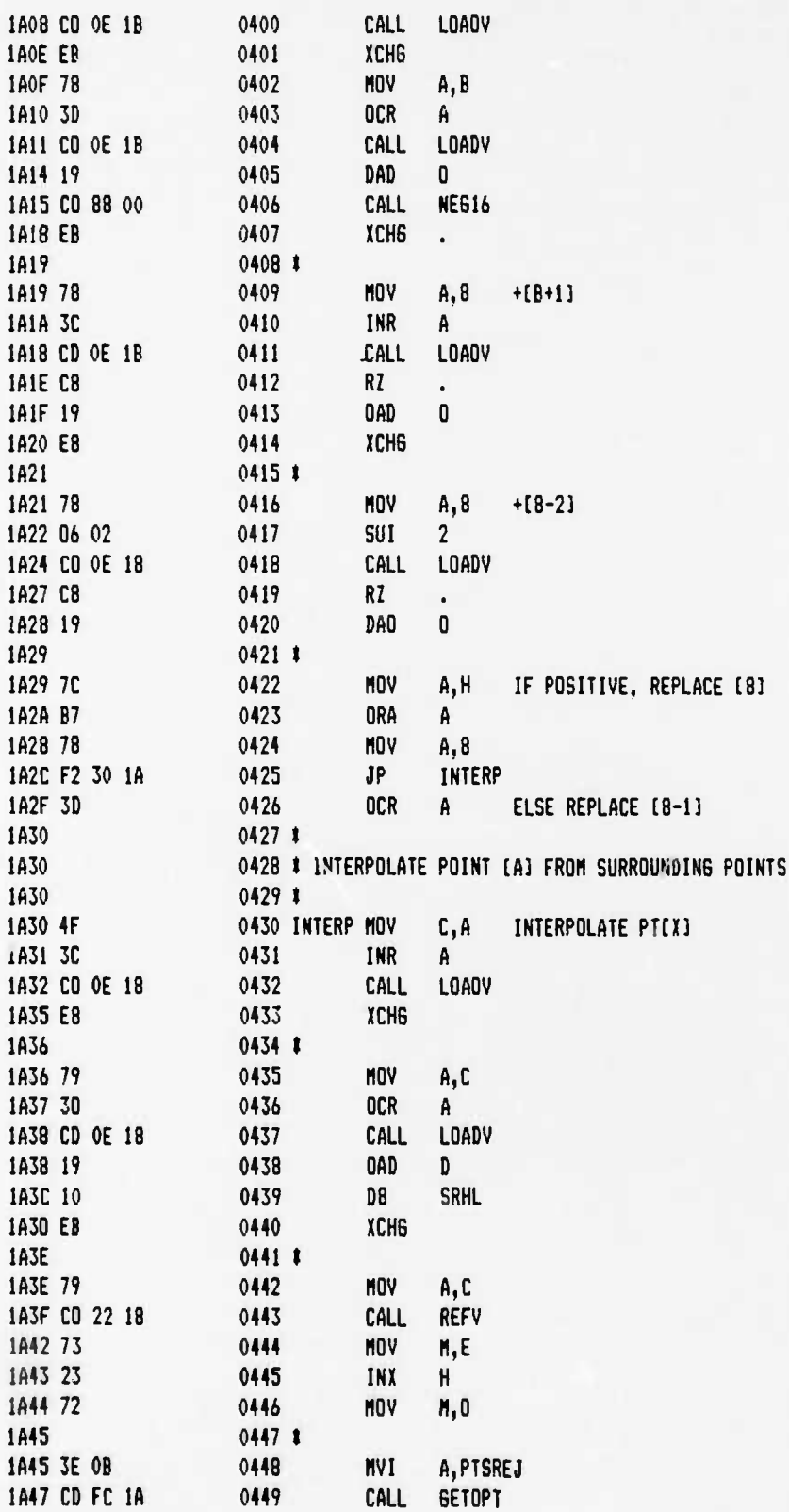

**CRRES FLIGHT SOFTWARE V2.1**

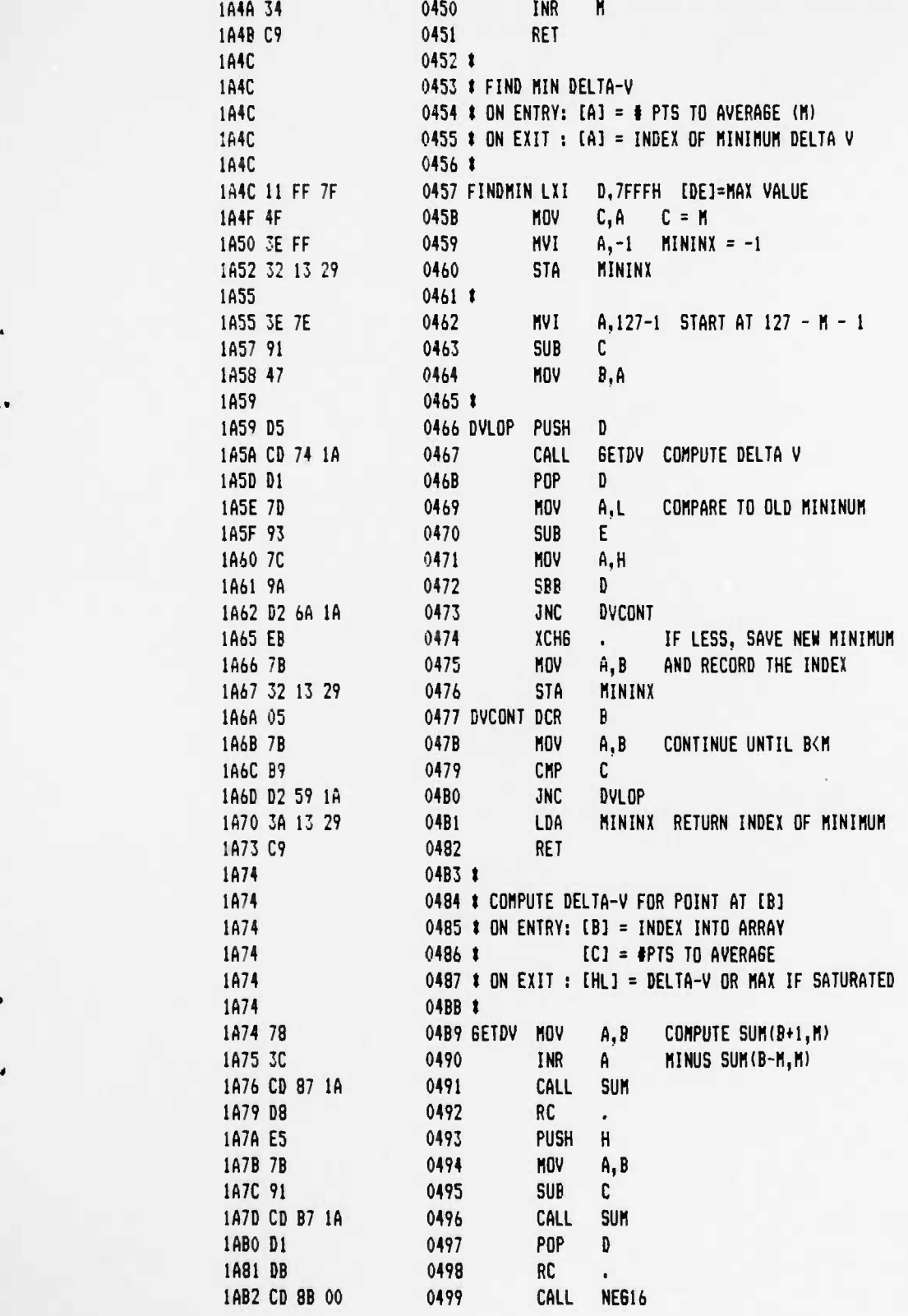

. •

 $\Delta$ 

 $\sim 1$ 

**293**

 $\bullet$ 

 $\bullet_4$ 

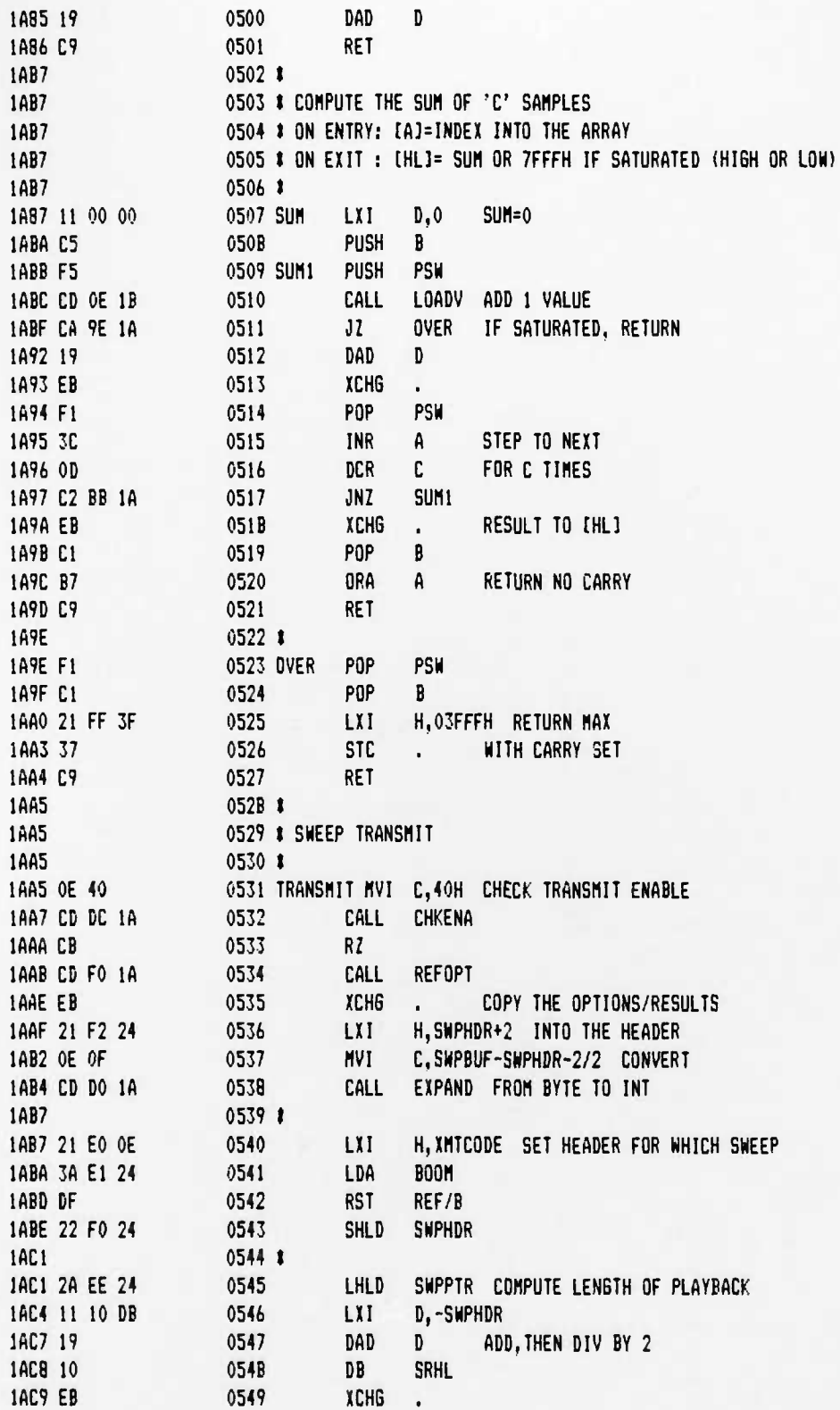

UCB SPACE SCIENCES LAB CRRES FL16HT SOFTWARE V2.1

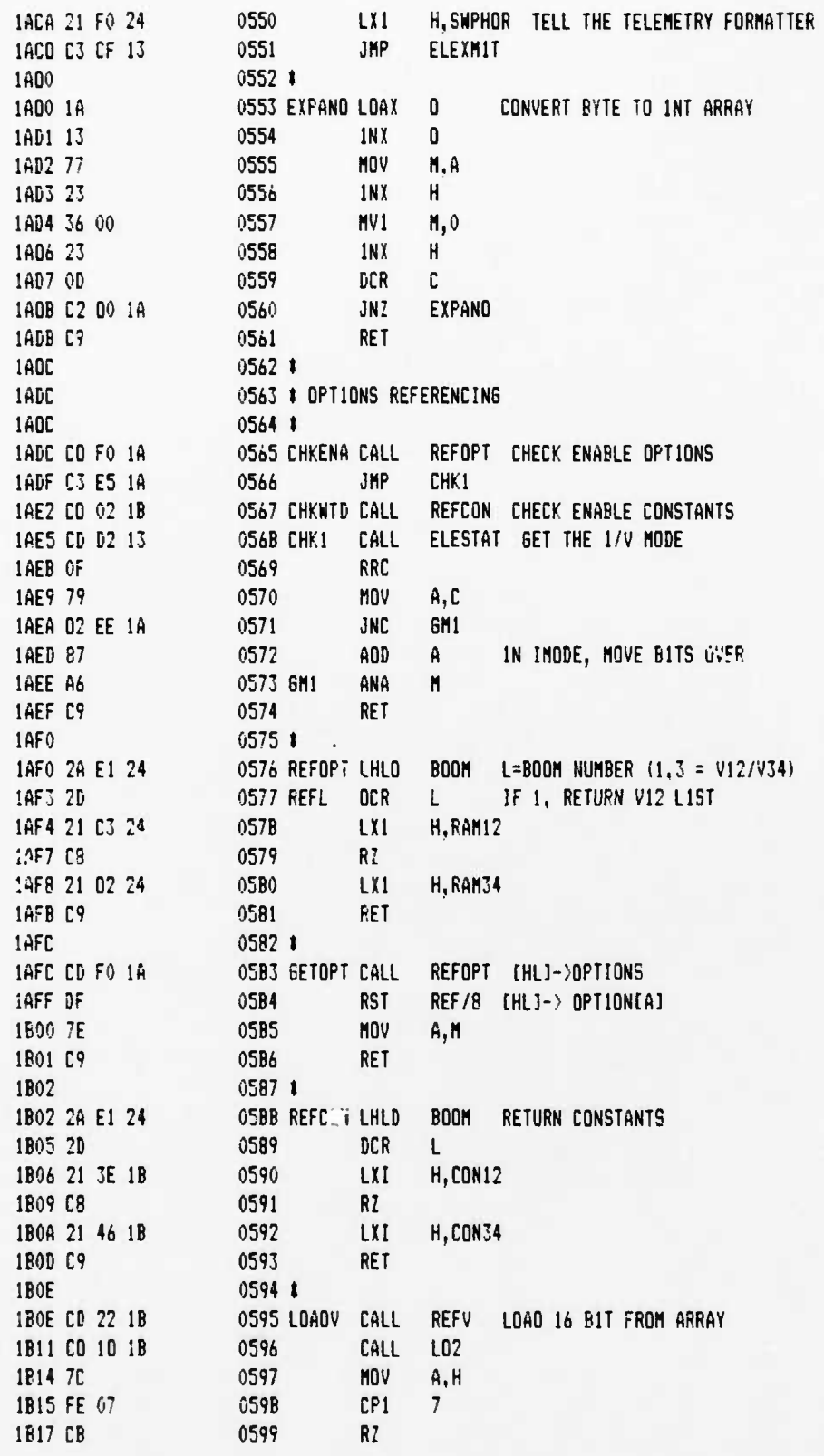

12-6-8B PAGE 12

 $12 - 6 - 88$ **PAGE 13** 

 $\ddot{\bullet}$ 

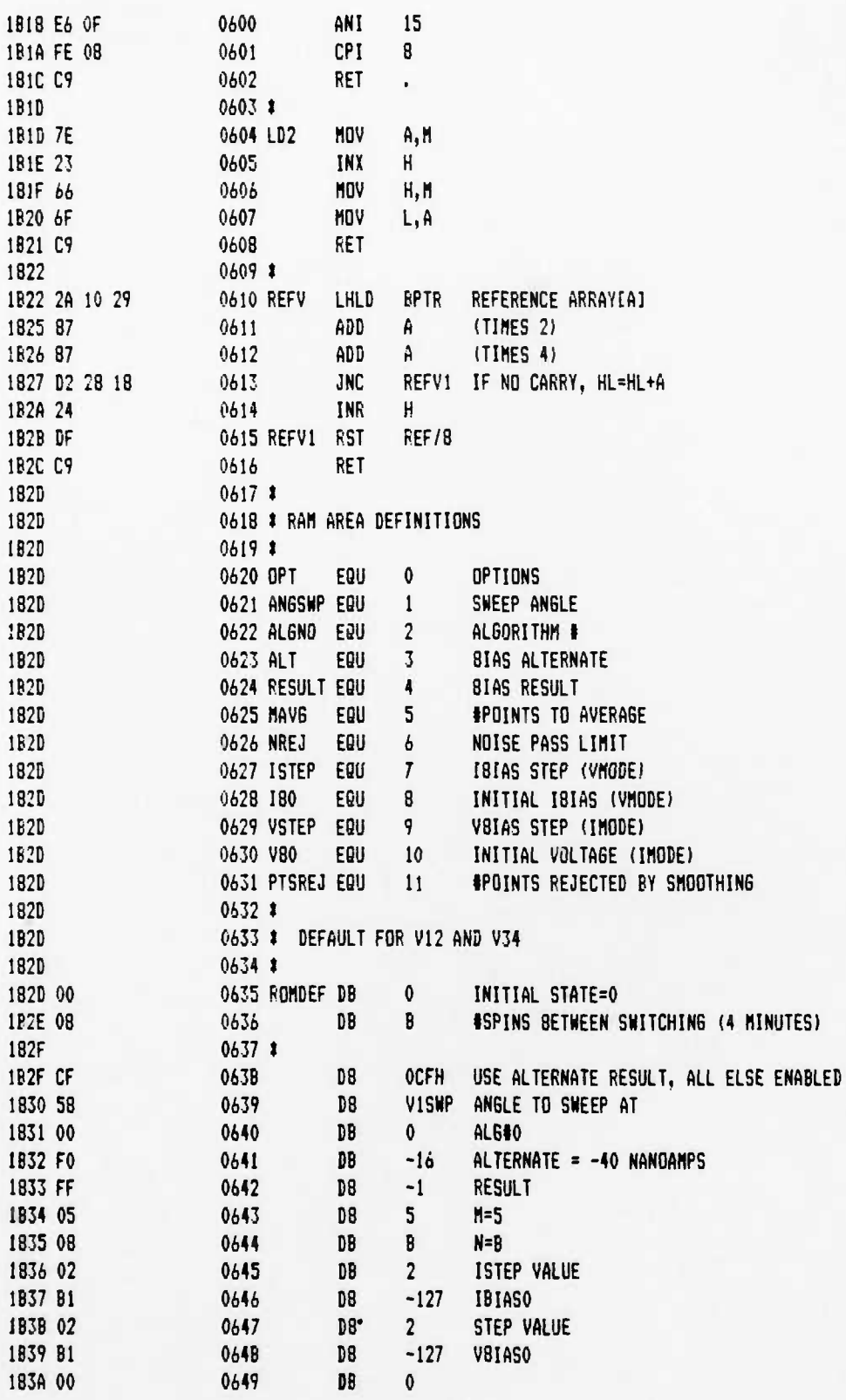

**UCB SPACE SCIENCES LAB 12-6-88 PAGE 14 CRRES FLIEHT SOFTHARE V2.1**

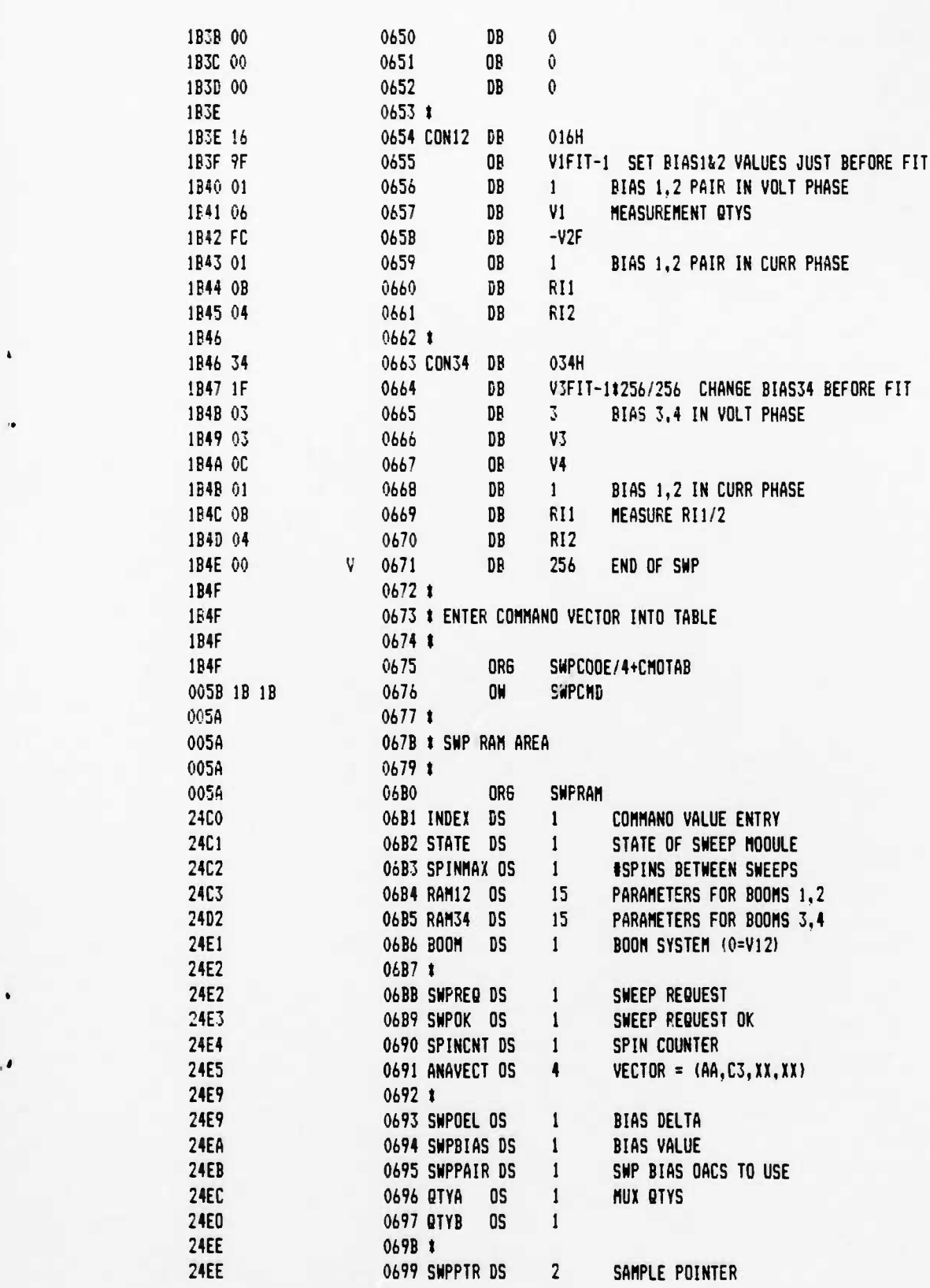

1

 $\mathbf{E}_i$ 

## UCB SPACE SCIENCES LAB CRRES FLIGHT SOFTWARE V2.1

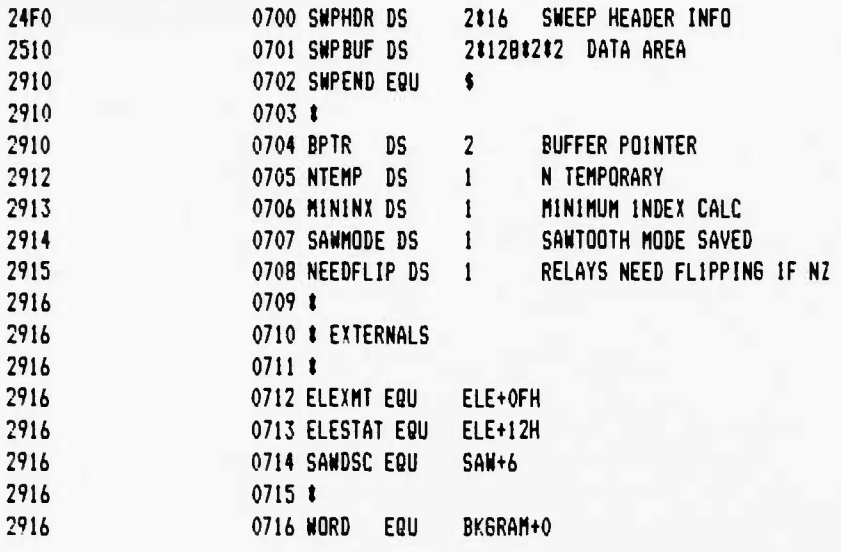

l

UCB SPACE SCIENCES LAB CRRES FL16HT SOFTWARE V2.1

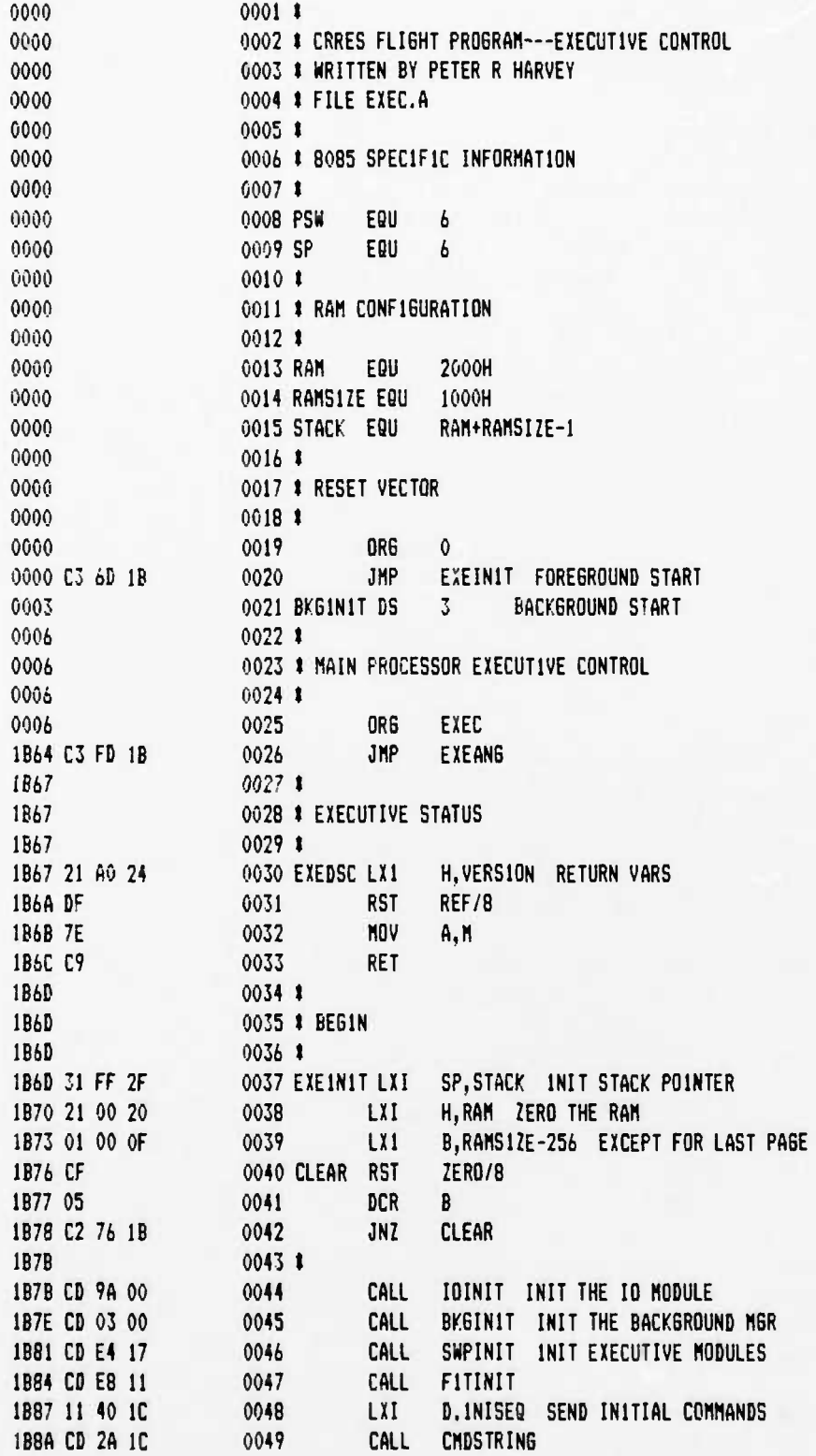

 $\ddot{\phantom{a}}$ 

 $\bullet$ 

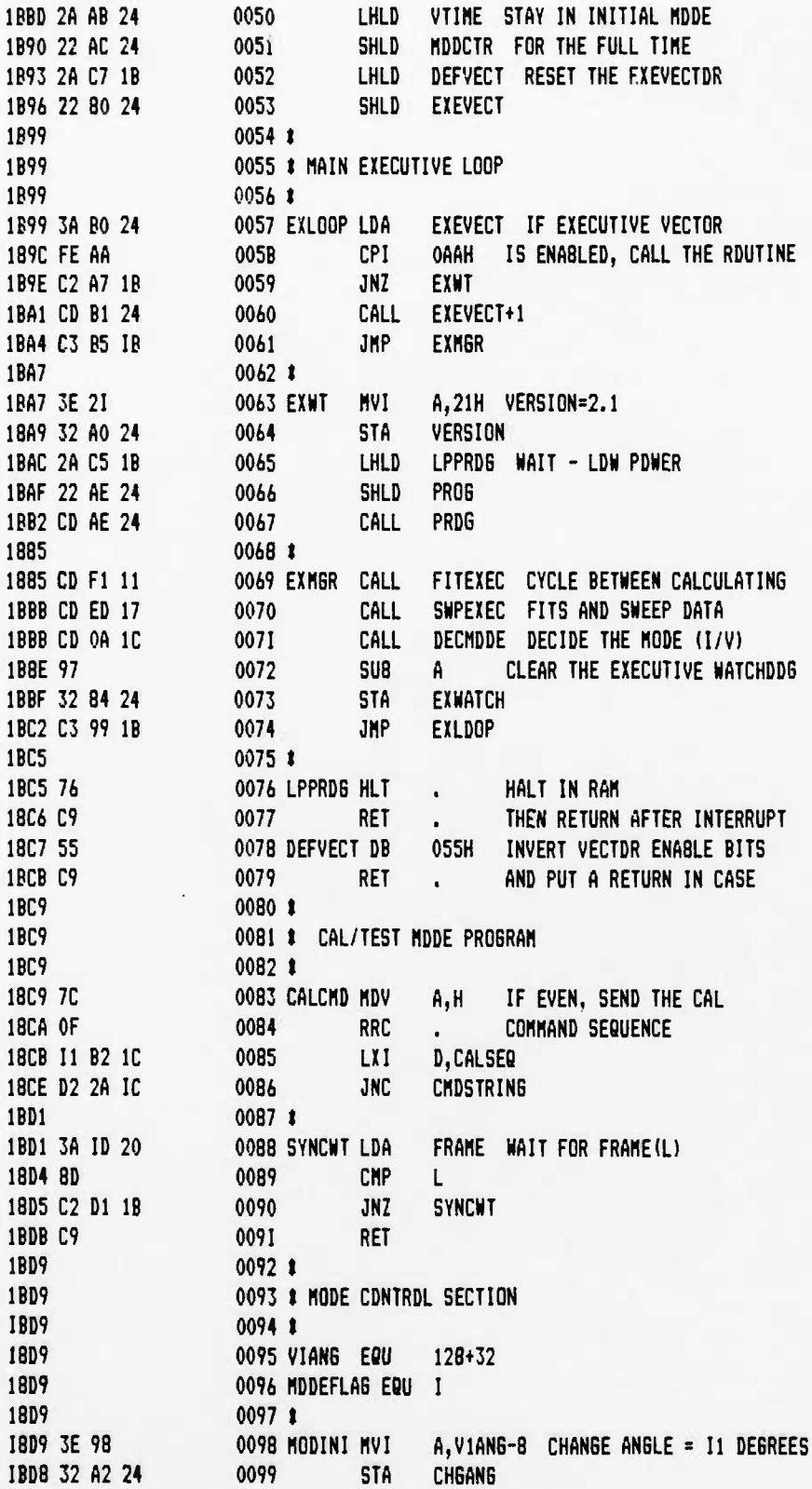

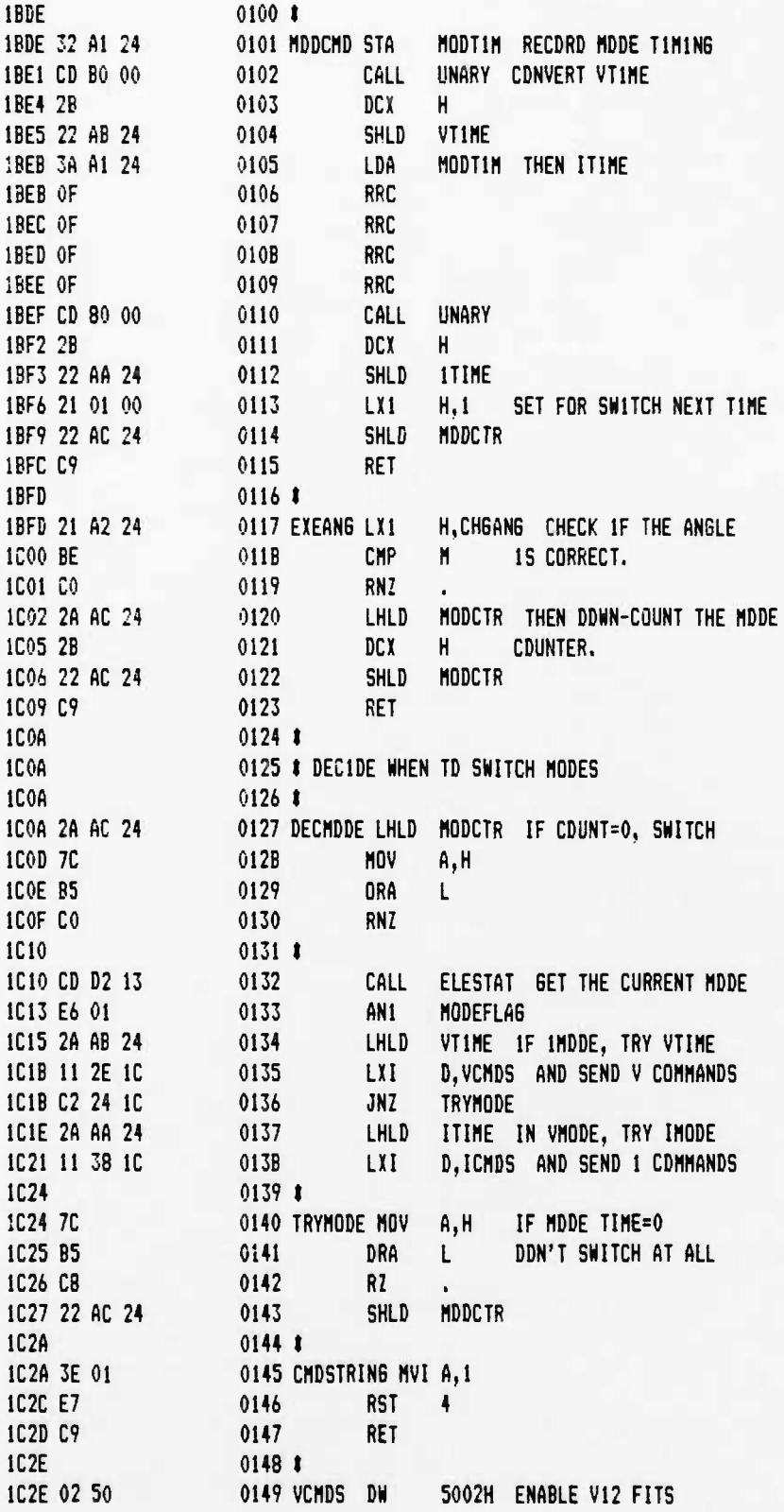

 $\bullet$  .

**UCB SPACE SCIENCES LAB 12-4-88 PAGE 04 CRRES FLI6HT SOFTWARE V2.1**

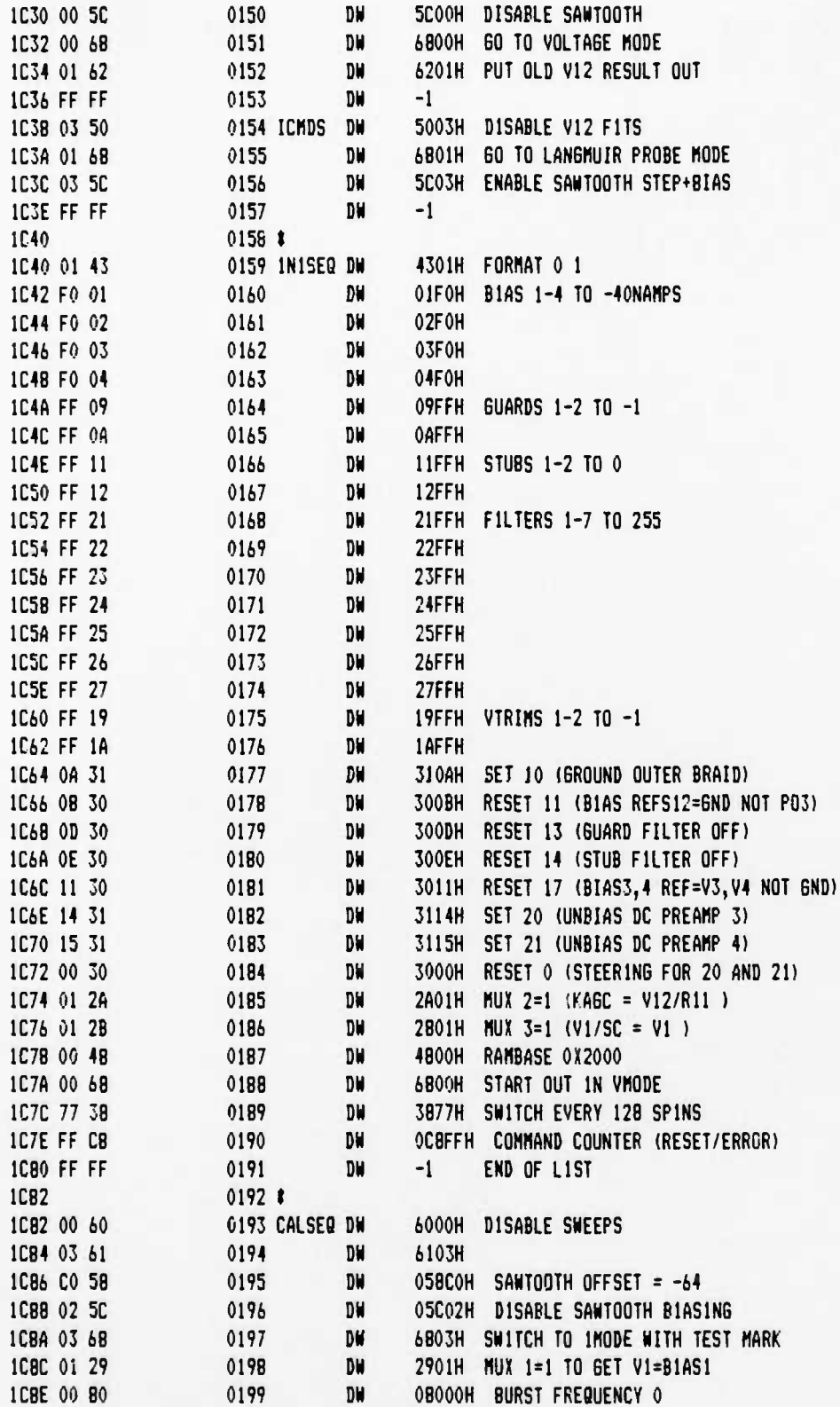

**UCB SPACE SCIENCES LAB 12-6-B8 PA6E 05 CRRES FLIGHT SOFTWARE V2.1**

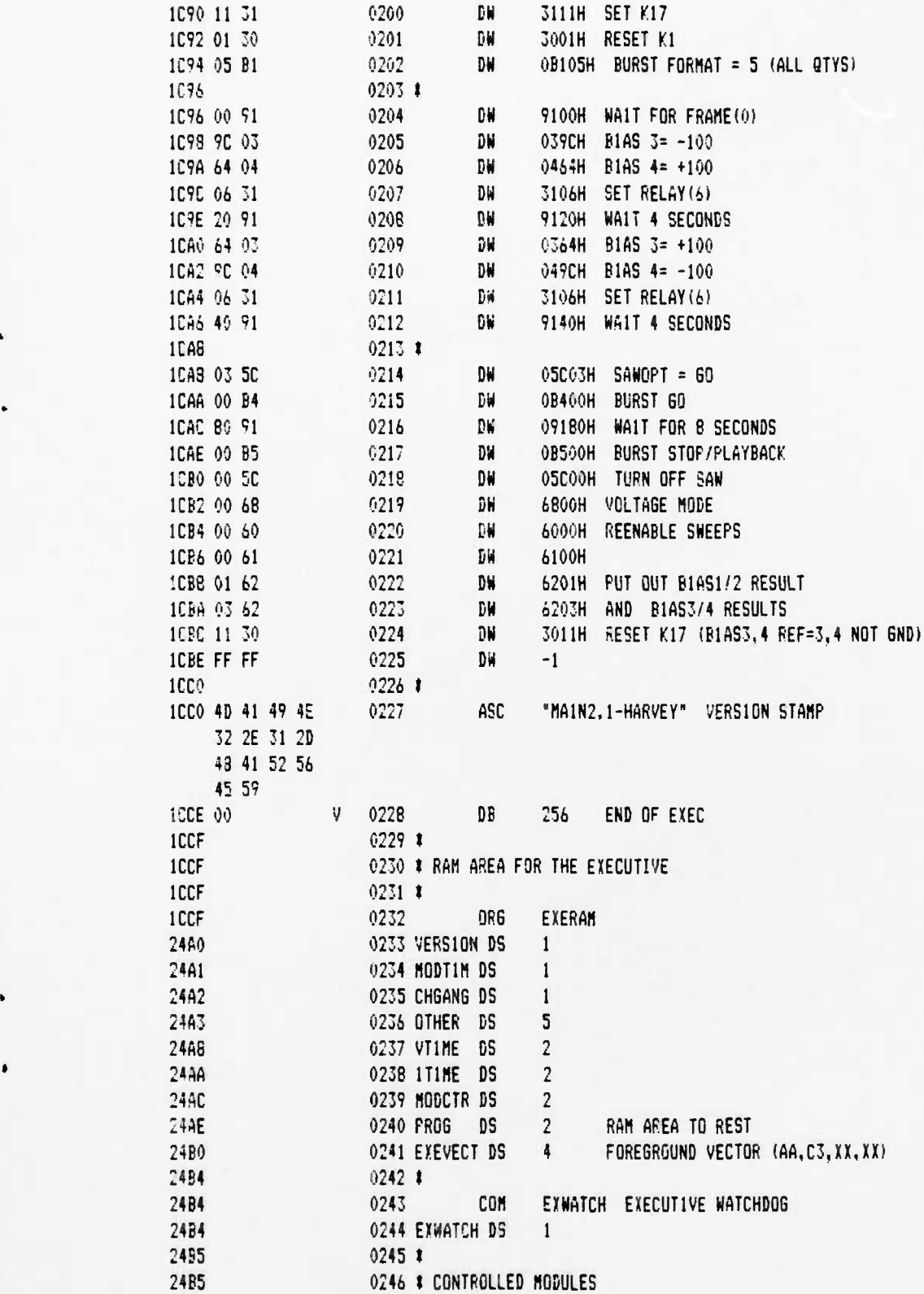

 $\hat{\phantom{a}}$ 

I

**UCB SPACE SCIENCES LAB 12-6-88 PA6E Oo CRRES FLIGHT SOFTWARE V2.1**

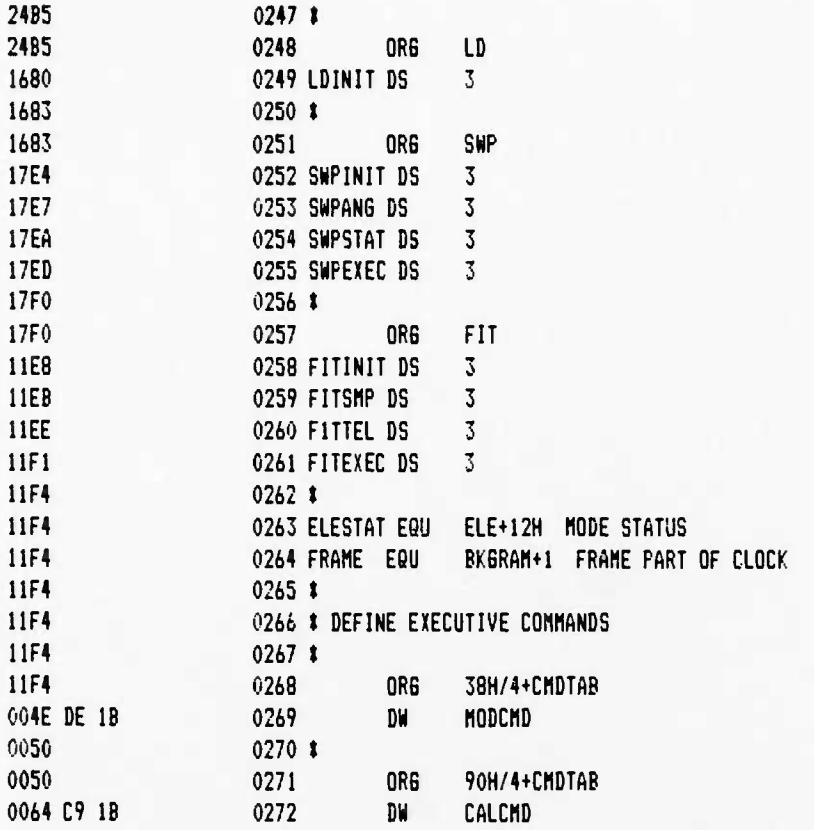

**PAGE 01** 

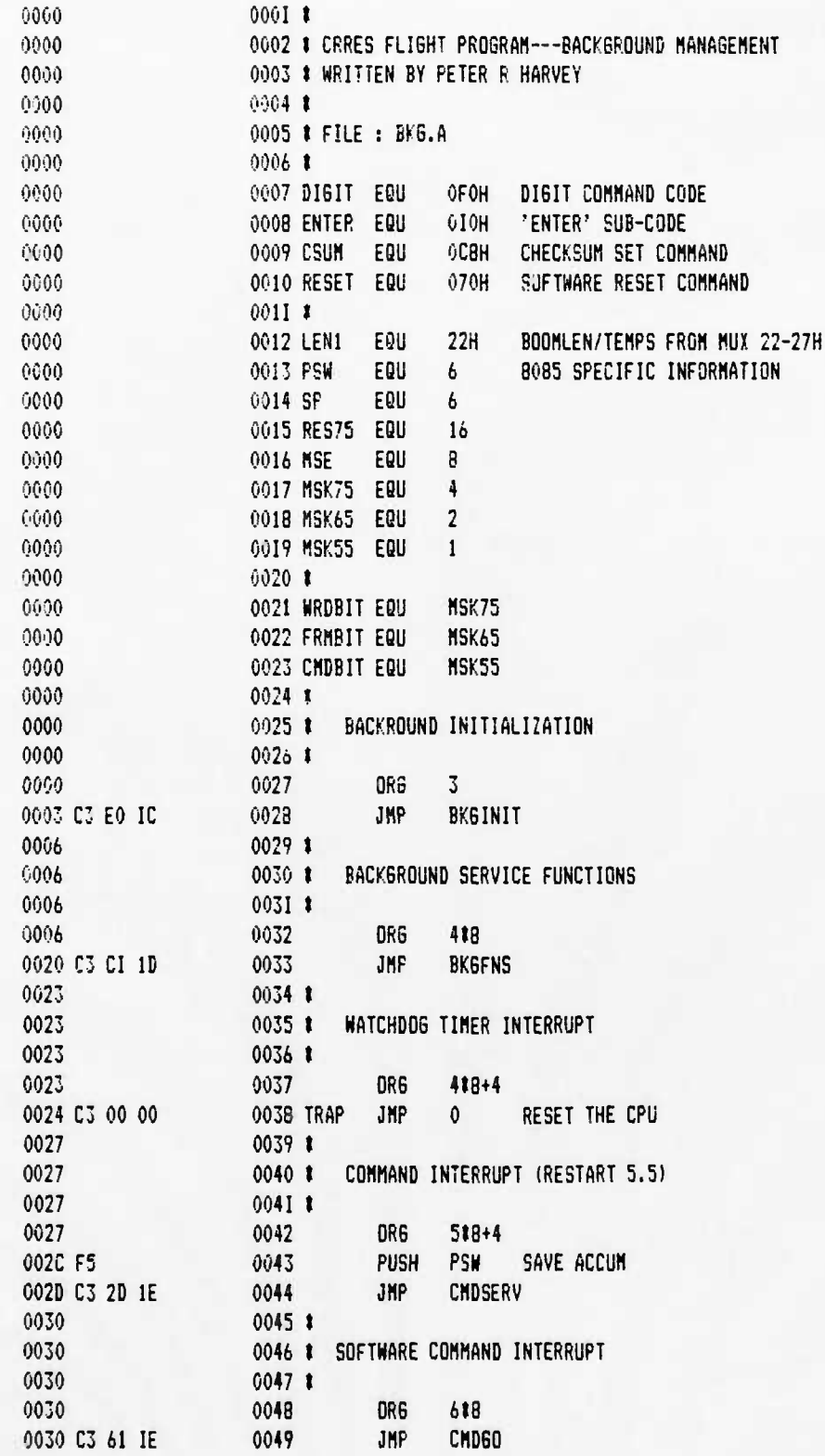

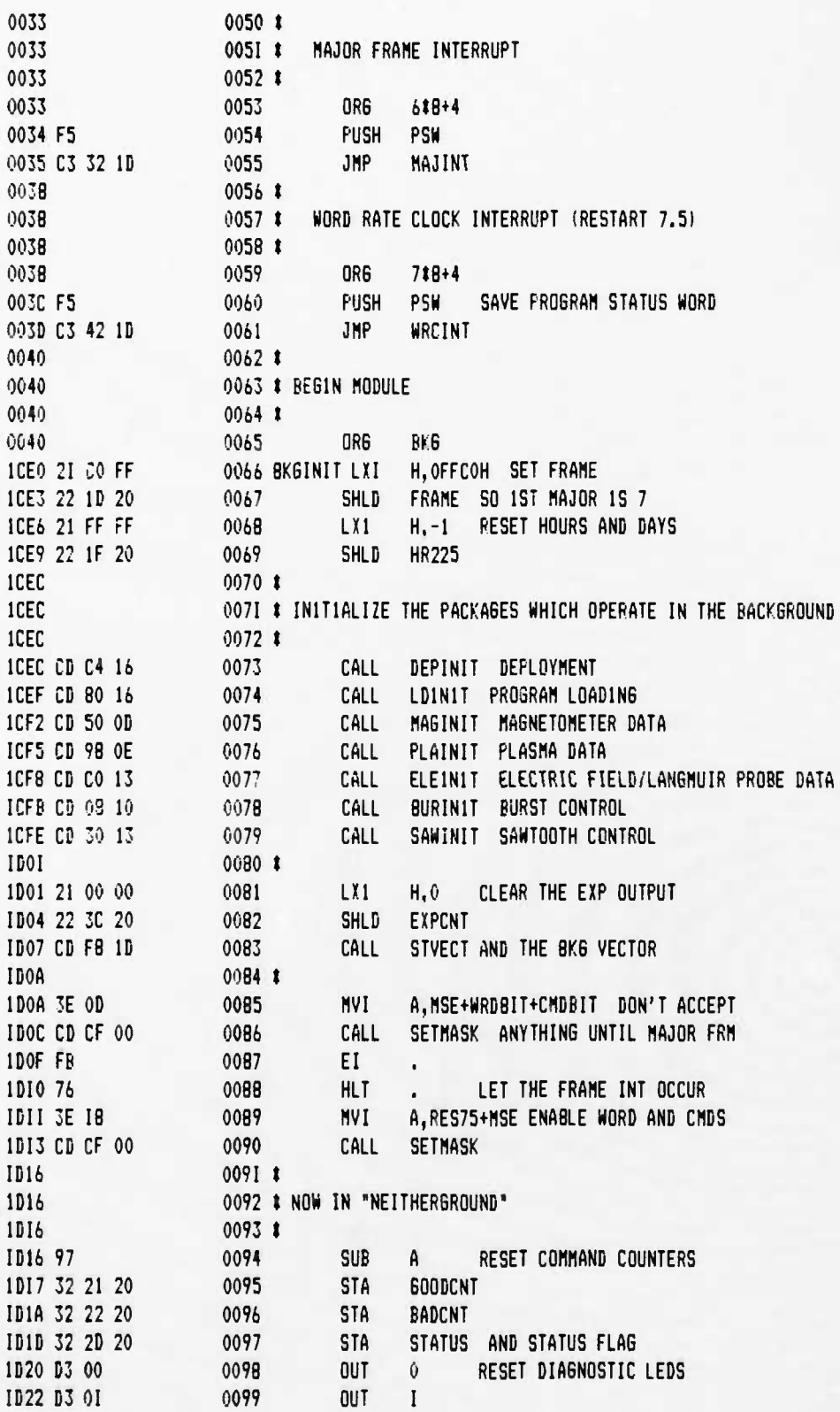

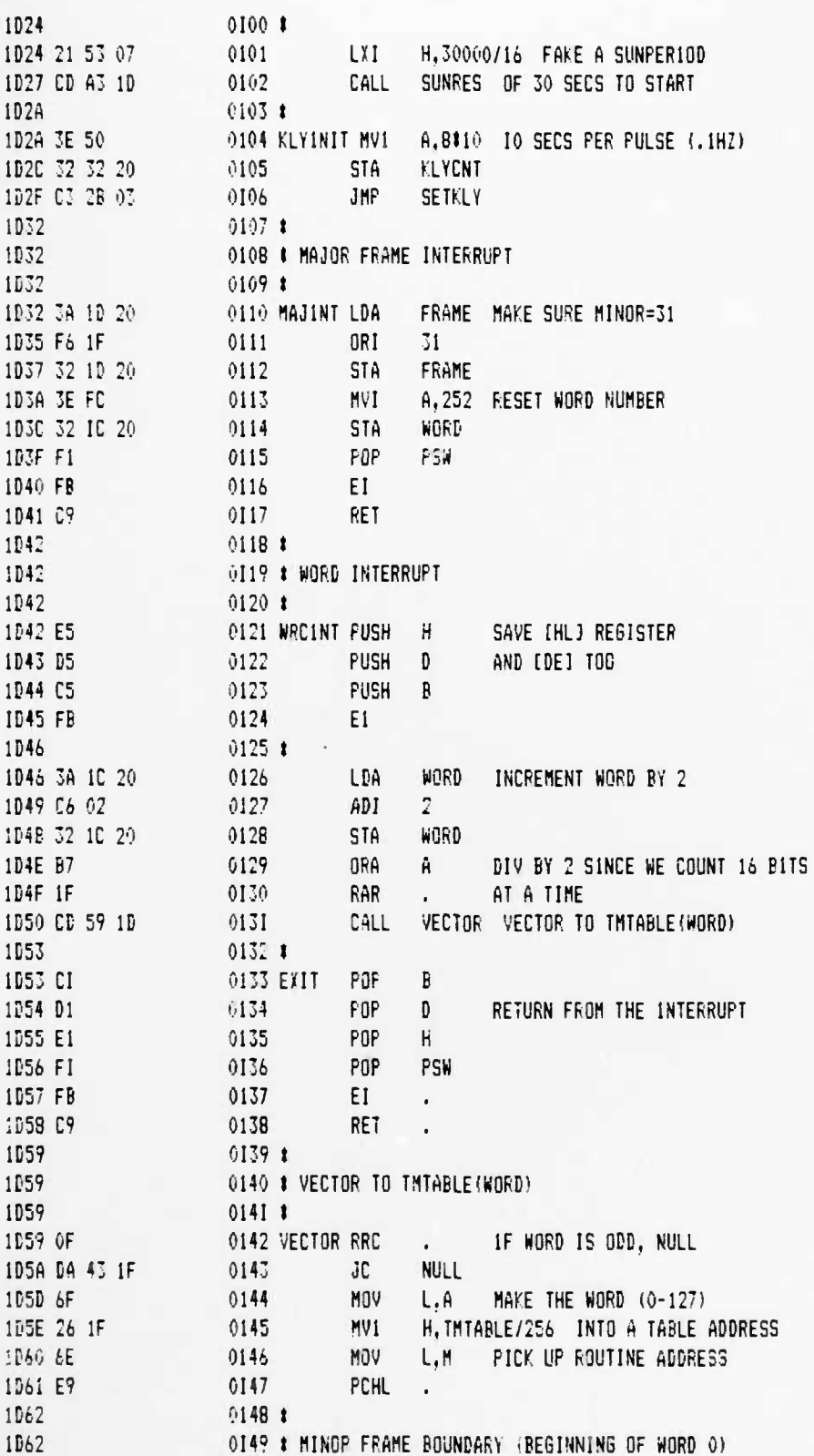

**UCB SPACE SCIENCES LAB 12-6-88 PAGE 04 CRRES FLIGHT SOFTWARE ¥2.1**

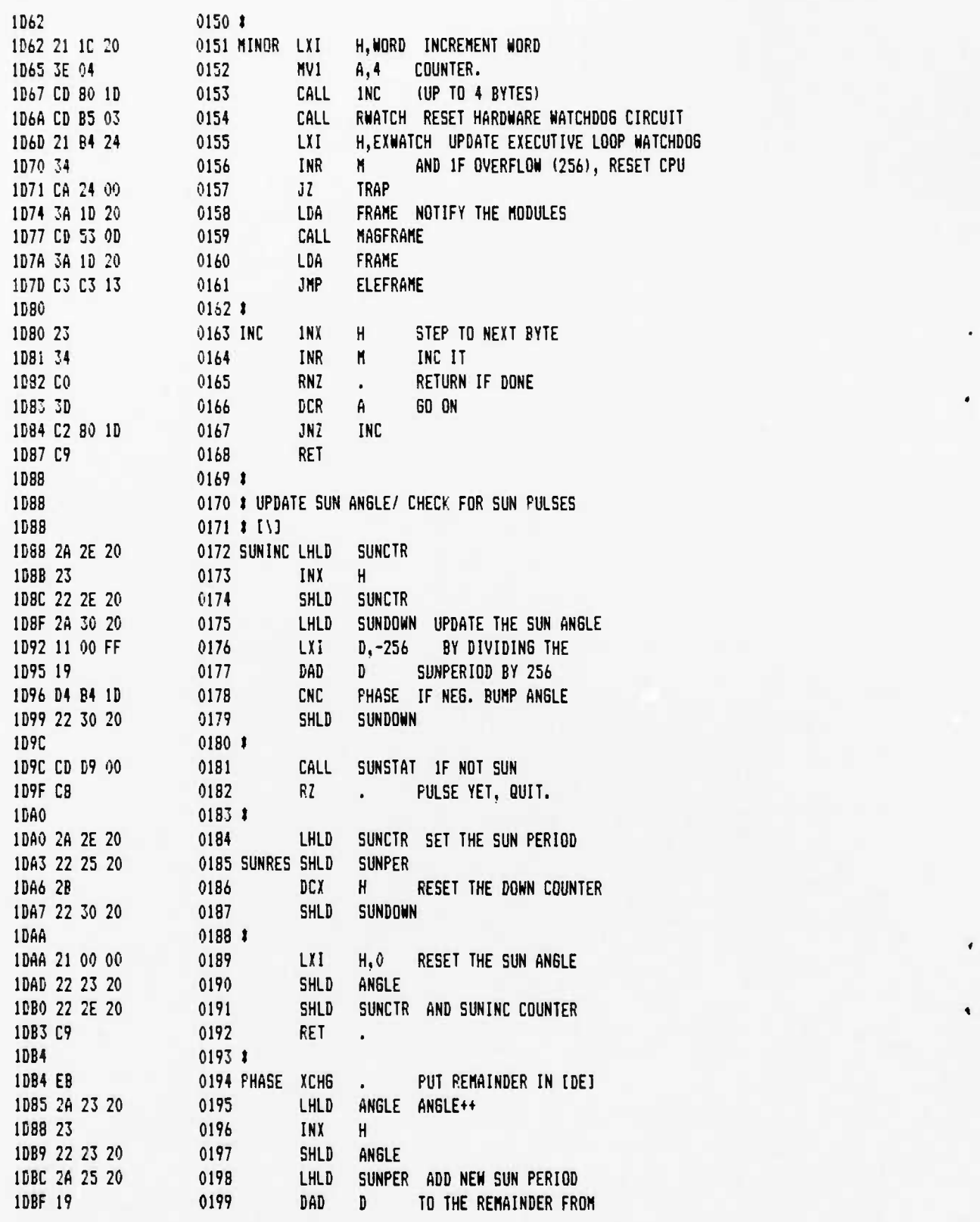

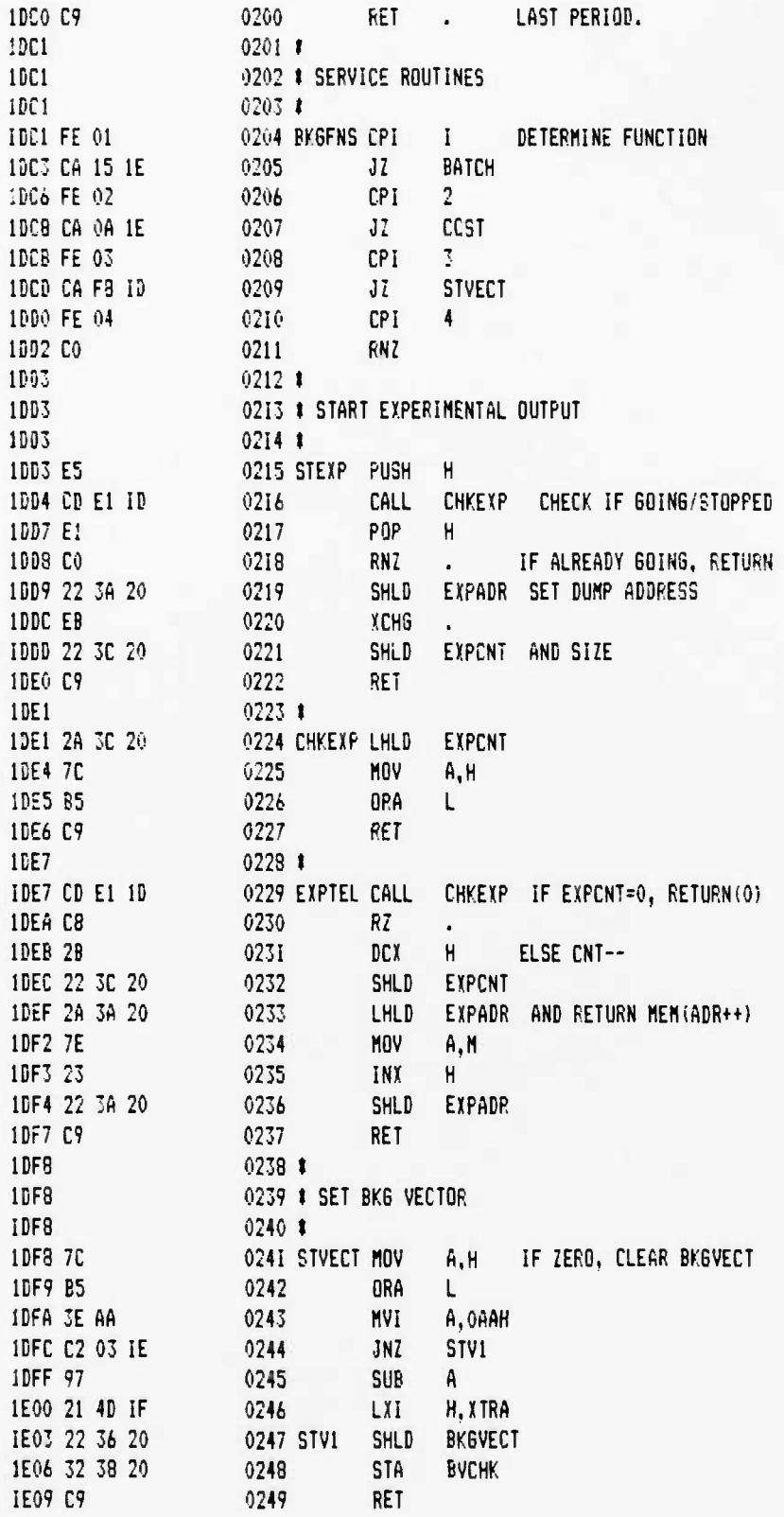

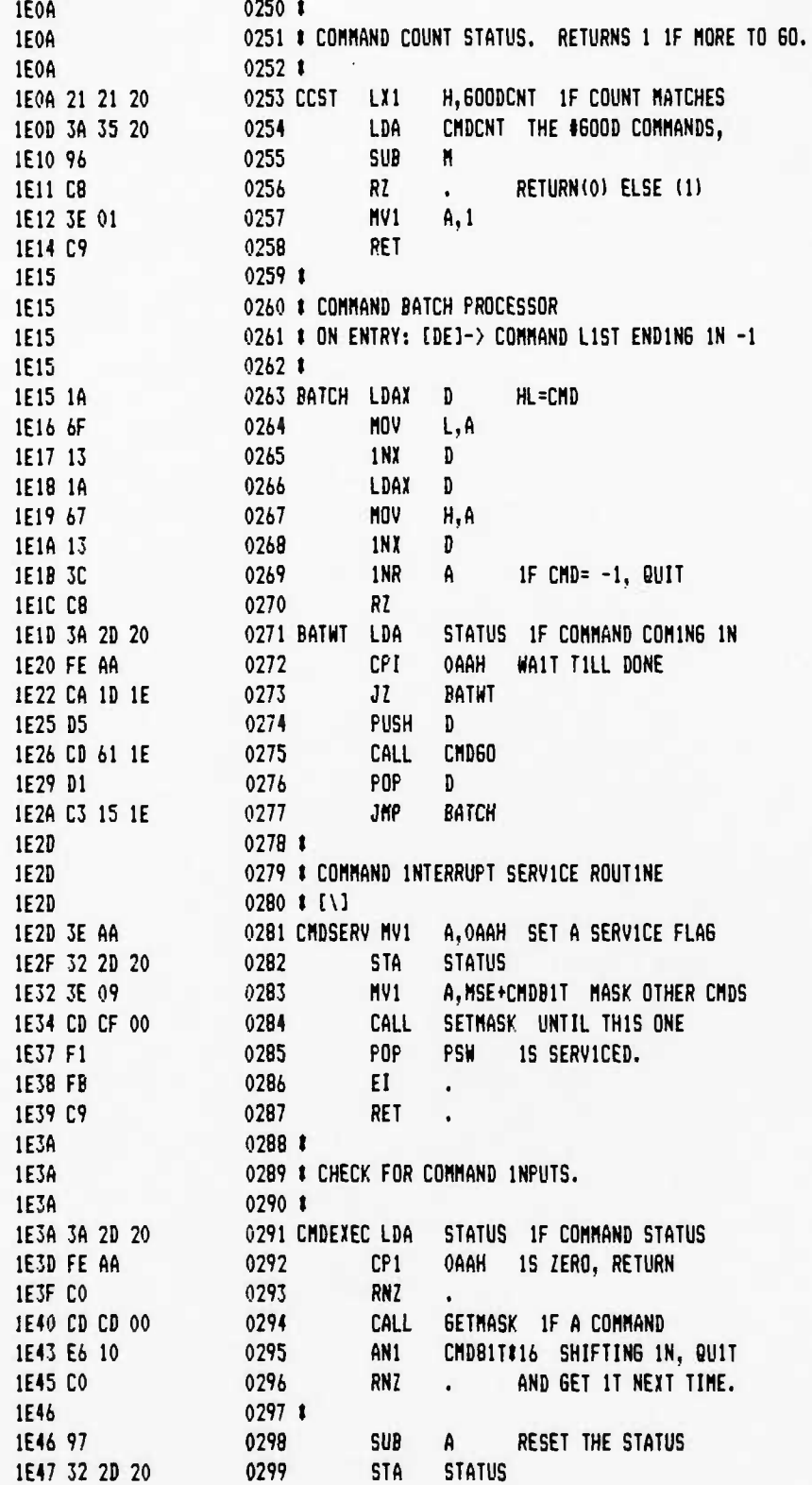

UCB SPACE SCIENCES LAB CRRES FLIGHT SOFTWARE V2.1

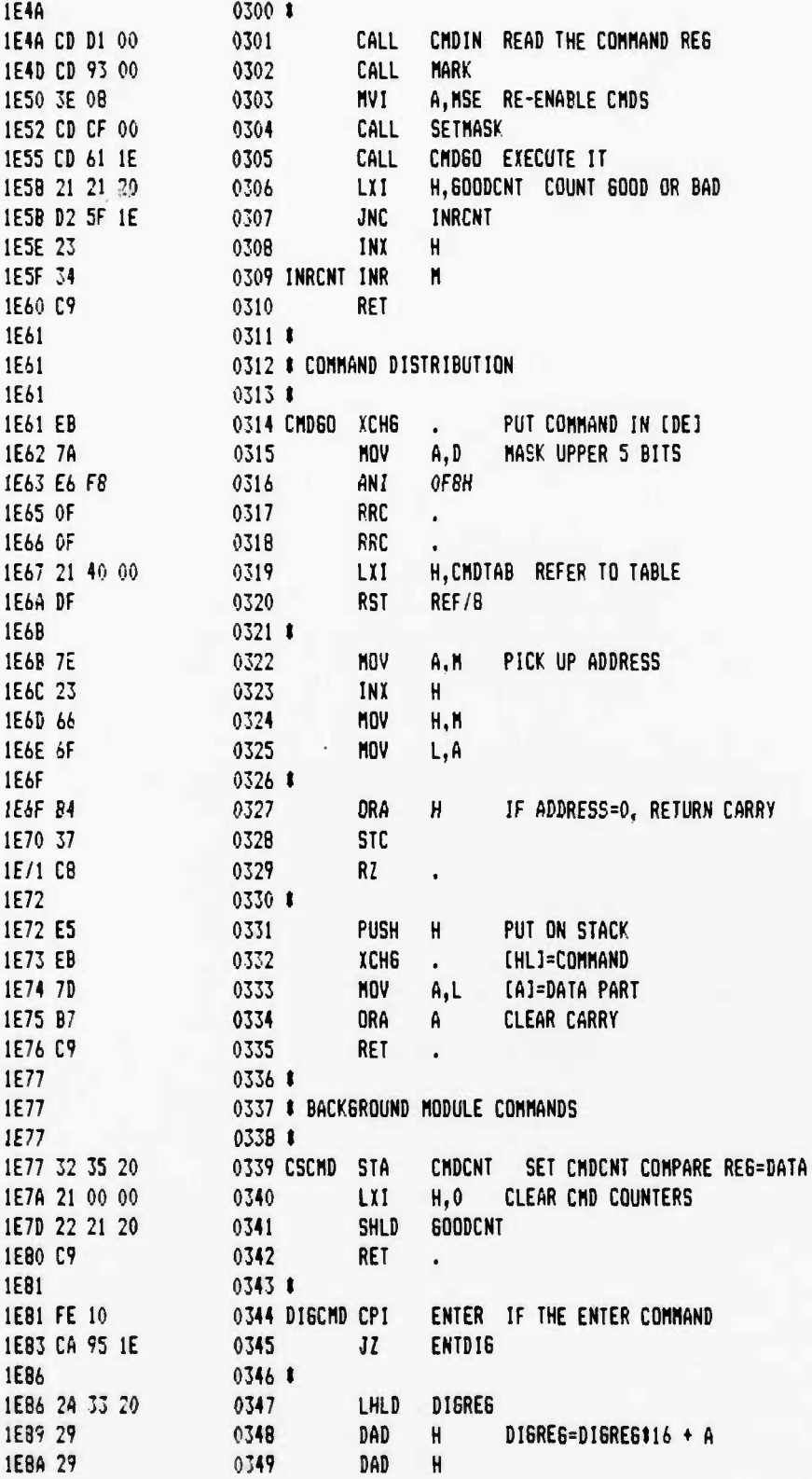

|<br>|

I

4

**UCB SPACE SCIENCES LAB 12-6-88 PAGE 08 CRRES FLIGHT SOFTWARE V2.1**

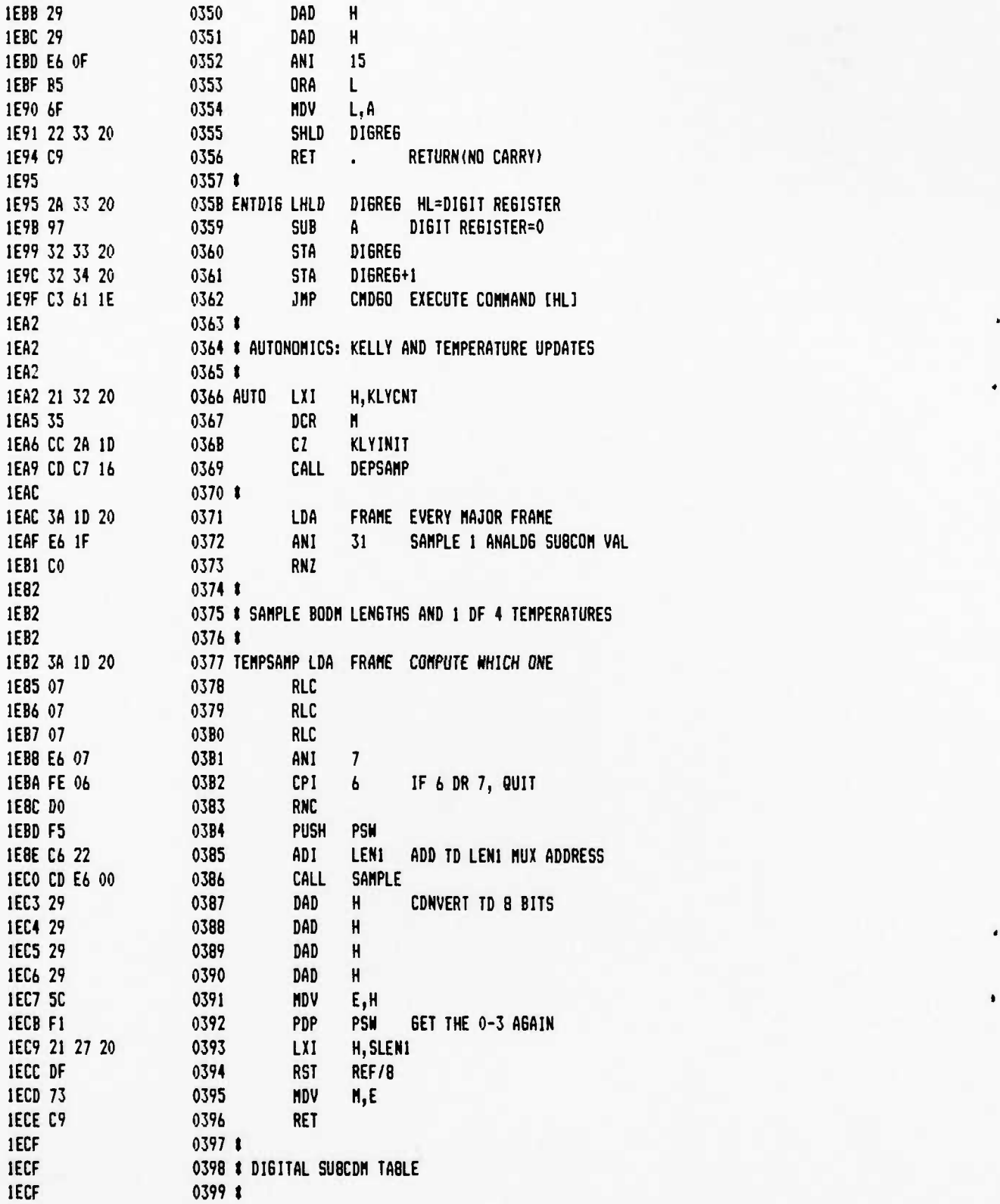

# **UCß SPACE SCIENCES LAB 12-6-SB PA6E 0?**

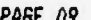

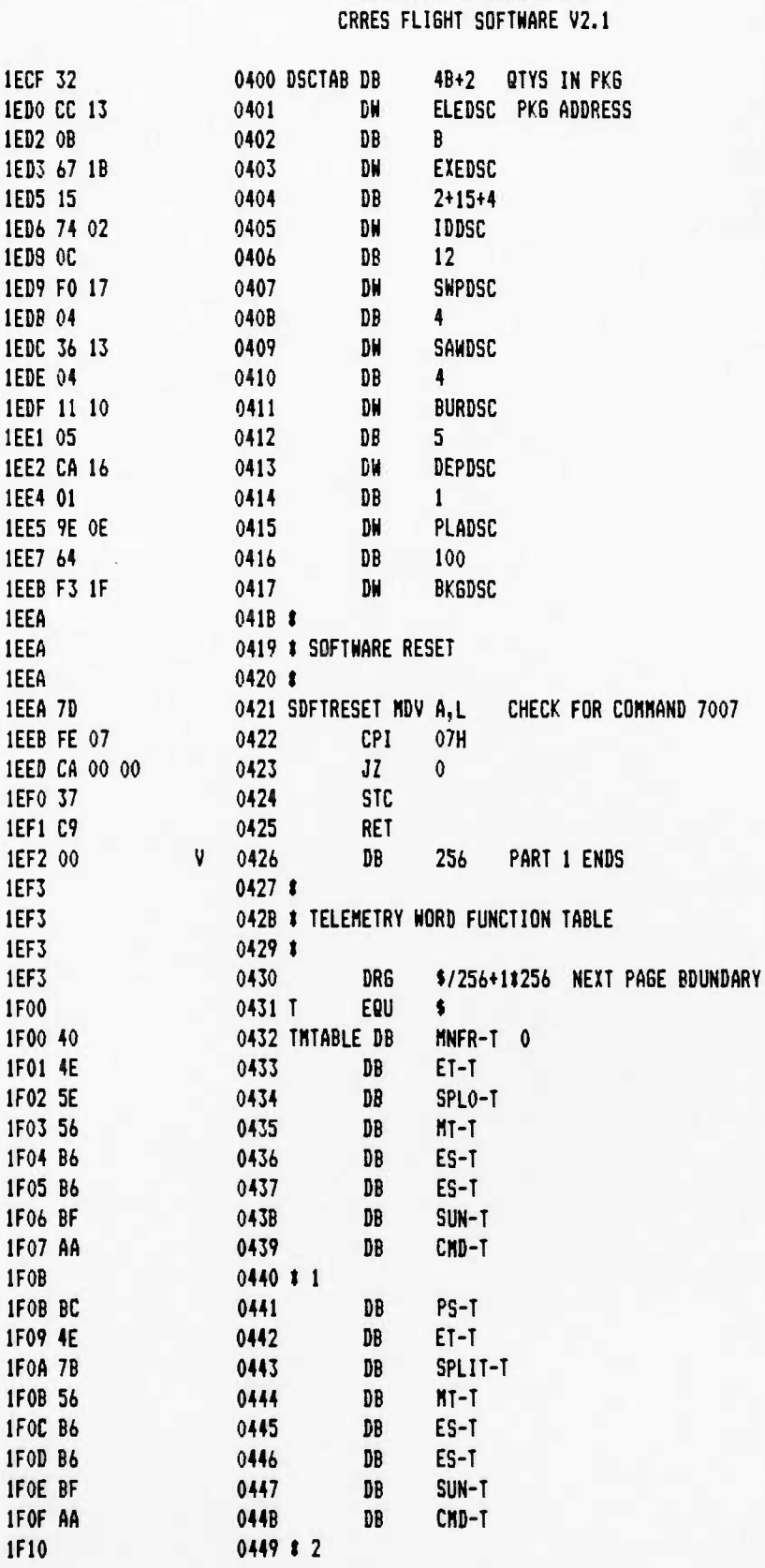

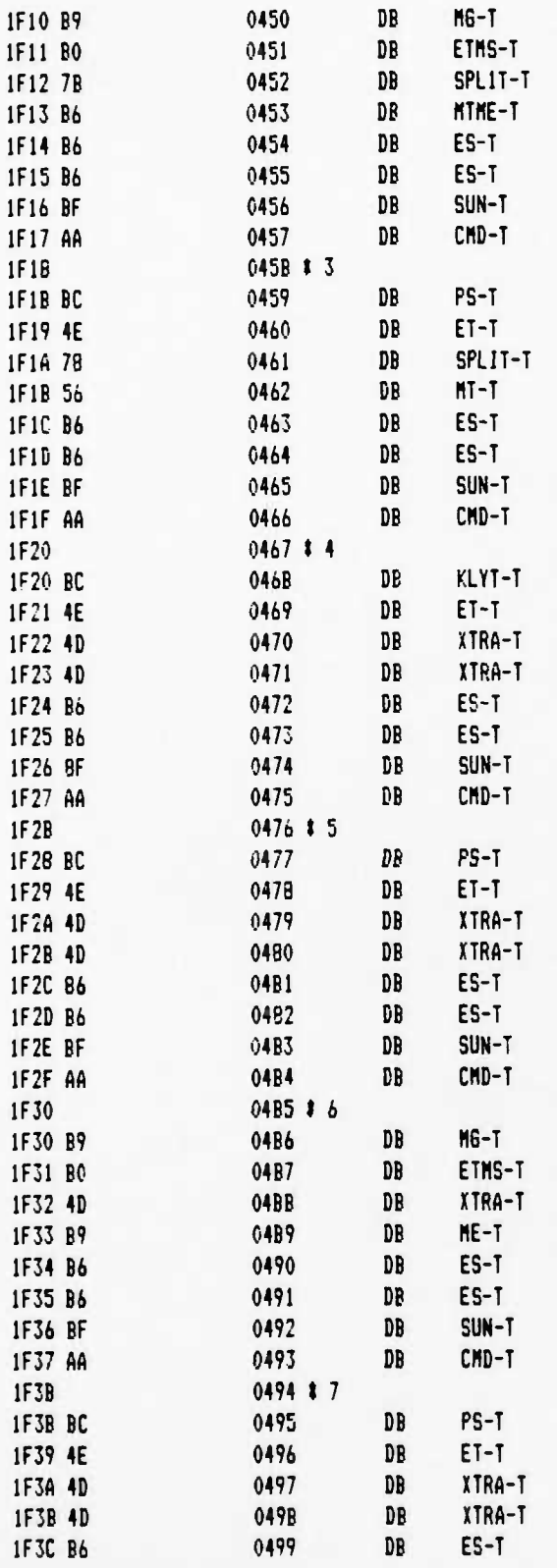

**12-6-88 PAGE <sup>11</sup>**

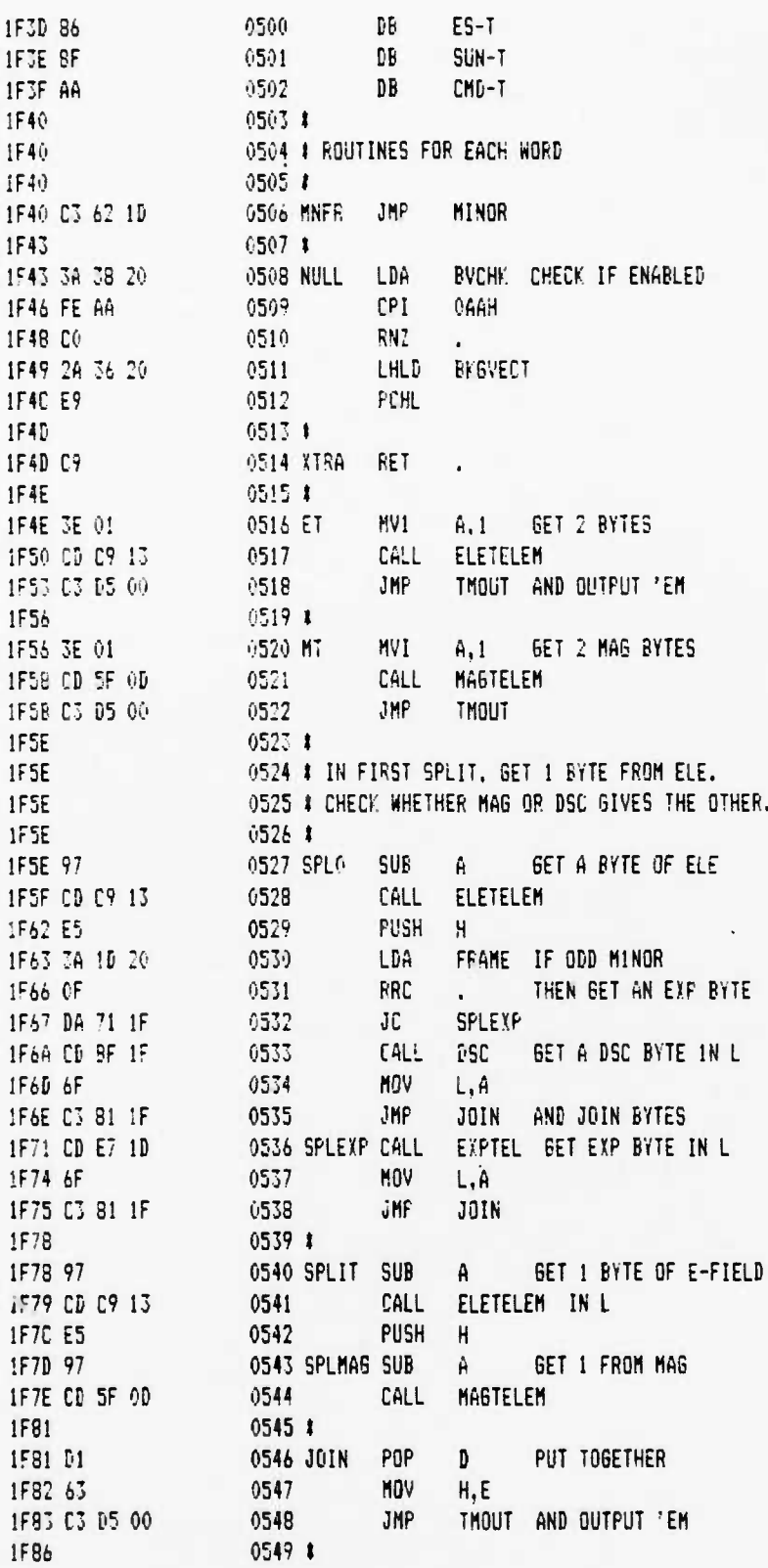

**UCB SPACE SCIENCES LftB 12-6-88 PAGE 12 CRRES FLIEHT SOFTHARE V2.1**

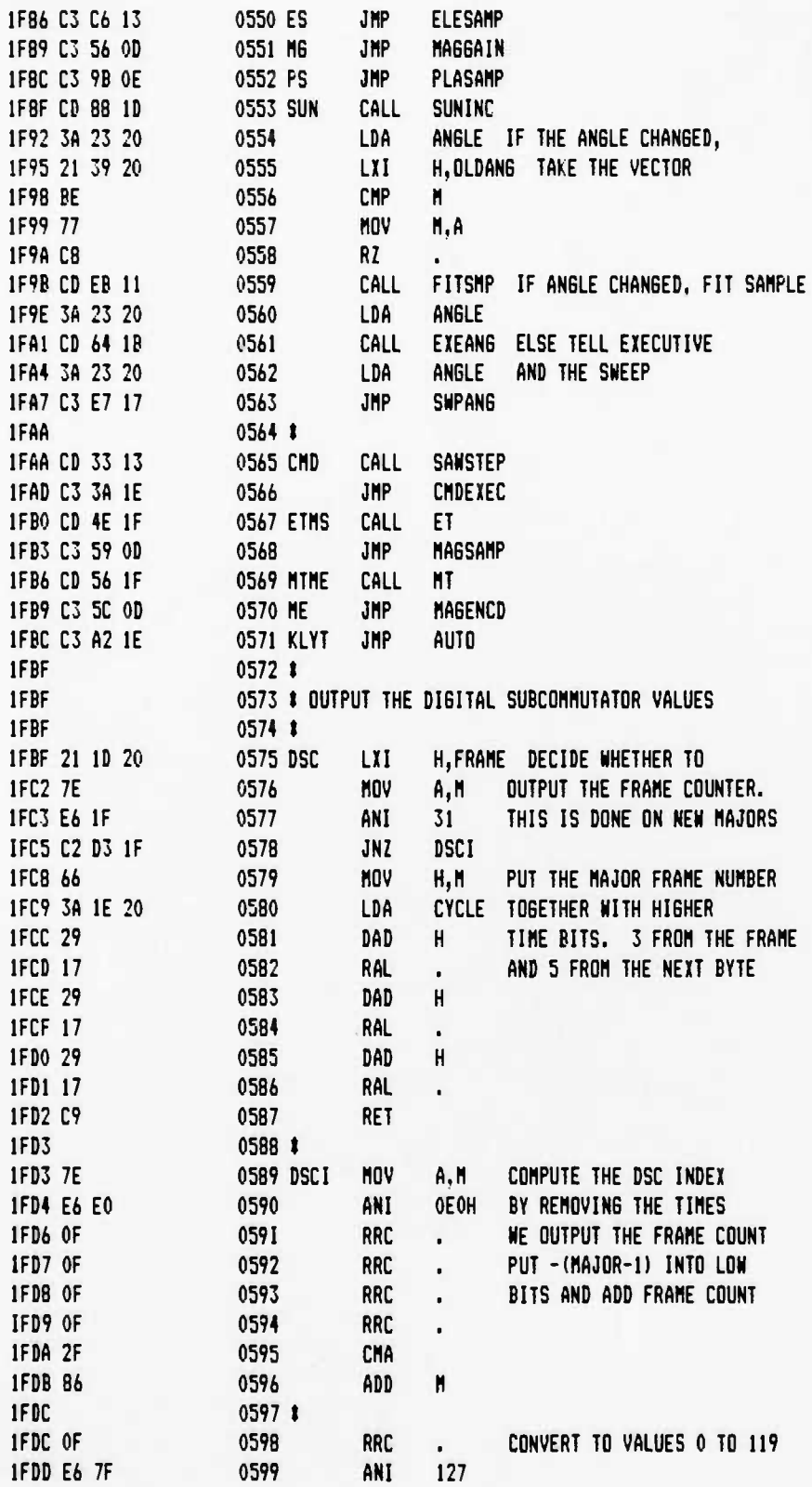
12-6-8B PAGE 13

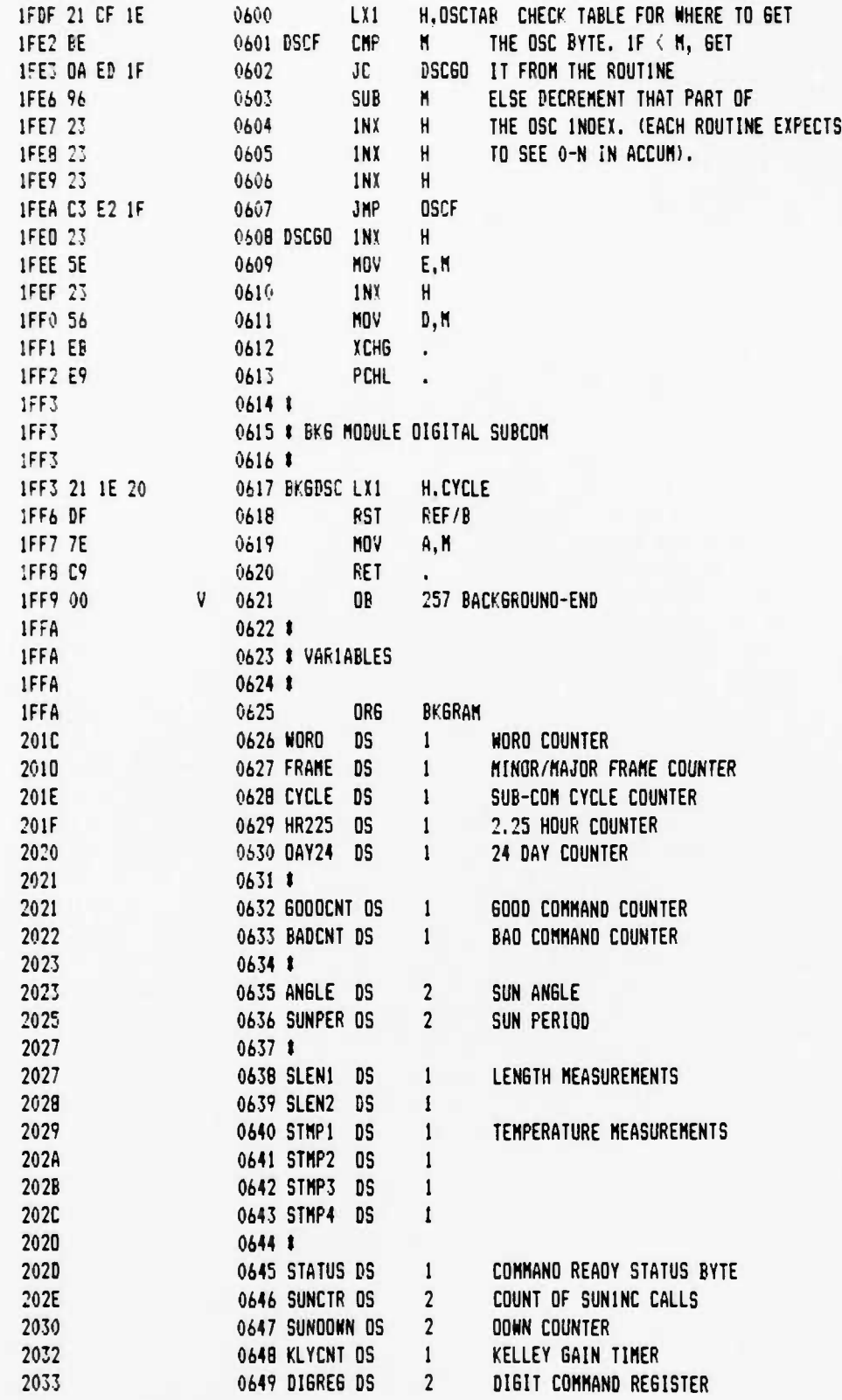

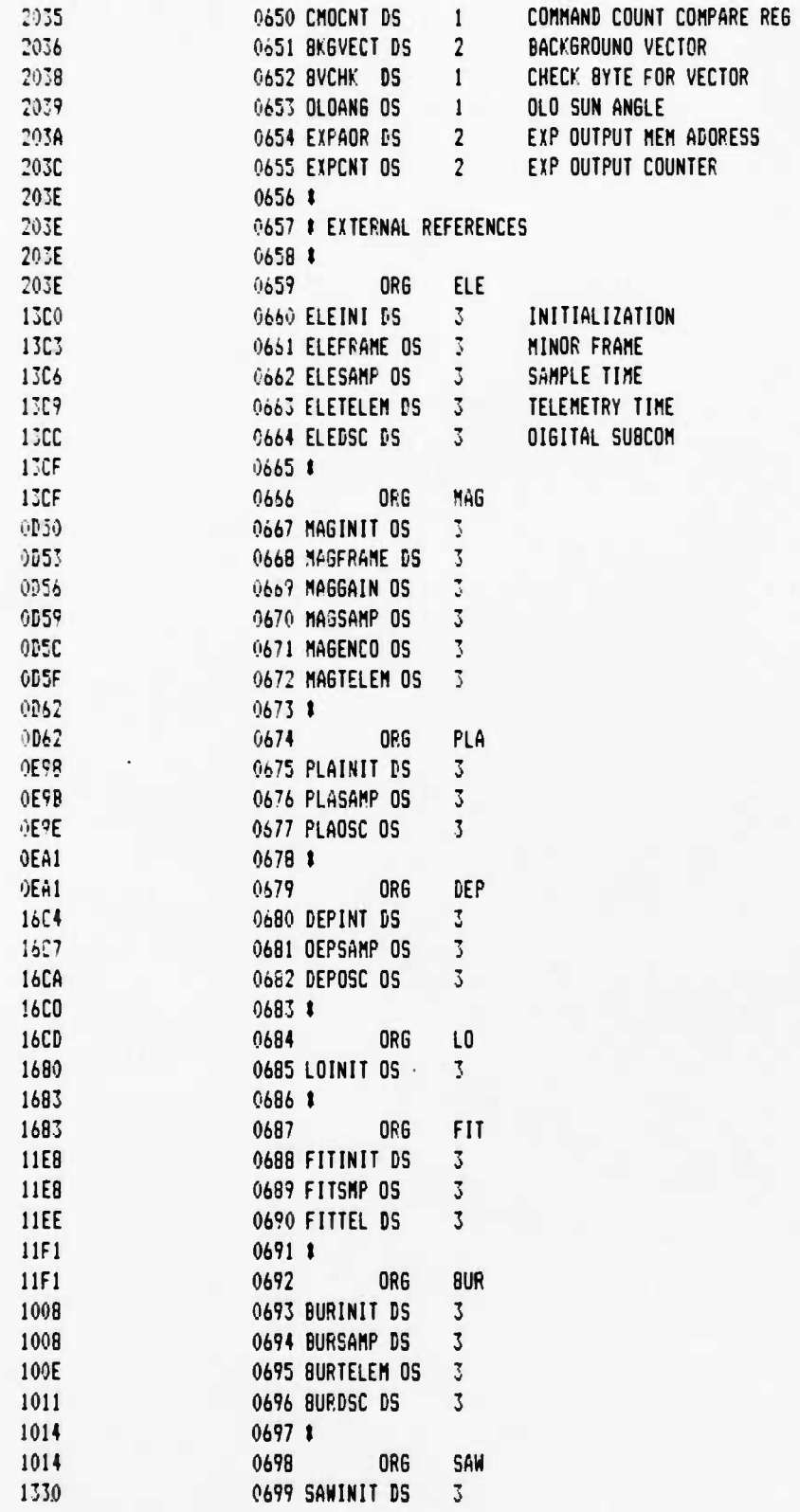

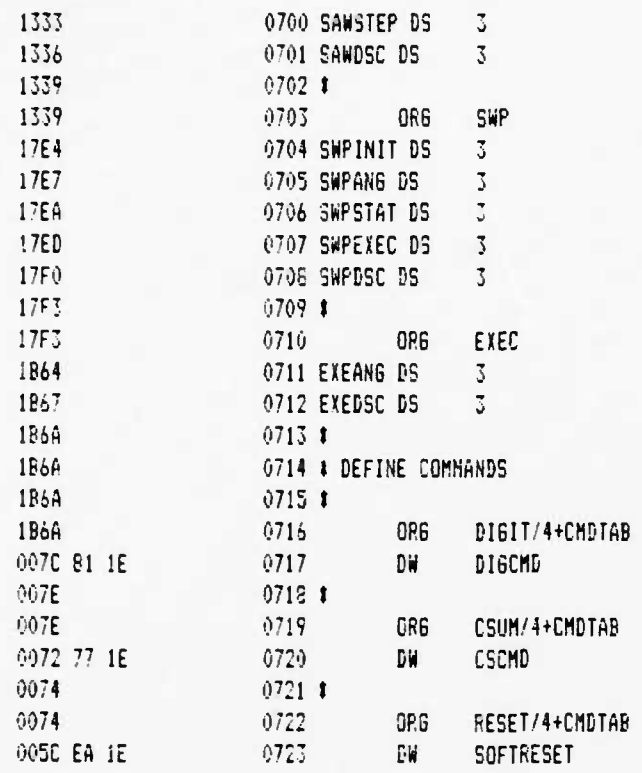

8000: C3 6D 1B C3 E0 1C 00 00 36 00 23 0D C2 08 00 C8 B010: 1A 77 13 23 0D C3 0F 00 B5 6F D0 24 B7 C9 00 00 8020: C3 C1 1D 00 C3 00 00 00 00 00 00 00 F5 C3 2D 1E 8030: C3 61 1E 00 F5 C3 32 1D C9 00 00 00 F5 C3 42 1D 8040: 63 01 80 01 76 01 98 02 AE 02 DD 13 E7 13 DE 1B 8050: 2E 14 ED 13 13 12 46 13 1B 18 F7 13 EA 1E 00 00 8060: 00 00 00 00 C9 18 00 00 2A 10 24 10 44 10 44 10 8070: 00 00 77 1E DC 16 B5 0E 00 00 87 16 81 1E 7D 0D 8080: 21 01 00 E6 OF C8 29 3D C3 85 00 7C 2F 67 7D 2F 8090: 6F 23 C9 7C D3 01 7D D3 00 C9 3E 20 32 00 20 CD BOAO: B5 03 3E 40 30 00 00 00 97 CD 18 03 3E 01 CD 18 8080: 03 3E 3F D3 F3 32 14 20 3E 01 32 01 50 CD FA 02 80C0: 97 32 15 20 32 16 20 32 17 20 C3 08 02 20 C9 30 80D0: C9 2A FF AF C9 22 FF AF C9 DB 80 E6 80 21 02 20 80E0: BE 77 C9 DB 90 C9 6F 3E 0D 30 7D F6 80 D3 E0 3E BOFO: 19 3D C2 F1 00 7D D3 E0 3E 90 D3 F3 3E FF D3 50 8100: 76 3E 10 D3 F3 3E 08 30 7D 2A 00 50 FE 07 CA 16 8110: 01 FE OD C2 20 01 7D E6 F0 6F DB 80 E6 OF B5 6F 8120: 7C E6 OF 67 3E F9 D3 E0 FB C9 57 FE 07 CA 5E 01 8130: FE 0D CA 5E 01 FE 10 DA 4C 01 FE 2E DA 5B 01 11 8140: 30 OE CA 48 01 11 40 OF 78 C3 4F 01 F6 10 5F CD 8150: E6 00 7C FE 07 C8 FE 08 C8 53 C9 E6 EF 57 CD E6 8160: 00 97 C9 1E 05 3E 03 CD AF 01 FE 02 2E 0E DA 87 8170: 01 2E 07 C3 87 01 1E 08 CD AD 01 2E 08 C3 87 01 8180: 1E 09 CD AD 01 2E 0D F5 CD 3D 02 E6 F0 B5 6F 7C 8190: EE 7F 67 F1 CD 81 02 2E 14 OF 7D D2 A0 01 F6 20 81A0: F3 D3 F3 E6 EF D3 F3 F6 10 D3 F3 F8 C9 3E 01 25 8180: A4 F5 83 5F 16 20 7D 12 F1 65 C9 F5 CD 4E 02 F1 21CO: 17 FE 04 DA 02 02 FE OE DA FD 01 FE 24 DA EF 01 8100: 2E 01 FE 28 DA DB 01 2D F5 1F 7D CD BB 01 F1 D6 81E0: 20 1F 37 F5 CD BB 01 CD A7 03 F1 B7 C3 BB 01 F5 B1F0: 1F 3E 01 CD BB 01 F1 CD 02 02 C3 08 02 OF 07 D2 8200: 08 02 CD 19 02 C3 08 02 CD 3D 02 67 F6 OF 6F CD 8210: 81 02 3E 14 D3 F3 C3 A7 03 B7 1F D6 02 DA 29 02 8220: E6 OF C6 18 E6 27 C3 2C 02 3A 01 20 E6 3F 32 01 8230: 20 5F 3A 15 20 E6 03 OF OF EE CO B3 C9 CD 45 02 8240: 3E 10 C3 2C 02 3A 15 20 E6 83 32 15 20 C9 F5 FE 8250: 02 D4 45 02 F1 11 15 20 F5 FE 08 DA 64 02 13 D6 8260: 08 C3 59 02 CD 80 00 EB F1 78 DA 71 02 2F A6 77 8270: C9 B6 77 C9 21 03 20 B5 6F 7E C9 C5 0E 08 C3 84 8280: 02 C5 OE 10 F5 29 3E 08 17 F3 D3 F3 F6 02 D3 F3 8290: FB OD C2 85 02 F1 C1 C9 1E 03 CD AD 01 F5 EB 7A 82A0: EE 7F 57 2E 01 CD 00 03 F1 2E 18 C3 99 01 1E 0D 8280: 3E 07 CD AF 01 54 3C E6 07 CD 80 00 CD 00 03 3E 8200: 18 CD A0 01 3E 38 CD A0 01 C3 FA 02 C5 5D 21 F2 82D0: 02 E6 07 4F 06 00 09 3A 14 20 CD C1 03 32 14 20 82E0: C1 C3 FA 02 E6 07 5F 16 00 21 F2 02 19 3A 14 20 82F0: A6 C9 20 01 06 08 21 27 2F 10 21 00 00 11 00 00 8300: E5 3A 14 20 67 CD 7B 02 E1 EB CD 7B 02 7B 2F 67

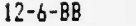

PAGE 02

8310: CD 7B 02 3E 18 D3 F3 C9 8F CD 80 00 CD 49 03 3E 8320: 0A CD A7 03 3D C2 21 03 C3 49 03 2E 80 C3 46 03 8330: E5 2E 40 CD 49 03 E1 7C 2F D3 D0 7D 2F D3 90 2E 8340: 49 C3 49 03 2E 20 CD 49 03 3A 00 Z0 AD D3 C0 32 8350: 00 20 07 20 07 DC 7E 03 E5 C5 01 10 00 3E C0 30 8360: 05 37 CA 77 03 20 07 D2 60 03 00 3E 4D 30 3E 80 8370: 29 1F 30 0D C2 6E 03 3E 48 30 FB C1 E1 C9 E5 CD 8380: 84 03 E1 C9 20 E6 80 C8 C5 EB 01 10 00 00 3E CD 8390: 30 20 04 A8 FA 91 03 0A 20 07 18 0B C2 97 03 EB 83A0: 3E 48 50 B7 C1 FB C9 F5 D5 11 FE 01 18 7B B2 C2 83B0: AC 03 B1 F1 C9 3A 00 20 F6 10 B3 C0 EE 10 B3 C0 8300: 09:4F 7E 2F A1 4F EB 1A 0F DA DO 03 29 03 08 03 8300: 1A A5 B1 C9 4E 23 56 23 5E C9 71 23 72 23 73 C9 83E0: 7A B7 C8 46 23 7E B7 CA 70 05 23 6E 67 78 A9 F2 83F0: FD 03 CD 81 05 CD FD 03 79 EE 80 4F C9 78 81 06 8400: 40 FA 75 05 4F CD FO 05 C3 5C 05 7A B7 C8 46 23 8410: 7E B7 CA 7B 05 23 6E 67 78 A9 F2 26 04 CD 81 05 84Z0: CD 26 04 C3 F8 03 79 90 C6 40 FA 76 05 4F C5 7C 8430: 2F 47 7D 2F 4F 03 62 6B 09 0A 56 04 EB 3E 10 CD 8440: 6F 04 29 DA 4C 04 09 DA 4C 04 C1 C9 C1 1C C0 14 8450: CO 11 00 80 OC 09 3E 10 11 FF FF CD 6F 04 C1 OC 8460: 37 7A 1F 57 7B 1F 5F 80 C3 40 04 33 33 30 C8 29 8470: DA 81 04 EB 29 EB 1C E5 09 DA 6B 04 E1 1D C3 6D 84B0: 04 EB 29 EB 09 1C C3 6D 04 C5 D5 CD 98 04 7A B7 8490: CA 95 04 79 07 D1 C1 C9 7E EE 80 47 C3 A0 04 46 84A0: 23 7E 23 6E 67 97 BC 68 BA 6A 0C 05 79 90 87 F2 84B0: B8 04 78 41 4F EB 90 87 CA C2 04 OF FE 10 DO CD 84C0: F4 04 78 A9 FA D2 04 19 EB D0 7A 1F 57 7B 1F 5F 84D0: OC C9 78 95 7A 9C DA E7 04 57 7B 95 5F 21 00 00 84E0: B2 C2 21 05 OE 00 C9 7D 93 5F 7C 9A 57 48 21 00 84F0: 00 C3 21 05 D6 08 DA FF 04 6C 26 00 C8 D6 08 C5 8500: 47 97 29 8F 04 C2 02 05 C1 6C 67 C9 EB 48 C9 7A 8510: B7 OE 60 F2 21 05 CD 69 06 CD 21 05 79 F6 80 4F 8520: C9 79 B7 F2 2F 05 E6 7F 4F CD 2F 05 C3 F8 03 7A 8530: 67 C2 59 05 B3 C2 4E 05 B4 C2 48 05 B5 C2 42 05 8540: 4A C9 55 06 18 C3 53 05 EB 06 10 C3 53 05 53 SC 8550: 65 06 08 79 90 4F DA 70 05 7A 6C 63 B7 FA 66 05 8560: 00 29 9F F2 60 05 57 5C 7D 07 DC 4D 04 79 87 F0 8570: 0E 00 11 00 00 C9 FE C0 D2 70 05 OE 7F 11 FF FF 8580: C9 78 E6 7F 47 79 E6 7F 4F C9 79 EE 80 FA 97 05 8590: 4F CD 97 05 C3 69 06 E6 7F FE 41 DA C5 05 FE 60 85A0: D2 CC 05 21 00 00 D6 50 CB EB D2 BC 05 C6 10 CD 85B0: BC 05 EB 11 00 00 C9 29 2C EB 3D CB 29 EB DA B7 85C0: 05 29 C3 B9 05 11 00 00 21 00 00 C9 11 FF 7F 21 8500: FF FF C9 7A B7 C8 41 62 6B C3 ED 03 7A B7 C8 79 S5E0: E6 01 C4 CA 04 C5 CD 44 06 C1 79 OF C6 20 4F C9 85F0: 97 BB CA 08 06 B5 CA 09 06 E5 CD 0A 06 6C 67 E3 8500: 7C CD 0A 06 D1 19 88 C9 EB 7C 21 00 00 44 87 D2 8610: 14 06 19 88 29 8F D2 1B 06 19 88 29 8F D2 22 06 8620: 19 88 29 8F 02 29 06 19 88 29 8F 02 30 06 19 88

,

•

## LO **SPACE SCIENCES LAB** 12-6-88 PAGE <sup>03</sup> CRRES FLIGHT SOFTWARE V2.1

8630: 29 BF D2 37 06 19 88 29 8F D2 3E 06 19 88 29 8F B640: DO 19 88 C9 01 00 80 CD 54 06 78 OF 47 D2 47 06 8650: 51 IE 00 C9 D5 78 81 5F 16 00 C5 CD OA 06 Cl Dl 8660: 7B 95 7A 9C 08 78 81 4F C9 CD 77 06 EB CD 77 06 86 7 0: EB 23 7C B5 CO 13 C9 7C 2F 67 7D 2F 6F C9 22 92 6660: 24 EB 22 94 24 32 90 24 3C 32 91 24 C9 3E 01 32 3690: 97 24 CD FF 06 D8 CD 5D 07 21 97 24 34 3A 90 24 8660: BE C2 92 06 3A 90 24 32 9A 24 67 3A 91 24 6F CD 86B0: 67 O 7 3A 9A 24 6F 67 CD E3 07 2A 94 24 CD BC 07 BöCOi CD DA 03 3A 9A 24 3D C8 32 96 24 67 3A 9A 24 oF 36D0: CD D7 O 7 2A 94 24 CD BC O 7 CD EO 03 79 EE 80 4F 86E0: 3A 96 24 67 3A 91 24 6F E5 CD E9 07 El CD DD 07 86F0: 3A 96 24 3D C2 C8 06 3A 9A 24 3D C2 A7 06 C9 3A 8700: 97 24 32 96 24 67 3A 97 24 6F CD EF 07 C2 ID 07 8710: 3A 96 24 3C 21 91 24 BE C2 02 07 37 C9 3A 96 24 8720: 21 97 24 BE C3 7E 32 9B 24 6F 3A 96 24 67 CD C8 3730: 07 EB 3A 97 24 67 3A 'B 24 6F CD C8 07 CD 4F 07 8740: 3A 9B 14 3C 21 91 24 FE DA 26 07 CA 26 07 C9 OE 8750: 03 1A 46 Eb 12 70 23 13 OD C2 51 07 C9 3A 97 24 8760: 3C 32 98 24 67 3A 97 24 6F CD D7 07 3A 97 24 67 8770: 6F CD E3 07 21 9C 24 CD DA 03 3A 97 24 32 99 24 8780: 6F 3A 97 24 67 CD 07 07 21 9C 24 CD E0 03 79 EE 8790: 30 4F 3A 98 24 o7 3A 99 24 6F E5 CD E9 07 El CD 87A0: DD 07 3A 99 24 3C 21 91 24 BE DA 7D 07 CA 7 D 07 87B0: 3A 98 24 3C 21 91 24 BE C2 61 07 C9 2A 94 24 3A 87C0: 9A 24 3D 47 87 80 DF C9 25 2D 7C 87 87 84 85 6F B7D0: 87 85 2A 92 24 DF C9 CD C8 07 C3 G4 03 CD C8 07 87E0: C3 DA 03 CD C8 07 C3 OB 04 CD C3 0 7 C3 9F 04 CD 87F0: D7 07 7A B7 C8 79 E6 7F FE 37 D0 97 C9 21 91 08 8800: FE 33 DA 0 7 08 D6 30 DF C9 CD 16 08 C3 12 08 CD 8610: ID OE 3E <sup>33</sup> DF C9 lb IS D2 ID <sup>03</sup> C6 <sup>60</sup> <sup>21</sup> 2B <sup>08</sup> 3820: FE 33 DA 29 08 2F 3C Co 60 DF C <sup>41</sup> <sup>80</sup> <sup>00</sup> <sup>40</sup> FB 8830: 15 40 EC 83 40 D4 DB 40 B5 04 40 8E 3A 3F C3 EE 8840: 3E C 7 C5 00 00 00 BE C7 C5 BF C3 EE CO 8E 3A CO 5350: B5 04 CO D\* DB CO EC 63 CO FB 15 Cl 80 00 41 80 8360: 00 40 F6 43 40 DA 83 40 BO FC 40 80 00 3F 9E 08 8870: 3E 95 F6 3C 9B E5 00 00 00 3C 9B E5 3E 95 F6 3F 8880: 9E 08 40 80 00 40 BO FC 40 DA 83 40 F6 43 41 80 6690: 00 00 00 00 3E C3 EF 3F B5 04 3F EC 83 40 80 00 \* 3EA0: 3F EC 63 3F B5 04 3E C3 EF 00 00 00 BE C3 EF BF BBB0: B5 04 BF EC 83 CO 80 00 BF EC 83 BF 85 04 BE C3 BBCO: EF 00 00 00 22 20 23 EB 22 22 23 C5 3E C3 32 28 83D0: 23 CD ET 08 CD OE OC CD FB 08 Dl 21 35 23 OE 10 S3E0: C3 BB OC 3E 04 11 35 23 CD 13 09 CD 24 09 CD AE BBFO: 09 CD 85 01 CD El 09 C2 EE 08 C9 3E 02 11 3B 23 3900: CD 13 09 CD 62 09 CD D3 09 CD 85 OB CD ED 09 C2 BflOj 06 0? C9 21 48 24 CD 7E 06 3E 03 CD DB OC 11 46 8920: 23 C3 B6 OC CD 6D OA 32 44 23 32 45 23 32 2D 23 8930: 21 39 09 CD 10 OD C3 OA OB CD Cl OC 5E 23 56 E5 89\*0: CD 9F OC El 7E E6 10 C2 53 09 CD DO OC CD DA 03

8950: C3 E9 0A 2A 22 23 CD E0 03 CD D0 0C CD DA 03 C3 8960: C2 0A 3E 80 32 2D 23 01 18 24 11 3F 24 21 35 23 8970: CD 94 09 01 18 24 11 30 24 21 38 23 CD 94 09 01 8980: 27 24 11 42 24 21 35 23 CD 94 09 01 27 24 11 33 8990: 24 21 38 23 C5 D5 CD D4 03 7A B7 CA AB 09 FE 40 8940: CA AB 09 E1 CD E0 03 E1 C3 7E 0C E1 E1 C9 11 48 8980: 24 21 00 24 0E 30 0D DB 09 3A 45 23 B7 02 05 09 8900: 36 49 32 36 23 3A 44 23 21 45 23 96 00 3E 40 32 8900: 39 23 C9 11 48 24 21 12 24 OE 18 CD BB OC C3 80 89E0: 06 21 19 04 CD OF 0A CD 0A 0B C3 F3 09 21 29 0A 89F0: CD OF 0A 21 46 23 CD D4 03 3E 06 CD DB OC CD 9F 8400: 04 21 46 23 CD BA 03 3A 2E 23 21 44 23 96 C9 3A 8A10: 44 23 32 2E 23 3E 80 32 2D 23 C3 10 OD CD 33 0A 8A20: DO E6 10 CA E9 0A C3 C2 0A CD 33 0A DO CD 4D OB 8630: C3 7D 0A CD C1 0C 23 7E FE 20 D0 E6 10 21 45 23 8A40: 7E C2 48 0A 3A 44 23 96 FE 03 DA 63 0A CD CA OC 8A50: CD D4 03 7A B7 CB 79 E6 7F 4F 21 49 23 BE CC 89 BA60: 04 SF 90 CE C1 0C 23 7E F6 20 77 37 C9 21 0B 24 BA70: 0E 14 11 03 00 97 77 19 0D E2 76 0A C9 21 44 23 BAEQ: CD SB OC CD F5 OC 21 12 24 CD 7E OC CD 07 00 21 8499: 15 24 CD 7E 0C 21 21 24 CD DA 03 CD FE 0C 21 24 8AA0: 24 CD 7E 0C CD E3 0C CD D0 0C CD E0 03 21 18 24 8AB0: C6 7E 0C CD EC 0C C6 00 0C C6 E0 03 21 27 24 C3 8ACO: 7E 0C 21 45 23 CD 8B 0C CD E3 0C 21 3F 24 CD 7E 8A90: 0C CD EC 0C 21 42 24 CD 7E 0C CD DO 0C CD D4 03 BAE0: 21 45 24 CD 7E 0C C3 7D 0A CD E3 0C 21 30 24 CD 8AF0: 7E 0C CD EC 0C 21 33 24 CD 7E 0C CD DO 0C CD D4 8800: 03 21 36 24 CD 7E 0C C3 7D 0A 21 3F 24 11 0C 24 8810: CD B6 OC 11 1B 24 CD B6 OC 21 30 24 11 OF 24 CD 8820: 86 00 11 1E 24 0D 86 00 3A 45 23 B7 02 30 0B 3D 8830: CD 96 00 21 39 24 CD DA 03 3A 44 23 21 45 23 96 8840: U2 44 OB 3C CD 96 OC 21 2D 24 C3 DA 03 21 36 23 8850: E6 10 C2 58 08 21 39 23 7E B7 C8 FE 40 C8 28 E5 8860: CD D4 03 3A 2B 23 CD 1D 08 CD E0 03 21 18 24 CD 8870: 78 00 E1 0D D4 03 3A 2B 23 CD 16 08 CD E0 03 21 6680: 27 24 C3 7E OC 97 32 42 23 3A 44 23 3D CD 96 OC 8890: 21 2F 23 CD DA 03 21 BD 0B CD 10 0D 21 41 23 CD 8840: 04 03 21 2F 23 CD 08 04 CD DC 05 21 41 23 CD DA ESB0: 03 21 46 23 CD E0 03 21 49 23 C3 DA 03 CD C1 OC BBC0: 23 7E FE 20 DO FS CD E3 0C 21 3B 23 CD E0 03 21 8809: 32 23 CD DA 03 CD EC 0C 21 3E 23 CD E0 03 21 32 8850: 23 CD 9F 04 F1 E6 10 21 38 23 CA F0 0B 21 35 23 88F0: CD 9F 04 CD DO 0C CD 98 04 CD CA 0E CD DA 03 CD 8000: D3 05 21 41 23 0D 9F 04 21 41 23 03 DA 03 3E 09 8010: CD BB OC EB 21 06 00 19 0E 12 CD BB OC 21 35 23 8020: 06 06 00 BB 00 3E 09 21 35 23 00 32 00 3E 00 21 8030: 38 23 E5 0E 00 11 00 00 21 20 23 36 00 F5 0D DB BC40: 00 CD 70 OC F1 C6 06 FE 21 DA 3D OC CD 53 OC E1 8050: 03 DA 03 JA 20 23 B7 CA 6D 00 05 D5 CD 96 OC 21 8060: 32 23 CD DA 03 D1 C1 21 32 23 C3 OB 04 16 40 C9

#### **UCB SPACE SCIENCES LAB 12-6-88 PAGE 05 CRRES FLIGHT SOFTWARE V2.1**

**8C70: 23 7E FE 40 CB 2B CD 9F 04 21 2C 23 34 C9 E5 3A 8CS0: 2D 23 A9 4F CD 9F 04 El C3 DA 03 3A 2D 23 B7 FA 6C90: 94 OC 34 C9 35 C9 6F 26 00 11 00 00 C3 OF 05 21 8CA0: 00 00 7A E6 OF 57 FE 08 DA AE OC F6 FO 57 CD OF 8CB0: 05 79 D6 IB 4F C9 OE 03 7E 12 23 13 0Ü C2 B8 OC 8CC0: C? 2A 20 23 3A 2C 23 C3 D6 OC 21 AC 23 C3 D3 OC 8CÜ0: 21 4C 23 3A 2B 23 85 6F DO 24 C9 2A 22 23 85 6F BCEO: DO 24 C9 3A 2B 23 CD ID 08 C3 D4 03 3A 2B 23 CD 8CF0: 16 08 C3 D4 03 3A 2B 23 CD OF 08 C3 D4 03 3A 2B 8D00: 23 CD 09 08 C3 D4 03 3A 2B 23 CD FD 07 C3 D4 03 8D10: 22 29 23 97 32 2C 23 32 2B 23 CD 28 23 3A 2C 23 8D20: C6 20 32 2C 23 3A 2B 23 C6 30 32 2B 23 CD 28 23 8D30: 3A 2C 23 D6 IE 32 2C 23 3A 2B 23 D6 2D FE 30 DA 8D40: 17 OD C9 00 00 00 00 00 00 00 00 00 00 00 00 00 8D50: C3 62 OD C3 96 OD C3 A7 OD C3 EA OD C3 F7 OD C3 8D60: 85 OD 21 00 FE CD 7D OD 21 26 29 22 A6 24 97 32** <sup>I</sup> **8D70: 2F 21 3E FD 32 2C 21 3E 07 32 2D 21 C9 32 33 21 8D80: 3E 07 C3 CC 02 B7 C4 8F OD 53 CD 8F OD EB C9 21 8D90: 2E 21 34 6E 5E C9 E6 03 CA Al OD FE 02 CA 6E OD 8DA0: C9 3E FF 32 2E 21 C9 01 E7 OD 11 37 21 CD 84 OE 8DB0: 11 E7 OD 21 34 21 OE 03 D7 01 34 21 2A 37 21 CD 8DC0: CB OD 2A 39 21 CD CB OD 2A 3B 21 EB 2A A6 24 7A 8DD0: B7 CA DC OD D6 OF C2 E5 OD 93 5F 65 7B BC D2 E5 8DE0: OD OA F6 10 02 03 C9 02 01 00 21 2F 21 34 01 34 8DF0: 21 11 3D 21 C3 84 OE 3A 2F 21 FE 01 CC 43 OE 2A 8E00: 3D 21 CD 58 OE 2A 3F 21 CD 56 OE 2A 41 21 CD 5B 8E10: OE 21 30 21 11 34 21 CD 77 OE CD 77 OE CD 77 OE 8E20: 3A 2F 21 FE 01 CA 38 OE FE 08 CO 2A 30 21 22 29 8E30: 21 3A 32 21 32 2B 21 C9 21 04 21 3A 33 21 E6 OF 8E40: B6 77 C9 2A 37 21 CD 52 OE 2A 39 21 CD 52 OE 2A 8E50: 3B 21 11 2C 21 C3 5B OE 11 2D 21 1A C6 03 12 B7 8E60: IF 5F DA 6E OE 29 29 29 29 EB 72 23 73 C9 EB 7A 8E70: E6 OF B6 77 23 73 C9 1A E6 10 CA 7E OE 37 7E 17 8E80: 77 13 23 C9 CD BA OE CD 8A OE OA 03 CD E6 00 EB 8E90: 73 23 72 23 EB C9 00 00 C3 A8 OE C3 CO OE 3A 58 8EA0: 21 E6 3F 21 59 21 66 C9 21 50 21 OE OC CF 11 F3 8EB0: OF OE 10 D7 C9 32 58 21 07 DO E6 80 32 59 21 C9 8EC0: 3A 59 21 E6 80 CO C5 21 5B 21 34 7E OF D2 F4 OE 8ED0: CD 24 OF 22 50 21 32 56 21 CD 3C OF 22 54 <sup>21</sup> 32** \* **8EE0: 57 21 4F 3E OB EB CD OA 06 6C 67 79 CD D5 OF 22 BEFO: 52 21 Cl C9 CD 30 OF CD D5 OF EB 2A 52 21 19 CD 8F00: D4 OF 97 32 59 21 Cl 29 D8 2? D8 29 D8 3A 50 21 8F10: 95 3A 51 21 9C D8 C5 CD A4 OF CD 30 03 Cl 3E 40 8F20: 32 59 21 C9 3A 34 21 2A 3D 21 01 5C 21 C3 5F OF 8F30: 3A 36 21 2A 41 21 01 68 21 C3 5F OF 3E 07 CD E4 8F40: 02 CA 56 OF 01 64 21 CD 59 OF 4F 3E 27 EB CD OA 8F50: 06 6C 67 79 2F C9 01 60 21 3A 35 21 2A 3f 21 E6 8F60: 10 3E 00 C2 6A OF 3E 33 03 03 F5 7C FE 08 OA 74 8F70: OF F6 FO 67 OA 5F 03 OA 57 19 7C 32 5A 21 CD D4 8F80: OF Fl 54 5D CC OA 06 CD 93 OF B7 3A 5A 21 CB 21**

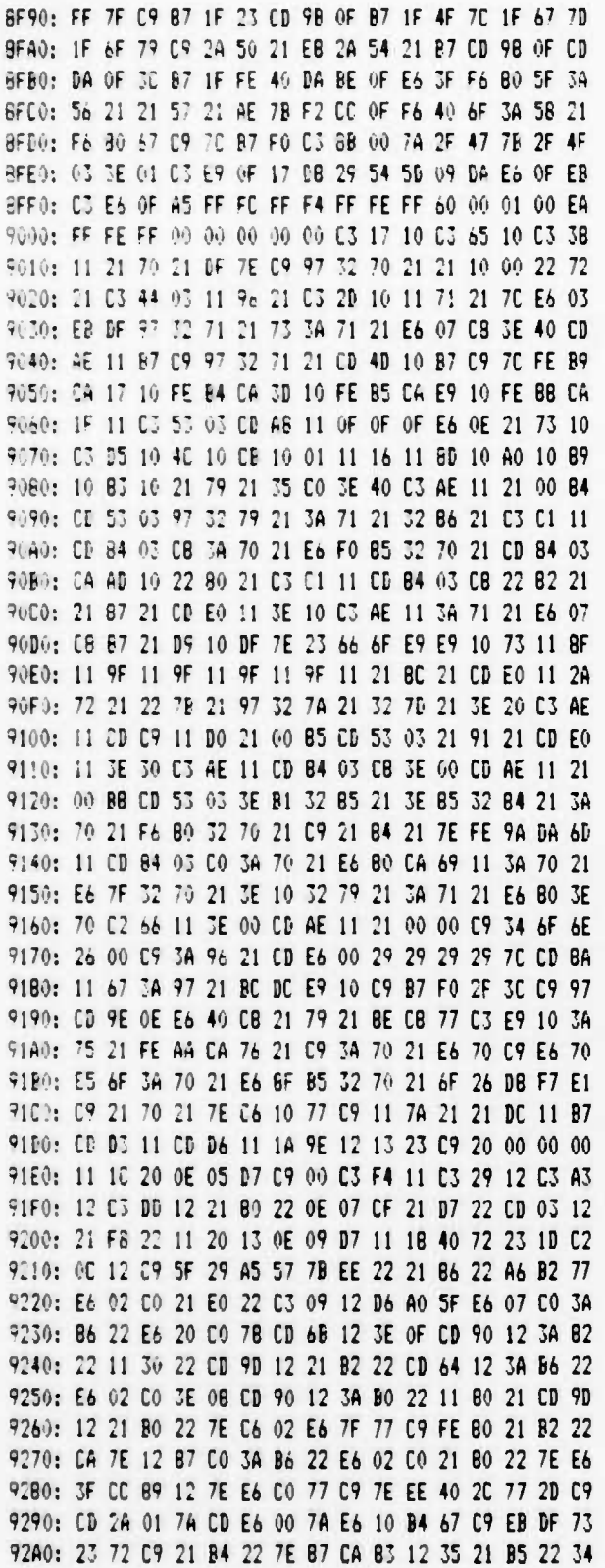

325

92B0: 6E 7E C9 21 B1 22 16 A1 1E B6 7E FE AA CA D0 12 9200: 21 B3 22 16 A3 1E C6 7E FE AA CA D0 12 3E 00 C9 9200: 36 FF 7B 32 B5 22 3E 10 32 B4 22 7A C9 3A B1 22 92E0: B7 F2 FE 12 3A B3 22 B7 F8 21 30 22 CD 13 13 01 92F0: C7 22 11 F8 22 CD C4 08 3E AA 32 B3 22 C9 21 B0 9300: 21 CD 13 13 01 B7 22 11 D7 22 CD C4 08 3E AA 32 9310: B1 22 C9 DF 3A B6 22 E6 08 C8 11 20 00 C3 CF 13 9320: 3B A0 F2 41 E6 66 3F CC CD 00 00 00 00 00 00 00 9330: C3 3C 13 C3 5F 13 21 A4 21 DF 7E C9 11 B5 13 21 9340: A4 21 OE 06 D7 C9 7C E6 07 5D 21 A4 21 DF 73 C9 9350: 21 A0 21 11 A4 21 OE 04 B7 3E 01 32 A3 21 C9 3A 9360: A5 21 B7 C8 3A 1D 20 FE FE C2 74 13 3A 1C 20 FE 9370: E0 D4 50 13 3A AB 21 OF D0 21 A3 21 35 C0 3A A7 9380: 11 77 36 68 21 E6 02 C4 A5 13 21 A2 21 35 CA 9A 9390: 13 3A A1 21 21 A0 21 86 77 C9 3A A6 21 77 21 A1 93A0: 21 97 96 77 09 2A AO 21 3A A9 21 67 E5 OD 63 01 93B0: E1 24 C3 63 01 00 02 40 02 00 01 00 00 00 00 00 9300: 03 D6 13 O3 8B 14 O3 6A 15 O3 31 15 O3 42 15 O3 9300: 2E 16 3A 77 20 C9 21 50 20 0E A5 CF C9 7C E6 07 93E0: FE 07 3F DB C3 CC 02 7C OF 7D C3 BB 01 7C E6 07 93F0: F6 20 67 22 50 20 C9 C6 3E 32 94 20 OF 11 0A 14 9400: D2 06 14 11 10 14 3E 01 E7 09 12 31 13 31 07 30 9410: 08 30 09 30 10 30 01 28 01 29 FF FF 07 31 08 31 9420: 09 31 10 31 12 30 13 30 00 28 00 29 FF FF 7C E6 9430: 04 C2 70 14 3E 01 11 52 20 CD 41 14 3E 02 11 54 9440: 20 A4 C8 7D OF OF OF CF CD 50 14 7B C6 04 5F 7D 9450: E5 CD 5D 14 EB 73 23 72 2B EB E1 B7 C9 21 3D 16 9460: E6 OF FE OA DA 6A 14 21 F5 1F 87 87 87 87 DF C9 9470: 70 OF 70 02 83 14 50 3A 5B 20 21 95 20 DF 73 3A 9480: 58 20 30 FE 60 D0 32 59 20 B7 09 21 7E 20 11 6A 9490: 20 OF DA A5 14 EB CD E0 14 CD EE 11 32 BB 20 3E 94A0: FF 32 5A 20 C9 CD E0 14 3A 1D 20 3C E6 07 CC 09 94B0: 15 CD 13 15 97 CD 11 10 E6 B0 5F CD EA 17 E6 01 9400: 6F 3E 02 E5 E7 E1 29 DF 3A 94 20 E6 41 29 DF B3 9400: 5F 2A 5E 20 7C B5 CA DB 14 3E 88 B3 32 77 20 C9 94E0: 22 68 20 EB 22 64 20 11 0E 00 19 22 66 20 2A 68 94F0: 20 11 0C 00 19 3A 92 20 77 11 07 00 19 7E E6 F0 9500: 5F 3A 93 20 E6 OF B3 77 C9 21 56 20 CD 1D 15 22 9510: 62 20 C9 21 52 20 CD 1D 15 22 60 20 C9 3A 77 20 9520: E6 01 1E 02 C2 28 15 5F 16 00 19 7E 23 66 6F 2B 9530: C9 2A 6B 20 5E 23 B7 CA 3D 15 53 5E 23 22 6B 20 9540: EB C9 FE 10 21 52 20 DA 54 15 D6 10 FE 20 21 56 9550: 20 D2 62 15 F5 3A 1E 20 E6 01 CD 22 15 F1 23 C3 9560: 67 15 Dé 20 21 50 20 DF 7E C9 21 5A 20 34 7E OF 9579: DA 92 15 2A 60 20 23 22 60 20 CD DA 15 21 92 20 9580: CD B9 15 2A 64 20 3A 5A 20 E6 02 CD C4 15 22 64 9590: 20 59 34 54 20 E6 02 CA 0B 10 2A 62 20 23 22 62 95A0: 20 CD DA 15 21 93 20 CD B9 15 2A 66 20 3A 5A 20 95B0: E6 04 CD C4 15 22 66 20 C9 7A E6 10 CA C0 15 37 9500: 7E 17 77 09 02 01 15 EB 29 29 29 29 EB 72 23 73

**PAGE 08** 

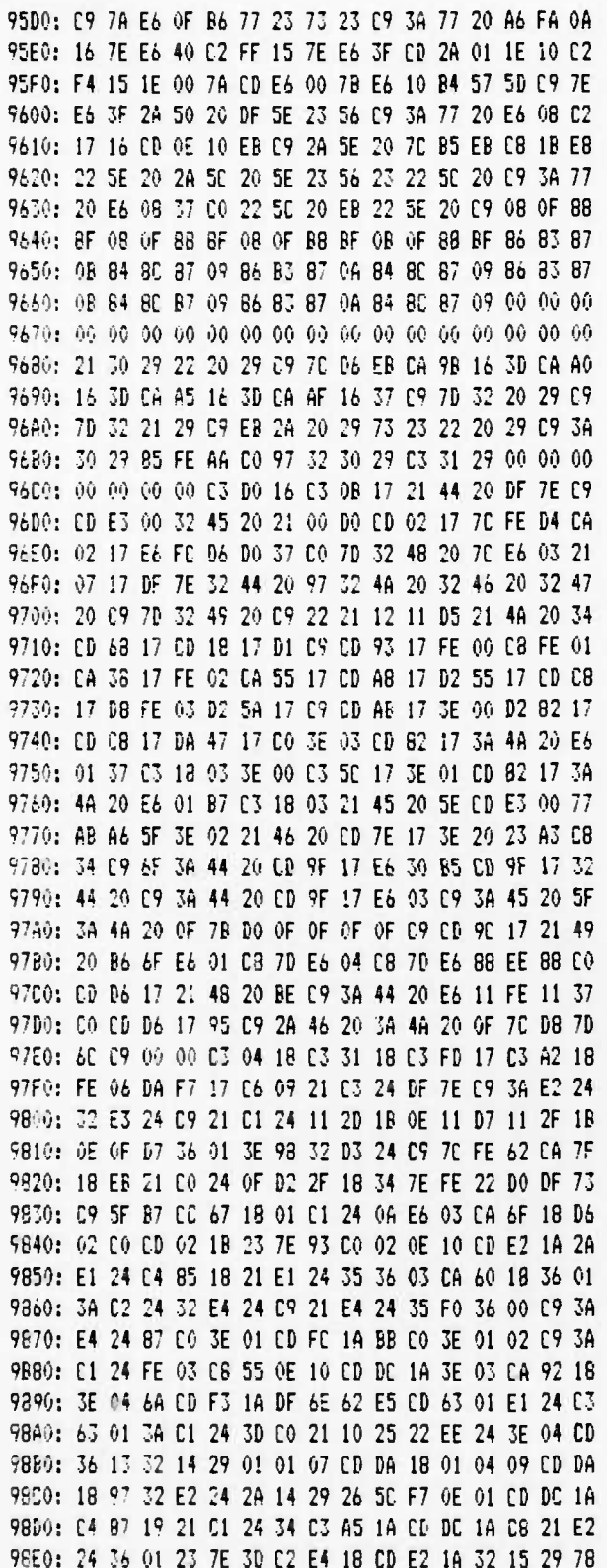

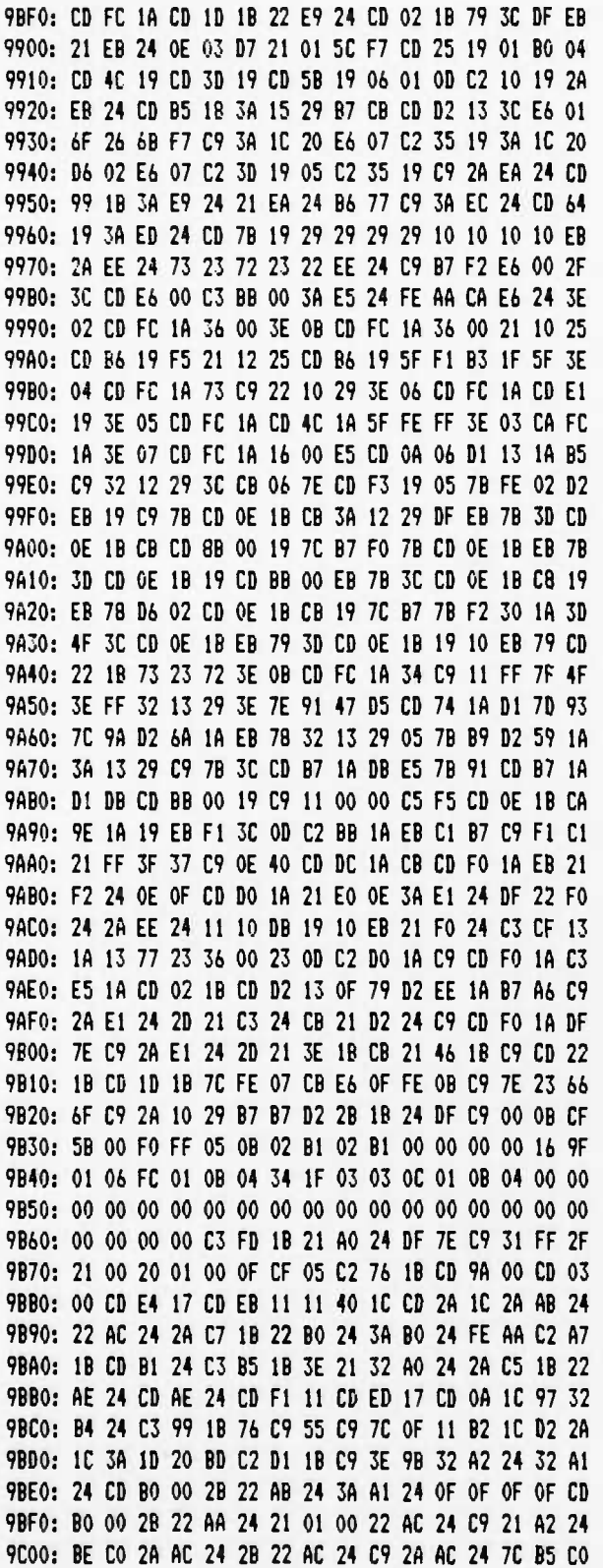

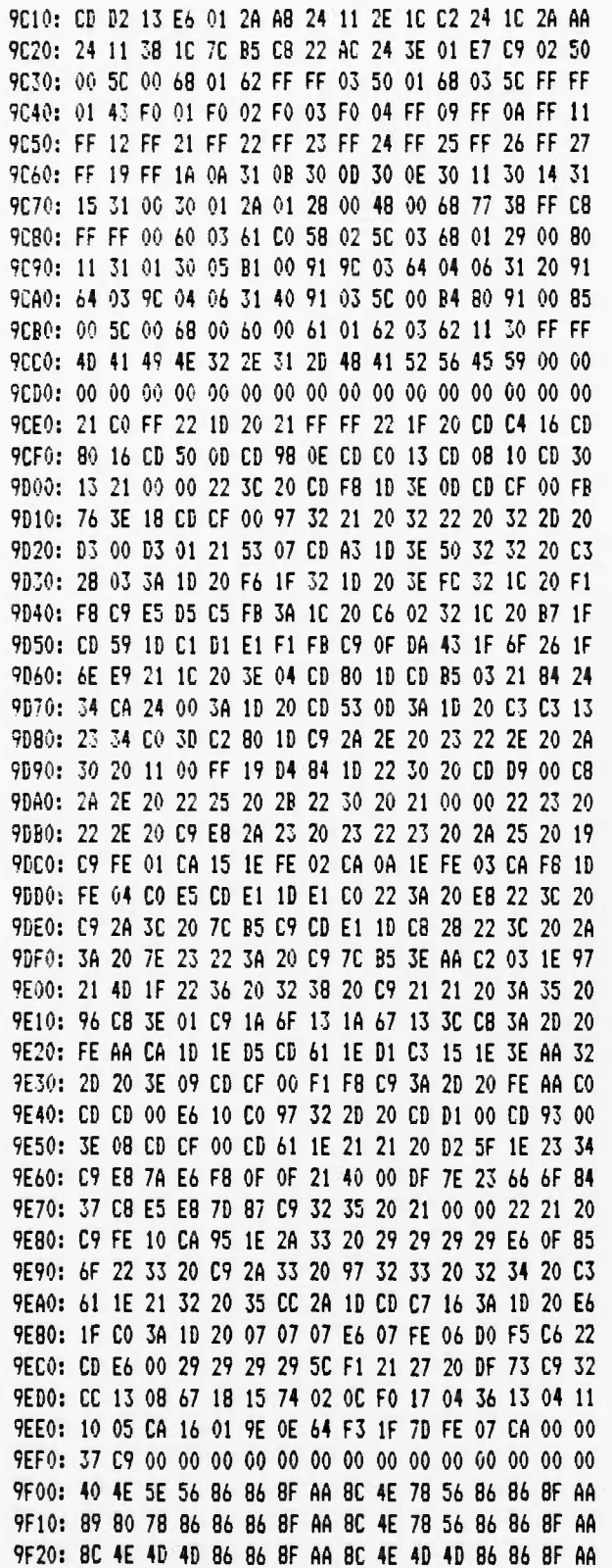

 $\bullet$ 

#### **UCB SPACE SCIENCES LAB CRRES FLI6HT SOFTWARE ¥2.1**

**9P30: 8? BO 4D B" <sup>96</sup> <sup>86</sup> 8F M 8C 4E 4D 4D <sup>86</sup> <sup>86</sup> 8F AA 9F40: C3 <sup>62</sup> ID 3A <sup>38</sup> 2M FE AA CO 2A <sup>36</sup> <sup>20</sup> E9 N 3E <sup>01</sup> 9F50: CD C <sup>13</sup> C3 K <sup>00</sup> 3E <sup>01</sup> CD 5F OD C3 D5 <sup>00</sup> <sup>97</sup> CD 9F60: C" 13 E5 3A ID 20 OF DA 71 IF CD BF IF 6F C3 81 Wn\ IF CD E7 ID 6F C3 <sup>81</sup> IF 9? CD C9 <sup>13</sup> E5 <sup>97</sup> CD 5F 9F30: OD Dl <sup>63</sup> C3 D5 <sup>00</sup> CT U <sup>13</sup> C3 <sup>56</sup> OD C3 9B OE CD 9F90: <sup>88</sup> ID 3A <sup>13</sup> <sup>20</sup> <sup>21</sup> M <sup>20</sup> BE <sup>77</sup> C6 CD EB <sup>11</sup> 3A <sup>23</sup> 9FA0: 2M CD 64 IB 3A 23 20 C3 E7 17 CD 33 13 C3 3A IE 9FB0: CD «E IF H <sup>59</sup> OD CD <sup>56</sup> IF C3 5C OD C3 A2 IE <sup>21</sup> 9Fr.>: ID 20 7E Eo 1? C2 D3 IF 66 3A IE 20 29 17 29 17 9FD0: <sup>2</sup>' P ?S ?E E6 EO OF OF OF OF 2F <sup>86</sup> OF E6 'F <sup>21</sup> 9FE0: CF IE BE LA ED IF 9b 23 23 23 C3 E2 IF 23 5E 23 9FF0: 56 EB E? 21 IE 20 DF 7E C? 00 00 00 00 00 00 00**

12-6-B8 PAGE 01

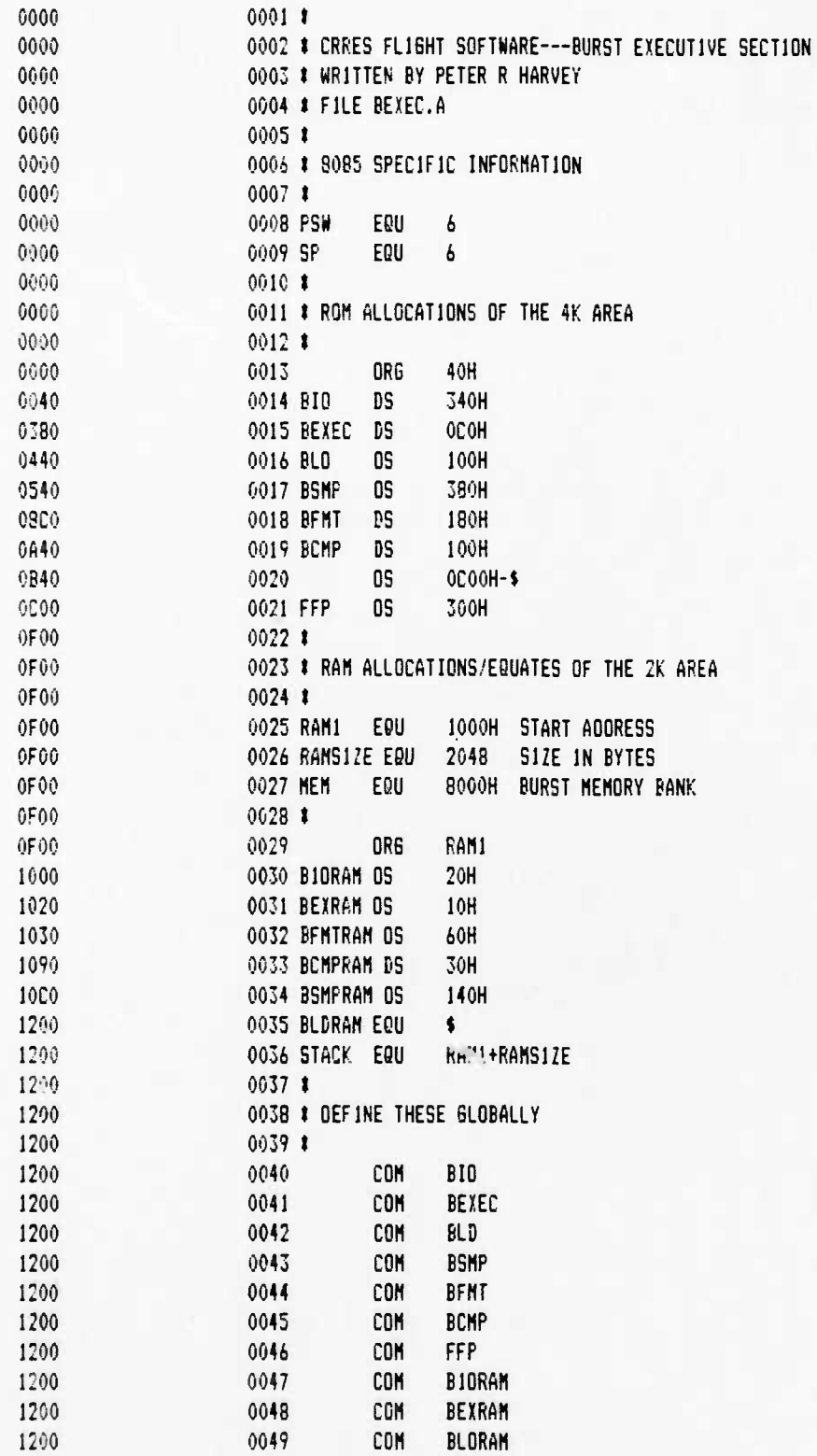

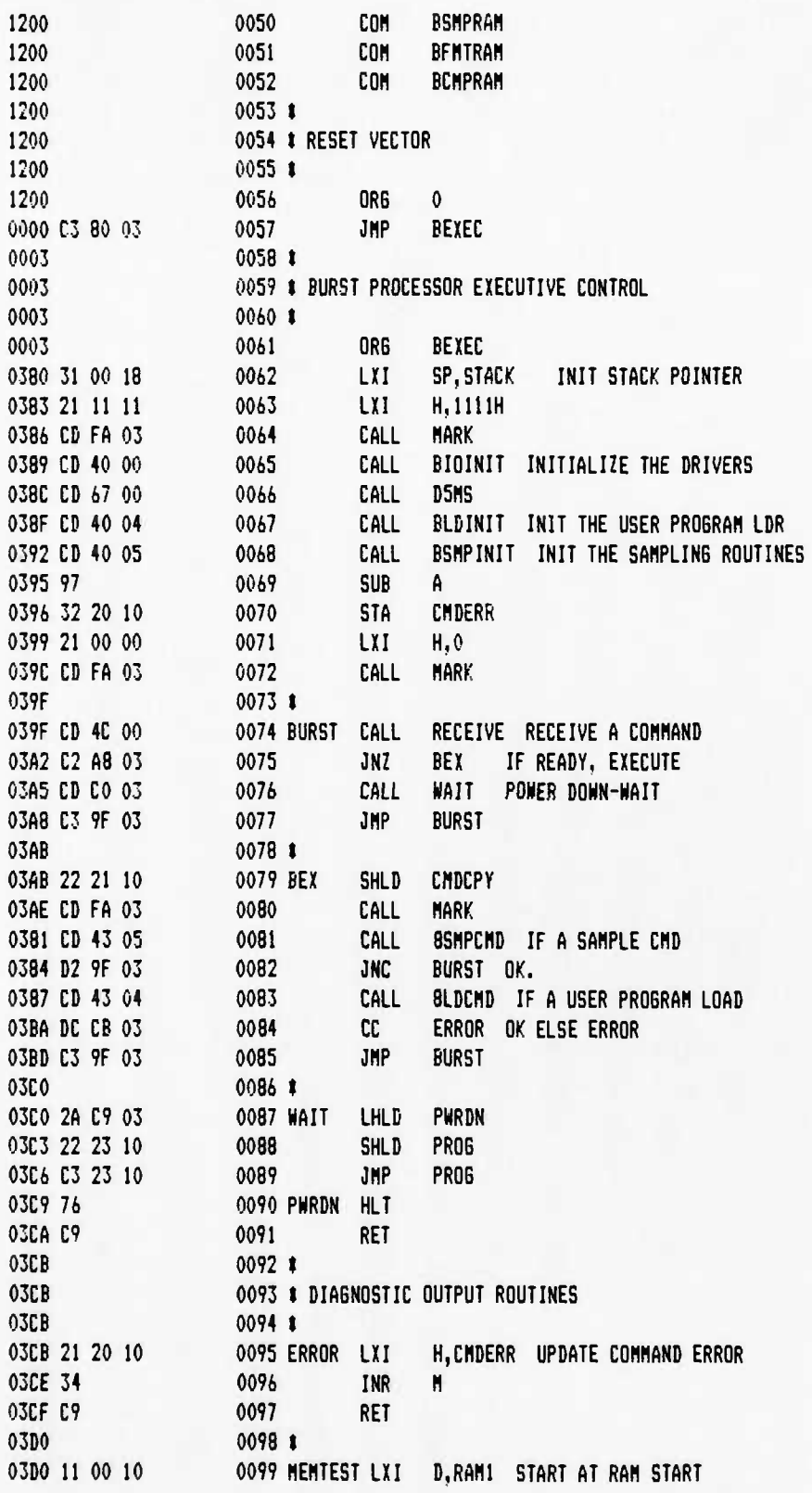

 $12 - 6 - 88$ 

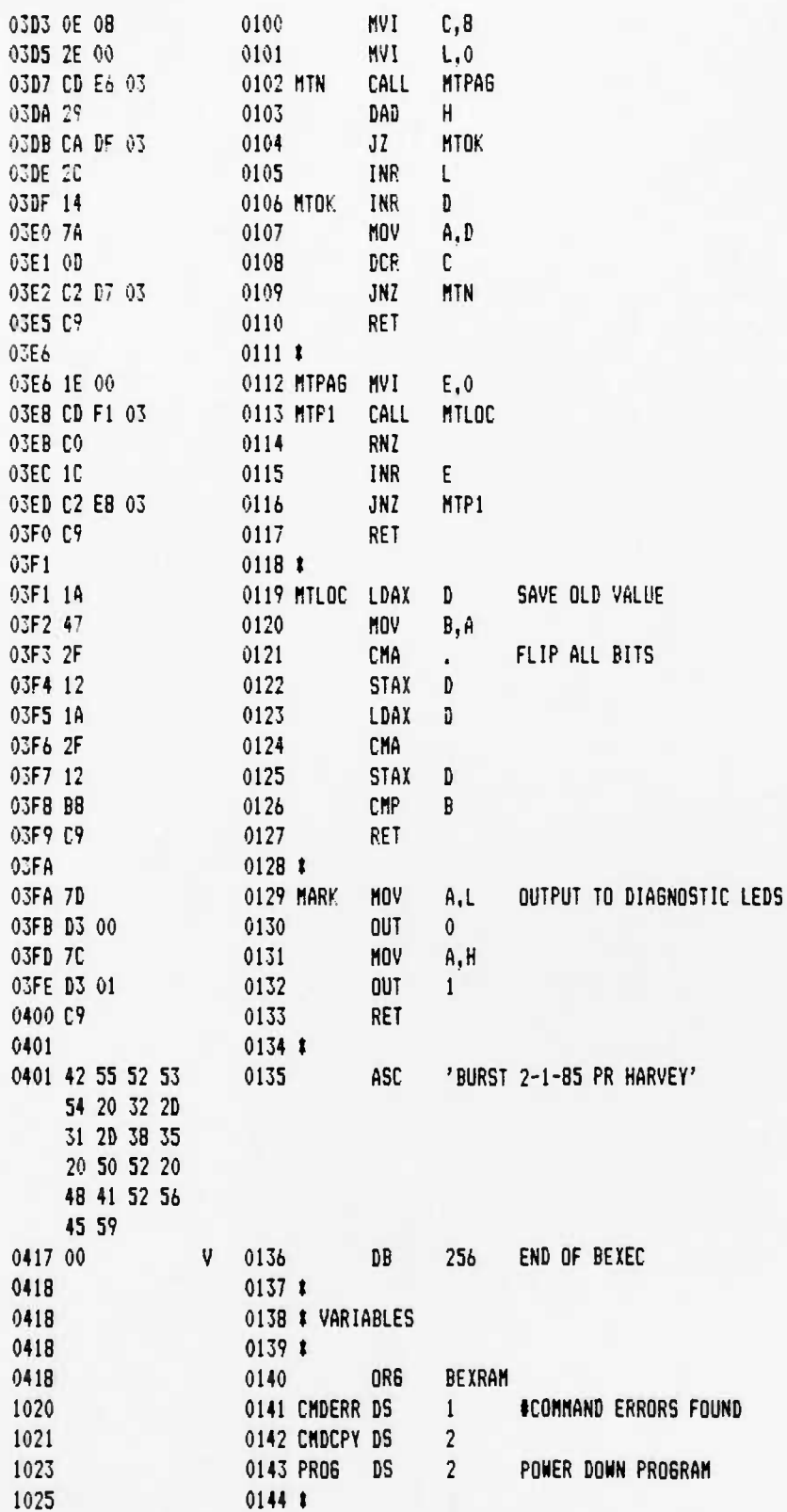

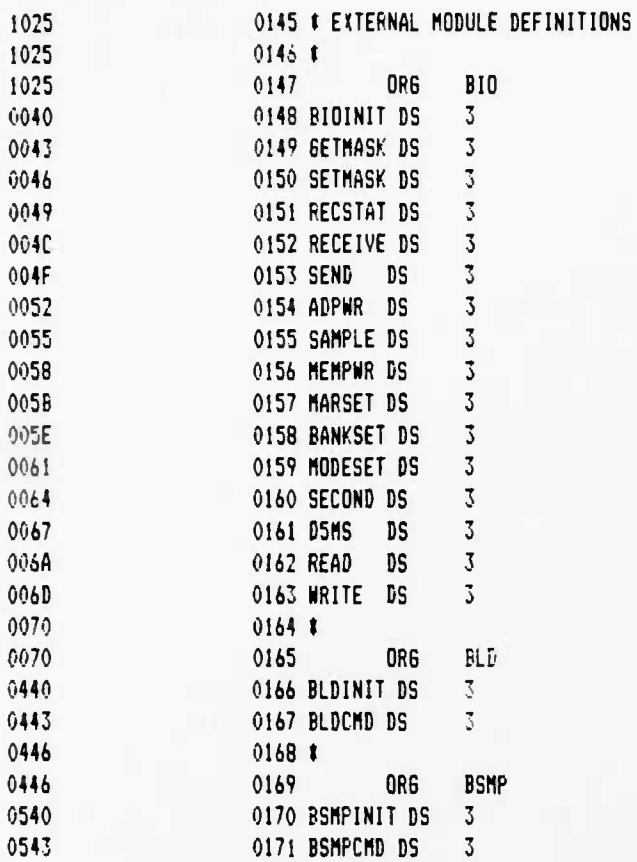

12-6-88 PAGE 01

# UCB SPACE SCIENCES LAB<br>CRRES FLIGHT SOFTWARE V2.1

I

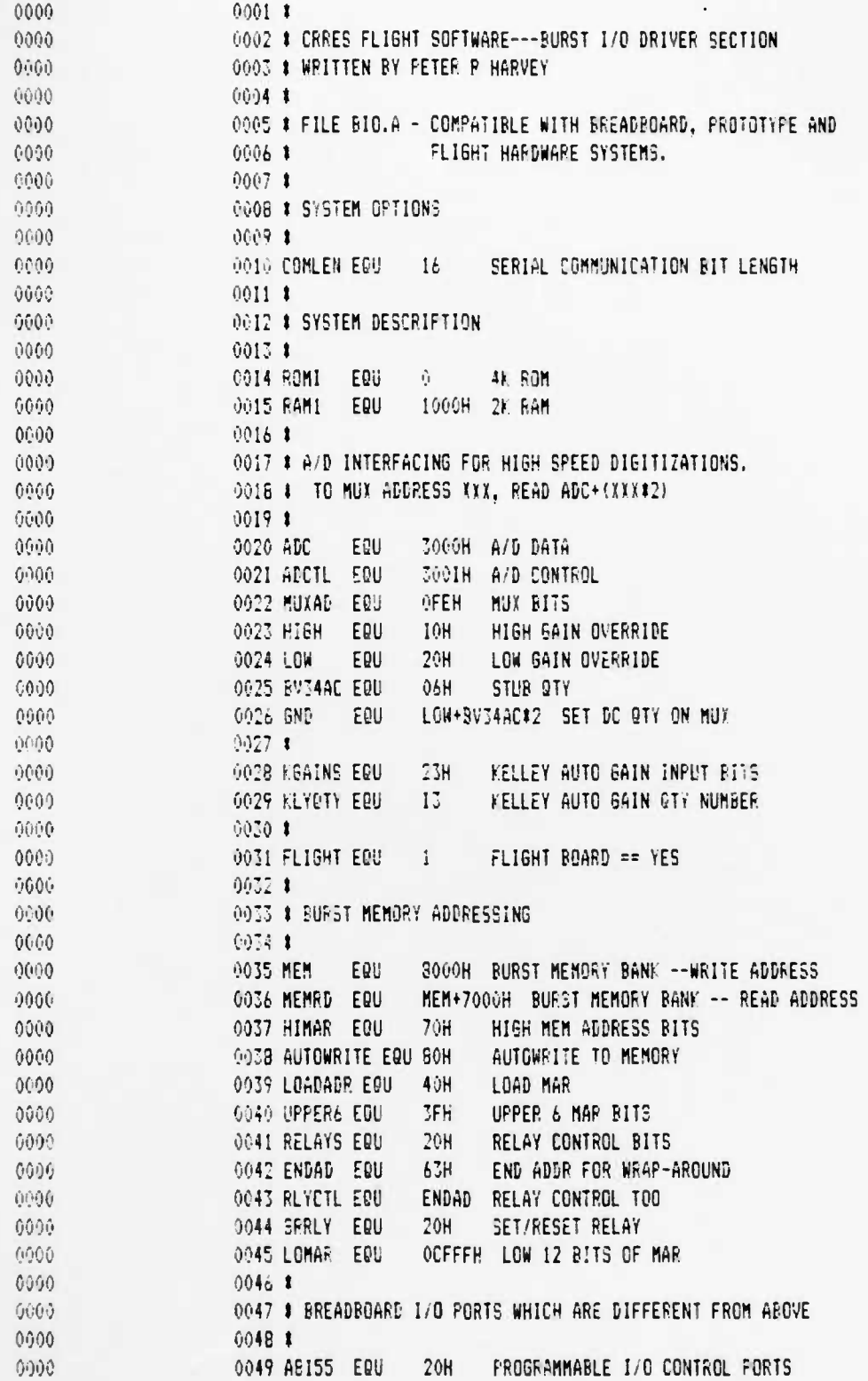

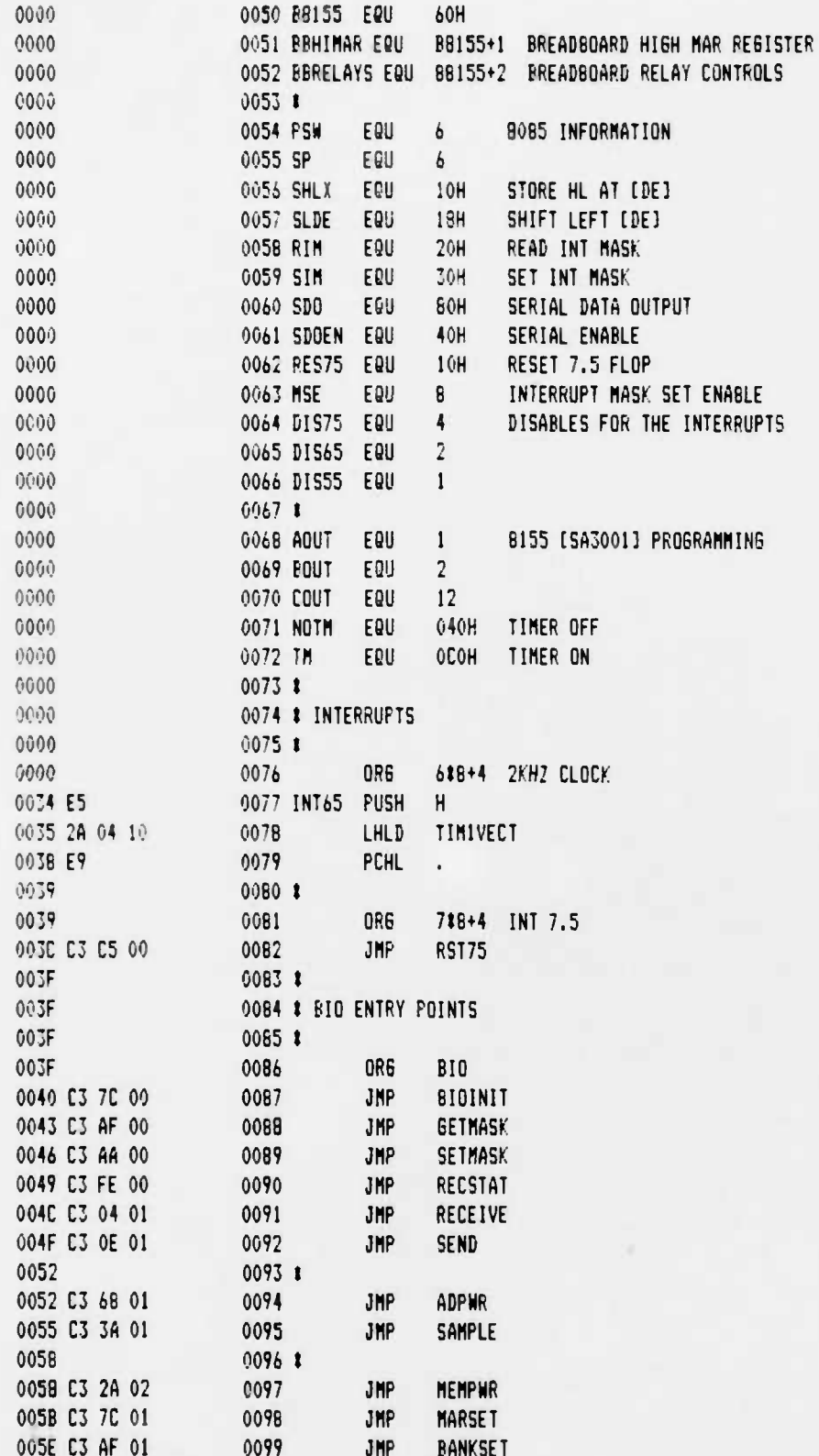

12-6-88 PAGE 03

UCB SPACE SCIENCES LAB CRRES FLIGHT SOFTWARE V2.1

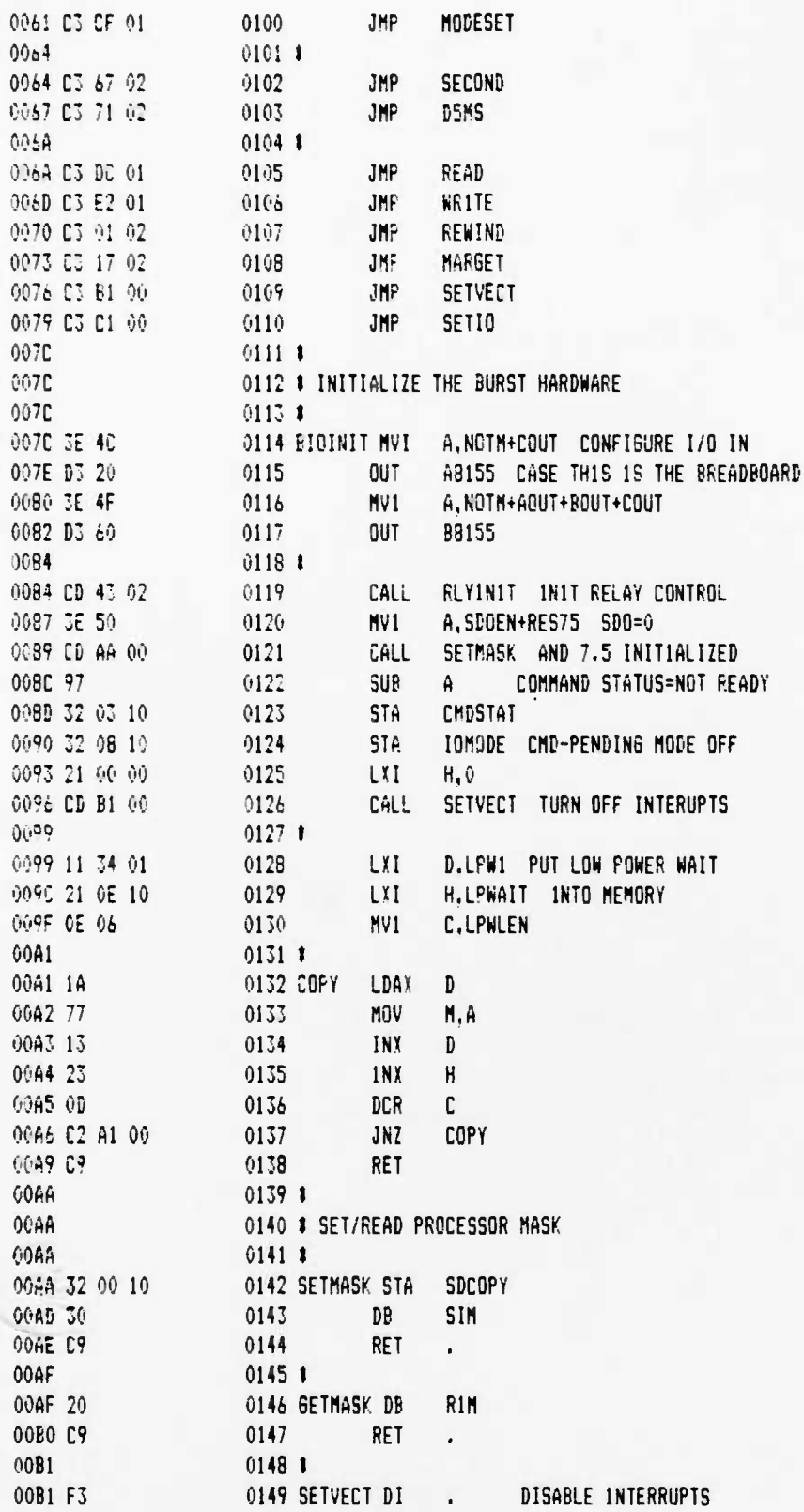

337

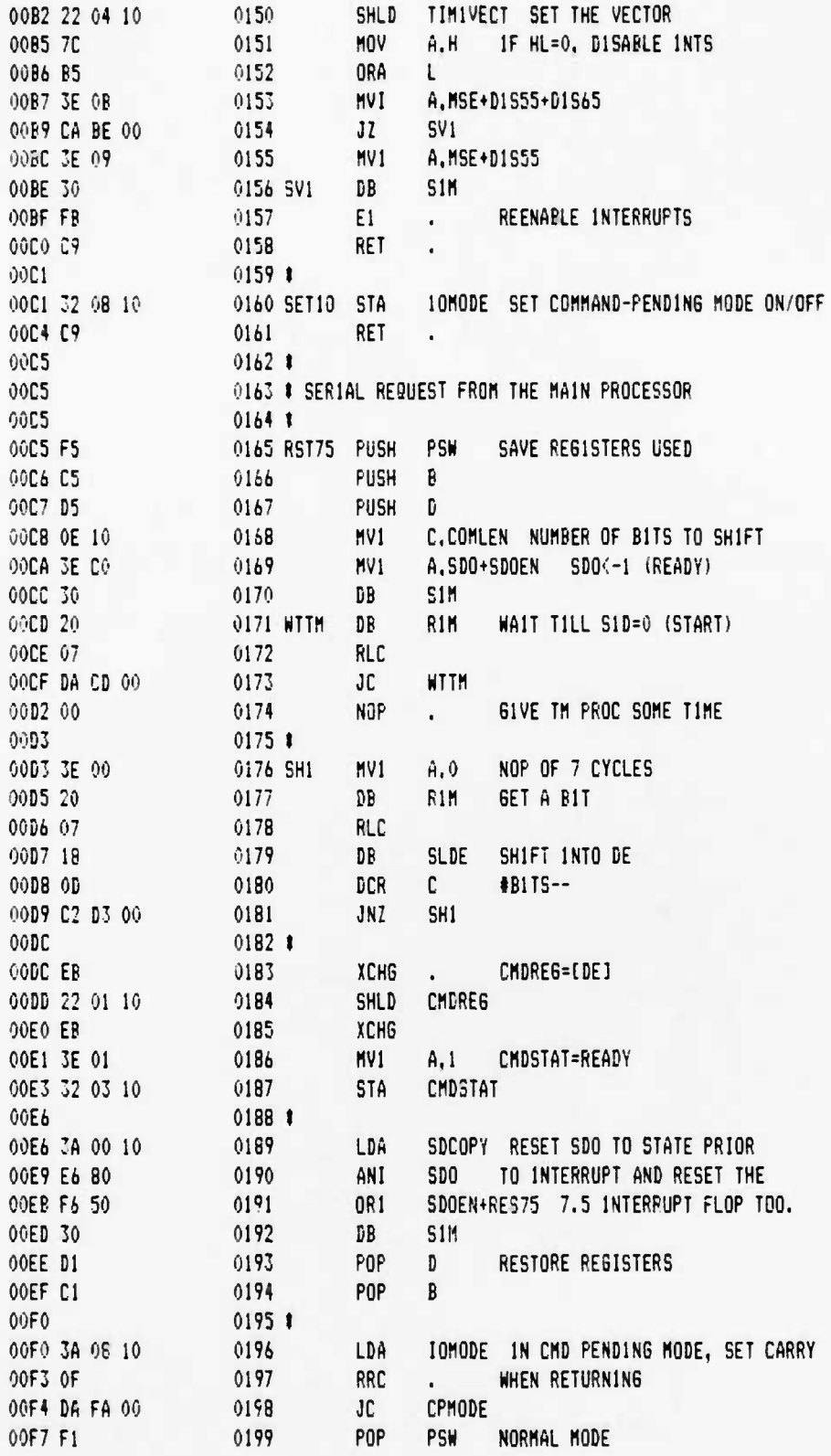

PAGE 04

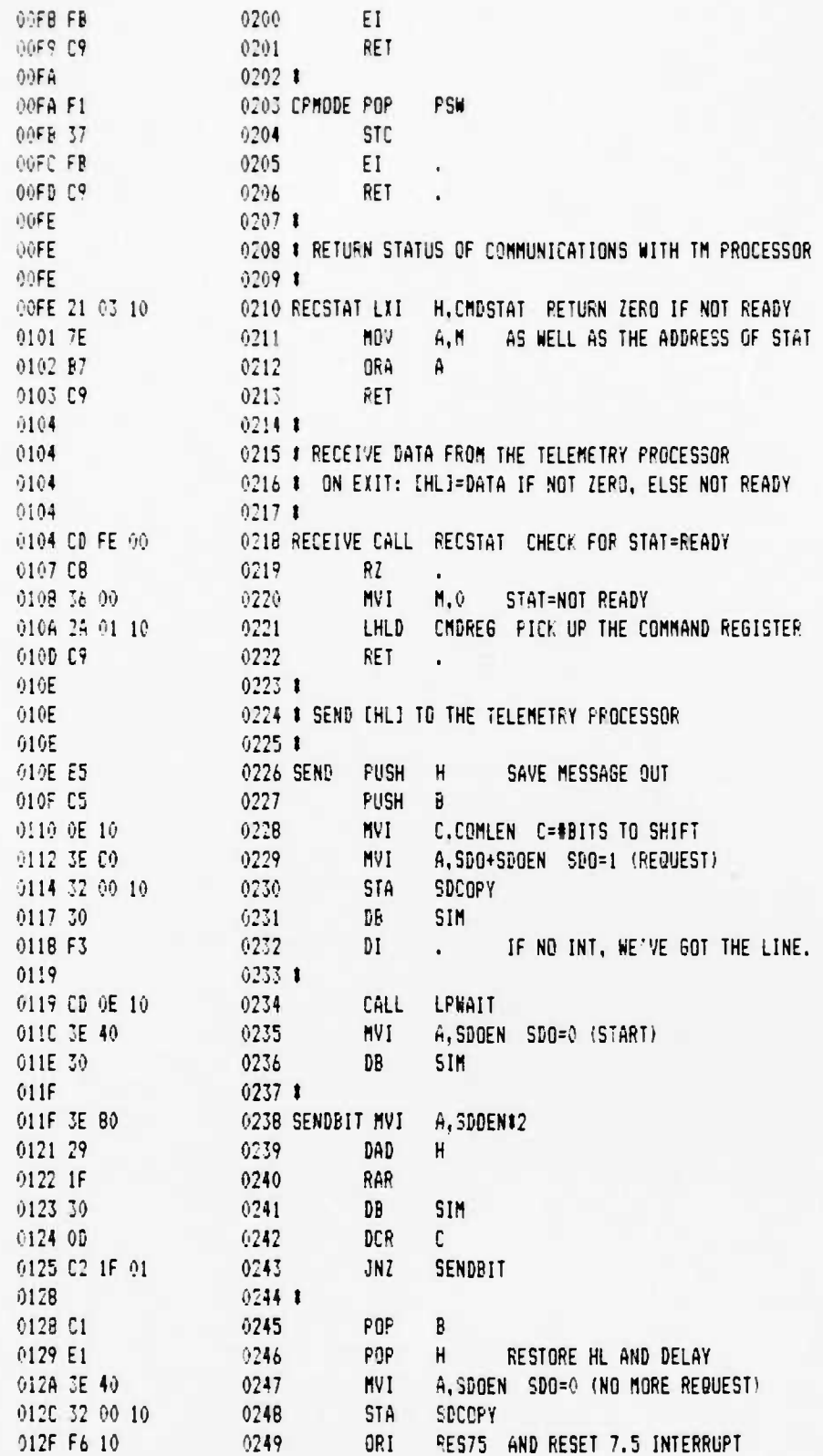

 $\mathbf{r}$ 

12-6-88 PAGE 06

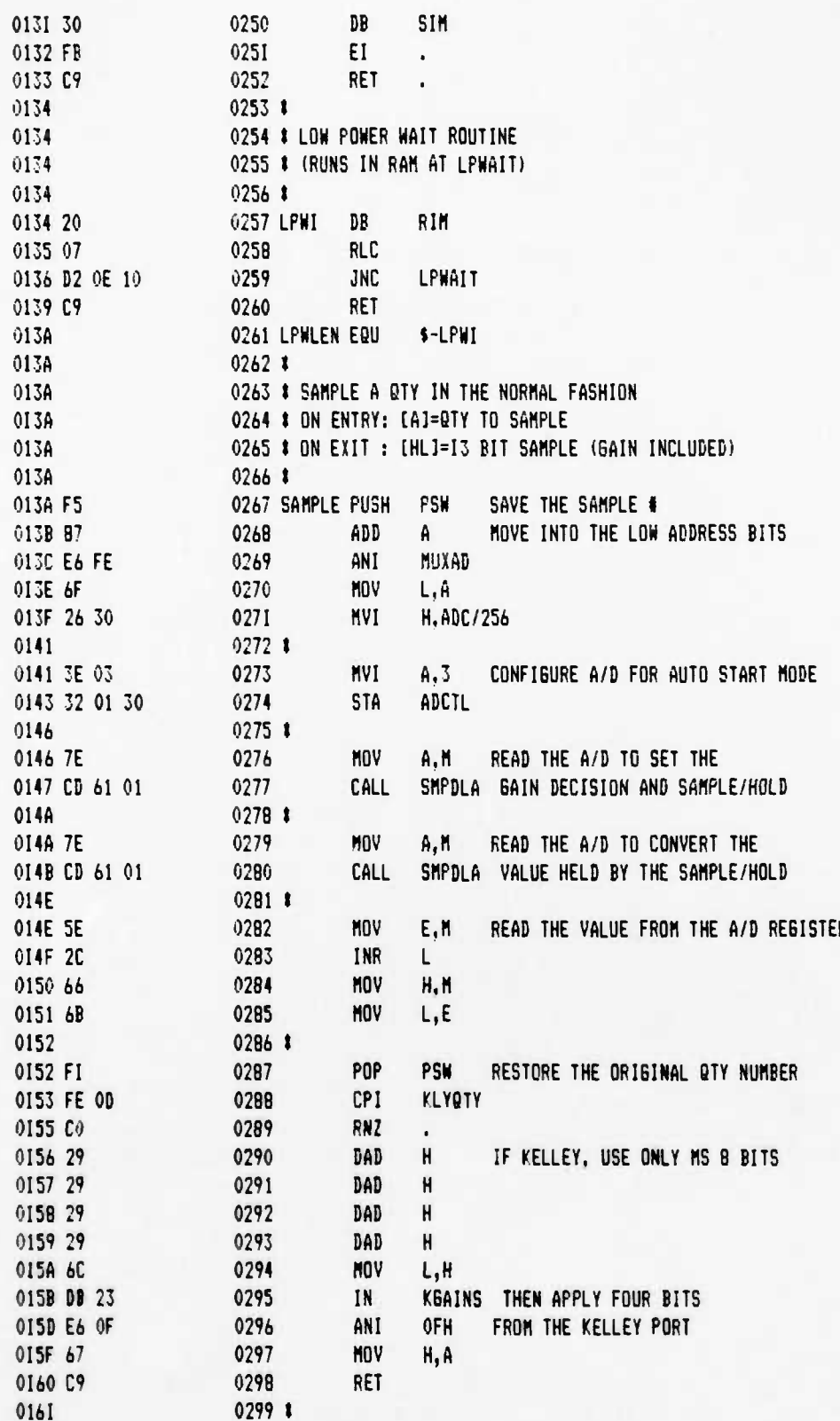

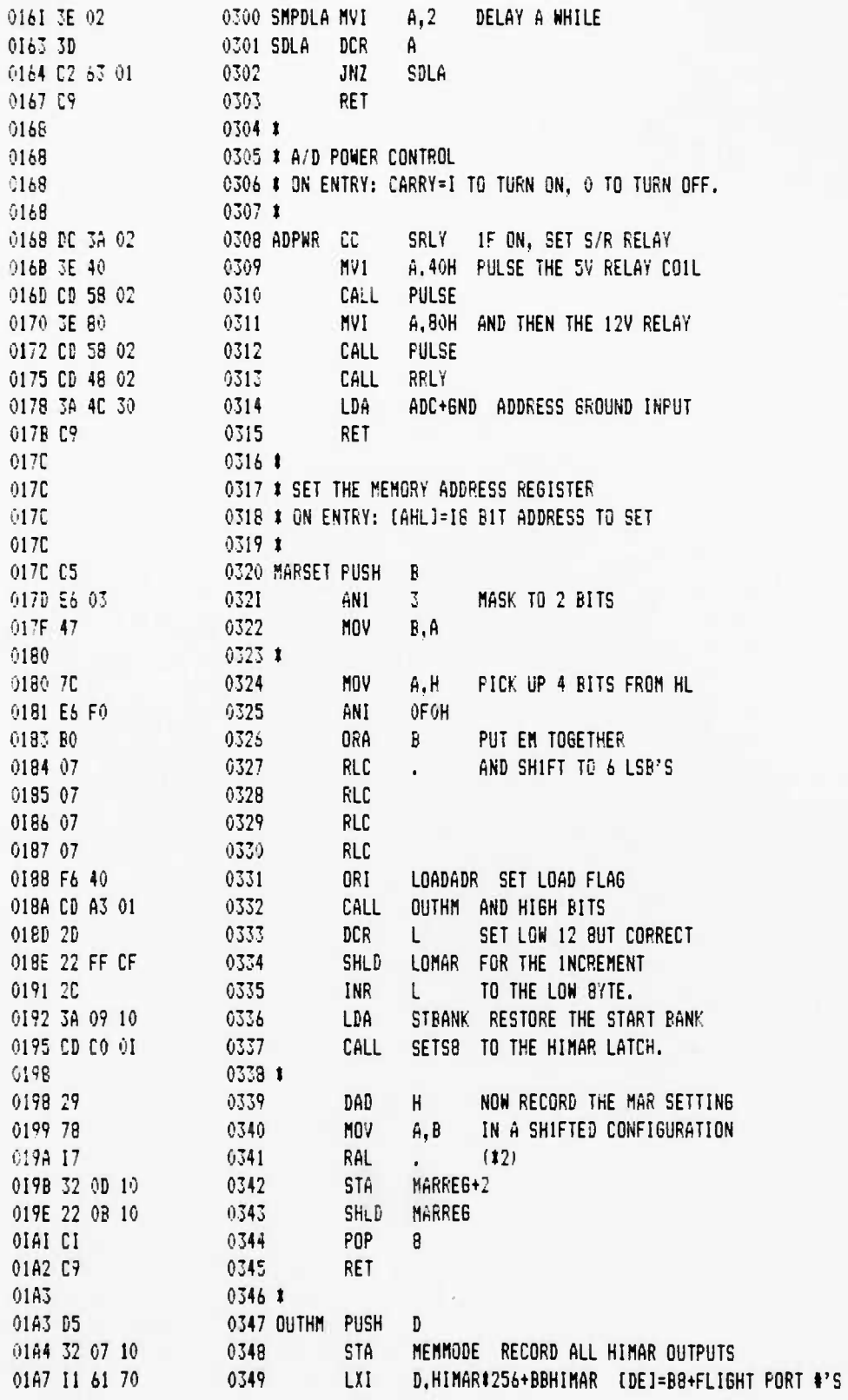

I

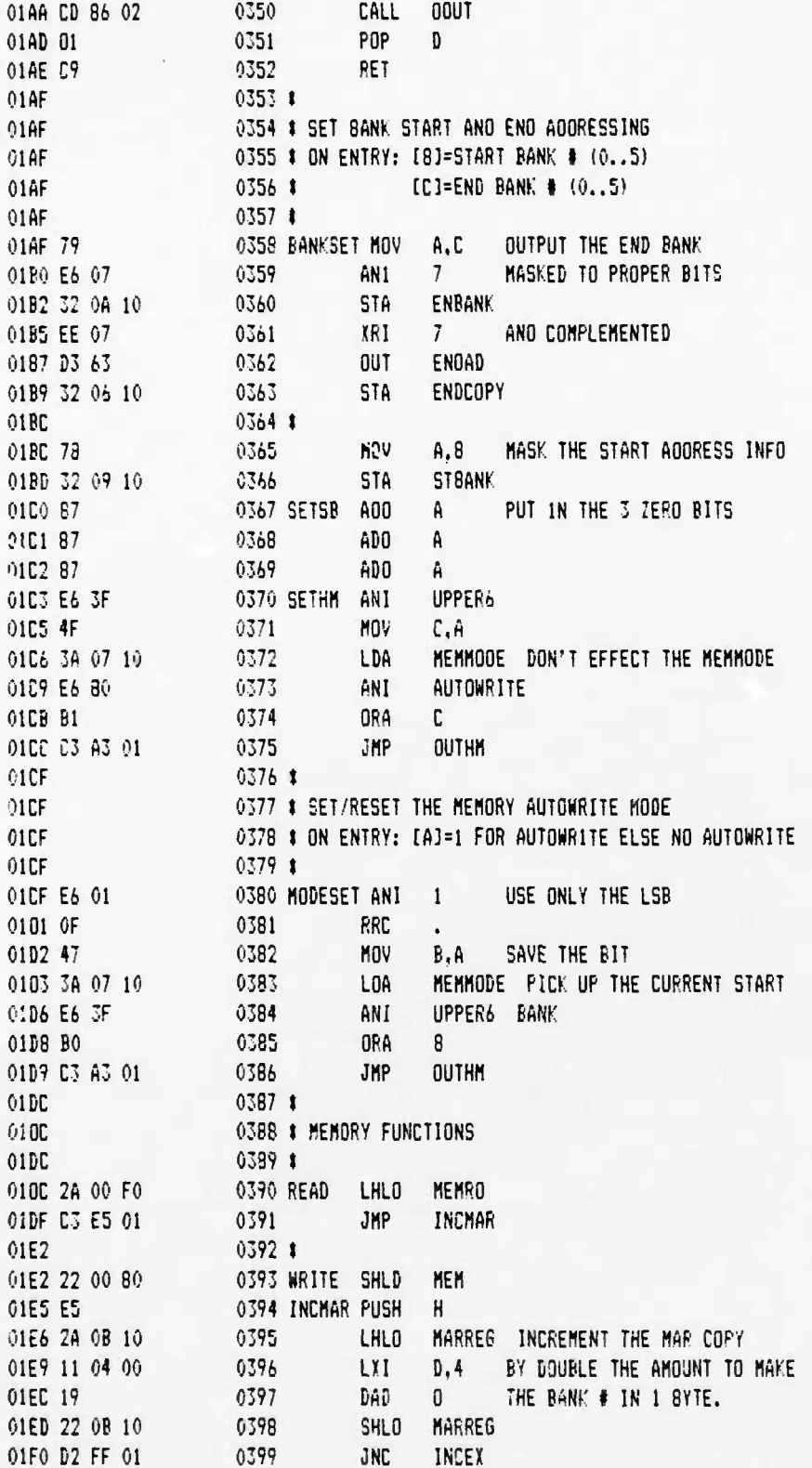

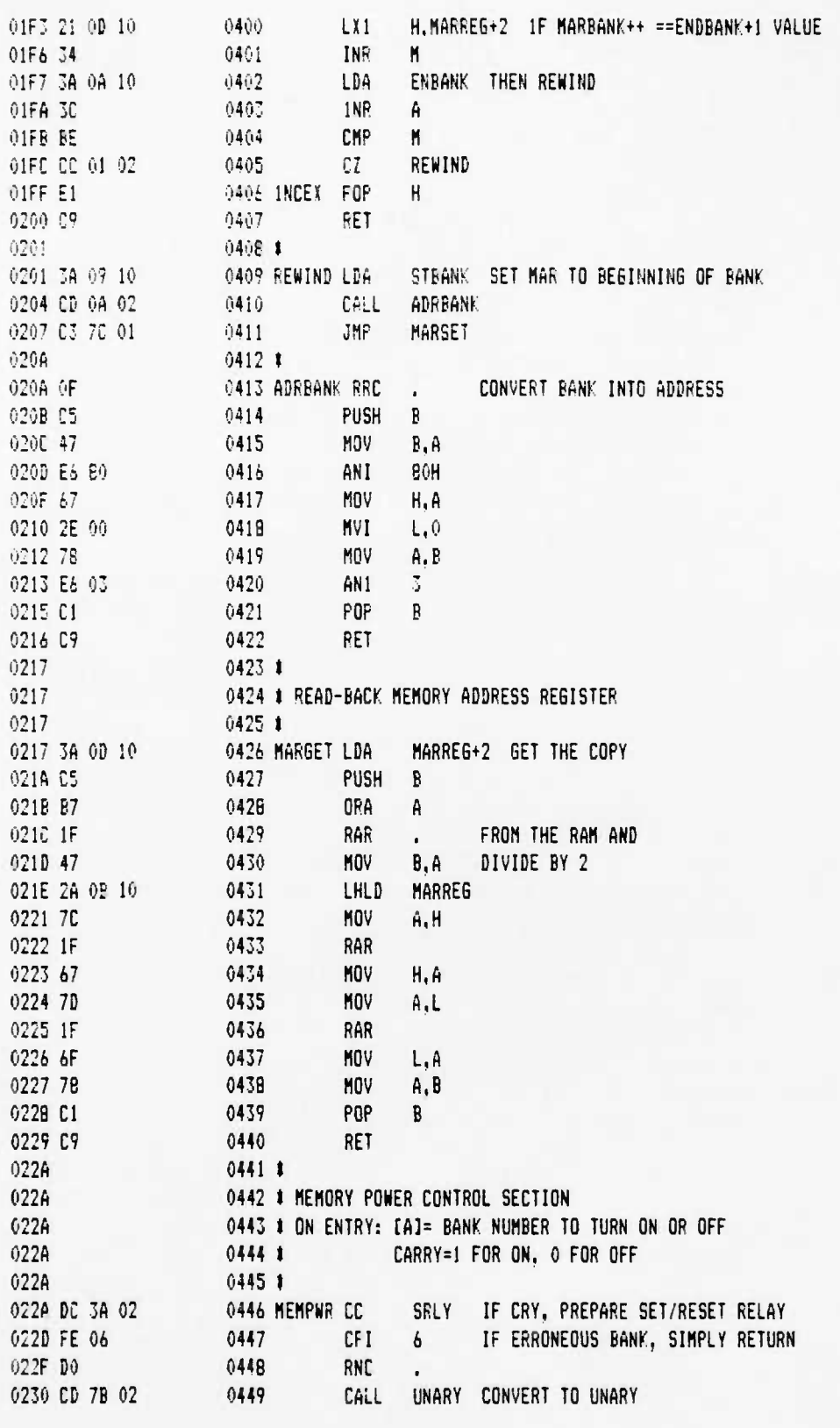

PAGE 09  $12 - 6 - 88$ 

 $\bullet$ 

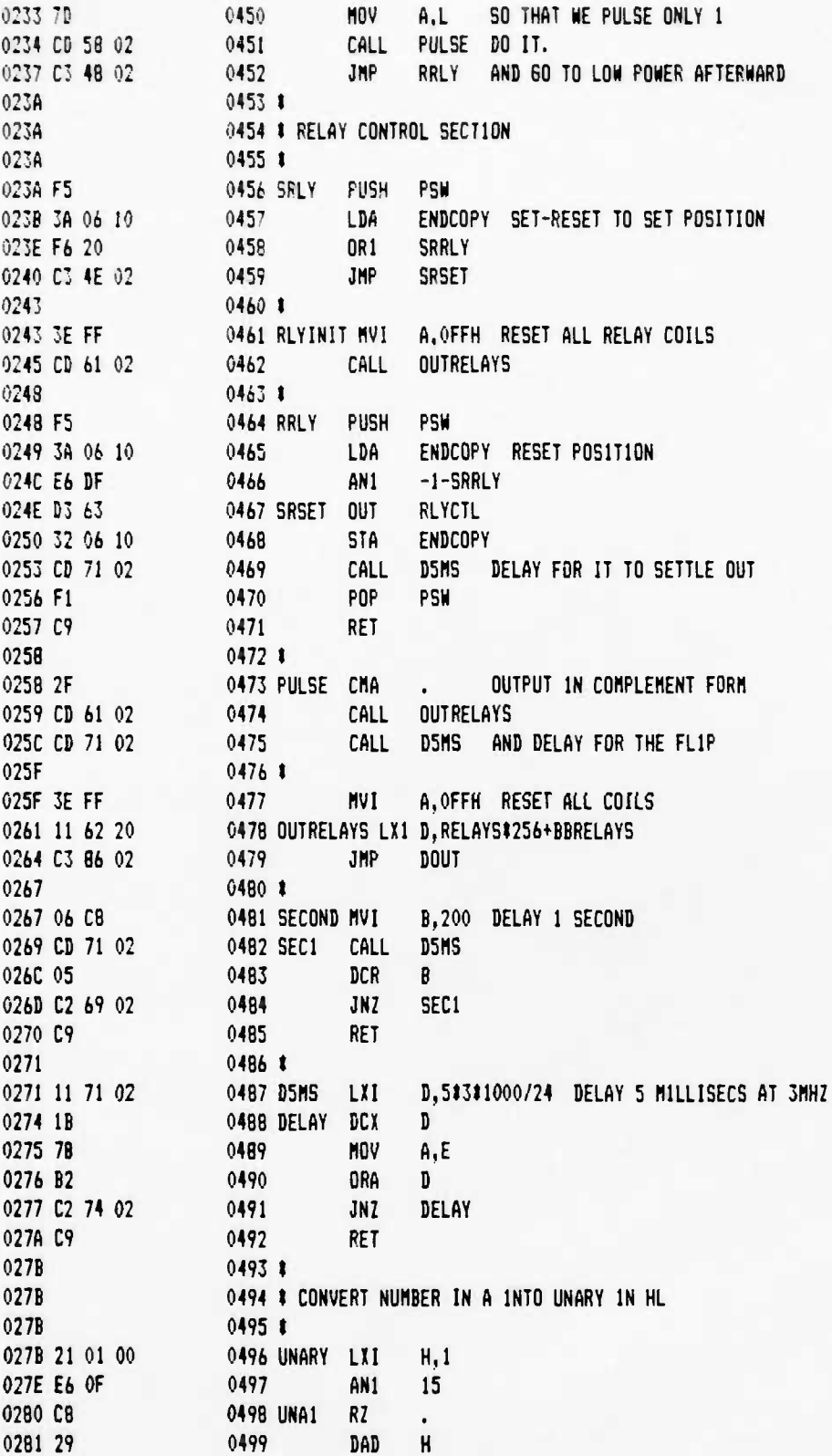

**UCB SPACE SCIENCES LAB 12-6-88 PAGE 11 CRRES FLIGHT SOFTWARE V2.1**

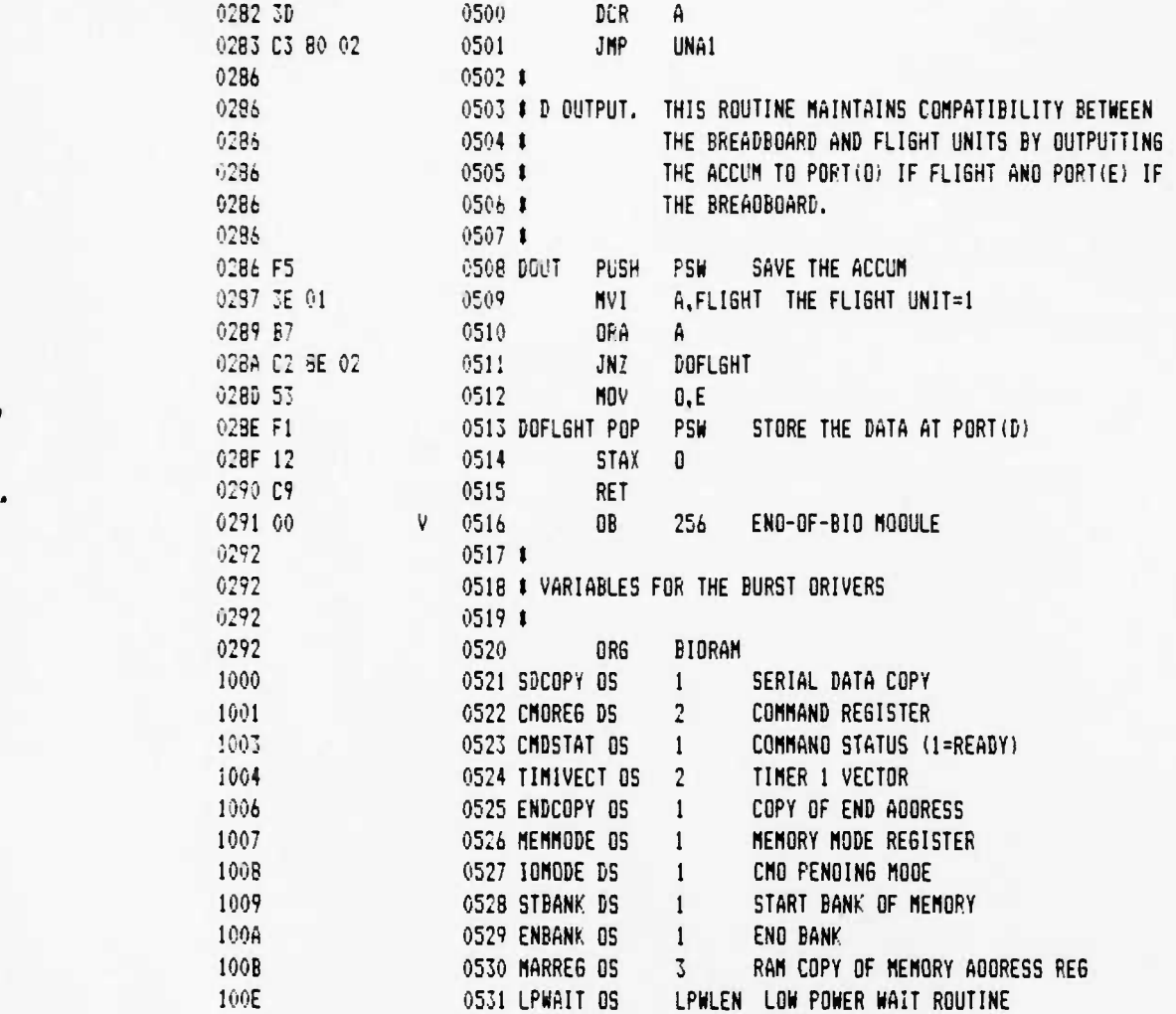

•

•

**<sup>k</sup>UCB SPACE SCIENCES LAB 12-6-89 PAGE <sup>01</sup> CRRES FLI6HT SOFTMRE V2.1**

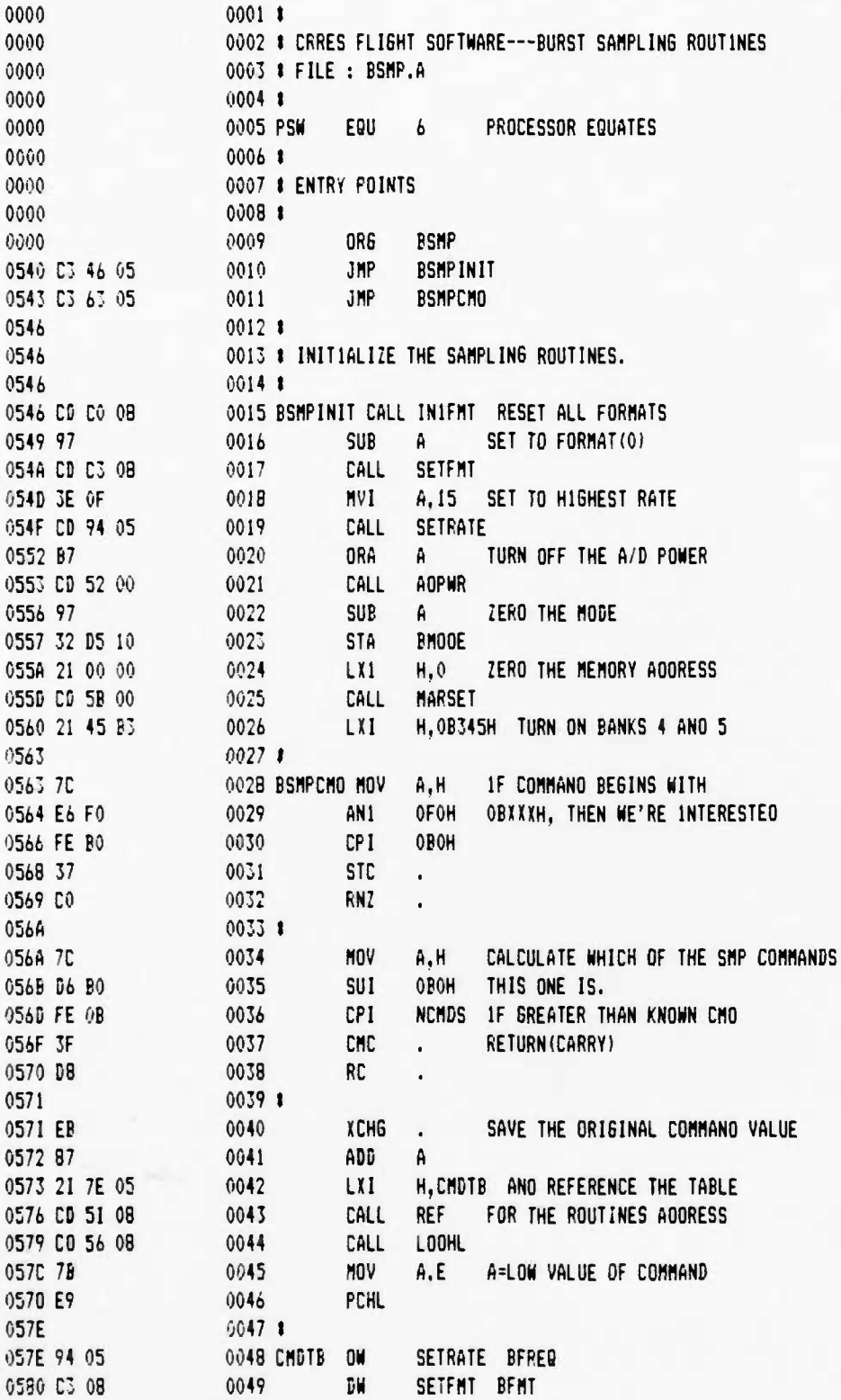

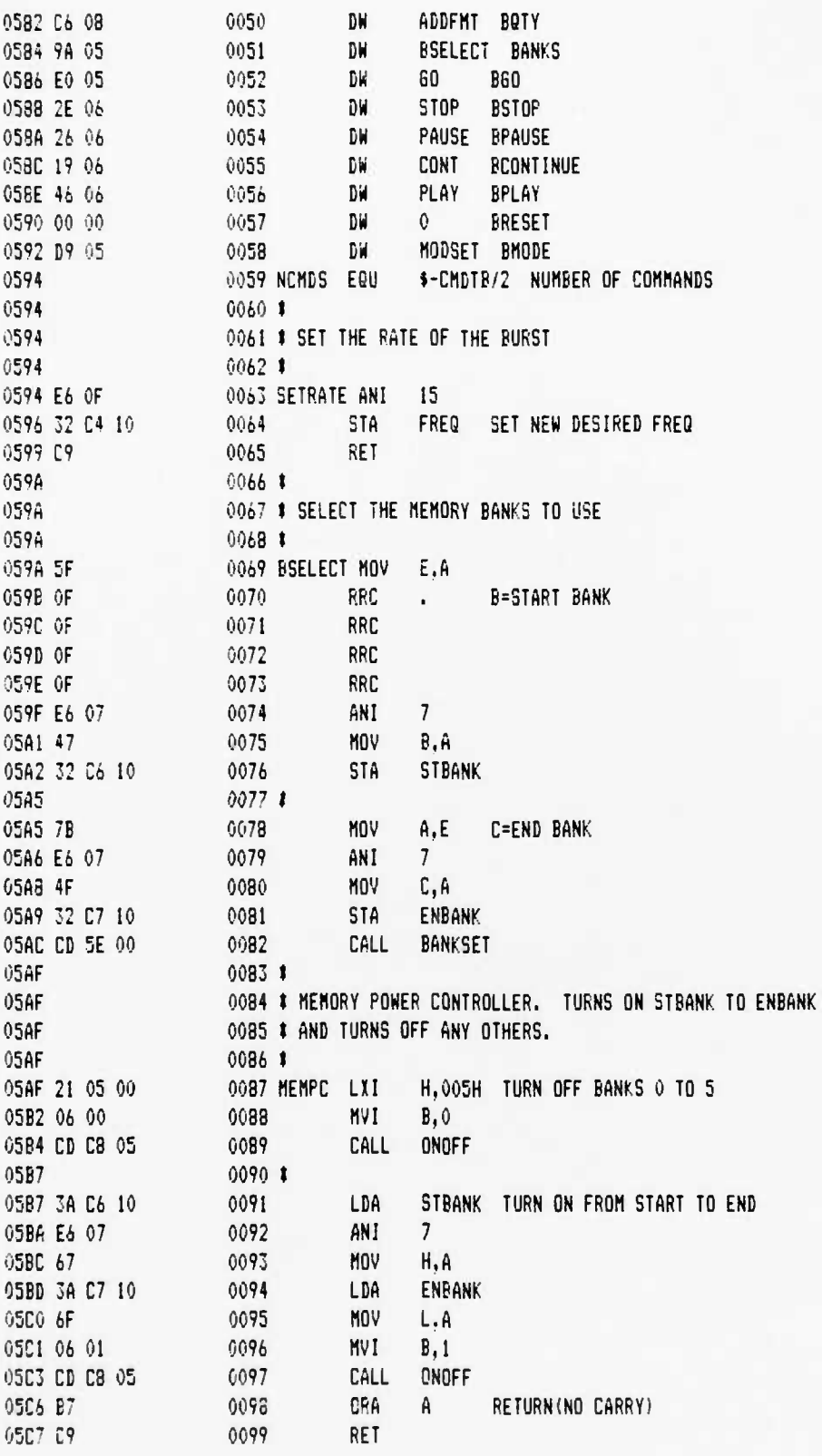

 $\pmb{\mathcal{V}}$ 

 $\ddot{\phantom{a}}$ 

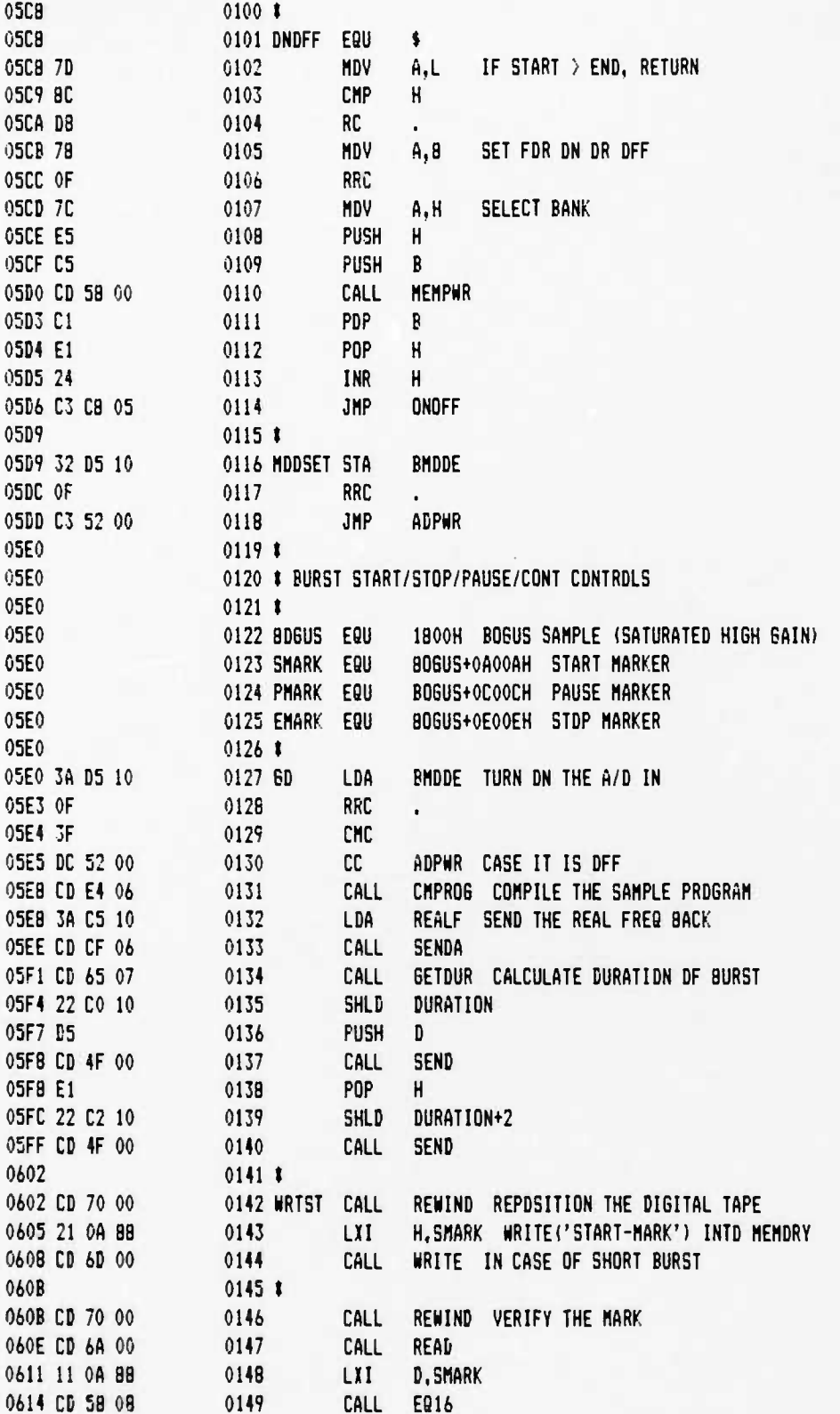

**UCB SPACE SCIENCES LAB 12-6-88 PAGE 04 CURES FLIGHT SOFTWARE V2.1**

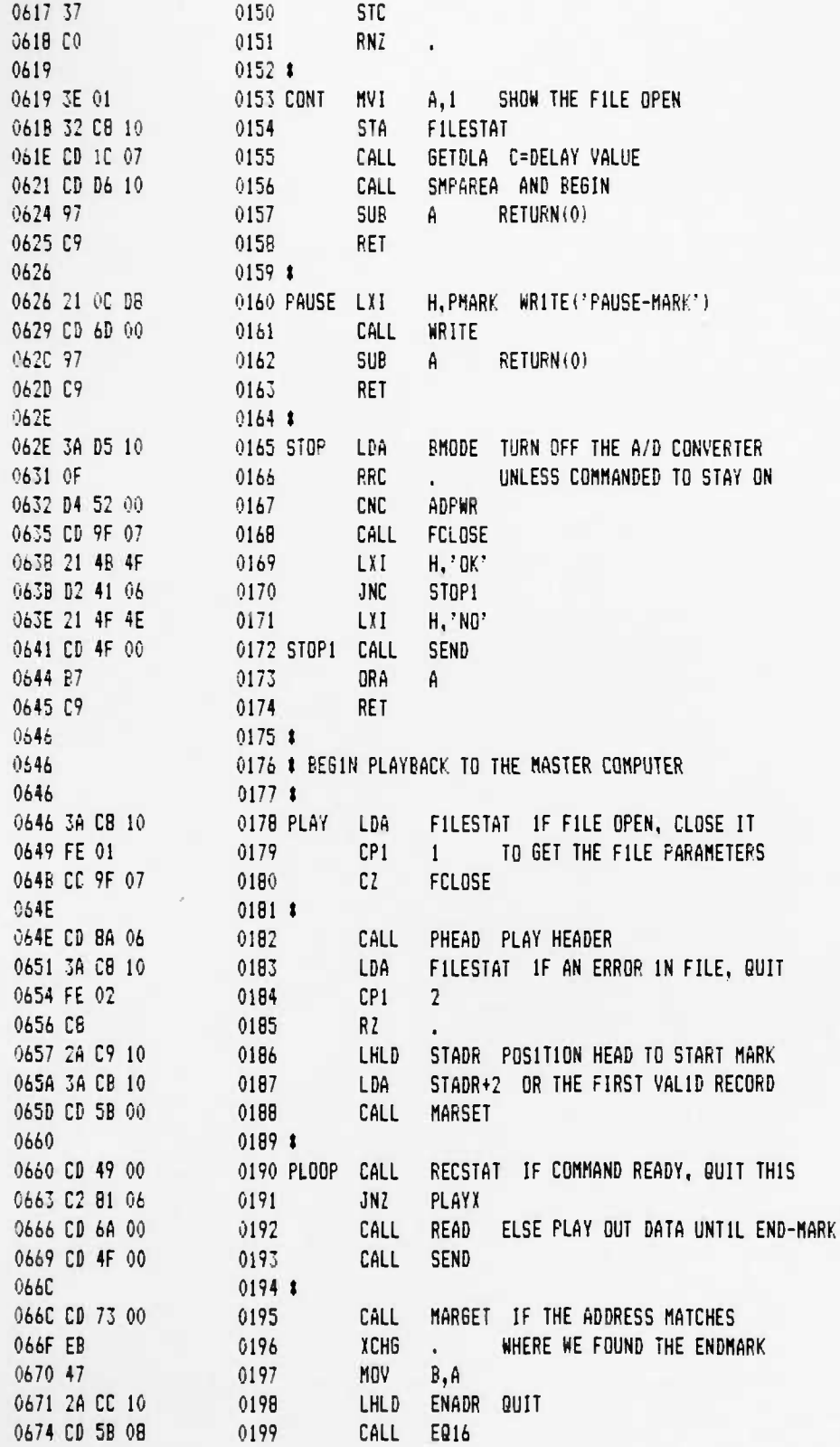

ı

12-6-88 PAGE 05

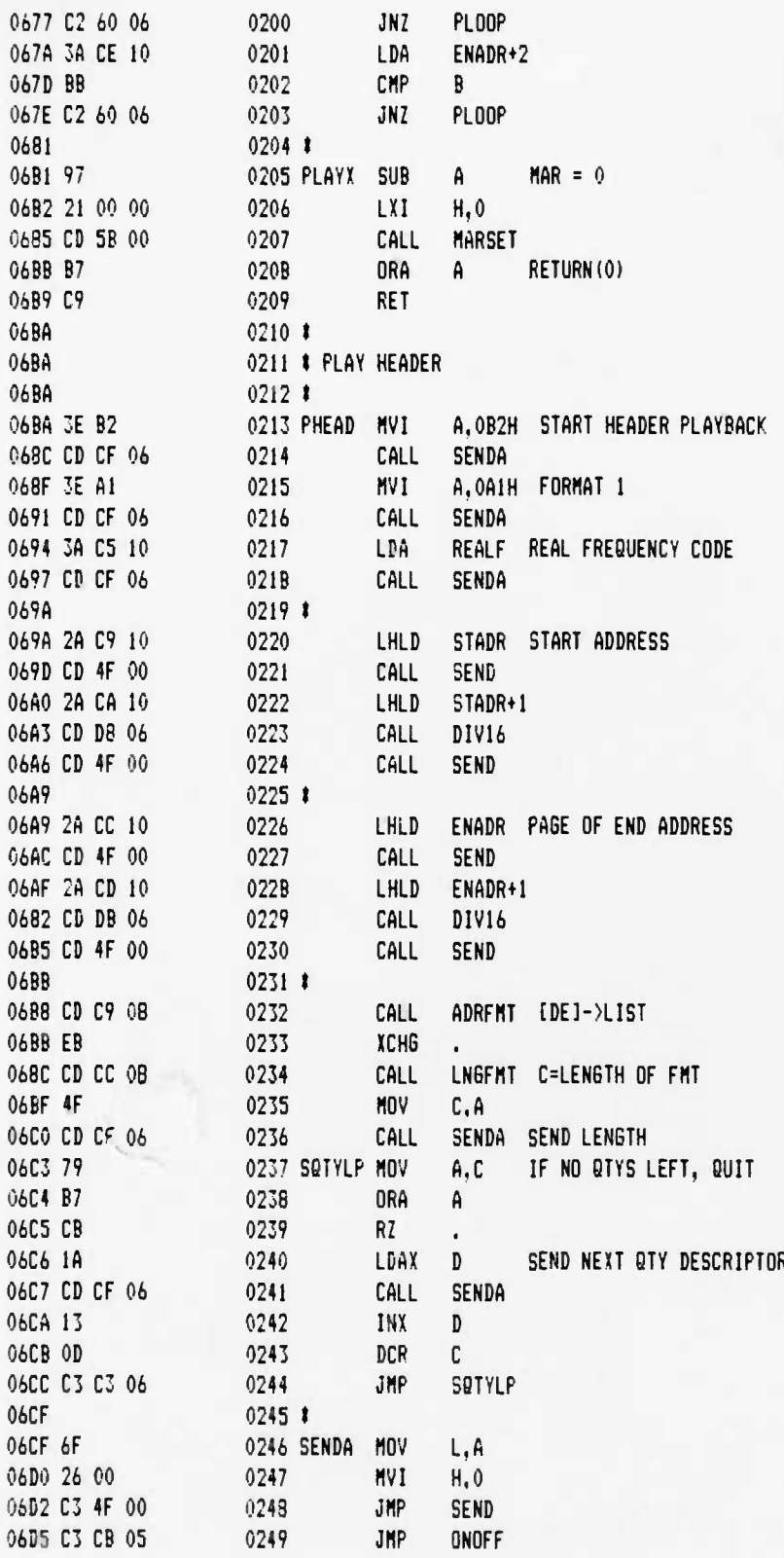

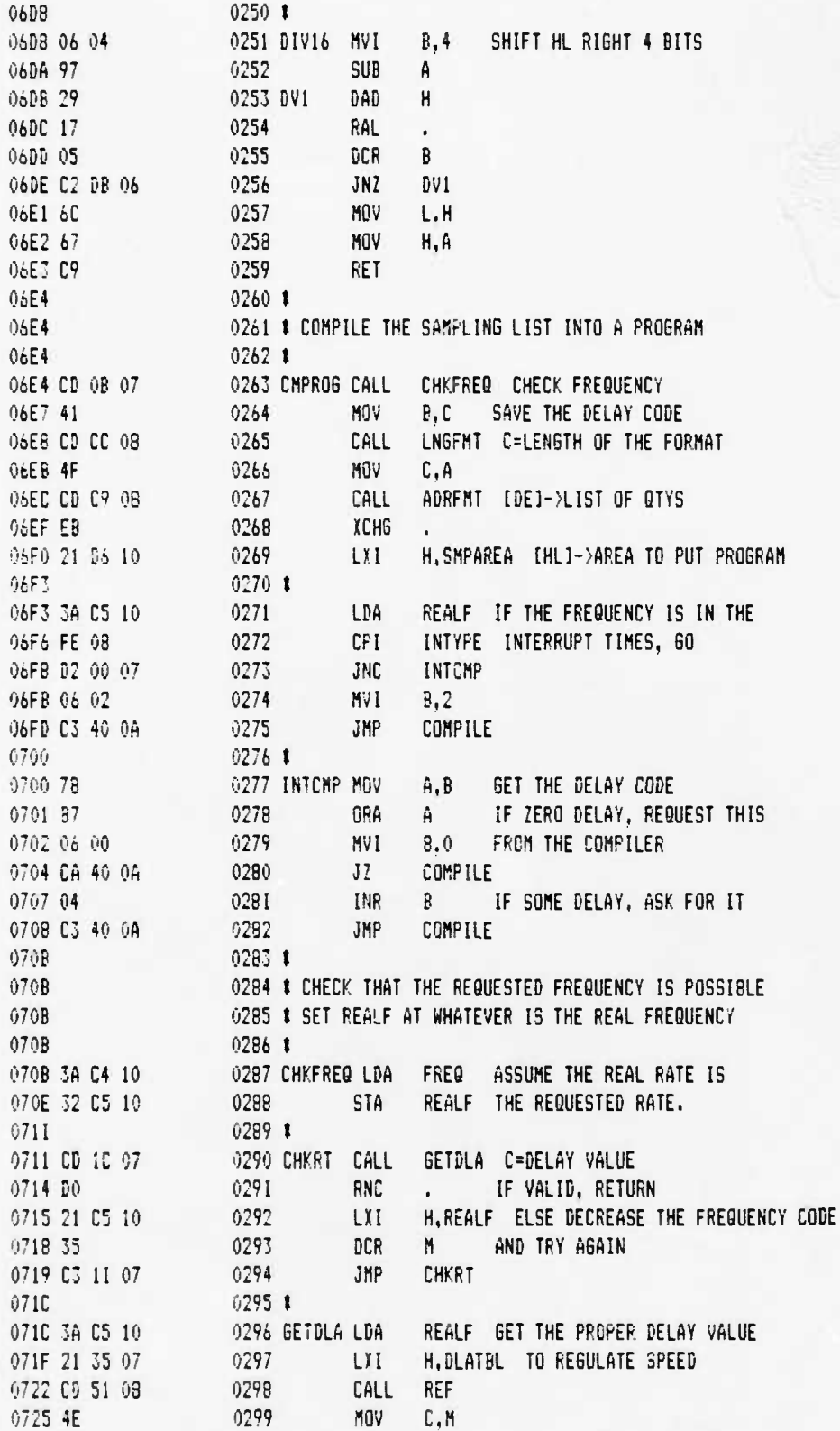

 $\bullet$ 

 $\mathbf{r}$ 

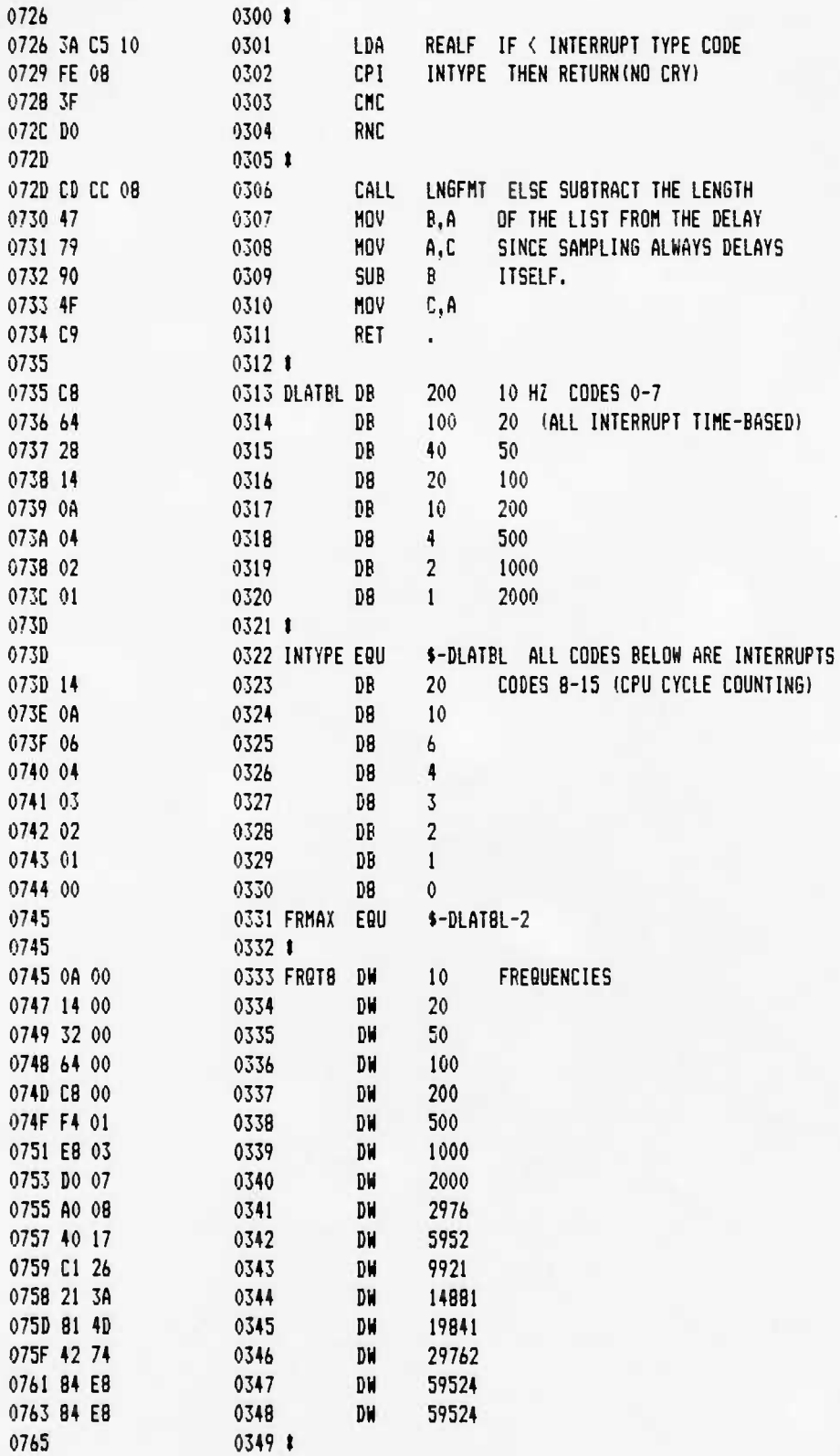
## UCB SPACE SCIENCES LAB 12-6-88 PAGE 08 CRRES FLIEHT SOFTWARE V2.1

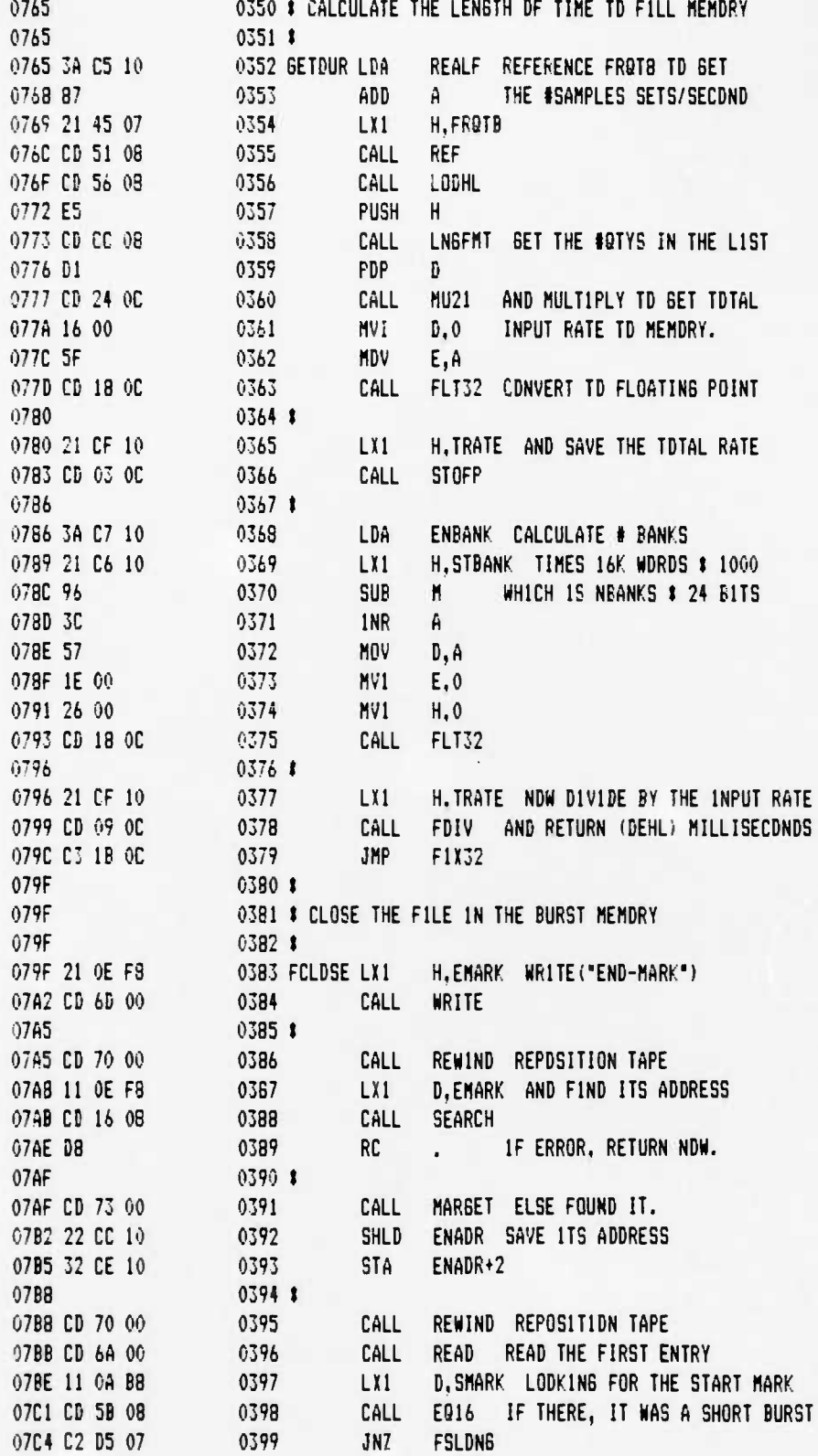

**UCB SPACE SCIENCES LAB 12-6-88 PA6E 09 CRRES FLIGHT SOFTWARE V2.1**

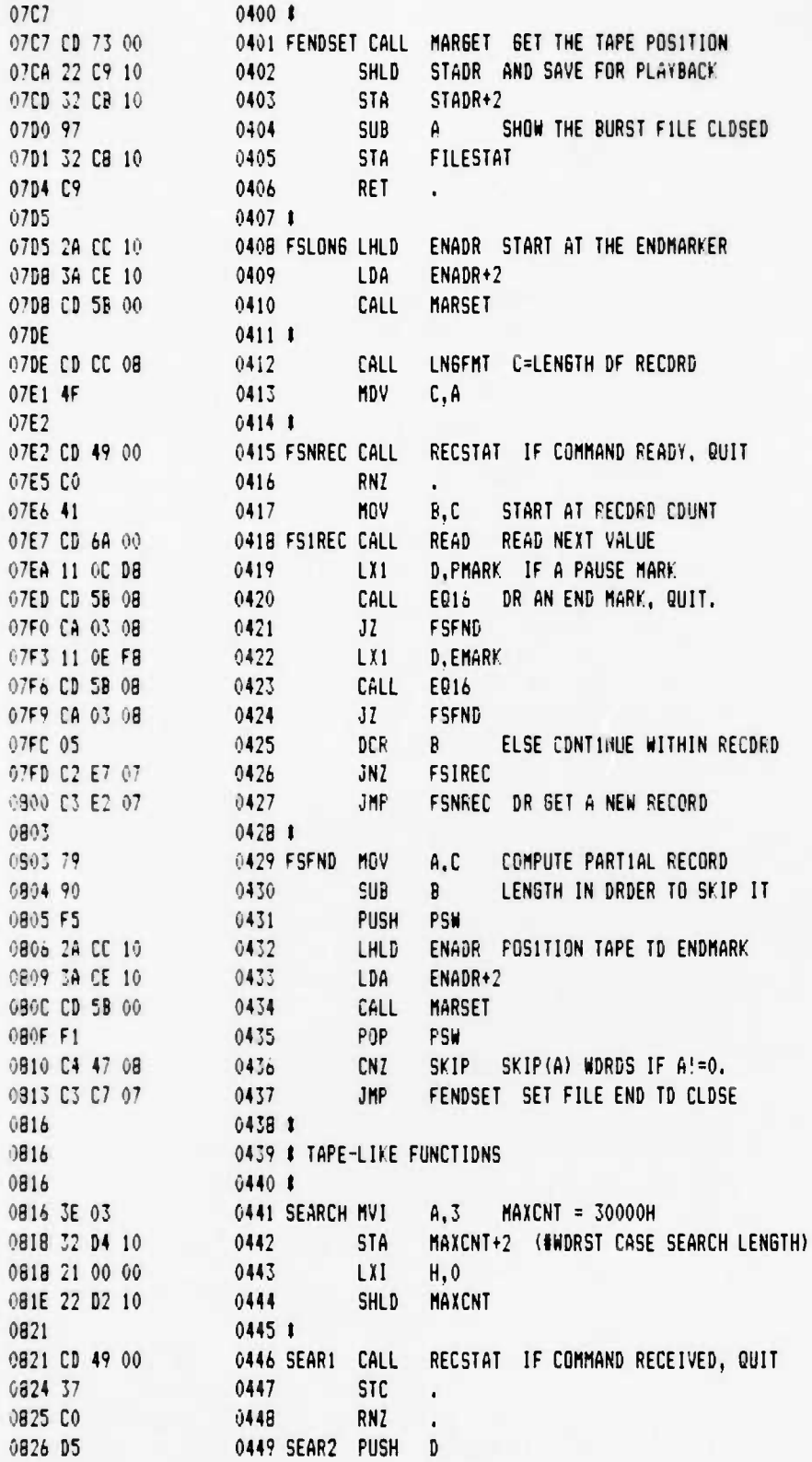

 $\sim$   $\sim$   $\sim$ 

 $\overline{\phantom{a}}$ 

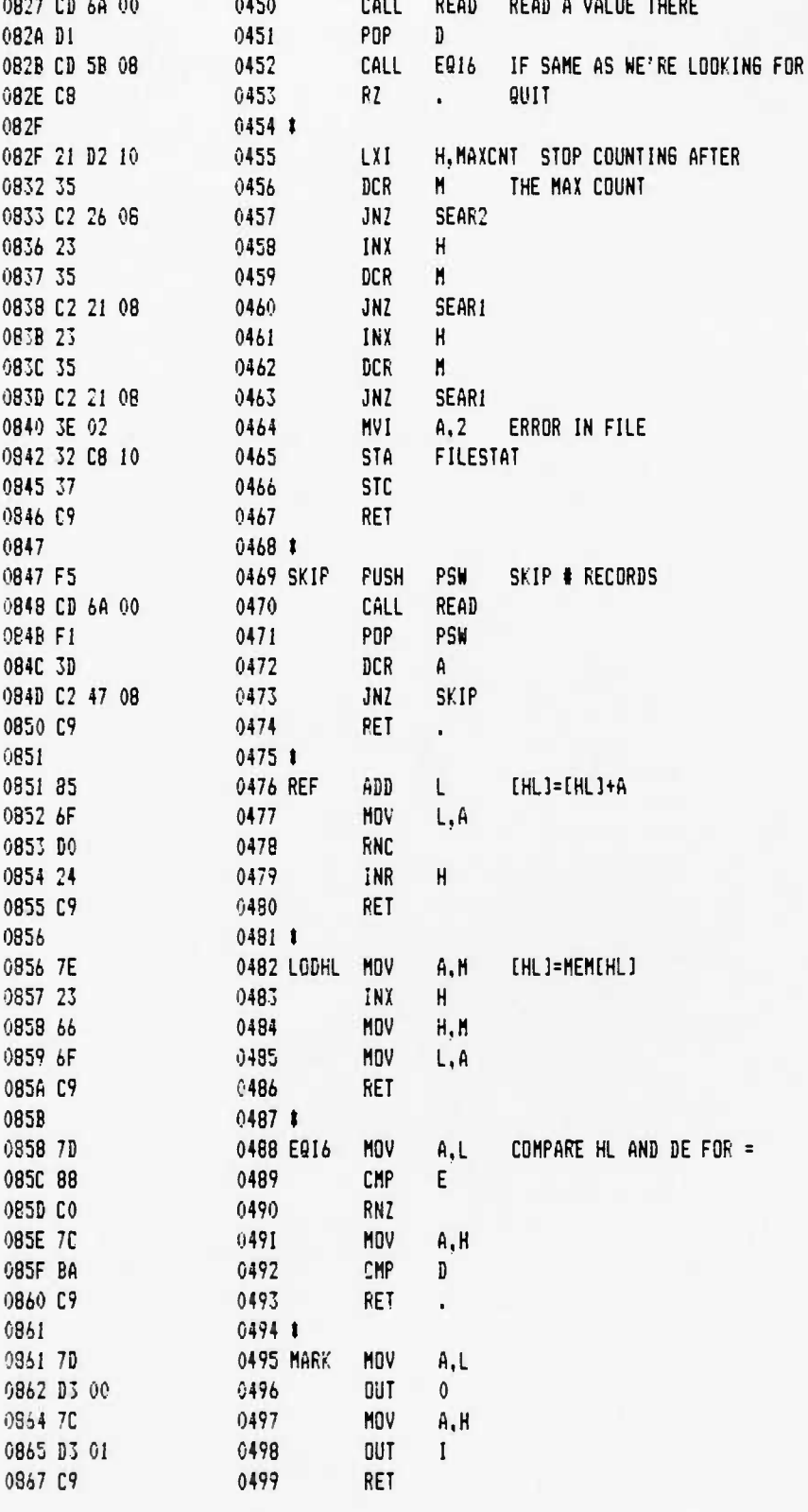

Ą

## **UCB SPACE SCIENCES LAB 12-6-88 PAGE 11 CRRES FLI6HT SOFTWARE V2.1**

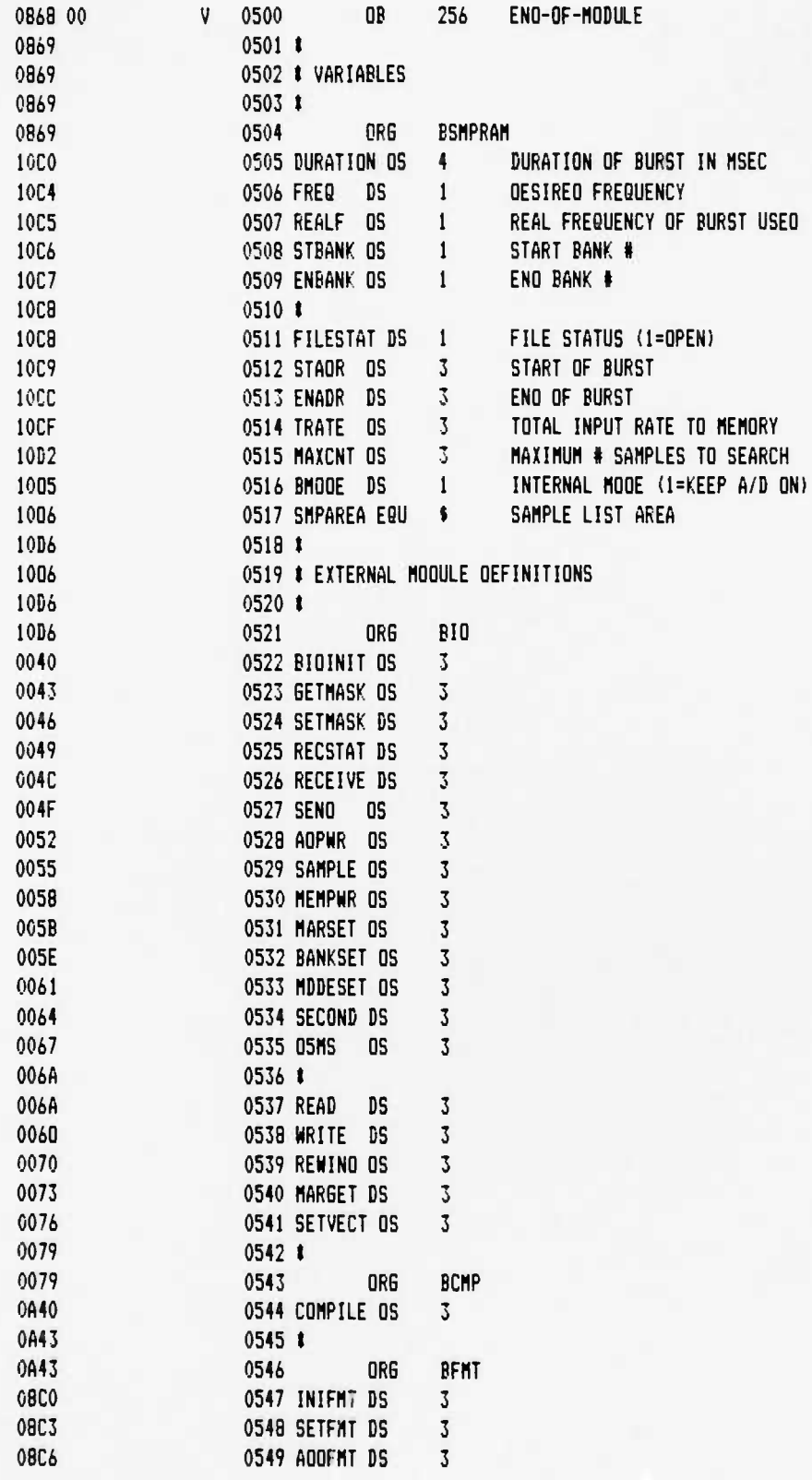

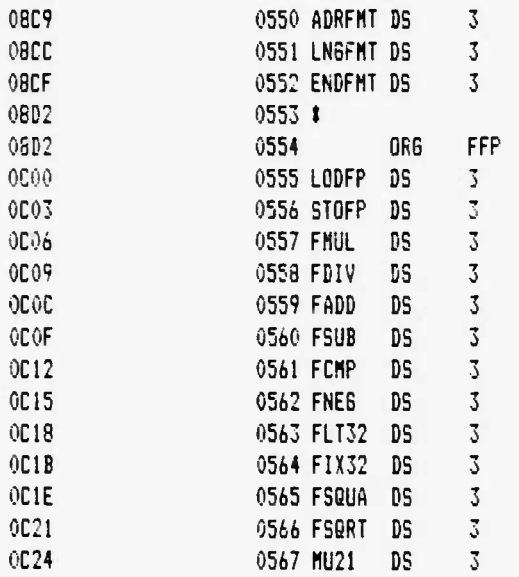

 $\blacksquare$ 

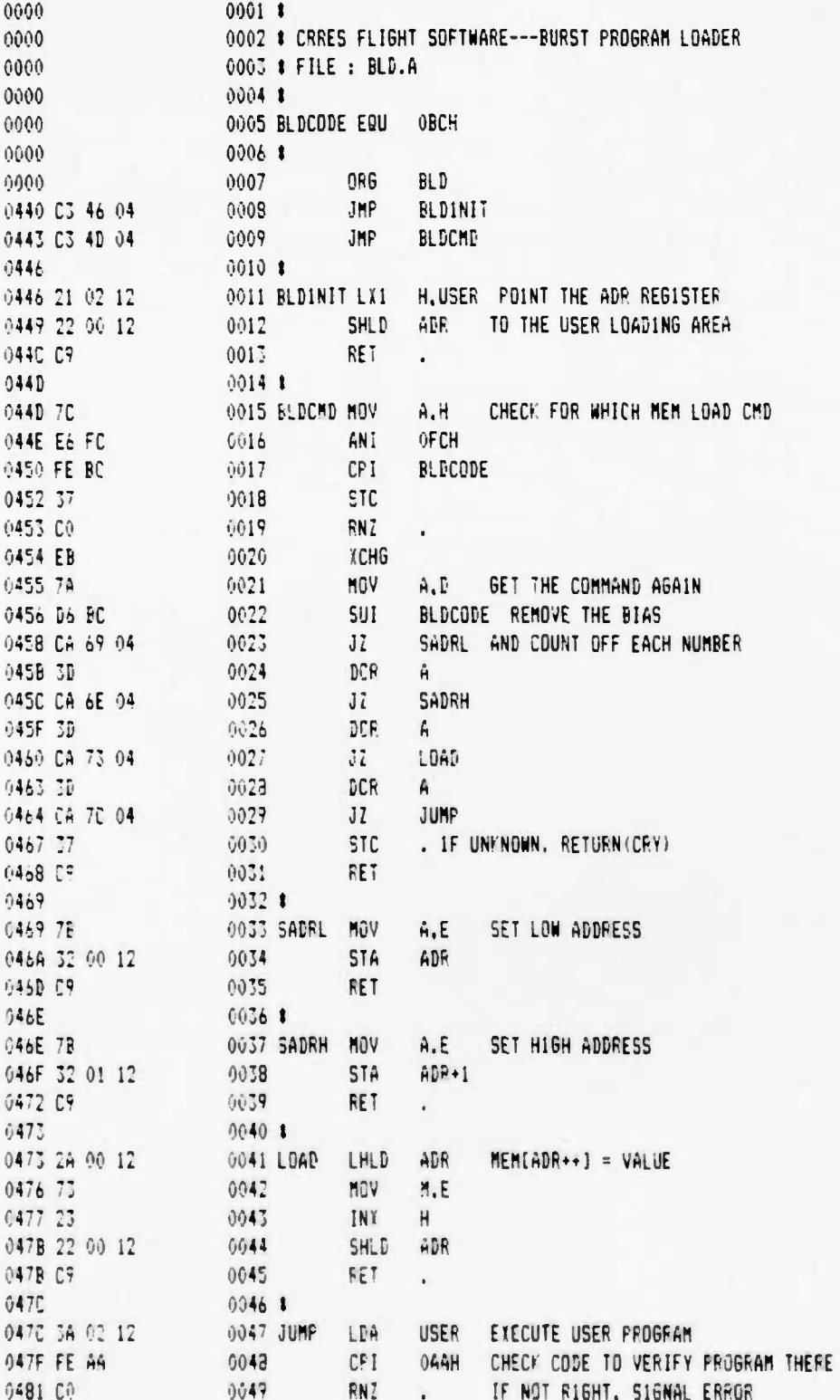

#### **UCB SPACE SCIENCES LAB 12-6-88 PAGE 02 CRRES FLISHT SOFTWARE V2.1**

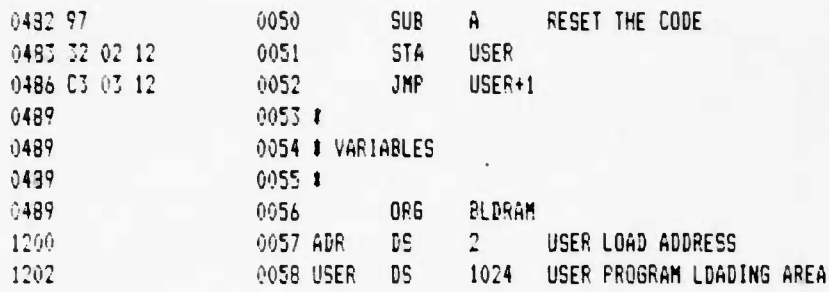

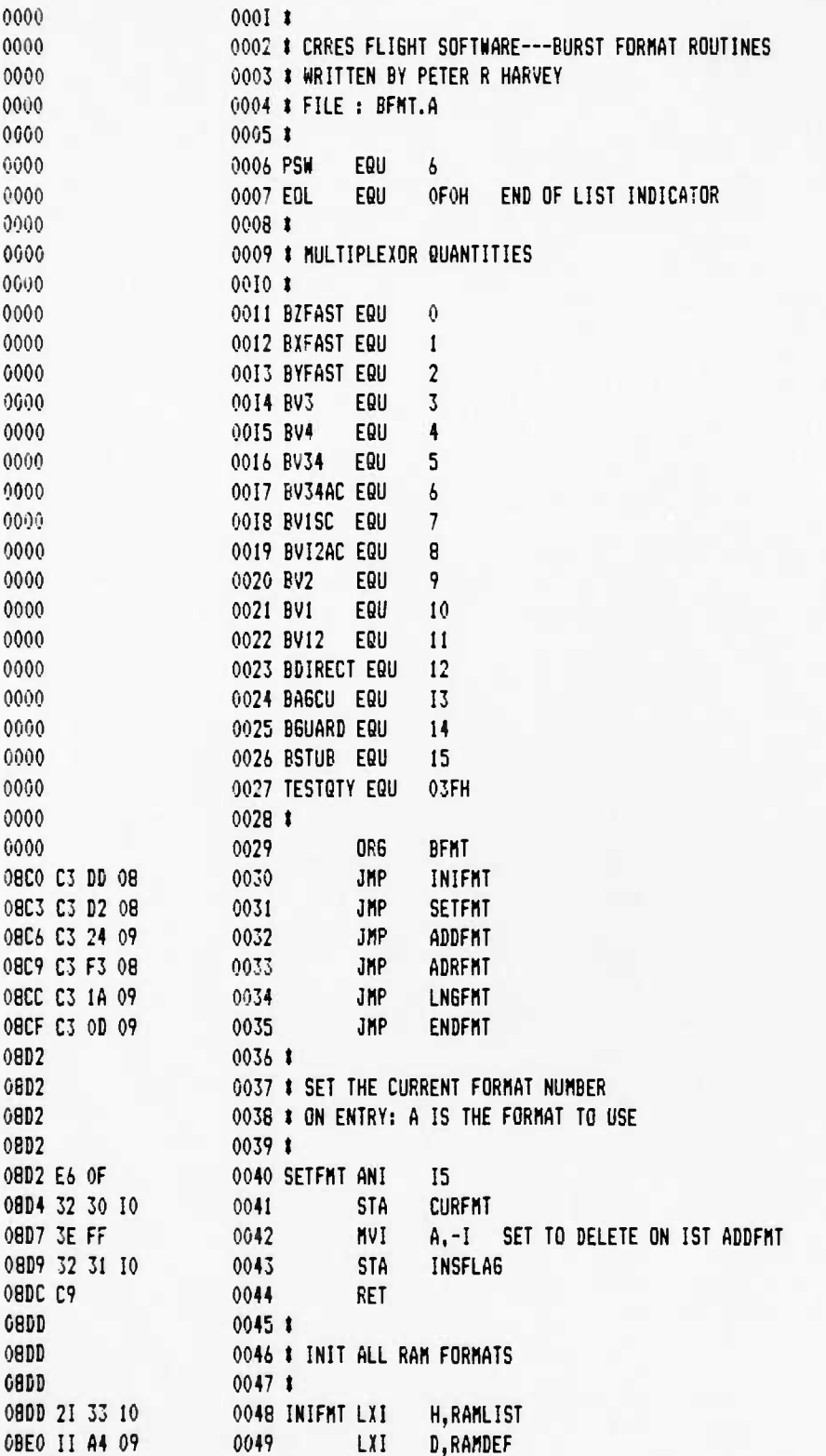

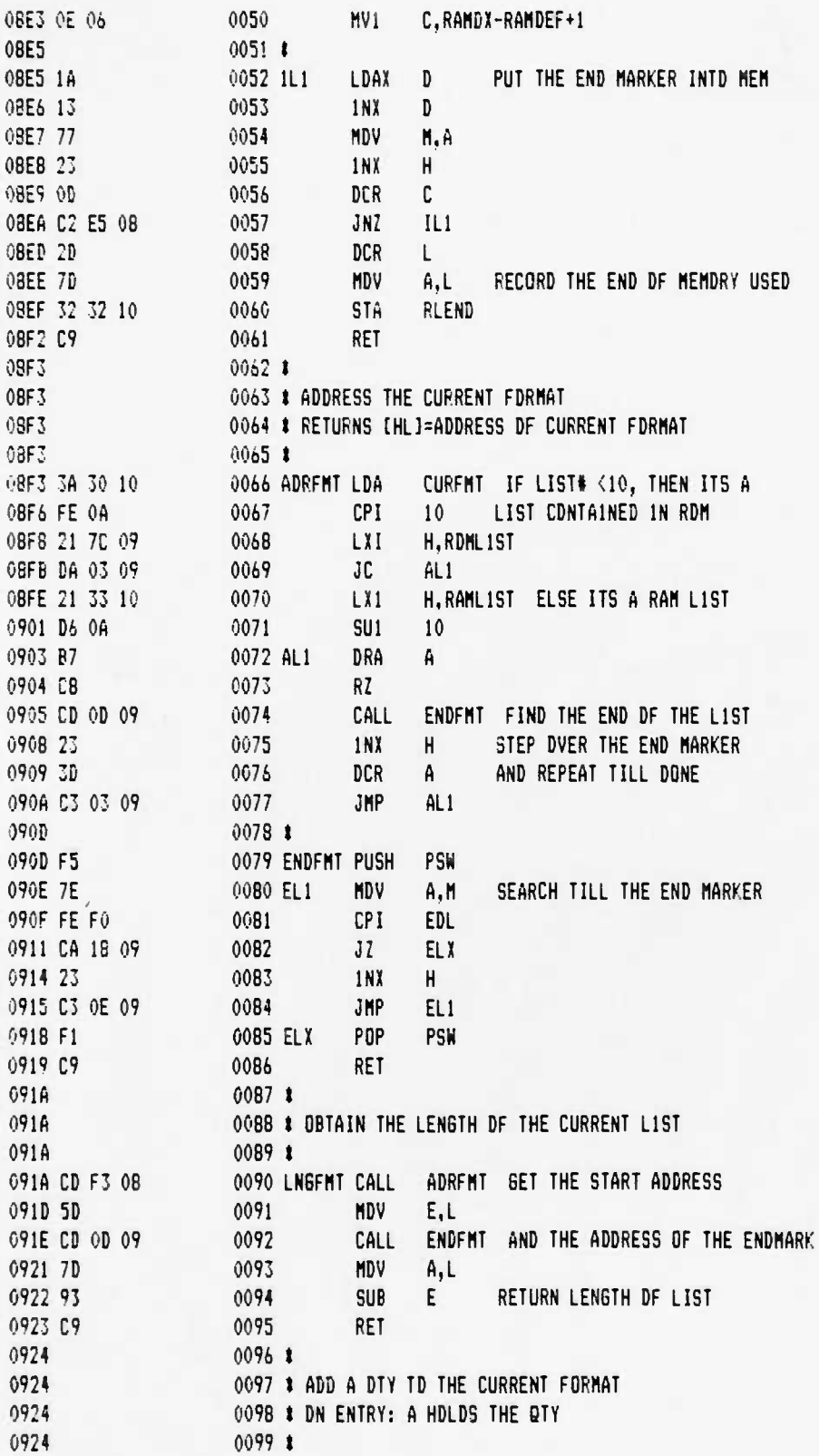

 $\mathbf{I}$ 

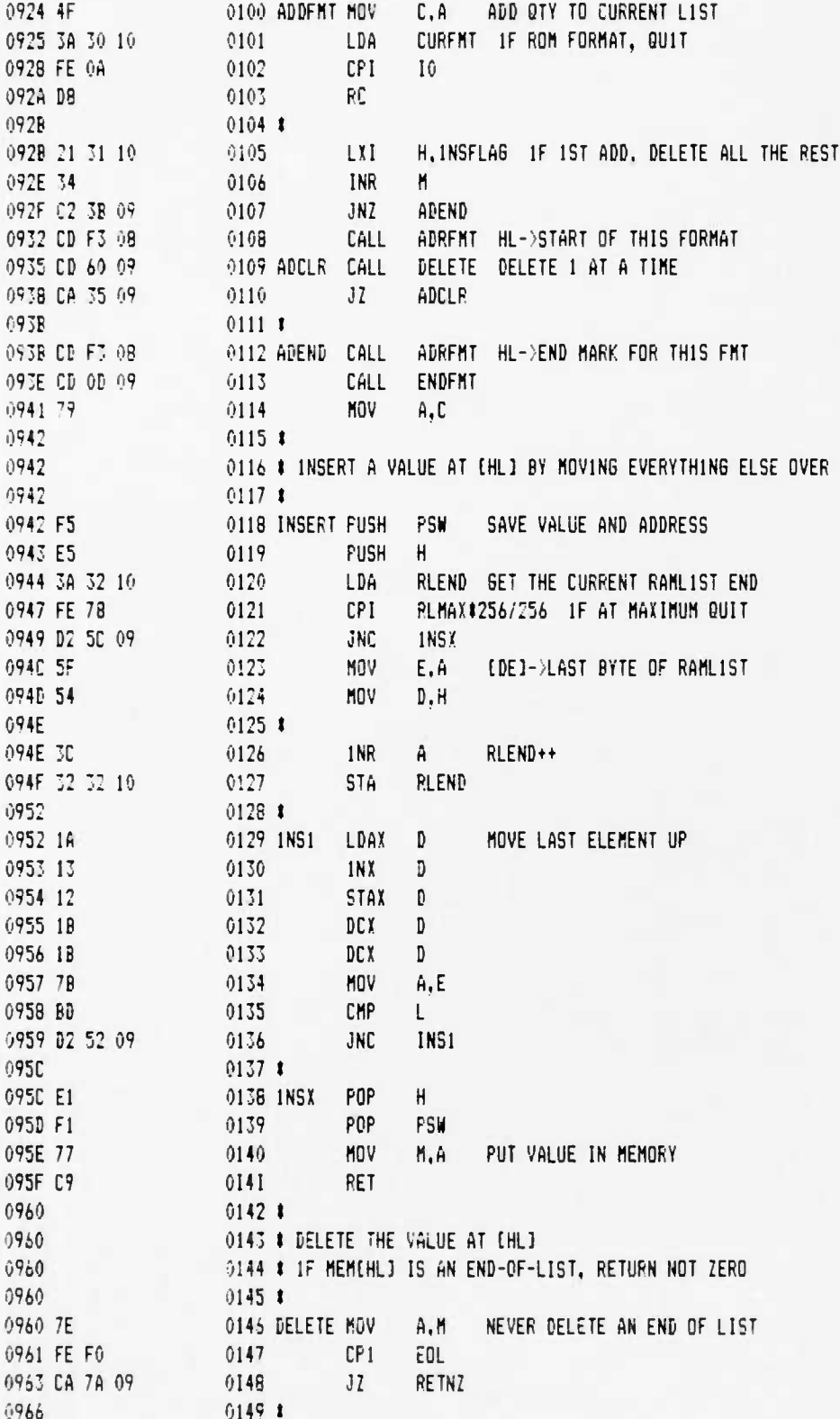

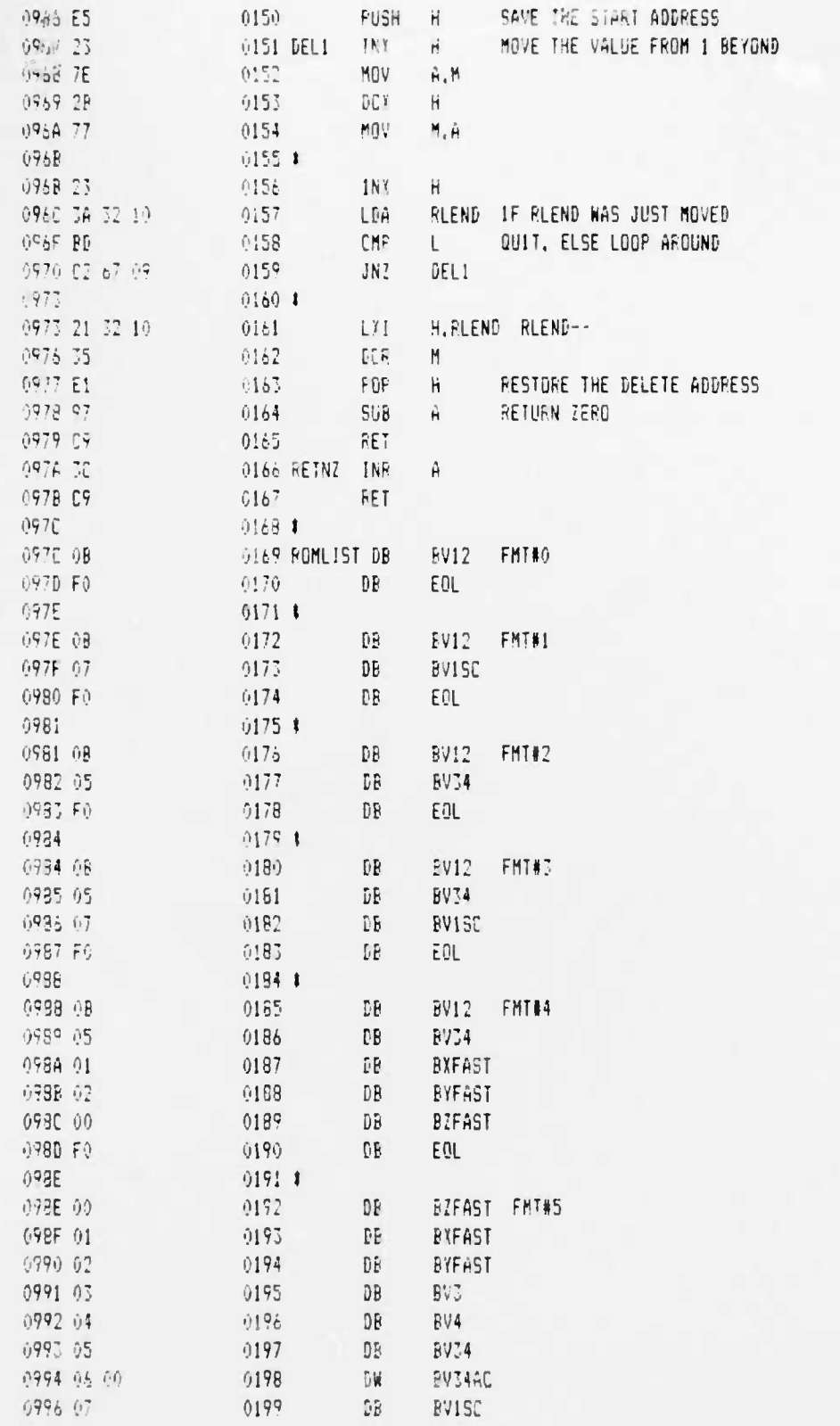

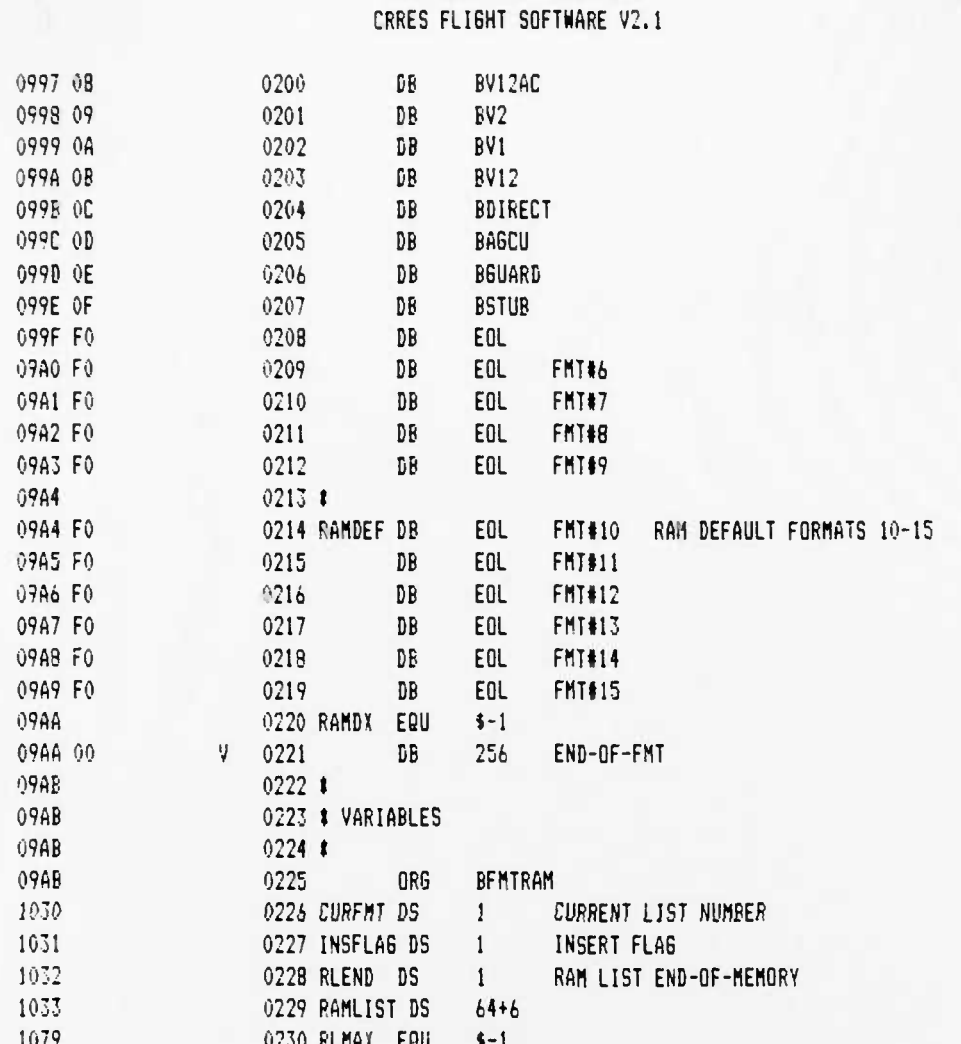

UCB SPACE SCIENCES LAB

 $\epsilon$ 

▲

ł.

364

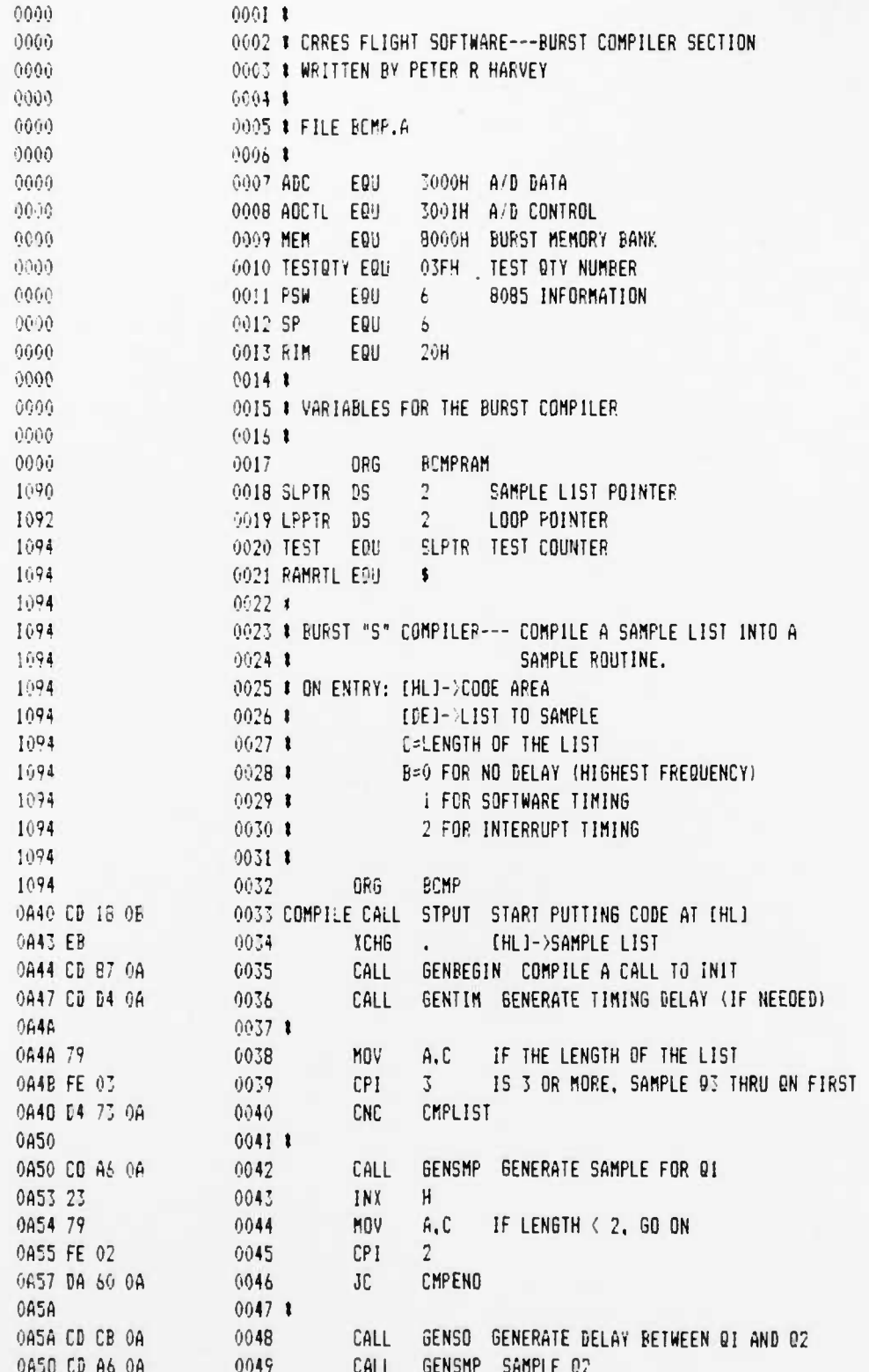

j.

A

 $\mathbf{F}$ 

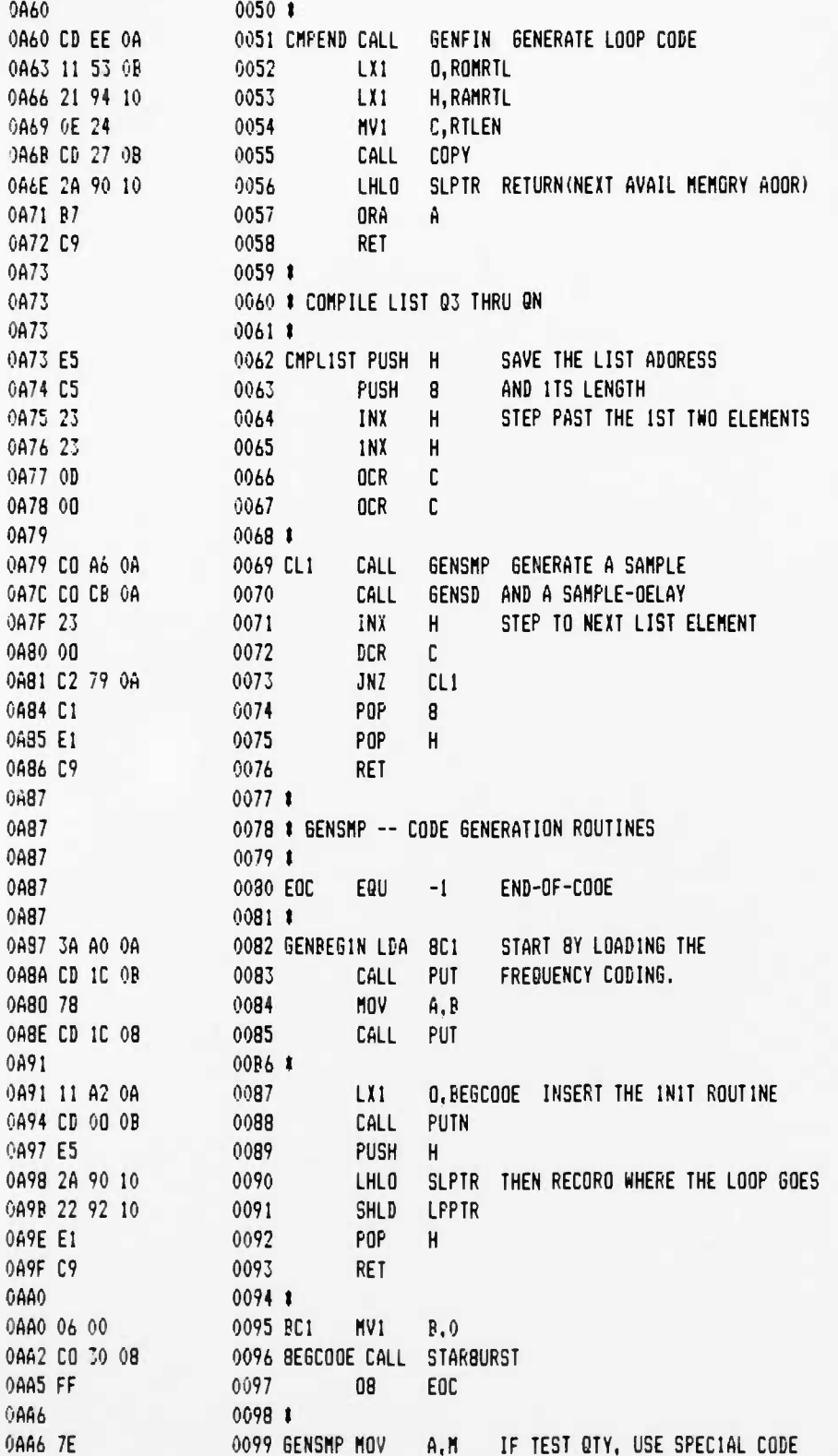

 $12 - 6 - 88$ PAGE 03

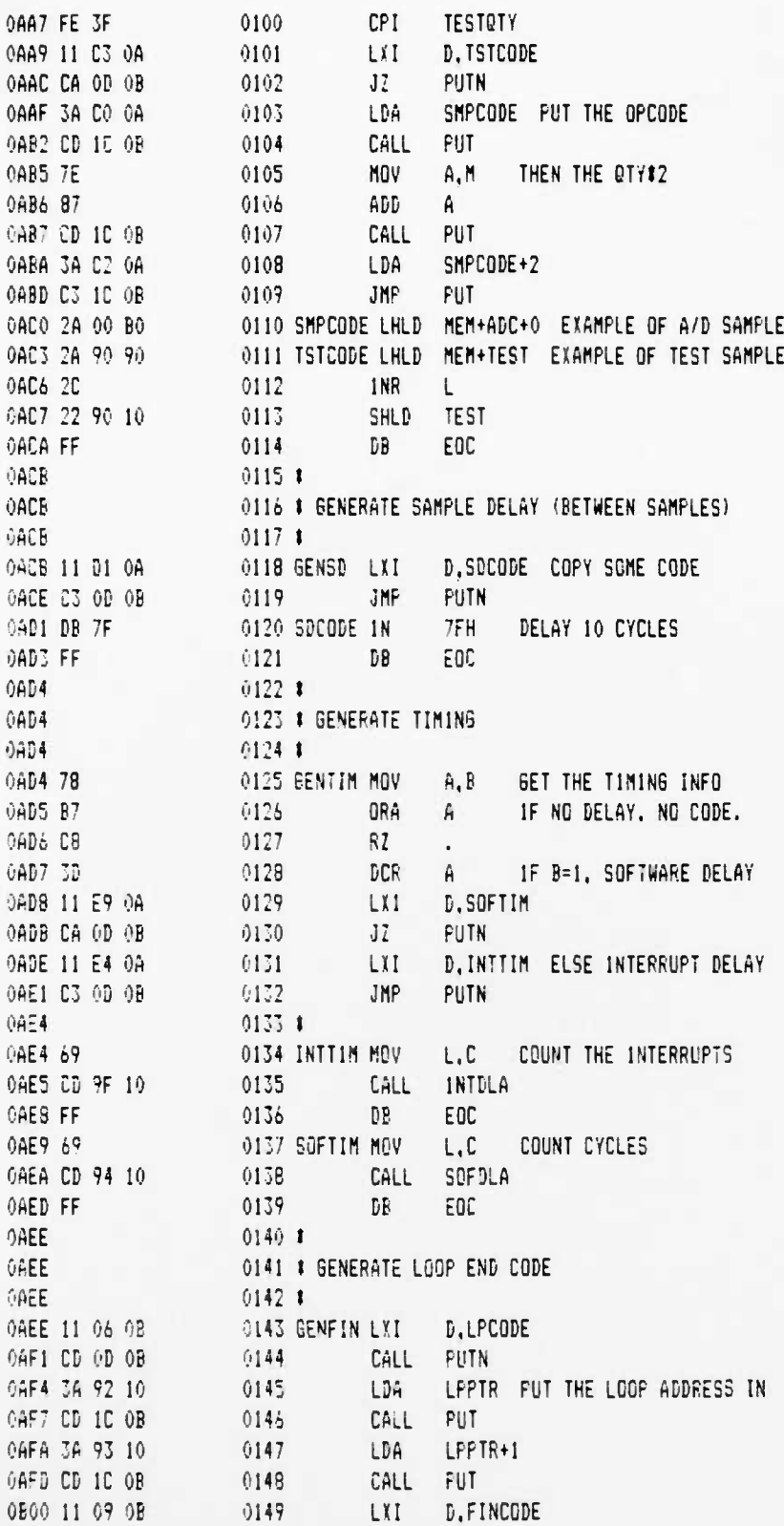

 $\ddot{\phantom{a}}$ 

×

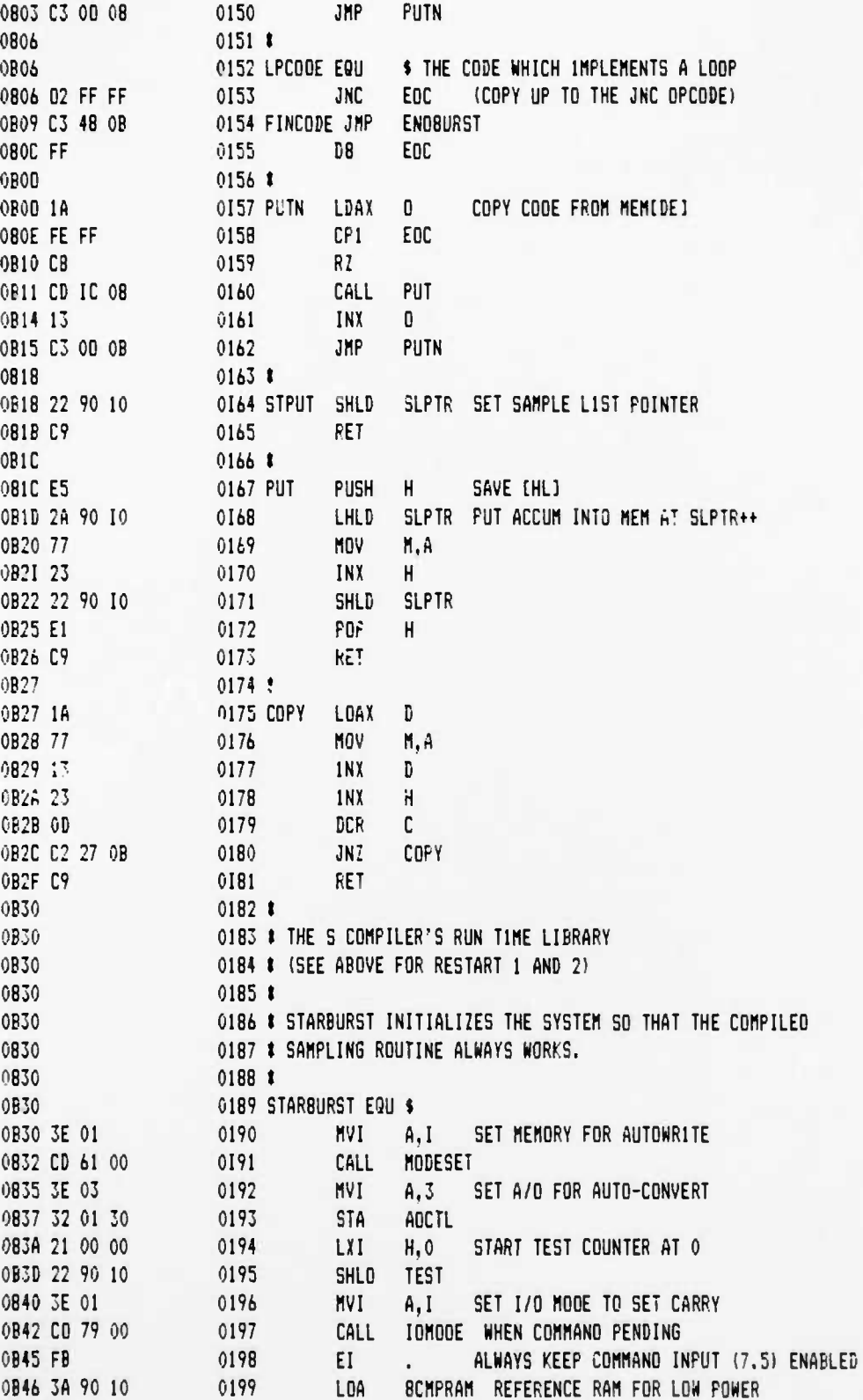

 $12 - 6 - B8$ 

**PAGE 05** 

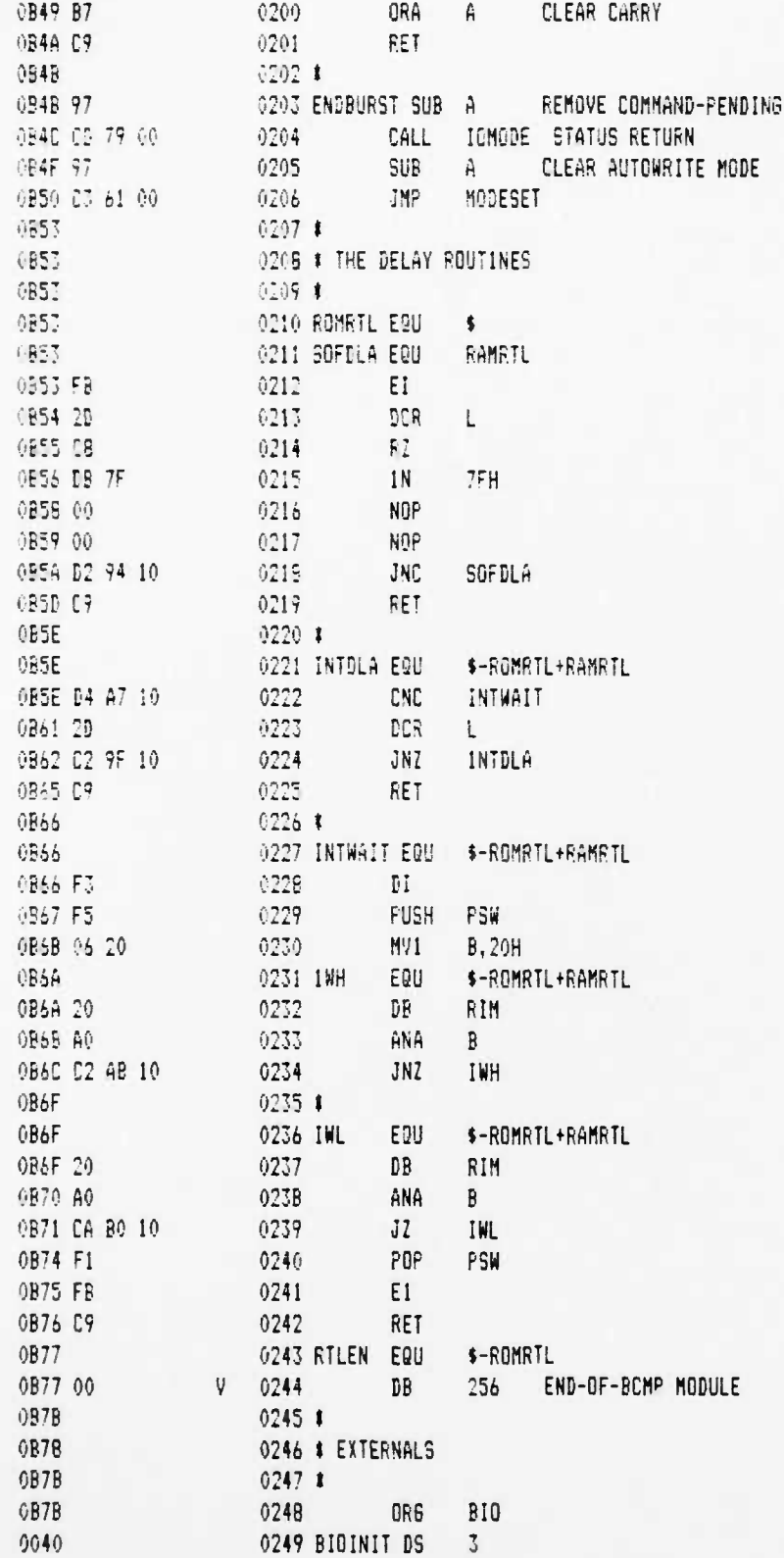

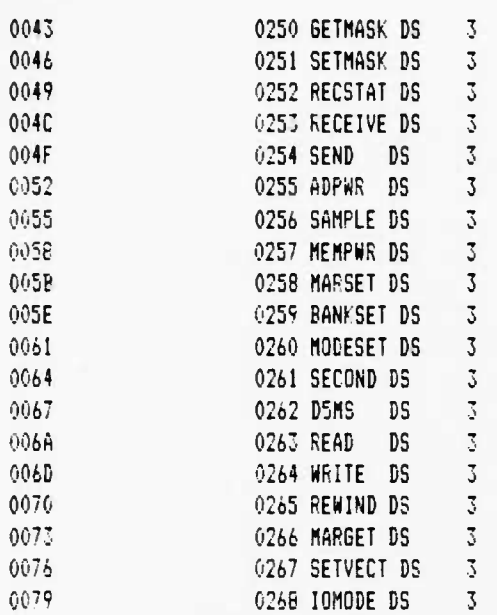

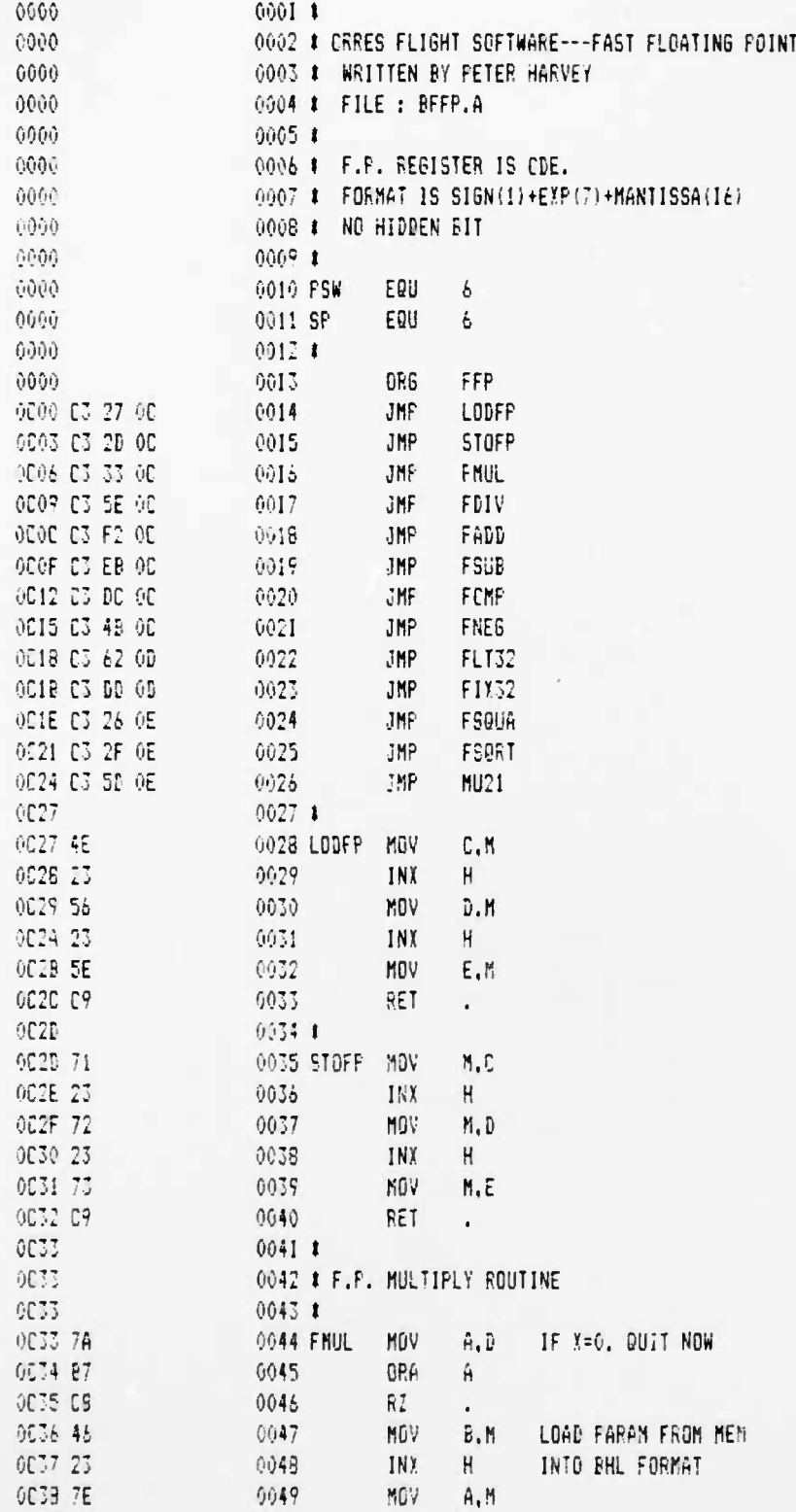

÷

 $\mathbf{r}$ 

OFF

 $\blacktriangleleft$ 

 $\pmb{\mathsf{s}}$ 

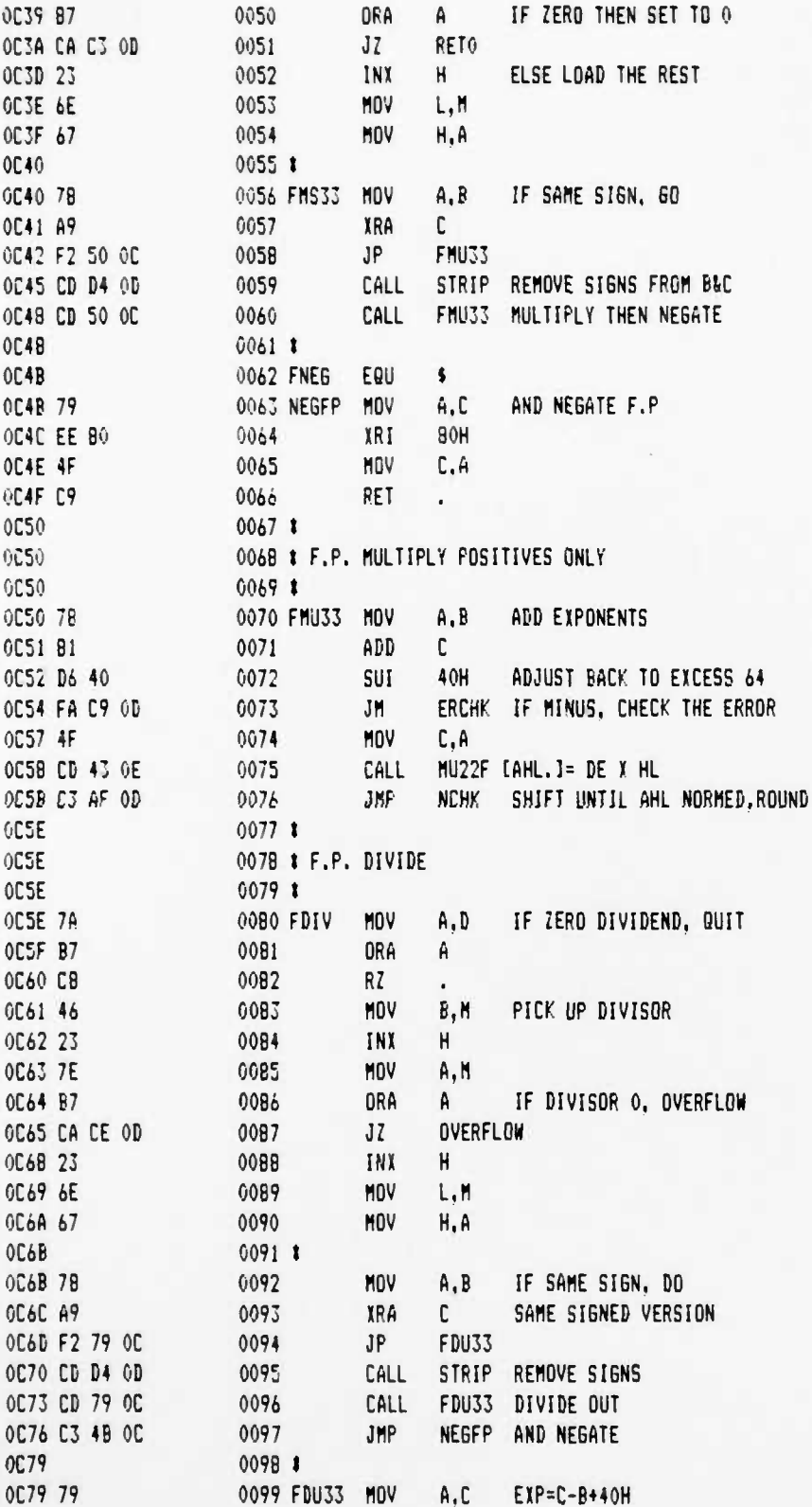

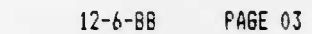

 $\mathbf{1}$ 

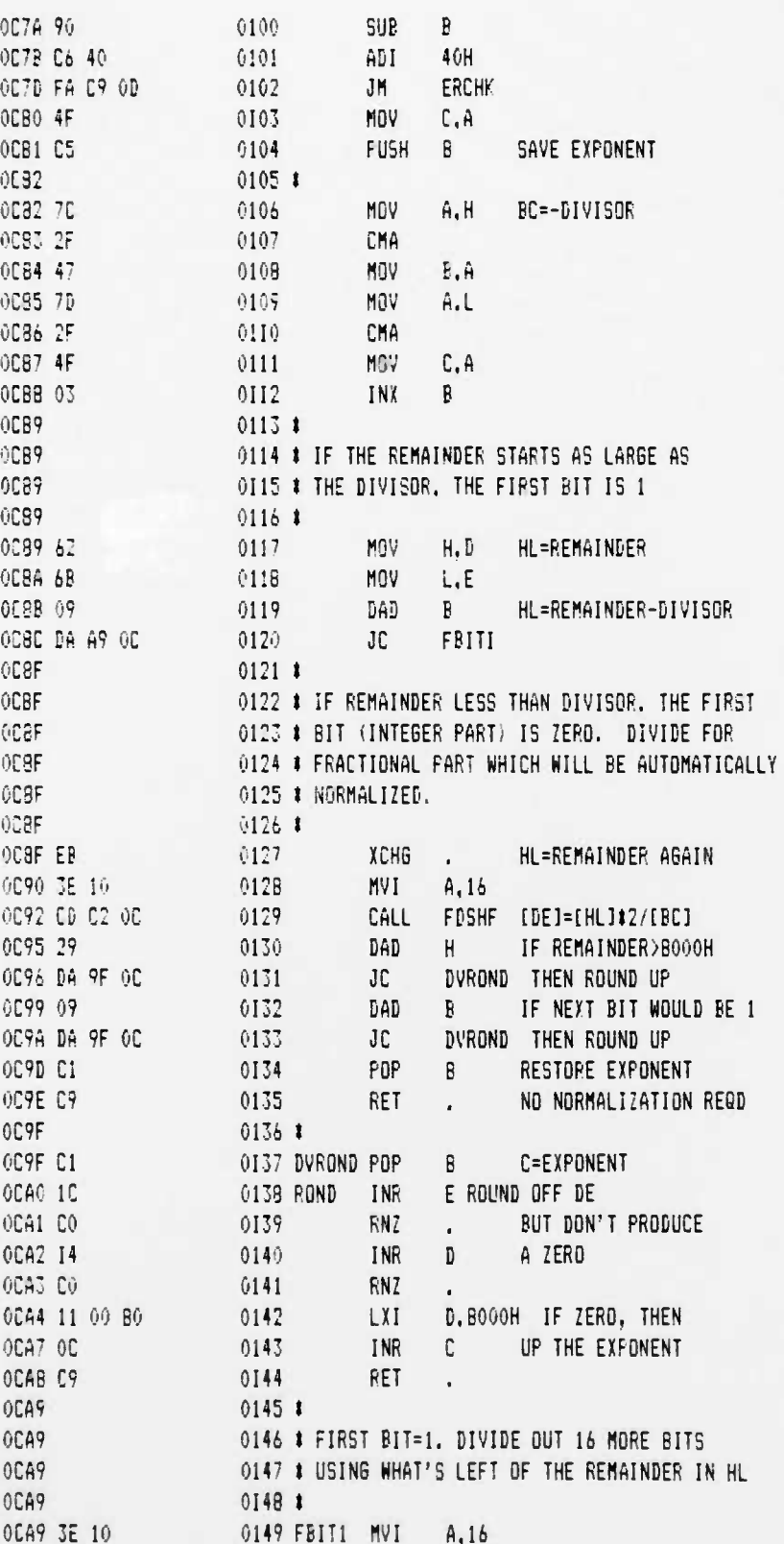

 $\bullet$ 

 $\mathbf{r}$ 

 $\mathbf{I}$ 

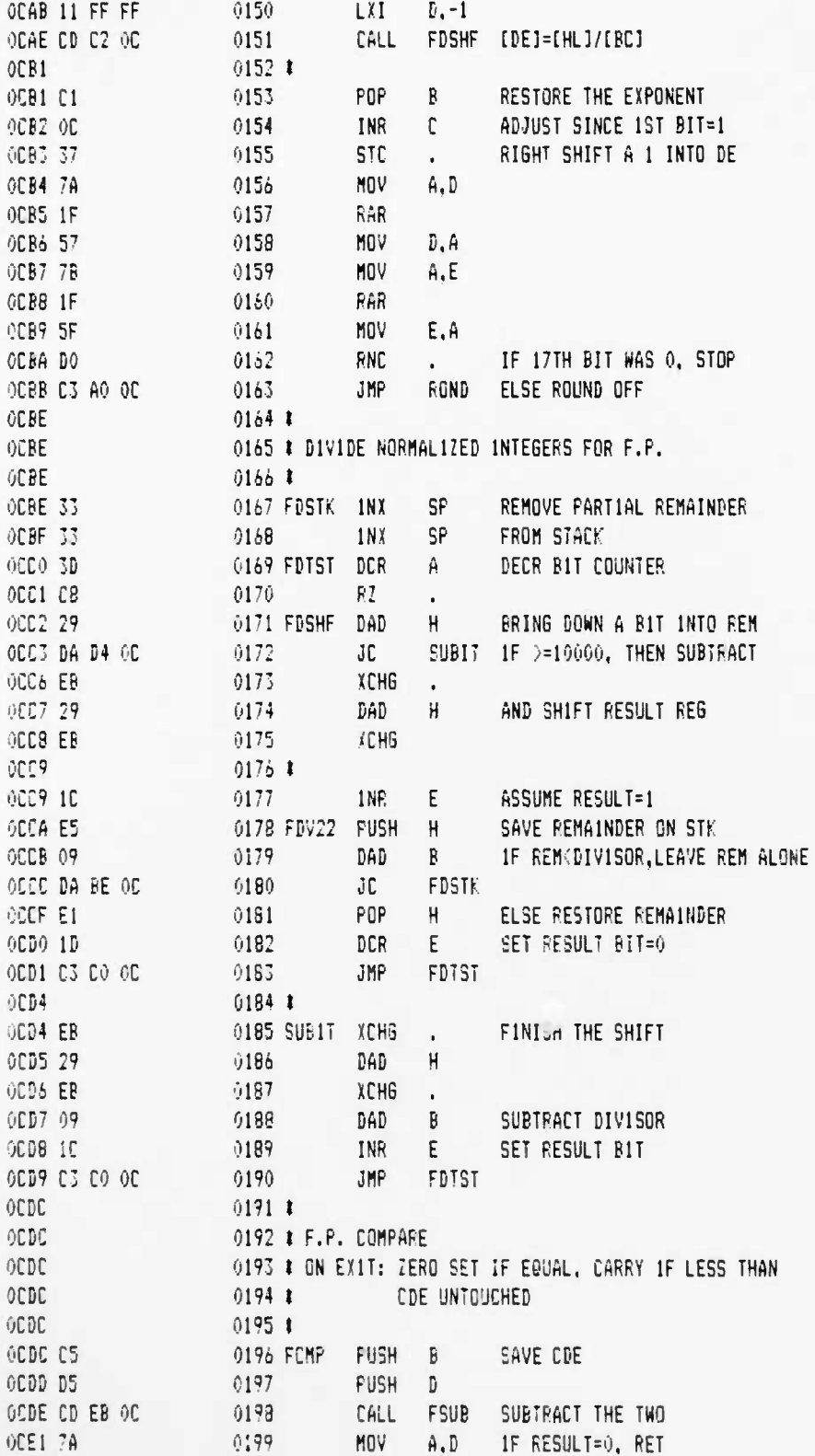

UCB SPACE SCIENCES LAB CRRES FLIGHT SOFTWARE V2.1

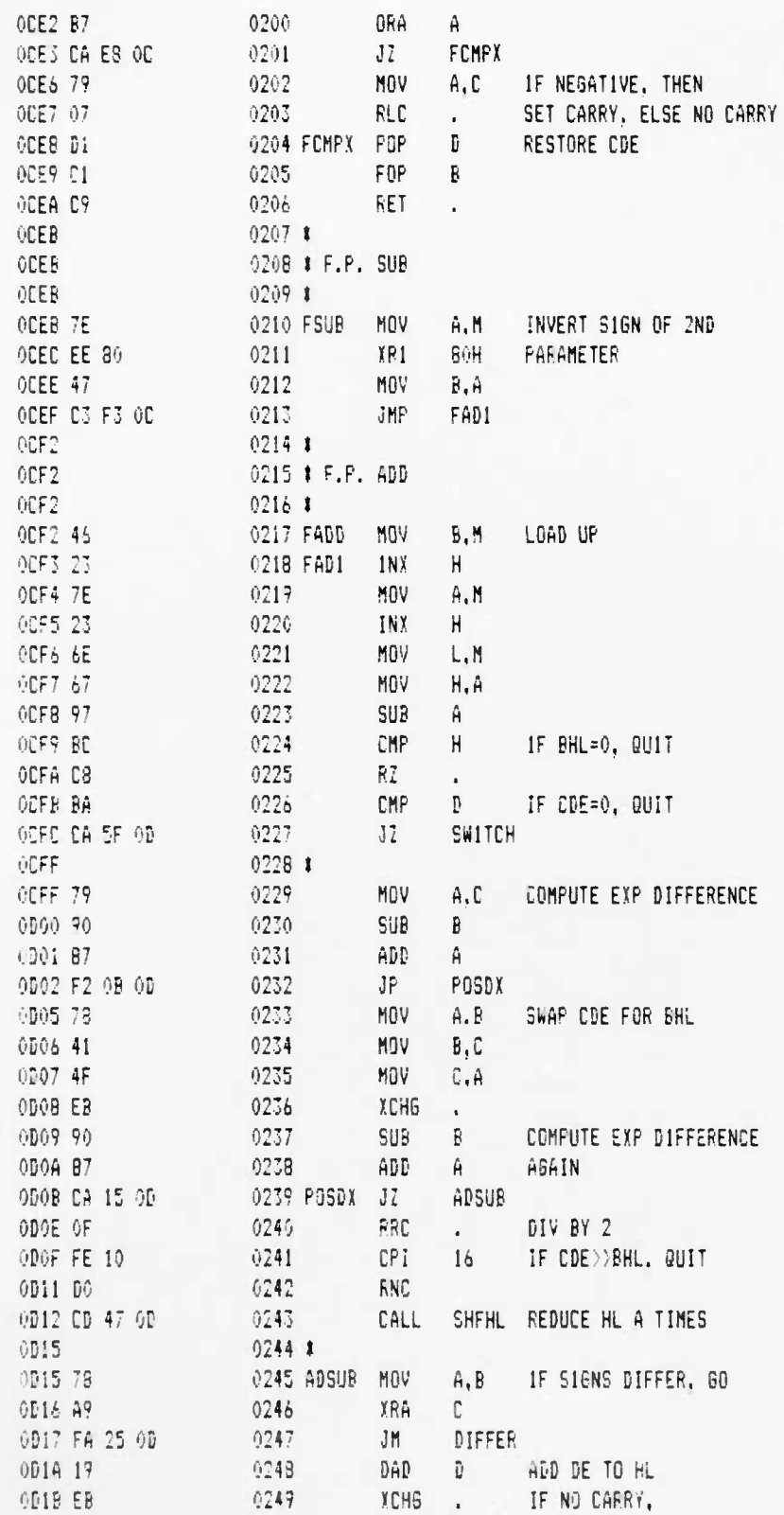

 $\mathbf{I}$ 

١

 $\mathbf{r}$ 

 $\pmb{\mathfrak{p}}$ 

 $\pmb{\delta}$ 

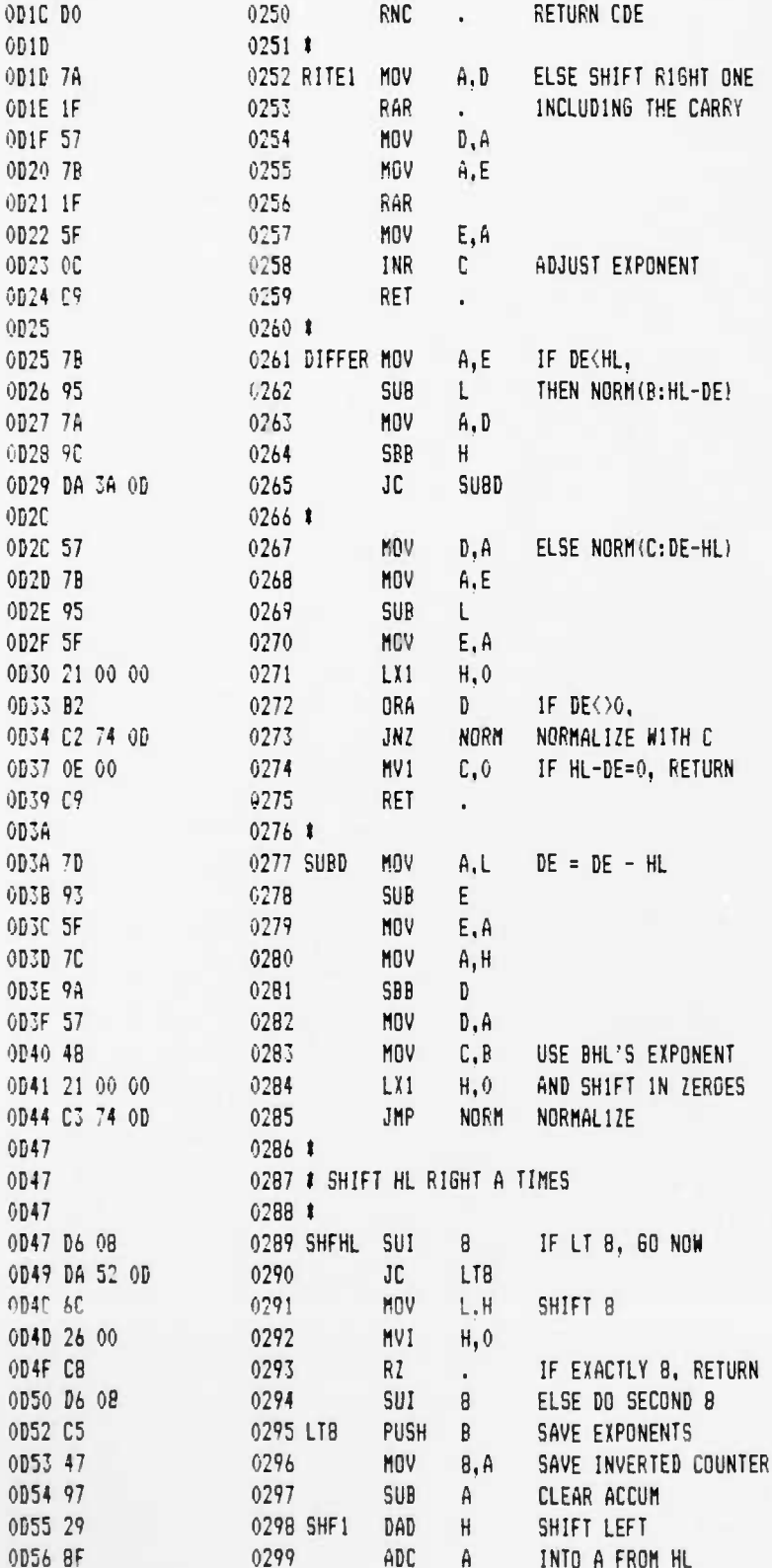

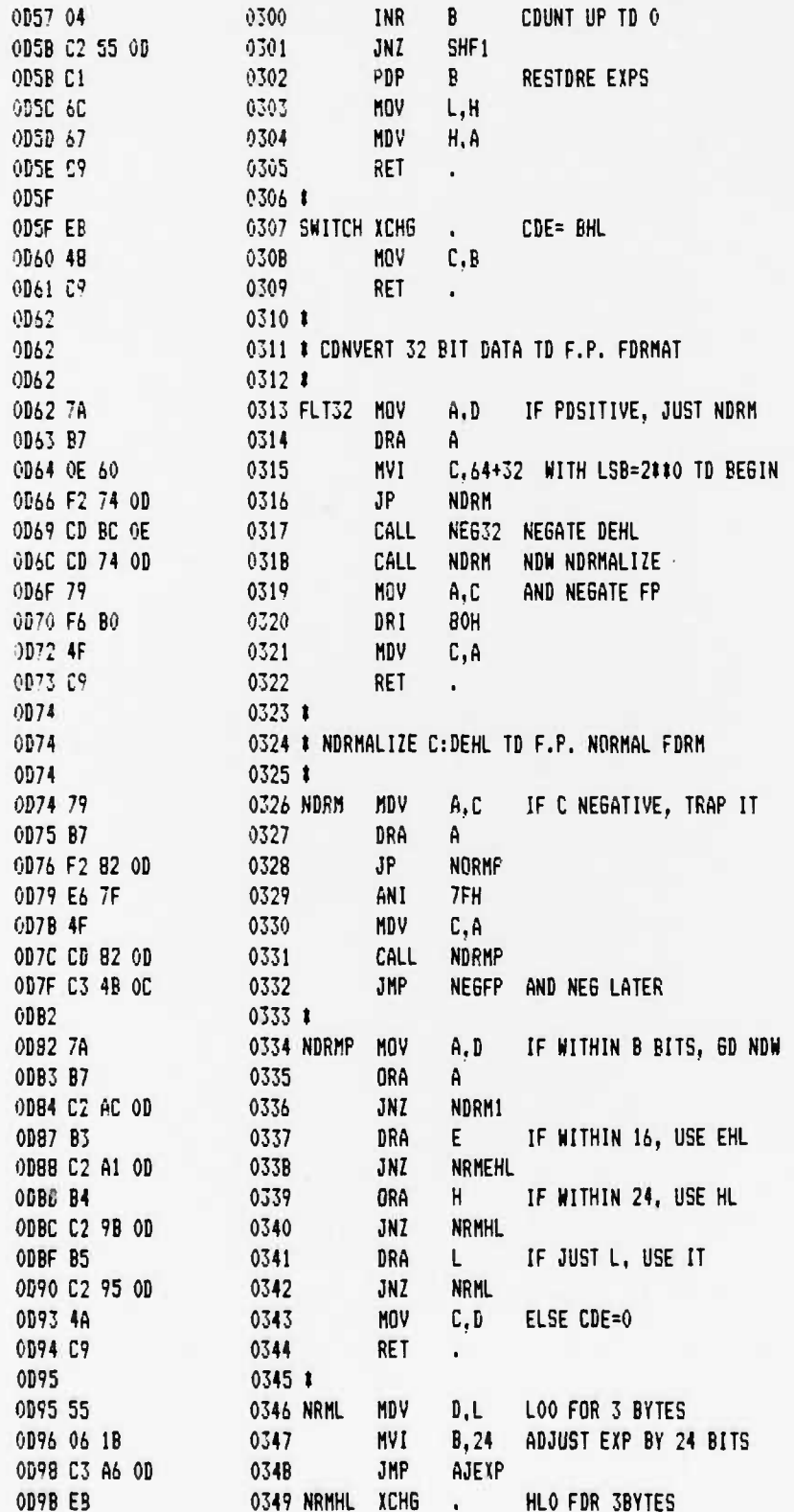

#### **UCB SPACE SCIENCES LAB 12-6-88 PAGE 08 CRRES FLIGHT SOFTWARE V2.1**

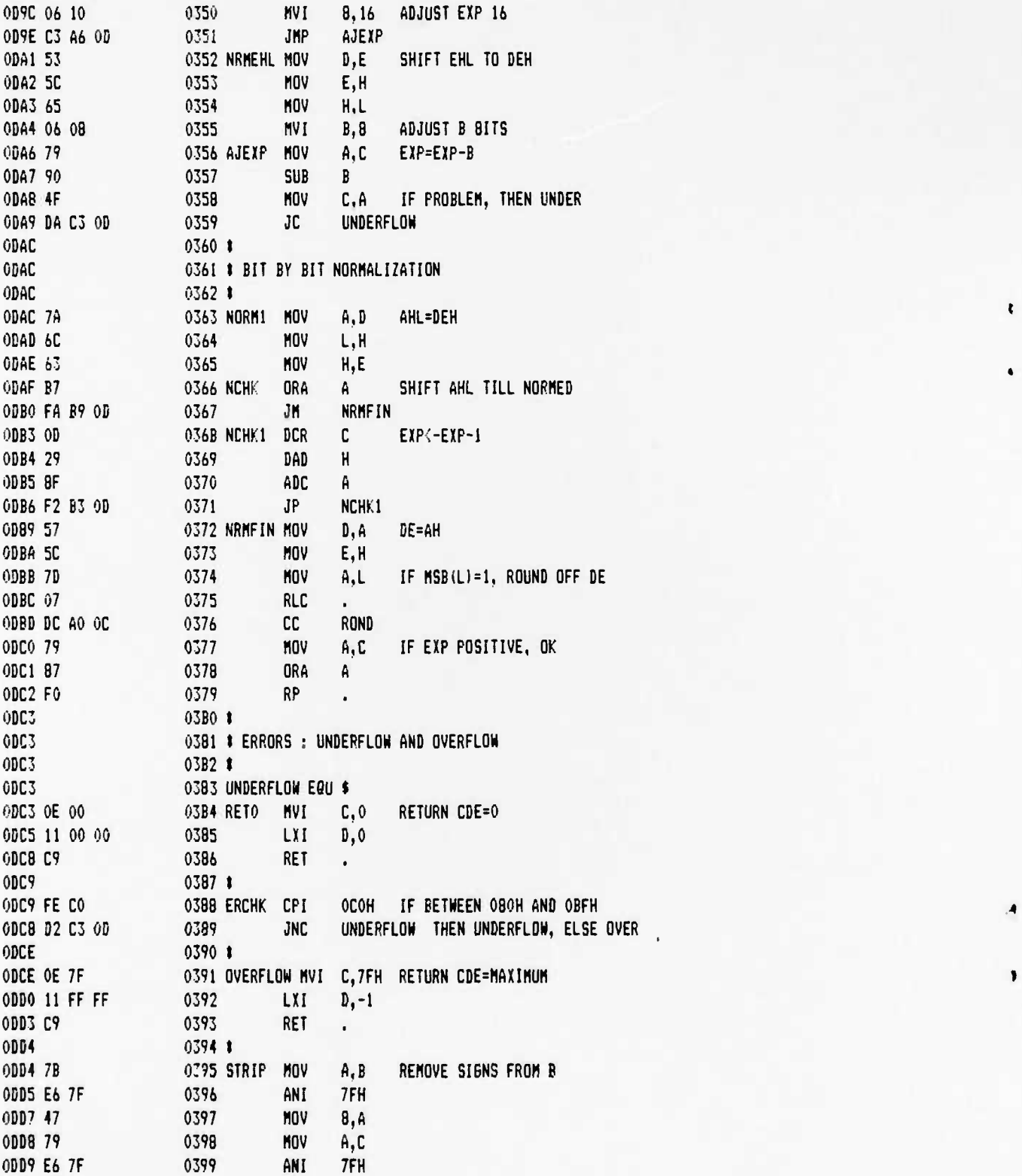

l

 $I2 - 6 - 88$ 

**PAGE 09** 

UCB SPACE SCIENCES LAB CRRES FLIGHT SOFTWARE V2.1

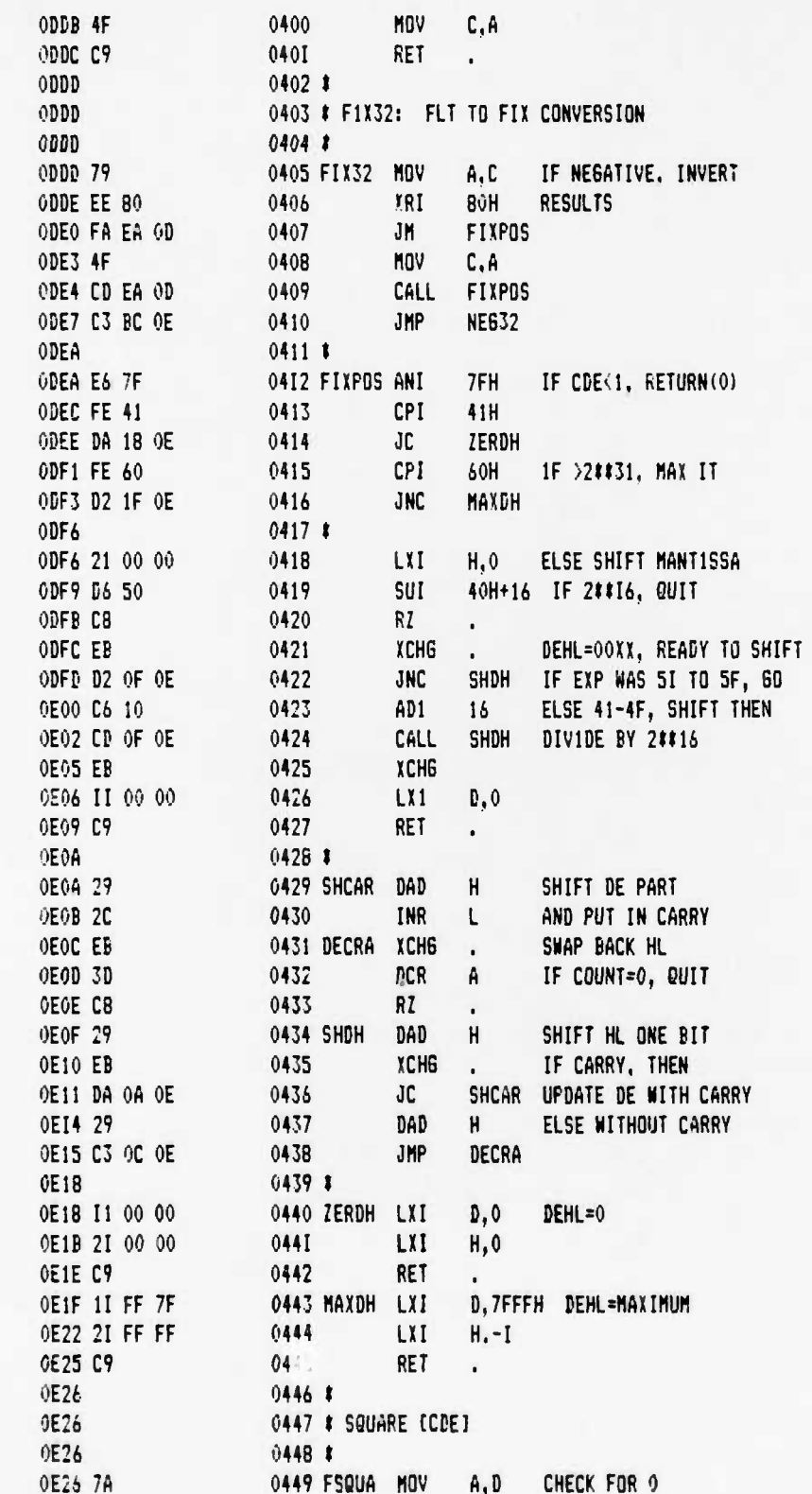

ś

A

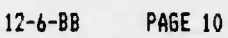

 $\mathbf{c}$ 

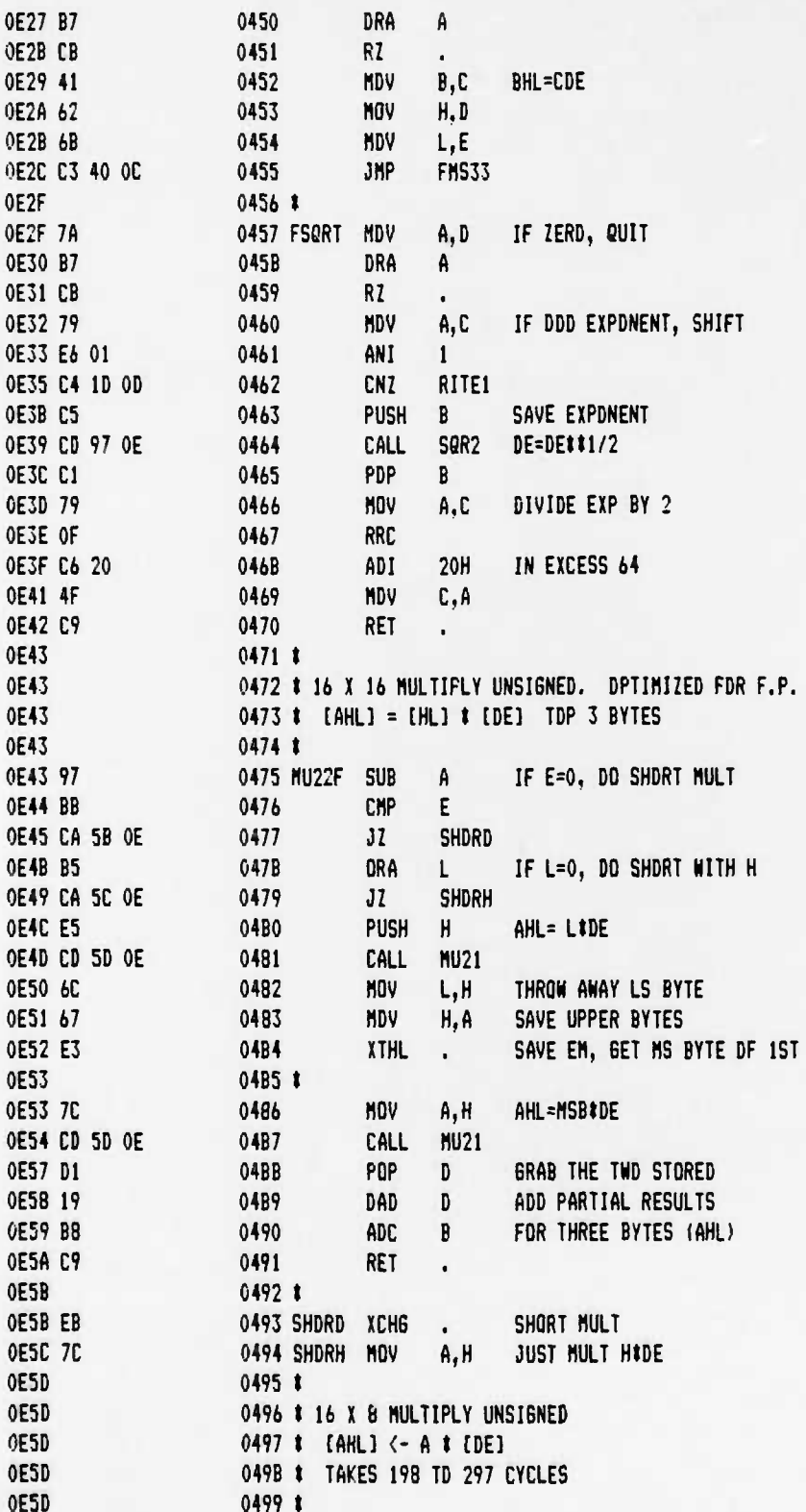

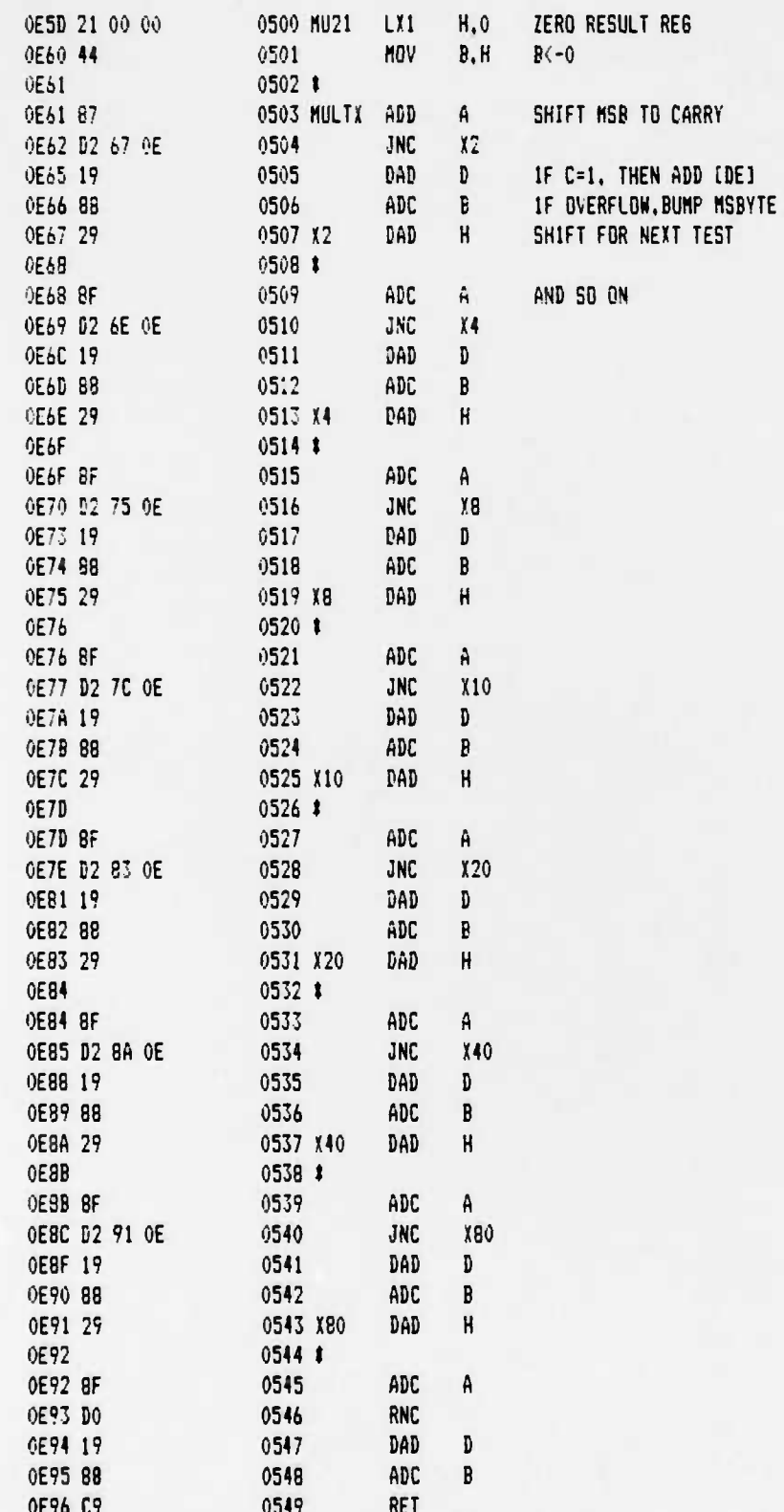

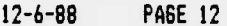

 $\mathbf{C}$ 

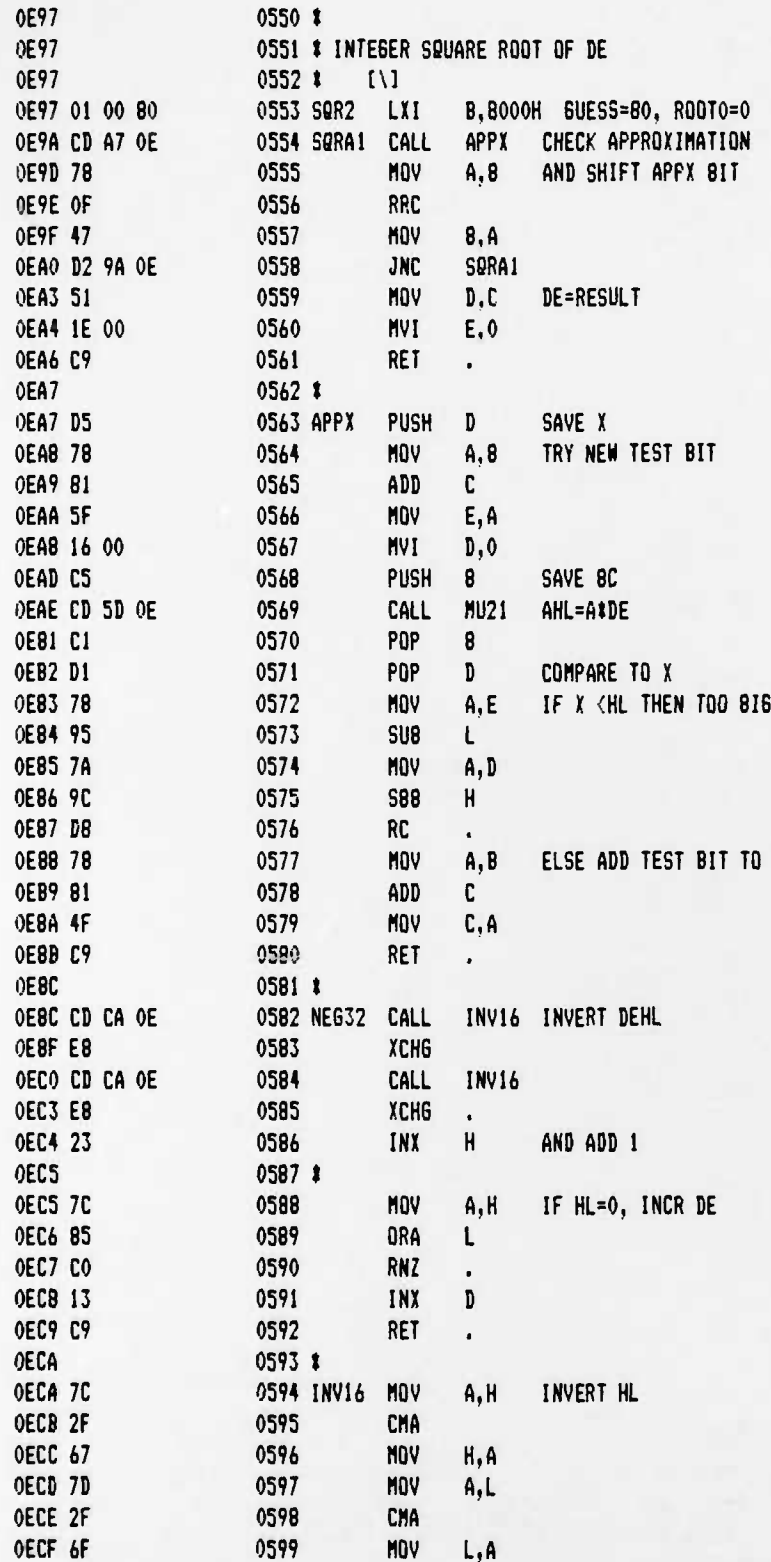

I

# **CRRES FLIGHT SOFTWARE V2.1**

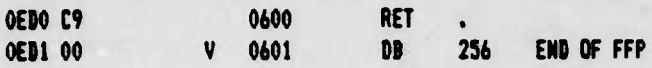

PAGE 01

8030: 00 00 00 00 E5 2A 04 10 E9 00 00 00 C3 C5 00 00 8040: C3 7C 00 C3 AF 00 C3 AA 00 C3 FE 00 C3 04 01 C3 8050: 0E 01 C3 68 01 C3 3A 01 C3 2A 02 C3 7C 01 C3 AF 8060: 01 C3 CF 01 C3 67 02 C3 71 02 C3 DC 01 C3 E2 01 8070: C3 01 02 C3 17 02 C3 B1 00 C3 C1 00 3E 4C D3 20 8080: 3E 4F D3 60 CD 43 02 3E 50 CD AA 00 97 32 03 10 8090: 32 08 10 21 00 00 CD 81 00 11 34 01 21 0E 10 0E 80A0: 06 1A 77 13 23 0D C2 A1 00 C9 32 00 10 30 C9 20 8080: C9 F3 22 04 10 7C B5 3E 0B CA BE 00 3E 09 30 F8 80C0: C9 32 08 10 C9 F5 C5 D5 0E 10 3E C0 30 20 07 DA 80D0: CD 00 00 3E 00 20 07 18 0D C2 D3 00 EB 22 01 10 BOEO: EB 3E 01 32 03 10 3A 00 10 E6 80 F6 50 30 D1 C1 80F0: 3A 08 10 OF DA FA 00 F1 FB C9 F1 37 F8 C9 21 03 8100: 10 7E 87 C9 CD FE 00 C8 36 00 2A 01 10 C9 E5 C5 8110: 0E 10 3E CO 32 00 10 30 F3 CD 0E 10 3E 40 30 3E 8120: 80 29 1F 30 0D C2 1F 01 C1 E1 3E 40 32 00 10 F6 8130: 10 30 FB C9 20 07 D2 0E 10 C9 F5 87 E6 FE 6F 26 B140: 30 3E 03 32 01 30 7E CD 61 01 7E CD 61 01 5E 2C 8150: 66 68 F1 FE 0D C0 29 29 29 29 6C DB 23 E6 OF 67 8160: C9 3E 02 3D C2 63 01 C9 DC 3A 02 3E 40 CD 58 02 8170: 3E 80 CD 58 02 CD 48 02 3A 4C 30 C9 C5 E6 03 47 8180: 7C E6 F0 80 07 07 07 07 F6 40 CD A3 01 2D 22 FF 8190: CF 2C 3A 09 10 CD CO 01 29 78 17 32 00 10 22 08 81A0: 10 C1 C9 D5 32 07 10 11 61 70 CD 86 02 D1 C9 79 8180: E6 07 32 0A 10 EE 07 D3 63 32 06 10 78 32 09 10 81C0: 87 87 87 E6 3F 4F 3A 07 10 E6 80 81 C3 A3 01 E6 8100: 01 OF 47 3A 07 10 E6 3F 80 C3 A3 01 2A 00 F0 C3 81E0: E5 01 22 00 80 E5 2A 08 10 11 04 00 19 22 08 10 81F0: D2 FF 01 21 0D 10 34 3A 0A 10 3C 8E CC 01 02 E1 8200: C9 3A 09 10 CD 0A 02 C3 7C 01 OF C5 47 E6 80 67 8210: 2E 00 7B E6 03 C1 C9 3A 0D 10 C5 87 1F 47 2A 0B 8220: 10 7C 1F 67 7D 1F 6F 78 C1 C9 DC 3A 02 FE 06 DO 8230: CD 78 02 70 CD 58 02 C3 48 02 F5 3A 06 10 F6 20 8240: C3 4E 02 3E FF CD 61 02 F5 3A 06 10 E6 DF D3 63 8250: 32 06 10 CD 71 02 F1 C9 2F CD 61 02 CD 71 02 3E 8260: FF 11 62 20 C3 86 02 06 C8 CD 71 02 05 C2 69 02 8270: C9 11 71 02 18 78 82 C2 74 02 C9 21 01 00 E6 OF 8280: C8 29 3D C3 80 02 F5 3E 01 87 C2 8E 02 53 F1 12 

**I**

.«

 $\pmb{\lambda}$ 

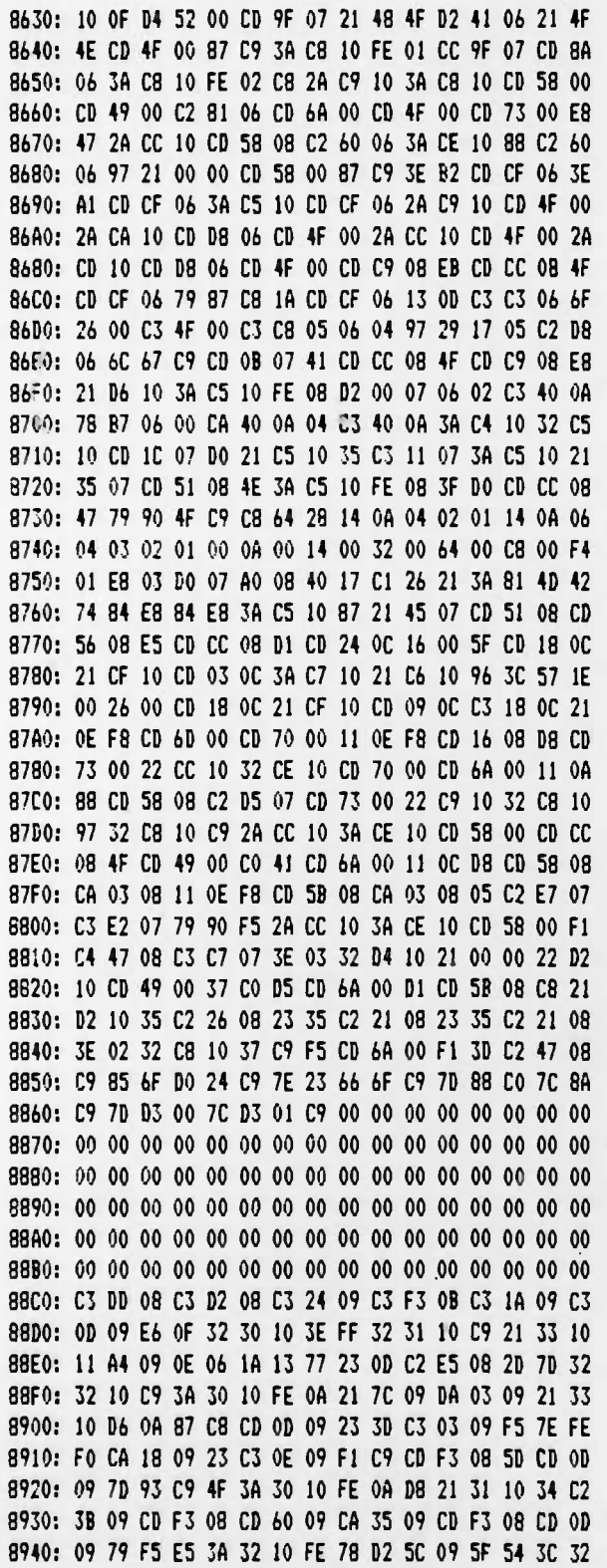

3950: 32 10 1A 13 12 IB IB 7B BD 02 52 09 El Fl 77 C9 8960: 7E FE FO CA 7A 09 E5 23 7E 2B 77 23 3A 32 10 BD 8970: C2 67 09 21 32 10 35 El 97 C9 3C C9 OB FO OB 07 8980: FO OB 05 FO OB 05 07 FO OB 05 01 02 00 FO 00 01 8990: 02 03 04 05 04 00 07 08 09 OA OB OC OD OE OF FO 39A0: FO FO FO FO FO FO FO FO FO FO 00 00 00 00 00 00 89B0: 00 00 00 00 00 00 00 00 00 00 00 00 00 00 00 00 89C0: 00 00 00 00 00 00 00 00 00 00 00 00 00 00 00 00 8900: 00 00 00 00 00 00 00 00 00 M <sup>00</sup> <sup>00</sup> <sup>00</sup> <sup>00</sup> <sup>00</sup> <sup>00</sup> 3<?E0: 00 00 00 00 00 00 00 00 00 00 00 00 00 00 00 00 89F0: 00 00 00 00 00 00 00 00 00 00 00 00 00 00 00 00 8A00: 00 00 00 00 00 00 00 00 00 00 00 00 00 00 00 00 8A10: 00 00 00 00 00 00 00 00 00 00 00 00 00 00 00 00 8A2Q: 00 00 00 00 00 00 00 00 00 00 00 00 00 00 00 00 3A30: 00 00 00 00 00 00 00 00 00 00 00 00 00 00 00 00 8A40: CD 18 OB EB CD 87 OA CD D4 OA 79 FE 03 D4 73 OA 3A50: CD A6 OA 23 79 FE 02 DA 40 OA CD CB OA CD A4 OA 8A40: CD £E OA 11 53 08 21 94 10 OE 24 CD 27 OB 2A 90 3A70: 10 B7 C? E5 C5 23 23 OD OD CD A6 OA CD CB OA 23 8A80: OD C2 79 OA Cl El C9 3A AO OA CD 1C OB 78 CD 1C 8A90: OB 11 A2 OA CD OD OB E5 2A 90 10 22 92 10 El C9 3AA0: 04 00 CD 30 OB FF 7E FE 3F 11 C3 OA CA OD OB 3A 3AB0: CO OA CD 1C OB 7E 87 CD 1C OB 3A C2 OA C3 1C OB 8AC0: 2A 00 BO 2A 90 90 2C 22 90 10 FF 11 Dl OA C3 OD 3AD0: OB DB ?F FF 79 B7 CB 3D 11 E9 OA CA OD OB 11 E4 6AE0: OA C3 OD OB 69 CD 9F 10 FF 49 CD 94 10 FF 11 06 8AF0: OB CD OD OB 3A 92 10 CD 1C OB 3A 93 10 CD 1C OB 8800: 11 09 08 C3 OD OB D2 FF IF C3 4B O8 FF 1A FE FF 8B10: C8 CD iC OB 13 C3 OD OB 22 90 10 C9 E5 2A 90 10 BB20: 77 23 22 90 10 El C9 1A 77 13 23 OD C2 27 OB C9 8B30: :E 01 CD 41 00 3E 03 32 01 30 21 00 00 22 90 10 8B40: 3E 01 CD 79 00 FB 3A 90 .0 B7 C9 97 CD 79 00 97 **8B50:** C3 61 00 FB 2D C8 DB 7F 00 00 D2 94 10 C9 D4 A7 8860: 10 2D C2 9F 10 C9 F3 F5 04 20 20 AO C2 AB 10 20 8B70: AO CA BO 10 Fl FB C9 00 00 00 00 00 00 00 00 00 3B80: 00 00 00 00 00 00 00 00 00 00 00 00 00 00 00 00 8B90: 00 00 00 00 00 00 00 00 00 00 00 00 00 00 00 00 8BA0: 00 00 00 00 00 00 00 00 00 00 00 00 00 00 00 00 8BB0: 00 00 00 00 00 00 00 00 00 00 00 00 00 **00** CO 00 8BC0: 00 00 00 00 00 00 00 00 00 00 00 00 00 00 00 00 8BD0: 00 00 00 00 00 00 00 00 00 00 00 00 00 00 00 00 8EE0: 00 00 00 00 00 00 00 00 00 00 00 00 00 00 00 00 3BF0: 00 00 00 00 00 00 00 00 00 00 00 00 00 00 00 00 8C00: C3 27 OC C3 2D OC C3 33 OC C3 5E OC C3 F2 OC C3 3C10: EB OC C3 DC OC C3 4B OC C3 42 OD C3 DD OD C3 24 3C20: OE C3 2F OE C3 5D OE 4E 23 54 23 5E C9 71 23 72 9C30: 23 73 C9 7A B7 C8 44 23 7E B7 CA C3 OD 23 4E 47 BC40: 78 A9 F2 50 OC CD D4 OD CD 50 OC 79 EE 80 4F C9 8C50: 78 81 D4 40 FA C9 OD 4F CD 43 OE C3 AF OD 7A B7 8C60: C8 44 23 7E B7 CA CE OD 23 4E 47 78 A9 F2 79 OC

**4**

1

 $\pmb{\mathsf{r}}$ 

#### UC8 SPACE SCIENCES LA8 CRRES FLIGHT SOFTWARE V2.1

8C70: CD D4 OD CD 79 OC C3 48 OC 79 90 C6 40 FA C9 OD 9080: 4F C5 70 2F 47 7D 2F 4F 03 62 68 09 DA A9 00 E8 8090: 3E 10 CD C2 OC 29 DA 9F OC 09 DA 9F OC C1 C9 C1 8CA0: 1C CO 14 CO 11 00 80 OC C9 3E 10 11 FF FF CD C2 8C80: OC C1 OC 37 7A 1F 57 78 1F 5F DO C3 AO OC 33 33 BCCO: 3D C8 29 DA D4 OC EB 29 EB 1C E5 09 DA BE OC E1 8000: 10 03 00 00 EB 29 EB 09 10 03 00 00 05 D5 00 EB BCE0: 0C 7A 87 CA E8 0C 79 07 D1 C1 C9 7E EE 80 47 C3 8CF0: F3 OC 46 23 7E 23 6E 67 97 8C C8 8A CA 5F 0D 79 8000: 90 87 F2 0B 0D 78 41 4F EB 90 87 CA 15 0D OF FE 8D10: 10 D0 CD 47 0D 78 A9 FA 25 0D 19 E8 D0 7A 1F 57 8D20: 7B 1F 5F 0C C9 78 95 7A 9C DA 3A 0D 57 78 95 5F 8D30: 21 00 00 82 C2 74 0D 0E 00 C9 7D 93 5F 7C 9A 57 8040: 48 21 00 00 C3 74 00 06 08 0A 52 00 6C 26 00 C8 8050: 06 08 C5 47 97 29 8F 04 C2 55 0D C1 6C 67 C9 E8 9D60: 48 C9 7A 87 OE 60 F2 74 OD CD BC OE CD 74 OD 79 8070: F6 80 4F C9 79 87 F2 82 0D E6 7F 4F CD 82 0D C3 8D80: 4B OC 7A B7 C2 AC OD 83 C2 A1 OD B4 C2 98 OD B5 8090: C2 95 00 4A C9 55 06 18 C3 A6 0D E8 06 10 C3 A6 8DA0: 0D 53 5C 65 06 08 79 90 4F DA C3 0D 7A 6C 63 87 8D80: FA 89 0D 0D 29 8F F2 83 0D 57 5C 7D 07 DC AO OC 8000: 79 B7 F0 OE 00 11 00 00 C9 FE 00 D2 C3 OD OE 7F BDD0: 11 FF FF C9 78 E6 7F 47 79 E6 7F 4F C9 79 EE 80 8DEO: FA EA OD 4F CD EA OD C3 8C OE E6 7F FE 41 DA 18 8DF0: OE FE 60 D2 1F OE 21 00 00 D6 50 C8 E8 D2 OF OE 8E00: C6 10 CD OF OE E8 11 00 00 C9 29 2C E8 3D C8 29 BE10: E8 DA 0A 0E 29 C3 OC 0E 11 00 00 21 00 00 C9 11 BE20: FF 7F 21 FF FF C9 7A B7 C8 41 62 68 C3 40 OC 7A 8E30: 87 C8 79 E6 01 C4 1D 0D C5 CD 97 OE C1 79 OF C6 BE40: 20 4F C9 97 B2 CA 5B OE 85 CA 5C OE E5 CD 5D OE 8E50: 6C 67 E3 7C CD 5D OE D1 19 88 C9 E8 7C 21 00 00 BE60: 44 87 D2 67 OE 19 88 29 8F D2 6E OE 19 88 29 8F 8E70: D2 75 OE 19 88 29 8F D2 7C OE 19 88 29 8F D2 83 8E80: 0E 19 88 29 8F D2 8A 0E 19 88 29 8F D2 91 0E 19 8E90: 88 29 8F DO 19 88 C9 01 00 80 CD A7 OE 78 OF 47 8EA0: D2 9A OE 51 1E 00 C9 D5 78 81 5F 16 00 C5 CD 5D 8E80: OE C1 D1 78 95 7A 9C D8 78 81 4F C9 CD CA OE EB 8ECO: CD CA OE E8 23 7C 85 CO 13 C9 7C 2F 67 7D 2F 6F
## **UCB SPACE SCIENCES LftB 12-6-88 PA6E 06 CRRES FLIGHT SOFTWARE V2.1**

**8F9Ö: 00 00 00 00 00 00 00 00 00 00 00 00 00 00 00 00 8FA0: 00 00 00 00 00 00 00 00 00 00 00 00 00 00 00 00 8FB0: 00 00 00 00 00 00 00 00 00 00 00 00 00 00 00 00 8FC0: 00 00 00 00 00 00 00 00 00 00 00 00 00 00 00 00 8FD0: 00 00 00 00 00 00 00 00 00 00 00 00 00 00 00 00 8FE0: 00 00 00 00 00 00 00 00 00 00 00 00 00 00 00 00 8FF0: 00 00 OC 00 00 00 00 00 00 CO 00 00 00 00 00 00**

Appendix B. Block Diagrams  $\pmb{\ast}$ 

 $\bullet$ 

 $\pmb{\delta}$ 

**•Ul OOViKNMENT POINTING OFFICt 1969-600-000/00013**

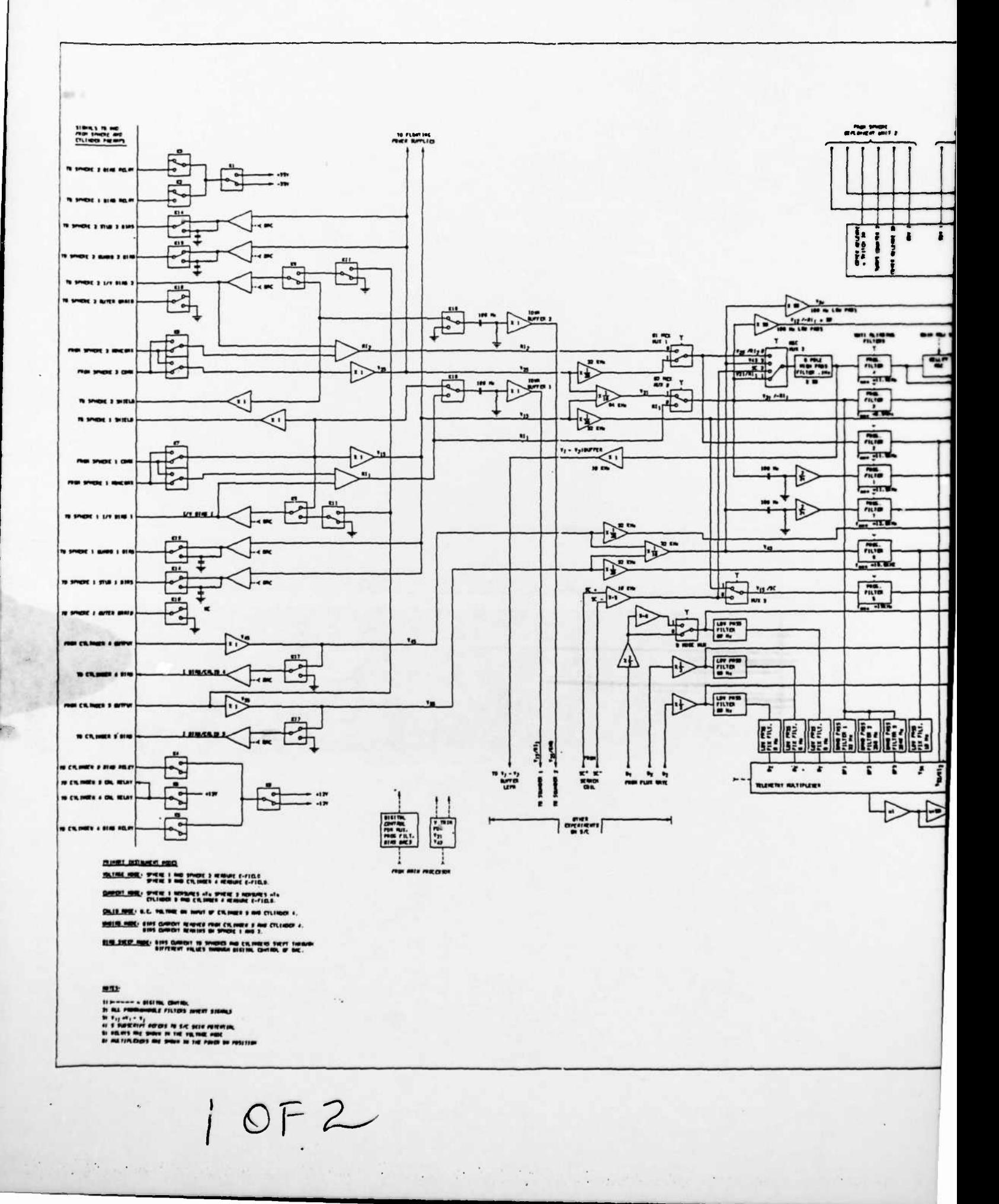

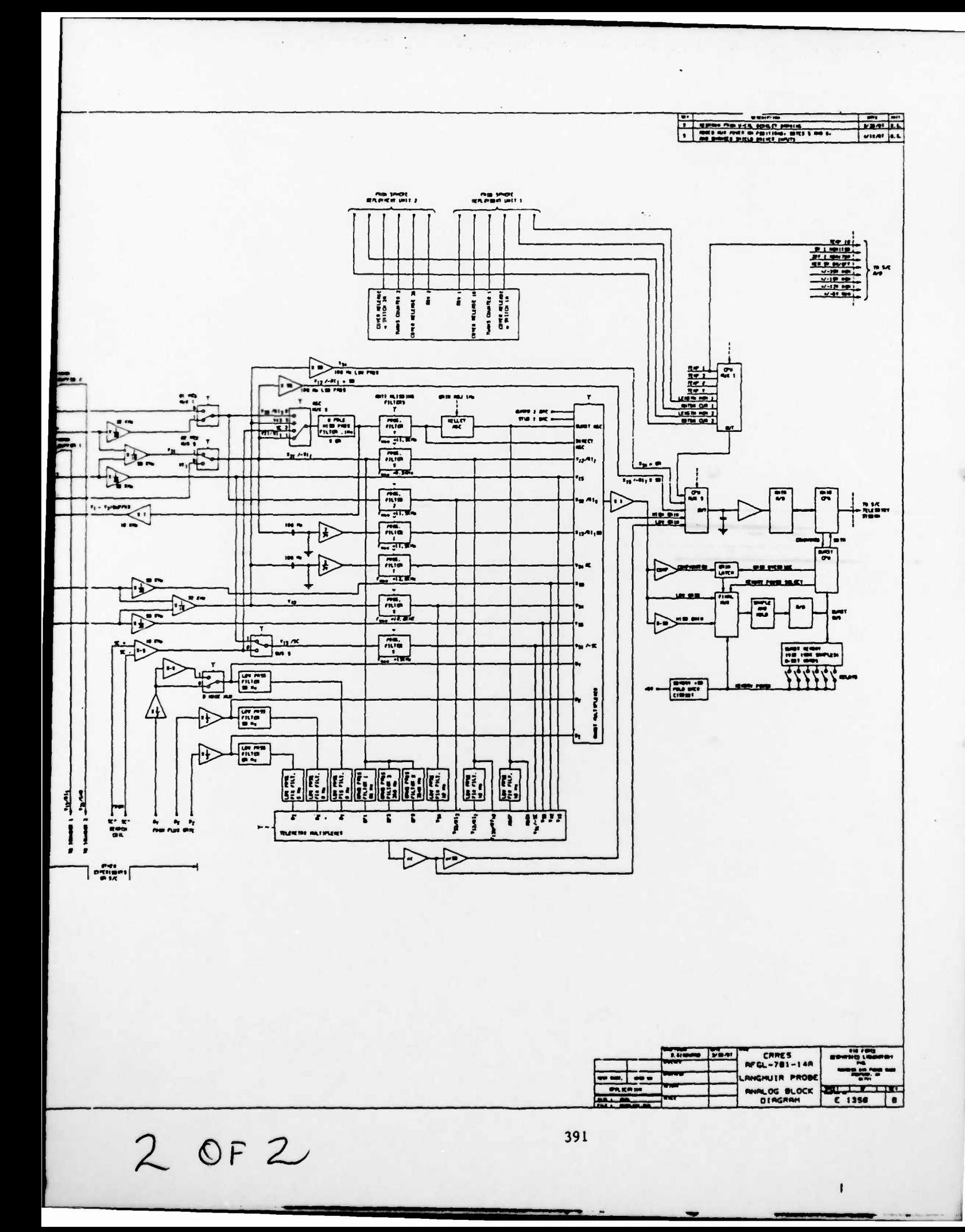

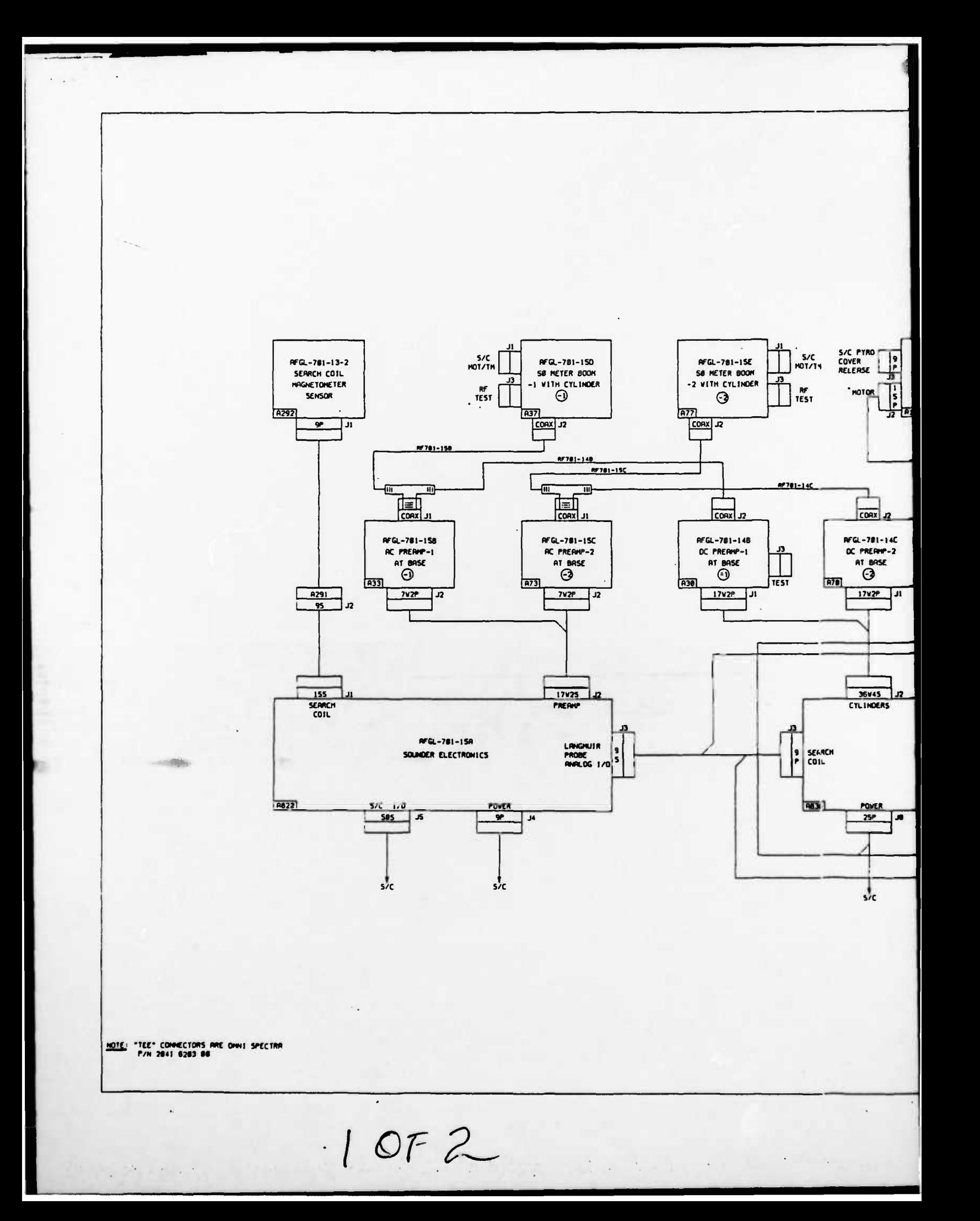

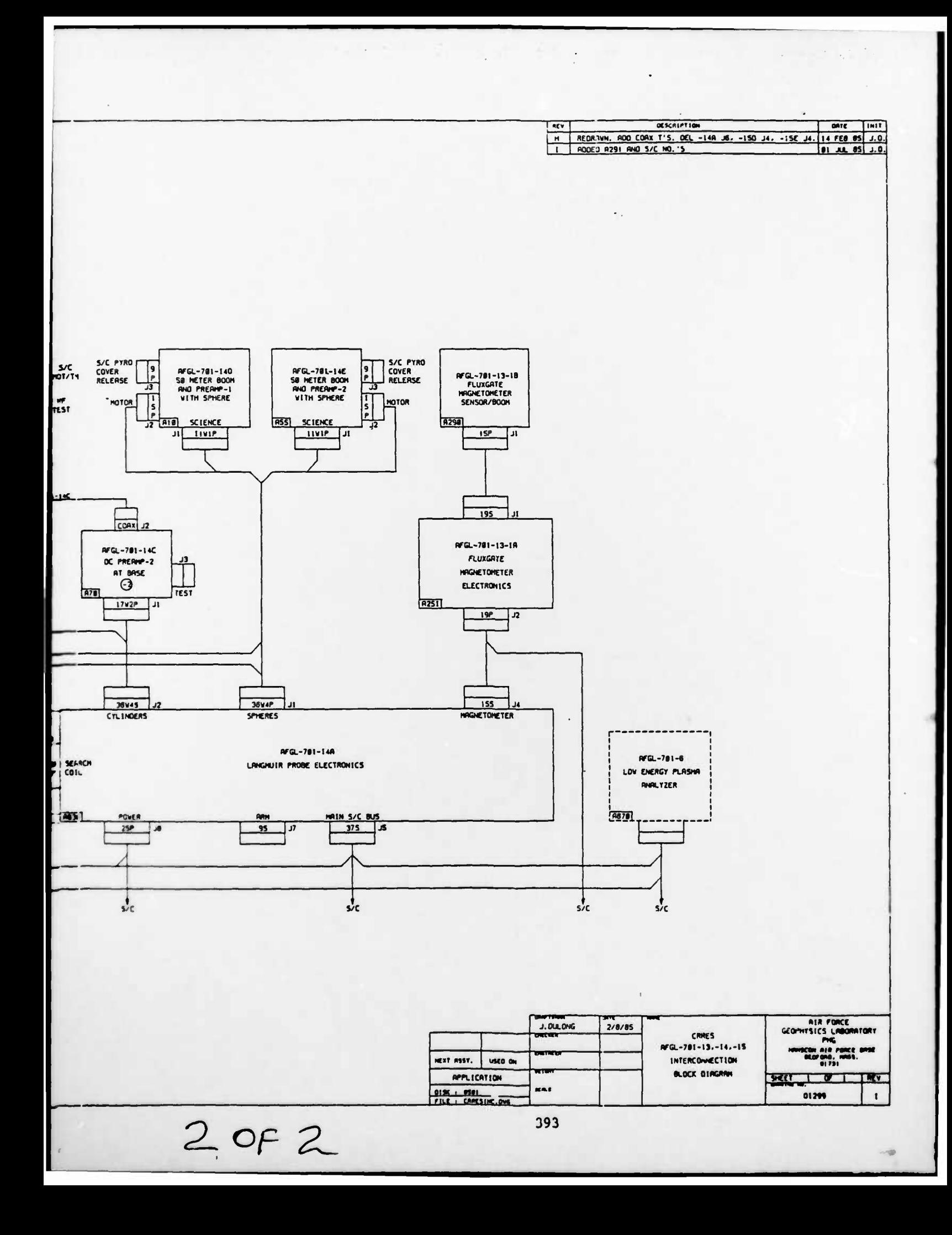